# r3-Verbundprojekt:

**Techno-Ökonomische Potenziale der Rückgewinnung von Rohstoffen aus dem Industrie- und Gewerbegebäude-Bestand – PRRIG**

Projektlaufzeit: 01.04.2013 bis 30.06.2016

Förderkennzeichen 033R100A **SCHLUSSBERICHT**

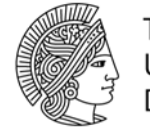

**TECHNISCHE** UNIVERSITÄT **DARMSTADT** 

## Inhaltsverzeichnis

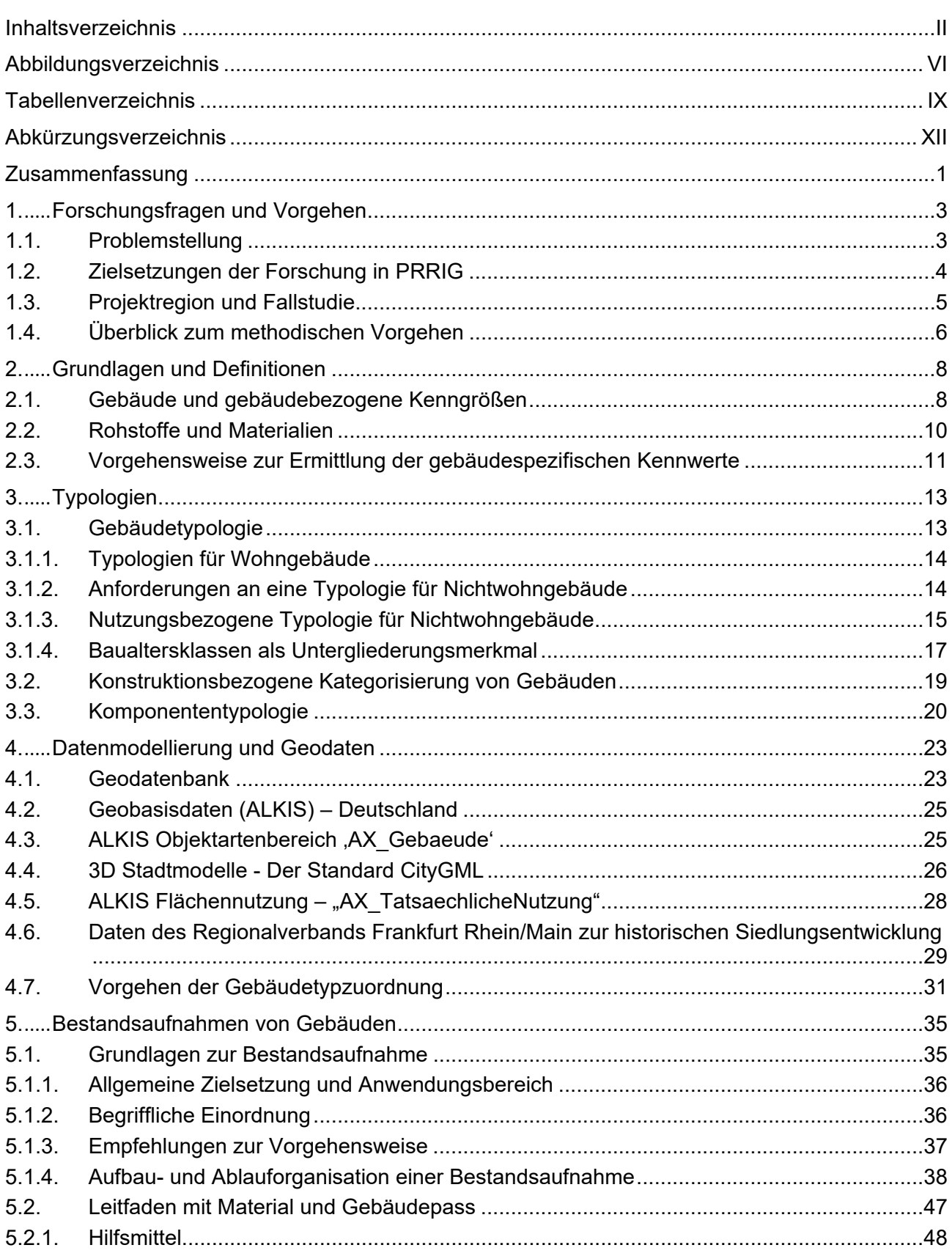

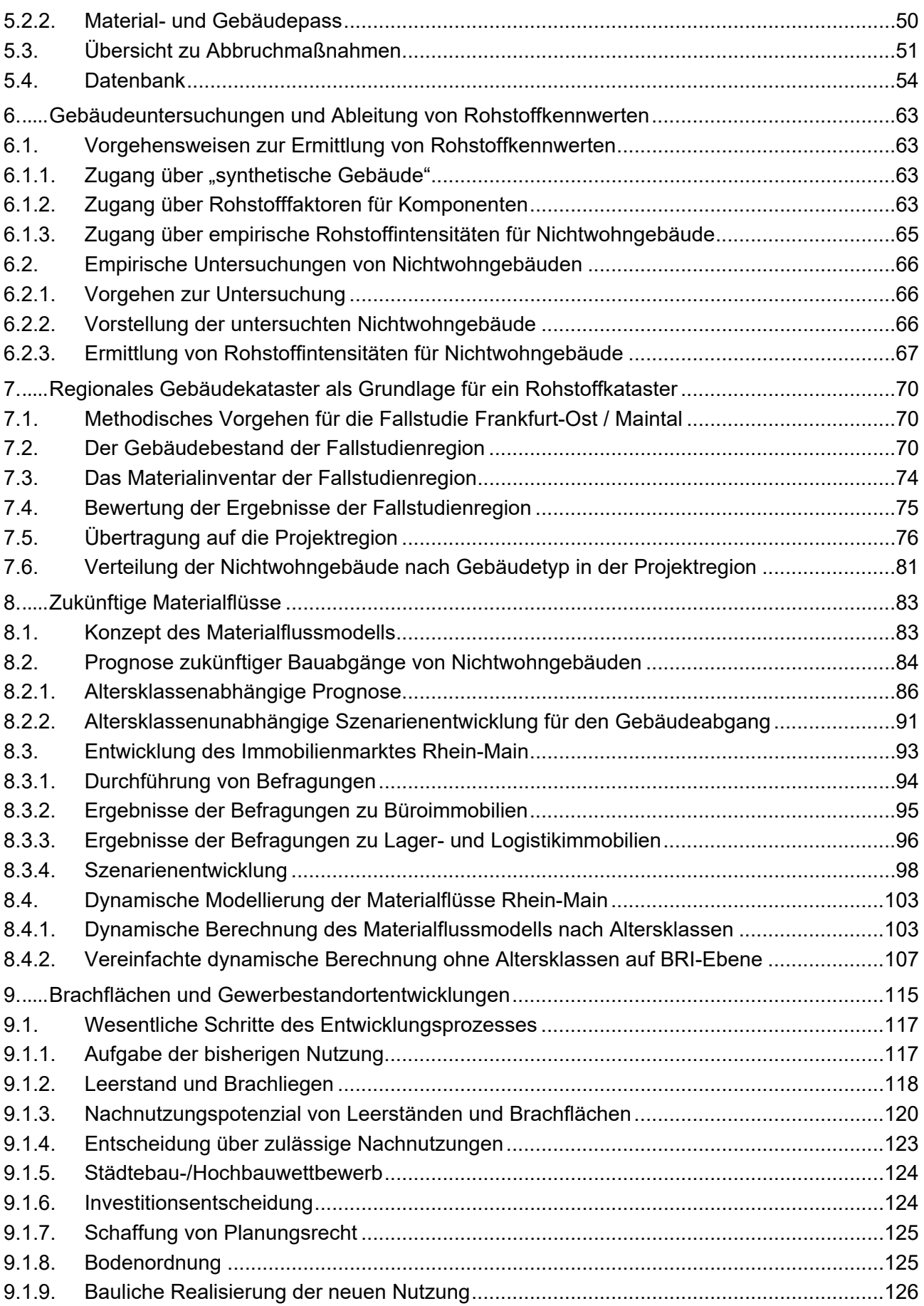

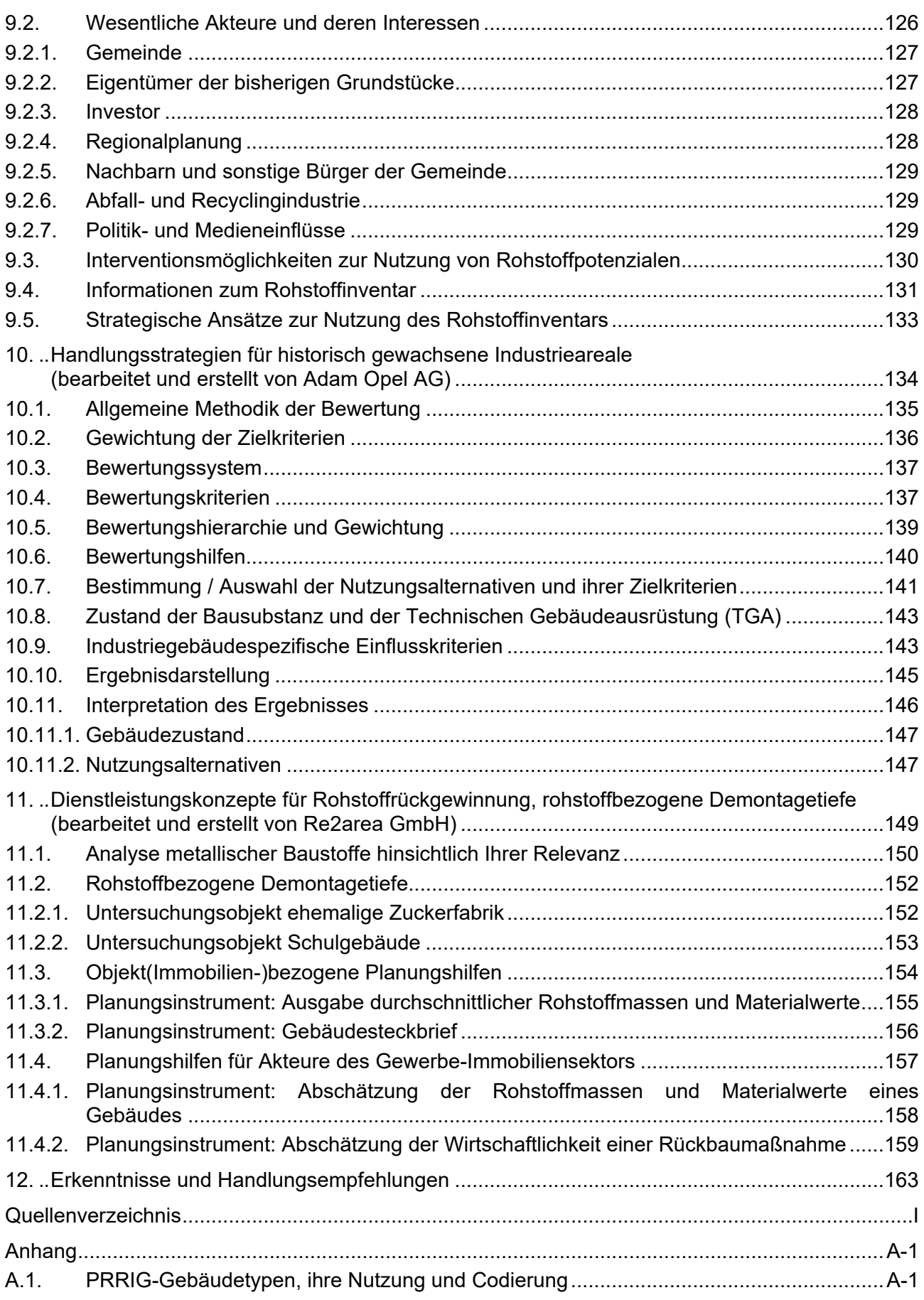

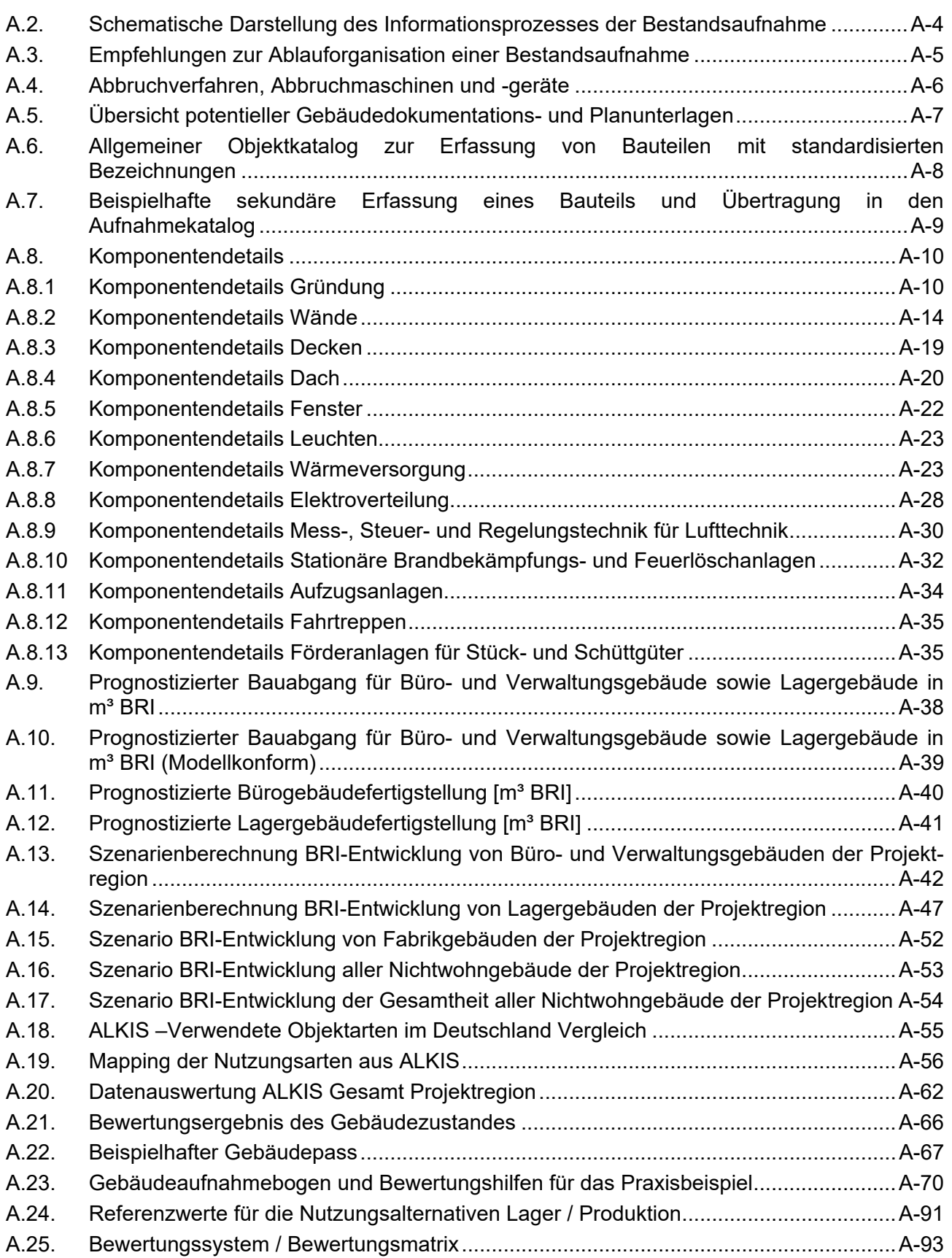

# **Abbildungsverzeichnis**

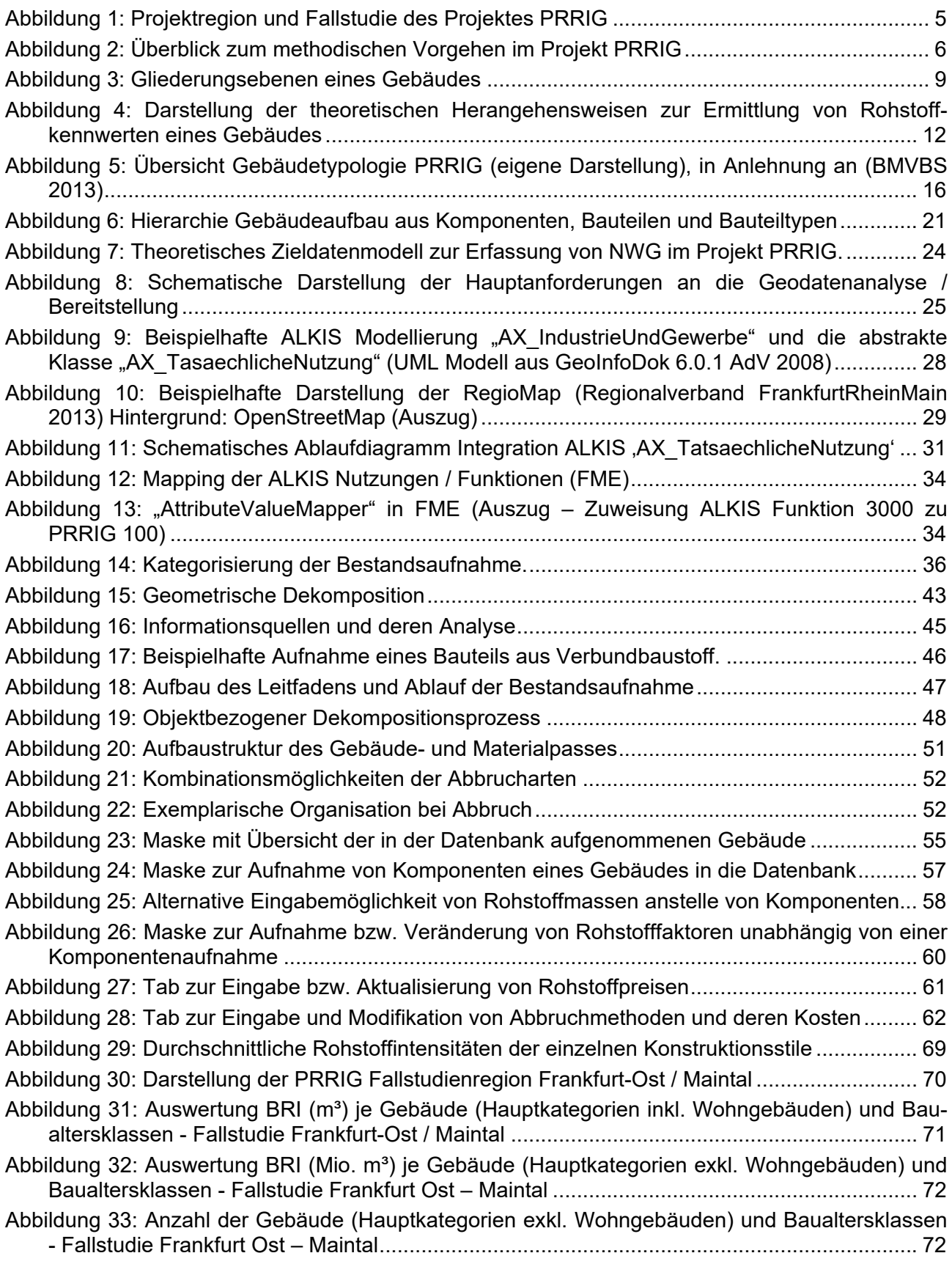

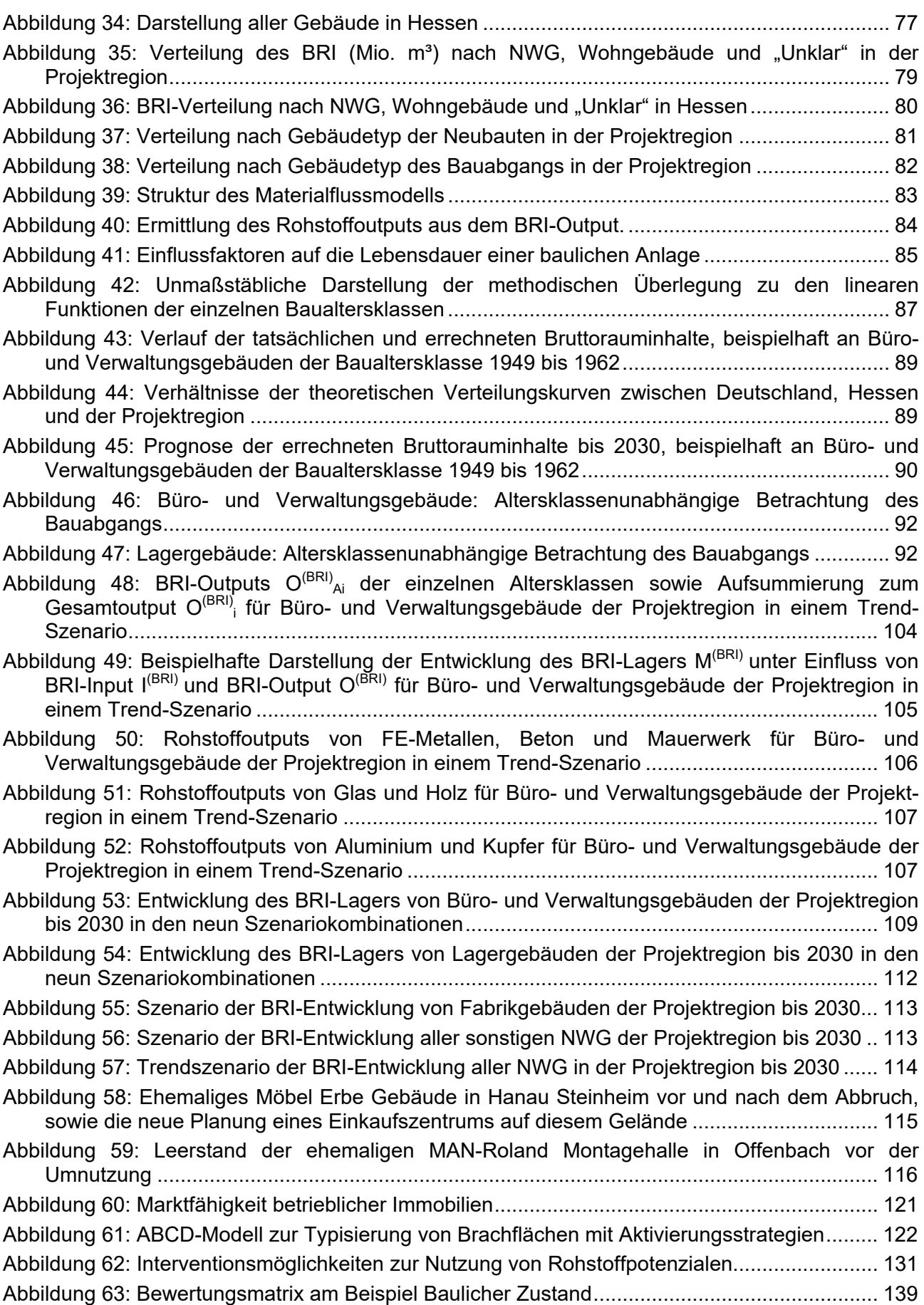

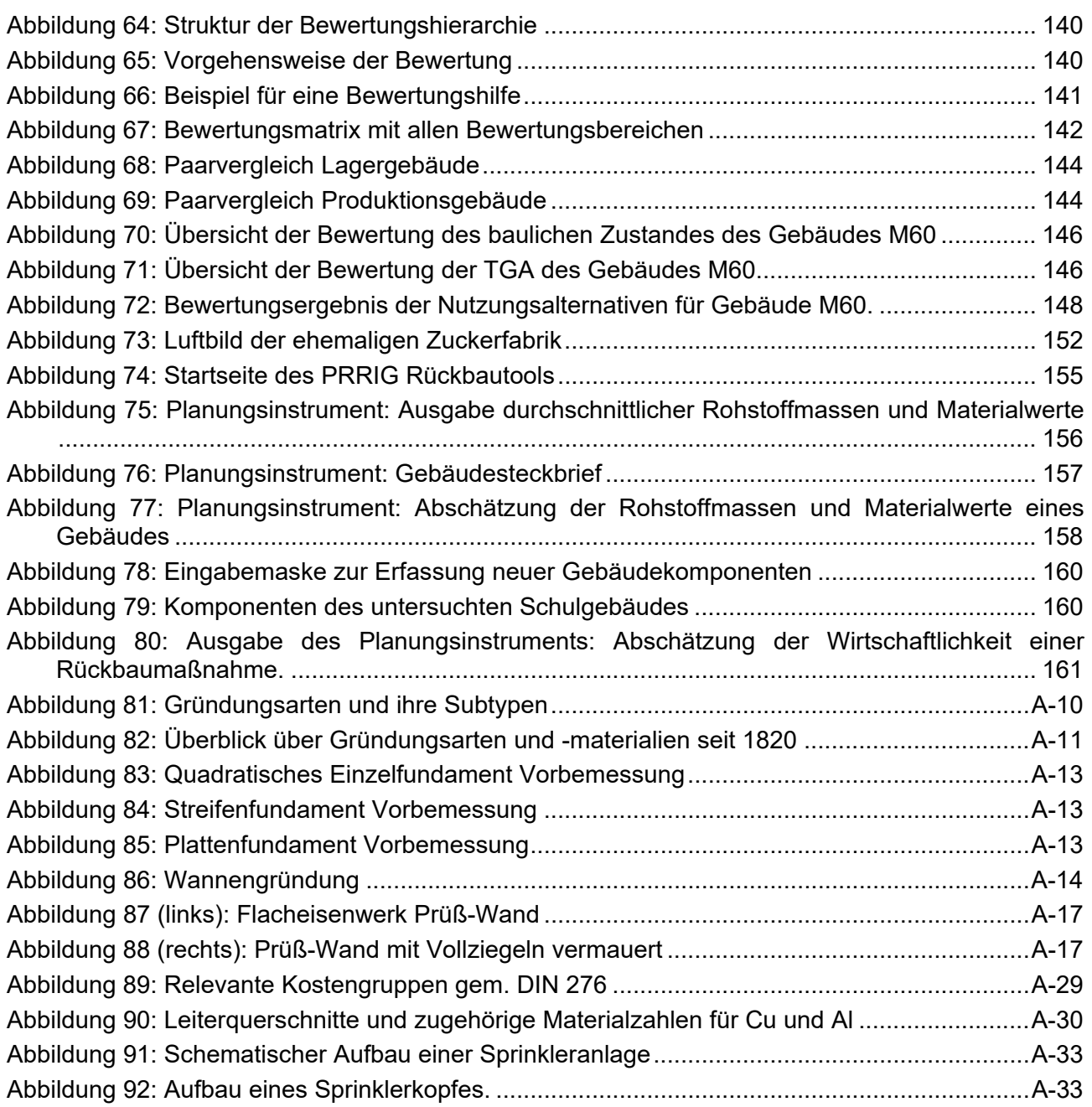

## **Tabellenverzeichnis**

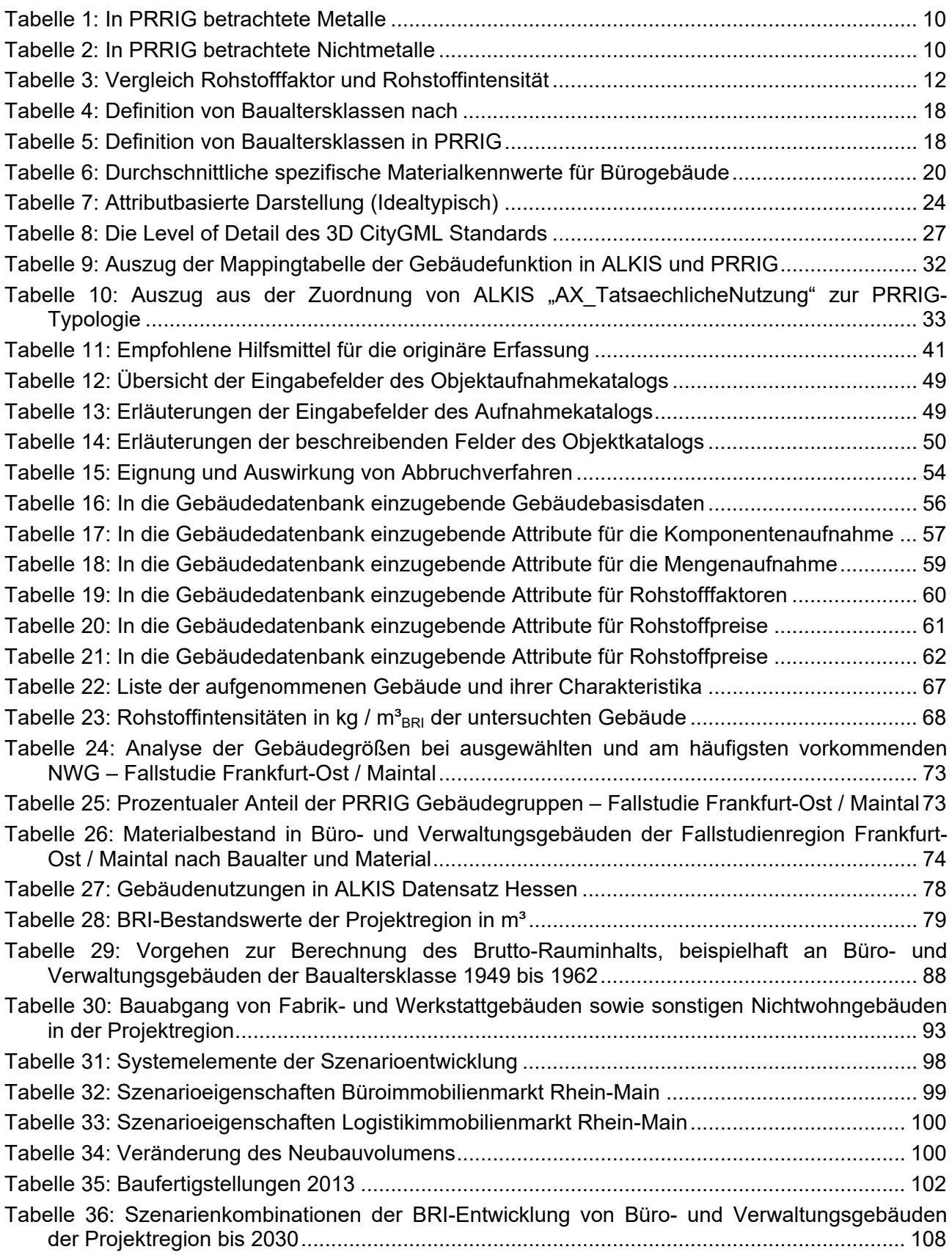

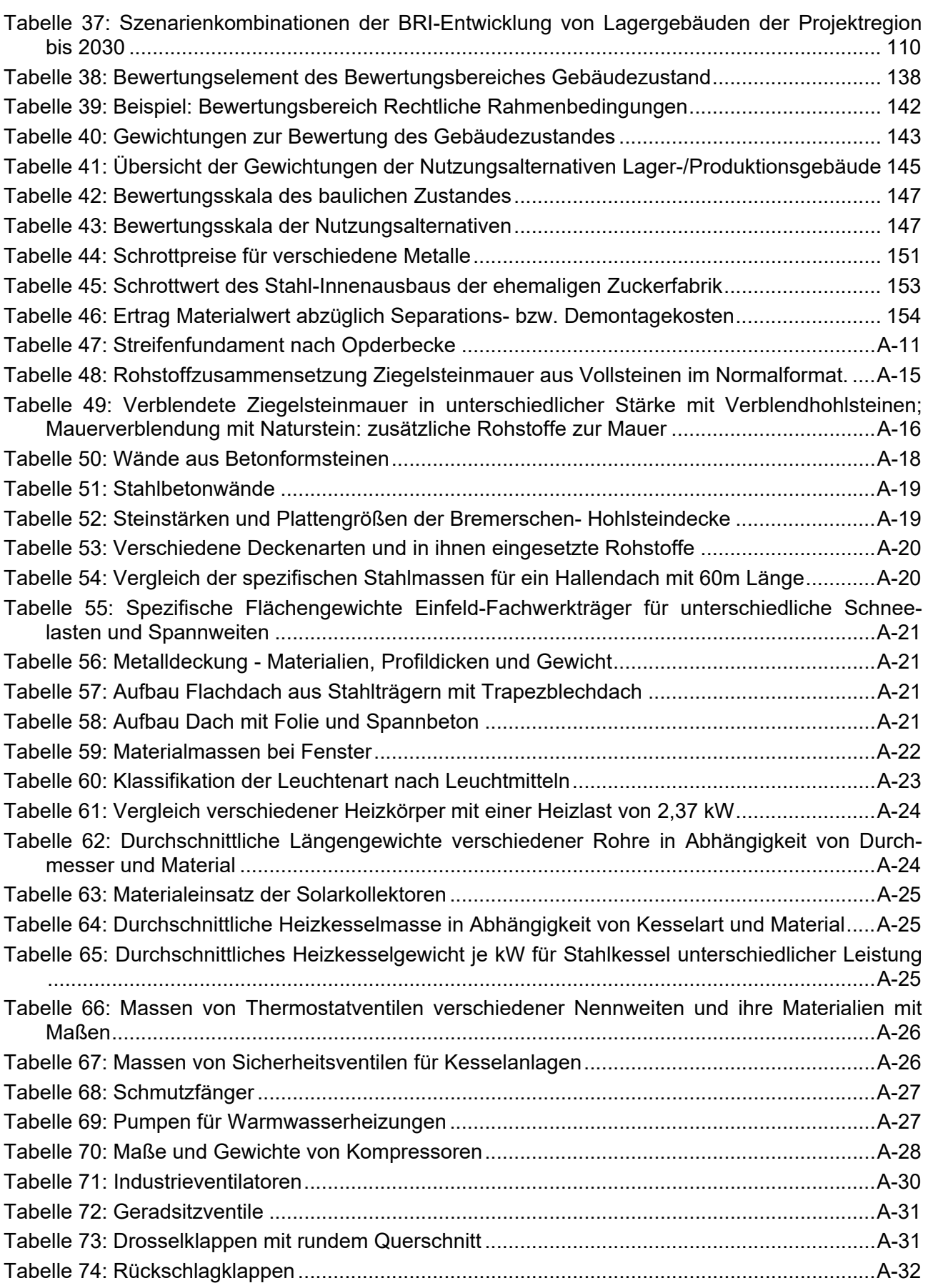

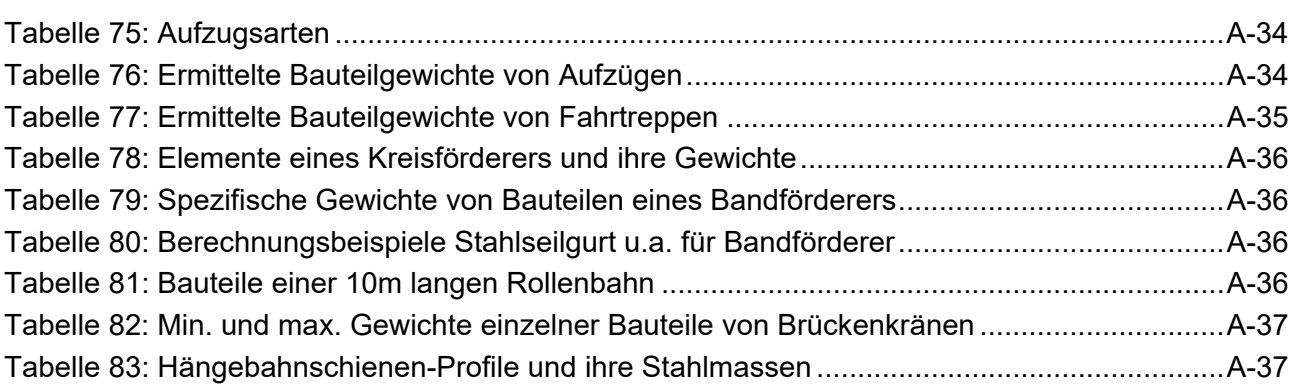

## **Abkürzungsverzeichnis**

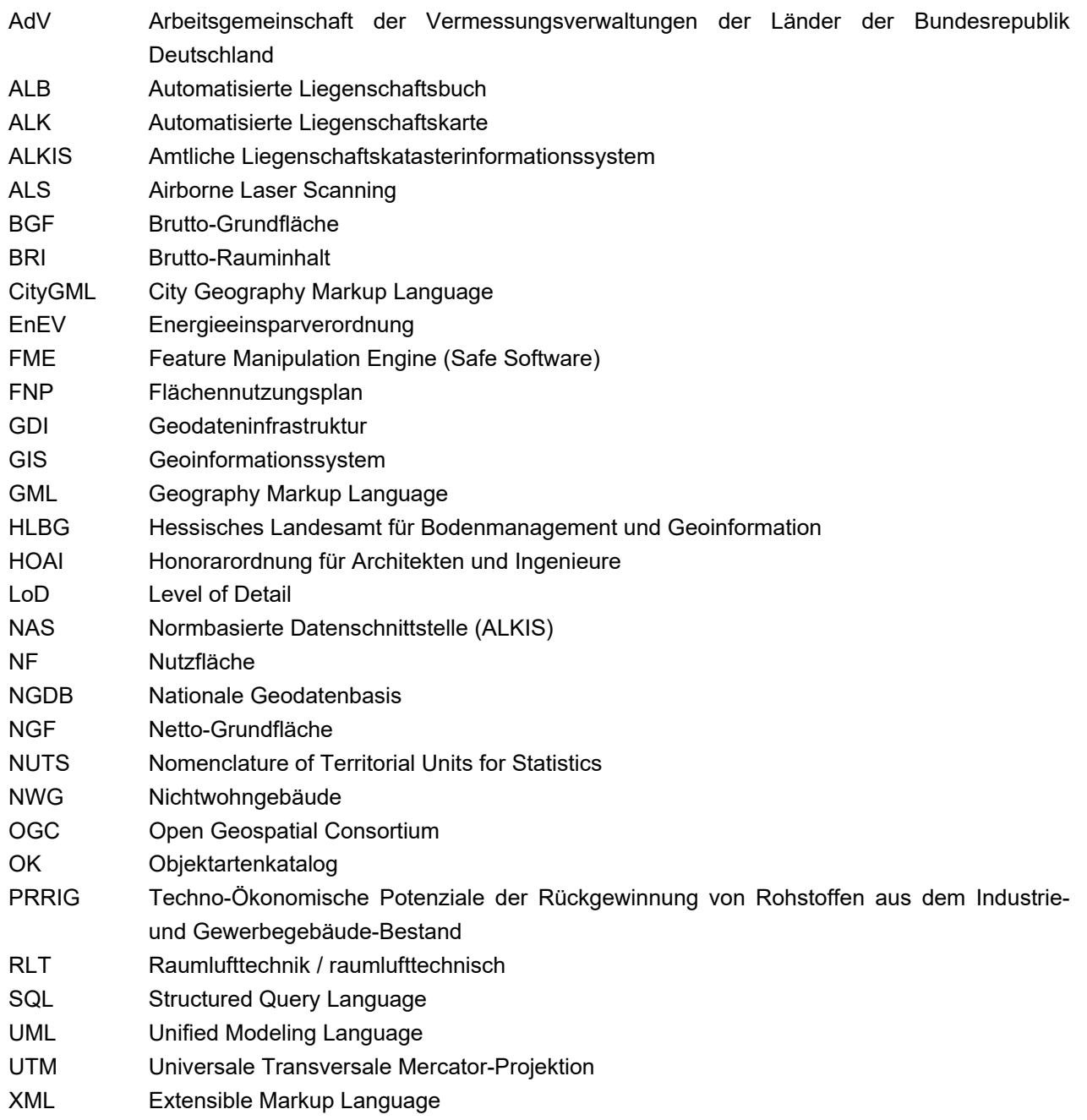

#### **Zusammenfassung**

Die Rückgewinnung von Sekundärrohstoffen aus dem "anthropogenen Lager" – d.h. aus dem Bestand an langlebigen Gütern in der Gesellschaft – ist eine wesentliche Handlungsstrategie zur Sicherung der Rohstoffbasis und zur Erreichung der Zielsetzungen einer nachhaltigen Entwicklung. Das größte Inventar an Materialien findet sich im Bestand von Gebäuden und Infrastrukturen. Vor diesem Hintergrund verfolgte das Verbundprojekt "Techno-Ökonomische Potenziale der Rückgewinnung von Rohstoffen aus dem Industrie- und Gewerbegebäude-Bestand" – im Folgenden mit dem Akronym "PRRIG" benannt – die Zielsetzung, auf empirischer Basis Informationsgrundlagen über Rohstoffinventare und die Rückflüsse von Sekundärrohstoffen aus dem Baubereich bereitzustellen. Hierfür sollten geeignete Methoden entwickelt sowie an Hand eines realen Beispiels Materialinventare und -flüsse ermittelt werden. Aus den Erkenntnissen sollten bedarfsgerechte Planungshilfen und -instrumente für Akteure des Immobilienbereichs abgeleitet werden, mit denen eine quantitativ und qualitativ weitergehende Rohstoffnutzung aus dem Baubereich gefördert wird.

Das Projekt PRRIG konzentrierte sich auf den Bestand der Nichtwohngebäude (NWG), die bislang wenig untersucht wurden, sowie auf die spezifische Betrachtung der regionalen Ebene, die als eine besonders geeignete Skala für das Management und die Rückgewinnung von Sekundärrohstoffen aus dem Baubestand betrachtet werden kann. Die Untersuchungen wurden in und für die Region Rhein-Main durchgeführt und umfassten Fallstudien mit Gebäudeeigentümern und Kooperationen mit regionalen Akteuren. Eine Mitwirkung von Industriepartnern erfolgte sowohl als Projektpartner (Re2area GmbH, Adam Opel AG) als auch als assoziierte Partner, die für das Verbundprojekt PRRIG Informationen zur Verfügung stellten, als Ansprechpartner für Interviews zur Verfügung standen und Untersuchungen an ihrem Gebäudebestand ermöglichten.

Die Projektergebnisse umfassen Instrumente und methodische Vorgehensweisen, Erkenntnisse zu den gegenwärtigen Rohstoffinventaren, zur zukünftigen Entwicklung des NWG Immobiliensektors und den daraus resultierenden zukünftigen Materialflüssen sowie die Umsetzung der Ergebnisse in praktischen Handlungshilfen. Es wurden eine Typologie für Nichtwohngebäude und ein Leitfaden zur Bestandsaufnahme erarbeitet. Eine flächendeckende Geodatenerfassung ("Kataster") wurde über einen kombinierten Ansatz ermöglicht, bei dem das flächendeckende Geobasisdaten-Modell ALKIS mit weiteren Geodaten ergänzt wurde, um vorhanden Datenlücken zu schließen. Die Ermittlung von Rohstoffinventaren basierte auf der Definition von Kennwerten für Rohstoffgehalte für NWG, die mit den Informationen zum Gebäudebestand zusammengeführt werden können; als geeignete Referenzgröße wurde der Bruttorauminhalt (BRI) verwendet.

Die Rohstoffgehalte wurden im Projekt durch empirische Untersuchungen von 19 realen NWG ermittelt, die typische Gebäudetypen und Altersklassen umfassten. Die gefundenen spezifischen Materialgehalte je m<sup>3</sup> BRI ("Rohstoffintensitäten") stimmten hinsichtlich der Größenordnung mit Ergebnissen anderer Studien überein, zeigten aber auch große individuelle Unterschiede zwischen Gebäuden. Zur Untersuchung von Rohstoffinventaren wurde die entwickelte Vorgehensweise auf Basis von ALKIS an Hand einer der Fallstudie aus der Rhein-Main-Region erprobt: Für das Gebiet Frankfurt-Ost / Maintal wurde eine flächendeckende Erfassung und Analyse des NWG-Bestands

und der entsprechenden Rohstoffinventare realisiert. Dieses Vorgehen konnte in der Gesamtfläche der Rhein-Main-Region nicht in dieser Detailtiefe analog umgesetzt werden. Hier wurde ein alternatives Vorgehen zur Ermittlung des Gebäudebestandes für die gesamte Projektregion Rhein-Main auf Grundlage von Daten und Typisierung der amtlichen Statistik entwickelt. Hiermit wurde der NWG-Bestand für die Projektregion abgeschätzt, der die Grundlage für die Materialflussanalyse (MFA) zur Ermittlung zukünftiger Stoffströme darstellte. Die MFA erfolgte auf Basis von Szenarien zum Zubau und zum Bauabgang (Abbruch): Der jährliche Zubau wurde auf der Basis von Experteninterviews zur Bestandsentwicklung von Gewerbegebäuden prognostiziert; der Bauabgang mittels Extrapolation von Zeitreihen zu Abbruchvorgängen der Vergangenheit. Die Ergebnisse der dynamischen MFA zeigen die Entwicklung von Input (Zubau), Output (Abbruch) und Lager (Bestand) des Bauvolumens  $[m^3_{BR}]}$  im Rhein-Main-Gebiet in Abhängigkeit von Szenarien für verschiedene Gebäudetypen bis zum Jahr 2030. In allen untersuchten Fällen lag der Input bis 2030 über dem Output aus dem Abbruch, jedoch zeigen die Entwicklung von Input zu Output und damit das Verhalten des Lagers (Zunahme oder Abnahme) deutliche Unterschiede zwischen Gebäudetypen und Szenarien. Aus den Ergebnissen zum Bauvolumen können über Verknüpfung zu Rohstoffintensitäten Materialströme errechnet werden; dies wurde im Projekt nicht umgesetzt, da aus den Gebäudeuntersuchungen nicht für alle Gebäudetypen und -altersklassen verlässliche Werte zu den Rohstoffintensitäten zur Verfügung standen. Auch die Analyse des Bauabgangs in m<sup>3</sup><sub>BRI</sub> bietet den regionalen Planungsinstitutionen interessante Informationen, in welchem Umfang Flächen potenziell frei werden könnten und dementsprechend möglicherweise neu überplant werden können. Dieser Aspekt wurde in einem weiteren Arbeitsschritt zu Brachflächen und den Rahmenbedingungen der Gewerbestandortentwicklung näher beleuchtet.

Die Entwicklung von Planungshilfen und -instrumenten für Akteure des Immobilienbereiches erfolgte durch die beiden Industriepartner des Projekts. Die Adam Opel AG entwickelte am Beispiel des Opel-Standorts in Rüsselsheim eine Bewertungshilfe zur Entwicklung von Handlungsstrategien für historisch gewachsene Industrieareale. Die Re2area GmbH ergänzte die empirischen Gebäudeuntersuchungen durch vertiefte Analysen an Hand eigener Planungsprojekte. Als Ergebnis wurde ein Planungsinstrument zur Abschätzung der Wirtschaftlichkeit einer Rückbaumaßnahme bei weitergehender Erfassung von Rohstoffen entwickelt.

Das Projekts PRRIG stellt insgesamt sowohl Erkenntnisse zum NWG-Bestand des Rhein-Main-Gebietes als auch neue übertragbare methodische Vorgehensweisen und Kenngrößen zur Beschreibung der Rohstoffgehalte von NWG bereit. Die Ergebnisse wurden unmittelbar in praktische Anwendungen umgesetzt, unter anderem in ein Dienstleistungskonzept zur Erstellung von Rohstoffkatastern für Immobilienbesitzer. Im wissenschaftlichen Bereich flossen die Ergebnisse des Projekts PRRIG in nationale und internationale Publikationen ein sowie in den Austausch mit internationalen Forschergruppen auf dem Gebiet des Urban Mining.

### **1. Forschungsfragen und Vorgehen**

#### **1.1. Problemstellung**

Ein wesentlicher Anteil der in der Wirtschaft nachgefragten Rohstoffe fließt in den Bausektor. Mengenrelevant sind insbesondere mineralische Baustoffe, deren jährlicher Verbrauch in Deutschland im Jahr 2000 auf 150 Mio. t/a geschätzt wurde (UBA 2010). Aber auch erhebliche Anteile von Materialien wie Stahl und andere Metalle, Kunststoffe und Holz fließen in den Bausektor. Eine umfassende Untersuchung des deutschen sogenannten "anthropogenen Lagers", d.h. des Bestands an langlebigen Gütern in der Gesellschaft, ergab Materialinventare im Hochbau in Deutschland in Höhe von 11.390 Mio. t, davon 9.898 Mio. t mineralische Materialien und 883 Mio. t Metalle (Ortlepp 2015).

Sowohl die Ressourcenstrategie der Bundesregierung (BMWI 2010) als auch die Abfallhierarchie der Kreislaufwirtschaft messen der Rückgewinnung und hochwertigen Verwertung von Sekundärrohstoffen eine zentrale Bedeutung zu, um wesentliche Zielsetzungen der Nachhaltigkeit wie die Verringerung des Verbrauchs an Rohstoffen und Primärenergie zu erreichen. Auf Grund der großen "gespeicherten" Mengen an Materialien kommt dem Bausektor hier eine wesentliche Rolle zu. Aber auch aus Sicht der Immobilienbesitzer besteht das Interesse, beim Abbruch eines Gebäudes einen möglichst hohen ökonomischen Mehrwert aus der Verwertung der im Gebäude enthaltenen Rohstoffe zu ziehen.

Obwohl die deutsche Abfallstatistik hohe Verwertungsquoten gerade für Abfälle aus dem Baubereich aufweist (UBA 2016), ist die Kreislaufwirtschaft von einer Schließung von Materialkreisläufen in vielen Bereichen noch weit entfernt. So werden die aus mineralischen Abfällen hergestellten Recycling-Baustoffe derzeit überwiegend im Straßen- und Erdbau (z.B. für Verfüllung oder Lärmschutz) eingesetzt, nur ein kleiner Anteil gelangt zurück in den Hochbau (Kreislaufwirtschaft Bau 2015). Von den im Hochbau vorhandenen Metallen wird nur Baustahl so gut wie vollständig in die Metallindustrie zurückgeführt. Für andere Metalle, z.B. Kupfer, ist nicht bekannt, zu welchem Anteil sie beim Abbruch von Gebäuden erfasst werden. Ähnliches gilt für andere Materialien wie Glas und Kunststoffe, bei denen darüber hinaus geeignete Verwertungsverfahren fehlen. Auch über Erfassung und Verwertung von Komponenten der technischen Gebäudeausrüstung mit spezifischen High-Tech Materialien fehlen Informationen. Zukünftig sind daher weitergehende Maßnahmen sowohl in Bezug auf eine selektive Erfassung von Materialien aus dem Abbruch von Gebäuden als auch hinsichtlich einer Entwicklung neuer und spezifischer Verfahren zur Rückführung in hochwertige Materialkreisläufe erforderlich.

Die Materialinventare im Baubereich wurden in Deutschland und anderen Ländern in einer Reihe von Studien untersucht (UBA 2010). Der Fokus dieser Studien lag überwiegend auf dem Bereich der Wohngebäude und auf der Ermittlung von aggregierten Gesamtmengen. In der Praxis sind jedoch Informationen auf einer detaillierteren Ebene notwendig, um die technische und ökonomische Machbarkeit von organisatorischen und technologischen Maßnahmen der Rückgewinnung von Materialien abzuschätzen. Es wird daher zunehmend diskutiert, dass analog zu primären Rohstoffen auch im Bereich von Sekundärrohstoffen eine Prospektion der vorhandenen Inventare auf dem Mikrolevel in ausgewählten Bereichen der anthropogenen Materiallager erforderlich ist (Lederer et al. 2016).

## **1.2. Zielsetzungen der Forschung in PRRIG**

Vor diesem Hintergrund verfolgt das Verbundprojekt "Techno-Ökonomische Potenziale der Rückgewinnung von Rohstoffen aus dem Industrie- und Gewerbegebäude-Bestand" – im Folgenden mit dem Akronym "PRRIG" benannt – die Zielsetzung, auf empirischer Basis Informationsgrundlagen über Rohstoffinventare und die Rückflüsse von Sekundärrohstoffen aus dem Baubereich bereitzustellen. Hierfür sollten geeignete Methoden entwickelt sowie an Hand eines realen Beispiels Materialinventare und -flüsse ermittelt werden. Aus den Erkenntnissen sollten bedarfsgerechte Planungshilfen und -instrumente für Akteure des Immobilienbereichs abgeleitet werden, mit denen eine quantitativ und qualitativ weitergehende Rohstoffnutzung aus dem Baubereich gefördert wird.

Der Fokus des Projekts PRRIG liegt auf den Rohstoffinventaren im Bestand von Industrie- und Gewerbegebäuden, worunter sowohl Produktions- als auch andere Funktions- und Bürogebäude (nachfolgend zusammenfassend "Gewerbegebäude" genannt) verstanden werden. Dieser Gebäudesektor zeichnet sich im Vergleich zu Wohngebäuden zum einen durch den höheren Anteil technischer Gebäudeausrüstung aus, zum anderen durch deutlich kürzere "Umlaufzeiten" bis zu einer Umnutzung, einem teilweisen oder vollständigen Abbruch, was sowohl durch die ökonomische Dynamik der zugehörigen Immobilienteilmärkte als auch durch die Anforderung der Anpassung an die technologische Entwicklung bedingt ist. Dieser Bereich ist daher von besonderem Interesse hinsichtlich des Inventars und der Rückgewinnung hochwertiger Rohstoffe, v.a. von Metallen. Gleichzeitig bestehen hier die größten Defizite an Wissen über vorhandene Potenziale von Rohstoffen sowie an geeigneten Handlungsstrategien zu deren Mobilisierung.

Die Untersuchungen im Verbundprojekt PRRIG wurden in und für die Region Rhein-Main durchgeführt und umfassen Fallstudien mit Gebäudeeigentümern und Kooperationen mit regionalen Akteuren. Eine Mitwirkung von Industriepartnern erfolgte sowohl als Projektpartner (Re2area GmbH, Adam Opel AG) als auch als assoziierte Partner, die für das Verbundprojekt PRRIG Informationen zur Verfügung stellten und Untersuchungen an ihrem Gebäudebestand ermöglichten.

Das Projekt PRRIG untersucht im Einzelnen die folgenden Forschungsfragen:

1. Welche Arten und Mengen von Rohstoffen und Materialien sind in Industrie- und Gewerbegebäuden enthalten?

 $\rightarrow$  Zielsetzung: Erarbeitung von Kennwerten und Typologien für Gebäude

- 2. Welche Bestände von Rohstoffen ergeben sich daraus auf der regionalen Ebene?  $\rightarrow$  Zielsetzung: Bereitstellung eines regionalen Rohstoffkatasters Frankfurt Rhein-Main
- 3. Welche Änderung der Bestände und welche Flüsse von Materialien sind für die Zukunft zu erwarten?

→ Zielsetzung: Modellierung zukünftiger (Roh-)Stoffströme und Lagerveränderungen für Szenarien der Entwicklung des Gewerbeimmobiliensektors

Die erarbeiteten Wissengrundlagen sollten für Akteure des Immobilienbereichs unmittelbar wie folgt nutzbar gemacht werden.

- 4. Operationalisierung der Erkenntnisse als Planungshilfen zur Steigerung der Ressourceneffizienz für Gebäudeeigentümer und regionale/lokale Planungsinstitutionen;
- 5. Ableitung spezifischer Handlungsoptionen auf der regionalen Ebene Rhein-Main-Gebiet sowie übertragbarer Erkenntnisse in Form eines Maßnahmenkatalogs.

## **1.3. Projektregion und Fallstudie**

Die Projekteregion in PRRIG definiert den räumlichen Rahmen, in welchem Daten erhoben, ausgewertet und begutachtet werden, um in die anschließende Analyse einzufließen. Innerhalb der Projektregion sollen, sofern möglich, alle assoziierten Partner und Verbundpartner lokalisiert sein. Die zunächst auf das Gebiet des Planungsverbandes Frankfurt Rhein-Main begrenzte Projektregion wurde um die Gemeinden Darmstadt, Weiterstadt, Büttelborn und Erzhausen erweitert (Abbildung 1, blau unterlegt), zum einen um sachlich den räumlichen Bezügen der Rhein-Main-Region zu entsprechen, zum anderen um alle Teilregionen mit Standorten der assoziierten Partner zu erfassen. Ziel des Projektes ist es, eine Abschätzung des Ressourceninventars für die gesamte Projektregion zu geben. Hierzu wurden, wie in den einzelnen Kapiteln ausführlich beschrieben, unterschiedliche Statistiken analysiert, Geodaten akquiriert und aggregiert sowie entsprechende in situ-Aufnahmen von NWG durchgeführt.

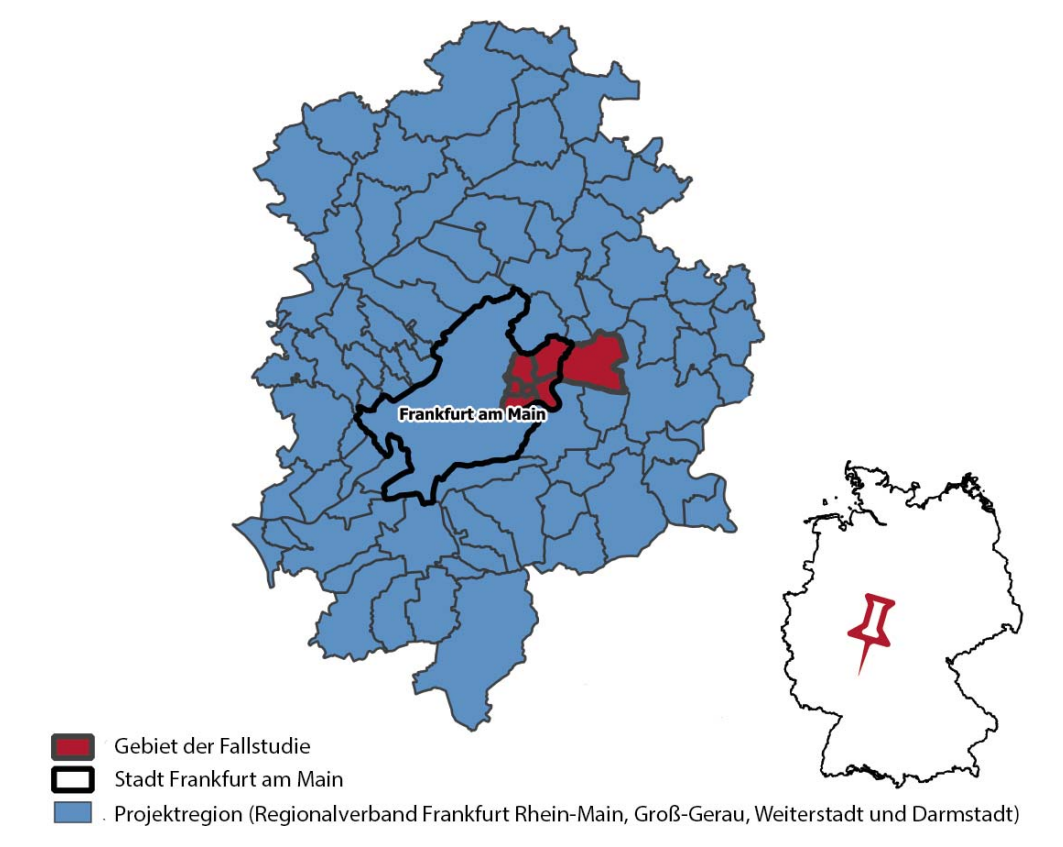

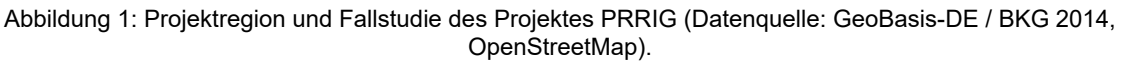

Hinsichtlich der Untersuchungen von Gebäuden (in situ) war diese Abgrenzung zielführend, bezüglich einer ersten exemplarischen Umsetzung des geodatenbasierten Gebäudekatasters jedoch zu umfangreich. Daher wurde neben der Projektregion ein kleineres Gebiet als sogenannte Fallstudie Frankfurt-Ost / Maintal identifiziert. Für das Gebiet der Fallstudie konnten entsprechende flächendeckende Daten akquiriert und integriert werden und die Vorgehensweisen der räumlichen Analyse exemplarisch durchgeführt werden (siehe Kapitel 7.1). Das Gebiet der Fallstudie liegt im Osten der Stadt Frankfurt am Main und umfasst die Stadtteile Bergen-Enkheim, Fechenheim, Seckbach, Riederwald, Ostend, Bornheim sowie das Gebiet der Stadt Maintal mit einer Gesamtfläche von ca. 70 km². Der östliche Teil von Frankfurt am Main ist durch die Hanauer Landstraße, das Gebiet um den Osthafen sowie weitere vor ca. 100 Jahren entstandene Gewerbegebiete im Stadtteil Seckbach sehr stark industriell und gewerblich geprägt. Im Bereich der Stadt Maintal kommen Aspekte einer typischen Umlandgemeinde hinzu, welche vordergründig durch Wohnnutzung geprägt ist, jedoch im Bereich der NWG entsprechende Gewerbegebiete mit unterschiedlichster Nutzung (von Produktion bis Einzelhandel) vorweist. Insgesamt kann dieses für die Fallstudie ausgewählte Gebiet als typisch für Gebiete mit einem dynamischen Nichtwohngebäudesektor innerhalb der Gesamtregion Rhein-Main angesehen werden. Der Gebäudebestand der Fallstudienregion ist jedoch nicht repräsentativ für die Gesamtregion Rhein-Main. Die Ergebnisse der Datenidentifikation und Analyse der Fallstudie flossen im weiteren Verlauf in die Datenaufbereitung für die Gesamtregion (Kapitel 7.5) mit ein.

## **1.4. Überblick zum methodischen Vorgehen**

Das methodische Vorgehen im Projekt PRRIG ist überblicksweise in Abbildung 2 dargestellt.

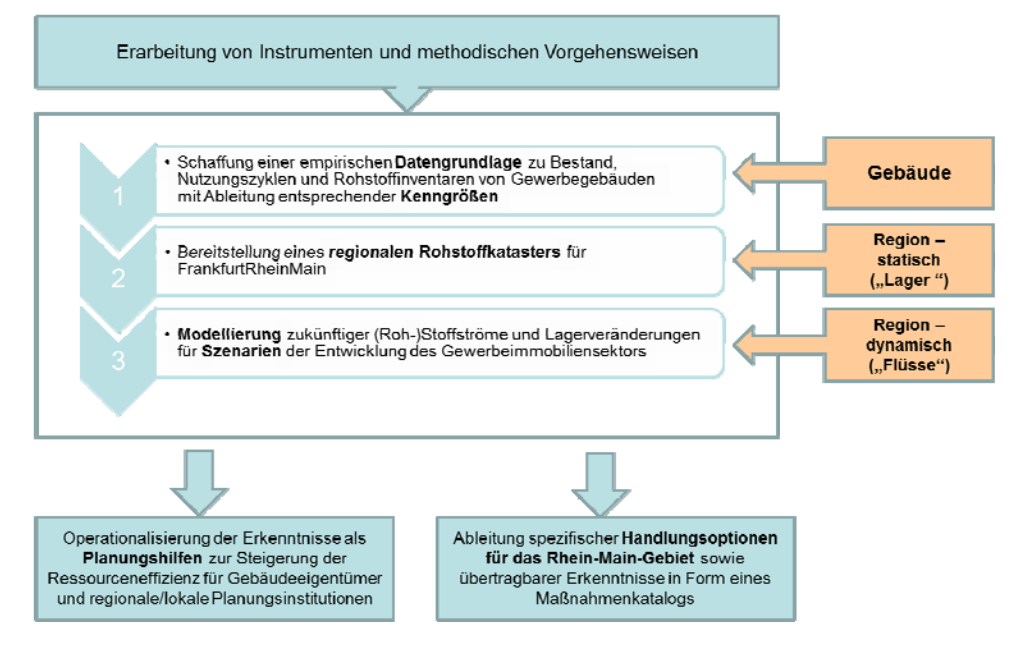

Abbildung 2: Überblick zum methodischen Vorgehen im Projekt PRRIG.

Der Aufbau dieses Abschlussberichts orientiert sich an diesem Vorgehen: Kapitel 2 bis 5 beschreiben die Erarbeitung der Instrumente und methodischen Vorgehensweisen, die für das Projekt verwendet bzw. in seinem Rahmen neu entwickelt wurden. Kapitel 6 stellt die Ergebnisse der Gebäudeuntersuchungen mit der Ableitung von Rohstoffkennwerten dar. Kapitel 7 beschreibt das Vorgehen zur Erstellung eines regionalen Rohstoffkatasters und die Ermittlung von Materialinventaren für die Fallstudie Frankfurt/Ost – Maintal sowie für die gesamte Projektregion. Kapitel 8 untersucht zukünftige Materialflüsse mit Hilfe eines Materialflussmodells und auf Basis von Szenarien des Immobilienmarktes für Industrie- und Gewerbegebäude. In Kapitel 9 schließlich werden Ursachen für langfristige Brachflächen bzw. leerstehende Gebäude thematisiert sowie die notwendigen Prozesse zu einer Um- oder Weiternutzung untersucht. Kapitel 10 beschreibt am Beispiel des Standorts der Adam Opel AG in Rüsselsheim, wie eine Bewertung und erste qualitative Abschätzung einer zukünftigen Nutzung grundsätzlich aussehen kann. Kapitel 11, welches von Re2area erarbeitet wurde, fokussiert sich auf Dienstleistungskonzepte zur Rohstoffrückgewinnung bzw. Abschätzung der möglichen Erträge daraus. Abschließend werden in Kapitel 12 zusammenfassend Erkenntnisse und Handlungsempfehlungen auf Grundlage der Projektergebnisse abgeleitet.

#### **2. Grundlagen und Definitionen**

Im Folgenden werden wichtige Begriffsdefinitionen zusammengefasst, die im gesamten Projekt PRRIG Verwendung finden. Diese Definitionen sind nach den Bereichen Gebäude sowie Rohstoffe/Materialien geordnet.

#### **2.1. Gebäude und gebäudebezogene Kenngrößen**

Ein **Gebäude** ist definiert als eine "*selbstständig nutzbare, überdeckte bauliche (Anlage), die von Menschen betreten werden (kann) und geeignet oder bestimmt (ist), dem Schutz von Menschen, Tieren oder Sachen zu dienen*" (HBO 2011). Aus dieser Definition folgt, dass ein Gebäude folglich immer einen horizontalen Abschluss hat – ein "Dach" – jedoch nicht zwangsläufig vertikale Abschlüsse. Der horizontale Abschluss kann dabei durchaus begeh- oder befahrbar sein, wie es z.B. bei Parkdecks und teilweise Parkhäusern der Fall ist. Im Projekt PRRIG werden nur solche Bauwerke als Gebäude verstanden, die sich mindestens eine Etage über die Geländeoberkante erheben und vertikale Abschlüsse in Form von Wänden, Brüstungen, Gittern und Geländern oder begrenzt beweglichen Tür- und Torelementen aufweisen. Damit wird eine Abgrenzung zu baulichen Anlagen der Infrastruktur ermöglicht: Brücken sind keine Gebäude im Sinne dieser Definition und liegen daher außerhalb des Untersuchungsrahmens von PRRIG.

Untersuchungsgegenstand im Projekt PRIGG sind Industrie- und Gewerbegebäude. Hierunter werden im engeren Sinn Produktionsgebäude, Lager- und Speichergebäude sowie Büro- und Dienstleistungsgebäude verstanden. Im Projekt PRRIG werden aber auch sonstige Gebäude betrachtet, soweit sie anderen Zwecken als dem Wohnen dienen, so u.a. Lehr-/Lerngebäude wie Objekte aus dem Schul- und Hochschulbau. Der Begriff der Industrie- und Gewerbegebäude wird in PRRIG daher synonym mit dem Begriff der **Nichtwohngebäude (NWG)** gesetzt.

Ein Gebäude kann insbesondere durch Größe, Alter und seine Nutzung charakterisiert werden. Lassen sich aus Grundrissen oder bei der Begehung eines Gebäudes verschiedene Nutzungsabschnitte (z.B. Büro oder Labor) klar räumlich abgrenzen, so werden diese als **Teilgebäude**  bezeichnet.

Zur quantitativen Beschreibung der Größe von Gebäuden und späteren Ableitung von Kenngrößen werden die folgenden Bezugsgrößen verwendet:

**Brutto-Rauminhalt** (BRI): der BRI als das "*Gesamtvolumen des Bauwerks*" [DIN 277-1] wird im Projekt PRRIG als Bezugsgröße für die spezifische Kenngröße der Materialgehalte von Gebäuden verwendet. Der BRI wurde hierfür als geeignet angesehen, da flächenbezogene Kenngrößen stark vom Gebäudetyp und der jeweiligen Geschoss- bzw. Gebäudehöhe abhängen.

**Brutto-Grundfläche** (BGF): "*Gesamtfläche aller Grundrissebenen des Bauwerks*" [DIN 277-1], in PRRIG jedoch die Fläche eines Grundstücks, die in Karten als bebaut eingetragen ist, ggf. also incl. Parkplätzen o.ä.

**Netto-Grundfläche** (NGF): Teilfläche der Brutto-Grundfläche (BGF), die vom aufgehenden Baukörper außen umgrenzt ist, also z.B. durch Abschreiten grob ermittelt werden kann. In DIN 277-1 nicht definiert, dort gibt es die Netto-Raumfläche, die als "*Teilfläche der BGF, […] sämtliche Grundflächen der nutzbaren Räume aller Grundrissebenen des Bauwerks umfasst*".

**Nutzfläche** (NF): Im Gegensatz zu der in DIN 277-1 als "*Teilfläche der Netto-Raumfläche, die der wesentlichen Zweckbestimmung des Bauwerks dient*" definierten Nutzungsfläche (NUF) ist die Nutzfläche in PRRIG (NF) die Teilfläche der NGF, die für unterschiedliche Zwecke genutzt werden kann, also abzüglich Konstruktions- und Verkehrsflächen.

Insbesondere im Hinblick auf die Ermittlung von Rohstoffinventaren ist außerdem von Interesse, dass (Teil-)Gebäude auch als Summe einzelner Bestandteile charakterisiert werden können, sowohl was den konstruktiven Bereich betrifft (z.B. Gründung, Wände und Dach) als auch den funktionalen Bereich (z. B Heizungssystem, Wasserversorgung etc.). Diese Bestandteile von Gebäuden werden in PRRIG als **Komponenten** bezeichnet. Komponenten können zur genaueren Beschreibung in einzelne **Bauteile** untergliedert werden (z.B. ein Heizungssystem in die Bauteile "Heizkessel" und "Leitungen"), wie in Abbildung 3 verdeutlicht.

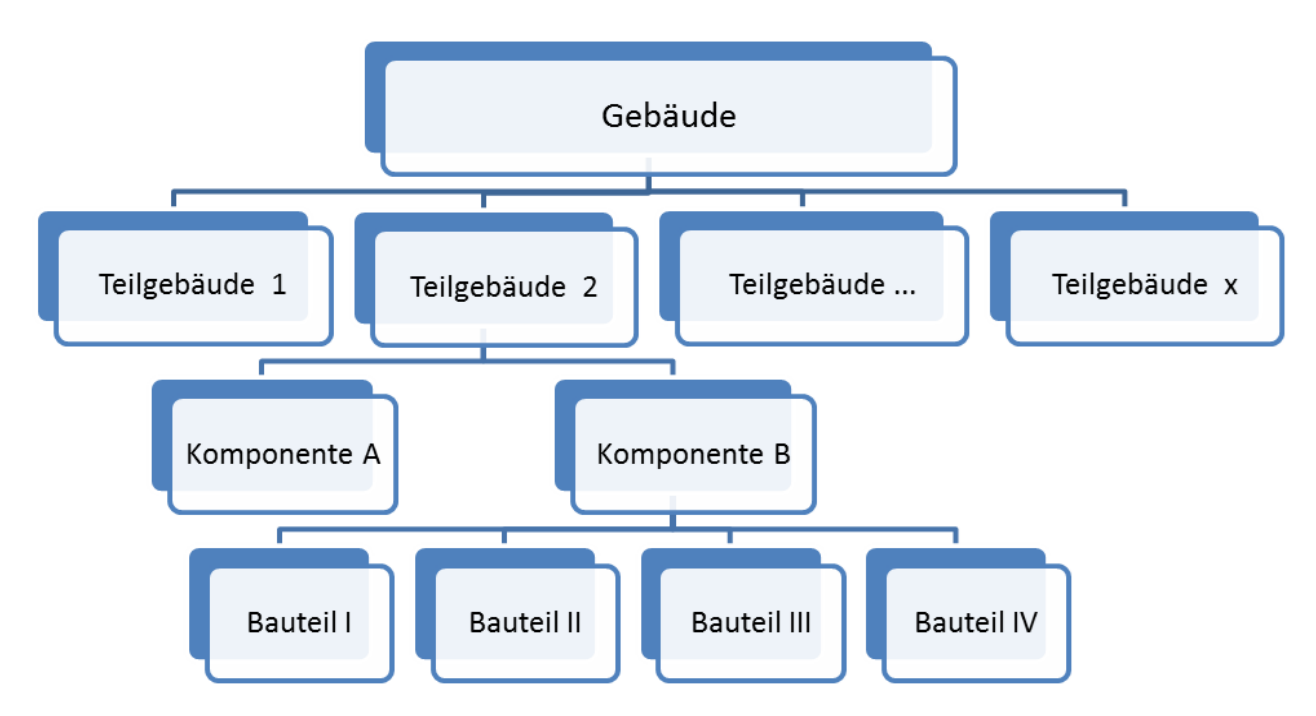

Abbildung 3: Gliederungsebenen eines Gebäudes.

Im Projekt PRRIG gilt als **Baujahr** eines Gebäudes grundsätzlich das Jahr der Bezugsfertigstellung, das Gebäude wird nach seinem tatsächlichen Baujahr eingeordnet. Da im Rahmen der Untersuchungen allerdings auch sehr alte Gebäude einbezogen wurden, ist festzulegen, wie mit in verschiedenen Ursachen begründeten Umbauten hinsichtlich einer Festlegung des Baujahrs umzugehen ist. Bei gänzlich zerstörten und wieder aufgebauten Gebäuden soll das Jahr des Wiederaufbaus als Baujahr gelten. Das Gebäude wird also nach seinem jüngeren oder neu-Baujahr eingeordnet. Bei Um-, An- und Erweiterungsbauten, Sanierungen oder Modernisierungen am Gebäude kann zwischen zwei Alternativen gewählt werden: Zum einen das fiktive Baujahr resp. dem Jahr der letzten Baumaßnahme, zum anderen das tatsächliche oder Original-Baujahr. Welche Einordnung für das jeweilige Gebäude besser ist, hängt vom Erweiterungs- bzw. Modernisierungsumfang ab und ist im Einzelfall zu entscheiden. Die im Rahmen des Projektes aufgenommenen Modernisierungen gingen mit einer Entkernung des Gebäudes einher, d.h. einem Rückbau bis auf die Tragstruktur, so dass der Abschluss der Maßnahmen als Baujahr gilt.

## **2.2. Rohstoffe und Materialien**

Die Begriffe "Rohstoff" und "Material" werden häufig synonym verwendet. Hier wird jedoch unterschieden, wie sehr der Stoff be- oder verarbeitet wurde. So werden unter **Primärrohstoffen** in PRRIG die Stoffe verstanden, welche direkt der Natur entnommen werden und keiner oder nur einer geringfügigen weiteren Verarbeitung unterzogen wurden, d.h. ausschließlich für den Abbau hinsichtlich der Größe, jedoch weder hinsichtlich ihrer Struktur noch ihrer Zusammensetzung verändert wurden. **Sekundärrohstoffe** sind nicht der Natur entnommen, sondern entstammen einer vorherigen Nutzung. Rohstoffe in Form von Feld-, Bruch- oder Quadersteinen z.B. Quarz, Granit, Schiefer und Sandstein können direkt als Baustoff eingesetzt oder mit anderen Rohstoffen gemischt und zu (Bau-)Materialien verarbeitet werden.

**Materialien** sind vom Menschen in ihrer Struktur veränderte Stoffe, welche aus mehreren Rohstoffen zusammengesetzt sind, beispielsweise das Baumaterial "Ziegel" aus Erde, ggf. Sand und Wasser, "Mörtel" aus Kalk, Sand und Wasser oder "Beton" aus Kies, Sand, Zement und Wasser sowie ggf. weiteren Zuschlagstoffen. In Bezug auf die zu ermittelnden Materialien liegt der Schwerpunkt in PRRIG auf metallischen Materialien. Insbesondere sind dies:

Tabelle 1: In PRRIG betrachtete Metalle

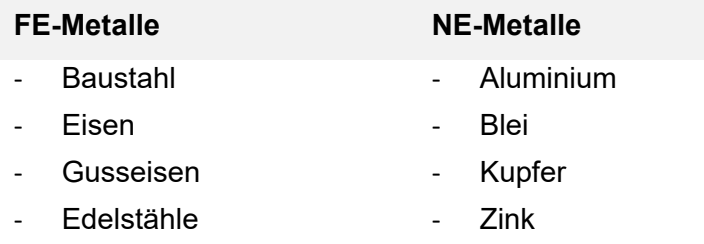

Insbesondere aus der Perspektive von Immobilienbesitzern ist jedoch die Kenntnis aller mengenbzw. kostenmäßig interessanten Materialien von Interesse. Unter diesen Aspekten werden auch die in Tabelle 2 gelisteten Nichtmetalle ermittelt.

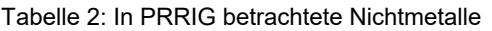

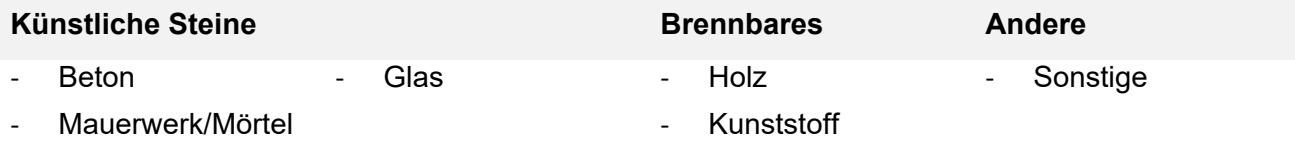

**Ziegel** 

Für die Beschreibung des Inventars von Gebäuden werden in PRRIG spezifische **Rohstoffkennwerte** definiert. Sie geben an, welche Menge eines Baustoffs in etwas enthalten ist. Diese Kenngrößen bilden eine der Voraussetzungen für die im Projekt zu erarbeitenden Modelle zu Material-

flüssen.<sup>1</sup> Da sie Kennwerte zum Gehalt von Materialien sind, müssten sie eigentlich "Materialkennwerte" heißen. Hierunter werden jedoch traditionell die chemischen und thermischen Eigenschaften eines Materials wie Schmelz- und Siedepunkte, Festigkeits-, Steifigkeitswerte, Dichten und diverse Beständigkeiten summiert. Um dahingehenden Missverständnissen vorzubeugen, wurde in PRRIG der Begriff "Rohstoffkennwerte" verwendet.

Die Rohstoffkennwerte umfassen sowohl **Rohstofffaktoren** als auch **Rohstoffintensitäten**. Rohstofffaktoren sind die Angaben von Rohstoffmengen pro komponentenspezifischer Einheit [kg/"Einheit"<sub>Komponente</sub>], z.B. bei Kabeln oder Rohren kg<sub>Cu</sub> / lfm<sub>Kabel</sub> oder kg<sub>Cu</sub> / lfm<sub>Rohr</sub>. Rohstoffintensitäten hingegen geben die aufsummierte Rohstoffmenge pro Gebäude-Bezugseinheit an. In der Literatur und insbesondere in der Statistik werden dabei verschiedene Einheiten, häufig Flächen, verwendet. Für die Untersuchung in PRRIG wurden die Materialgehalte pro Brutto-Rauminhalt (BRI) gemäß DIN 277-1 (DIN 277-1, 2015) berechnet, als Einheit ergibt sich daraus  $[Kq/m^3_{\text{B}}]$ .

#### **2.3. Vorgehensweise zur Ermittlung der gebäudespezifischen Kennwerte**

In der Literatur findet sich eine Reihe von Studien, in denen Rohstoff- bzw. Materialgehalte von Gebäuden untersucht wurden. Einen Überblick über diese Studien, die sich auf unterschiedliche Materialien und Gebäudetypen (v.a. Wohngebäude) konzentrieren, bietet (Ortlepp et al. 2015). Bereits die Durchsicht dieser Studien zeigt, dass es unterschiedliche methodische Herangehensweisen für die Ermittlung von Rohstoff-/Materialgehalten von Gebäuden gibt. Prinzipiell kann unterschieden werden danach, ob eine Ermittlung empirisch an Hand der Untersuchung realer Gebäude erfolgt, oder ob eine theoretische Ableitung an Hand einer theoretischen / modellgestützten Betrachtung erfolgt. Abbildung 4 verdeutlicht drei prinzipielle Wege zur Ermittlung von Kennwerten von Materialien / Rohstoffen in Gebäuden:

- a) top-down, (theoretisch), Rohstoffkennwerte werden für bestimmte Gebäudetypen an Hand von sogenannten "synthetischen Gebäuden" ausgewiesen, die im Bestand identifiziert werden,
- b) bottom-up, (theoretisch), Rohstoffkennwerte für Gebäude bzw. Gebäudetypen werden ermittelt ausgehend von Rohstoffgehalten der Komponenten, aus denen das Gebäude konstruiert ist, und
- c) direkt, (praktisch), reale Gebäude werden aufgenommen und hieraus Rohstoffgehalte ermittelt.

<sup>1</sup> Eine andere Basis ist der gegenwärtige Gebäudebestand mit sind Annahmen über die Lebens- bzw. Nutzungsdauern verschiedener Gebäudetypen. Hieraus lassen sich letztlich Mengenangaben für spezifische Stoffströme sowie für Bestandsveränderungen pro Zeiteinheit ableiten.

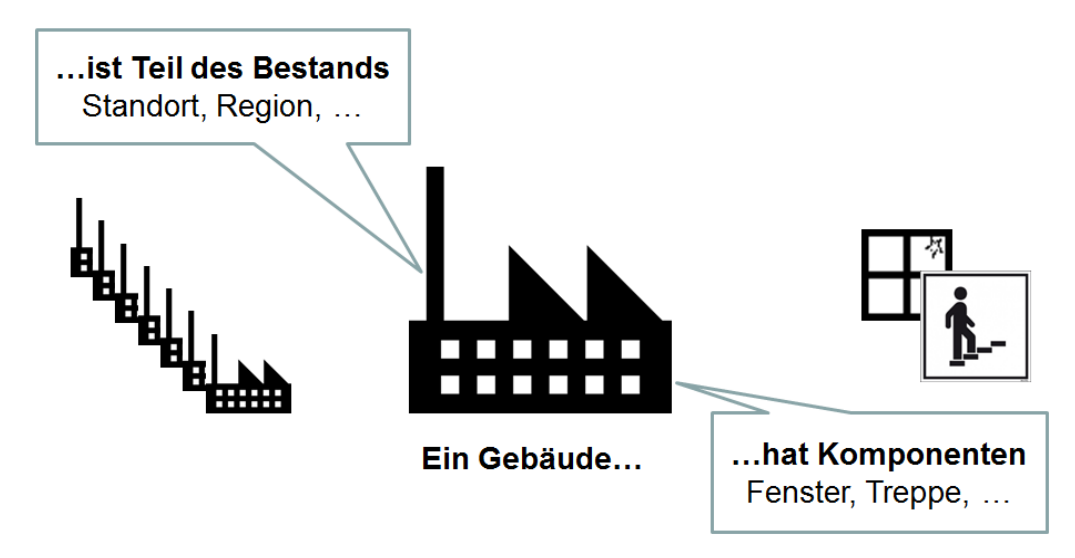

Abbildung 4: Darstellung der theoretischen Herangehensweisen zur Ermittlung von Rohstoffkennwerten eines Gebäudes.

Offensichtlich beziehen sich bei diesen Vorgehensweisen Angaben zu Rohstoffen einmal auf ganze Gebäude, zum anderen auf Komponenten von Gebäuden. Um dies deutlich zu machen, werden in PRRIG zwei unterschiedliche Arten von Kennwerten für Rohstoffe und Materialien ermittelt. Diese Kenngrößen setzen sich aus einer Material-/Baustoffmengenangabe und einer Bezugsgröße zusammen:

Die **Rohstofffaktoren** geben an, welche Menge eines Materials (oder Baustoffs) in einer Komponente enthalten ist. Diese kann eine aus einem Gebäude ausgebaute Komponente (z.B. Heizungsrohr) oder neu einzubauende (z.B. Elektrokabel) sein. Theoretisch können die Rohstofffaktoren auf eine geeignete gebäudespezifische Bezugsgröße umgerechnet werden. Kennwerte mit einer solchen Bezugsgröße heißen **Rohstoffintensitäten** (siehe Tabelle 3). Beide werden insbesondere für metallische, aber auch für nicht-metallische Materialien ermittelt.

Tabelle 3: Vergleich Rohstofffaktor und Rohstoffintensität

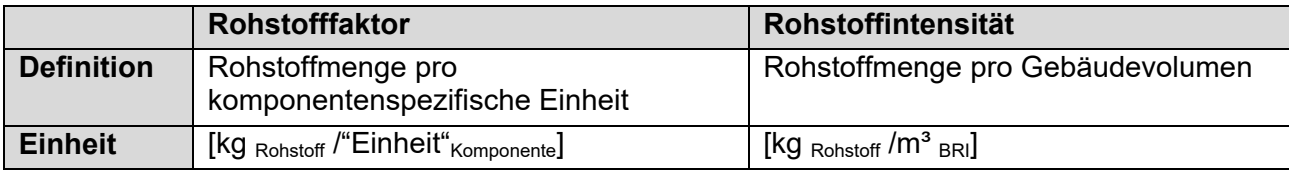

## **3. Typologien**

Typologien dienen dazu, in großen Gruppen oder Mengen individueller und heterogener Objekte Strukturen zu bilden, die als Grundlage für übertragbare Aussagen herangezogen werden können. Ähnlich wie Modelle müssen Typologien daher notwendigerweise die Realität abstrahieren und vereinfachen, um trotz der vorhandenen Unterschiede zwischen Individuen auf diejenigen Charakteristika zu fokussieren, die letztlich die Zusammenfassung bestimmter individueller "Objekte" zu homogenen Typen (Kategorien, Untergruppen) zulassen.

Typologien sind also Kategorisierungen bzw. Gruppierungen, im vorliegenden Projektbericht PRRIG zum einen der Gebäude (siehe Kapitel 3.1), zum anderen der Komponenten (siehe Kapitel 3.3). Über die jeweiligen Untergruppen werden die Objekte nach bestimmten Kriterien aufgenommen, ihre zugehörigen Eigenschaften erfasst und in Kennwerte/Faktoren umgerechnet.

Die methodische Vorgehensweise des Projekts PRRIG setzt insbesondere die Verwendung von Typologien für Gebäude und Komponenten voraus. Für beide Bereiche existieren bereits solche Typologien, die jedoch nicht vollständig den Anforderungen an die Verwendung im Projekt entsprechen. Insbesondere im Hinblick auf Gebäudetypologien ist festzustellen, dass diese vor allem den Bereich der Wohngebäude fokussieren. Im Bereich der Nichtwohngebäude (NWG) wird bislang keine einheitliche Typologie verwendet und je nach Verwendungszweck bzw. Schwerpunkt unterscheiden sich die jeweiligen Klassifizierungsansätze. Aus diesem Grund wurden in PRRIG eigene Typologien entwickelt bzw. erweitert, die jedoch weitestgehend anschlussfähig sind an die in der praxisrelevanten Literatur und im Bereich der Statistik verwendeten Typologien.

Gebäude unterscheiden sich nicht nur in ihrer Bauart, ihrer Nutzung bzw. Funktion, sondern auch im Inventar an Rohstoffen, in der Dynamik des Immobilienteilmarktes und dadurch letztendlich auch in ihrer Nutzungsdauer. Komponenten unterscheiden sich im Rohstoffgehalt, ihrer Sanierbarkeit und letztlich in ihrer Lebensdauer. Durch das Clustern dieser Differenzen lassen sich Komponenten ebenso wie Gebäude typisieren. Auf diesen Typologien basieren die Strukturen des theoretischen Modells eines Gebäudekatasters (siehe Kapitel 4 und Kapitel 7.1) sowie der Datenaufnahme bei den Praxisuntersuchungen (siehe Kapitel 5.1). Erfahrungen aus letzteren wurden wiederum induktiv für die Typologien genutzt, um sie zu validieren und anzupassen. Auch in der Berechnung der zukünftigen Materialflüsse (siehe Kapitel 8) finden die Typologien Anwendung.

## **3.1. Gebäudetypologie**

Das nachfolgende Kapitel stellt die Gebäudetypologie für NWG vor, welche im Rahmen des Projektes erarbeitet wurde. Ausgehend von einem Überblick über vorhandene Typologien und den allgemeinen Anforderungen an eine Typologie für NWG wird eine für das Projekt sinnvoll nutzbare Typologie abgeleitet und deren Typisierung erläutert.

In der Literatur und für die Verwendung der amtlichen Statistik sind verschiedene Typologien von Gebäuden entwickelt worden. Mit diesen z.T. fachspezifischen Gebäudetypologien werden oftmals Ansätze vorangetrieben, die sehr anwendungs- oder nutzungsspezifische Modellierungen darstellen. Gebäudetypologien können meist nur einen Aspekt der Realwelt idealtypisch abbilden und

vergleichen, z.B. die Gebäudenutzung, die Konstruktionsweise, Nutzungsklasse, regionale Besonderheiten, Energieverbrauch oder verbaute Ressourcen (Hassler und Kohler 2011; Kohler 1999). Insbesondere für den Bereich der Wohngebäude liegen in der Literatur verschiedene Betrachtungen des deutschen Gebäudebestandes und entsprechende Typologien vor.

## **3.1.1. Typologien für Wohngebäude**

Mit der sogenannten ,Deutschen Gebäudetypologie' oder ,IWU-Typologie' (Loga et al. 2011; Loga et al. 2012; Deutsche Wohngebäudetypologie 2015) wurde eine gerade für energetische Gesichtspunkte weitreichend anerkannte Typologie definiert. Bislang erfolgt, auch bei der IWU-Typologie, hauptsächlich eine Gliederung nach Gebäudetypen (funktional) und Baualtersklassen. Für energetische Aspekte wie die Energieeffizienz und Sanierung (BMVBS 2013; BMVBS und BBSR 2011, 2009) bestehen ebenfalls entsprechende Ansätze. Die hinsichtlich der Typisierung in der Vergangenheit erfolgte Fokussierung auf den Bereich von Wohngebäuden und deren mengenmäßigen Erfassung hat unterschiedliche Gründe. Vorwiegend kann hier angeführt werden, dass die Bereitstellung von ausreichend Wohnraum für die Bevölkerung und deren staatliche Förderung immer schon eine spezifischere Erfassung des Bestandes notwendig erscheinen ließ. Weiter sind die vorliegenden Disparitäten bei Wohngebäuden nicht so umfangreich wie im Bereich der NWG.

## **3.1.2. Anforderungen an eine Typologie für Nichtwohngebäude**

Im Unterschied zu Wohngebäuden existiert bislang keine vergleichbar allgemein anerkannte und zusammenfassende Typologie für den deutschen NWG-Bestand. Folglich sind auch verlässliche Aussagen zu Qualität und Quantität des NWG-Bestands in Deutschland derzeit nicht möglich (Stein et al. 2012). Eine europaweite Übersicht aktueller Typisierungsansätze für NWG gibt das TABULA-Projekt (Stein et al. 2012). Häufig wird die fehlende Datenbasis zu NWG mit der großen Heterogenität der Gebäudesubstanz begründet. Trotz der großen Disparitäten sind in diesem Bereich Gemeinsamkeiten vorhanden, die als Ausgangspunkt zur Definition von Gebäudetypen genutzt werden können. Für die Arbeiten im Forschungsprojekt PRRIG wurden daher diejenigen Gebäudetypologien untersucht und auf ihre Anwendbarkeit geprüft, die speziell für den Bereich von NWG entwickelt wurden. Als relevant identifiziert wurden folgende Typologien:

- 1. Systematische Datenanalyse im Bereich der NWG Erfassung und Quantifizierung von Energieeinspar- und CO<sub>2</sub>-Minderungspotenzialen (BMVBS 2013; BMVBS und BBSR 2011)
- 2. Weiterentwicklung der IWU-Typologie hinsichtlich NWG (Loga et al. 2012; Stein et al. 2012)
- 3. Bauwerkszuordnungskatalog (Bauministerkonferenz 2010)
- 4. Baukosteninformationszentrum (BKI) (BKI Baukosteninformationszentrum 2013)
- 5. Systematik der Bauwerke (Statistisches Bundesamt (Destatis) 1978, 2014)
- 6. Gebäudegliederung im ALKIS-Objektartenkatalog (AdV 2014b)

Die Prüfung für die Anwendbarkeit in PRRIG beinhaltete speziell die Eignung einer Typologie zur Abbildung des Ressourceninventars aber auch hinsichtlich der Dynamik des Immobilienmarktes, so dass die Typologie auch als Grundlage einer Szenarienbildung (Kapitel 8.3) verwendbar ist. Keine der untersuchten Typologien nimmt jedoch konkreten Bezug zu verwendeten Materialien

und konstruktionstypischen Merkmalen. Um diese Disparitäten abzubilden und in ihrer spezifischen Art zu gliedern, ist demnach eine spezifische Gebäudetypologie notwendig, die als Grundlage für die Abschätzung des Rohstoffrückgewinnungspotenzials aus Gebäuden dienen kann. Die bestehenden Typologien bringen wichtige Erkenntnisse bezüglich Gliederungsmerkmalen, Gebäudetypen und Typologieaufbau, jedoch kann keine der vorgestellten Typologien ohne Anpassungen übernommen werden, da sie sowohl für andere Anwendungen als auch für teilweise andere Gebäudetypen entwickelt wurden.

Eine über die Gebäudeart sowie deren Altersklasse differenzierende Typologie erscheint jedoch für die hier vorliegenden Fragestellungen zielführend, im Besonderen auch um die Nutzung von vorhandenen Datenbeständen zu ermöglichen. Ziel war es daher, eine Typologie zu definieren, welche so einfach wie möglich gehalten ist und trotzdem eine hohe Aussagekraft in der Analyse ermöglicht. Die entwickelte Typologie stellt dabei vordergründig auf ein theoretisches Modell ab und soll anschließend mit entsprechenden Datensätzen gefüllt werden. Die Typologie ist dabei bewusst mit einem hohen Detaillierungsgrad definiert, spätere Abstraktionen (wie beispielsweise im Kapitel der Szenarienbildung, hervorgehend aus der amtlichen Statistik) werden in Kauf genommen.

## **3.1.3. Nutzungsbezogene Typologie für Nichtwohngebäude**

Allen untersuchten Typologien gemeinsam ist, dass die aktuelle Nutzung bzw. Funktion eines Gebäudes die oberste Gliederungsebene darstellt, immer davon ausgehend, dass sie die grundsätzliche Gestalt des Gebäudes maßgeblich bestimmt. Diese Gliederungsmethodik wurde auch in PRRIG beibehalten.

Die Funktion eines Gebäudes stellt wie bereits erwähnt die oberste Gliederungsebene der PRRIG-Typologie dar (Nutzungstypisierung). Diese Typisierung folgt der grundsätzlichen Annahme, dass Gebäude gleicher Nutzung in ihrer Ausprägung grundlegende Gemeinsamkeiten ausweisen. Als Grundlage für die nutzungsbezogene Strukturierung wurde die Typologie des BMVBS 2013 verwendet. Fokussierend auf energetische Aspekte von NWG stellt die BMVBS-Strukturierung einen ersten umfassenden Ansatz dar, eine "Grundlage für die mengenmäßige Abschätzung des Bestandes an NWG und deren energetische Qualitäten" zu entwickeln. Unterschiedliche Aspekte wie Gebäudehülle, Gebäudealter, Wärmedurchlasskoeffizienten oder potenzielle Sanierungsstände werden in der Gebäudetypisierung mit einbezogen. Stark im Fokus sind jedoch EnEVrelevante Kategorisierungen, weshalb eine Erweiterung und Anpassung der Typologie notwendig erschien.

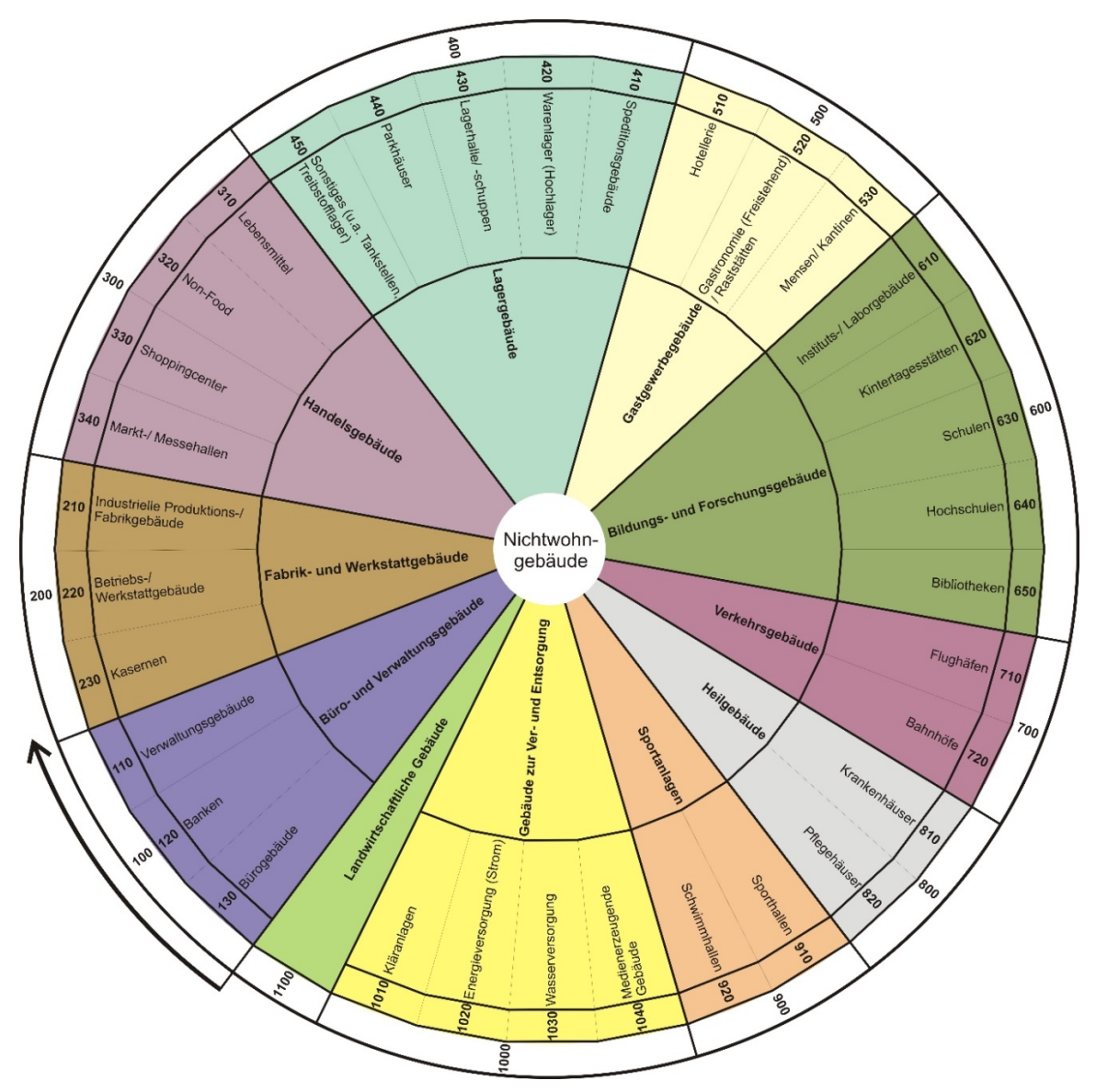

Abbildung 5: Übersicht Gebäudetypologie PRRIG (eigene Darstellung), in Anlehnung an (BMVBS 2013).

Abbildung 5 stellt die in PRRIG verwendete Typologie im Überblick dar. Diese nutzungsbezogene PRRIG-Typologie kann als eine Weiterentwicklung der in (BMVBS 2013) entwickelten Typologie interpretiert werden. Die Anpassung bezieht sich v.a. auf drei Aspekte:

- Es sind neben beheizbaren auch unbeheizte NWG enthalten. Wie die Analyse des Baubestands im Jahr 2013 ergab, ist davon auszugehen, dass gut die Hälfte des Bestandes an NWG unbeheizt sind (BMVBS 2013).
- Es wurde versucht, neben der Funktion des Gebäudes auch dessen konstruktive Gestalt als Merkmal zu verwenden und diese in die Funktionstypisierung einzubeziehen.
- Kulturelle und kirchliche Gebäude (Oper, Theater, Konzerthallen, Gebetshäuser etc.) wurden ausgeschlossen, da sie einerseits eine besondere Heterogenität aufweisen und andererseits zumeist einen architektonischen oder städtebaulichen Wert besitzen und

daher unter dem Aspekt der Rohstoffrückgewinnung kurz- bis mittelfristig eher irrelevant sind.

Die PRRIG-Typologie beinhaltet zwei Gliederungsebenen in Form von Haupt- und Unterkategorien. Die Hauptkategorien, deren Definitionen dabei zu Teilen an Beschreibungen aus dem ALKIS-Objektartenkatalog in (AdV 2014b) angelegt sind (näher beschrieben in Anhang 1), stehen im inneren Kreis, die Unterkategorien im äußeren Kreis. Die beiden Ebenen dienen der besseren Übersichtlichkeit, der direkten Erläuterung und der optimierten Handhabbarkeit von differenzierbaren Komplexitätsleveln. Es handelt sich demnach um eine 'hierarchische' Typologie.

Die PRRIG-Typologie stellt einerseits ein umfassendes Gliederungsschema für alle NWG dar und bietet gleichzeitig für die später an die Bestandserfassung anknüpfenden Materialinventarbetrachtungen und -flussberechnungen die Möglichkeit des Rückgriffs auf unterschiedliche Abstraktionsebenen. Erste Erhebungen nehmen dabei die Oberkategorien in den Betrachtungsrahmen auf, spätere, mehr ins Detail gehende Betrachtungen, können je nach Datenlage auf wesentlich exakteren Subkategorien aufbauen.

Zur vereinfachten Handhabung der Typologie wurde neben begrifflichen Definitionen sowie Kurzbeschreibungen der einzelnen Typen eine Codierung eingeführt. Dies hat vor allem technische Gründe, können hiermit mögliche Schreib- und Tippfehler von vorherein ausgeschlossen werden, wodurch die spätere automatisierbare Auswertung der Daten erleichtert wird. Ebenfalls zur Vereinfachung und um den Detaillierungsgrad der Typologie zu begrenzen, wurde auf die genaue Betrachtung von Gebäuden mit Mischnutzungen, bspw. bei einer Produktionshalle mit zugehörigem Lager und angeschlossenen Büroflächen, verzichtet und folglich festgesetzt, dass die jeweils vordergründige Nutzung eines Gebäudekomplexes die Typzuordnung bestimmt (Dominanzprinzip).

Eine ausführliche Beschreibung und Definition der Gebäudetypen findet sich in Anhang 1.

## **3.1.4. Baualtersklassen als Untergliederungsmerkmal**

Ein weiteres entscheidendes Untergliederungsmerkmal von Gebäuden ist deren Baujahr respektive das Gebäudealter. Baujahre können dabei in Form konkreter Jahreszahlen erfasst oder aber in Baualtersklassen zusammengefasst werden. Die Grundannahme von Baualtersklassen ist, dass jede Epoche der Baugeschichte die jeweils errichteten Gebäude mit charakteristischen Merkmalen prägt, welche dann als typisch für diese Altersklasse gelten können. Typische Merkmale sind dabei Konstruktionsarten, Fenstergrößen und -arten, definierte Größen für die jeweiligen Anforderungen z.B. (Lagernutzung) oder Frei- und Aufenthaltsflächen in Bürogebäuden sowie verwendete Materialien.

Eine anerkannte Zusammenfassung von Baualtersklassen stellt die Definition des IWU dar (Klauß et al. 2009). Diese wurde zwar initial für Wohngebäude entworfen, lässt sich allerdings aufgrund ihrer Orientierung an zeitlichen Kriterien wie dem Zweiten Weltkrieg oder der Ölkrise in den 1970er Jahren in diesem Anwendungsfall übertragen. Für die weitere Betrachtung wird auf nachfolgende bereits etablierte Baualtersklassen zurückgegriffen.

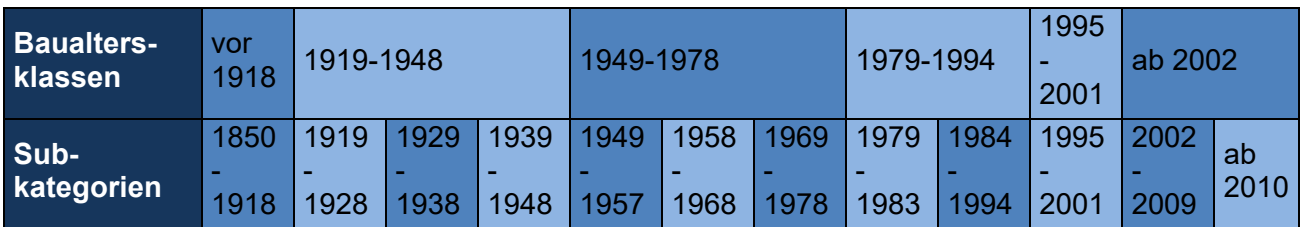

Tabelle 4: Definition von Baualtersklassen nach (Hörner 2011; Deutsche Wohngebäudetypologie 2015)

Für PRRIG wurde mit einer Ausnahme auf die obere Gliederungsebene zurückgegriffen. In der Altersklasse 1949-1978 wurde die Subdifferenzierung verwendet, um bautypische Merkmale des Nichtwohngebäudebaus in der Nachkriegszeit (Wiederaufbau) und des anschließenden Wirtschaftswunders zu differenzieren.

Tabelle 5: Definition von Baualtersklassen in PRRIG

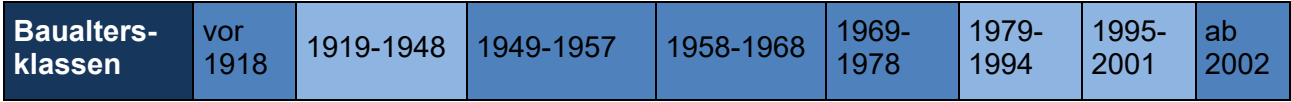

Im Zusammenhang mit den Baualtersklassen ist im Zuge der Modellierung und Datenerfassung festzuhalten, dass diese immer eine mögliche Ausprägung bzw. bereits vorgenommene Abstraktion des Informationsgehaltes darstellen. Im Fokus einer Datenaufnahme sollte das exakte Baujahr eines Gebäudes stehen. Die Überführung dieses in entsprechende Klassen ist in der Modellumsetzung möglich. Dies gilt insbesondere in der Geodatenmodellierung und Erfassung.

Weiterhin sind durchaus auch andere Gliederungen als die nach Baualtern oder Baualtersklassen möglich. Gerade in der Immobilienwirtschaft sind es Hierarchien wie beispielweise A, B, C, D Gliederungen, welche für die Beschaffenheit oder im weiteren Sinne auch die Qualität einer Immobilie verwendet werden (vgl. Kapitel 8.3.1). Diese haben zwar einen starken Bezug zum Alter des Gebäudes, müssen aber nicht zwingend damit korrelieren. Bereits in der Vergangenheit wurden bestimmte Immobilen anwendungsneutral mit sehr flexiblen Raumaufteilungen (z.B. in der Logistik) gebaut. Durch gewisse (kleinere oder auch größere) Umbauten in jüngerer Zeit können diese heute in A-Kategorien fallen, trotz ihres grundsätzlich hohen Baualters. Das initiale Gebäudealter ist damit nicht zwingend das relevante für alle weiteren Betrachtungen. Was benötigt wird, sind aktuelle, den Lebenszyklus des Gebäudes abbildende Informationen. Typische Annahmen und Festlegungen für bereits erfolgte Umbaumaßnahmen oder Sanierungen lassen sich dabei vom wirklichen Baujahr der Immobilen ableiten und sozusagen "virtuell" festlegen.

Im Projekt PRRIG gilt als Baujahr eines Gebäudes grundsätzlich das Jahr der Bezugsfertigstellung, das Gebäude wird nach seinem tatsächlichen Baujahr eingeordnet. Da im Rahmen der Untersuchungen allerdings auch sehr alte Gebäude einbezogen wurden, ist festzulegen, wie mit in verschiedenen Umbauten hinsichtlich einer Festlegung des Baujahrs umzugehen ist.

Bei gänzlich zerstörten und wieder aufgebauten Gebäuden soll das Jahr des Wiederaufbaus als Baujahr gelten. Das Gebäude wird also nach seinem jüngeren oder Wiedererrichtungs-Baujahr eingeordnet.

Bei Um-, An- und Erweiterungsbauten, Sanierungen oder Modernisierungen am Gebäude kann zwischen zwei Alternativen gewählt werden: Zum einen das fiktive Baujahr resp. dem Jahr der letzten Baumaßnahme, zum anderen das tatsächliche oder Original-Baujahr. Welche Einordnung für das jeweilige Gebäude besser ist, hängt vom Erweiterungs- bzw. Modernisierungsumfang ab und ist im Einzelfall zu entscheiden.

Allgemein ist jedoch festzuhalten, dass im Projekt PRRIG grundlegend das Baujahr der Bezugsfertigstellung entscheidend ist, mögliche Umbauten und Sanierungen können und müssen in die entsprechenden Annahmen zu Materialkennziffern einfließen. Auch können beispielweise typische Sanierungen für bestimmte Baualtersklassen und Typen (auch in Abhängigkeit des Standortes) in die spätere Modellbildung einfließen.

## **3.2. Konstruktionsbezogene Kategorisierung von Gebäuden**

Die Nutzungsart bzw. Funktion eines Gebäudes lässt in der Regel nur in geringem Maße Rückschlüsse auf dessen Konstruktionsart zu. Da die konstruktive Bauweise jedoch mehr Informationen über die verwendeten Materialien bieten kann, wird diese als ein zusätzliches Kategorisierungsmerkmal herangezogen. Die technische oder konstruktive Ausbildung der Gebäude kann hinsichtlich der Fügung der Bauteile unterschieden werden nach:

- Skelettbau: Rohbauelemente (Holz, Stahl, Stahlbeton) haben tragende Funktion
- Massivbau: Keine Trennung zwischen tragender und raumabschließender Funktion
- Verbundbau: Formschlüssige Verbindung von Querschnitten (insbesondere Träger, Stützen, Decken) aus unterschiedlichen Materialien
- Fertigteilbau: Bauwerkserstellung durch Zusammenfügen vorgefertigter Konstruktionselemente
- Sonderformen

Die konstruktionsbezogene Typisierung findet im späteren Verlauf bei der Festlegung von Rohstoffgehalten für einzelne Gebäudetypen Anwendung. Aus den im Projekt durchgeführten Aufnahmen von Gebäuden und den dort erfassten Rohstoffkennwerten erfolgt zur Abschätzung eine prozentuale Verteilung nach Tabelle 6. Die detaillierten Rohstoffkennwerte einzelner, genau bekannter Gebäude- und Konstruktionstypen, werden über diese Methode auf die gesamte Klasse aggregiert.

Auf Basis von Experten- und Literaturinformation wurde der Anteil der am meisten vertretenen Konstruktionsarten Skelett- und Massivbau je Altersklasse abgeschätzt. Die oben erwähnten Sonderformen werden für Bürogebäude vernachlässigt, da sie selten sind. Verbundbauten sind unter Leichtbauten summiert und Fertigteilbauten je nach Art der Fertigteile in die anderen Gruppierungen integriert; Bauten aus Betonfertigteilen z.B., die ggf. einem Skelettbau aus Beton mit Betonausfachung (SBB) gleichkämen und damit von dem Baustoffgehalt einem Massivbau aus Beton (MBB) entsprechen, sind in der entsprechenden Gruppe unter SBB bzw. MBB eingegliedert.

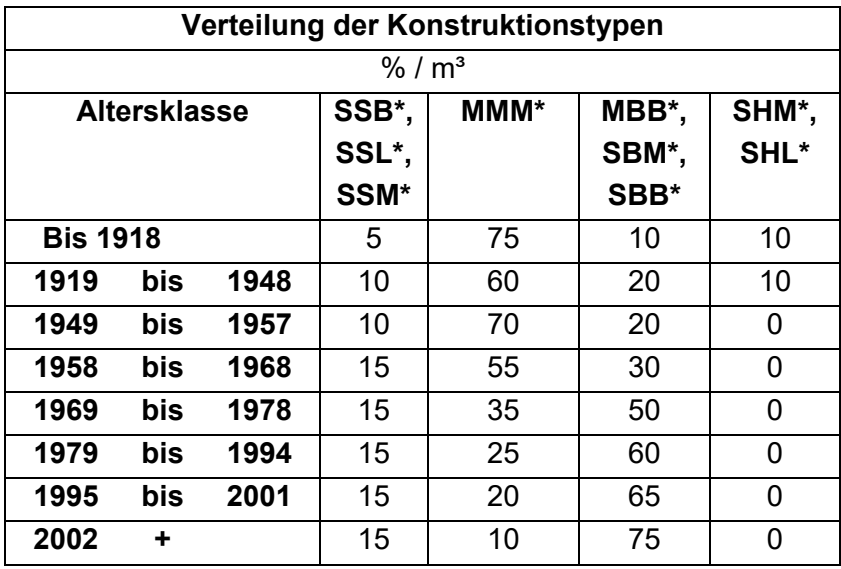

Tabelle 6: Durchschnittliche spezifische Materialkennwerte für Bürogebäude

\*Skelettbauten:

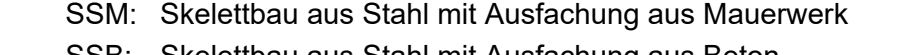

- SSB: Skelettbau aus Stahl mit Ausfachung aus Beton
- SSL: Skelettbau aus Stahl mit Ausfachung aus Leichtbauelementen
- SBM: Skelettbau aus Beton mit Ausfachung aus Mauerwerk
- SBB: Skelettbau aus Beton mit Ausfachung aus Beton

SBL: Skelettbau aus Beton mit Ausfachung aus Leichtbauelementen

- SHM: Skelettbau aus Holz mit Ausfachung aus Mauerwerk
- SHL: Skelettbau aus Holz mit Ausfachung aus Leichtbauelementen

\*Massivbauten: MMM: Massivbau aus Mauerwerk MMB: Massivbau aus Beton

#### **3.3. Komponententypologie**

 $\overline{a}$ 

Bestandteile von Gebäuden sind in PRRIG allgemein als Komponenten definiert, die sich wiederum in Bauteile strukturieren. Es handelt sich bei Komponenten um (geometrische) Konstrukte, die sich gegeneinander hinsichtlich Art, Nutzen bzw. Zweck unterscheiden. Eine Komponente besteht aus verschiedenen Bauteilen<sup>2</sup> (siehe Abbildung 6); die Komponente Fenster z.B. aus den Bauteilen Rahmen, Scheibe, Band, Griff. Neben Bauteilen können auch Typen einer Komponente unterschieden werden, z.B. Holz(rahmen)fenster und Metall- oder Kunststofffenster.

<sup>2</sup> Ein einzelnes Element, das in Kombination mit anderen Bauteilen eine Komponente ergibt.

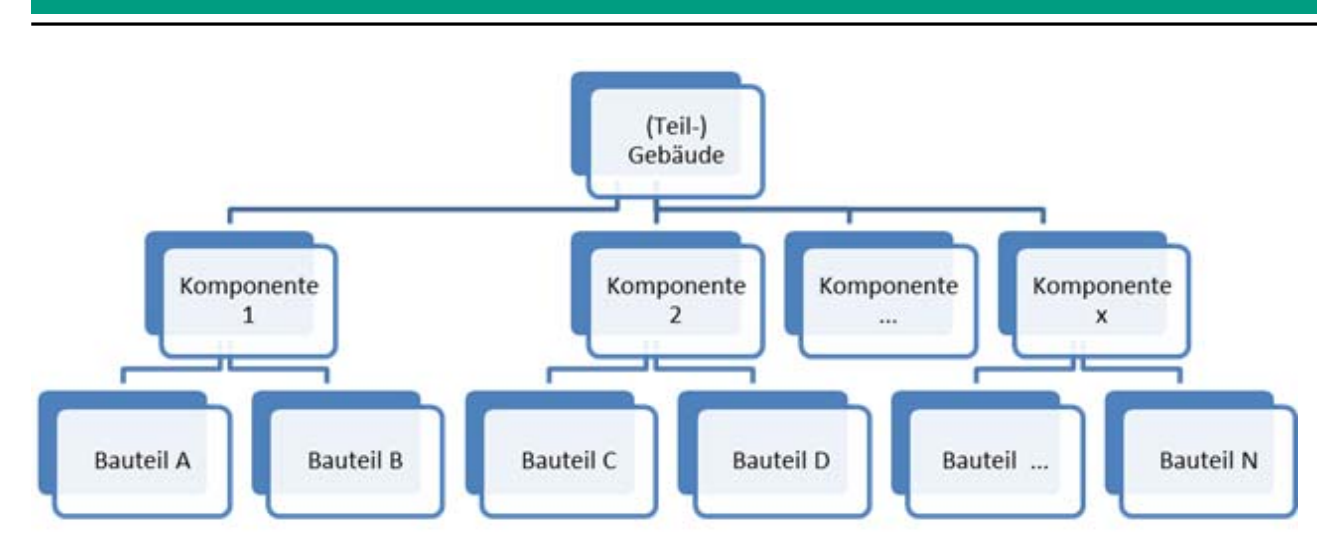

Abbildung 6: Hierarchie Gebäudeaufbau aus Komponenten, Bauteilen und Bauteiltypen.

Zusammenfassend über alle Disziplinen handelt es sich bei Komponenten und Bauteilen um den Bestandteil oder ein Element eines Ganzen, beim Bauteil um ein Einzelteil für ein (technisches oder Bau-)Werk. Sinngemäß werden diese Begriffe jedoch im Baubereich für unterschiedliche Zwecke benötigt und damit auch definiert. Diese können daher prinzipiell als Grundlage einer Typologie verwendet werden. In PRRIG wurde die Verwendung insbesondere folgender Schemata geprüft:

- Industry Foundation Classes (IFC): die IFC wurden als offener Standard vom Verein buildingSMART als Basisdatenmodell für den modellbasierten Datenaustausch im Bauwesen als Grundlage des Building Information Modeling entwickelt. Sie sind als ISO-Standard - ISO 16739:2013 publiziert (buildingSMART 2016).
- Die Kostenermittlung für die Planung von Gebäuden basiert auf einem komponentenbezogenen Denken ähnlich wie in Abbildung 6 gezeigt, und ist damit auch auf keine allgemeingültige Typologie zurückzuführen. Insbesondere enthält die DIN 276-1:2006-11 in der Gliederungsebene der Bauwerkskosten eine bauteilorientierte Struktur, die das Gebäude in einzelne Bauelemente (Grobelemente in der zweiten Gliederungsebene und Feinelemente in der dritten Gliederungsebene) strukturiert.

Praktikabler/Sinnvoller für PRRIG erschien die Wahl der DIN 266 und 276 als Grundlage, da in den Bauunterlagen ggf. vorhandene Detailpläne zu Ausführungen sich an diesen Gliederungen orientieren.

Zur Ableitung der in PRRIG verwendeten Typologie wurden die folgenden Arbeitsschritte durchgeführt:

- 1. Auflistung aller Komponenten eines Gebäudes gem. DIN 266 und 276.
- 2. Ergänzung durch Bauteile gem. DIN 276
- 3. Gezielte Recherchen zu Details der jeweiligen Komponente und ihren Bauteilen.

4. In Abhängigkeit des Recherche-Ergebnisses evtl. Umgruppierung von Bauteilen bzw. Komponenten, insbesondere wenn die Bauteil-Gruppe sich als sehr umfangreich hinsichtlich einer weiteren Untergliederungsstufe darstellt, oder verschiedene Komponenten identische Bauteile aufweisen.

Die in PRRIG entwickelte Typologie für Komponenten ist in Anhang A.6 dokumentiert.
## **4. Datenmodellierung und Geodaten**

## **4.1. Geodatenbank**

Ziel dieses Kapitels ist es, die theoretischen Voraussetzungen für ein GIS-basiertes Gebäudekataster für Nichtwohngebäude (NWG) zu schaffen sowie entsprechende Datenquellen zu identifizieren und diese zu beschreiben. Die flächendeckende Geodatenerfassung in der Zielregion erfolgt über einen kombinierten Ansatz. Geobasisdaten (ALKIS / CityGML LoDI (Level of Detail)) werden, soweit möglich, mit weiteren Geodaten angereichert, um vorhanden Datenlücken zu schließen. Das methodische Vorgehen beinhaltet neben einer Beschreibung der Datenakquise die Definition eines theoretischen Zielmodells. Primäres Ziel der Geodatenbereitstellung ist es, ein möglichst exaktes Abbild aller Gebäude der Zielregion zu erhalten. Dies kann im Idealfall durch Datensätze mit möglichst detaillierter Gebäudemodellierung und semantischem Detailreichtum erfolgen.

Die räumliche Perspektive der Bestandsdatenerfassung soll auf vorhandenen räumlichen Datenbeständen aufbauen. Deren Kombination mit Hilfe von Geoinformationssystemen (GIS), konkret der flächendeckenden Zuordnung aller NWG in die spezifische Gebäudetypologie, ermöglicht eine spätere umfassende Kartierung der Materialbestände. Für die einheitliche Modellierung und Aufbereitung der Geodaten ist es notwendig, ein geeignetes Zielmodell zu definieren. Dies erfolgte in Form eines konzeptionellen Datenbankmodells, welches in Abbildung 7 dargestellt ist. Ziel war es, alle möglichen Attribute und Abhängigkeiten des Geodatenmodells zu definieren, um diese im weiteren Verlauf in der Datenbank als Zielmodell zu modellieren. Weiter dient das Modell dazu, notwendige Detailgrade der Ausgangsdaten zu spezifizieren.

Aus der vorangegangenen Beschreibung lassen sich vereinfacht für den Bereich der NWG und den regionalen Betrachtungsrahmen die folgenden Kerninformationen von hoher Relevanz ableiten:

- Geometrisch
	- räumliche Verortung / räumlicher Bezug
	- Fläche
	- Höhe
		- Bruttorauminhalt; Grund- und Nutzflächen
- Semantisch

- Nutzungsart/-klasse des Gebäudes
- Gebäudealter / Baujahr / Baualtersklasse
- Bau- oder Konstruktionsarten

Die Kerninformationen stellen nur einen groben Bezugsrahmen dar und können in Form von konkreten Attributen mit deren Beschreibung zum jetzigen Zeitpunkt konkretisiert werden. $^3$ 

 $^3$  An dieser Stelle ist eine detaillierte Modellierung in Form von Objektarten und möglichen Codelisten zur Definition und Einschränkung der Attribute nicht Ziel der Analyse. Die Beschreibung dient einer rein konzeptionellen Orientierung.

Tabelle 7: Attributbasierte Darstellung (Idealtypisch)

| <b>Attribut</b>                     | <b>Beschreibung / Definition</b>                                                             |  |  |  |  |  |
|-------------------------------------|----------------------------------------------------------------------------------------------|--|--|--|--|--|
| Gebäudeart                          | Spezifische Art eines Gebäudes                                                               |  |  |  |  |  |
| Gebäudetyp (Nutzung)                | Gemäß vorhandener oder eigener Gebäudetypologie                                              |  |  |  |  |  |
| Gebäudehöhe                         | Absolut (optional Stockwerke)                                                                |  |  |  |  |  |
| Volumen (m <sup>3</sup> BRI)        | Abgeleitet aus Gebäudehöhe des Gesamtgebäudes<br>oder<br>Teilhöhen der Gebäudeteile          |  |  |  |  |  |
| Baujahr                             | Jahr der Ersterrichtung - Als Baujahr des Gebäudes gilt das<br>Jahr der Bezugsfertigstellung |  |  |  |  |  |
| <b>Baualtersklasse</b>              | Festlegung des Baujahrs in Form einer Baualtersklasse                                        |  |  |  |  |  |
| Tragwerk-/<br>Konstruktionsmerkmale | Optionale Informationen zum Gebäude                                                          |  |  |  |  |  |

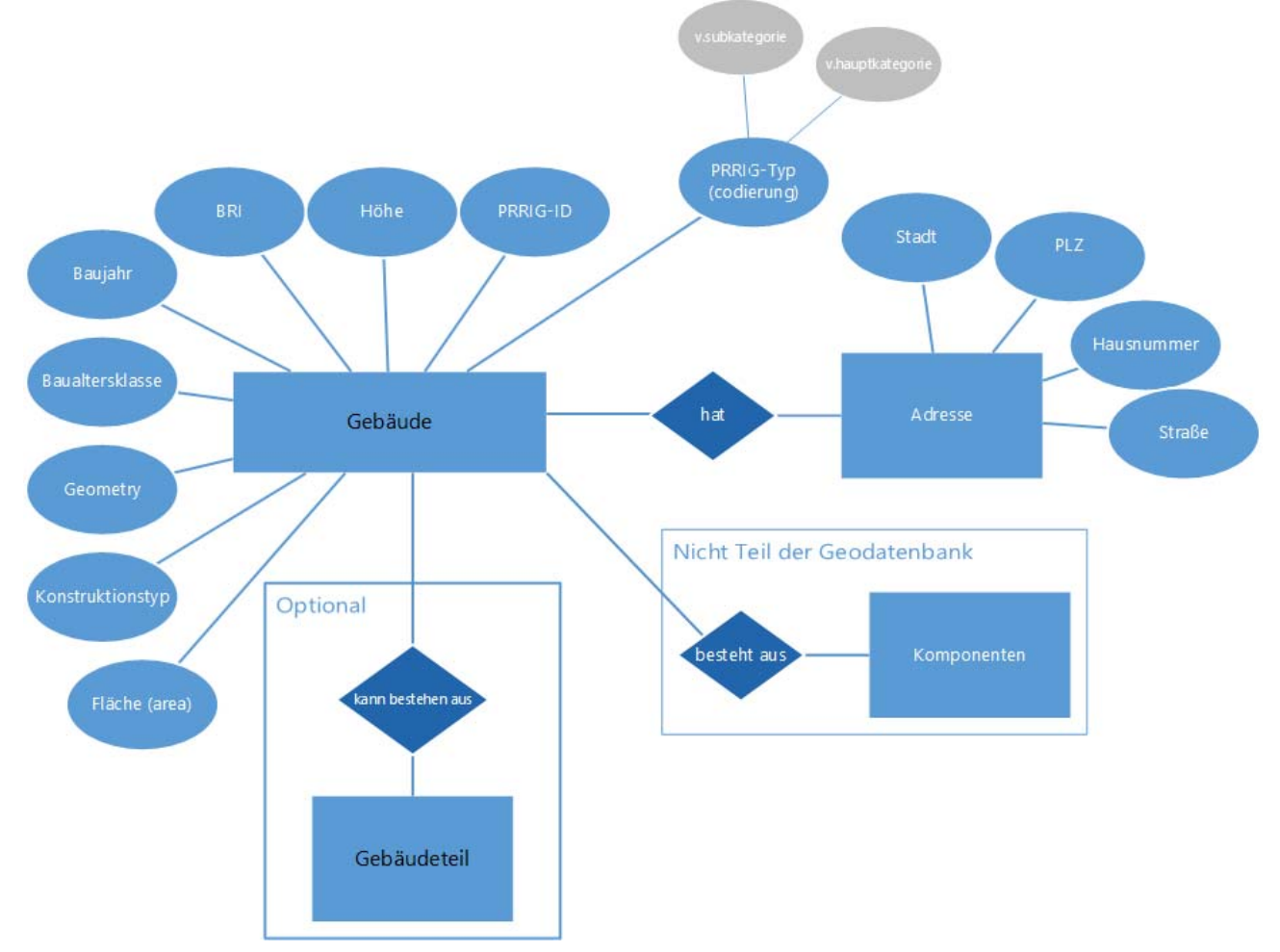

Abbildung 7: Theoretisches Zieldatenmodell zur Erfassung von NWG im Projekt PRRIG.

Neben der konzeptionellen Beschreibung des Zielmodells stellt sich die Frage der konkreten inhaltlichen Erfassung der Daten. Im Bereich der räumlichen Perspektive waren im Projekt PRRIG keine flächendeckenden Datenerfassungen angedacht. Es wurde somit der Ansatz gewählt, vorhandene Geodatensätze zu identifizieren und in das Zielmodell zu übertragen.

Zusammengefasst ergeben sich folgende Hauptanforderungen, welche mit dem zu erstellenden Gebäudekataster zur Bestandserhebung von NWG erfüllt werden müssen:

- Der Bruttorauminhalt jedes Gebäudes muss ermittelt werden.
- Alle NWG im Projektgebiet müssen der in PRRIG definierten Gebäudetypologie zugeordnet werden.
- Jedem Gebäude muss ein Baualter bzw. eine Baualtersklasse zugewiesen werden. Die Baualtersklassen sind ebenfalls im PRRIG-Projekt definiert.

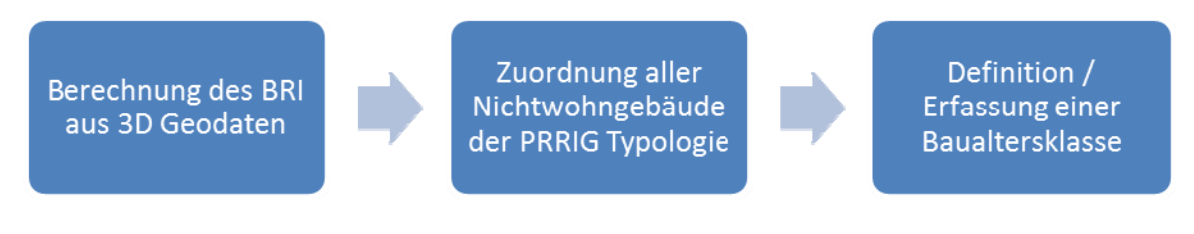

Abbildung 8: Schematische Darstellung der Hauptanforderungen an die Geodatenanalyse / Bereitstellung.

## **4.2. Geobasisdaten (ALKIS) – Deutschland**

"*Geobasisdaten sind Daten des amtlichen Vermessungswesens, welche die Landschaft, die Liegenschaften und die Georeferenzierung auf der Grundlage eines einheitlichen Raumbezugs anwendungsneutral darstellen und beschreiben. Sie sind Grundlage für Fachanwendungen mit Raumbezug.*" (AdV AK Liegenschaften, zitiert aus: Ostrau 2010)

Das AFIS-ALKIS-ATKIS (AAA)-Modell wird auch als die nationale Geodatenbasis in Deutschland bezeichnet. Die sogenannten "Objektartenkataloge" stellen eine möglichst einheitliche Realweltmodellierung dar und wurden in einem umfassenden Prozess "sinnvoll semantisch harmonisiert" (AdV 2008). Für eine detaillierte Darstellung des AAA-Modells sei an dieser Stelle auf die entsprechende Fachliteratur sowie deren zu Grunde liegende Spezifikationen verwiesen (AdV 2014a, 2012b, 2014c, 2008; Kummer et al. 2014). Als grundsätzlich homogener, flächendeckender amtlicher Geobasisdatenbestand stellen die ALKIS Daten die logische Grundlage für die flächendeckende Erfassung der Gebäudestruktur dar.

# **4.3. ALKIS Objektartenbereich 'AX\_Gebaeude'**

Definiert ist ein Gebäude nach ALKIS wie folgt:

"*Gebäude ist ein dauerhaft errichtetes Bauwerk, dessen Nachweis wegen seiner Bedeutung als Liegenschaft erforderlich ist sowie dem Zweck der Basisinformation des Liegenschaftskatasters dient*." (HLBG 2013a)

Die in ALKIS definierte Gebäudefunktion wurde bei der Erstellung der 3D-Modelle im CityGML Standard übernommen und ist somit auch bei Analysen der 3D-Datenbestände anwendbar. Relevant für die Zuordnung zu entsprechenden Gebäudetypen ist das Attribut Gebäudefunktion, definiert als "*zum Zeitpunkt der Erhebung vorherrschende funktionale Bedeutung des Gebäudes (Dominanzprinzip)*." (HLBG 2013a) Zum Thema des Sanierungszustands, möglichen Um-

nutzungen und im Besonderen Umbauten der Gebäude können keine Informationen aus den Geobasisdaten gewonnen werden. Eine Datenerhebung findet in der Regel nur zum Errichtungszeitpunkt des Gebäudes statt. In Hessen werden 22 Wertearten zur Definition der Gebäudefunktion geführt. Eine Übersicht zur länderspezifischen Auswahl der Gebäudefunktion findet sind in Anhang A.18 - ein Auszug aus dem Dokument der AdV zum "*Grunddatenbestand und länderspezifischen Inhalten*" (AdV 2012a).

### **4.4. 3D Stadtmodelle - Der Standard CityGML**

CityGML (ausgeschrieben: "City Geography Markup Language") ist ein durch das OGC standardisiertes XML-basiertes Austauschformat für 3D-Stadtmodelle, das als Anwendungsschema der Geographic Markup Language (GML) realisiert wurde (OGC 12-019). Mit dem auf XML (Extensible Markup Language) basierenden GML ist sichergestellt, dass die Beschreibung der raumbezogenen Objekte und insbesondere der verwendeten geometrischen Elemente konform zu den ISO-Standards 19107 (Spatial Schema) und 19137 (Core profile of Spatial Schema) ist (Coors 2015). In der aktuellen CityGML Version 2.0 von 2012 umfasst die Modellierung Gelände, Gebäude, Vegetation, Gewässer, Transportwege, Straßenmöblierung, Tunnel und Brücken.

In Deutschland ist in den nächsten Jahren die Bereitstellung eines flächendeckenden 3D-Katasters geplant (Gruber et al. 2014). Für ein 3D-Gebäudemodell in Level of Detail (LoD) I strebte die AdV die flächendeckende Verfügbarkeit der bundesweit über 51 Millionen Gebäudeobjekte für das Jahr 2015 an, dieses Ziel wurde nicht ganz erreicht (Oestereich und Schleyer 2015). Als Datengrundlage werden hierbei die Gebäudegrundrisse aus ALKIS sowie Höheninformationen aus luftgestütztem Laserscanning (Airborne Laser Scanning – ALS) oder photogrammetrischer Auswertung verwendet. Eine flächendeckende Modellierung in LoD2 ist derzeit noch unklar, befindet sich aber bereits in Planung (Oestereich und Schleyer 2015). LoD2 umfasst im Gegensatz zu LoD I u.a. eine exakte Gebäudedachmodellierung.

| <b>Level of Detail</b> | Beschreibung                                           | <b>Beispiel</b> |
|------------------------|--------------------------------------------------------|-----------------|
| LoD <sub>0</sub>       | Regionalmodell (2,5D; DGM)                             |                 |
| LoD1                   | Klötzchenmodell ohne Dachformen                        |                 |
| LoD <sub>2</sub>       | Detailliertes Modell mit differenzierten<br>Dachformen |                 |
| Lo <sub>D</sub> 3      | Fein ausdifferenziertes Architekturmodell              |                 |
| LoD4                   | Innenraummodell                                        |                 |

Tabelle 8: Die Level of Detail des 3D CityGML Standards, Bildquelle: (Kaden und Coors 2015)

Mit dem Aufbau und der flächendeckenden Verfügbarkeit von 3D-Gebäudemodellen (LOD I) ist eine essentielle Geodatengrundlage vorhanden, die prinzipiell flächendeckend verfügbare Geodatensätze des amtlichen Liegenschaftskatasterinformationssystems (ALKIS) des Landes Hessen nutzt. Für das Bundesland Hessen steht seit dem Jahr 2016 erstmalig ein flächendeckender LoD I Datensatz zur Verfügung. Dieser fand im Rahmen des Projektes Anwendung. Allerdings befand sich das flächendeckende Modell für das Bundesland Hessen während der Projektlaufzeit noch im Aufbau, so dass zu Beginn nur Ausschnitte zu Testzwecken und einer exemplarischen Umsetzung herangezogen werden konnten. Aus diesem Grund wurde eine erste Umsetzung anhand der vorgestellten Fallstudie Frankfurt-Ost / Maintal vorgenommen.

#### **Datensatzbeschreibung LoD I – Hessen**

"*Ein 3D-Gebäudemodell ist ein digitales, numerisches Modell der Erdoberfläche, reduziert auf die in ALKIS definierten Objektbereiche Gebäude und Bauwerke. Unterirdische Gebäude und Bauwerke werden nicht berücksichtigt. Das 3D Gebäudemodell ist eine Erweiterung des Datensatzes der ALKIS-Gebäudeumringe um die dritte Dimension.*" (HVBG Hessen 2014)

Der Datensatz enthält damit dieselben Gebäudegrundrisse wie jene aus dem hessischen ALKIS-Datenbestand. Auch ist eine spätere Verknüpfung der beiden Datensätze (ALKIS und LOD I 3D Modell) über die identisch geführte GML\_ID möglich. Die Daten liegen in ETRS89 / UTM (Zone 32) vor. Die Lagegenauigkeit entspricht der aus ALKIS mit einer Höhengenauigkeit von größtenteils ± 5 m (Ausnahmen sind bei komplexen Dachformen möglich). Die Berechnung der

Höhe des LoD I "Klötzchenmodells" erfolgt über die Bildung des Mittelwerts aus Trauf- und Firsthöhe. In Einzelfällen, wenn keine Daten aus einer Befliegung mittels ALS vorhanden sind, wird eine Standardhöhe von 9 Metern definiert. Als Datenquelle für die Bodenhöhe wird ein digitales Geländemodell (DGM1, Grundlage ALS) verwendet, für die Dachhöhe 3D-Punkte aus verschiedenen ALS-Befliegungen zwischen 2007 und 2014 (HVBG Hessen 2014). Geringere Abweichungen im Modell sind somit durchaus vorhanden und müssen toleriert werden, wobei hier die nicht verifizierte Annahme getroffen werden kann, dass Abweichungen bei größeren Gebäudekomplexen und insbesondere solchen mit Flachdächern als unwesentlich eingestuft werden können. Größere Abweichungen in der Ermittlung der Gebäudehöhen treten vor allem bei kleineren Gebäuden mit umgebender Vegetation (Höhenwert wird übernommen) und komplexeren Dachformen auf (HVBG Hessen 2014).

Die Berechnung des BRI kann somit vereinfacht über folgende Formel durchgeführt werden:

#### **BRI = Grundfläche x Gebäudehöhe**

Formel: vereinfachte Berechnung des Bruttorauminhalts

Neben dem LOD I Datensatz kommen Daten für die Projektregion aus dem ALKIS Liegenschaftskataster (2D) zum Einsatz, hier vorwiegend die Objektklassen zur Flächennutzung.

#### 4.5. ALKIS Flächennutzung - "AX\_TatsaechlicheNutzung"

Zur weiteren Identifizierung der Gebäudenutzung liegt im ALKIS Datenbestand die abstrakte Objektart "AX\_TatsaechlicheNutzung" vor, diese enthält allgemeingültige Eigenschaften zur Flächennutzung (OK ALKIS - HE V3.1 2014). Die tatsächliche Nutzung enthält dabei die Objektgruppen Gewässer, Siedlung, Vegetation und Verkehr. Als abstrakte Objektklasse beinhaltet sie vor allem die für die Fragestellung relevante Objektgruppe "AX IndustrieUndGewerbeflaeche" mit der Kennung 41002. Definiert wird diese als "*[…] eine Fläche, die vorwiegend industriellen oder gewerblichen Zwecken dient*" (OK ALKIS - HE V3.1 2014).

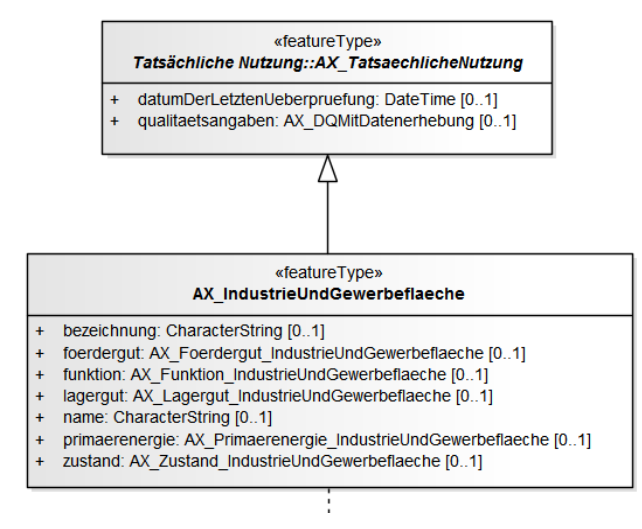

Abbildung 9: Beispielhafte ALKIS Modellierung "AX\_IndustrieUndGewerbe" und die abstrakte Klasse "AX\_TasaechlicheNutzung" (UML Modell aus GeoInfoDok 6.0.1 AdV 2008)

Die Objektklasse "AX TatsaechlicheNutzung" unterscheidet in die "Nutzung" z.B. 41002 (IndustrieUndGewerbefläche) sowie in die einzelnen Funktionen, z.B. die Funktion (41002:2501) für "Gebäude- und Freifläche Versorgungsanlage" (OK ALKIS - HE V3.1 2014). Die Funktion ist definiert als "*die zum Zeitpunkt der Erhebung vorherrschende Nutzung (Dominanzprinzip)*".

## **4.6. Daten des Regionalverbands Frankfurt Rhein/Main zur historischen Siedlungsentwicklung**

Wie die vorangegangenen Beschreibungen bereits verdeutlicht haben, ist gerade die Abschätzung und Erfassung des Gebäudealters bzw. der Einordnung dieser in Baualtersklassen eine wichtige Grundinformation. Die vorliegenden Geobasisdaten des HLBG enthalten diese Information nicht. Das Gebäudealter ist zwar in der ALKIS Datenmodellierung vorhanden, wird im Hessischen Kataster jedoch seit der Umstellung von ALK auf ALKIS nicht mehr geführt. Auf die Hintergründe warum diese Information zwar im Datenmodell explizit modelliert ist, jedoch nicht gefüllt, kann an dieser Stelle nicht vertiefend eingegangen werden. Die nicht rechtlich verpflichtende Erfassung des Gebäudealters kann jedoch als ursächlich angesehen werden. Zur Erfassung der Gebäudealtersstruktur bedarf es daher anderer Datensätze oder statistischer Annahmen.

Die Verschneidung der Gebäudeflächen mit Datenquellen zur historischen Siedlungsentwicklung (RegioMap) stellt eine erste Orientierung zum Gebäudealter der Gebäude dar.

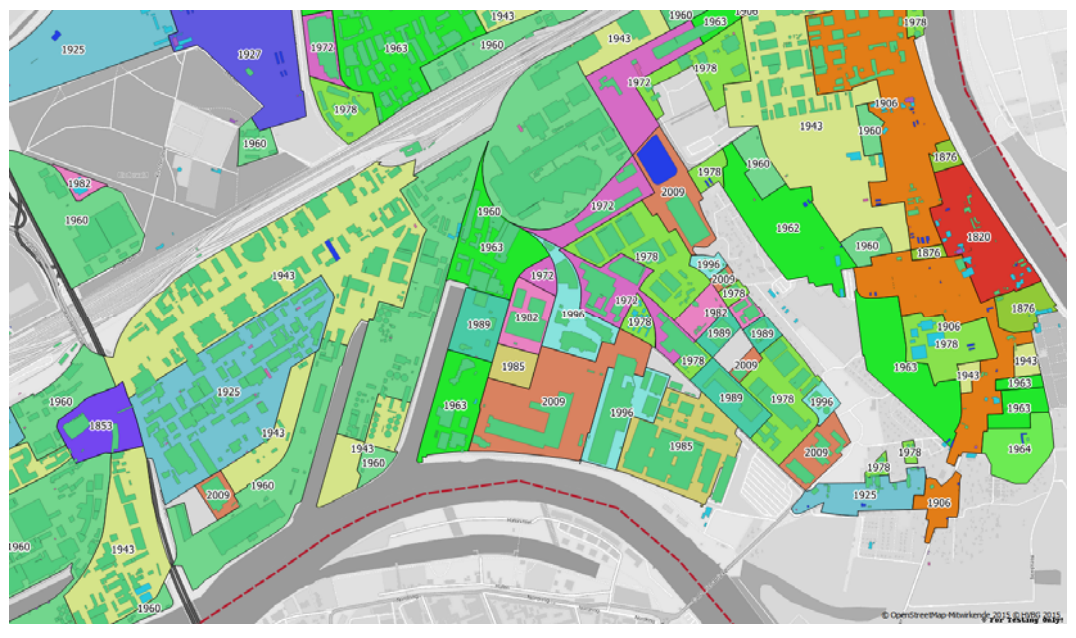

Abbildung 10: Beispielhafte Darstellung der RegioMap (Regionalverband FrankfurtRheinMain 2013) Hintergrund: OpenStreetMap (Auszug)

### **Auszugsweise Beschreibung des Datensatzes nach (Regionalverband FrankfurtRheinMain 2013):**

"*Die Historische Karte des Regionalverbandes dient dem langfristigen Monitoring der Veränderungen an Bebauungs-, Luftverkehrs-, Wald- und Gewässerflächen sowie der Abdeckung durch das Autobahn- und Schienennetz.* 

*Der vorliegende Datenbestand umfasst die Bebauung. Erfasst ist der Zeitraum von etwa 1800 bis 2009 für das Gebiet der 75 Mitgliedskommunen.*"

### **Bedingungen für die Nutzung**

Diese Daten sind im Rahmen des §5 Urheberrechtsgesetz geschützt. Es gilt für Dritte ein Änderungsverbot und das Gebot der Quellenangabe.

### **Räumliche Auflösung**

Zielmaßstab: 1 : 25000

### **Räumliches Referenzsystem**

Geographisches Koordinatensystem: GCS\_ETRS\_1989

Projektion: ETRS\_1989\_UTM\_Zone\_32N

### **Datenquelle und Erhebungsmethode**

"*Erfasst sind vier Zeitpunkte für das jeweilige Betrachtungsgebiet (meist ein Straßengebiet): a) Älteste verwendete Quelle, b) letzte Quelle für noch fehlende Bebauung, c) erste Quelle für Bebauung und d) letzte Quelle für Bebauung.*"

"*Die Grundstücke in einem Straßengebiet werden in ihrer Gesamtheit (also inkl. Nutz- und Wirtschaftsgärten) als bebaut verstanden, wenn ein wesentlicher Anteil (kann unter einem Viertel liegen) mit Gebäuden bestanden ist. Bei jedoch unterproportionalen Anteilen von Gebäuden an der Grundstücksfläche (weit unter einem Fünftel) sind die Grundstücke unterteilt und nur der kleinere Teil als "Bebauung" gekennzeichnet. Die hintere Bebauungsgrenze folgt meist den jeweiligen rückwärtigen Gartenflächen und nicht den Baufluchten.*" [sic!]

## **Der Datensatz hat die folgenden relevanten Attribute (Auszug):**

- JAHR0A Früheste genutzte Quelle für das Betrachtungsgebiet (meist 1.1.1797, auch wenn unbebaut),
- JAHR0E Letzte genutzte Quelle, die das Fehlen des Objektes anzeigt,
- JAHR1A Früheste genutzte Quelle, welche die Existenz des Objektes anzeigt (zusätzlich als Attribut JAHR vom Typ Integer abgelegt),
- JAHR1E Früheste genutzte Quelle, welche auf Industriebrachen, Konversionsflächen und ähnlichen das erneute Fehlen des Objektes anzeigt. Weist die Angabe pauschal in die nahe Zukunft (1.1.2020), besteht die Bebauung noch.
- GH\_QUEL01: Quellen für die Bebauungserfassung (TK, Realnutzung etc.)

Für die weitere Umsetzung und eine erste Orientierung dient das Attribut "JAHR1A" als erster Beleg für "bebaut". "JAHR1E" könnte in die Betrachtung aufgenommen werden, es wird an dieser Stelle jedoch davon ausgegangen, dass Gebäude, welche bereits seit längerem nicht mehr bestehen, bereits nicht mehr im ALKIS-Datenbestand vorhanden sind. Ansätze für weitere Untersuchungen sind jedoch gegeben.

Eine Integration der Daten kann somit weitestgehend automatisch erfolgen. Zu evaluieren ist, in wie weit sich die Datensätze "semi-automatisch", kombiniert mit einer visuellen Kontrolle, durch

den Bearbeiter validieren lassen und ob zukünftig weitere Datensätze zur Qualitätssicherung mit einbezogen werden können.

# **4.7. Vorgehen der Gebäudetypzuordnung**

Das definierte Zielmodell sowie die in Kapitel 3.1 erläuterte Gebäudetypologie stellen den theoretischen Betrachtungsrahmen der zu definierenden Gebäudekategorisierung dar. Um eine konkrete Zuordnung des Gebäudebestandes, respektive einzelner Gebäude, zur Gebäudetypisierung vorzunehmen, sind aus den vorhandenen Datenbeständen Überführungen notwendig. Diese können in erster Instanz theoretisch in Form vom Transformationstabellen oder auch "Mappingtabellen" vorgenommen werden.

Alle Analysen und Zuordnungen beziehen sich auf im Bundesland Hessen zur Verfügung stehende ALKIS-Datensätze (Basisdaten). Ein Mapping der Nutzungen und Gebäudefunktionen wurde auch für den gesamten ALKIS Objektartenkatalog durchgeführt, wird an dieser Stelle aber nicht weiter erörtert. Bundesweit sind z.B. hinsichtlich der Gebäudefunktion nur die Objektarten Wohnen, Wirtschaft und Gewerbe sowie Gemeinwesen verpflichtend erfasst und vollumfänglich differenziert. Nicht erfasst sind Informationen zu Nichtwohnnutzungsanteilen in Wohngebäuden. Für die Umsetzung und aus Gründen der Übersichtlichkeit wurden nur die in Hessen zur Anwendung kommenden Teile des ALKIS-Objektartenkataloges (HLBG 2013a) praktisch umgesetzt.

Vorteil eines Ansatzes auf Basis von 3D-Gebäudemodellen ist die damit mögliche direkte Ableitung des Brutto-Rauminhalts (BRI). Dieser kann für alle Gebäude aus den 3D-Gebäudedaten berechnet werden. Als einzige Einschränkung ist hierbei anzuführen, dass mögliche Unter- und Kellergeschosse nicht aus den 3D Gebäudedaten berechnet werden können. Die derzeitigen LoD I Datensätze modellieren Gebäude erst ab der Erdoberfläche. Mögliche spezielle Dachformen und deren Volumina können ebenfalls nicht aus den Daten abgeleitet werden. Die im LoD I angegebene Gebäudehöhe stellt jedoch immer die mittlere Gebäudehöhe dar, was die Annahme ermöglicht, dass Dachvolumen bei NWG grundsätzlich gut abgebildet sind.

Zentrale Anforderung an die Geodatenaufbereitung war, eine geeignete Methodik zu definieren, um die Gebäudefunktionen, welche im ALKIS-Datensatz vorhanden sind, in die Zielmodellierung in PRRIG zu überführen (sog. Funktionsmapping).

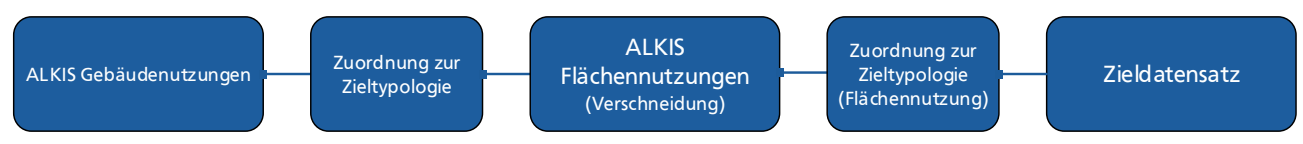

Abbildung 11: Schematisches Ablaufdiagramm Integration ALKIS, AX TatsaechlicheNutzung'

## **AX\_Gebaeude**

Die Zuordnung zu den im ALKIS Objektartenkatalog (OK) V 3.1 – Profil Hessen (OK ALKIS - HE V3.1 2014) verwendeten Gebäudekategorien (AX\_Gebaeude) gestaltet sich allgemein als schwierig. Wie der nachfolgende Auszug verdeutlicht, sind es vordergründig sehr allgemeingültige Gebäudefunktionen, welche im OK Verwendung finden. Diese detaillierten Nutzungen in der Zieltypologie zuzuordnen, ist daher nicht möglich. Relativ gut zuzuordnen sind die Bereiche der Ver- und Entsorgung oder andere spezifische Nutzungen wie z.B. Krankenhäuser. Nutzungen wie "Gebäude für Wirtschaft oder Gewerbe" lassen sich fast allen Zielnutzungen in irgendeiner Form zuordnen. Für die weitere Umsetzung wurde daher das Vorgehen gewählt, entsprechende Oberkategorien aus ALKIS der (in diesem Fall regional vorwiegenden) Nutzung der Zieltypologie zuzuordnen, in diesem Fall denen der Fabrik- und Werkstattgebäude. Nachfolgend ist in Tabelle 9 ein Auszug der Mappingtabelle dargestellt, auf der einen Seite die Zieltypologie aus PRRIG, auf der anderen die zugeordneten Gebäudefunktionen aus ALKIS.

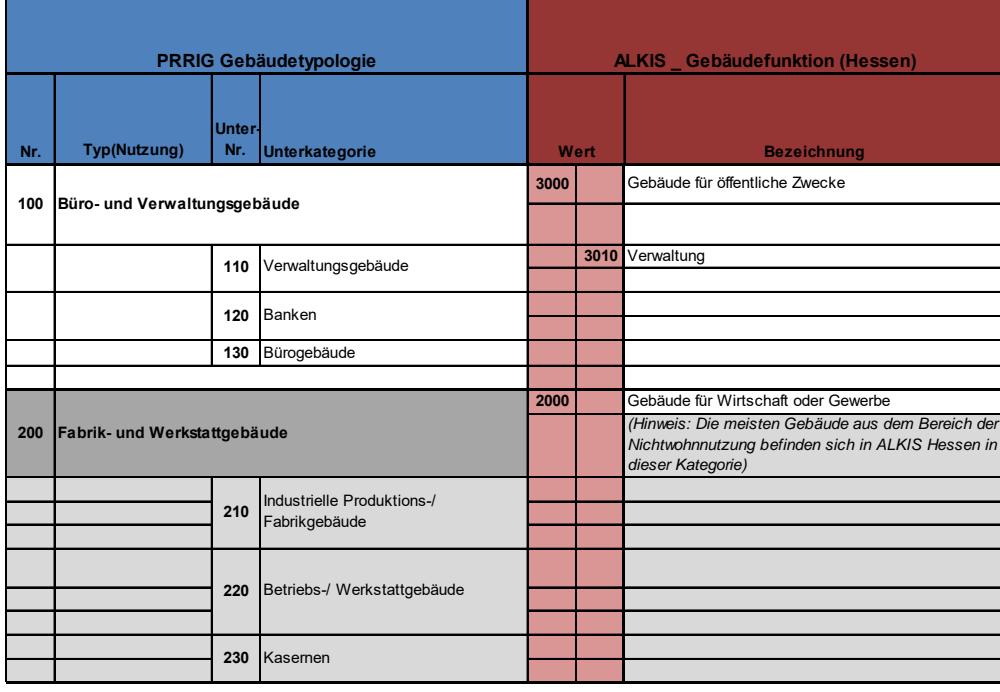

Tabelle 9: Auszug der Mappingtabelle der Gebäudefunktion in ALKIS und PRRIG

Die vollständige Mappingtabelle aller Gebäudefunktionen aus ALKIS zu denen der Zieltypologie - Nutzungsarten aus ALKIS ist in Anhang A.19 gegeben (Hessen, GeoInfoDok 6.0.1).

#### **AX\_TatsaechlicheNutzung**

Zur weiteren Detaillierung der Gebäudefunktion wird die Objektklasse "AX TatsaechlicheNutzung" mit den Gebäuden räumlich verschnitten und eine Attributaktualisierung durchgeführt. Eine Zuordnung zur PRRIG-Gebäudetypologie erfolgt anhand der kombinierten Nutzung mit, sofern vorhanden, detaillierten Funktionen. Generell ist eine Zuordnung in einigen Bereichen schwer durchführbar. Beispielsweise fallen Krankenhäuser, Hochschulen, Bibliotheken und weitere in vielen Fällen in ALKIS in die identische Kategorisierung "Gebäude für Öffentliche Zwecke". Bildungs- und Forschungsgebäude sowie Heilgebäude sind damit nicht aus ALKIS (Hessen) zuzuordnen. Vergleichbar unklare Zuordnungen ergeben sich auch in anderen Bereichen. Eine Zuordnung kann zwar in den meisten Fällen über die Beschreibung des Objektartenkataloges vorgenommen werden, in Fällen von unklaren Zuordnungen oder sehr offen formulierten Definitionen wurde anhand einer Häufigkeitsanalyse in der Projektregion die vorwiegend feststellbare Nutzung zugeordnet. Beispielhaft nachfolgend die Definition der Nutzung "AX\_FlaecheGemischterNutzung" laut Objektartenkatalog:

"*'Fläche gemischter Nutzung' ist eine bebaute Fläche einschließlich der mit ihr im Zusammenhang stehenden Freifläche (Hofraumfläche, Hausgarten), auf der keine Art der baulichen Nutzung vorherrscht. Solche Flächen sind insbesondere ländlich - dörflich geprägte Flächen mit land- und forstwirtschaftlichen Betrieben, Wohngebäuden u.a. sowie städtisch geprägte Kerngebiete mit Handelsbetrieben und zentralen Einrichtungen für die Wirtschaft und die Verwaltung*" (OK ALKIS - HE V3.1 2014, S. 114)

Diejenigen Flächen mit definierter Funktion lassen sich noch zuordnen. Ist keine Funktion definiert, können sich jedoch die unterschiedlichsten Nutzungen hinter der Festlegung "Fläche gemischter Nutzung" verbergen. Eine Zuordnung erfolgt in diesem Beispiel somit zur PRRIG Klasse 9998: Sonstige Nichtwohngebäude.

Tabelle 10: Auszug aus der Zuordnung von ALKIS "AX TatsaechlicheNutzung" zur PRRIG-Typologie (Vollständiges Mapping im Anhang A.19)

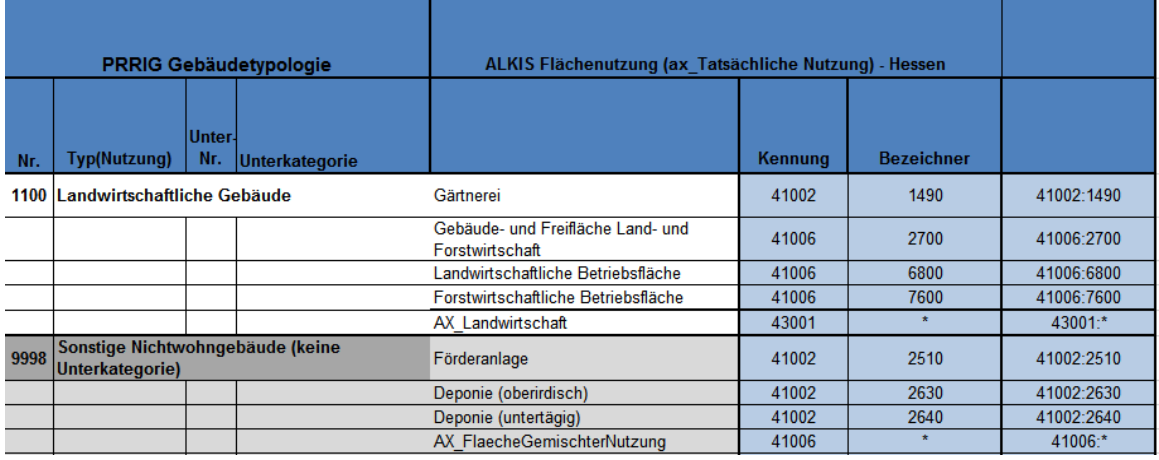

#### **Umsetzung des Funktionsmapping**

Neben der Zuordnung von Gebäude- und Flächenfunktionen bzw. Nutzungen in Form von Tabellen ist die praktische Umsetzung des Schema- oder Funktionsmappings möglichst unabhängig vom konkreten Datensatz zu definieren. Eine Übertragbarkeit und Mehrfachverwendung der Umsetzung ist anzustreben, um die spätere Übertragbarkeit auf weitere Regionen sicherzustellen, Fehlerquellen im Nachgang identifizieren zu können und Mehraufwand zu vermeiden. Zur Umsetzung des Schemamappings wurde die Software FME verwendet (Safe Software, FME 2015). Für die Zuordnung und Aktualisierung der Gebäudetypen konnte mit einem eigenen "Custom-Transformer" ein entsprechendes Zielschema angelegt werden, in diesem Fall die PRRIG-Gebäudetypologie. Über einen Input-Parameter kann bei der Verwendung des Transformers zwischen den Ausgangsschemata (Codelisten) gewählt werden. Umgesetzt wurde der Custom-Transformer anhand der ALKIS-Gebäudefunktion sowie der Tatsächlichen Nutzung (Flächen). Vereinfacht nimmt der Transformer das Attribut der Ausgangsnutzung entgegen (z.B. Verwaltung - ALKIS 3010) und weist die PRRIG Zielfunktion (110 = Verwaltungsgebäude) zu.

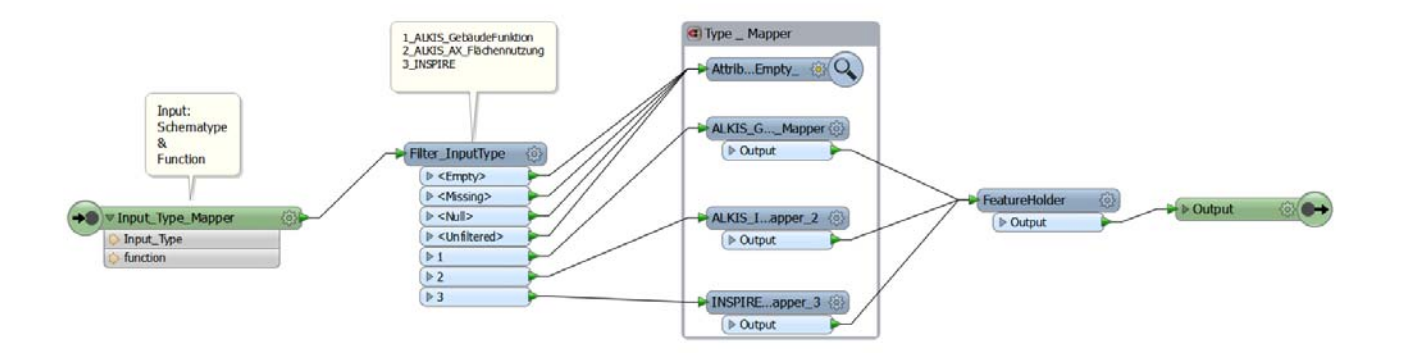

Abbildung 12: Mapping der ALKIS Nutzungen / Funktionen (FME)

Zur Zuordnung der Attribute kommt der FME "AttributeValueMapper" zum Einsatz, welcher Ausgangswerte entsprechenden Zielwerten zuweist.

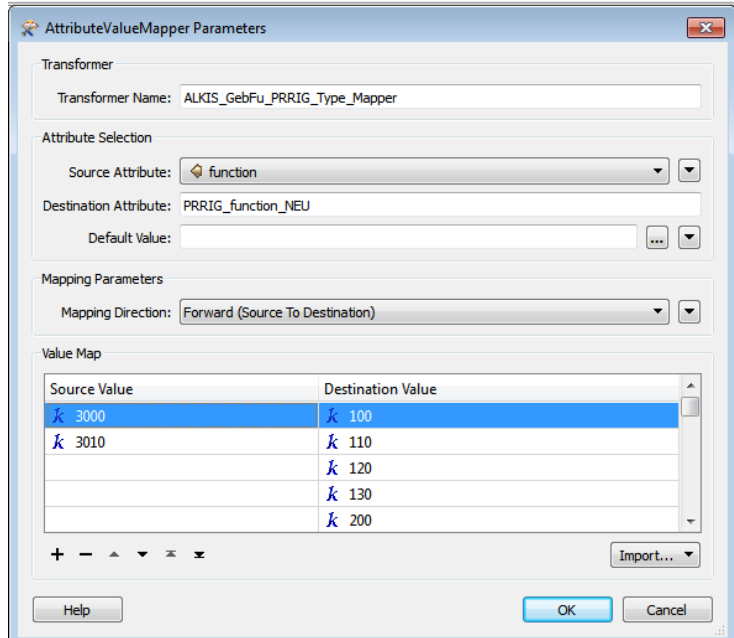

Abbildung 13: "AttributeValueMapper" in FME (Auszug – Zuweisung ALKIS Funktion 3000 zu PRRIG 100)

Vorteile dieser Lösung sind vor allem die Übertragbarkeit sowie die Möglichkeit einer späteren Anpassung und Erweiterung. Über die Workflow Steuerung in FME sind Prozesse beliebig oft wiederholbar und variabel einsetzbar. Der Custom-Transformer für das Mapping von Nutzungsarten wird damit unabhängig vom Input-Datenformat. ALKIS-Daten können so beispielsweise direkt per NAS (Normbasierte Datenschnittstelle in ALKIS), über 3D-Modelle im CityGML-Standard oder aber auch in Form von einfachen Vektordatensätzen (z.B. ESRI Shape) importiert und zugeordnet werden, ohne den eigentlichen Transformer anpassen zu müssen.

Eine Beschreibung der Ergebnisse für die Fallstudie Frankfurt-Ost / Maintal erfolgt in Kapitel 7.1.

## **5. Bestandsaufnahmen von Gebäuden**

Das Ziel des nachfolgend beschriebenen Arbeitspaketes ist die Erstellung eines projektspezifischen Untersuchungs- und Dokumentationsschemas mit Anleitung zur Durchführung von Datenerhebungen. Dies erfolgt durch die Entwicklung eines Leitfadens zur Bestandsaufnahme von Art und Mengen verbauter Stoffe in Gebäuden.

Im Folgenden (Kapitel 5.1) werden zunächst die notwendigen theoretischen Grundlagen erläutert. Diese umfassen die Grundlagen

- zum Gebäude als Untersuchungsgegenstand mit besonderem Fokus auf NWG aufgrund deren besonderem Stellenwert bzgl. verbauten Materialien,
- zu allgemein in Gebäuden verbauten Stoffen, welche besondere Relevanz im Hinblick auf eine Kreislaufwirtschaft im Zusammenhang mit Urban Mining besitzen sowie zu Stoffen, die Probleme bei der Verwertung erzeugen,
- zum Gebäude in situ und zu bauwerksbezogenen Unterlagen als potentielle Träger von Informationen sowie zu den verbundenen Problemstellungen bei der Beschaffung von relevanten Dokumenten,
- zu Vorgehensweisen bei einer Auswertung von Informationsquellen sowie
- zur allgemeinen Vorgehensweise bei einer Bestandsaufnahme als organisatorischer Rahmen der Identifizierung, Auswertung und Dokumentation von materialbezogenen Informationen.

Als zusätzliche Grundlage werden die allgemeinen Einflussfaktoren einer Bestandsaufnahme erläutert, da sie u.a. als Kriterien einer Bewertung des Leitfadens auf Plausibilität herangezogen werden.

Aus den erarbeiteten Grundlagen wird unter Berücksichtigung der Einflussfaktoren und den allgemeinen Anforderungen einer Bestandsaufnahme der Leitfaden entwickelt (Kapitel 5.2), welcher Anwendung bei den durchgeführten Gebäudeuntersuchungen findet. Fortlaufend kann die Prüfung des Leitfadens mithilfe der Erfahrung aus der Anwendung, den Ausprägungen der Einflussfaktoren und des Erfüllungsgrads der Anforderungen hinsichtlich seiner Plausibilität erfolgen.

In Abschnitt 5.3 wird ein Überblick zu Abbruchmaßnahmen gegeben.

Die erarbeiteten Grundlagen werden umgesetzt in eine Datenbank (Abschnitt 5.4).

## **5.1. Grundlagen zur Bestandsaufnahme**

Ziel dieses Kapitels ist eine umfassende Einführung in die Thematik einer Bestandsaufnahme. Dafür wird der Begriff im Kontext der Einordnung der Bestandsaufnahme weiter differenziert und darauffolgend die Grundlagen vermittelt. Des Weiteren werden zwei unterschiedliche Vorschläge zum Ablauf bzw. zur Durchführung einer Bestandsaufnahme von Gebäuden gegenübergestellt. Die Erkenntnisse dieses Kapitels dienen als Basis für die Konzeption eines Leitfadens zur

Durchführung einer Bestandsaufnahme mit dem Ziel der Quantifizierung von verbauten Materialien.

# **5.1.1. Allgemeine Zielsetzung und Anwendungsbereich**

Anhand einer Bestandsaufnahme sollen die Charakteristika eines Bauwerks identifiziert, gesammelt und anschließend dokumentiert werden. Zu den wichtigsten Charakteristika gehören u.a. die Bauart und Bauweise, Baumaterialien und -mengen, die Geometrie und Abmessungen, das Lebensalter und die Obsoleszenz (Veralterung eines Produkts bzw. Gebäudes) des Bauwerks (Klingenberger 2007).

Eine Bestandsaufnahme im Zusammenhang von Gebäuden kann für verschiedene Aufgabenstellungen Anwendung finden, darunter z.B.

- für eine bautechnische Beschreibung des Gebäudes,
- zur Hilfestellung für die Planung eines Um- bzw. Rückbaus von baulichen und technischen Anlagen,
- zur Massenermittlung von verbauten Rohstoffen und
- als Hilfsmittel zur Erfassung und zur nachvollziehbaren Dokumentation der gebäuderelevanten Daten (Rommel 1999). bspw. für eine Bewertung von Immobilien im Rahmen der Technischen Due Dilligence.

## **5.1.2. Begriffliche Einordnung**

Die Fachliteratur liefert keine einheitliche Definition, sodass eine begriffliche Abgrenzung notwendig erscheint. Der Begriff "Bestandsaufnahme" wird häufig als die Aufgaben zur Identifizierung und Dokumentation gebäudetechnischen Daten aus vorhandener Substanz definiert.

Die HOAI vergibt mit der Bestandsaufnahme als eine mögliche Leistung der Objektplanung in den Leistungsphasen 1 und 2 keine Regelung bezüglich des Umfangs, der Vorgehensweise sowie der Ergebnisdokumentation. Die inhaltliche und fachliche Ausgestaltung einer Bestandsaufnahme soll der Planer, orientiert am jeweiligen Einzelfall, mit dem Auftraggeber abstimmen und anschließend festlegen. Als Vereinbarung festzuhalten sind dabei z.B. die aufzunehmenden Daten, die Genauigkeit der Erfassung sowie der Umfang der Dokumentation (Rommel 1999).

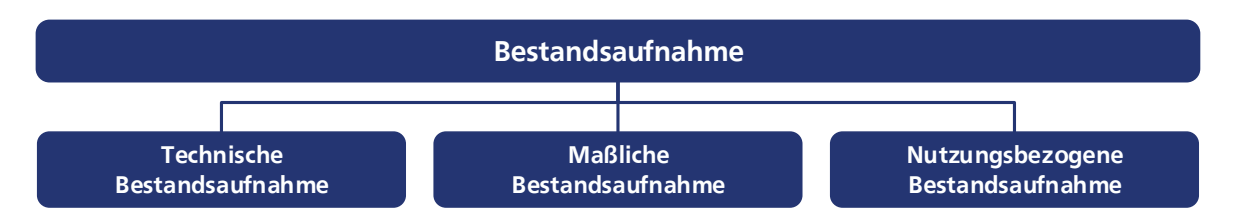

Abbildung 14: Kategorisierung der Bestandsaufnahme.

Nach (Klingenberger 2014) kann die Bestandsaufnahme in drei Kategorien unterschieden werden (siehe Abbildung 14). Wesentliches Unterscheidungsmerkmal für die Kategorisierung stellt der Fokus auf die zu gewinnenden Daten bzw. Informationen dar. Die maßliche Bestandsaufnahme

umfasst unter anderem die Erfassung der Längen-, Höhen- und Winkelmaße, die Kontrolle und ggf. Aktualisierung von Bestandsplänen oder, sofern erforderlich, die Anfertigung neuer Bestandspläne, sowie das quantitative Dokumentieren des geometrischen Bestands. Die Technische Bestandsaufnahme dagegen umfasst die Identifikation der Komponenten von Gebäuden sowie die Erfassung der Konstruktionen und Materialien, Anlagen und deren Funktionen nach Art und Zustand. Die Nutzungsbezogene Bestandsaufnahme dient der Erfassung der Nutzerdaten, darunter der Aufnahme von aktuellen und historischen Informationen über die Gebäudenutzung wie bspw. die Verbrauchsdaten von technischen Anlagen.

Das Ergebnis der Bestandsaufnahme ist somit eine qualitative Überprüfung und Dokumentation des Bestands. Mit dem Ziel einer mengenmäßigen Erfassung von Baumaterialien liegen die Untersuchungsschwerpunkte auf der technischen sowie der maßlichen Bestandsaufnahme. Die Nutzerdaten sind im Kontext des Forschungsprojektes von nachrangigem Interesse, weshalb auf eine detaillierte Ausführung zur nutzungsbezogenen Bestandsaufnahme verzichtet werden kann.

Anhang A.2 liefert eine grobe schematische Darstellung der Bestandsaufnahme in Verbindung mit den Erfassungsmethoden zur Bestimmung der Eigenschaften eines Gebäudes und der Generierung von Informationen.

## **5.1.3. Empfehlungen zur Vorgehensweise**

Aufgrund der hohen Individualität von Bauwerken stellen sich für jedes Vorhaben einer Bestandsaufnahme andere Anforderungen. Allein der Umfang oder das Ziel einer Bestandsaufnahme besitzen wesentlichen Einfluss auf deren Ablauf. In der Fachliteratur verschiedener gebäudebezogener Sachbereiche werden Empfehlungen zur Durchführung einer Bestandsaufnahme beschrieben, die sich im Wesentlichen in der Umsetzung unterscheiden. Es sind jedoch auch Analogien zu erkennen, welche folgend anhand einer Gegenüberstellung zweier Ansätze vermittelt werden sollen (siehe Anhang A.3).

Ihren Ursprung besitzen die Vorschläge zur Vorgehensweise zum einen in der Abbruch- und Verwertungsplanung von (Rommel 1999) (siehe Alternative 1 in Anhang A.3) und zum anderen im Kontext der Gebäudeinstandhaltung sowie im Themenbereich des Bauens im Bestand (Klingenberger 2014) (siehe Alternative 2 in Anhang A.3).

Die Auswahl der beiden Ansätze liegt in deren Nähe zum Themenkomplex der vorliegenden Untersuchung, da in beiden Bereichen eine Bestandsaufnahme des Bauwerks hohe Bedeutung hat und die Aufnahme von Baumaterialart, -menge und -zustand Elemente einer solchen Bestandsaufnahme darstellen.

Unabhängig von Ursprung und Ablauf der Empfehlungen zur Durchführung einer Bestandsaufnahme zeigen beide Vorgehensweisen ähnliche Funktionsprinzipien in der Analyse eines Bauwerks, darunter z.B.

- ein systematisches Auswerten von Plänen und anderen Bauunterlagen,
- eine Zerlegung des Gebäudes in seine Teile und Komponenten (Dekomposition) und ein darauf aufbauendes methodisches Erfassen und Beschreiben der Eigenschaften,
- die Ermittlung der Baustoffe und ggf. gezielte Probennahmen, sowie
- die Erstellung von Berichten und ggf. Plänen als Dokumentation der Bestandsaufnahme.

Obwohl die Durchführung einer Bestandsaufnahme nach (Rommel 1999), die auf die Ermittlung der Bau- und Schadstoffen sowie deren Mengen zielt, eher dem Kontext der Arbeit zuzuordnen wäre, wird für die weitere Ausarbeitung die Vorgehensweise nach (Klingenberger 2014) gewählt, da zur Reduzierung des Aufwands eine Aufnahme überwiegend mithilfe der Dokumentation durchgeführt werden sollte. Zudem nehmen Probenahmen zur Feststellung der Bausubstanz und möglicher Schadstoffe eine untergeordnete Rolle für die Zielsetzung der Arbeit ein, somit sind weniger Begehungen an einem aufzunehmenden Gebäude vorzunehmen, um eine Aufnahme insgesamt zu beschleunigen und mithilfe technischer Hilfsmittel zu vereinfachen. Des Weiteren sollen weitere technische Hilfsmittel zum Einsatz kommen, um eine Bestandsaufnahme effektiv zu unterstützen.

## **5.1.4. Aufbau- und Ablauforganisation einer Bestandsaufnahme**

In den folgenden Kapiteln werden die einzelnen Phasen einer Bestandsaufnahme auf Grundlage der Gliederung nach (Klingenberger 2014) (siehe Anhang A.3) näher erläutert. Bezüglich der Beschreibung ist hervorzuheben, dass sie den Ablauf einer Bestandsaufnahme mit dem Ziel der Ermittlung in Gebäuden verbauter Materialmengen in Teilen konkretisiert. Aufgrund dessen sind geringfügige Änderungen zum allgemeinen Ablauf einer Bestandsaufnahme möglich.

#### **5.1.4.1. Identifikation und Beschaffung der vorhandenen Gebäudedokumentation**

Zu Beginn einer Bestandsaufnahme sind alle Unterlagen des zu untersuchenden Gebäudes zusammenzutragen. In Anhang 1.A.5 ist eine Übersicht möglicher Elemente einer Gebäudedokumentation gegeben, ergänzt um die Bezugsquellen wie Bauherr, Eigentümer, Planer oder Nutzer, welche Hinweise auf den Verbleib bzw. zur Aufbewahrung von gebäuderelevanten Unterlagen liefern können. Neben der reinen Auflistung möglicher Unterlagen sind zusätzlich durch Fettdruck solche gekennzeichnet, die ein hohes Potential im Vorhalten von Informationen zu Material und Masse von verbauten Stoffen aufweisen. Diese sollten vorrangig begutachtet werden, um eine zügige Durchführung der Aufnahme zu gewährleisten.

Bei relativ simpel gehaltenen Gebäuden ermöglichen vorhandene Pläne eine einfache, schnelle und damit kostengünstige sekundäre Aufnahme (Abschnitt 5.1.4.6 a) ), so dass der Aufwand einer originären Aufnahme (Abschnitt 5.1.4.6 b) ) sukzessive verringert werden kann (Ebner 2002). Eine umfangreiche Recherche und Ansammlung verfügbarer Dokumentationen zum Gebäude ermöglichen somit ein hohes Zeitsparpotential im weiteren Verlauf der Bestandsaufnahme (Schmitz 1989). Höchste Priorität und Nützlichkeit bei der Massenermittlung von Baustoffen besitzen Unterlagen wie die Grundrisspläne aller Geschosse, die Gebäudeschnitte und -ansichten, sowie die Pläne der Gründung und Fundamente.

Für eine Massenermittlung sind beispielsweise die Grundrisspläne von essentieller Wichtigkeit, da in ihnen die Abmessungen von Bauteilen enthalten sind, über welche mithilfe von Baustoffkennwerten die Massen berechnet werden können (Rommel 1999).

Die Sammlung aller verfügbaren Daten und Informationen im Kontext der Bauwerksdokumentation besitzt zu Beginn einer Bestandsaufnahme die höchste Priorität. Die beschafften Unterlagen, allen voran Pläne, sollten während der Kurzbegehung (Kapitel 5.1.4.3) zur Hand sein, um die Aktualität der Unterlagen stichprobenartig überprüfen zu können. Gerade bei älteren Gebäuden sollten mehrere Prüfungen von Maßen und von Bauteilen durchgeführt werden, um deren Aufzeichnungen in den Unterlagen zu verifizieren.

# **5.1.4.2. Klärung der Rahmenbedingungen, Aufgabenstellung und Zielsetzung**

Die Art des Vorgehens einer Bestandsaufnahme hängt u.a. von deren Aufgabenstellung, des zu Grunde liegenden Projekts und dessen Größe ab. Daher unterscheidet sich beispielsweise eine Bestandsaufnahme, welche der Gebäudeverwaltung bzw. dem Facility Management dient, von einer Aufnahme zur Abrechnung von Bauleistungen. Jede Ausgestaltung einer Bestandsaufnahme weist einen speziellen Schwerpunkt auf und bedarf einer entsprechenden Auswahl einzusetzender Verfahren und Systeme zur Bauwerkserfassung (z.B. auch technische Hilfsmittel) (Donath 2009).

Anlässlich der Bestandsaufnahme wird in dieser Phase festgestellt, welche Vorhaben realisiert bzw. Maßnahmen am Bauwerk durchgeführt werden sollen. So kann beispielsweise bei Abbruch oder Demontage eines Objekts besondere Aufmerksamkeit auf Schadstoffe gelegt werden (Ebner 2002).

Unter Berücksichtigung der Zielsetzung sollte vor der Durchführung der Bestandsaufnahme z.B. geklärt werden, welcher Detailgrad einer Erfassung erforderlich ist, ggf. auf welche Objekte, Materialien, Anlagen, etc. ein besonderer Schwerpunkt bei der Erfassung gelegt werden sollte und welche Daten zur Erfüllung der Zielsetzung zu erfassen sind. Die ausgewählten Kategorien einer Bestandsaufnahme nehmen Einfluss auf die Auswahl der durchzuführenden Verfahren und die dazu notwendigen technischen Hilfsmittel.

Eine Aufnahme von Objekten unmittelbar aus dem Bestand eines Bauwerks wird folgend als originäre Erfassung, eine Aufnahme anhand vorhandener Bestandspläne oder Gebäudedokumentationen als sekundäre Erfassung bezeichnet.

## **Detailgrad der Bestandsaufnahme**

Zur Vorbereitung der Aufnahme gehört u.a. die Klärung, welche Arten von Materialien aufgenommen werden sollen. Eine Konzentration auf die massenmäßigen Hauptbestandteile eines Gebäudes, darunter die konstruktiven Komponenten wie Wände, Stützen, Träger oder Decken, wird eine kürzere Aufnahmezeit in Anspruch nehmen. Bei einer sehr detaillierten Aufnahme eines Gebäudes inklusive seiner massenmäßig untergeordneten Bestandteile wie z.B. Heiz- und Beleuchtungskörper, elektrischer Installation, etc. erhöht sich mitunter der zeitliche Aufwand einer Aufnahme.

Zusätzlich zum Umfang der Aufnahme sollte gerade für ältere Gebäude die Toleranz bezüglich der Abweichungen zwischen den Daten aus der Dokumentation und den tatsächlich vorzufinden Maßen bzw. Materialien festgelegt werden. Die festgestellten Abweichungen der Daten während der Aufnahme sollten sich im vorher festgelegten Rahmen bewegen. Falls gravierende Abweichungen auftreten, empfiehlt sich eine rein originäre Aufnahme unter vorsichtiger Zuhilfenahme der vorhandenen Unterlagen.

### **Umfang und Kategorien der Bestandsaufnahme**

Ziel der Bestandsaufnahme ist eine vollständige Erfassung aller verbauten Materialien. Bauteile und Komponenten, technische Anlagen, Gebäudeteile oder Räume sind nicht originär erfassbar, wenn sie nicht begehbar bzw. nicht einsehbar sind. Fehlen darüber hinaus beschreibende Dokumente dieser Objekte, ist auch eine sekundäre Erfassung nicht möglich. Aufgrund der erwarteten Vollständigkeit der Informationslage einer Bestandsaufnahme sollten nicht erfasste Objekte im Gebäude- und Materialpass angegeben werden.

## **5.1.4.3. Kurzbegehung des Gebäudes zur Orientierung**

Nach der Beschaffung von Gebäudedokumentation, Bestandsplänen und sonstigen beschreibenden Unterlagen sowie dem Festlegen der Zielsetzung der Bestandsaufnahme wird eine Kurzbegehung des zu untersuchenden Bauwerks empfohlen. Sie vermittelt einen ersten Eindruck über das Gebäude und stellt mit den gewonnenen Erkenntnissen die Grundlage für die weitere Planung und Vorbereitung der Bestandsaufnahme dar. Mit ihr können einige der Einflussfaktoren einer Bestandsaufnahme vorab identifiziert und eventuelle Problemstellungen, die sich bei einer Aufnahme ergeben könnten, geklärt werden (Schmitz 1989).

Überdies können weitere, bisher unbekannte Randbedingungen und mögliche Problemfelder festgestellt werden. Diese Erkenntnisse sollten ebenfalls in die Planung für das weitere Vorgehen der Bestandsaufnahme eingebracht werden (Ebner 2002). Eine ausführliche Besichtigung des Bestandes und dessen Umgebung ist deshalb zwingend erforderlich (Deutscher Beton- und Bautechnik-Verein e.V. 2008). Nachfolgend sind einige Aspekte aufgezählt, die es während der Kurzbegehung sicherzustellen gilt.

- Alle Gebäudeteile, Räume und Anlagen, die erfasst werden sollen, sind zugänglich bzw. notwendige Schlüssel sind vorhanden.
- Alle aufzunehmenden Bauteile und Komponenten sind einsehbar. Nicht einsehbare Bauteile müssen sekundär erfasst werden wie beispielsweise Fundamente und Gründungselemente.
- Wesentliche Baustoffe können während der Begehung erkannt werden, um den notwendigen Detailgrad einer möglichst vollständigen Bestandsaufnahme bestimmen zu können.
- Vorhandenen Unterlagen sind für eine zielgerichtete Erfassung ausreichend oder müssen ggf. nachträglich beschafft werden.
- Gefahren wie das Einstürzen des Gebäudes, Schadstoffemissionen, etc., die eine Erfassung erschweren bzw. beeinträchtigen können oder besondere (Schutz-)Vorkehrungen erfordern, sind bekannt.
- Die stichprobenartige Überprüfung der Unterlagen zeigt, dass diese dem aktuellen Stand entsprechen.
- Die Anzahl aufzunehmender Bauteile und Komponenten wurden zur Vorbereitung des Objektaufnahmekatalogs hinsichtlich Gebäudeteile, Stockwerke oder Anlagen abgeschätzt.

Um alle wichtigen Aspekte und Besonderheiten, welche im Verlauf der Kurzbegehung auffallen, zu berücksichtigen, wird das Abarbeiten von Checklisten während der Kurzbegehung empfohlen (Donath 2009). Mit dem ersten Eindruck durch die Kurzbegehung sollten das Abschreiten des Gebäudes und die dabei durchzuführende Erfassung der Bauteile und Komponenten festgelegt werden. Mittels eines durchdachten Abschreitens können kurze Wege und damit verbunden eine Zeiteinsparung ermöglicht werden. Des Weiteren können bei der Kurzbegehung Vorbereitungen für den Aufnahmekatalog getroffen werden. So können zur besseren Übersichtlichkeit beispielsweise bei größeren Gebäuden mit einer Vielzahl an Komponenten für verschiedene Stockwerke oder Teilanlagen unterschiedliche Arbeitsblätter im Aufnahmekatalog erstellt werden.

## **5.1.4.4. Technische Hilfsmittel, beteiligte Personen und organisatorischer Ablauf**

Für eine Aufnahme stehen verschiedene Möglichkeiten zur Verfügung, welche nach den Anforderungen und dem Ziel der Bestandsaufnahme auszuwählen sind (Ebner 2002). Mit der Auswahl des durchzuführenden Verfahrens werden auch die notwendigen Hilfsmittel und Gerätschaften sowie die Anzahl an beteiligten Personen der Bestandsaufnahme definiert.

## **Durchzuführendes Verfahren und technische Hilfsmittel**

Im Kontext des Forschungsprojektes PRRIG bietet sich zur kritischen Bewertung und gegebenenfalls Digitalisierung vorhandener Pläne insbesondere das computergestützte Handaufmaß sowie die Tachymetrie als Aufnahmeverfahren an. Je nach Gebäudetyp und -größe ist abzuwägen, welches der Verfahren den zuvor festgelegten Anforderungen bestmöglich genügt. Bei einer großen Anzahl gleichartiger Räume bietet sich das computergestützte Handaufmaß an, insbesondere wenn eine Generalisierung durch angenommene Rechtwinkligkeit der Räume bzw. Anlagen möglich ist. Die Tachymetrie eignet sich zur präzisen Erfassung der Umrissgeometrie sowie der Hauptachsen des Gebäudes. Innerhalb eines Gebäudes ist abzuwägen, ob dieses Verfahren aufgrund des erhöhten Zeitaufwandes der Stationierung des Gerätes rentabel ist. Bei größeren und komplexen Räumen sowie bei nicht rechtwinkligen Grundrissen ist dies jedoch wahrscheinlich (Donath 2009).

Für eine originäre Erfassung mittels einer Begehung des zu erfassenden Bauwerks wird das Vorhalten von verschiedenen Hilfsmitteln und Unterlagen empfohlen. Die Auflistung in Tabelle 11 dient dabei als Checkliste zur Vollständigkeit der Mitnahme aller notwendigen Hilfsmittel.

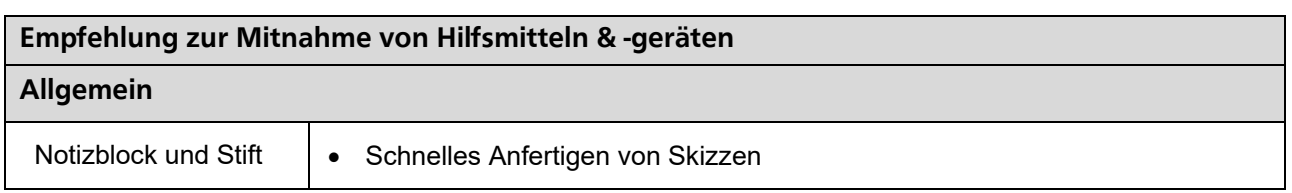

Tabelle 11: Empfohlene Hilfsmittel für die originäre Erfassung

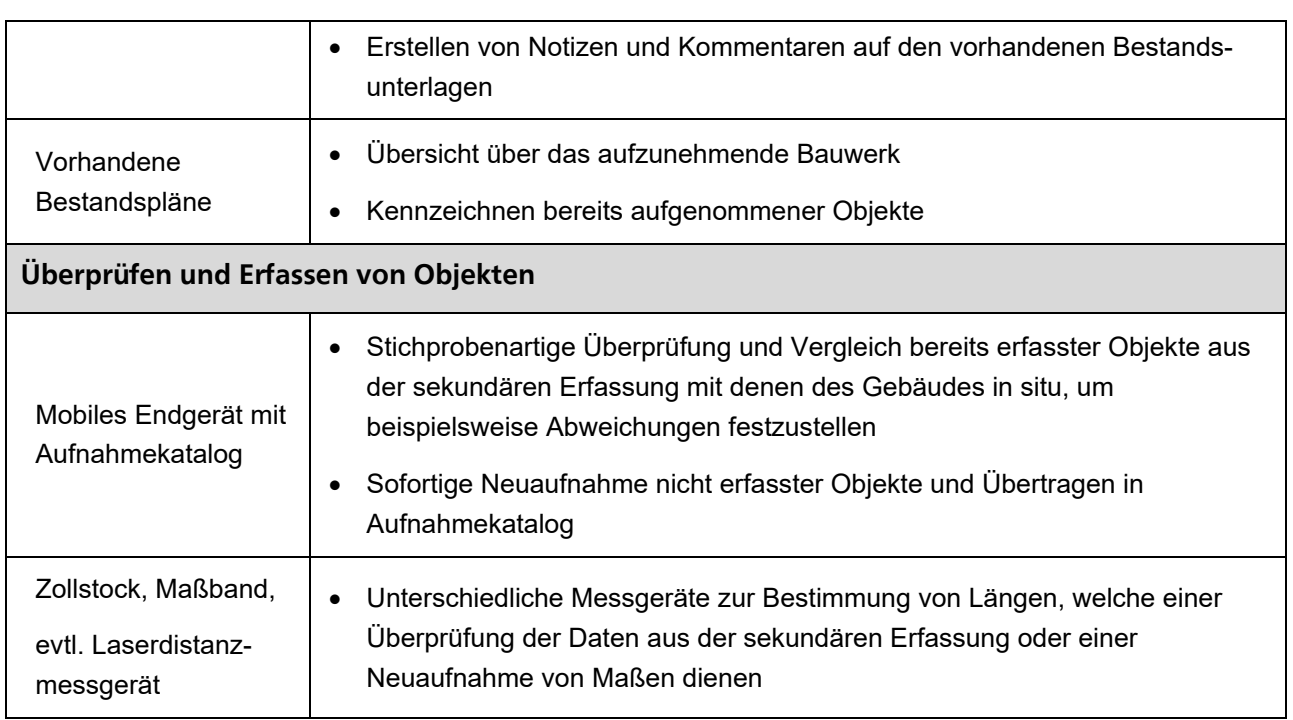

Die stichprobenartige Überprüfung der aufgenommenen Bauteile und Komponenten aus der sekundären Erfassung kann mittels eines mobilen Endgeräts wie Laptop oder Tablet vereinfacht werden. Nach dem Übertragen des Aufnahmekatalogs auf das Endgerät können während der Begehung bereits erfasste Objekte ausgewählt und auf Abweichungen überprüft sowie ggf. vor Ort korrigiert werden. Dies eröffnet ein erhebliches Zeiteinsparungspotential, da Auffälligkeiten während der Aufnahme unmittelbar geklärt werden können.

## **Beteiligte Personen**

Neben der Festlegung der beteiligten Personen sind ggf. Gruppen zur Bestandsaufnahme zu bilden. Unter der fachlichen Auswahl des Personals sollte die leitende Rolle mindestens eine erfahrene Person übernehmen, welche im günstigsten Fall das zugrundeliegende Vorhaben bis zur Abwicklung unterstützt (Ebner 2002).

Eine wichtige Rolle spielt die Anzahl beteiligter Personen. Für eine Bestandsaufnahme ist sie zwar nicht zwingend vorgeschrieben, jedoch bleibt festzuhalten, dass sie die benötigte Zeit einer Bestandsaufnahme beeinflusst. So können durch Arbeitsteilung Synergieeffekte erzielt werden: Während eine Person die Längen und technischen Daten erfasst, erledigt eine weitere Person die Eintragungen in eine Checkliste bzw. in ein EDV-System. (Schmitz 1989) empfiehlt anhand von Erfahrungswerten für die Phase der Kurzbegehung mindestens eine Person, für die maßliche Aufnahme zwei und für die technische Aufnahme mindestens drei Personen.

#### **Organisatorischer Ablauf der Bestandsaufnahme**

Für die Erstellung einer Systematik zur Durchführung der Bestandsaufnahme sollten der Ablauf der zu erfassenden Bauteile und Anlagen festgelegt, die dazugehörigen Bestandsunterlagen angepasst und sortiert werden, sowie die Abschreitrichtung der Aufnahme des Bauwerks (z.B. Stockwerk für Stockwerk) geplant werden (Weiterentwickelt nach Ebner 2002).

Vor der Durchführung sollte für eine strukturierte Erfassung eine Gliederungssystematik festgelegt werden, die den Anforderungen und der Zielsetzung der Bestandsaufnahme gerecht wird. Als Beispiel einer Gliederung kann das Bauwerk in seine Gebäudeteile, Geschosse, Räume sowie Teilräume gegliedert werden (Rommel 1999). Eine derartige Aufgliederung wird beispielsweise als geometrischer Dekompositionsprozess bezeichnet. In Abbildung 15 ist eine solche geometrische Dekomposition eines Bauwerks dargestellt.

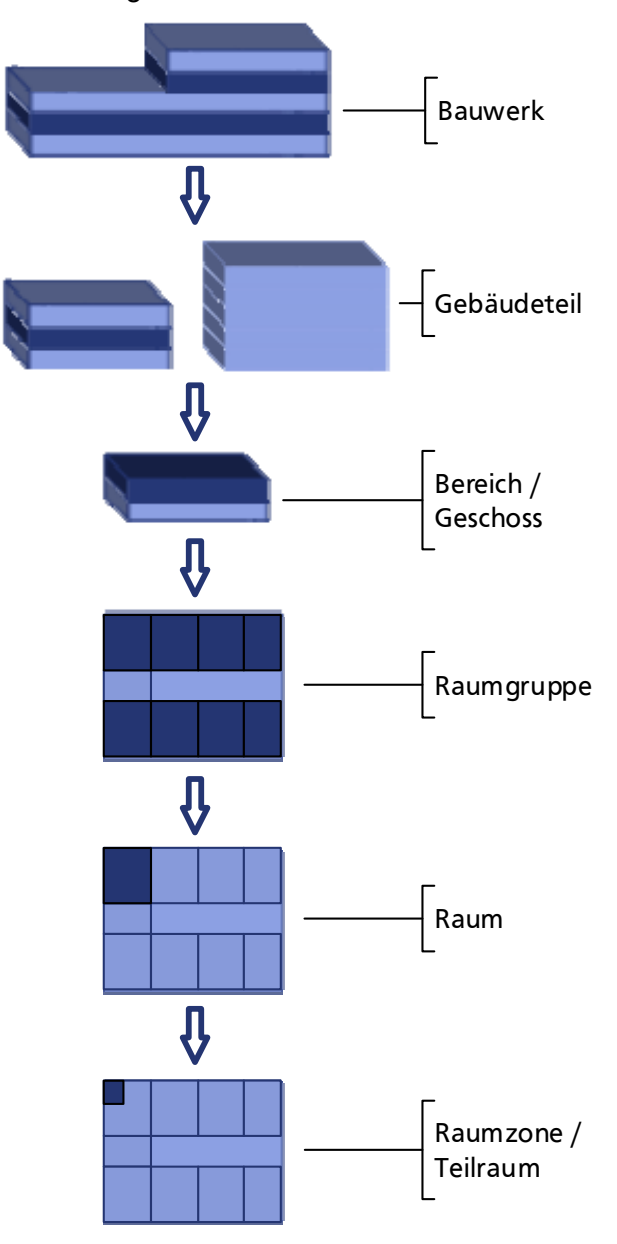

Abbildung 15: Geometrische Dekomposition.

Zudem sollte der Ablauf der Bestandsaufnahme z.B. durch einen Terminplan koordiniert werden (Ebner 2002). Um eine unterbrechungsfreie Bestandsaufnahme gewährleisten zu können, sollten für Vorbereitung und Planung einer Bestandsaufnahme Checklisten verwendet werden (Schmitz 1989).

### **5.1.4.5. Durchführung der Bestandsaufnahme**

Die Aufnahme im eigentlichen Sinne basiert auf einem Wechsel zwischen einer Auswertung der Unterlagen wie den Bestandsplänen und weiteren Bauwerksdokumentationen und einer örtlichen Begehung des zu untersuchenden Gebäudes.

Die Erfassung der Bauwerks- und Bauteilgeometrie aus den Gebäudeplänen kann bereits vor der Begehung des Gebäudes erfolgen. Aus Erfahrungen der Praxis ist jedoch davon auszugehen, dass gerade bei älteren Gebäuden keine Pläne vorhanden sind oder dass die Bau- und Bestandspläne mangels Fortschreibung nicht den aktuellen Stand widerspiegeln (Schultmann 1998). Selbst im Falle des umfangreichen Vorhandenseins von Unterlagen zum Bestand des Gebäudes ist eine Begehung unerlässlich (Rommel 1999). In diesem Fall sollte während der Begehung die Übereinstimmung von Gebäudedokumentation und bestehenden baulichen und technischen Anlagen vor Ort stichprobenartig überprüft werden. Mögliche Inhalte einer Kontrolluntersuchung liegen u.a. in der Kontrolle der Bauteilabmessungen, der Lichtraumprofile und Durchgangshöhen sowie in der Feststellung von Maßabweichungen zwischen Plan und Gebäude (Deutscher Betonund Bautechnik-Verein e.V. 2008). Im Fall von Unstimmigkeiten sind die Angaben und Daten aus den Bauunterlagen zu prüfen und zu aktualisieren. Ebenso können neben der Erfassung und Ergänzung fehlender Daten der Dokumentation auch erkannte Faktoren festgehalten werden, welche für eine Verwertung bzw. einen wirtschaftlichen Rückbau des Gebäudes relevant sind (Rommel 1999).

Das Kernstück der Bestandsaufnahme stellt der Aufnahmekatalog dar. In ihn werden alle erfassten Bauteile, Komponenten sowie technische Anlagen eingepflegt.

## **5.1.4.6. Erfassungsmethodik**

Als potentielle Informationsquellen zur Ermittlung von Baustoffen sowie deren Art und Masse stehen zum einen das Gebäude selbst, zum anderen die im Laufe eines Gebäudelebens angefertigte Gebäudedokumentation zur Verfügung. In Abbildung 16 sind die beiden Arten der potentiellen Informationsquellen gegenübergestellt. Eine Analyse der Informationsquellen stellt im Rahmen der Bestandsaufnahme dieses Leitfadens die Erfassung von Objekten dar. Eine Aufnahme von Objekten unmittelbar aus dem Bestand eines Bauwerks wird folgend als originäre Erfassung, eine Aufnahme anhand vorhandener Bestandspläne oder Gebäudedokumentationen als sekundäre Erfassung bezeichnet.

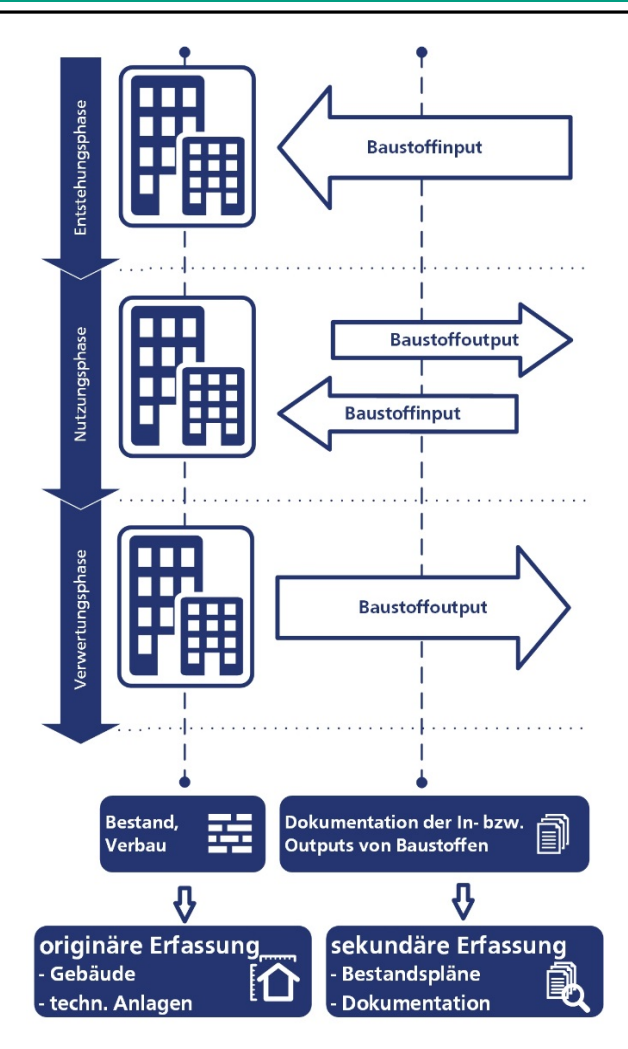

Abbildung 16: Informationsquellen und deren Analyse.

## **a) Sekundäre Erfassung**

Vor einer originären Erfassung sollte eine sekundäre Erfassung auf Basis der beschafften Unterlagen und Plänen des Bauwerks durchgeführt werden. Die Erfassung von Objekten aus qualitativen Unterlagen und Plänen ermöglicht eine Reduzierung der Gesamtaufnahmezeit, da eine sekundäre Erfassung den Aufwand einer Begehung und Bemaßung von Bauteilen erheblich senken kann. Aus qualitativer Dokumentation können die wichtigsten Daten exzerpiert und in den Aufnahmekatalog übernommen werden.

Da in den geringsten Fällen in den Unterlagen die Massen von Objekten notiert sind, müssen diese über charakteristische Eigenwerte, (Roh-)Dichten oder Materialeigenschaften hergeleitet werden. Mittels ergänzender Fachliteratur bspw. Tabellenwerke für Architekten und Bauingenieure können die notwendigen Baustoffkennwerte ermittelt und die Massen von Bauteilen berechnet werden.

Eine beispielhafte sekundäre Erfassung eines Bauteils ist in Anhang A.7 dargestellt und beschrieben.

#### **b) Originäre Erfassung**

 $\overline{a}$ 

Die originäre Erfassung stellt die unmittelbare Aufnahme der Bauteile eines Bauwerks in situ dar. Sie dient der stichprobenartigen Überprüfung der erfassten Objekte der sekundären Erfassung sowie als Ersatz dieser, sofern keine Dokumente über den Bestand vorhanden sind.

Eine originäre Erfassung der Bauteile ist unverzichtbar sofern die beschafften Unterlagen und Pläne nicht ausreichen, um eine Erfassung im geplanten Umfang, Kategorie oder Detail durchführen zu können, oder diese nicht den aktuellen Bestand widerspiegeln $^4$ .

Vorhandene Bestandspläne suggerieren oftmals die Richtigkeit der Maße, Winkel und Längen des Bestands. Gerade bei älteren Gebäuden ist festzustellen, dass in der Ausführung eines Gebäudes Abweichungen zu den Plänen auftreten. Selbst bei einer Vielzahl an Dokumenten ist eine zusätzliche, stichprobenartige originäre Erfassung von Bauteilen empfehlenswert. Neben den Maßen der Pläne sollten die Baumaterialien auf ihre korrekte Bezeichnung in den Unterlagen geprüft werden.

Mögliche Inhalte einer Kontrolluntersuchung liegen u.a. in der Kontrolle der Bauteilabmessungen, der Lichtraumprofile und Durchgangshöhen, sowie in der Feststellung von Maßabweichungen zwischen Plan und Gebäude. Im Falle von Unstimmigkeiten sind die Angaben und Daten aus den Bauunterlagen zu prüfen und zu aktualisieren.

Der Aufwand einer originären Erfassung richtet sich dabei nach dem Umfang der zur Verfügung stehenden Unterlagen. Bei einer geringen Anzahl an Plänen und Dokumenten zum Bauwerk kann mit einem höheren Zeitbedarf zur Bestandsaufnahme gerechnet werden.

#### **c) Erfassung mehrschichtiger Bau- sowie Verbundstoffe**

Die Spalte "Objektverbund" des Aufnahmekatalogs in Anhang A.6 dient der Zuordnung mehrerer Stoffarten zu einem Objekt. Durch Einfügen der statischen Objekt-ID in die Spalte wird eine Verbindung der erfassten Stoffarten ermöglicht. In Abbildung 17 ist beispielhaft die Erfassung einer Rampe aus Stahlbeton aufgezeigt. Zur Aufnahme von Verbundbaustoffen werden die Anteile der einzelnen Komponenten aufgezählt und anschließend deren Massenanteile berechnet. Im Beispiel wird die Masse eines Stoffs über eine Aufteilung der Gesamtmasse durch den angenommenen Baustoffanteil berechnet.

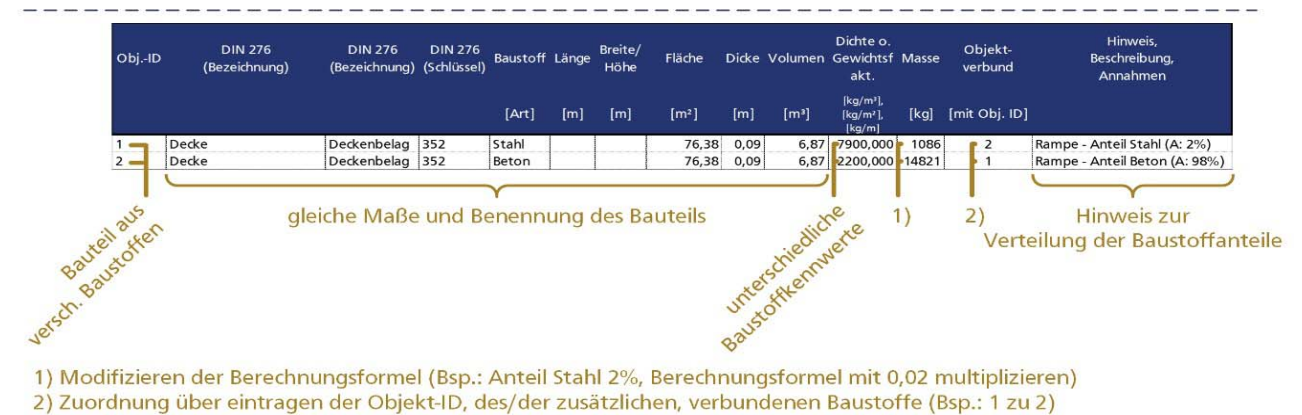

Abbildung 17: Beispielhafte Aufnahme eines Bauteils aus Verbundbaustoff.

 $^4$  Ein Aufgabenteil der Kurzbegehung ist die stichprobenartige Überprüfung verschiedener Objekte des aufzunehmenden Bauwerks.

## **5.2. Leitfaden mit Material und Gebäudepass**

Der Leitfaden (Abbildung 18) dient den folgenden Zwecken:

- Verdeutlichung der notwendigen Arbeitsschritte einer Bestandsaufnahme, an denen sich der Bearbeiter orientieren soll.
- Vorgabe des Schemas zur Dokumentation des Ablaufs einer Bestandsaufnahme in Form eines Berichts.

Abbildung 18 stellt den Aufbau des Leitfadens im Überblick dar:

1. Aufbau des Leitfadens, Grundlagen und Ablauf der Bestandsaufnahme

- Darstellung & Beschreibung des Ablaufs der Bestandsaufnahme

- Erläuterung zur Erfassung von Bauwerken

2. Beschaffung der Gebäudedokumentation

- Checkliste zur Übersicht von potentieller Gebäudedokumentation

# 3. Kurzbegehung

- Erläuterung der Durchführung einer Kurzbegehung

- Aufgaben- und Fragenkatalog zur Identifizierung von Rahmenbedingungen

## 4. Vorbereitung der Bestandsaufnahme

- Festlegen des Detailgrads der Bestandsaufnahme

- Möglicher Umfang der Erfassung (Restriktionen der Aufnahme)
- Festlegen der Kategorien (Fokus auf Bauteile bzw. -stoffe)
- Vorstellung Aufnahme- & Standardobjektkatalog zur Erfassung

5. Durchführung der Bestandsaufnahme

1. Sekundäre Erfassung (inkl. beispielhafter Erfassung eines Bauteils)

2. Originäre Erfassung (Checkliste empfohlener Hilfsmittel)

6. Material- und Gebäudepass

- Zusammenfassung des Aufnahmeergebnisses

Abbildung 18: Aufbau des Leitfadens und Ablauf der Bestandsaufnahme.

Über die im vorigen Abschnitt vorgestellten Grundlagen der Bestandsaufnahme hinaus wurden weitere Hilfsmittel entwickelt, die im Folgenden vorgestellt werden. Ferner wurde zur Zusammenfassung des Aufnahmeergebnisses ein Material- und Gebäudepass entwickelt.

## **5.2.1. Hilfsmittel**

### **Bauwerksdekomposition**

Je nach Gebäudetyp stellen die konstruktiven Komponenten eines Bauwerks wie Wände, Decken oder das Dach nur einen Bruchteil der verbauten Massen an Materialien dar. Die technische Gebäudeausrüstung, Produktions- oder Prozessanlagen sowie Leitungen innerhalb von Bauwerken können ebenfalls einen erheblichen Umfang im Materialhaushalt annehmen.

Um die Massen von verbauten Stoffen und technischen Anlagen etc. zu ermitteln, wird im Rahmen der Bestandsaufnahme ein objektbezogener Dekompositionsprozess (Abbildung 19) angewandt. Im Gegensatz zur geometrischen Dekomposition (Abbildung 15) basiert die Erfassung hierbei auf einer Systematik der Bauteilgliederung, welche auf der Kostengliederung nach DIN 276 aufbaut. Mit einer solchen objektbezogenen Dekomposition und Erfassung eines Bauwerks kann die Aufnahme aller Elemente sichergestellt und somit eine ganzheitliche Erfassung und Massenermittlung gewährleistet werden.

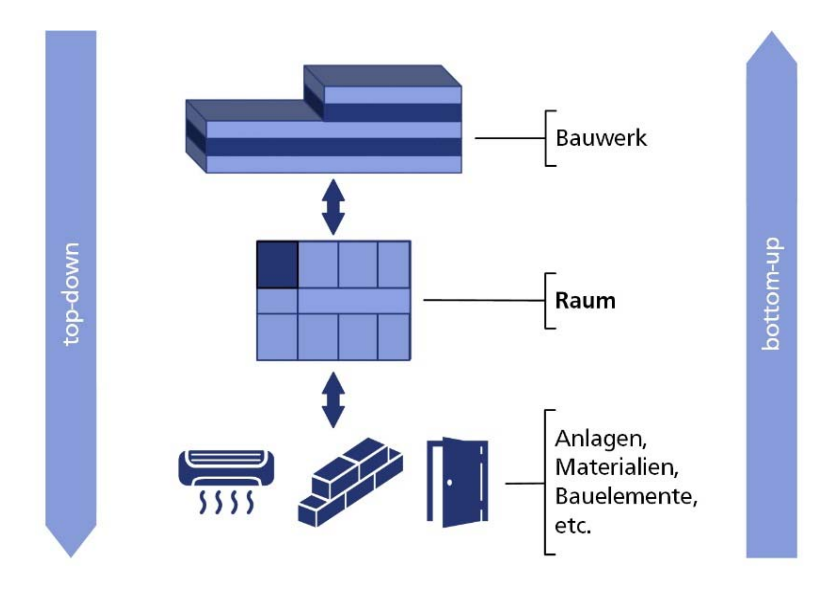

Abbildung 19: Objektbezogener Dekompositionsprozess.

## **Objektaufnahmekatalog**

Zur Mengenermittlung der verbauten Stoffe des zu untersuchenden Bauwerks wird folgend der Aufnahmekatalog vorgestellt, welcher auf Basis einer Excel-Tabellenkalkulation die vollständige Erfassung unterstützt.

Der Aufnahmekatalog gewährleistet eine einfache Aufnahme von Komponenten und deren Bauteilen, die jeweilige Materialart und Masse. Die Felder des Aufnahmekatalogs werden in Tabelle 12 beispielhaft aufgezeigt und anhand der Beschreibungen in Tabelle 13 erläutert. Die Beschreibung der Feldeigenschaften von links nach rechts ist dabei in Tabelle 13 von oben nach unten angeordnet.

Tabelle 12: Übersicht der Eingabefelder des Objektaufnahmekatalogs

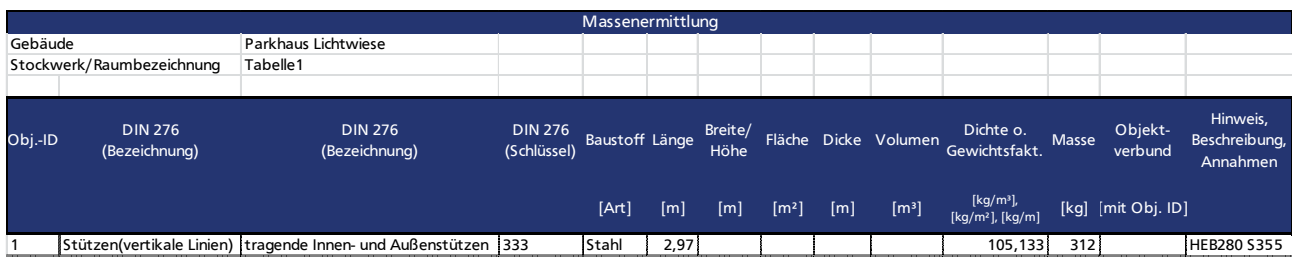

Tabelle 13: Erläuterungen der Eingabefelder des Aufnahmekatalogs

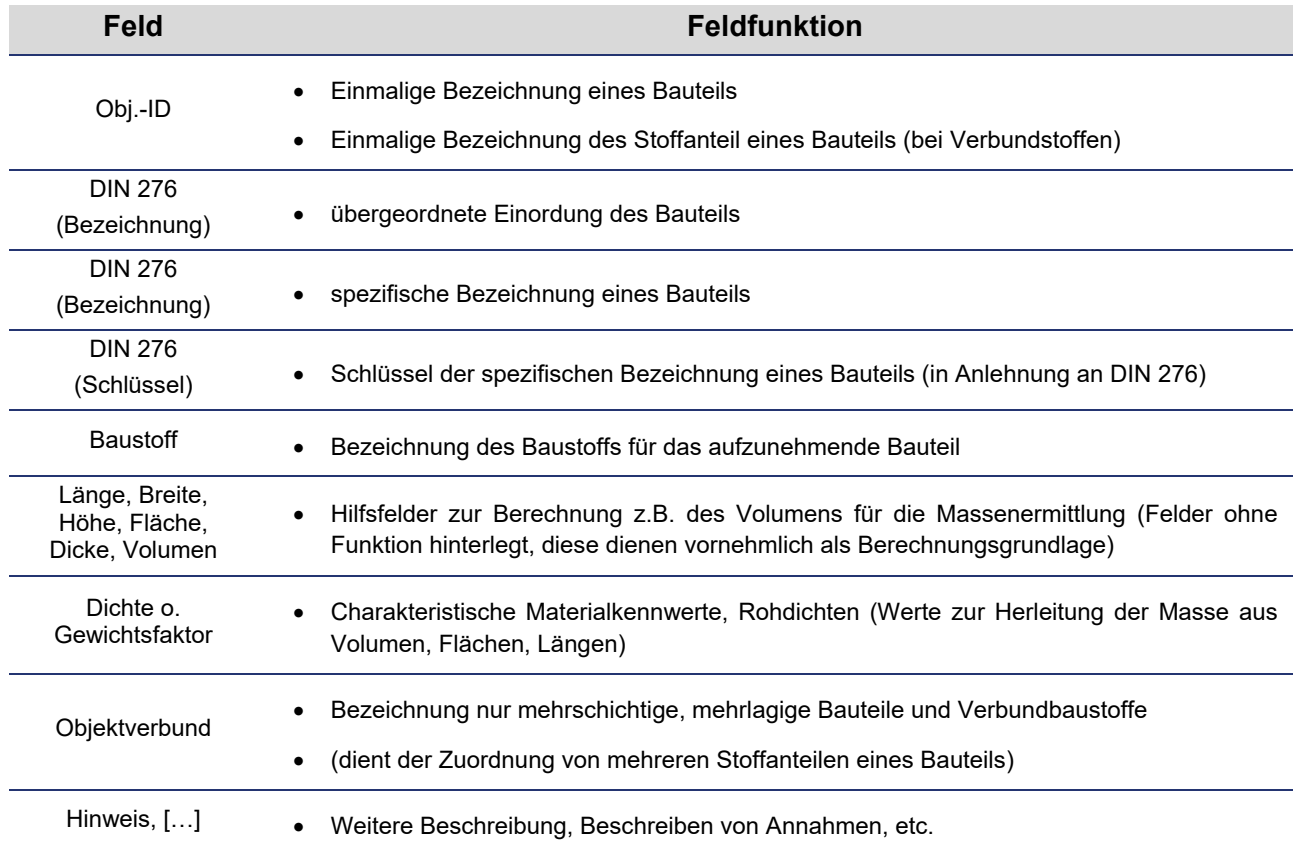

Der Objektkatalog (in Anhang A.6) gibt eine Übersicht über die standardisierten Bezeichnungen zu erfassender Bauteile, Komponenten und technischer Anlagen für den Aufnahmekatalog. Anhand der einheitlichen Bezeichnung kann neben einer systematischen Aufnahme auch eine bauteilbezogene Auswertung des Materialhaushalts erstellt werden.

Essentiell für die Auswertung und die Diagrammerstellung des Gebäudesteckbriefs ist die genaue Übernahme der standardisierten Bezeichnungen, da die zu Grunde liegenden Berechnungsformeln in Abhängigkeit zu den Bauteilbezeichnungen stehen.

### **Standardisierter Objektkatalog**

Die beschreibenden Felder des Objektkatalogs werden vor seiner Vorstellung in Tabelle 14 erläutert.

Tabelle 14: Erläuterungen der beschreibenden Felder des Objektkatalogs

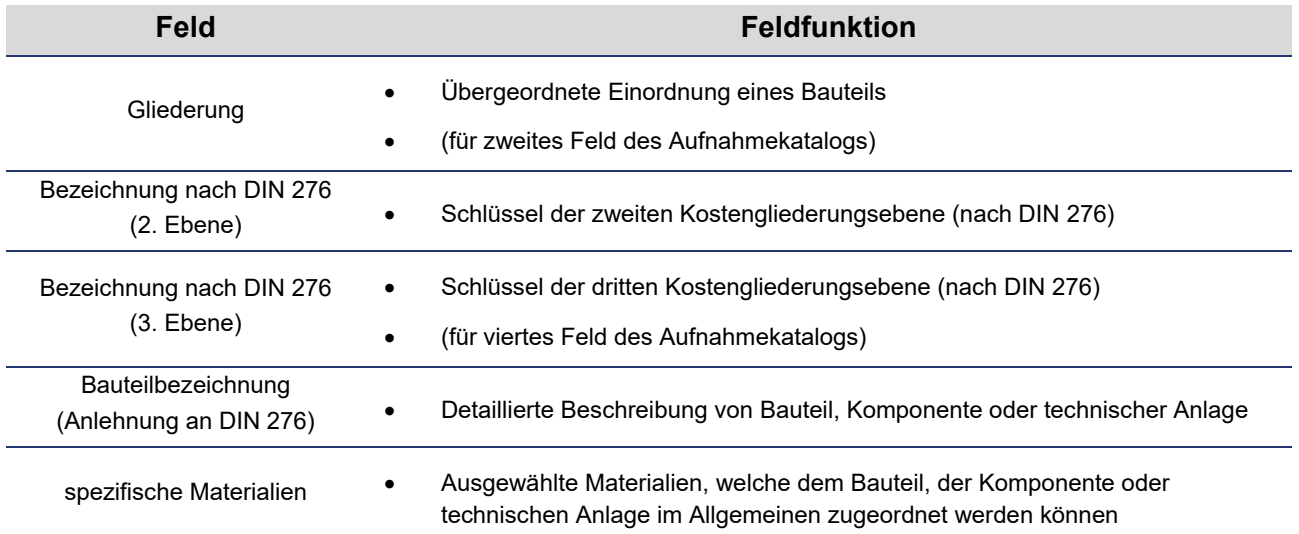

#### **Erweiterungsmöglichkeiten des Aufnahmekatalogs**

Das Auswertungsmodul des Objektkatalogs berechnet die Summen und die Verteilung der verschiedenen Baustoffe. Durch einfache Erweiterung der Auswertungstabellen und Übertragung der Berechnungsformeln in den Arbeitsblättern *Report*, *Gesamtverteilung* sowie *Detailverteilung Bauteile* können zusätzliche Baustoffarten erfasst und ausgewertet werden. Darüber hinaus bietet der Aufnahmekatalog auf diese Weise auch die Basis zur Erweiterung der Aufnahme von Schadund Gefahrenstoffen.

#### **5.2.2. Material- und Gebäudepass**

Das Ziel der Planungshilfe liegt in der Kenntnis von Arten und Massen bzw. Mengen sowie in einer Übersicht der Verteilung von verbauten Stoffen eines Gebäudes. Diese Informationen werden aggregiert in einem Gebäude- und Materialpass festgehalten, welcher als Dokumentation der Bestandsaufnahme anzusehen ist. Die Erfassung kann mithilfe eines EDV-gestützten Aufnahmekatalogs erfolgen, welcher mit Standard-Tabellenkalkulationssoftware wie Microsoft Excel bearbeitet werden kann.

Zum Erreichen des Ziels wird mithilfe dieses Leitfadens eine Zusammenstellung von nützlichen Informationen und Handlungsempfehlungen für die Planung und Durchführung einer Bestandsaufnahme von Bauwerken vorgestellt.

Die Erkenntnisse der Bestandsaufnahme werden im Gebäude- bzw. Materialpass als Dokumentation festgehalten. Die Informationen zu Materialien und ihrer Zusammensetzung im Gebäude werden aus der Excel-Tabelle in die Textvorlage für den Gebäude- und Materialpass übernommen und stellen einen Report der Aufnahme dar (siehe Abbildung 20), der insbesondere folgende Punkte umfasst:

- einen Steckbrief mit den wichtigsten Informationen zum Gebäude wie
	- Anschrift des Gebäudes,
	- allgemeine Informationen zu Eigentümer/n, Planer/n und bauausführenden Unternehmen,
	- allgemeine Beschreibung des Gebäudes inklusive einem Foto des Objekts,
	- Gebäudeabmessungen wie Länge, Höhe, Breite, etc.,
	- Bezugsgrößen (Brutto-Grundfläche, Brutto-Rauminhalt, Baujahr und Alter) für übergeordnete Systeme<sup>5</sup>,
	- Nutzungsklasse und ggf. Identifikationsnummer, welche aus einem Nutzungskatalog entnommen werden kann, sowie
	- Informationen zum Erfasser und dem Datum der Durchführung der Bestandsaufnahme.
- Zwei Übersichten über die Art und Menge der Materialien des Gebäudes:
	- die Summen der verbauten Stoffe mit Gegenüberstellung ihrer Verteilung sowie
	- eine Zuordnung der Gesamtmengen der Materialien auf die einzelnen Objekte des Objektteilkatalogs.

Ein beispielhafter Gebäude- bzw. Materialpass ist in Anhang A.22 gegeben.

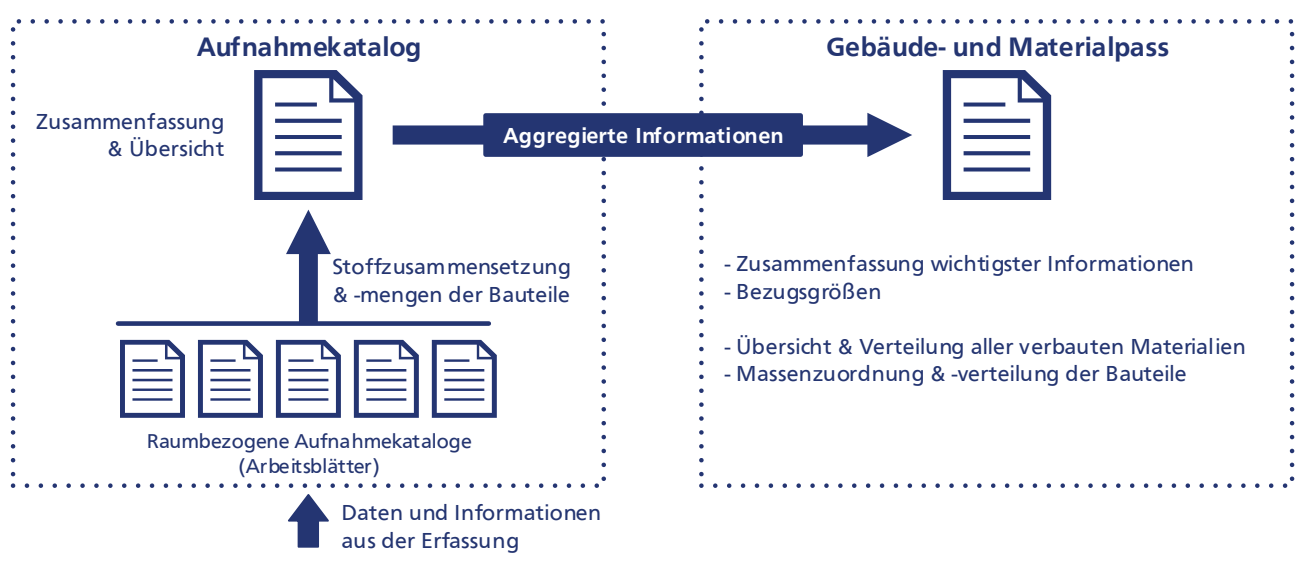

Abbildung 20: Aufbaustruktur des Gebäude- und Materialpasses.

## **5.3. Übersicht zu Abbruchmaßnahmen**

Allgemein bezeichnet der Abbruch "*die Beseitigung von technischen und/oder baulichen Anlagen oder deren Teilen [...]*." (Lippok und Korth 2007). Die Hessische Bauordnung charakterisiert bauliche Anlagen als "*[...] mit dem Erdboden verbundene, aus Bauprodukten hergestellte Anlagen*." (HBO 2012).

<sup>&</sup>lt;sup>5</sup> Die Weitergabe von Bezugsgrößen dient übergeordneten Systemen wie beispielsweise einem Rohstoffkataster der Zuordnung der Gebäudeart sowie zur Erstellung von Statistiken und Reports.

Der Abbruch wird in verschiedene Kategorien (siehe Abbildung 21) unterteilt: Teilabbruch oder Totalabbruch mit den jeweiligen Ausführungen der selektiven bzw. konventionellen Abbruchweise.

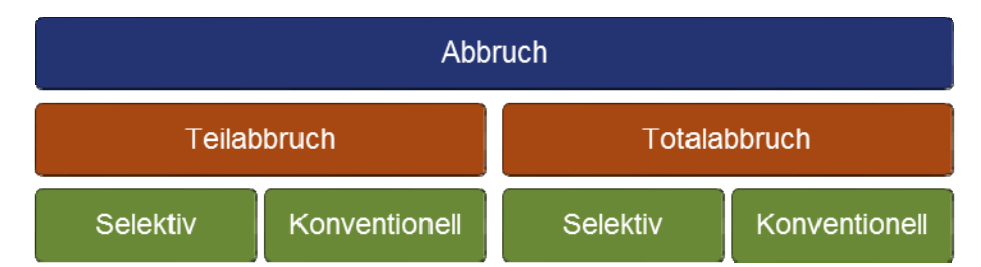

Abbildung 21: Kombinationsmöglichkeiten der Abbrucharten (In Anlehnung an (Lippok und Korth 2007)).

Abbrucharbeiten können differenziert werden in "*Arbeiten an einem Grundstück*" und "*Arbeiten an*  einem Bauwerk" (Kniffka und Koeble 2008). Zu den "Arbeiten an einem Grundstück" zählen u.a. Gartengestaltung, Verlegen einer Drainage oder Abbrucharbeiten und Entsorgung von Altlasten, sofern diese in keinem Zusammenhang mit der Errichtung eines Bauwerks stehen. Zu den "Arbeiten an einem Bauwerk" zählen alle Arbeiten, die zur Herstellung eines neuen Bauwerks sowie der Erneuerung respektive Änderung des Bestandes dienen. Abbruchmaßnahmen in der Bundesrepublik Deutschland unterliegen dem formalen Bauordnungsrecht und ihr Verfahrensablauf ist in den Landesbauordnungen geregelt. Hierbei ist zu differenzieren zwischen Baugenehmigungsverfahren (genehmigungspflichtig/genehmigungsfrei) und Bauanzeigeverfahren (anzeigepflichtig/anzeigefrei). Hieraus ist erkennbar, dass Abbruchmaßnahmen mit Planungsprozessen und Leistungserstellungsprozessen in komplexen Projektorganisationen mit einem spezifischen Rechtsrahmen verbunden sind (siehe Abbildung 22). Untrennbar mit den Abbruchmaßnahmen ist die Entsorgung von freigewordenen Massen gekoppelt.

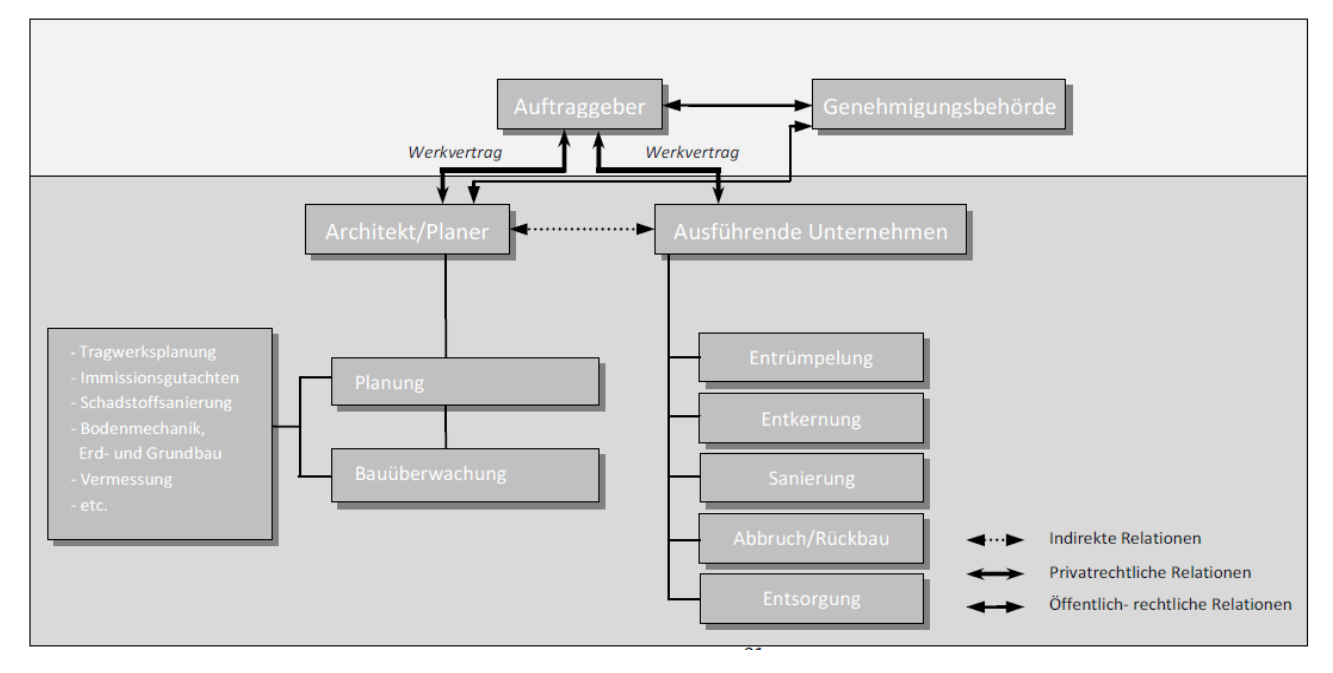

Abbildung 22: Exemplarische Organisation bei Abbruch (Löhr 2013).

Aus baubetrieblicher Sicht ist für jede Abbruchmaßnahme eine individuelle Analyse möglicher Abbruchverfahren durchzuführen, um den werkvertraglich geschuldeten Erfolg unter Einhaltung der geltenden rechtlichen und umweltrechtlichen Vorgaben sowie in Bezug auf die Wirtschaftlichkeit, verbunden mit Sicherstellung des Schutzes von Mensch und Umwelt, herbeizuführen.

Abbruchverfahren können in drei Abbrucharten kategorisiert werden:

- Konventioneller Abbruch: Die Bausubstanz wird üblicherweise durch das Zertrümmern zerstört und in transportable Einheiten geteilt. Das Abbruchmaterial bildet ein heterogenes Abfallgemisch, welches anschließend aufwendig nachsortiert wird.
- Teilselektiver Rückbau: Durch eine teilweise Entrümpelung und Entkernung des Objekts wird die Vermischung der Abfallfraktionen gegenüber dem konventionellen Abbruch reduziert. Nach erfolgtem Abbruch verbleiben jedoch gewisse Nachsortierarbeiten.
- Selektiver Rückbau: Das Objekt wird vollständig durch Demontage zurückgebaut. Alle Bau-, Konstruktions- und Ausrüstungsteile werden getrennt nach ihrer Funktion und nach der Materialbeschaffenheit zerlegt. Ein solches Vorgehen erschließt ein hohes Wiederverwendungs- und Verwertungspotenzial. Notwendig dafür sind ein hoher Planungsaufwand, eine höhere Qualifizierung der Ausführenden, gegebenenfalls längere Ausführungsfristen sowie spezielle Anforderungen an die Ausrüstung.

Eine Übersicht über die verschiedenen Abbruchverfahren ist Anhang A.4 zu entnehmen. Als technischer Prozess sind Abbruchverfahren in DIN 18007:2000-05 in die nachfolgenden Hauptgruppen systematisiert:

- Mechanische Abbruchverfahren: Bauteile werden mittels kinematischer Energie maschinell oder manuell abgebrochen.
- Thermische Verfahren: Abbruch mittels thermischer Energie, die bei der Verbrennung entsteht oder durch einen Lichtbogen respektive Plasmabogen. Beim Schneidbrennen (von Stahl- oder Eisenbauteilen) wird ein Gemisch aus Brenngas und Sauerstoff verbrannt, beim Pulverschneidbrenner (für Beton-, Stahlbeton- und Stahlbauteile) Eisen- und Aluminiumpulver im Sauerstoffstrom, bei einer Kern- oder Pulverlanze (für Beton-, Stahlbeton-, Stahl-, Gusseisen- und Natursteinbauteile) das Brennrohr und Kerndrähte im Sauerstoffstrom. Der Plasma- oder Lichtbogen entsteht beim Plasmabrenner, der z.B. für elektrisch leitfähige Werkstoffe eingesetzt wird.
- Chemische Abbruchverfahren: Zum Abbruch von Bauteilen und Bauelementen kommen entweder Expansivstoffe (Quellmittel) oder Explosivstoffe zur Anwendung.
- Hydrodynamische Verfahren: Hierbei werden Hochdruckwasserstrahler mit Drücken von 60 bis 2500 bar, gegebenenfalls mit zugegebenen Abrasivmitteln wie Eisenkies, Granatkies und Quarz zum Zerschneiden von Bauteilen verwendet.

In Tabelle 15 ist ein Auszug aus DIN 18007:2000-05 abgebildet, der die Eignung und die Auswirkung von Abbruchverfahren bezogen auf unterschiedliche Konstruktionen, Bauteile und Baustoffe zusammenfasst.

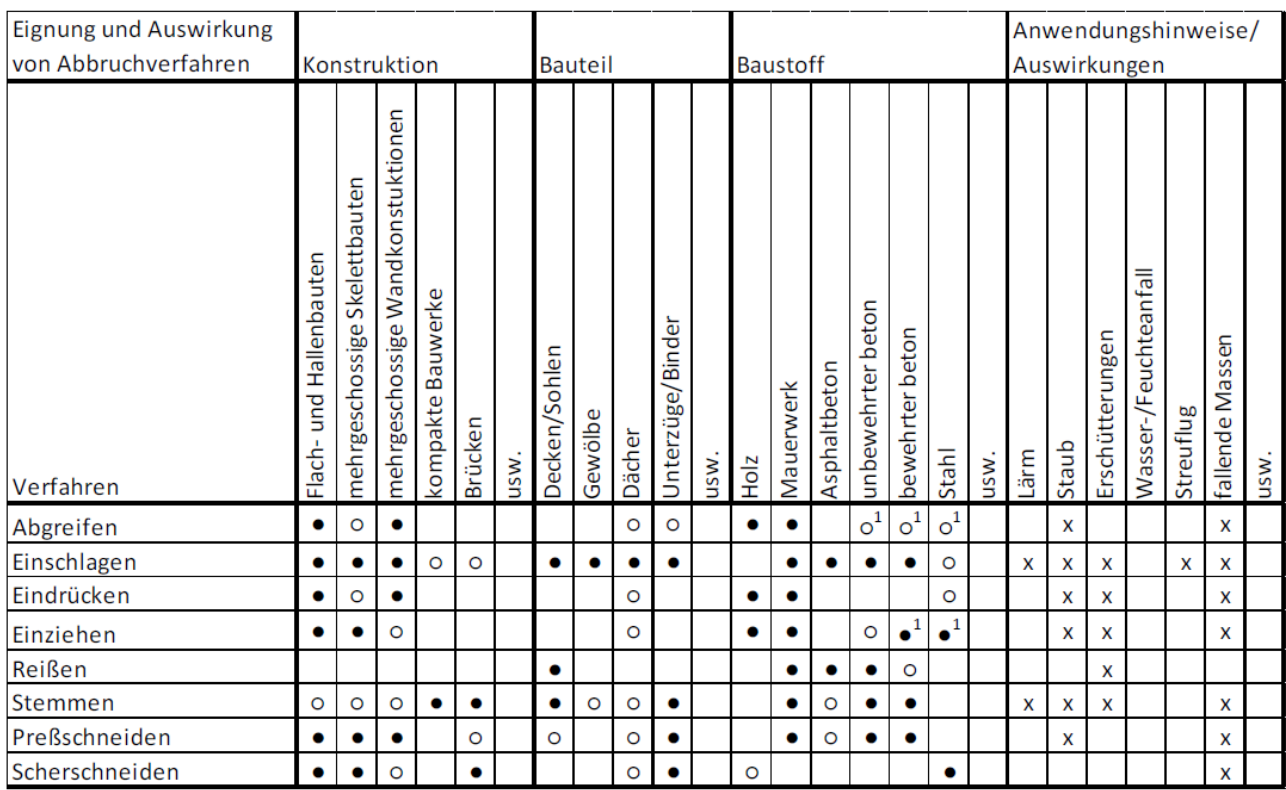

Tabelle 15: Eignung und Auswirkung von Abbruchverfahren (Auszug aus DIN 18007:2000-05)

 $\bullet$  = besonders geeignet  $\circ$  = geeignet

x = muss ggf. durch andere Verfahren aus dem Verbund gelöst werden

 $\mathbf{I}$  = Emissionen sind gegebenenfalls zu berücksichtigen

Abschließend sei darauf hingewiesen, dass am Institut für Baubetrieb der Technischen Universität Darmstadt eine Bewertungsmatrix entwickelt wurde, welche in Bezug auf Technik, Bauzeit, Baukosten und Ökologie einen Verfahrensvergleich verschiedener Abbruchverfahren ermöglicht (Motzko et al. 2015).

## **5.4. Datenbank**

Zur Verwaltung und Auswertung der bei Gebäudeaufnahmen gesammelten Daten wurde im Rahmen von PRRIG eine relationale Gebäudedatenbank in MySQL mit Benutzeroberfläche in Java Swing angelegt. Die Benutzeroberfläche unterteilt sich in verschiedene Masken zur Ein- und Ausgabe von Daten. Draus wurden vier Tools entwickelt, welche verschiedene Datenausgaben je nach Anwendungszweck bzw. Adressat ermöglichen. Die Tools sowie ihre Datenausgaben werden in den Kapiteln 11.3 und 11.4 näher vorgestellt. Sie beinhalten zudem jeweils einige der in diesem Kapitel vorgestellten Masken für Dateneingaben bzw. -modifikationen, um die für die Ermittlung der ausgegebenen Daten notwendigen Attribute bereitzustellen.

Um Redundanzen durch unterschiedliche Schreibweisen, Schreibfehler etc. zu vermeiden, geschieht die Dateneingabe sofern möglich über drop-down-Listen bzw. Auswahlmenüs. Die Daten werden mobil vor Ort oder nachträglich aus Aufzeichnungen erfasst. Dazu muss eine Internetverbindung zum Server bestehen, auf welchem die Datenbank abgelegt wurde.

Zwei verschiedene Aufnahmemethoden werden durch die Datenbank unterstützt: einerseits das im Rahmen von PRRIG entwickelte Untersuchungs- und Dokumentationsschema mittels Zählung bzw. Abmessung von Komponenten mit Rohstofffaktoren, andererseits die Aufnahme mittels Wiegung ermittelter Rohstoffmengen aus spezifischen Komponenten oder dem gesamten Gebäudeteil. Dies ist beispielsweise hilfreich, wenn bestimmte Komponenten bereits demontiert und in einem Container gesammelt wurden oder die Mengen aus einem Gebäudepass bereits bekannt sind.

In allen Tabs können über den Button "neue Eingabe" Eingabefenster geöffnet werden, in welchen die in den Tabellen aufgezählten Attribute eingetragen werden können. Sofern nicht anders angegeben, öffnet sich durch Doppelklick auf existierende Einträge in den Auflistungen der Tabs eine zu diesem Eingabefenster analoge Übersicht, welche alle Attribute des Eintrages darstellt, auch solche, die ggf. in der Auflistung aus Gründen der Übersichtlichkeit nicht angezeigt wurden. Sie können in diesem Fenster editiert werden, ebenfalls kann der Eintrag mittels Klick auf den Button "Löschen" aus der Datenbank entfernt werden. Bevor dies geschieht, muss der Nutzer jedoch eine Sicherheitsabfrage bestätigen.

#### **1. Schritt: Gebäudebasisdaten**

Für jedes Gebäude bzw. jeden Gebäudeteil, dessen Komponenten oder Rohstoffmassen in die Gebäudedatenbank eingegeben werden sollen, müssen zunächst die Gebäudebasisdaten, d.h. grundlegende Informationen wie Name, Baujahr, Gebäudetyp etc. aufgenommen werden. Dies geschieht in der ersten Maske, welche in Abbildung 23 dargestellt ist. In der Liste werden alle bereits eingegebenen Gebäude aufgezählt. Tabelle 16 erläutert die einzugebenden Attribute der Gebäudebasisdaten.

|                                                                                                    | 1. Schritt: Gebäudebasisdaten   2. Schritt: Komponentenaufnahme | Alternative: Mengenaufnahme | Ausgabe Rohstoffmassen per Gebäudetyp |                 |               |  |  |  |  |
|----------------------------------------------------------------------------------------------------|-----------------------------------------------------------------|-----------------------------|---------------------------------------|-----------------|---------------|--|--|--|--|
| <b>Bedienung:</b>                                                                                                    |                                                                 |                             |                                       |                 |               |  |  |  |  |
|                                                                                                    |                                                                 |                             |                                       |                 |               |  |  |  |  |
| Vor Aufnahme der einzelnen Komponenten müssen grundlegene Informationen zum Gebäude aufgenommen werden. Wählen Sie dazu unten links den Button "neue Eingabe". Um bereits eingegebene Informationen zu einem Gebäude zu |                                                                 |                             |                                       |                 |               |  |  |  |  |
| betrachten oder zu modifizieren, wählen Sie dieses bitte mit einem Klick aus der Liste aus.                                                                                                    |                                                                 |                             |                                       |                 |               |  |  |  |  |
| Übersicht aufgenommener Gebäude                                                                                                    |                                                                 |                             |                                       |                 |               |  |  |  |  |
|                                                                                                    |                                                                 |                             |                                       |                 |               |  |  |  |  |
| Gebäude_ID                                                                                                    | Name                                                            |                             | Baujahr                               | <b>BRI</b> (m3) | Aufnahmedatu  |  |  |  |  |
| <b>PRRIG 00002</b>                                                                                                    | Verwaltungsgebäude A1 Merck Darmstadt                           |                             | 1996                                  | 1386.32         | $11.2014$ $4$ |  |  |  |  |
| <b>PRRIG 00003</b>                                                                                                    | Gebäudekomplex B1/B2 Merck Darmstadt                            |                             | 1908                                  | 2820.02         | 11.2014       |  |  |  |  |
| <b>PRRIG 00004</b>                                                                                                    | Logistikhalle Alzenau1                                          |                             | 2008                                  | 213180.00       | 04.2014       |  |  |  |  |
| <b>PRRIG_00005</b>                                                                                                    | Logistikhalle Alzenau2                                          |                             | 2013                                  | 374100.00       | 04.2014       |  |  |  |  |
| <b>PRRIG 00006</b>                                                                                                    | Institutsgebäude L1I01 TU-Lichtwiese                            |                             | 1970                                  | 121800.00       | 12.2014       |  |  |  |  |
| <b>PRRIG_00007</b>                                                                                                    | Versuchshalle L5I02 TU-Lichtwiese                               |                             | 1970                                  | 28070.00        | 04.2014       |  |  |  |  |
| <b>PRRIG_00008</b>                                                                                                    | Institutsgebäude L5 06 TU-Lichtwiese                            |                             | 2002                                  | 36000.00        | 12.2014       |  |  |  |  |
| <b>PRRIG 00009</b>                                                                                                    | Lederfabrik Offenbach am Main                                   |                             | 1935                                  | 11688.25        | 01.2015       |  |  |  |  |
| <b>PRRIG_00010</b>                                                                                                    | Lagerhalle Opel Rüsselsheim2                                    |                             | 1963                                  | 65183.00        | 01.2015       |  |  |  |  |
| <b>PRRIG_00011</b>                                                                                                    | Lagerhalle Opel Rüsselsheim2                                    |                             | 1959                                  | 119952.00       | 12.2014       |  |  |  |  |
| <b>PRRIG 00012</b>                                                                                                    | Lager K139 Opel Rüsselsheim                                     |                             | 1992                                  | 10130.00        |               |  |  |  |  |
| <b>PRRIG 00013</b>                                                                                                    | Parkdeck LiWi-Baulno                                            |                             | 1970                                  | 5272.00         | 01.2014       |  |  |  |  |
| <b>PRRIG 00014</b>                                                                                                    | Parkhaus Lichtwiese                                             |                             | 2014                                  | 32963.00        | 2014          |  |  |  |  |
| <b>PRRIG 00017</b>                                                                                                    | Schulgebäude                                                    |                             | 1960                                  |                 | 05.2015       |  |  |  |  |
| <b>PRRIG 00018</b>                                                                                                    | Fabrikgebäude                                                   |                             | 1955                                  | 121735.00       | 07.2015       |  |  |  |  |
| <b>PRRIG 00019</b>                                                                                                    | Fabrikgebäude - nur Metall für Hr. Seemann                      |                             | 1955                                  | 121735.00       | 07.2015       |  |  |  |  |
| <b>PRRIG 00020</b>                                                                                                    | Verwaltungsgebäude                                              |                             | 1970                                  | 5612.00         |               |  |  |  |  |
| <b>PRRIG 00021</b>                                                                                                    | Maschinenwerkstatt                                              |                             | 1960                                  | 6240.00         |               |  |  |  |  |
| <b>PRRIG 00022</b>                                                                                                    | Werkstattkomplex mit Dachgeschoss                               |                             | 1965                                  | 3966.00         |               |  |  |  |  |
| <b>PRRIG 00023</b>                                                                                                    | Elektrowerkstatt                                                |                             |                                       | 5045.00         |               |  |  |  |  |
| <b>PRRIG_00024</b>                                                                                                    | <b>K88</b>                                                      |                             | 1965                                  | 40018.63        | 2014/2015     |  |  |  |  |
|                                                                                                    |                                                                 |                             |                                       |                 |               |  |  |  |  |
| neue Eingabe                                                                                                    | <b>Schließen</b><br>Liste aktualisieren                         |                             |                                       |                 |               |  |  |  |  |
|                                                                                                    |                                                                 |                             |                                       |                 |               |  |  |  |  |
|                                                                                                    |                                                                 |                             |                                       |                 |               |  |  |  |  |
|                                                                                                    |                                                                 |                             |                                       |                 |               |  |  |  |  |
|                                                                                                    |                                                                 |                             |                                       |                 |               |  |  |  |  |
|                                                                                                    |                                                                 |                             |                                       |                 |               |  |  |  |  |

Abbildung 23: Maske mit Übersicht der in der Datenbank aufgenommenen Gebäude.

Tabelle 16: In die Gebäudedatenbank einzugebende Gebäudebasisdaten

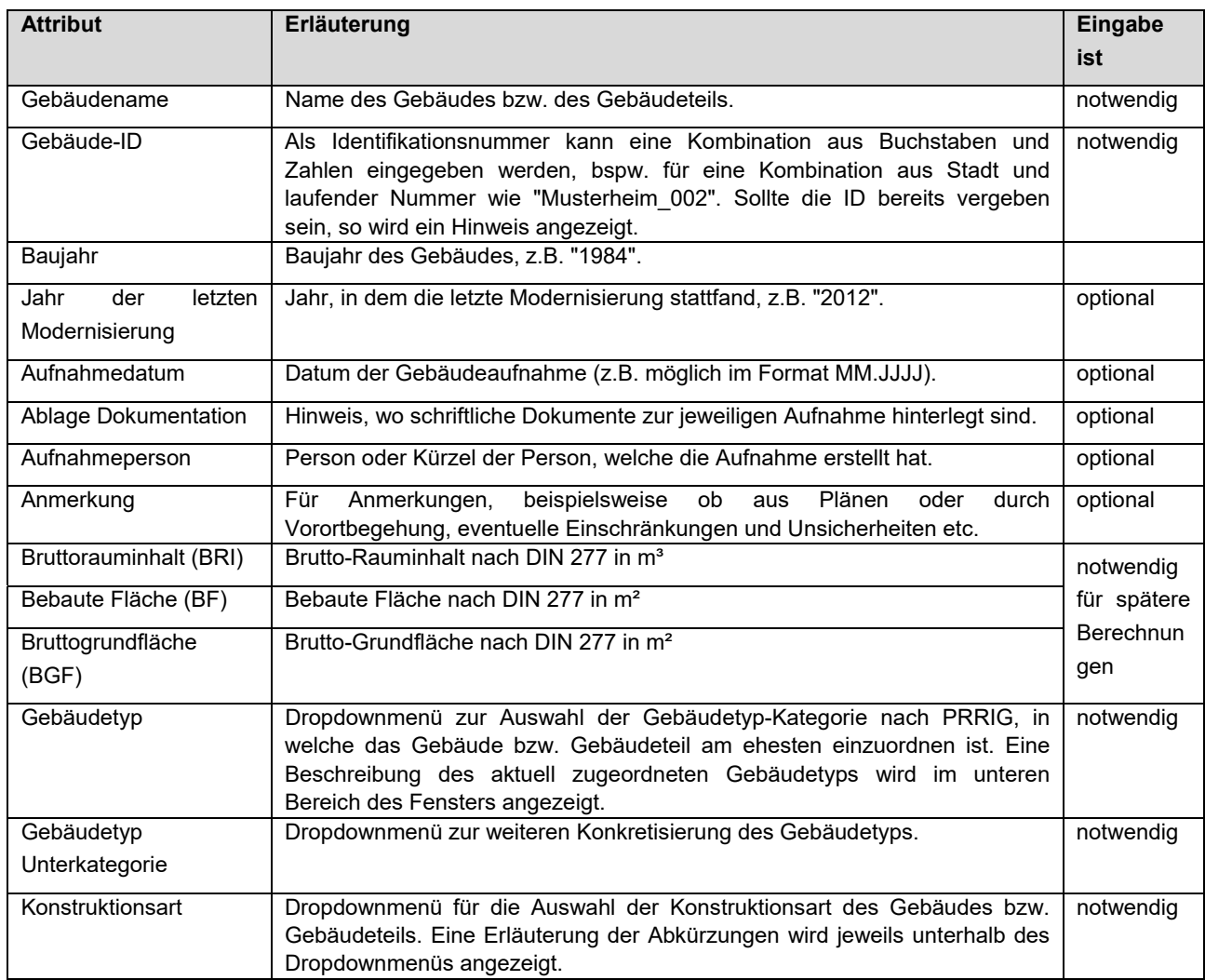

## **2. Schritt: Komponentenaufnahme**

Die in Abbildung 24 dargestellte Maske dient der Komponentenaufnahme für ein Gebäude, für welches im vorangegangenen Schritt bereits Basisinformationen eingegeben wurden. Der Komponentenaufnahme liegt das im Rahmen von PRRIG entwickelte Untersuchungs- und Dokumentationsschema zugrunde, bei welchem Komponenten gezählt oder abgemessen werden und Rohstofffaktoren zugeordnet bekommen. Falls für das aufgenommene Gebäude keine detaillierte Aufnahme in Form von einzelnen Komponentenzählungen vorliegt bzw. möglich ist, so können in der nachfolgenden Maske "Alternative: Mengenaufnahme" stattdessen auch durch Wiegung ermittelte Rohstoffmassen eingegeben werden.

Es muss zunächst das gewünschte Gebäude aus dem Dropdownmenü im oberen Bereich ausgewählt werden. Alle dafür bereits eingetragenen Komponenten werden anschließend aufgelistet dargestellt. Zu jeder Komponente können die in Tabelle 17 aufgezählten Attribute eingegeben werden.

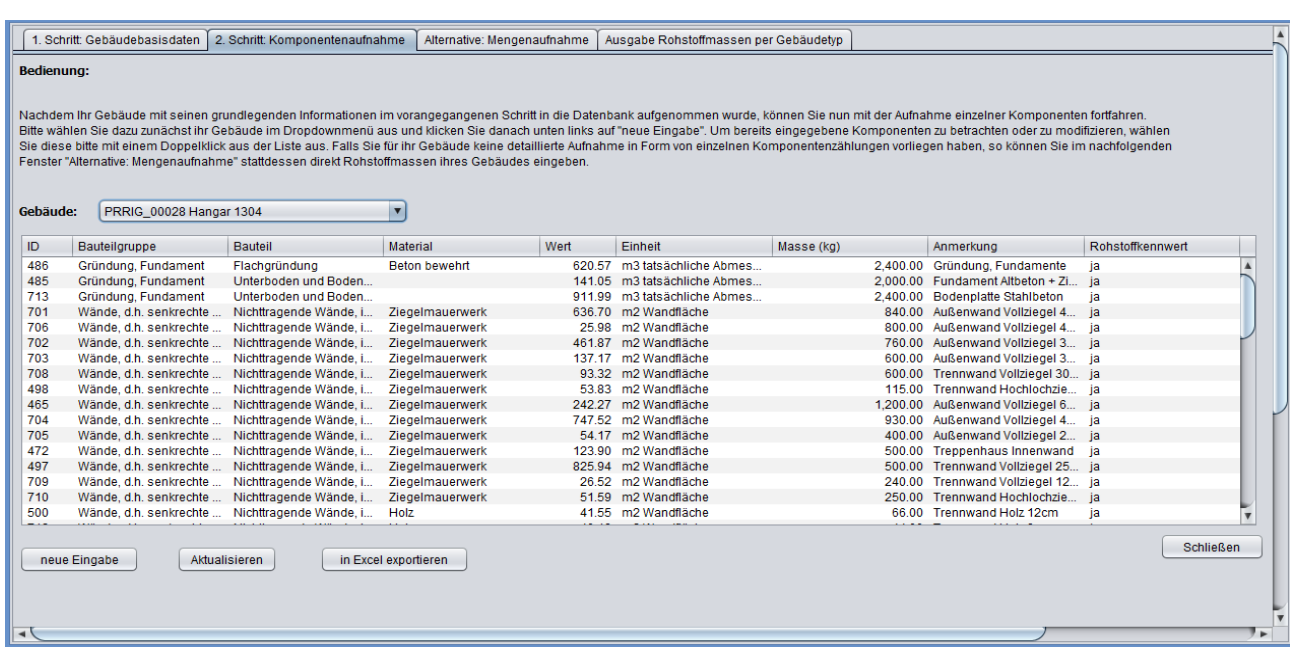

Abbildung 24: Maske zur Aufnahme von Komponenten eines Gebäudes in die Datenbank.

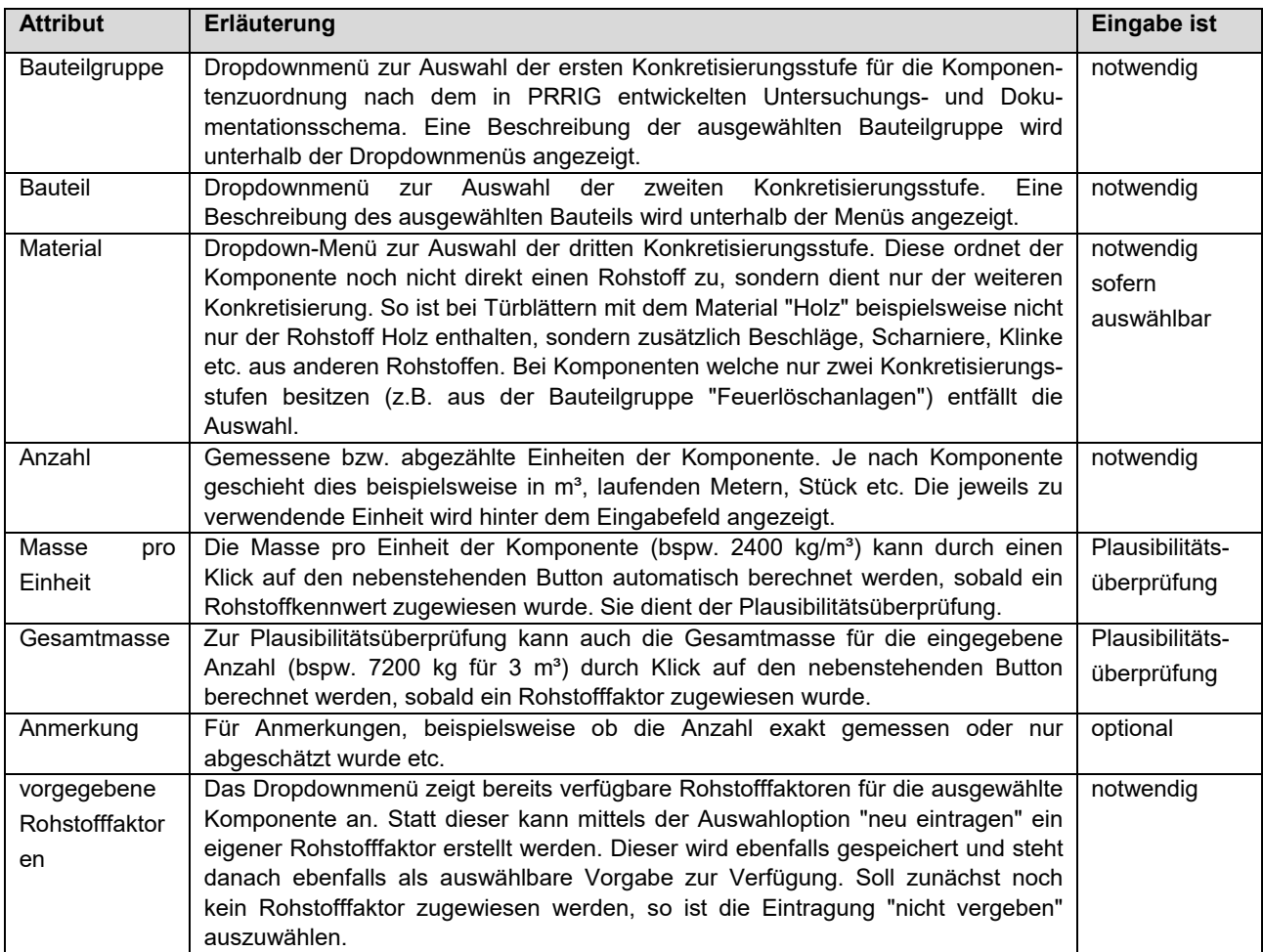

Tabelle 17: In die Gebäudedatenbank einzugebende Attribute für die Komponentenaufnahme

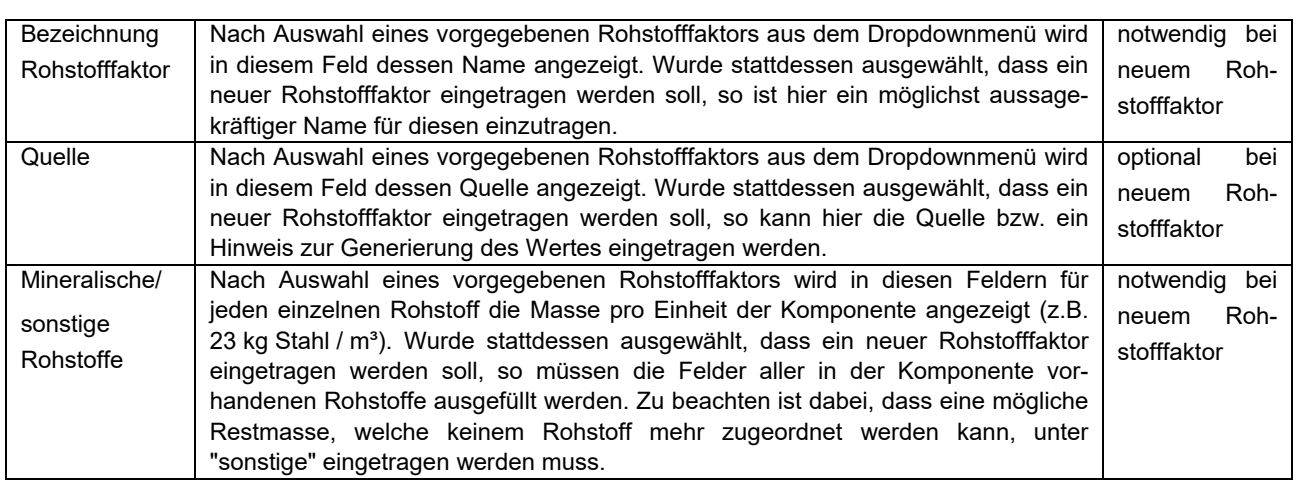

#### **Alternative: Mengenaufnahme**

Falls für das aufgenommene Gebäude keine detaillierte Aufnahme in Form von einzelnen Komponentenzählungen vorliegt bzw. möglich ist, so können stattdessen in dieser Maske durch Wiegung ermittelte Rohstoffmassen eingegeben werden. Diese können entweder Komponenten zugeordnet sein (beispielsweise "21 kg Stahl aus Türblättern") oder sich auf das Gebäude allgemein beziehen ("3 423,6 kg Stahl aus dem gesamten Gebäude").

Es muss zunächst wieder das gewünschte Gebäude im Dropdownmenü ausgewählt werden. Alle dafür bereits eingetragenen Rohstoffmassen werden anschließend in einer Liste dargestellt, wie in Abbildung 25 gezeigt. Während bei der vorangehend beschriebenen Komponentenaufnahme unabhängig von der Anzahl der enthaltenen Rohstoffe pro Komponente nur ein Eintrag erforderlich ist, muss bei der Mengenaufnahme je Rohstoff (und ggf. je Komponente, sofern dies zugeordnet wird) ein separater Eintrag mit den in Tabelle 18 erläuterten Attributen erstellt werden.

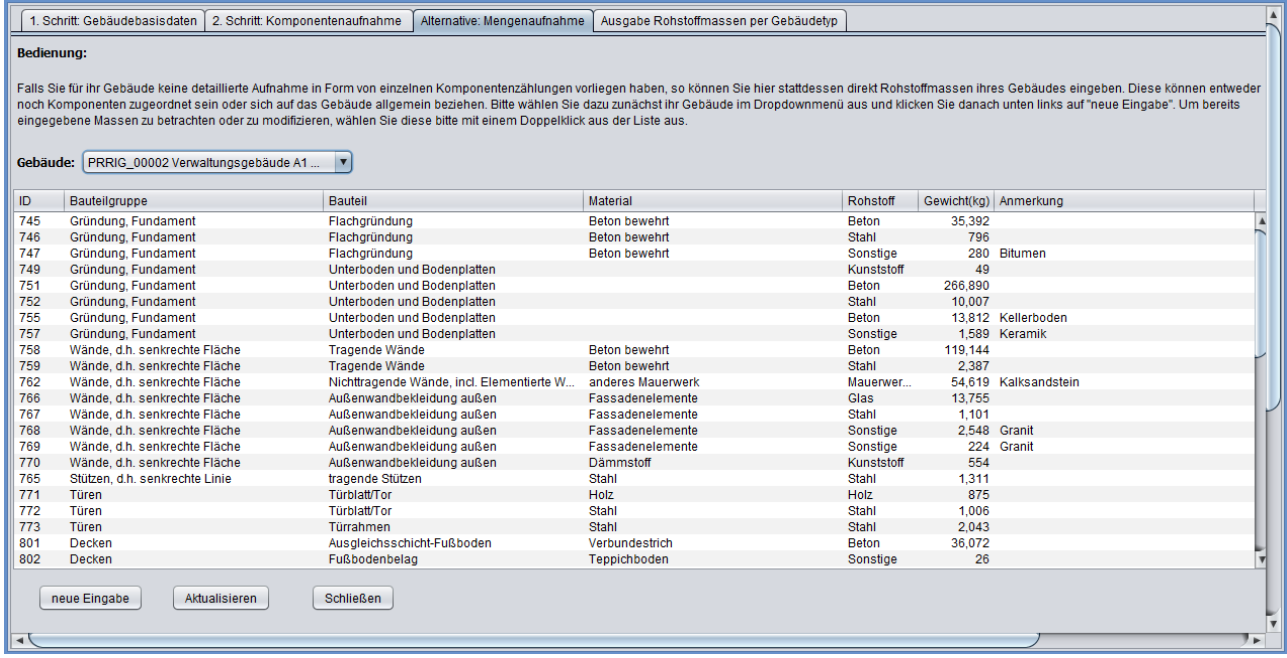

Abbildung 25: Alternative Eingabemöglichkeit von Rohstoffmassen anstelle von Komponenten.
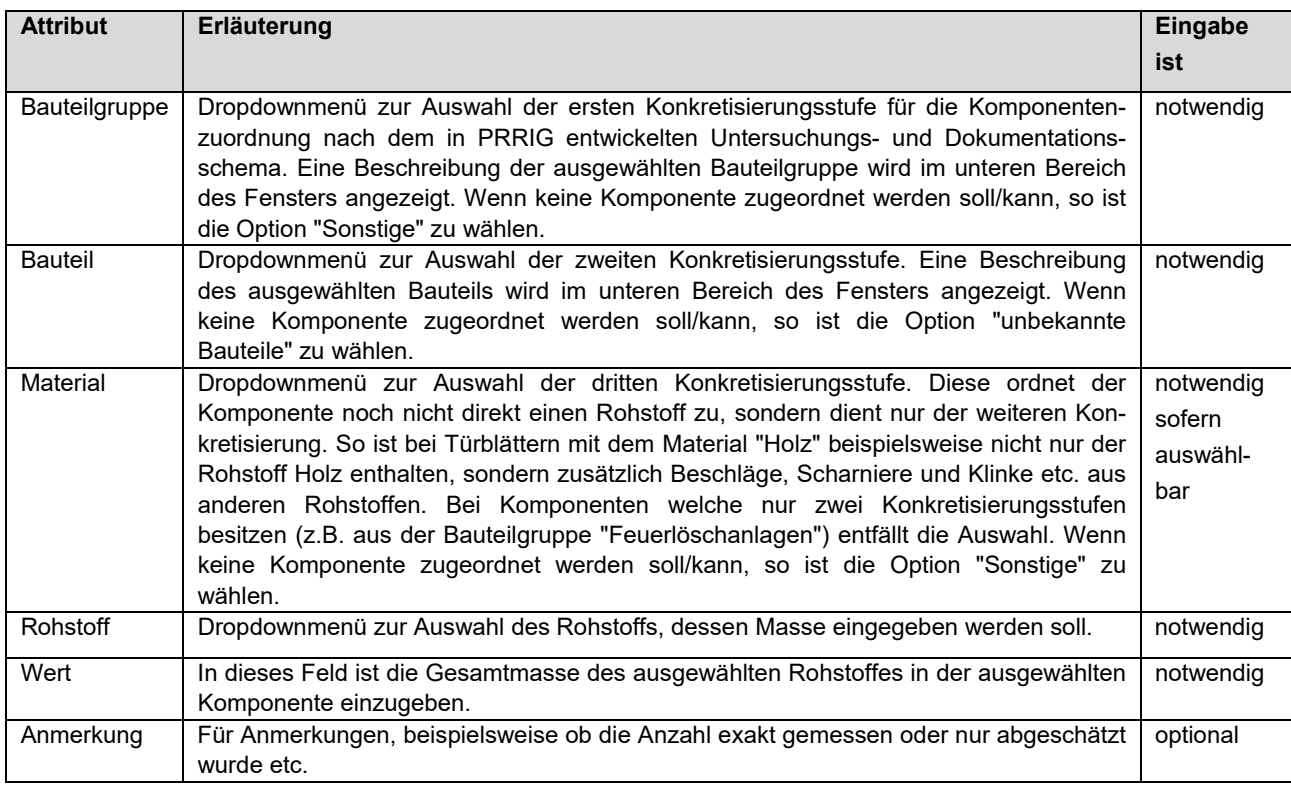

Tabelle 18: In die Gebäudedatenbank einzugebende Attribute für die Mengenaufnahme

#### **Rohstofffaktoren**

Über die in Abbildung 26 dargestellte Maske lassen sich sowohl neue Rohstofffaktoren in die Datenbank eintragen als auch bereits bestehende, beispielsweise über Gebäudeaufnahmen eingegebene Werte bearbeiten oder löschen. Für einen Rohstofffaktor können die in Tabelle 19 erläuterten Attribute eingegeben werden.

| ID             | Bezeichnung     | Bauteilgruppe                 | <b>Bauteil</b>                                             | Material                  | Quelle       |  |
|----------------|-----------------|-------------------------------|------------------------------------------------------------|---------------------------|--------------|--|
|                | Gebäudeaufnahme | Sonstige                      | Zweidimensionales                                          | Geländer                  | Re2area GmbH |  |
| $\overline{2}$ | Gebäudeaufnahme | Türen                         | Türblatt/Tor                                               | Holz                      | Re2area GmbH |  |
| 3              | Gebäudeaufnahme | Türen                         | <b>Türblatt/Tor</b>                                        | Stahl                     | Re2area GmbH |  |
| 4              | Gebäudeaufnahme | Türen                         | Türblatt/Tor                                               | <b>Stahl</b>              | Re2area GmbH |  |
| 5              | Gebäudeaufnahme | Fenster                       | Fensterflügel                                              | Fenster- und Ornamentglas | Re2area GmbH |  |
| 6              | Gebäudeaufnahme | Fenster                       | Fensterflügel                                              | Fenster- und Ornamentalas | Re2area GmbH |  |
| 7              | Gebäudeaufnahme | Fenster                       | Fensterflügel                                              | Fenster- und Ornamentglas | Re2area GmbH |  |
| 8              | Gebäudeaufnahme | Fenster                       | Fensterrahmen                                              | Holz                      | Re2area GmbH |  |
| 9              | Gebäudeaufnahme | Fenster                       | Fensterrahmen                                              | Holz                      | Re2area GmbH |  |
| 10             | Gebäudeaufnahme | Fenster                       | Fensterrahmen                                              | Holz                      | Re2area GmbH |  |
| 11             | Gebäudeaufnahme | Dächer                        | Dachbelag                                                  | Glas                      | Re2area GmbH |  |
| 12             | Gebäudeaufnahme | Sonstige                      | Stückgut                                                   | Markise                   | Re2area GmbH |  |
| 13             | Gebäudeaufnahme | Wände, d.h. senkrechte Fläche | Nichttragende Wände, incl. E                               | Sonstige                  | Re2area GmbH |  |
| 14             | Gebäudeaufnahme | Türen                         | <b>Türblatt/Tor</b>                                        | Holz                      | Re2area GmbH |  |
| 15             | Gebäudeaufnahme | Türen                         | <b>Türblatt/Tor</b>                                        | Holz                      | Re2area GmbH |  |
| 16             | Gebäudeaufnahme | Türen                         | <b>Türblatt/Tor</b>                                        | Holz                      | Re2area GmbH |  |
| 17             | Gebäudeaufnahme | Türen                         | <b>Türblatt/Tor</b>                                        | Holz                      | Re2area GmbH |  |
| 18             | Gebäudeaufnahme |                               | Wände, d.h. senkrechte Fläche Nichttragende Wände, incl. E | Sonstige                  | Re2area GmbH |  |
| 19             | Gebäudeaufnahme | Sonstige                      | Zweidimensionales                                          | Rost                      | Re2area GmbH |  |
| 20             | Gebäudeaufnahme | Sonstige                      | Zweidimensionales                                          | Rost                      | Re2area GmbH |  |
| 21             | Gebäudeaufnahme | Abwasseranlagen               | <b>Fallrohre Regenwasser</b>                               | Stahlblech                | Re2area GmbH |  |
| 22             | Gebäudeaufnahme | Abwasseranlagen               | Fallrohre Regenwasser                                      | Stahlblech                | Re2area GmbH |  |
| 23             | Gebäudeaufnahme | Dächer                        | Dachbelag                                                  | Metallbleche              | Re2area GmbH |  |
| 24             | Gebäudeaufnahme | Sonstige                      | Zweidimensionales                                          | Geländer                  | Re2area GmbH |  |
| 25             | Gebäudeaufnahme | Sonstige                      | unbekannte Bauteile                                        | Sonstige                  | Re2area GmbH |  |
| 26             | Gebäudeaufnahme | Sonstige                      | unbekannte Bauteile                                        | Sonstige                  | Re2area GmbH |  |
| 27             | Gebäudeaufnahme | Sonstige                      | Zweidimensionales                                          | Gitter                    | Re2area GmbH |  |
| 28             | Gebäudeaufnahme | Sonstige                      | unbekannte Bauteile                                        | Sonstige                  | Re2area GmbH |  |
| 29             | Gebäudeaufnahme | Lufttechnische Anlagen        | Teil-/Klimaanlagen                                         |                           | Re2area GmbH |  |

Abbildung 26: Maske zur Aufnahme bzw. Veränderung von Rohstofffaktoren unabhängig von einer Komponentenaufnahme.

Tabelle 19: In die Gebäudedatenbank einzugebende Attribute für Rohstofffaktoren

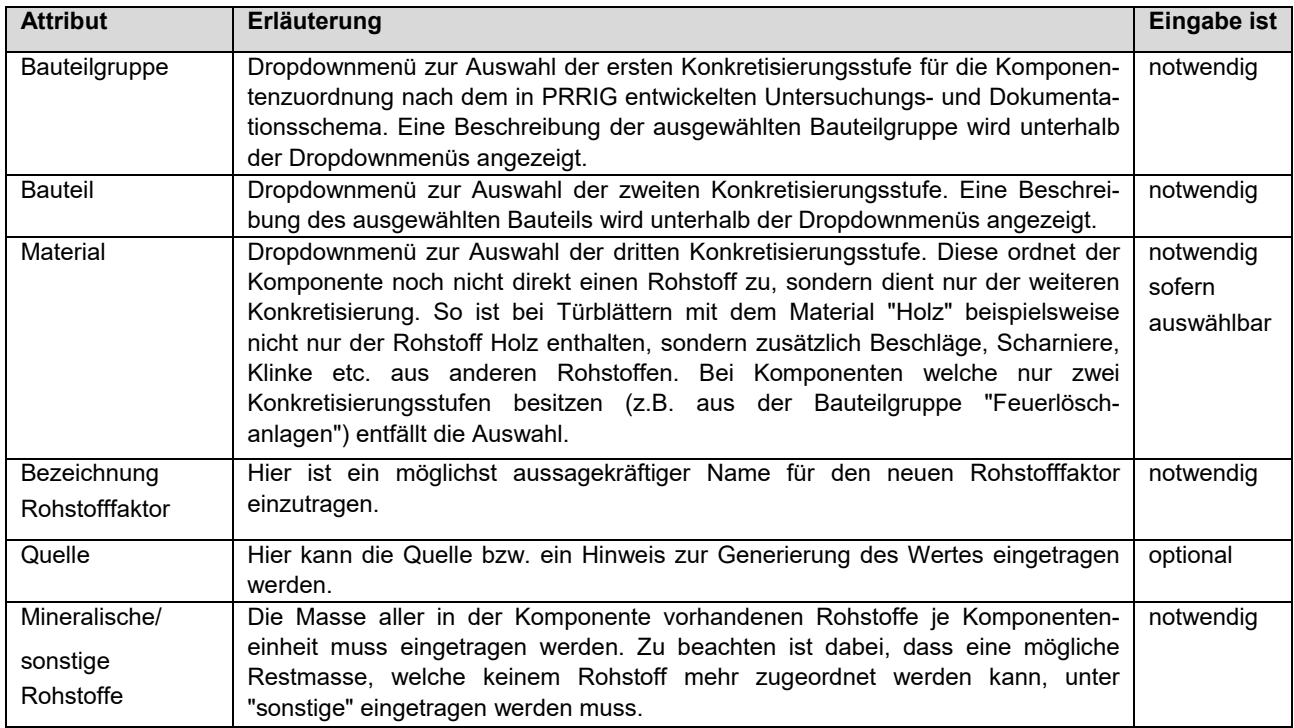

#### **Rohstoffpreise**

In der in Abbildung 27 dargestellten Maske werden die derzeit in der Datenbank gespeicherten Rohstoffpreise dargestellt. Zur Bearbeitung muss im Dropdownmenü der gewünschte Rohstoff ausgewählt werden. Eingegeben werden können die in Tabelle 20 gelisteten Attribute.

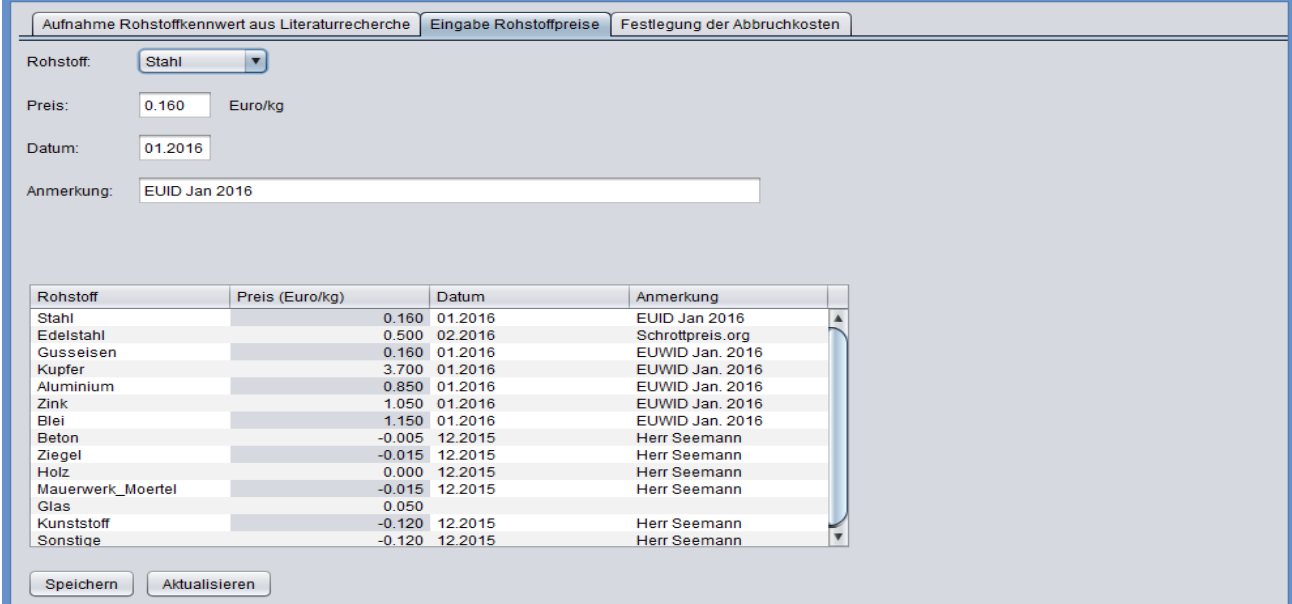

Abbildung 27: Tab zur Eingabe bzw. Aktualisierung von Rohstoffpreisen.

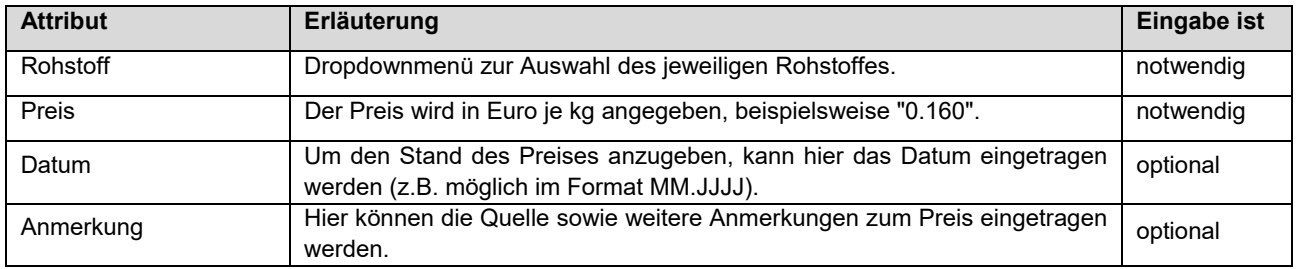

Tabelle 20: In die Gebäudedatenbank einzugebende Attribute für Rohstoffpreise

Zu beachten ist, dass der Rohstoffpreis nur den Materialwert der verbauten Rohstoffe angibt. Um den Ertrag für den ausgebauten Rohstoff abzuschätzen, müssen zusätzlich Personal- und Materialkosten betrachtet werden. Diesbezüglich wurde ein Tool entwickelt, welches in Kapitel 11.4.2 näher erläutert wird.

#### **Abbruchmethoden**

Die in Abbildung 28 dargestellte Maske zeigt in einer Liste verschiedene mögliche Abbruchmethoden sowie die dabei zu erwartenden Personal- und Gerätekosten. Diese sind für das in Kapitel 11.4.2 vorgestellte Tool zur Abschätzung der Wirtschaftlichkeit eines Rückbaus notwendig. Für eine Abbruchmethode können die in Tabelle 21 aufgezählten Attribute eingegeben werden.

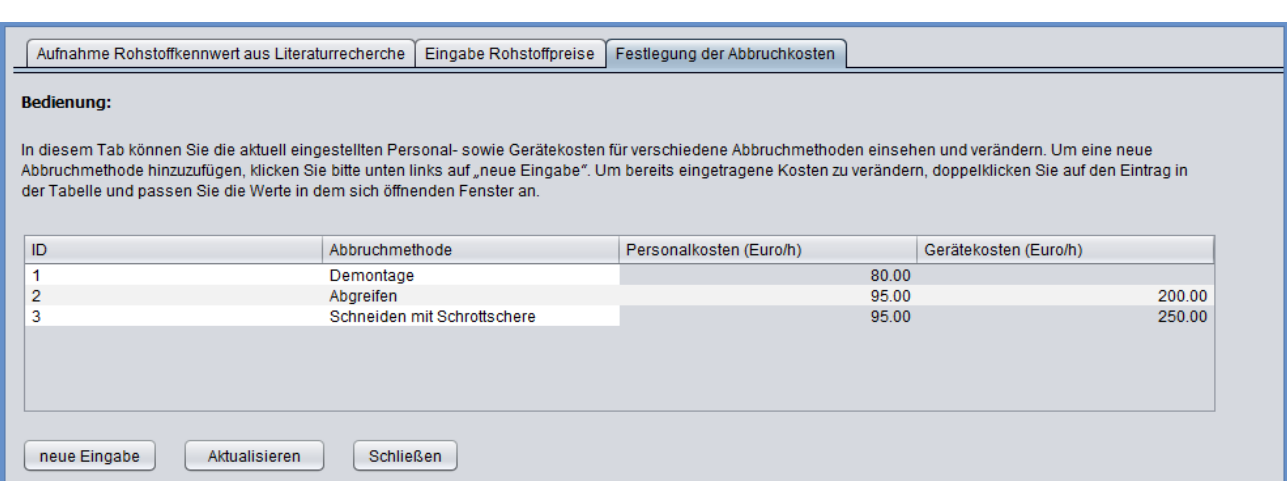

Abbildung 28: Tab zur Eingabe und Modifikation von Abbruchmethoden und deren Kosten.

| <b>Attribut</b> | Erläuterung                                                                                                    | Eingabe ist |
|-----------------|----------------------------------------------------------------------------------------------------|-------------|
| Abbruchmethode  | Name der Abbruchmethode.                                                                                                    | notwendig   |
| Personalkosten  | Die Kosten werden in Euro je Arbeitsstunde angegeben.                                                                                       | notwendig   |
| Gerätekosten    | Die Kosten werden in Euro je Arbeitsstunde angegeben.                                                                                       | notwendig   |
| Beschreibung    | Hier kann eine Beschreibung der Methode, die Quelle oder das Datum der<br>Erhebung der Kosten sowie weitere Anmerkungen eingetragen werden. | optional    |

Tabelle 21: In die Gebäudedatenbank einzugebende Attribute für Rohstoffpreise

#### **6. Gebäudeuntersuchungen und Ableitung von Rohstoffkennwerten**

Das Kapitel beschäftigt sich mit Rohstoffkennwerten, wie sie in Abschnitt 2.3 beschrieben sind, und deren Ermittlung. Dargestellt werden zunächst die unterschiedlichen Vorgehensweisen zur Ableitung von Rohstoffkennwerten mit den theoretischen Grundlagen der Definition von synthetischen Gebäuden, des bottom-up Ansatzes über Komponenten, und schließlich der in Kapitel 5 beschriebenen Gebäudeuntersuchungen. Die ermittelten Ergebnisse der in PRRIG beschrittenen Vorgehensweise der empirischen Untersuchungen von Nichtwohngebäuden (NWG) sowie ihre Diskussion runden das Kapitel ab.

### **6.1. Vorgehensweisen zur Ermittlung von Rohstoffkennwerten**

#### **6.1.1. Zugang über "synthetische Gebäude"**

Real existierende Gebäude können charakteristisch und damit typisch für eine bestimmte (Bau-)Art von Gebäuden sein und damit als Vertreter dieser Art oder einer Region herhalten. Gibt es kein passendes Vertretergebäude, kann ein passendes sog. "synthetisches Gebäude" zahlenmäßig berechnet werden. Dies ist in der Literatur ein gängiger Ansatz, um z.B. den energetischen Zustand der Gebäude verschiedener Altersklassen zu errechnen. Hierbei werden flächendeckende Informationen aus gebäudebezogenen Informationen durch das Verknüpfen der Gebäudetypen mit den gewünschten Daten oder Merkmalen gewonnen.

Über den Gebäudebestand sowie das Materialinventar der Region Frankfurt-Ost / Maintal (Abschnitte 7.2 und 7.3) können für die Fallstudienregion synthetische NWG bestimmt werden. Dies ist möglich über eine Division der gebäudetypspezifischen ermittelten Materialgesamtmengen (Tabelle 26) durch die Anzahl der entsprechenden Gebäude. Im Rahmen des Projektes wurde das nicht umgesetzt, da die Ermittlung der Basisdaten über die Gebäudeaufnahmen zeitintensiv war und sich bei der Zusammenstellung der im Rahmen der Phase I des Projektes aufgenommenen Gebäude zeigte, dass es nicht möglich sein würde, bis zum Ende der Phase II statistisch signifikante Stichproben für jeden Gebäudetyp in entsprechender Tiefe aufzunehmen.

### **6.1.2. Zugang über Rohstofffaktoren für Komponenten**

Wie in Kapitel 3.3 erläutert, verwendet PRRIG eine Komponententypologie aufbauend auf DIN 267 mit einer bauteilorientierten Struktur. Sind (standardisierte) Rohstoffkennwerte für die entsprechenden Bauteile bekannt, so muss in einem realen Gebäude nur die Anzahl dieser Bauteile ermittelt werden, um den Rohstoffgehalt eines Gebäudes zu ermitteln. In der Literatur sind jedoch nur in wenigen Fällen Rohstoffkennwerte dokumentiert. In PRRIG wurde daher ein Vorgehen zur Ermittlung von Rohstofffaktoren entwickelt, in dem die folgenden Schritte einzeln oder kombiniert ausgeführt werden:

- Recherche zu Produktdetails in Literatur und Internet
- Abfrage von Herstellerinformationen per mail und Telefon
- Praktische / Händische Analyse einzelner Exemplare der Komponente
- Auswertung der ermittelten Informationen
- Auswertung der bei den Gebäudeaufnahmen erhobenen Informationen über real verbaute Komponenten
- Aufstellen geeigneter Rohstofffaktoren, inklusive Abweichungen u. Unsicherheiten

Da sich unterschiedliche Varianten von Komponenten durchaus stark in Bezug auf die Rohstoffgehalte unterscheiden können, müssen Rohstofffaktoren für jede einzelne Variante von Komponenten bekannt sein. Beispielsweise nicht nur ein Faktor, der pauschal z.B. für die Komponente "Heizungsrohr" gilt, sondern unterschieden nach dem jeweiligen Durchmesser, der Wandstärke sowie ggf. des Produktionsjahres. Diese lassen sich z.T. aus Hersteller- und Lieferantenkatalogen ermitteln oder sind bei einer sekundären Erfassung (siehe Abschnitt 5.1.4.6 a)) vereinzelt in den Bauunterlagen enthalten und genannt. Als dritter Weg bleibt die händische / analytische Bestimmung, d.h. der Ausbau einer Probe (bei Rohren, Leitungen etc. beispielsweise 1 m Länge), die Zerlegung in die einzelnen Materialien (Isolationsmaterial A – Isolationsmaterial B – … Leiter/Rohr) und die Bestimmung der jeweiligen Massen. Durch diese Methode sind die Hauptmaterialien ermittelbar. Sollen daneben Spurengehalte der einzelnen Fraktionen ebenfalls ermittelt werden, wäre eine laboranalytische Untersuchung anzuschließen. Für flächige Komponenten bietet es sich an, einen Quadratmeter entsprechend zu zerlegen und ggf. zu analysieren. Hierbei ist auf Inhomogenitäten zu achten, die sich z.B. durch Säulen, Ständer oder Fachwerk ergeben können. Dann ist zusätzlich das Volumen- oder bei gleicher Stärke das Flächenverhältnis bzgl. der gesamten Wand von Ständermaterial zu Füllmaterial zu berücksichtigen und entsprechend einzurechnen.

Um eine spätere Umrechnung von Rohstofffaktoren (Komponente) in Rohstoffintensitäten (Gebäude) zu ermöglichen, müssen die Rohstofffaktoren bezogen werden auf die Größen, die bei einer Aufnahme von Gebäuden ermittelt werden können. Ist dies gegeben, dann können die entsprechend der o.g. Beschreibung ermittelten Rohstofffaktoren mit den Längen bzw. Flächen oder Volumina, ggf. auch Stückzahlen der jeweiligen Komponenten multipliziert werden und sodann die errechneten Gehalte addiert werden, um die Gesamtmasse des gesuchten Materials aus der Komponente für das vorliegende Gebäude zu ermitteln. Sind die Gesamtmassen für alle Komponenten ermittelt, werden sie addiert und durch das Volumen des Gebäudes (Bruttorauminhalt, BRI) geteilt.

#### **Ermittelte Rohstofffaktoren**

Mit der zuvor beschriebenen Vorgehensweise wurden in PRRIG 12 Komponenten untersucht. Für die Recherche zu Komponentendetails wurden unterschiedliche Quellen herangezogen: von historischen Lehr- und Nachschlagewerken über (online-)Kataloge und Lieferlisten bis hin zu Interviews mit Herstellern. Das Nachvollziehen ihrer zeitlichen und regionalen Entwicklung hinsichtlich der eingesetzten Materialarten und -mengen bildet die Grundlage, um signifikante Änderungen feststellen zu können. Somit sind Einsatzort und Einbaujahr charakteristische Größen für die Rohstoffgehalte einer Komponente. Das Auswerten der Quellen sowie das händische Analysieren von einzelnen Exemplaren einer Komponente führen zu spezifischen Rohstoffmassen bzw. -anteilen bei Bauteilen oder Typen der Komponente eines Herstellers. Mit den Untersuchungen einzelner Komponenten konnten komponenten-spezifische Faktoren ermittelt werden. Manche Bauteile wurden grob gruppiert, so dass größenabhängige Mittelwerte vorliegen, für andere wurde ein allgemeiner Mittelwert errechnet – je nach Art der Angabe $^6$  in den Quellen $^7\!$ .

Ermittelt wurden die Rohstofffaktoren für einige der Materialien wie Eisen/Stahl, Aluminium, Kupfer, Beton, Mauerwerk, Ziegel und Holz. Die Auswahl der Materialien erfolgte zunächst auf der Grundlage der erwarteten Häufigkeit eines Materials und seinem wirtschaftlichen Wert. Materialien, die bei den Aufnahmen der Gebäude nur selten oder in sehr geringen Mengen vorgefunden wurden und nicht als Massengut vorkamen, wurden zwar eigenständig aufgenommen, letztlich jedoch nicht mehr gesondert betrachtet. Dies gilt z.B. für Zink, welches in den Gebäude-Komponenten fast nur in Form von verzinkten Elementen wie Dachrinnen u.ä. vorliegt.

Ihre Nutzung für die Ermittlung der gebäudespezifischen Einheit (m<sup>3</sup> umbauter Raum bzw. BRI oder m² BF bzw. NF) konnte allerdings aus zwei Gründen nicht erfolgen:

- Kein Gebäude war so zugänglich, dass es entsprechend in die einzelnen Komponenten zerlegt werden konnte, um diese komplett zu zählen bzw. auszumessen. Sofern Pläne zur Verfügung standen, beschränkten diese sich auf Risse und Schnitte; nur von einem nicht zugänglichen Gebäude gab es alte Pläne zu einer Sprinkleranlage und deren Leitungen.
- Die Komponentenuntersuchungen waren sehr aufwendig und zeigten eine große Variabilität. Aus diesem Grund konnten nicht alle für Gebäudeuntersuchungen erforderlichen Komponenten die Rohstoffkennwerte ermittelt werden, so dass eine vollständige Berechnung der Rohstoffintensitäten für Gebäude nicht möglich war.

Die Ergebnisse zu den Rohstofffaktoren für die Komponenten sind im Anhang gemäß der Gruppierung Rohbau<sup>8</sup>, Ausbau<sup>9</sup> und Einbau<sup>10</sup> dokumentiert. Eine Nutzung entsprechender Faktoren ist von besonderem Interesse für die künftige Untersuchung von Renovierungen. Denkbar ist, die Komponenten zu Gruppen zusammenzufassen, die bei einem Typ von Renovierung ausgetauscht werden, im Rahmen der energetischen Ertüchtigung der Gebäudehülle z.B. Fenster, Dach und Außenwände, bei einfachen Umnutzungen Innenwände, Elektroversorgung und Leuchten. Je nach Jahr der Sanierung bzw. Umbaumaßnahme kämen ggf. noch Brandbekämpfungs- und Feuerlöschanlagen hinzu.

### **6.1.3. Zugang über empirische Rohstoffintensitäten für Nichtwohngebäude**

Im Unterschied zu synthetischen Gebäuden (Absatz 6.1.1) sind nach (Schwaiger 2003) Referenzoder Vertretergebäude real existierende Gebäude, die räumlich und semantisch sehr detailliert beschrieben sind. Beim Blick in die Literatur scheint das standardisierte Beschreiben der Referenzgebäude, wie bei anderen Projekten z.B. in Form harmonisierter Bauprofile vorgenommen, wesentlich zu sein, obwohl dort die stoffliche Zusammensetzung des Bestands der NWG eher

 $^6$  Min.-/Max.-Werte, aufgeschlüsselte oder gruppierte Werte

<sup>&</sup>lt;sup>7</sup> DIN- u.a. Normen, Herstellerkataloge und -homepages

<sup>&</sup>lt;sup>8</sup> Gründung, Wand, Decke, Dach, Fenster

 $^9$  Leuchten, Wärme-, Wasser- und Elektroversorgung, Mess-, Steuer- und Regelungstechnik

<sup>&</sup>lt;sup>10</sup> Brandbekämpfungs- und Feuerlöschanlagen, Aufzüge, Fahrtreppen, Transportanlagen für Schütt- und Stückgüter

selten aufgenommen wurde. Sofern Materialinhalte von konkreten Gebäuden untersucht wurden, konzentrieren sich die meisten Autoren auf mineralische Bestandteile und / oder Wohngebäude wie (Ortlepp et al. 2015) zusammenfasst. Daten für NWG werden allenfalls summarisch am Rand erwähnt. Informationen über einzelne in NWG enthaltene Metalle werden von (Kleemann 2016) für Stahl, Aluminium und Kupfer, von (Michel 2012) für Stahl und von (Wittmer 2006) für Kupfer zur Verfügung gestellt. (Ortlepp et al. 2015) selbst fokussierten sich auf NWG und werteten hierfür Daten des Baukosteninformationszentrums der Bundesarchitektenkammer aus. Metalle geben sie jedoch nur zusammengefasst in einer Kategorie wieder.

Bei den Referenzgebäuden in PRRIG liegen Daten zu allen drei Kategorien – Material, räumliche und semantische Komponente – vor, wodurch sie die umfangreichsten Informationen aller Gebäude in der Datenbank bieten. Weiterhin bilden Referenzgebäude die empirische Basis für Gebäudetypen und somit für das weitere Vorgehen hinsichtlich Bestandsermittlung, Modellierung und regionaler Extrapolation. Definition und Identifizierung von spezifischen Eigenschaften der Referenzgebäude erfolgten in PRRIG auf die Weise, dass zunächst die Gebäude aufgenommen und danach in die Typ-Alters-Matrix einsortiert bzw. entsprechend referenziert wurden. Für jedes Gebäude wurden die Rohstoffintensitäten berechnet und über diese die durchschnittlichen spezifischen Materialkennwerte für die jeweilige Typ-Alters-Kombination ermittelt.

## **6.2. Empirische Untersuchungen von Nichtwohngebäuden**

## **6.2.1. Vorgehen zur Untersuchung**

Zunächst wurden insgesamt 25 Gebäude als Fallstudien sowohl sekundär als auch originär aufgenommen. Für die Gebäudeaufnahmen wurde auf Basis der Beschreibung in Abschnitt 5.1.4.6 vorgegangen – angepasst auf die jeweilige Quellenlage des aufzunehmenden Objekts. Neben der Sichtung der Unterlagen fand in fast allen Fällen auch eine Standortbegehung statt, unter anderem um nicht eindeutige Angaben der Pläne richtig interpretieren zu können und Abweichungen festzustellen oder fehlende Abmessungen zu ermitteln (Mandler; Böhle). Von den 25 Gebäuden konnten die in Tabelle 22 gelisteten 19 Gebäude identisch hinsichtlich Struktur und Tiefe klassifiziert und analysiert werden.

## **6.2.2. Vorstellung der untersuchten Nichtwohngebäude**

Bei den untersuchten Objekten handelt es sich überwiegend um bisher statistisch nicht erfasste NWG. Somit soll ein wissenschaftlicher Beitrag zur Zusammensetzung des gebäudebezogenen anthropogenen Materiallagers geleistet werden. Nachfolgender Übersicht (Tabelle 22) sind die als Untersuchungsobjekt ausgewählten Gebäude zu entnehmen. Der Umfang der Erfassung entspricht jeweils dem Zustand eines entrümpelten Gebäudes.

Umfasst ein Gebäude von der Bodenplatte bis zum Dach auf dem Großteil der Grundfläche einen großen zusammenhängenden Raum, ist seine Bauart ein "Hallenbau", enthält es zwei oder mehr Etagen, ist es ein "Geschossbau". Um den Konstruktionstyp (vgl. Kapitel 3.2) in der Gebäudetypologie zu ergänzen, wurden typische Baukonstruktionen von Nichtwohngebäuden (NWG) aufgestellt. Die dick umrahmten Spaltenabschnitte in Tabelle 22 verdeutlichen das Baukastenprinzip, nach dem jeder Konstruktionstyp durch eine Kombination von Rahmen und Ausfachung bzw. deren Materialien auszudrücken ist.

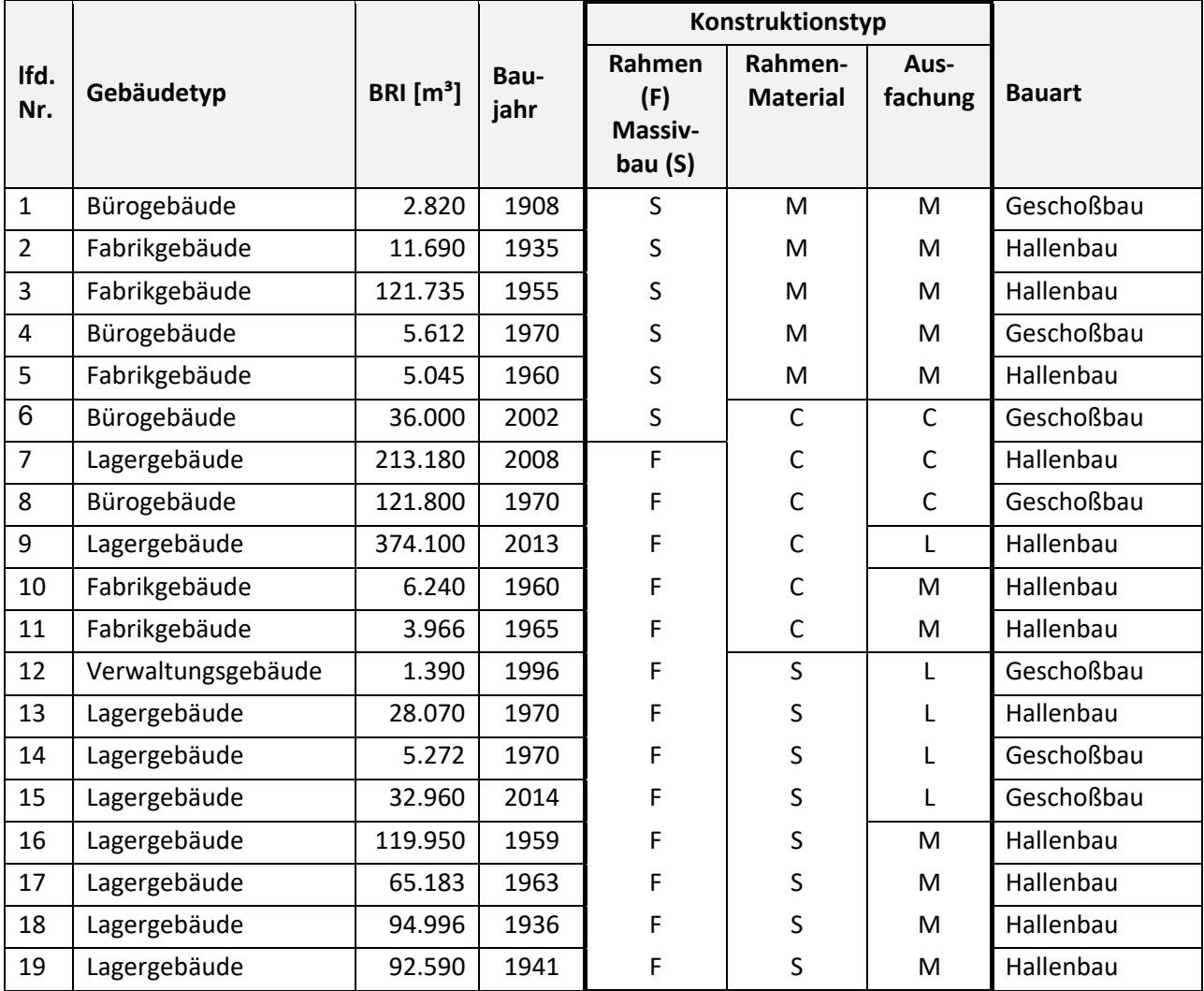

Tabelle 22: Liste der aufgenommenen Gebäude und ihrer Charakteristika

Legende: c…concrete (Beton); m…masonry (Mauerwerk); s…steel (Stahl); w…wood (Holz); l…lightweight (Leichtbau)

### **6.2.3. Ermittlung von Rohstoffintensitäten für Nichtwohngebäude**

Die einzelnen Klassen betrafen die Kategorien des Gebäudes, d.h. in erster Linie die Überschriften in Tabelle 22: Baujahr, bzw. Alter; den Konstruktionstyp bzw. seine Hauptmaterialien und die Bauart. Hierüber wurden die Materialwerte aller Gebäude der jeweiligen Sub-Kategorie gemittelt. Von jedem Gebäude wurden Materialien und ihre Mengen auf den BRI umgerechnet und z.T. zusammengefasst (Tabelle 23).

| $\text{kg/m}^3$ <sub>BRI</sub><br>Nr. | FE-<br><b>Metalle</b> | <b>Kupfer</b> | Alu-<br>minium | <b>Beton</b> | <b>Ziegel</b> | Glas  | Holz  | Sons-<br>tige | gesamt |
|---------------------------------------|-----------------------|---------------|----------------|--------------|---------------|-------|-------|---------------|--------|
| $\mathbf{1}$                          | 29,29                 | 0,27          | n.d.           | 149,14       | 166,70        | 1,16  | 1,08  | 2,11          | 349,75 |
| $\mathbf{2}$                          | 4,52                  | 0,50          | 1,13           | 83,22        | 113,10        | n.d.  | 21,73 | 9,39          | 233,59 |
| 3                                     | 25,24                 | 0,07          | 0,03           | 73,17        | 40,75         | 1,13  | n.d.  | 6,93          | 147,32 |
| 4                                     | 23,40                 | n.d.          | n.d.           | 178,10       | 144,59        | n.d.  | 2,83  | 1,53          | 350,45 |
| 5                                     | 1,25                  | n.d.          | n.d.           | 105,33       | 174,89        | n.d.  | 2,41  | 0,00          | 283,88 |
| 6                                     | 26,94                 | 0,16          | 0,12           | 174,50       | 7,28          | 5,10  | 1,09  | 3,64          | 218,83 |
| 7                                     | 2,99                  | 0,01          | 0,02           | 55,14        | 0,52          | 0,03  | n.d.  | 1,13          | 59,84  |
| 8                                     | 41,61                 | 0,04          | 0,14           | 840,60       | 52,64         | 1,41  | n.d.  | 35,79         | 972,23 |
| 9                                     | 3,75                  | 0,00          | 0,02           | 57,70        | 0,00          | 0,06  | n.d.  | 1,11          | 62,64  |
| 10                                    | 17,32                 | n.d.          | 0,30           | 143,46       | 52,03         | 0,60  | n.d.  | 11,43         | 225,14 |
| 11                                    | 23,86                 | n.d.          | n.d.           | 204,43       | 94,64         | n.d.  | 0,69  | 9,02          | 332,64 |
| 12                                    | 23,72                 | 0,40          | 0,37           | 419,00       | 39,40         | 10,90 | 0,63  | 11,06         | 505,48 |
| 13                                    | 191,12                | 0,09          | 1,78           | 195,17       | 3,43          | 1,06  | 0,68  | 0,36          | 393,69 |
| 14                                    | 21,26                 | 0,00          | n.d.           | 284,28       | 0,00          | n.d.  | n.d.  | 0,09          | 305,63 |
| 15                                    | 16,00                 | 0,00          | n.d.           | 162,00       | 0,00          | 0,00  | n.d.  | 0,00          | 178,00 |
| 16                                    | 10,05                 | 0,05          | 0,00           | 121,55       | 37,91         | 6,15  | 0,34  | 0,01          | 176,06 |
| 17                                    | 3,45                  | 0,01          | 0,01           | 47,88        | 6,81          | 0,11  | 0,38  | 0,01          | 58,66  |
| 18                                    | 3,00                  | 2,00          | n.d.           | 72,00        | 53,00         | 0,00  | 7,00  | 6,00          | 143,00 |
| 19                                    | 2,00                  | 0,00          | n.d.           | 50,00        | 27,00         | 0,00  | 0,00  | 3,00          | 82,00  |

Tabelle 23: Rohstoffintensitäten in kg / m<sup>3</sup>BRI der untersuchten Gebäude 0,0 steht für einen Wert <0,005 kg/m<sup>3</sup>, "n.d." für "nicht detektiert"

Deutlichen Einfluss auf die Materialzusammensetzung eines Gebäudes hat die Art seiner Konstruktion (siehe Abbildung 29). Dieses Attribut wird in anderen Studien nicht berücksichtigt und daher in Datenbanken für die räumliche Analyse i.d.R. nicht zur Verfügung gestellt.

Wie zu erwarten machen Beton, Mauerwerk und Stahl bzw. FE-Metalle die größten (Massen-) Anteile der Materialien aus. Ihr Anteil steht im Zusammenhang mit den Bauteilen. Allerdings zeigt Abbildung 29 keinen eindeutigen Einfluss der Bauart, wie man ihn erwartet hätte.

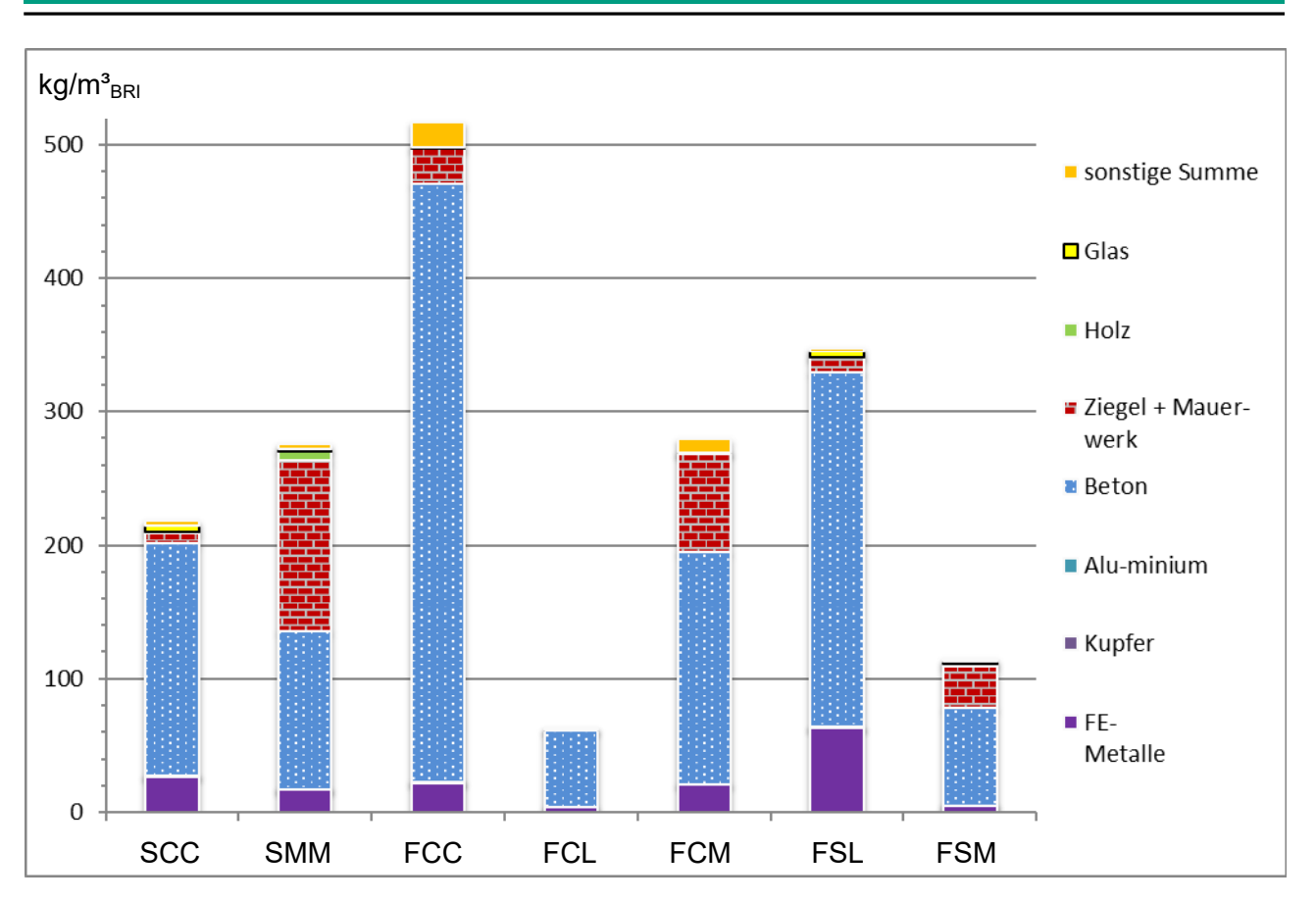

Abbildung 29: Durchschnittliche Rohstoffintensitäten der einzelnen Konstruktionsstile.

## **7. Regionales Gebäudekataster als Grundlage für ein Rohstoffkataster**

### **7.1. Methodisches Vorgehen für die Fallstudie Frankfurt-Ost / Maintal**

Ziel dieses Arbeitsschrittes ist es, den aktuellen Gebäudebestand so grundlegend zu beschreiben, dass er sowohl für die Inventarisierung von Rohstoffen mit dem Ziel eines Rohstoffkatasters als auch für das darauf aufbauende Materialflussmodell genutzt werden kann. Das Vorgehen erfolgt anhand der in Kapitel 4.7 beschriebenen Methodik.

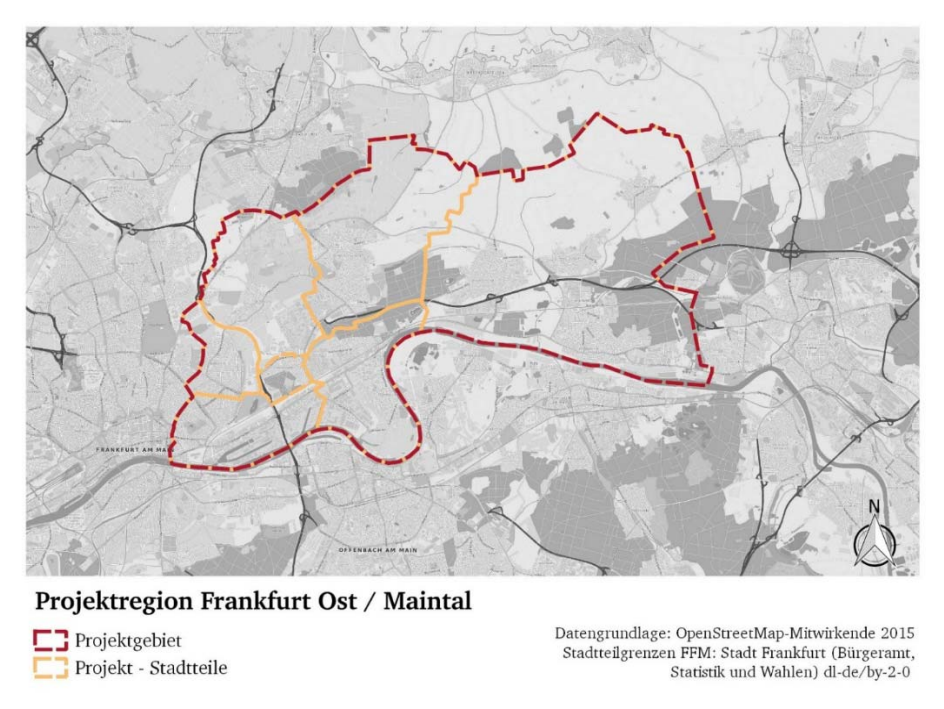

Abbildung 30: Darstellung der PRRIG Fallstudienregion Frankfurt-Ost / Maintal.

### **7.2. Der Gebäudebestand der Fallstudienregion**

Die Ergebnisse der räumlichen Untersuchungen auf Basis der erweiterten ALKIS-Datengrundlage zeigen die nachfolgenden Abbildungen. Dargestellt ist der Gesamtbestand der Nichtwohngebäude (NWG) als BRI (in m<sup>3</sup>) nach den Kategorien der Nutzung und der Altersklasse. Der vorhandene NWG-Bestand macht im Fallbeispiel etwa die Hälfte des BRI des Gesamtgebäudebestands aus. Innerhalb des NWG-Bereichs entfällt wiederum die Hälfte des Bestands auf die beiden Gebäudetypen "Fabrik- und Werkstatt" und "Handel". Zusammen mit den Typen "Lager" und "Büro und Verwaltung" tragen sie zu einem Großteil des gesamten BRI der NWG bei. Eine parallele Auswertung nach Anzahl der Gebäude innerhalb der jeweiligen Typen ergab, dass diese vier Gruppen jedoch weniger als die Hälfte der Zahl aller NWG vertreten. Ihre Gebäude sind demnach im Durchschnitt größer als die der anderen Kategorien. Dies zeigt, dass die Auswertung nach BRI sinnvoll ist, da sie die Größe der Gebäude berücksichtigt und damit den direkten Bezug zu Materialgehalten darstellt. Auch die Tatsache, dass die Kategorie der "sonstigen NWG" zwar die größte Anzahl an Gebäuden aufweist, aber nur etwa 11 % des BRI ausmacht, unterstützt die Fokussierung auf den BRI.

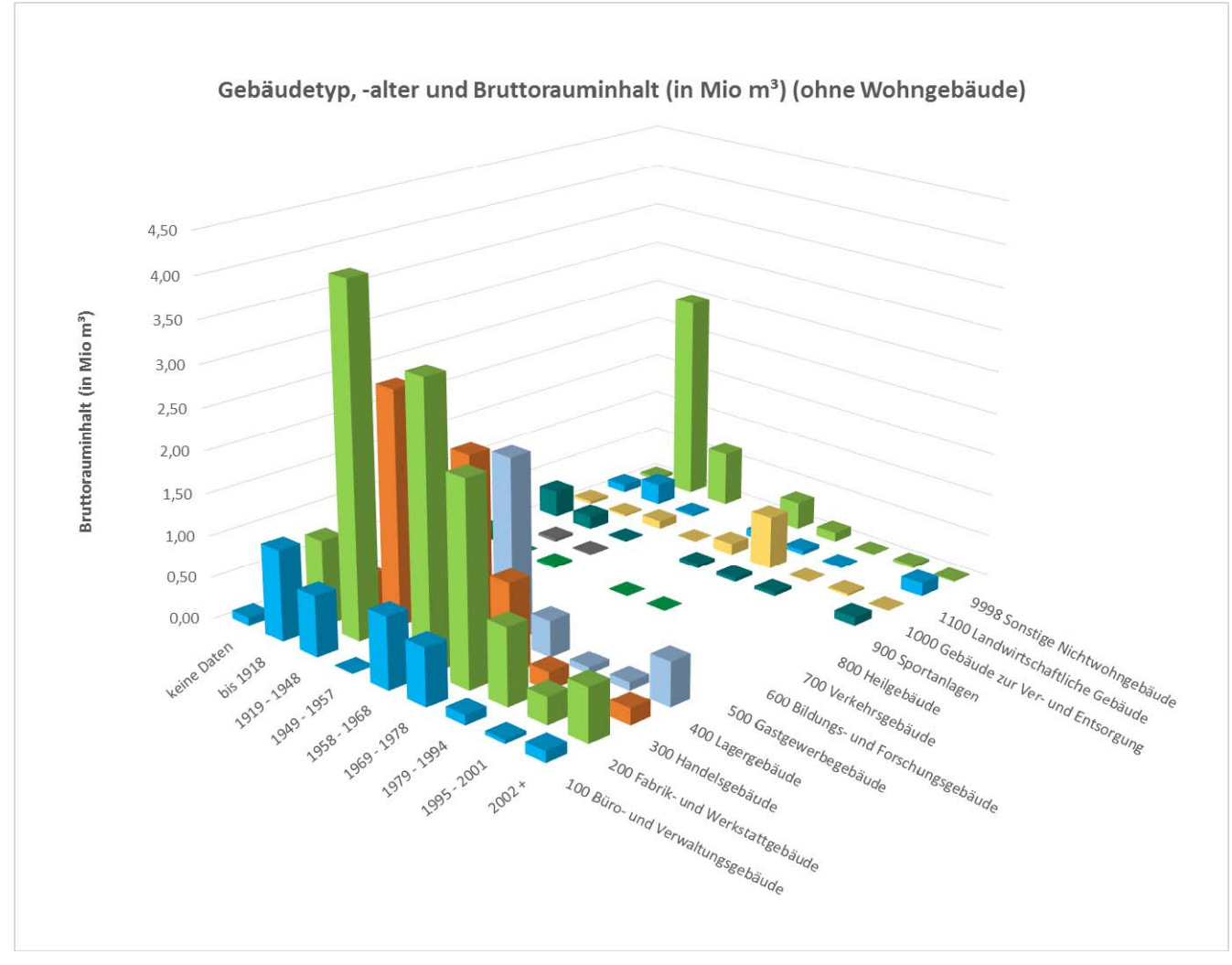

Abbildung 31: Auswertung BRI (m<sup>3</sup>) je Gebäude (Hauptkategorien inkl. Wohngebäuden) und Baualtersklassen -Fallstudie Frankfurt-Ost / Maintal.

Sowohl bei der Analyse nach BRI (Abbildung 32) als auch nach Anzahl der Gebäude (Abbildung 33) fällt auf, dass in der Klasse "sonstige NWG" ein großer Anteil von Gebäuden aus Baujahren vor 1918 (orange) besteht. Dies ist unter anderem der Tatsache geschuldet, dass die aus RegioMap angenommenen Baualtersklassen lediglich die Erstbebauung der Fläche angeben und eventuelle Abbrüche und Neubauten nicht registriert wurden. Es handelt sich dabei vor allem um kleinere Bauten, die früher als Werkstatt, Schuppen, für diverse Tätigkeiten in der Landwirtschaft o.ä. gedient haben dürften und bei denen sich vermutlich häufig Wohn- und Gewerbenutzungen überschneiden. Zudem sind viele Wohnnebengebäude wie Garagenanlagen in dieser Kategorie zu finden. Über diese Gebäude lassen die Katasterinformationen nur wenige Rückschlüsse auf die aktuelle Nutzung zu. Da dies einer detaillierteren Analyse auf Basis weiterer Informationserhebungen (ggf. Vergleichen vor Ort) bedurft hätte, wurde dieser Gebäudetyp bei den weiteren Auswertungen zunächst vernachlässigt.

Bei der Betrachtung der Verteilung der Baualtersklassen insgesamt ist weiterhin auffällig, dass die Klasse 1949-1957 (dunkelgrün) unterrepräsentiert ist. Dies liegt womöglich wiederum daran, dass die Wiederaufbautätigkeiten während dieser Zeit (kurz nach dem zweiten Weltkrieg) mit den historischen Datengrundlagen der RegioMap nicht abgebildet werden können. Die Ableitung von Gebäudealtern aus den Daten der RegioMap zur historischen Siedlungsentwicklung zeigt hier deutliche Schwächen und Ungenauigkeiten.

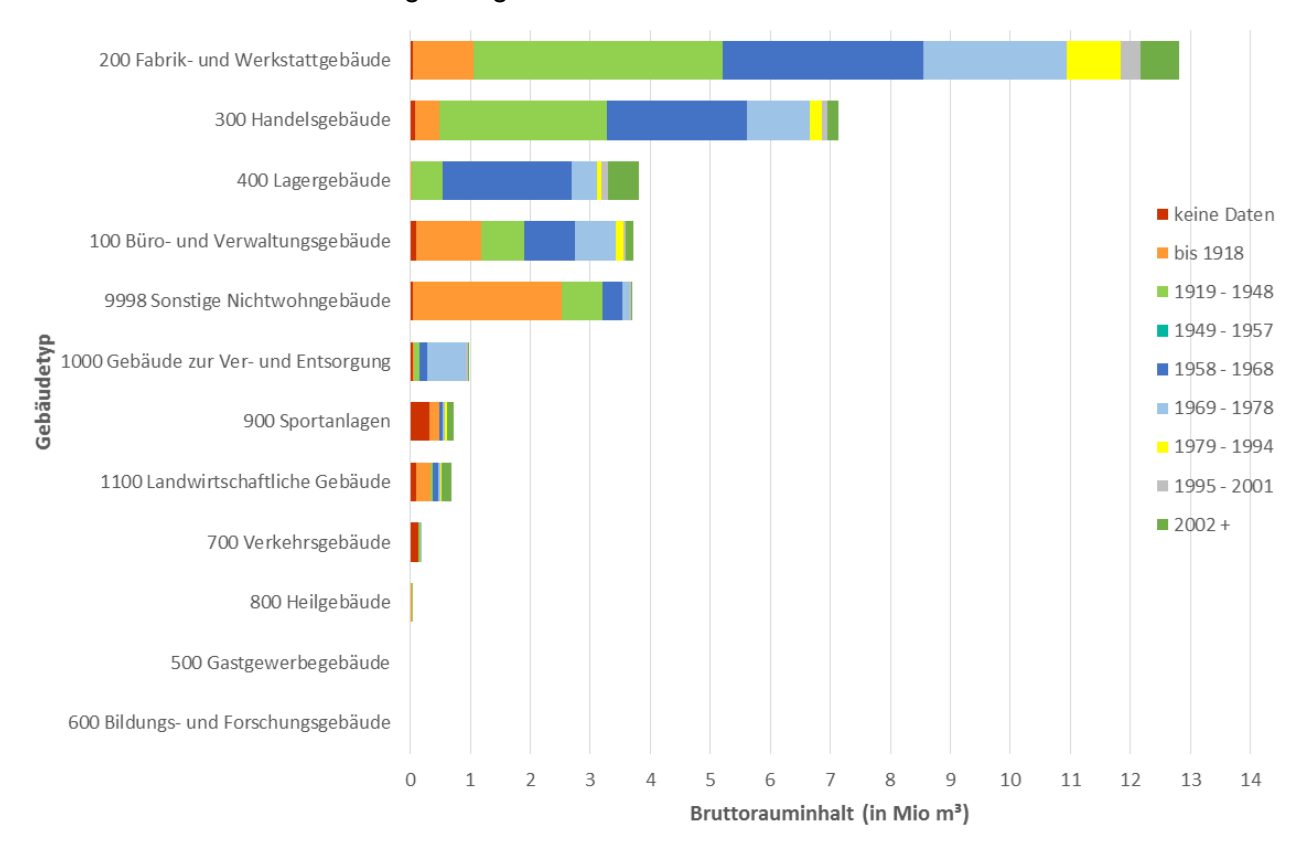

Abbildung 32: Auswertung BRI (Mio. m<sup>3</sup>) je Gebäude (Hauptkategorien exkl. Wohngebäuden) und Baualtersklassen -Fallstudie Frankfurt Ost – Maintal.

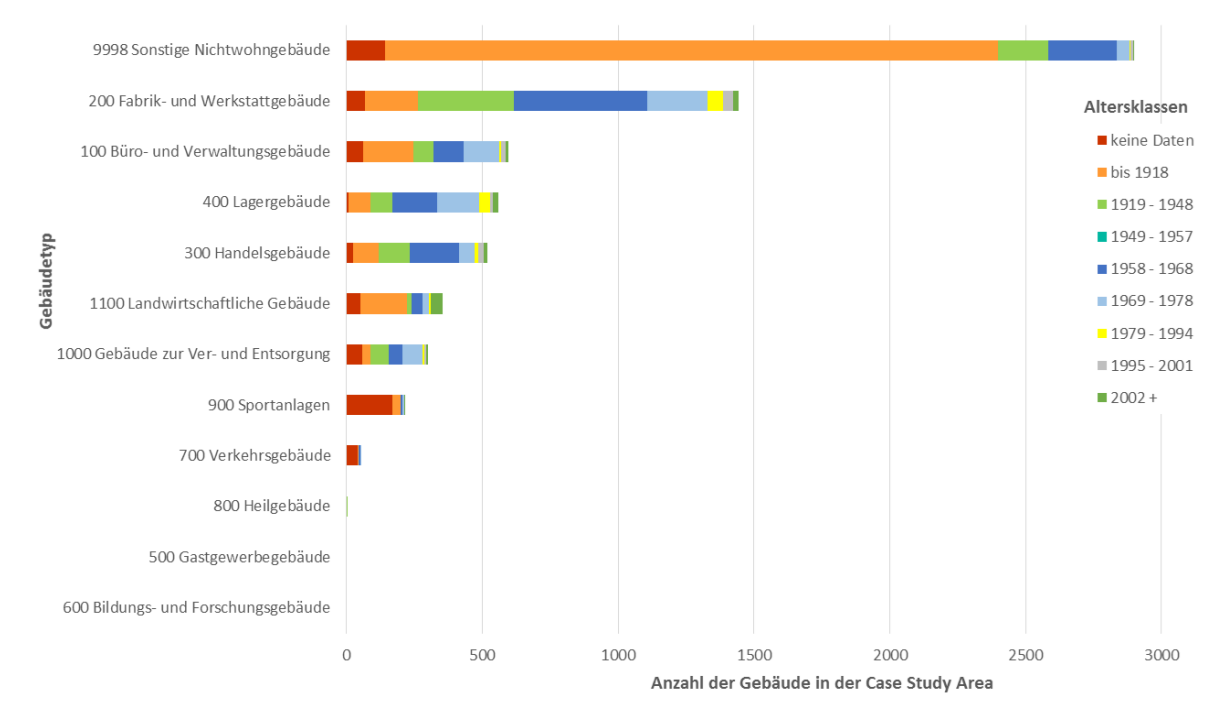

Abbildung 33: Anzahl der Gebäude (Hauptkategorien exkl. Wohngebäuden) und Baualtersklassen - Fallstudie Frankfurt Ost – Maintal.

Für die Kategorien "Gastgewerbe", "Bildung- und Forschung" sowie "Heilgebäude" konnten in der Fallstudie kaum oder keine Gebäude identifiziert werden, wenngleich in der untersuchten Region sicherlich Hotels, Schulgebäude und Krankenhäuser vorhanden sind. Dies verdeutlicht die unzureichenden Informationen im zugrundeliegenden Datensatz von ALKIS. Wie aus der Beschreibung von ALKIS (Kapitel 4.3 und 4.5) hervorging, werden in Hessen zu den einzelnen Gebäudedaten keine direkten Informationen zu den entsprechenden Gebäudegruppen (Gastgewerbe, Bildungund Forschung etc.) geführt. Eine Zuordnung über die Flächennutzung ist für diese Gruppen nicht möglich, da diese in die Obergruppe "Öffentliche Zwecke" fallen, welche der PRRIG Hauptgruppe "Verwaltungsgebäude" zugeordnet wurde. Dass diese in der dargestellten Statistik nicht vorkommen, lässt sich damit erklären. Wie die unterschiedlichen Darstellungen zeigen, konnte dennoch bereits ein relativ umfassendes Bild des Gesamtbestandes erzeugt werden.

|                                |                | <b>Anzahl der</b><br>Gebäude | <b>Bruttorauminhalt</b>  |                                          |                                           | Gebäude <500m <sup>3</sup>                                    |                                                                        |                                       | Gebäude $>10.000$ m <sup>3</sup>        |                                                            |                                                                                |                                       |
|--------------------------------|----------------|------------------------------|--------------------------|------------------------------------------|-------------------------------------------|---------------------------------------------------------------|------------------------------------------------------------------------|---------------------------------------|-----------------------------------------|------------------------------------------------------------|--------------------------------------------------------------------------------|---------------------------------------|
| Gebäudetyp                     | Anzahl Gebäude | an<br>allen NWG<br>%-Anteil  | BRI (in m <sup>3</sup> ) | m<br>Gesamt-BRI<br>aller NWG<br>%-Anteil | Gebäude<br>< 500 m <sup>3</sup><br>Anzahl | <b>Anzahl Gebäude</b><br>Gebäudetyps<br>an<br>%-Anteil<br>des | Gesamt-BRI der<br>(in m <sup>3</sup> )<br>Gebäude<br>500m <sup>3</sup> | %-Anteil am BRI<br>Gebäudetyps<br>des | Anzahl Gebäude<br>>10.000m <sup>3</sup> | Gebäudetyps<br>des<br>%-Anteil an<br>Anzahl der<br>Gebäude | der<br>Ξ<br>Gesamt-BRI<br>>10.000m <sup>3</sup><br>Gebäude<br>m <sup>3</sup> ) | %-Anteil am BRI<br>Gebäudetyps<br>des |
| 100 Büro<br>& Verwal-<br>tung  | 595            | 8,6%                         | 3.719.959                | 11,0%                                    | 194                                       | 32,6%                                                         | 32.752                                                                 | 0,9%                                  | 90                                      | 15,1%                                                      | 2.661.329                                                                      | 71,5%                                 |
| 200 Fabrik<br>&<br>Werkstatt   | 1.444          | 20,8%                        | 12.810.082               | 38,0%                                    | 453                                       | 31,4%                                                         | 90.551                                                                 | 0,7%                                  | 284                                     | 19,7%                                                      | 10.376.922                                                                     | 81,0%                                 |
| 300<br>Handels-<br>gebäude     | 517            | 7,5%                         | 7.134.594                | 21,1%                                    | 120                                       | 23,2%                                                         | 23.101                                                                 | 0,3%                                  | 139                                     | 26,9%                                                      | 6.199.864                                                                      | 86,9%                                 |
| 400 Lager-<br>gebäude          | 559            | 8,1%                         | 3.812.485                | 11,3%                                    | 341                                       | 61,0%                                                         | 61.653                                                                 | 1,6%                                  | 47                                      | 8,4%                                                       | 3.261.634                                                                      | 85,6%                                 |
| 9998<br>Sonstige<br><b>NWG</b> | 2.897          | 41,8%                        | 3.693.600                | 10,9%                                    | 1.581                                     | 54,6%                                                         | 231.289                                                                | 6,3%                                  | 24                                      | 0,8%                                                       | 456.085                                                                        | 12,3%                                 |

Tabelle 24: Analyse der Gebäudegrößen bei ausgewählten und am häufigsten vorkommenden NWG – Fallstudie Frankfurt-Ost / Maintal

Die Auswertung der Daten ergab zudem, dass ein Großteil des Gesamt-BRI von nur wenigen Gebäudetypen und Altersklassen geprägt ist – nur 15 Typen aus der 12x8 Matrix, also aus 96 Möglichkeiten der Kombination Nutzung und Altersklasse, machen etwa 80 % des Gesamt-BRI aus (siehe Tabelle 25). Diese Auswertung ermöglicht damit eine weitere Fokussierung der Datenerfassung spezifisch für diese Typen.

Tabelle 25: Prozentualer Anteil der PRRIG Gebäudegruppen – Fallstudie Frankfurt-Ost / Maintal

| Gebäudetyp (PRRIG)               | <b>Altersklasse</b> | <b>Bruttorauminhalt</b><br>(BRI in m <sup>3</sup> ) | Anteil | Summa-<br>risch |
|----------------------------------|---------------------|-----------------------------------------------------|--------|-----------------|
| 200 Fabrik- und Werkstattgebäude | 1919 - 1948         | 4.149.330                                           | 12,3%  |                 |
| 200 Fabrik- und Werkstattgebäude | 1958 - 1968         | 3.340.674                                           | 9,9%   | 22,2%           |
| Handelsgebäude<br>300            | 1919 - 1948         | 2.782.875                                           | 8,2%   | 30,4%           |
| 9998 Sonstige Nichtwohngebäude   | bis 1918            | 2.494.297                                           | 7,4%   | 37,8%           |
| 200 Fabrik- und Werkstattgebäude | 1969 - 1978         | 2.386.621                                           | 7,1%   | 44,9%           |

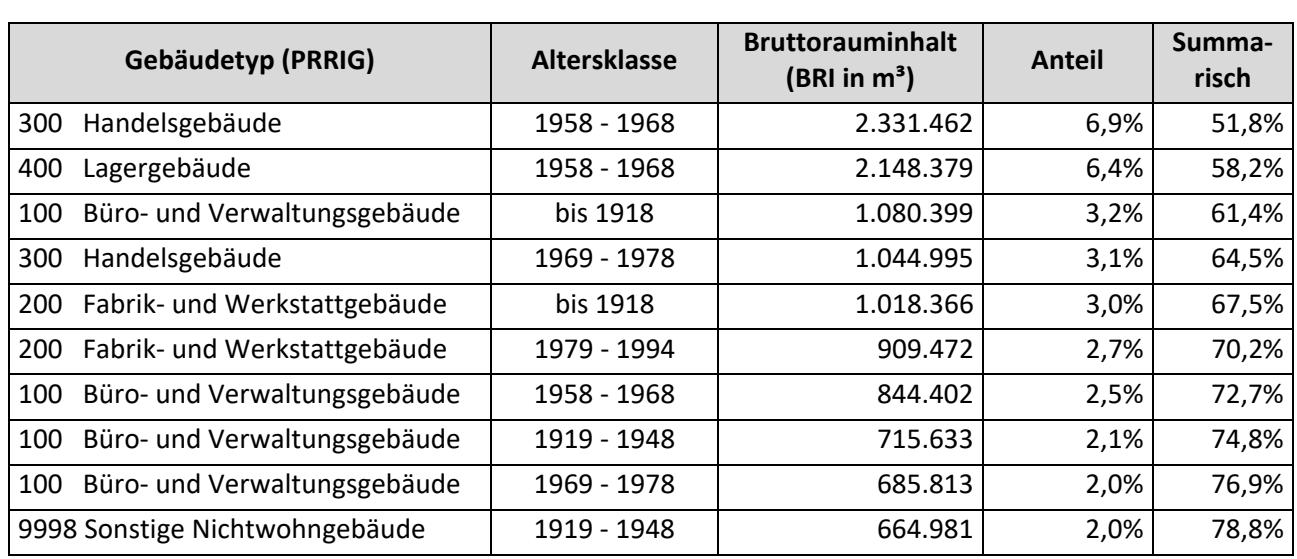

### **7.3. Das Materialinventar der Fallstudienregion**

Auf Grundlage der dargestellten Auswertung zum BRI des Gebäudebestandes nach Gebäudetypen und Baualtersklassen wurde ein Vorgehen entwickelt, um die Gesamtmengen von Materialien in einem Gebiet zu bestimmen. Dies wurde exemplarisch für die Fallstudienregion umgesetzt, indem zunächst eine Zuordnung der aus den Gebäudeuntersuchungen ermittelten spezifischen Materialgehalte nach den Hauptkomponenten der Konstruktion (Stahl, Mauerwerk, Beton, Holz) eines Gebäudetyps, hier: Bürobauten, vorgenommen wurde. Für den betrachteten Gebäudetyp wurde auf Grundlage von Experten- und Literaturinformationen der Anteil der verschiedenen Konstruktionstypen in einer Altersklasse geschätzt. In Abhängigkeit von diesen Anteilen wurden durchschnittliche spezifische Materialkennwerte für jede Altersklasse gebildet. Diese zunächst in  $kq/m<sup>3</sup>_{BRI}$  ausgewiesenen Werte wurden anschließend mit dem Wert des in einer Region vorhandenen BRI des entsprechenden Gebäudetyps pro Altersklasse multipliziert, um die Materialgehalte in der Untersuchungsregion zu berechnen. Die Ergebnisse für Büro- und Verwaltungsgebäude sind in Tabelle 26 beispielhaft dargestellt. Werden diese Berechnungen für sämtliche Gebäudetypen durchgeführt und die Einzelergebnisse aufsummiert, kann das Gesamtergebnis, das Rohstoffkataster, neben der tabellarischen Darstellung auch in Form von Karten räumlich abgebildet und z.B. auf Stadtteil- oder Baublockebene aggregiert ausgegeben werden.

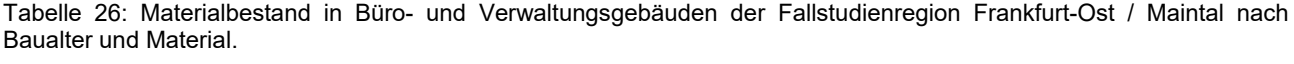

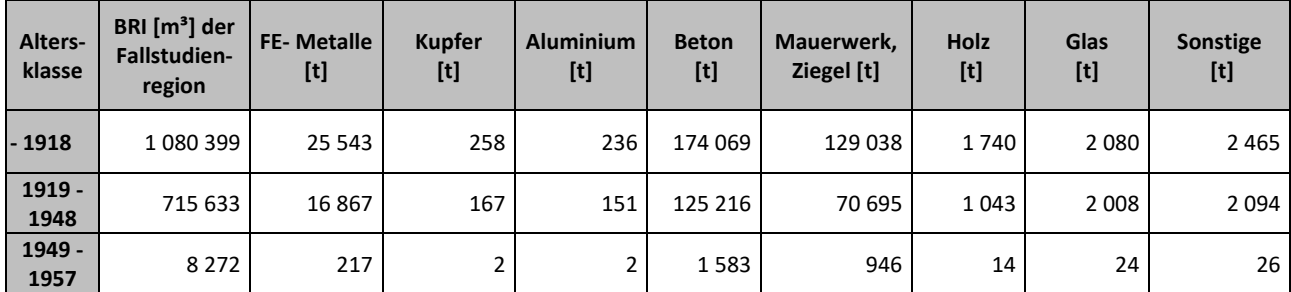

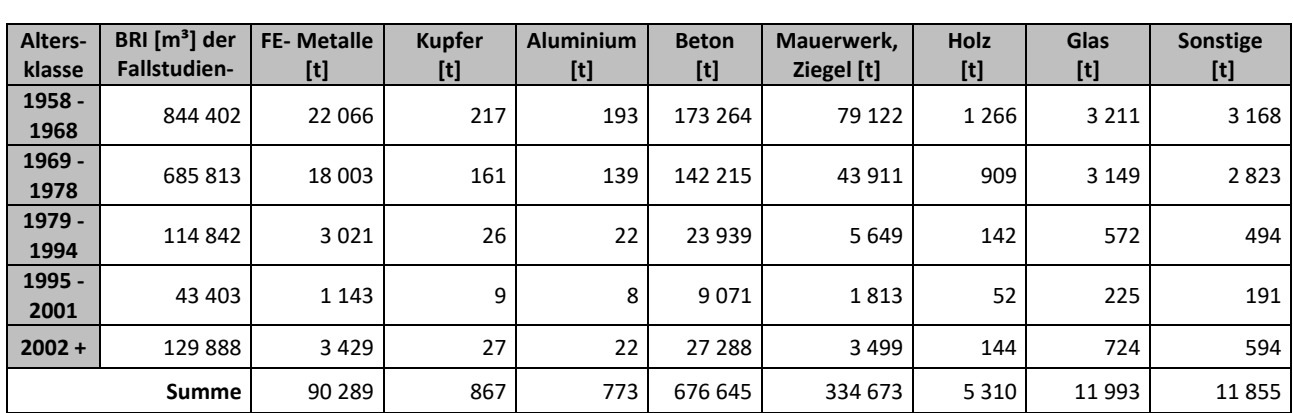

#### **7.4. Bewertung der Ergebnisse der Fallstudienregion**

Die Datenzusammenführung auf Grundlage von ALKIS und Altersklassen aus Daten zur historischen Siedlungsentwicklung ermöglicht eine grundlegende Kartierung der Gebäudestruktur auf der regionalen Ebene. Derzeit ist die Anwendung dieses Ansatzes jedoch noch eingeschränkt, da z.T. Informationen zum Gebäudebestand in ALKIS nicht flächendeckend oder detailgenau vorliegen. Insgesamt bietet das umfassende Datenmodell von ALKIS durch seine funktionelle Typologie umfangreiche Möglichkeiten zukünftig weitere Informationsquellen über einzelne Gebäude, sowohl aus Literatur oder Expertenschätzung als auch aus neuen Datenquellen auf der Basis mobiler Geräte, zu ergänzen. Deutlich wird hierbei, dass bei der Auswahl der Nutzungsarten in Hessen (ALKIS Profil (HLBG 2013a, 2013b)) nie an eine Anwendung im Sinne eines Ressourcenkatasters oder auch Fragestellungen aus dem Bereich der energetischen Sanierung gedacht wurde. Die Daten sind auf diese Weise allein von ihrer grundlegenden Beschaffenheit immer mit einer entsprechenden Ungenauigkeit behaftet. Als vorteilhaft hat sich in diesem Zusammenhang die hierarchische Gliederung der Gebäudetypologie erwiesen. Je nach Ausgangsdatensatz können Zuordnungen zu Ober- oder Unterkategorien erfolgen, ohne dabei direkt Informationsverluste in Kauf nehmen zu müssen. Die schrittweise Detaillierung des Datenbestandes konnte über die Hierarchie gut abgebildet werden. Problematisch bei der Neudefinition von Gebäudenutzungsgruppen sind jedoch mögliche doppeldeutige Zuweisungen. Das Beispiel "Gebäude für Öffentliche Zwecke" als Hauptgruppe in ALKIS und die unterschiedlichen Gebäudegruppen in PRRIG machen diese Problematik deutlich. Vorstellbar ist eine prozentuale Zuweisung der Gesamtsumme aus ALKIS auf die entsprechenden Gruppen der PRRIG Typologie, die individuelle Gebäudebetrachtung (u.a. im GIS) würde zumindest für diese Gruppen damit aufgegeben werden. Auch müsste die prozentuale Verteilung aus weiteren statistischen Daten hergeleitet und begründet werden. Im aktuellen Fall ergibt sich durch die vollständige Zuweisung zu einer Gruppe in PRRIG eine deutliche Verzerrung der Ergebnisse.

Die exemplarische Integration der ALKIS Objektarten zur tatsächlichen Flächennutzung konnte einen erheblichen Mehrwert im Besonderen für die speziellen Gebäudebereiche wie Lagergebäude, Bahnhöfe, Energieversorgung oder Sportanalagen erzielen. Hier zeigt sich der deutlich höher einzustufende semantische Detailreichtum des gesamten ALKIS Objektartenkatalogs im Vergleich zu den aggregierten Hauskoordinaten und Hausumringen des deutschen Liegenschafts-

katasters (AdV 2013). Für eine qualitätsgesicherte Datengrundlage müssen weitere Daten in den Gesamtprozess einbezogen werden. Der ALKIS-Datenbestand stellt in geometrischer Hinsicht einen ausreichenden Basisdatensatz dar, nicht aber in den geforderten semantischen Detaillierungsgraden. Hier bestehen deutliche Datenlücken und Inkonsistenzen.

Die Analyse der Geobasisdaten zeigte im Rahmen des Projektes damit, dass vor allem hinsichtlich der Semantik noch erhebliches Optimierungspotenzial vorhanden ist. Baujahre von Gebäuden sind z.B. im Bundesland Hessen flächendeckend nicht im amtlichen Kataster vermerkt. Durch die Hinzunahme und räumliche Verschneidung mit Datensätzen des Regionalverbandes zur historischen Siedlungsentwicklung konnte diese Lücke ansatzweise geschlossen werden. Die RegioMap erfasst jedoch nur den Bebauungszustand einer Parzelle zum Zeitpunkt einer ersten Bebauung, keine Änderungen wie Rekonstruktion oder Renovierung von Gebäuden. Folglich lässt sich die (Wiederauf-)Bautätigkeit nicht ablesen, die beginnende Bautätigkeit auf einer zuvor "grünen Wiese" hingegen sehr gut.

Der vorgestellte Ansatz eignet sich damit grundlegend dazu eine ausreichende Datenbasis für den Bereich der NWG zu generieren, zeigt jedoch deutliche Schwäche in der Integrität der Datengrundlage.

## **7.5. Übertragung auf die Projektregion**

Neben den konkreten und detaillierten Ergebnissen der Fall-Studien-Region, insbesondere zur Verifizierung der Methodik, bestand die Fragestellung einer Quantifizierung des NWG-Bestandes für die gesamte Projektregion.

Unterschiedliche Ansätze wie beispielsweise die statistische Hochrechnung der Fallstudie auf die Projektregion sind in der Theorie möglich und werden teilweise in der Literatur in ähnlicher Weise angewandt. Ziel der Fallstudie war allerdings nicht die Erfassung eines sogenannten "Sample" zur Hochrechnung, sondern, wie beschrieben, eine hinsichtlich der Datenakquise und Datenproblematik exemplarische Definition einer Region. Eine Hochskalierung wurde auf Grund der damit einhergehenden Ungenauigkeit und fehlenden Nachvollziehbarkeit daher verworfen.

Zum Projektende wurde für die Projektregion ein alternatives Vorgehen auf Basis der zum Zeitpunkt 2016 flächendeckend verfügbaren Gebäudedaten des Landes Hessens herangezogen. Wie die detaillierte Analyse der Fallstudienregion gezeigt hat, ist die geometrische Genauigkeit sowie die grundlegende Unterscheidung zwischen Wohn- und Nichtwohngebäuden im ALKIS LoD I Datensatz des Land Hessen gut abgebildet. Mit dem Vorliegen der flächendeckenden 3D Gebäudemodelle für Hessen<sup>11</sup> konnte somit eine Auswertung der Gebäudeflächen und Brutto-Rauminhalte für die gesamte Projektregion erfolgen. Eine Verschneidung mit Daten zum Gebäudealter und Daten der Flächennutzung wurde für die Gesamtregion nicht durchgeführt.

<sup>&</sup>lt;sup>11</sup> Die flächendeckenden Geodaten für die gesamte Projektregion konnten erst zum Ende der Projektlaufzeit Anfang 2016 bezogen werden.

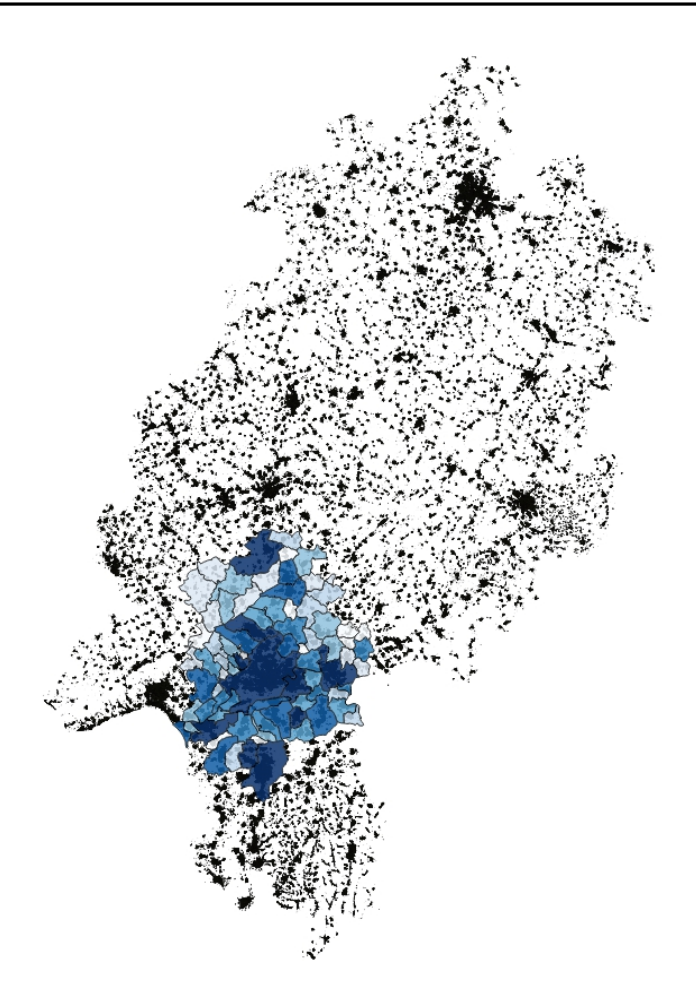

Abbildung 34: Darstellung aller Gebäude in Hessen (blau: Projektregion PRRIG) Datengrundlage: (HLBG 2016).

### **Datengrundlage**

Der für die Analyse verwendete Datensatz wurde von der Hessischen Verwaltung für Bodenmanagement und Geoinformation für das gesamte Bundesland bereitgestellt. Der Datensatz enthält 4.827.821 3D-Gebäudemodelle, aufgeteilt in 5.642 Kacheln im Koordinatenreferenzsystem ETRS89\_UTM32\*DE\_DHHN92\_NH. Wie schon bei dem Testdatensatz für die Fallstudie liegt dem 3D-Gebäudemodell ein ALKIS Auszug aus dem Jahr 2013 zu Grunde (2D Geometrie). Die Gebäudehöhen in Form von 3D-Punkten aus ALS stammen aus den Jahren 2007 bis 2014. Die Datengröße liegt bei ca. 30 Gigabyte im CityGML LoD I AdV Profil.

Beschreibung Blockmodell ("Klötzchenmodell mit Flachdach") – LoD I nach (HLBG 2016):

- Gebäude werden als Objekte mit einfacher Topologie und / oder unabhängiger Geometrie abgebildet
- Gebäude ist ein "Solid" (geschlossener Körper, bestehend aus Boden-, Wand- und Dachflächen)
- Gebäudegrundrisse werden ALKIS entnommen
- Lagegenauigkeit entspricht der des Gebäudes in ALKIS
- Höhengenauigkeit beträgt i.d.R. ± 5 m, Ausnahmen sind bei komplexen Dachformen möglich
- automatische Berechnung der Höhe des Klötzchens: Bildung des Mittelwerts aus Trauf- und Firsthöhe
- falls in Einzelfällen keine Laserdaten vorhanden sind, wird eine Default-Höhe von 9 Metern definiert

## **Vorgehen**

Die CityGML Daten wurden über eine FME (Safe Software, FME 2015) Workbench vollständig für ganz Hessen in die Postgres/PostGIS Datenbank importiert. Während des Imports wurde aus der Gebäudegrundfläche und Gebäudehöhe der BRI berechnet. Anschließend konnte über verschiedene SQL Statements eine Aggregierung der Daten auf Gemeindeebene durchgeführt werden. Hierbei konnten Summen der Gebäudeflächen je Typ, BRI und Anzahl berechnet werden. Über die räumliche Komponente wurden daraufhin alle Städte und Gemeinden der PRRIG Projektregion gefiltert.

Die Klassifizierung der Gebäudetypen erfolgte anhand von 3 Kategorien: Wohngebäude, NWG und "unklar". Alle weiteren, teilweise in ALKIS vorhandenen, detaillierten Gebäudetypisierungen wurden für die statistische Aggregierung verworfen.

Wie die nachfolgende Tabelle 27 zeigt, sind einzig die Gebäudetypen 1000 (Wohnen), 2000 (Gebäude für Wirtschaft oder Gewerbe) und 3000 (Gebäude für Öffentliche Zwecke) von relevanter Anzahl. Die Gruppen wurden entsprechend der farblichen Unterteilung der Tabelle gestaltet.

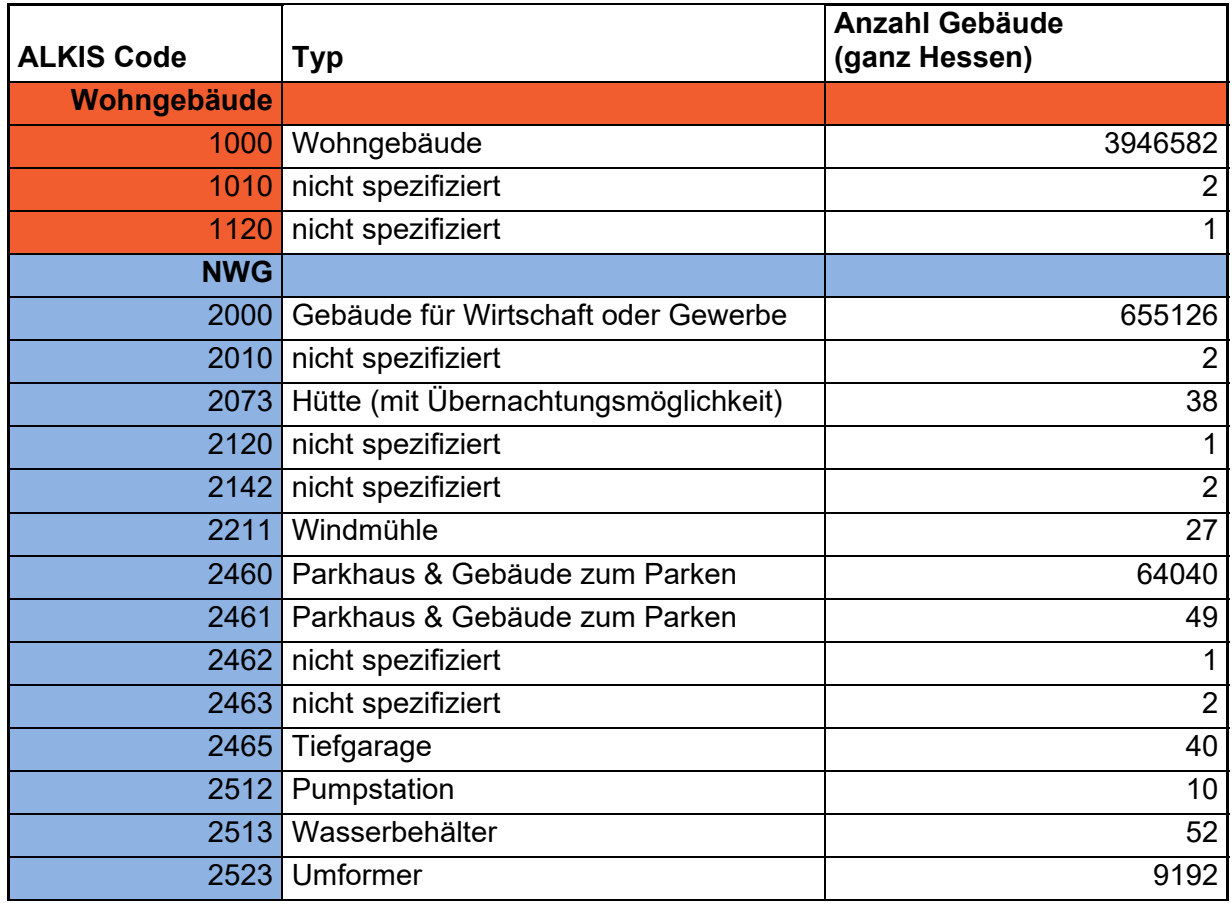

Tabelle 27: Gebäudenutzungen in ALKIS Datensatz Hessen (Region: Gesamt-Hessen) – Stand (Datenaktualität 2013)

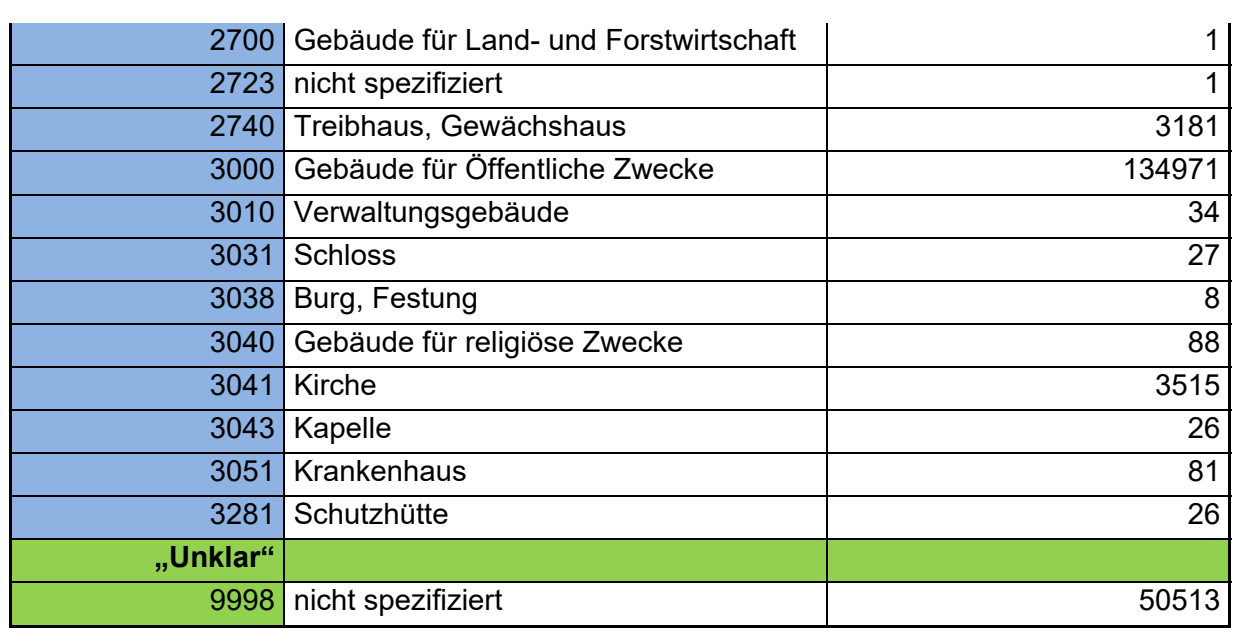

Die nachfolgende Abbildung 35 zeigt die prozentuale Verteilung von Wohn- und Nichtwohngebäuden in der Projektregion (HVBG 2016; Datenaktualität 2013). Insgesamt liegt der Anteil des NWG-BRI bei 42%. Räumlich ergeben sich große Unterschiede in der Verteilung.

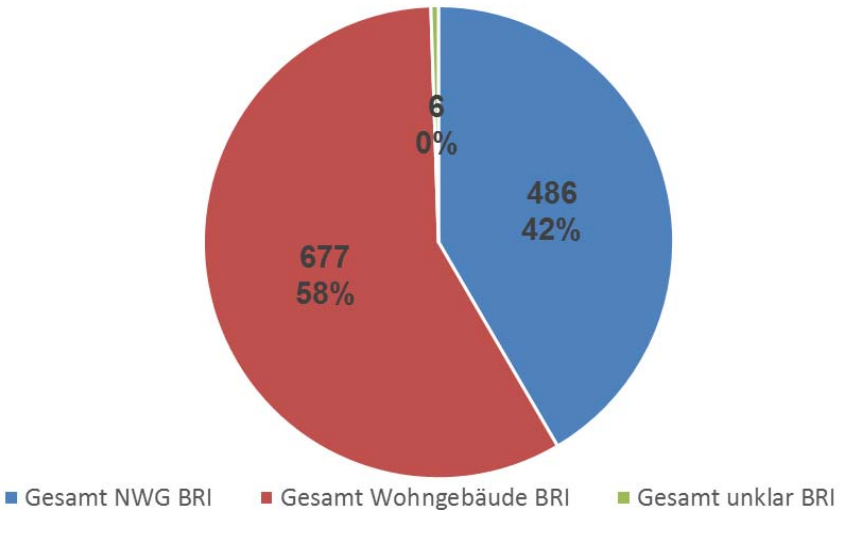

Abbildung 35: Verteilung des BRI (Mio. m<sup>3</sup>) nach NWG, Wohngebäude und "Unklar" in der Projektregion.

#### Für die Projektregion ergab die Datenanalyse folgende Gesamtwerte:

Tabelle 28: BRI-Bestandswerte der Projektregion in m<sup>3</sup>

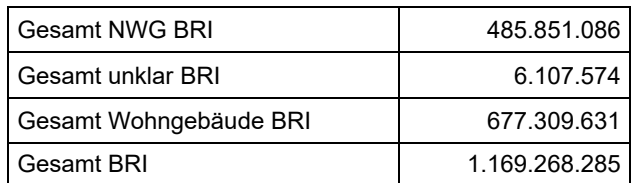

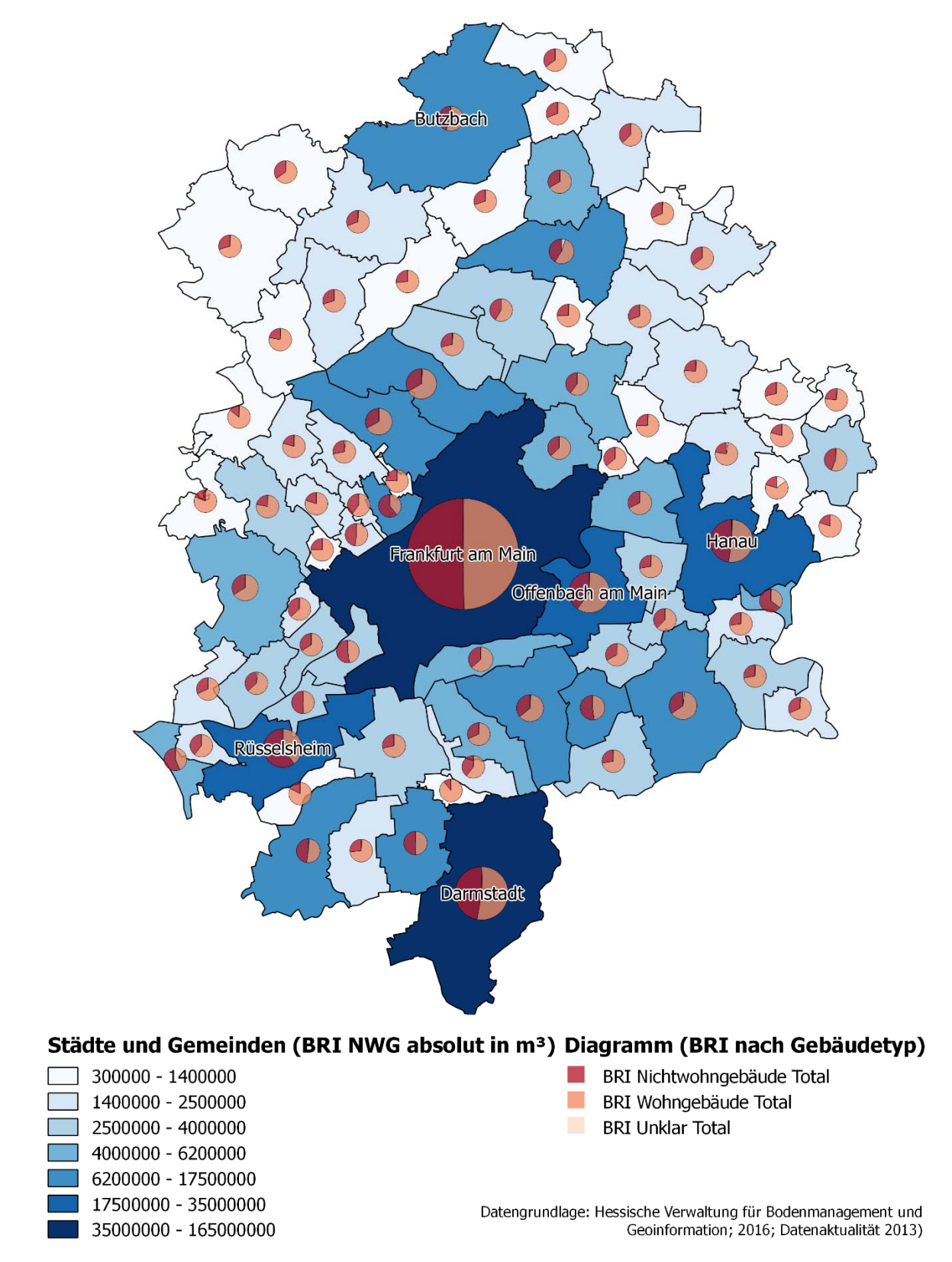

Abbildung 36: BRI-Verteilung nach NWG, Wohngebäude und "Unklar" in Hessen.

#### **7.6. Verteilung der Nichtwohngebäude nach Gebäudetyp in der Projektregion**

Wie im vorherigen Kapitel beschrieben beträgt der BRI-Gesamtbestand an NWG in der Projektregion 485.851.086 m<sup>3</sup>. Zur Analyse im Materialflussmodell wird dieser Gesamtbestand noch hinsichtlich der Gebäudetypen "Büro- und Verwaltungsgebäude", "Lagergebäude", "Fabrik- und Werkstattgebäude" sowie "sonstige NWG" unterschieden. Um eine Schätzung der Verteilung des Gesamtbestands durchführen zu können werden dazu die Baufertigstellung sowie der Bauabgang der vergangenen Jahre betrachtet und deren Verteilung auf den Gesamtbestand übertragen.

Bei der Analyse der Baufertigstellung bzw. der Brutto-Rauminhalte der Neubauten kann ein starkes Schwanken der einzelnen Werte festgestellt werden (vgl. Abbildung 37). Zudem ist die Zeitreihe stark begrenzt. Aus diesen Gründen werden keine Trends fortgeführt, sondern lediglich durchschnittliche Werte ermittelt.

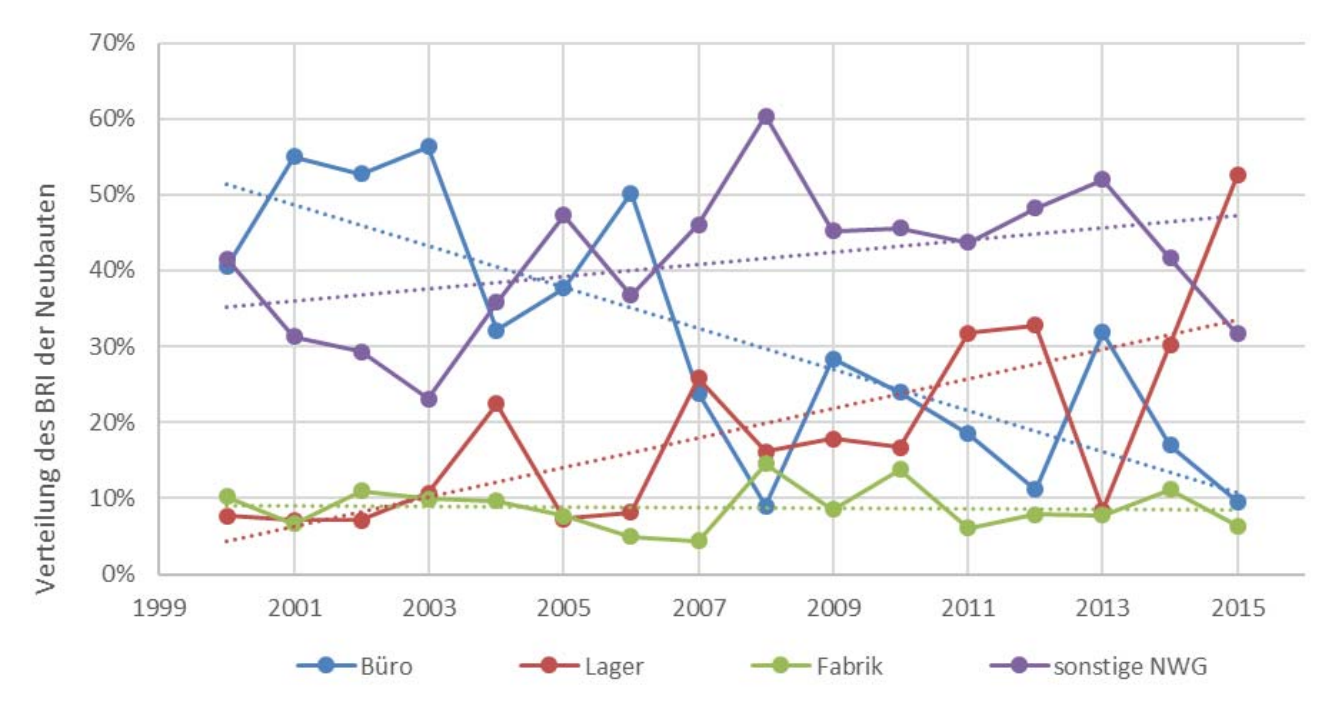

Abbildung 37: Verteilung nach Gebäudetyp der Neubauten in der Projektregion (Hessisches Statistisches Landesamt, Statistik der Baufertigstellung, 2000 - 2015, eigene Berechnungen).

Die sich über den Zeitraum der Jahre 2000 bis 2015 ergebende durchschnittlichen Verteilung der Baufertigstellung nach Gebäudetypen beträgt für

- Büro- und Verwaltungsgebäude: 30,27 %
- Lagergebäude: 19,36 %
- Fabrik- und Werkstattgebäude: 8.67 %
- Sonstige Nichtwohngebäude: 41,70 %.

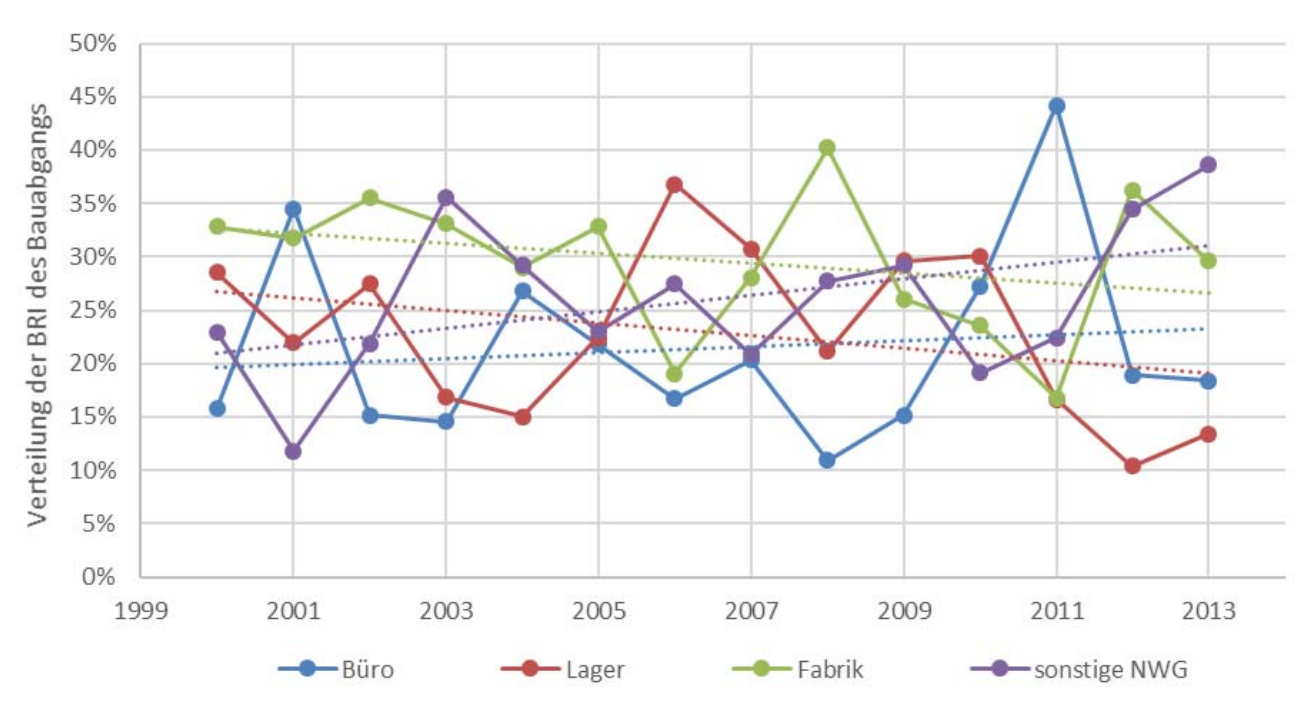

Abbildung 38: Verteilung nach Gebäudetyp des Bauabgangs in der Projektregion (FDZ der Statistischen Ämter des Bundes und der Länder, Bauabgangsstatistik, 2000 - 2013, eigene Berechnungen).

Ähnliche Schwankungen bei der Verteilung der Gebäudetypen ergibt die Analyse des Bauabgangs (vgl. Abbildung 38). Ebenfalls werden lediglich die Durchschnittswerte und keine Tendenzen berechnet. Die sich über den Zeitraum der Jahre 2000 bis 2015 ergebende durchschnittlichen Verteilung des Bauabgangs nach Gebäudetypen beträgt:

- Büro- und Verwaltungsgebäude: 21,90 %
- Lagergebäude: 23,31 %
- Fabrik- und Werkstattgebäude: 29.66 %
- Sonstige Nichtwohngebäude: 25,12 %.

Aus den Verteilungen der Baufertigstellung und des Bauabgangs werden schließlich Schätzungen für die Verteilung des Gesamtbestands der Projektregion abgeleitet. Hierzu wird der BRI der Baufertigstellungen des betrachteten Zeitraums (81.383.000 m<sup>3</sup>) mit dem BRI des Gesamtbestands (485.851.086 m<sup>3</sup>) ins Verhältnis gesetzt und somit der Anteil der Baufertigstellung der Jahre 2000 bis 2015 am Gesamtbestand bestimmt. Dieser Anteil beträgt in der Projektregion 16,75%. Anschließend wird die Verteilung der Gebäudetypen mittels der Gewichtung bestimmt und liefert folgende Werte:

- Büro- und Verwaltungsgebäude:  $23,30\% \approx 23\%$
- Lagergebäude:  $22,65\% \approx 23\%$
- Fabrik- und Werkstattgebäude: 26,14 % ≈ 26%
- Sonstige Nichtwohngebäude: 27,90 % ≈ 28 %

## **8. Zukünftige Materialflüsse**

# **8.1. Konzept des Materialflussmodells**

In einem dynamischen Materialflussmodell (dyMFM) werden die Flüsse der in PRRIG betrachteten Rohstoffe aus Nichtwohngebäuden (NWG) dargestellt. Es modelliert das Bestandsvolumen in m<sup>3</sup> BRI, die Rohstofflager im Bestand sowie zukünftige Inputs von Rohstoffen und BRI durch Baufertigstellungen und Outputs von Rohstoffen und BRI durch Abbruchtätigkeiten, d.h. Gebäudeabgänge im Bestand.

Pro betrachtetem Rohstoff muss ein eigenes MFM erstellt werden. Zusätzlich kann jeweils für einen spezifischen Gebäudetyp bzw. Gebäudeuntertyp oder aber auch für alle Gebäudetypen insgesamt ein Modell erstellt werden. Die verwendete Struktur für ein MFM ist in Abbildung 39 dargestellt. Sie besteht aus zwei Betrachtungsebenen: dem Bauvolumen der Projektregion, ausgedrückt in m<sup>3</sup> BRI, sowie darunter dargestellt der Masse des jeweiligen Rohstoffes in t. Die Verknüpfung dieser beiden Betrachtungsebenen geschieht durch einen Faktor der jeweiligen Rohstoffintensität (siehe Kapitel 6.2.3).

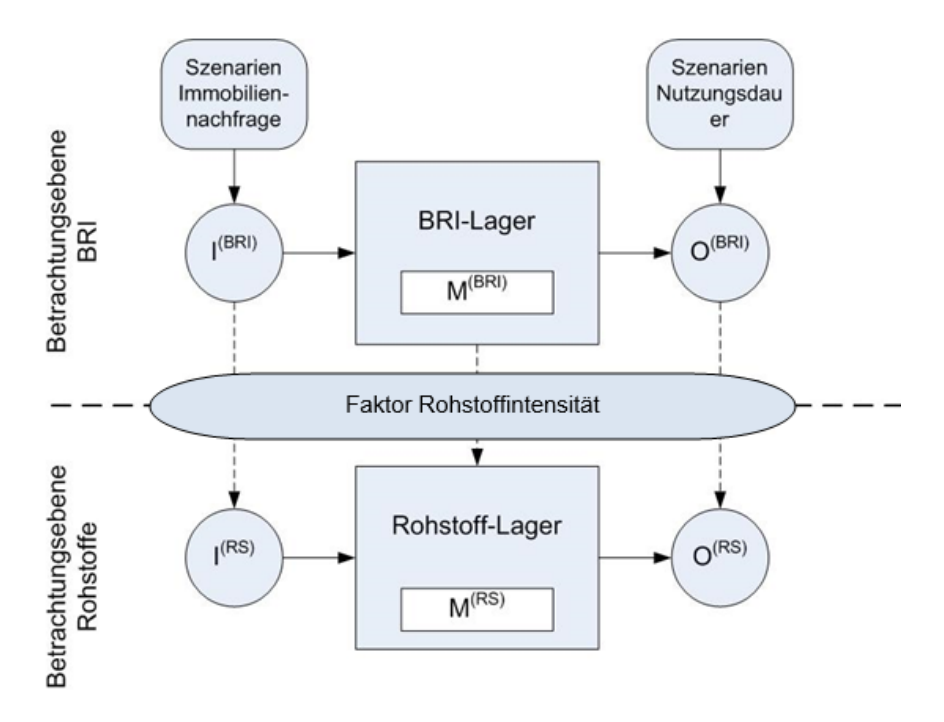

Abbildung 39: Struktur des Materialflussmodells.

Die Grundlage des Modells ist der gegenwärtige Gebäudebestand, d.h. das BRI-Lager M<sup>(BRI)</sup> der betrachteten Gebäude. Das darin gebundene Rohstoff-Lager M<sup>(RS)</sup> errechnet sich durch Multiplikation mit der Rohstoffintensität. Als Eingangsgrößen zur Modellierung der zeitlichen Veränderungen des Gebäudebestands dienen Szenarien zu Bestandsveränderungen im entsprechenden Immobilienbereich. Die Szenarien wurden mit einem Zeithorizont bis 2030 entwickelt (siehe Kapitel 8.2 und 8.3).

Ein Output O<sup>(BRI)</sup> an BRI entsteht durch Gebäudeabgänge. Er stellt daher eine Verminderung des BRI-Lagers dar. Multipliziert man den BRI-Output mit der Rohstoffintensität, so ergibt sich die

Funktion des Outputs des betrachteten Rohstoffes  $O^{(RS)}$ , wie in Abbildung 40 beispielhaft für FE-Metalle dargestellt. Diese Rohstoffmenge wird freigesetzt, d.h. ist für das Recycling verfügbar.

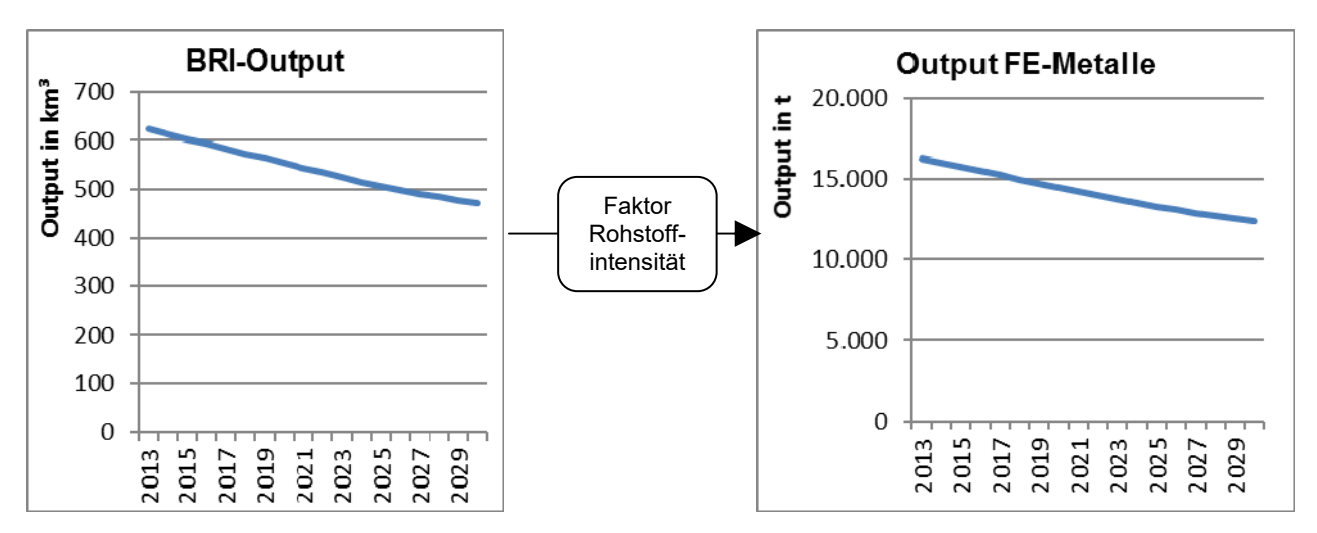

Abbildung 40: Ermittlung des Rohstoffoutputs aus dem BRI-Output.

Ein Input I<sup>(BRI)</sup> an BRI hingegen entsteht durch Nachfrage nach weiteren Immobilien und daraus resultierenden Baufertigstellungen. Er zeigt das zum BRI-Lager hinzugekommene Bauvolumen. Multipliziert man dieses mit dem Faktor Rohstoffintensität, so ergibt sich analog der Input des betrachteten Rohstoffes I<sup>(RS)</sup>. Dieser stellt die im entsprechenden Jahr im Lager neu gebundene Rohstoffmenge dar, d.h. die für die Baufertigstellungen notwendigen Rohstoffe.

### **8.2. Prognose zukünftiger Bauabgänge von Nichtwohngebäuden**

Um zukünftige Rohstoffströme abschätzen zu können, ist eine Prognose des zukünftigen Bauabgangs notwendig, genauer welches Volumen an unterschiedlichen Gebäudetypen aus welchen Baualtersklassen zukünftig abgebrochen wird. Daher ist es Ziel dieses Kapitels, eine Methodik aufzuzeigen, welche es ermöglicht, Bauabgänge bis zum Jahr 2030 schätzen zu können. Hierbei ist zu beachten, dass der Abbruch eines Gebäudes von unterschiedlichen Faktoren abhängig ist, die in materielle und immaterielle Einflussfaktoren unterschieden werden können (Bahr und Lennerts 2010; Ritter 2011). Die technische Lebensdauer einer baulichen Anlage wird dabei durch die materiellen Einflussfaktoren bedingt, während die wirtschaftliche Lebensdauer häufig von immateriellen Einflussfaktoren abhängt (vgl. Abbildung 41).

Das Ende der technischen Lebensdauer wird durch den Zustand definiert, dass das Gebäude auch durch Reparatur oder Sanierung keine Funktion mehr erfüllt und lediglich als Ruine fortbestehen kann (Kurzrock 2011). Dieser Zustand kann durch entsprechende Instandhaltungsmaßnahmen weit hinausgezögert werden, sodass technische Lebensdauern von weit über 100 Jahren keine Seltenheit darstellen, auch bei Gewerbeimmobilien. Der Begriff der Funktionserfüllung bereitet dabei Schwierigkeiten bei der Abgrenzung. Der Ausfall von Subsystemen wie der Heizungsanlage führt grundsätzlich zu einer Funktionsuntüchtigkeit. Dieser Defekt kann allerdings durch Reparatur oder Ersatz beseitigt werden, sodass das Gebäude wieder funktionstüchtig ist (Kortmann 2008). In der hier vertretenen Sichtweise endet die technische Lebensdauer eines Gebäudes erst dann, wenn der Rohbau seine Funktion der Grundtragstruktur und der grundsätzlichen äußeren Gestaltung nicht mehr erfüllt (Holzner und Renner 2005; Johnstone 2001). Die technische Lebensdauer kann, bei den in neuerer Zeit verwendeten Materialien im Rohbau, nahezu beliebig durch Instandhaltungsmaßnahmen verlängert werden (Grob 2006).

Die wirtschaftliche Lebensdauer endet hingegen schon, wenn das Grundstück durch eine alternative Nutzung eine höhere Rendite erwirtschaften kann (Kurzrock 2011). Hierbei müssen allerdings alle entstehenden Aufwendungen durch Abbruch und Neubau berücksichtigt werden. Eine andere Definition der wirtschaftlichen Lebensdauer stellt die Betriebs- und Instandhaltungskosten dem Herstellungsaufwand gegenüber. Dabei werden die Aufwendungen der Baumaßnahmen während der Nutzung den Kosten der Errichtung eines neuen Gebäudes gegenübergestellt. Sobald die Kosten während der Nutzung größer werden als der Herstellungsaufwand, ist das Ende der wirtschaftlichen Lebensdauer erreicht (Görg 1997). Dieser zweiten Definition wird dabei in diesem Projekt nicht nachgegangen, da gerade bei den betrachteten gewerblich genutzten Grundstücken der Renditegedanke im Vordergrund steht. Das Erzielen einer höheren Rendite durch eine Kernsanierung oder einen Abbruch wird demnach in den meisten Fällen nachgegangen, soweit keine vertraglichen oder normativen Belange entgegenstehen.

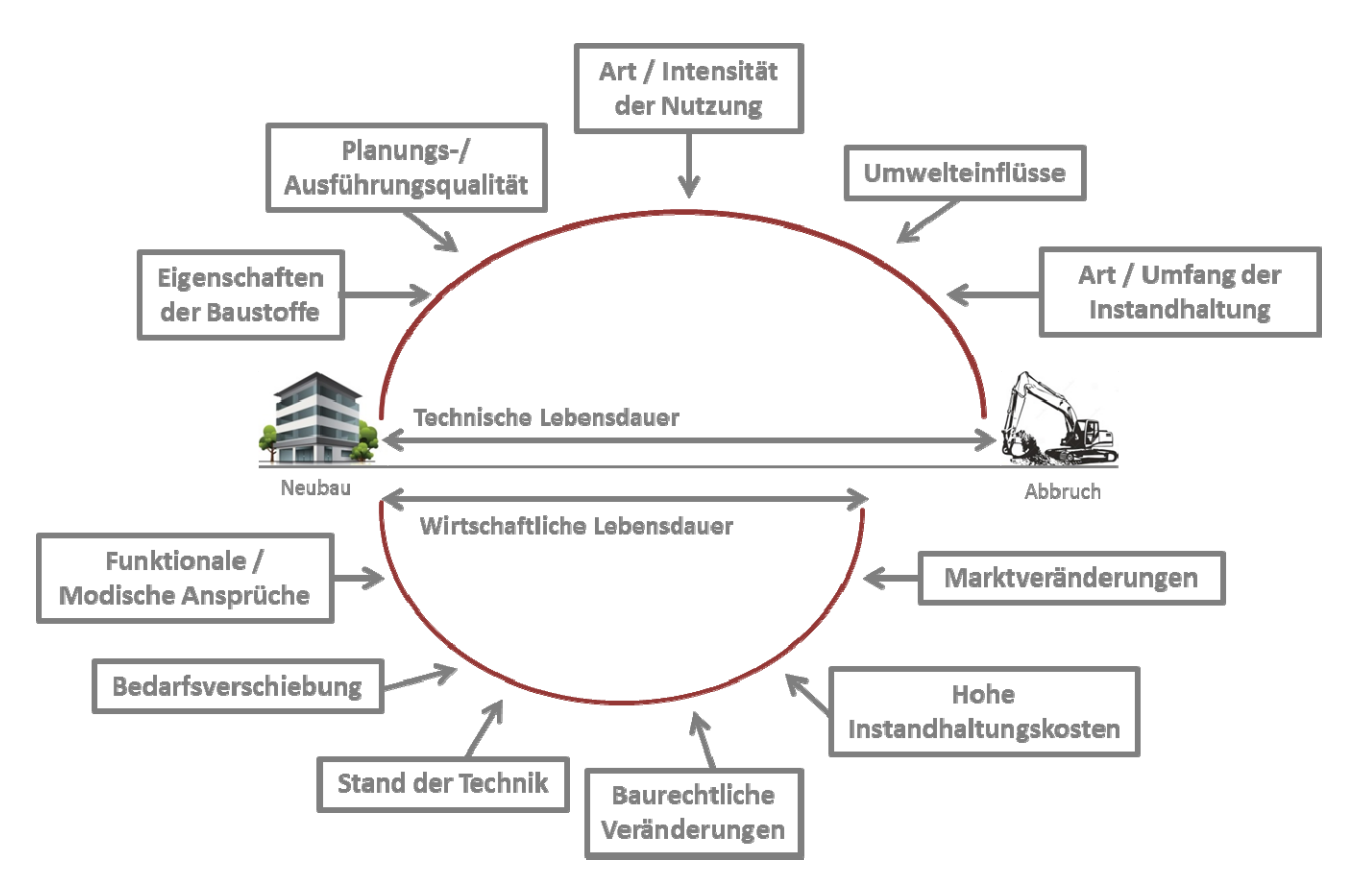

Abbildung 41: Einflussfaktoren auf die Lebensdauer einer baulichen Anlage (Pfarr 1984).

Für die Ressourcenrückgewinnung ist grundsätzlich die tatsächliche Lebensdauer interessant, die allerdings nicht bestimmbar ist, da gerade die wirtschaftlichen Einflussfaktoren, bedingt durch

Immobilienmarktveränderungen, relativ kurzfristig ein Gebäude obsolet machen können, welches den Abbruch und damit das Anfallen der gebundenen Ressourcen zur Folge hat. Um die zukünftigen Stoffströme bestimmen zu können, ist es demnach notwendig, Prognosen für das zukünftige Volumen des Gebäudeabgangs zu treffen, ohne auf einzelne Gebäude eingehen zu müssen. In der bisherigen Forschung wurde daher mit modellhaften Funktionen gearbeitet, mit denen der Bauabgang abhängig vom Bestand bzw. Bestand zum Baujahr bestimmt wurde. So hat z.B. (Müller 2006) unter der Annahme von Normalverteilungskurven mit unterschiedlichen Erwartungswerten für die durchschnittliche Lebensdauer verschiedene Szenarien zur Entwicklung des Bestands bestimmt, um daraus die zukünftigen Stoffströme zu identifizieren. Anders haben (Tanikawa und Hashimoto 2009) mit logistischen Funktionen operiert, um bestimmen zu können, wie viele Gebäude aus einer Baualtersklasse bereits abgebrochen sein müssten. Schätzungen der genauen Funktionen für unterschiedliche Gebäudetypen und Baualtersklassen wurden auf Grundlage von Daten aus Geoinformationssystemen, Karten, Luftbildaufnahmen und Fotos mit unterschiedlichsten Erstellungs-, bzw. Aufnahmedatum bestimmt. Beide Forschungsrichtungen gehen von einem bekannten Bestand an Gebäuden aus und leiten daraus mit ihren Modellannahmen den Teil des Gebäudeabgangs pro Jahr ab, woraus sich wiederum der Anfall an Materialien bestimmen lässt. Daraus folgt, dass der Bestand an Gebäuden hinsichtlich Gebäudetypen und Baualtersklassen zunächst bekannt sein muss.

#### **8.2.1. Altersklassenabhängige Prognose**

Bei einem unbekannten Gebäudebestand kann diese Methodik nicht angewendet werden, um plausible Werte für den prognostizierten Bauabgang zu errechnen. Da die großflächige Analyse des Gebäudebestands in der in diesem Projekt benötigten Detailtiefe zwar parallel erfolgte, allerdings auch auf Hochrechnungen beruht und hinsichtlich der Anteile der Baualtersklassen am Bestand als sehr ungenau einzustufen ist, wurde eine Methodik entwickelt, welche zur Prognose der zukünftigen Bauabgänge den derzeitig vorhandenen Gebäudebestand nicht benötigt. Bei der hier entwickelten Methode wird daher nicht versucht, Verteilungskurven für jeden Gebäudetyp und jede Baualtersklasse genauer zu beschreiben und mit zu erwartenden Lebensdauern zu arbeiten. Stattdessen werden mittels der Analyse der Bauabgänge der vergangenen 14 Jahre (Jahrgänge 2000 bis 2013) Funktionen bestimmt, mit denen sich, fortgeschrieben bis zum Jahr 2030, die Bauabgänge direkt prognostizieren lassen. Diese linearen Funktionen können als Tangenten oder Sekanten der eigentlichen Verteilungskurve interpretiert werden, welche sich bestimmen lassen, ohne die eigentliche Verteilungskurve kennen zu müssen (Vgl. Abbildung 42). Hierbei wird für jeden Gebäudetyp und jede Baualtersklasse eine eigene lineare Funktion abgeleitet.

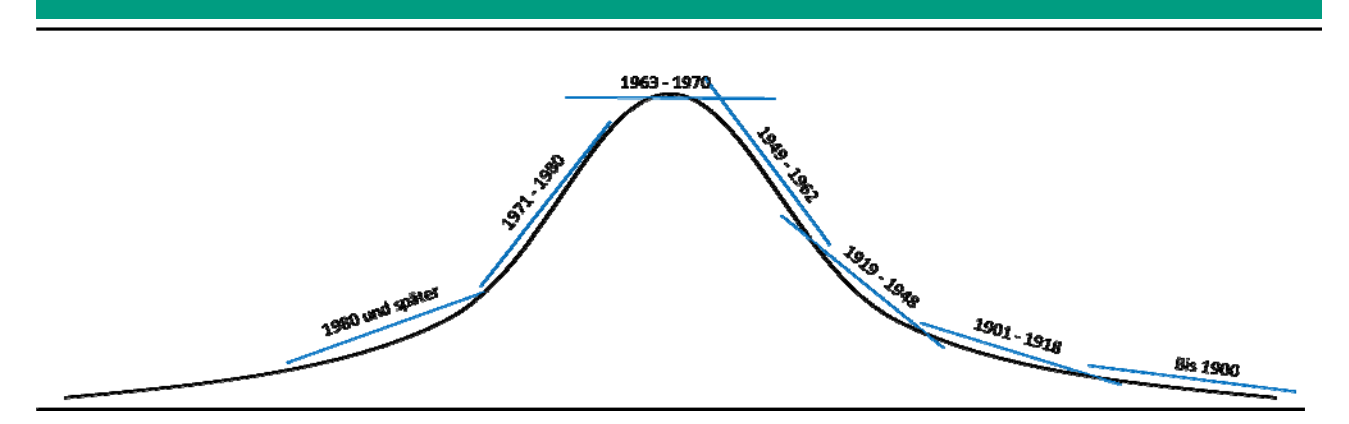

Abbildung 42: Unmaßstäbliche Darstellung der methodischen Überlegung zu den linearen Funktionen der einzelnen Baualtersklassen.

Diese Vorgehensweise vermindert die Unsicherheit durch getroffene Annahmen und gibt zudem Werte für den Bauabgang in m<sup>3</sup> Bruttorauminhalt (BRI) wieder.

Als Datengrundlage wurde die Bauabgangsstatistik des Forschungsdatenzentrums genutzt (FDZ der Statistischen Ämter des Bundes und der Länder, Bauabgangsstatistik, 2000 - 2013, eigene Berechnungen). In dieser Statistik befinden sich sämtliche Abbrüche eines Jahres, welche mittels eines Fragebogens erfasst werden. Dies beinhaltet die Ausweisung des Gebäudetyps nach einer von den Statistischen Ämtern entwickelten Gebäudetypologie, die Angabe zur abgehenden Nutzfläche und auch eine Zuweisung zu einzelnen Gemeinden, sodass gemeindescharf der jeweilige Bauabgang berechnet werden kann. Auch hat das Forschungsdatenzentrum in den jeweiligen Statistiken eine eigene Einteilung der Baualtersklassen festgelegt, welche von der Baualtersklasseneinteilung des Projektes abweicht. Diese Abweichung wird zum jetzigen Zeitpunkt nicht beachtet, sondern ausschließlich mit der Baualtersklasseneinteilung des Forschungsdatenzentrums gearbeitet und später bei der Umsetzung des Materialflussmodells berücksichtigt. Um die Gebäudetypologie der Statistischen Ämter in die PRRIG-Gebäudetypologie zu überführen und dementsprechend für das Forschungsprojekt PRRIG absolute Werte des BRIs für Büro- und Verwaltungsgebäude und Lagergebäude zu erhalten, wurden ähnliche Gebäudetypen in der Baufertigstellungsstatistik gesucht wie diejenigen, welche in der PRRIG-Gebäudetypologie vorhanden sind. Hierzu wurden für den PRRIG-Gebäudetyp "100 Büro- und Verwaltungsgebäude" die Gebäudetypen "308 Büro- und Verwaltungsgebäude (außer 395)" und "395 Büro- und Verwaltungsgebäude der Polizei, des Bundesgrenz-, Feuer- und zivilen Bevölkerungsschutzes (auch Bundespolizei)" der Baufertigstellungsstatistik zusammengefasst. Für den PRRIG-Gebäudetyp "400 Lagergebäude" wurde aus der Baufertigstellungsstatistik die Gebäudetypen 731 bis 737, also Warenlagergebäude genutzt. Durch die Auswertung der Jahrgänge 2000 bis 2013 konnten somit für 14 Jahre sowohl die deutschlandweiten Abgänge als auch die Abgänge in Hessen und der Projektregion ermittelt werden.

Tabelle 29: Vorgehen zur Berechnung des Brutto-Rauminhalts, beispielhaft an Büro- und Verwaltungsgebäuden der Baualtersklasse 1949 bis 1962

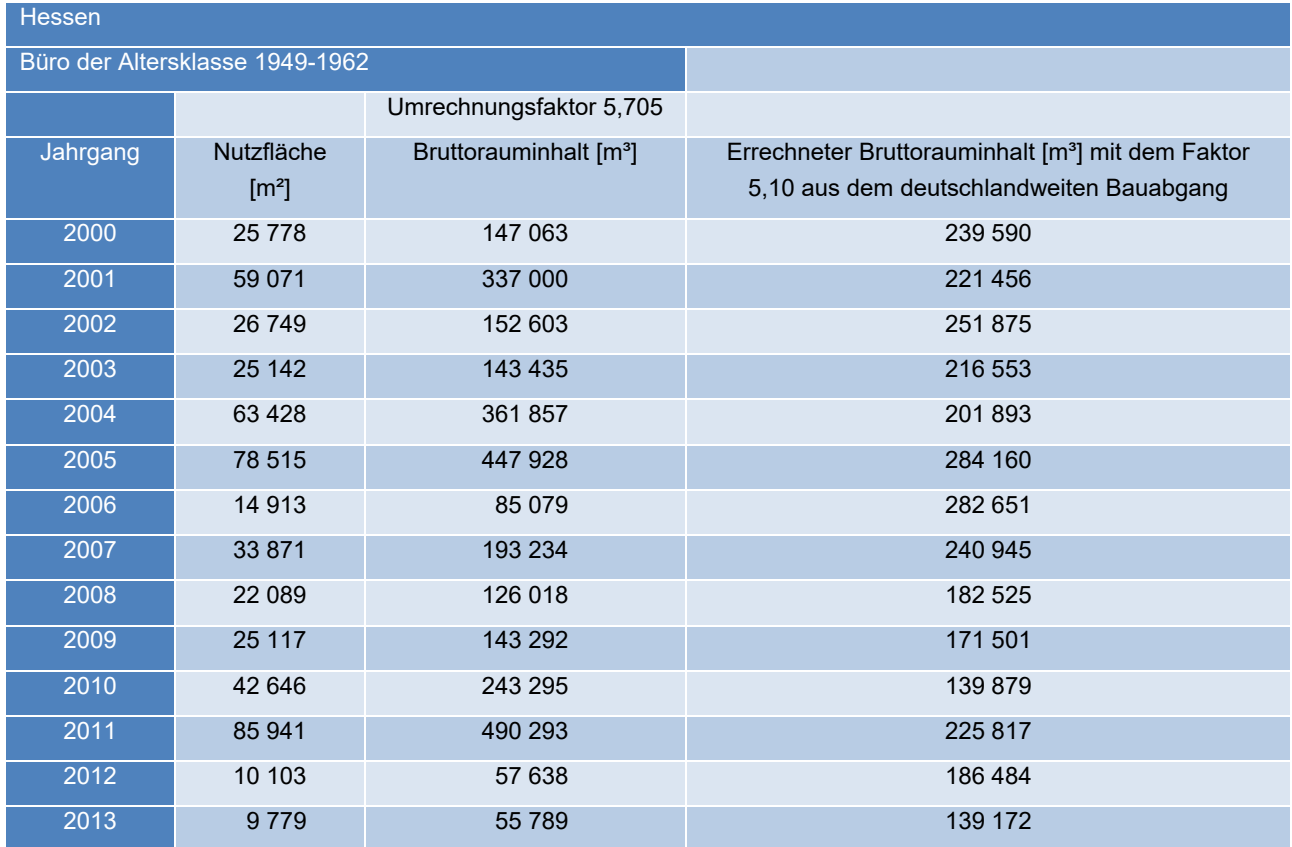

Zum grundsätzlichen Berechnungsvorgang (vgl. Tabelle 29) ist festzuhalten, dass aus der Bauabgangsstatistik lediglich die abgegangenen Nutzflächen ermittelt werden können, da der BRI nicht angegeben wird. Allerdings kann die Nutzfläche in m² mittels des Faktors 5,705 m für Büro- und Verwaltungsgebäude und dem Faktor 7,775 m für Lagergebäude zu m<sup>3</sup> BRI umgerechnet werden. Diese Faktoren ergeben sich aus der Baufertigstellungsstatistik des Jahres 2013 (FDZ der Statistischen Ämter des Bundes und der Länder, Baufertigstellungsstatistik, 2013, eigene Berechnungen). In dieser werden sowohl die Nutzflächen, als auch die BRI der Gebäude ausgewiesen, so dass über alle Baualtersklassen hinweg ein deutschlandweiter Faktor errechnet werden kann. Eine Regionalisierung ist aufgrund der zunehmenden Unsicherheiten bei kleineren Datenmengen unangebracht. Lediglich durch eine Ausweitung der Datenmenge, beispielweise durch die Analyse mehrerer Jahrgänge der Baufertigstellungsstatistik, wäre dies möglich, bringt allerdings nach erster Einschätzung nur einen begrenzten zusätzlichen Informationsgewinn. Um die BRI berechnen zu können, werden zunächst die Nutzflächen eines jeden Bauabgangsjahrgangs sowohl für gesamt Deutschland als auch für Hessen und für die Projektregion ermittelt. Anschließend werden Faktoren berechnet, indem pro Baualtersklasse der gesamte Bauabgang Deutschlands durch den Bauabgang Hessens oder der Projektregion geteilt wird. Dies hat zur Folge, dass man den Anteil des Bauabgangs von Hessen bzw. der Projektregion am deutschlandweiten Bauabgang erhält. Danach wird der deutschlandweite BRI des Bauabgangs pro Jahr durch diesen Faktor geteilt, so dass man einen theoretischen, errechneten Wert für Hessen bzw. die Projektregion erhält, der vom

tatsächlichen Wert abweicht, aber den Vorteil hat, weniger anfällig für Ausreißer zu sein und demnach besser geeignet ist, den zukünftigen Bauabgang zu schätzen (vgl. Tabelle 29 und Abbildung 43).

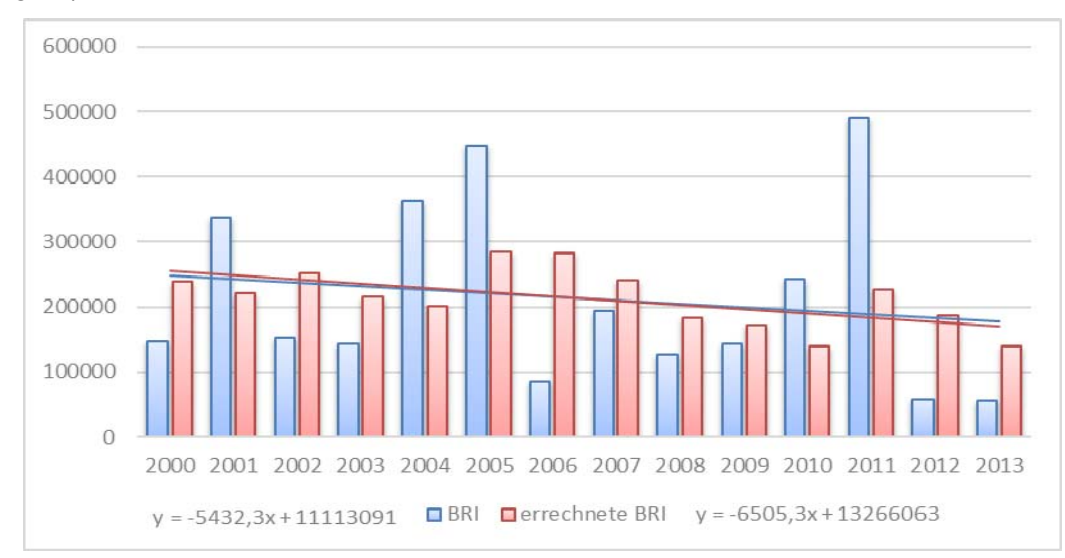

Abbildung 43: Verlauf der tatsächlichen und errechneten Bruttorauminhalte, beispielhaft an Büro- und Verwaltungsgebäuden der Baualtersklasse 1949 bis 1962.

Dieses Vorgehen wurde unter der Annahme gewählt, dass grundsätzlich die Verteilungskurven des Bauabgangs und somit auch die Lebensdauern je Gebäudetyp und je Baualtersklasse deutschlandweit gleich sind. Bei kleineren Stichproben, wie etwa nur Hessen oder der Projektregion, können Abbrüche einzelner sehr großer Gebäude einen derartigen Einfluss haben, dass die Prognose zukünftiger Bauabgänge stark verzerrt wird. Um diese Ausreißerwerte zu umgehen, wird deshalb die deutschlandweite Stichprobe genutzt und die absolute Größe des BRI auf das kleinere Gebiet angepasst. Die theoretischen Verteilungskurven (Vgl. Abbildung 44) bleiben demzufolge für Deutschland, Hessen, die Projektregion oder alle anderen Teilstichproben gleich. Die Angabe des tatsächlichen BRI soll dabei lediglich eine Vergleichsgröße zum errechneten BRI darstellen, um die Ergebnisse besser einschätzen zu können und die Transparenz der Ergebnisse zu erhöhen.

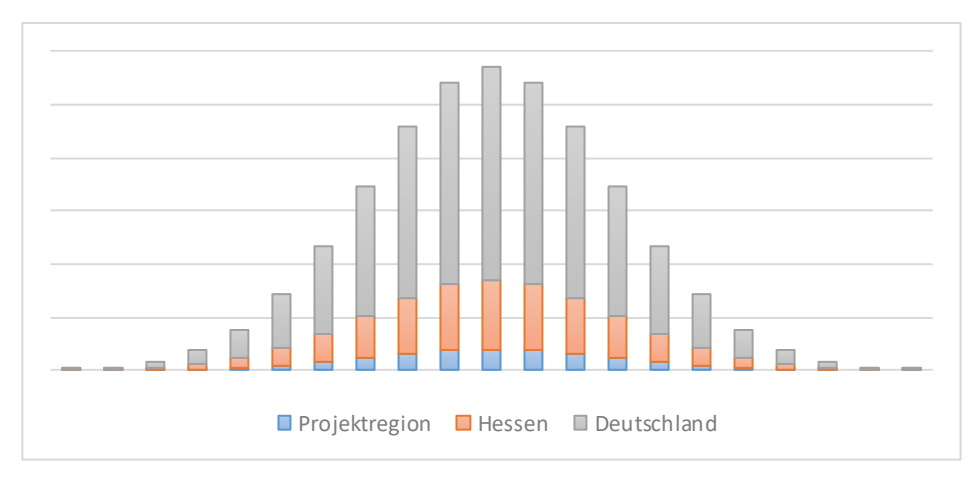

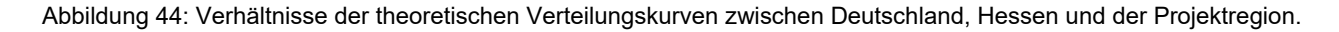

Anschließend wird mittels Ausgleichsrechnung nach dem Prinzip der kleinsten Quadrate eine Schätzfunktion über die insgesamt 14 Jahrgänge der errechneten BRI bestimmt (vgl. Abbildung 43). Hierbei stellt y den Bauabgang in m<sup>3</sup> BRI dar; um diesen zu errechnen ist in x der entsprechende Jahrgang einzusetzen (2000:  $x = 1$ ). Diese Funktion wird anschließend genutzt, um bis zum Projekthorizont im Jahr 2030 die kommenden Bauabgänge zu prognostizieren, indem die Funktion bis zum Jahre 2030 verlängert und dementsprechend angenommen wird, dass der Bauabgang der einzelnen Gebäudetypen und Baualtersklassen sich linear verhält (vgl. Abbildung 45).

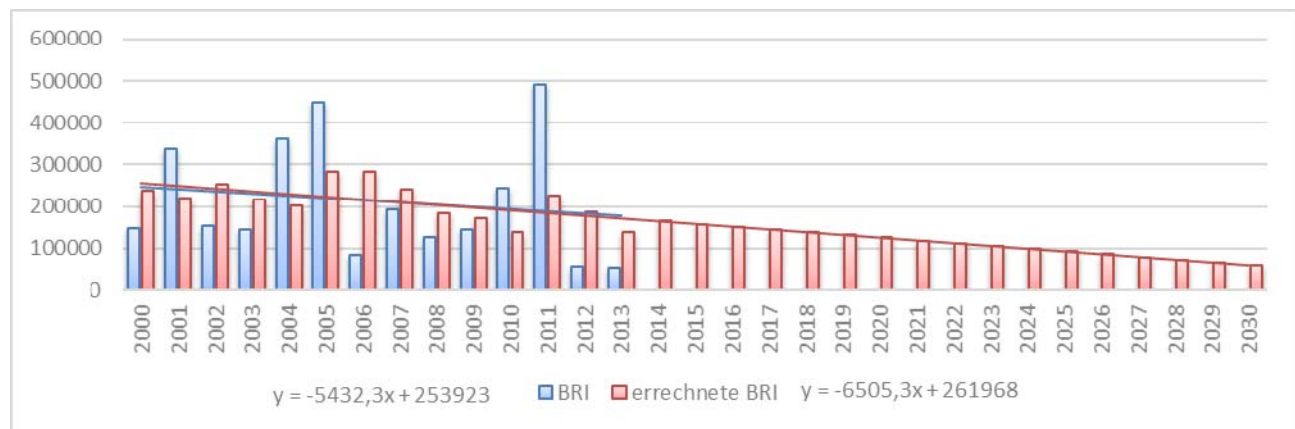

Abbildung 45: Prognose der errechneten Bruttorauminhalte bis 2030, beispielhaft an Büro- und Verwaltungsgebäuden der Baualtersklasse 1949 bis 1962.

Diese Methodik liefert nun für Büro- und Verwaltungsgebäude sowie Lagergebäude die in Anhang A.8 prognostizierten Werte.

Bei der Analyse der Ergebnisse fällt auf, dass es je nach Baualtersklasse entweder eine Zunahme oder Abnahme des Bauabgangs gibt. Dies ist jeweils abhängig von der Baualtersklasse, da ältere Gebäude bereits vermehrt abgerissen wurden und auch noch werden, aber in Zukunft der Bauabgang rückläufig ist, da schon relativ viel des ehemaligen Gebäudebestands abgebrochen wurde. Bei neueren Gebäuden ist dieses Verhältnis umgekehrt. Es muss dabei von einer Steigerung des Bauabgangs ausgegangen werden, da diese Gebäude zunehmend altern und deshalb auch davon ausgegangen wird, dass zunehmend mehr Gebäude abgebrochen werden müssen (vgl. Anhang A.8). Verwendet man die Orientierungswerte für die übliche Gesamtnutzungsdauer der Sachwertrichtlinie (Sachwertrichtlinie 2012) als Näherung für das Maximum bei der Verteilung der Bauabgänge einer Baualtersklasse<sup>12</sup>, so fällt auf, dass es bei den Ergebnissen zwei Entwicklungen gibt, welche der Logik des Modells widersprechen. Zum einen wäre dies die Baualtersklasse "1980 und später" der Büro- und Verwaltungsgebäude, welche nach der Berechnung zukünftig weniger Bauabgänge prognostiziert, diese aber zumindest konstant oder ansteigend sein müssen. Zum anderen sind dies die Werte der Baualtersklasse "1971-1980" der Lagergebäude, die auch abnehmende Bauabgänge prognostizieren, welche aber nach der Logik des Modells zumindest konstant sein müssten. Für diese beiden Gebäudekategorien werden deshalb die durchschnittlichen Werte des errechneten BRIs der Jahre 2000 bis 2013 als konstant angenommen. Für Büround Verwaltungsgebäude der Baualtersklasse "1980 und später" sind dies jährlich 131.816 m<sup>3</sup> in

 $\overline{a}$ 

 $12$  Für Bürogebäude werden dort 60 Jahre, für Lagergebäude 40 Jahre angegeben.

Hessen und 116.850 m<sup>3</sup> in der Projektregion. Für Lagergebäude der Baualtersklasse "1971-1980" sind dies jährlich 207.034 m<sup>3</sup> in Hessen und 122.450 m<sup>3</sup> in der Projektregion. Des Weiteren gibt es anzumerken, dass die Prognose auch negative Werte für den Bauabgang angibt. Dies ist allein der Methodik geschuldet und muss dahingehend interpretiert werden, dass es keinen Bauabgang mehr gibt, da davon ausgegangen wird, dass alle Gebäude der betreffenden Baualtersklasse entweder bereits abgebrochen wurden oder aus anderen Gründen, wie z.B. dem Denkmalschutz, nicht mehr abgebrochen werden. Aus diesen Annahmen ergeben sich die angepasste und dadurch modellkonforme Bauabgangswerte, welche für das Stoffstrommodell verwendet werden (vgl. Anhang A.10).

Insgesamt muss zu den Ergebnissen angemerkt werden, dass die Prognose auf einem zur Gebäudelebensdauer relativ kurzen Zeitraum von lediglich 14 Jahren beruht. Eine Ausweitung des Beobachtungszeitraums, um darauf aufbauend Prognosen erstellen zu können, wird erst in Zukunft möglich sein, da die nach heutigem Aufnahmeschema erstellte Datenreihe des Forschungsdatenzentrums nur bis zum Jahr 2000 zurückreicht, allerdings in Zukunft weiter fortgeführt wird und sich dadurch eine größere Datenmenge ergibt. Die angewendete Methodik wird deshalb in Zukunft noch genauere Werte liefern können und auch eine Anpassung der Funktionen, eventuell weg von linearen Funktionen, mit sich bringen. Die genutzten linearen Funktionen bringen eine weitere Unsicherheit mit sich, die nach derzeitigem Stand nicht zu beheben ist. Wie bereits beschrieben, können die linearen Funktionen als Sekanten oder Tangenten der Verteilungsfunktion interpretiert werden. Dies bedeutet allerdings auch, dass vor allem in Grenzbereichen, wie dem Scheitelpunkt, die Verlängerung der linearen Funktion ungenauere Werte liefert als eine Funktion, welche sich an die tatsächliche Verteilungskurve besser anschmiegt. Die Verwendung von linearen Funktionen mit der aufgezeigten Problematik ist allerdings wieder der relativ kurzen Erhebungsdauer der Daten geschuldet. Eine Veränderung der Funktionen weg von der Linearität würde lediglich eine Scheingenauigkeit suggerieren, die die Methodik zum jetzigen Zeitpunkt noch nicht liefern kann. Aus diesem Grund wurde die Verwendung der linearen Funktionen beibehalten, auch um eine größere Transparenz zu gewährleisten und die Methodik zu verdeutlichen.

### **8.2.2. Altersklassenunabhängige Szenarienentwicklung für den Gebäudeabgang**

Zusätzlich zu der zuvor beschriebenen Methodik der Bauabgangsprognose mittels der Betrachtung einzelner Baualtersklassen wird eine generalisierte altersklassenunabhängige Betrachtung des Bauabgangs von Büro- und Verwaltungsgebäuden sowie Lagergebäuden durchgeführt, um eine weitere Variante der Materialflussanalyse zu ermöglichen. Hierzu wurde über alle Altersklassen hinweg wiederum der Bauabgang in der Projektregion (vgl. Abbildung 46, blaue Balken) mittels der Bauabgangsstatistik für die Jahre 2000 bis 2013 ermittelt. Auch wurde wie bereits für die einzelnen Altersklassen der Bauabgang als Anteil der Projektregion am gesamtdeutschen Bauabgang errechnet (rote Balken) und dieser linear bis zum Jahr 2030 weitergeführt. Um eine Spannbreite möglicher Bauabgänge zu erhalten, werden insgesamt drei Szenarien für den altersklassenunabhängigen Bauabgang angenommen:

 Szenario 1 führt den tatsächlichen Bauabgang der Projektregion bis zum Jahr 2030 fort (blaue Balken).

- Szenario 2 führt den aus dem gesamtdeutschen Bauabgang ermittelten Bauabgang fort (rote Balken).
- Szenario 3 wird mittels des Durchschnittswertes des Bauabgangs in der Projektregion zwischen den Jahren 2000 und 2013 gebildet, welcher für Büro- und Verwaltungsgebäude 588.651 m<sup>3</sup> BRI beträgt.

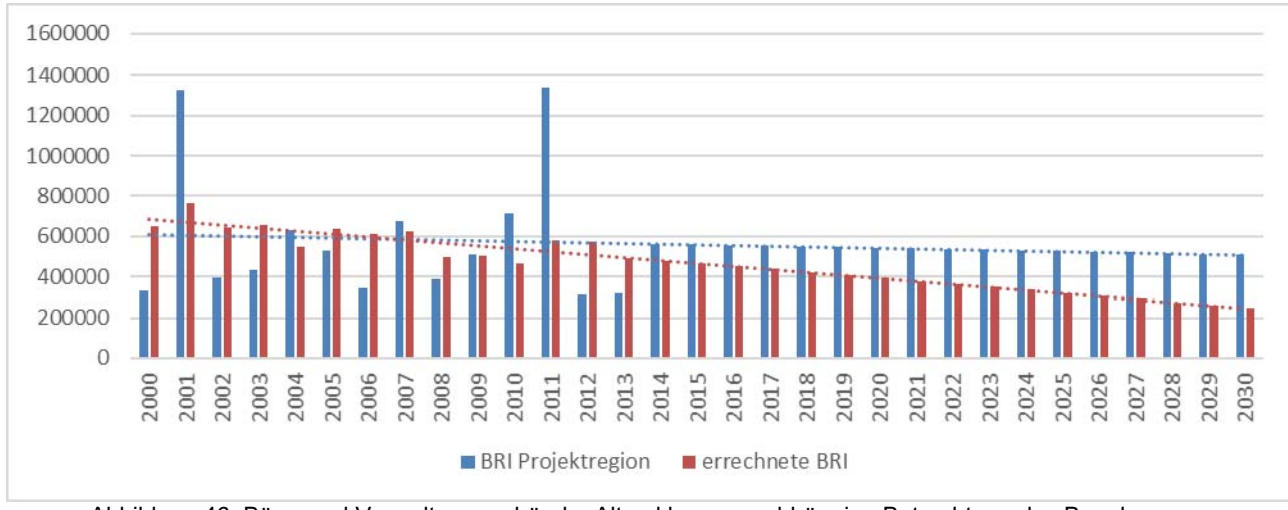

Abbildung 46: Büro- und Verwaltungsgebäude: Altersklassenunabhängige Betrachtung des Bauabgangs.

Dieses Vorgehen wird auch für Lagergebäude durchgeführt (vgl. Abbildung 47) was zu einem durchschnittlichen altersklassenunabhängigen Bauabgang von 626.666 m<sup>3</sup> BRI führt.

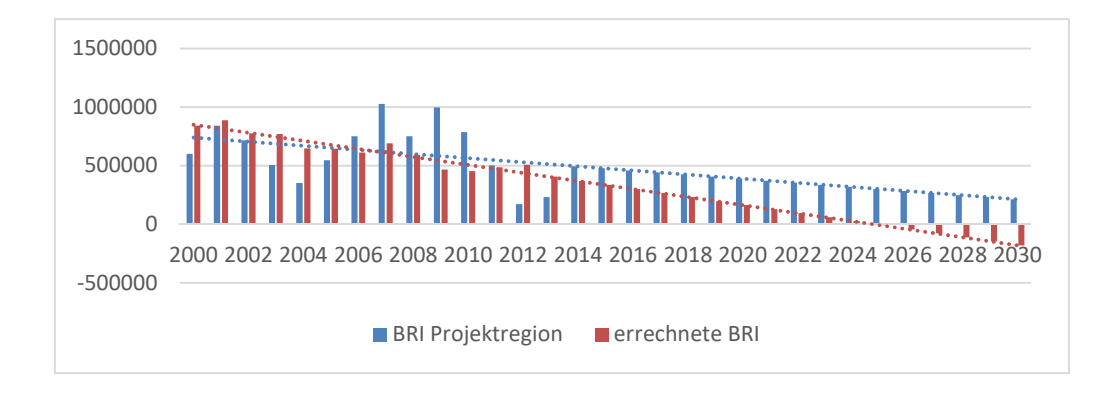

Abbildung 47: Lagergebäude: Altersklassenunabhängige Betrachtung des Bauabgangs.

Die exakten Werte für die nach dieser Methodik prognostizierten Bauabgänge bis zum Jahr 2030 sind in Anhang A.11 bzw. A.12 einzusehen.

Um das Materialflussmodell nicht nur für Büro- und Verwaltungsgebäude sowie Lagergebäude zu entwickeln, sondern dies auch auf Fabrik- und Werkstattgebäude sowie alle sonstigen NWG auszuweiten, wird eine vereinfachte Methodik angewendet. Hierzu wird ebenfalls nicht in Altersklassen unterschieden, sondern der gesamte Bauabgang eines Jahres betrachtet. Auch in diesem Fall wird die Nutzfläche mittels einer Auswertung der Baufertigstellungsstatistik wie bereits bei

Büro- und Verwaltungsgebäuden sowie Lagergebäuden in BRI umgerechnet. Als Ergebnis erkennt man ein starkes Schwanken des Bauabgangs (vgl. Tabelle 30), weswegen die Durchschnittswerte über die Jahre 2000 bis 2013 errechnet und als konstant bis 2030 angenommen werden. Dies bedeutet, dass in das Materialflussmodell jährlich 797.361 m<sup>3</sup> BRI als Bauabgang des Gebäudetyps "200 Fabrik- und Werkstattgebäude" und 675.301 m<sup>3</sup> BRI an sonstigen NWG eingehen.

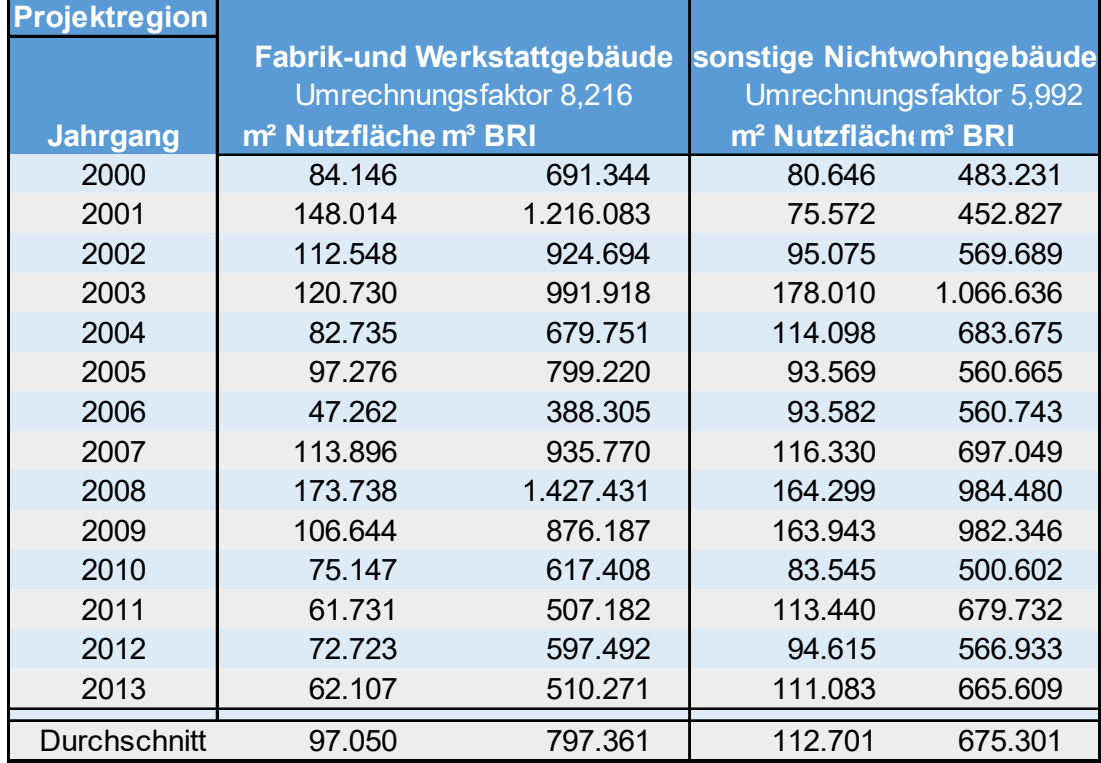

Tabelle 30: Bauabgang von Fabrik- und Werkstattgebäuden sowie sonstigen Nichtwohngebäuden in der Projektregion

### **8.3. Entwicklung des Immobilienmarktes Rhein-Main**

Für eine Abschätzung der zukünftigen Materialflüsse ist die Gewerbeentwicklung in der Region Rhein-Main ein maßgeblicher Faktor, welcher vor allem den Neubau von Gewerbegebäuden, aber auch den Abbruch alter Gebäude beeinflusst. Da der zukünftige Abbruch der Gewerbegebäude bereits in Kapitel 8.2 bestimmt wurde, soll nun mit den Szenarien zur Entwicklung des Immobilienmarktes eine Methode zur Vorhersage des Neubaus von Gewerbegebäuden entwickelt und am Fallbeispiel der Büro- und Verwaltungsgebäude sowie Lagergebäude in der Projektregion erprobt werden. Um die nach (Scholles 2008) notwendige Systemanalyse als Grundlage der Szenarioentwicklung durchzuführen und daraus Systemelemente, welche die zukünftige Entwicklung der Gewerbemärkte beeinflussen, zu generieren, wurden zum einen Studien zur Bevölkerungsentwicklung (Van den Busch 2010), der Branchenverteilung (Ebner; Raschke 2013) und der generellen Arbeitsmarktentwicklung im Projektgebiet analysiert und zum anderen Expertenbefragungen durchgeführt. Die daraus entwickelten Systemelemente wurden anschließend

geclustert und deren Entwicklungsmöglichkeiten bis zum Jahr 2030 abgeschätzt.<sup>13</sup> Auf Grundlage der bisherigen Entwicklung des Neubauvolumes für gesamt Deutschland aus der Bautätigkeitsstatistik (Gorning et al. 2013) und der durch die Baufertigstellungsstatistik erhobenen Baufertigstellungen (FDZ der Statistischen Ämter des Bundes und der Länder, Baufertigstellungsstatistik, 2013, eigene Berechnungen) im Jahr 2013 sowie den entwickelten Szenarien wurde anschließend die Baufertigstellung bis zum Jahr 2030 prognostiziert. Die tatsächliche Prognose der Baufertigstellung in m<sup>3</sup> BRI für das Projektgebiet bis zum Jahr 2030 für Büro- und Verwaltungsgebäude sowie Lagergebäude kann demnach nur direkt für ein bestimmtes Gebiet ermittelt werden. Hierzu wurde zunächst die allgemein erstellte Szenarioentwicklung an das Projektgebiet angepasst und die Entwicklung des dortigen BRI ermittelt.

Um den Bereich der Gewerbeentwicklung mit ihrer Vielzahl an Gewerbegebäudetypen und jeweils eigenen Immobilienmärkte notwendigerweise einzugrenzen, wurde sich hier auf die Sektoren Büro/ Verwaltung und Lager fokussiert, womit zwei große und zukunftsträchtige Gewerbebereiche in der Projektregion abgedeckt wurden. Diese zwei Sektoren sind in der Region zum einen mit einer Vielzahl an Gebäuden vertreten, zum anderen aufstrebend und damit mit einer großen Dynamik der Investmentmärkte verbunden. Bei der Einteilung der Sektoren und der Abgrenzung der dazu gehörenden Gebäudearten orientierte man sich auch an den Einteilungen der großen Immobilienberatungsunternehmen, aus denen sich auch der Kreis der befragten Experten zusammensetzt. Diese unterteilen den Immobilienmarkt meist in die Bereiche Logistik, Büro, Einzelhandel, Hotels und Industrie (vgl. z.B. JonesLangLaSalle 2016). Nicht beachtet in der Szenarioentwicklung wurden demzufolge u.a. die Bereiche der Fabrik- und Werkstattgebäude, Handelsgebäude sowie die Bildungs- und Forschungsgebäude. Die grundlegende Vorgehensweise der Szenarioentwicklung ist allerdings auch auf diese Gebäudetypen zu übertragen, wobei gegebenenfalls weitere Anpassungen bei den Systemelementen vorgenommen werden müssen, soweit dies die Experteninterviews und/oder die herangezogenen Studien ergeben. Um hinsichtlich der zukünftigen Baufertigstellungen in der Projektregion eine Prognose zum gesamten NWG-Bestand zu ermöglichen, werden auch an dieser Stelle der Gebäudetyp "200 Fabrik- und Werkstattgebäude" und alle sonstigen NWG mit einer vereinfachten Methodik betrachtet. Hierzu wird mittels der Baufertigstellungsstatistik die Baufertigstellungen im Jahr 2013 in der Projektregion ermittelt und für die Folgejahre bis 2030 mit dem deutschlandweiten Trend für Fabrik- und Werkstattgebäude sowie sonstige NWG (Gorning et al. 2013) errechnet.

### **8.3.1. Durchführung von Befragungen**

Wie bereits beschrieben wurde zur Generierung der Systemelemente der Szenarioentwicklung zunächst eine Expertenbefragung durchgeführt und die oben aufgeführten Studien analysiert. Bezüglich der Expertenbefragungen wurden die Forschungsfragen hauptsächlich hinsichtlich der zukünftigen Entwicklung und der Marktlage im Gewerbeimmobiliensektor formuliert. Diese ergab die folgenden Leitfragen:

<sup>&</sup>lt;sup>13</sup> Beim Vorgehen wurde sich dabei an den Ausführungen von (Scholles 2008) zur Szenariotechnik orientiert und diese an die bestehenden Gegebenheiten im Forschungsprojekt angepasst.
- Welche Entwicklung nimmt das Gewerbe im Rhein-Main-Gebiet hinsichtlich der Branchenzusammensetzung und der räumlichen Verteilung?
- Wo finden Beschäftigungszu- und -abnahmen statt und wie verändert dies den Bestand an Gewerbeimmobilien in bestimmten Bereichen des Rhein-Main-Gebiets?
- Welche Immobilien werden zukünftig hinsichtlich Art und Altersklasse nachgefragt? Gibt es Gebäude, die trotz einer Marktnachfrage nicht mehr marktgängig sind?
- Wie sieht das Verhältnis von Umnutzung und Abriss und Neubau aus und welchen Einfluss hat der Neubau von Gebäuden auf den Abriss von bestehenden?
- Wie sehen die Nutzungs- und Lebenszyklen von bestehenden und neu gebauten Gewerbegebäuden aus und wie haben sich diese verändert?

Um die Expertenbefragung vorzubereiten, wurden Interviewleitfäden entwickelt. Hierbei wurde sich insgesamt an dem Vorgehen von (Gläser und Laudel 2010) orientiert, wonach zur Beantwortung der Forschungsfrage(-n) zunächst Leitfragen entwickelt werden und darauf aufbauend der eigentliche Interviewleitfaden formuliert wird. Die Leitfragen wurden in fünf Kategorien geclustert, so dass die Themenbereiche klar unterschieden werden können. Diese Themenbereiche sind

- (1.) die Entwicklung des Marktes hinsichtlich der regionalen Konzentration und dem Verhältnis zu anderen Gewerbearten,
- (2.) der strukturelle Leerstand und die räumliche Verteilung im Rhein-Main-Gebiet,
- (3.) die zukünftige Nachfrage hinsichtlich des Baualters, die Art der Konstruktion und der verwendeten Materialien,
- (4.) die Nutzungsdauer der einzelnen Baualtersklassen des jeweiligen Gebäudetyps und
- (5.) die zukünftige Veränderung in der Bauweise, der Baustoffe und der Funktionalität der Gebäude.

Für die Durchführung der Experteninterviews wurden große, internationale Immobilienberatungsunternehmen angeschrieben, bzw. auf der internationalen Immobilienmesse "Expo Real" angesprochen und um Interviews mit zuständigen Mitarbeitern gebeten, die vertraut mit dem jeweiligen Immobilienmarkt in der Projektregion sind. So konnten letztlich mit mehreren Experten unterschiedlicher Unternehmen Interviews durchgeführt werden, so dass eine objektive Bewertung der Gewerbeimmobilienmärkte stattfinden konnte. Trotz der unabhängig voneinander durchgeführten Interviews zeichnete sich relativ schnell ein klares Meinungsbild bezüglich des aktuellen Bestands und der aktuellen Situation auf dem jeweiligen Immobilienmarkt und auch der zukünftigen Entwicklung der jeweiligen Gewerbesektoren ab.

# **8.3.2. Ergebnisse der Befragungen zu Büroimmobilien**

Letztlich konnten aus den Experteninterviews folgende Kernaussagen für die Entwicklung der Büroflächen und der Büroimmobilienmärkte mit Bedeutung für die Szenarienentwicklung gezogen werden:

- Durch boomende Büroimmobilienmärkte und eine steigende Nachfrage nach Büroimmobilien auf Investorenseite ist ein steigender Bedarf zu verzeichnen, wodurch Nebenlagen wieder interessanter werden.
- Als wichtige Einflussfaktoren werden der (Boden-)Preis, die Mietpreise, die Gewerbesteuer, das (nutzerspezifische) Flächenangebot und die soziale Infrastruktur gesehen. Vor allem in den Nebenlagen mangelt es an Infrastruktur, welche jedoch mittlerweile zum Teil aufgebaut wird.
- Derzeit herrscht ein großes Angebot an Büroflächen, so dass es in jedem Preissegment leerstehende Flächen gibt. Dem steht eine relativ geringe Flächennachfrage gegenüber, welche in Zukunft keinen signifikanten Anstieg verzeichnen wird.
- Ungefähr 600.000 m² bis 800.000 m² Bürofläche sind in Frankfurt am Main von strukturellem Leerstand betroffen. Betroffen sind davon meist zu teure und nicht mehr nachfragegerechte (lichte Raumhöhe, Doppelboden, Kühlung) Flächen.
- Der strukturelle Leerstand wird in Zukunft umgenutzt oder abgebrochen, selten kernsaniert, da dann Raumhöhen nicht veränderbar sind. Die Entwicklung der strukturell leerstehenden Flächen ist sehr eng mit dem Bauplanungsrecht und der sich daraus ergebenden zulässigen Nutzung verknüpft, wodurch eine Umnutzung zum Teil nicht möglich, ein Abbruch allerdings nicht rentabel ist.
- Baualtersklassen kann man in vier Kategorien einteilen: Nach dem Jahr 2000 gebaut, 1980-2000, 1960-1980 und 1950-1960. Hierbei wird angenommen, dass Gebäude bis 1980 zunehmend abgebrochen und erst Gebäude, die nach 2000 gebaut wurden, als nachhaltig angesehen werden. Hier sind vor allem die technischen Voraussetzungen (Deckenhöhe, Flächengröße, Doppelboden, Flächeneffizienz) entscheidend. Grundsätzlich kann bei dem hohen Angebotsdruck angenommen werden, dass Bürogebäude nach 15 Jahren modernisiert werden müssen, um weiterhin marktfähig zu sein.
- Gerade in der Frankfurter Innenstadt werden aufgrund der Flächenknappheit ältere Bürogebäude abgebrochen, um Neubauprojekte zu verwirklichen. Dies können allerdings auch Gebäude mit einer Standzeit von nur 25 bis 30 Jahren sein.

Zu den gemachten Aussagen entwickeln sich die mit einer Bürotätigkeit verbundenen Branchen wie zum Beispiel das Finanzwesen oder Unternehmensdienstleistungen in der Projektregion überdurchschnittlich (Regionalverband FrankfurtRheinMain 2015a). Auch sind diese Branchen im nationalen und internationalen Bereich in der Projektregion sehr stark vertreten, was sich zusätzlich auf eine positivere Entwicklung der Büroflächennachfrage auswirkt (Ebner; Raschke 2013).

# **8.3.3. Ergebnisse der Befragungen zu Lager- und Logistikimmobilien**

Folgenden Kernaussagen wurden für den Logistikmarkt und die Logistikimmobilienbestände getroffen:

 Die Logistiklagen befinden sich meist in den peripheren Lagen, wobei vor allem die Gebiete am Flughafen und im Süd-Osten des Rhein-Main-Gebiets stark nachgefragt werden, auch

aufgrund topographischer Gegebenheiten. Zunehmend verdrängen Wohnraum und Büroflächen die Logistikflächen in den weniger peripheren Lagen, so dass Logistikstandorte ausweichen müssen. Hierbei ist die Flächenverfügbarkeit aufgrund zu geringer Flächenausweisung mittlerweile ein limitierender Faktor in der Untersuchungsregion.

- Welche Fläche für welches Produkt passt, ist sehr wichtig, weshalb es bei gleichzeitigem Leerstand eine große Nachfrage nach Logistikflächen gibt. Unpassende Logistikflächen stehen dabei vor allem in ungünstigeren Lagen leer. Der Leerstand ist allerdings im Rhein-Main-Gebiet sehr gering (~2%).
- Struktureller Leerstand<sup>14</sup> ist bei Logistikgebäuden in der Projektregion praktisch nicht vorhanden. Treiber hierfür sind vor allem Outsourcing und E-Kommerz. Allerdings stehen angeschlossene Büroflächen oft leer, da diese zu peripher sind, um für die Nutzung als Bürofläche ohne Bezug zur angeschlossenen Logistikfläche genutzt zu werden.
- Daraus ergibt sich, dass die Gebäude mit einem Baujahr vor 1970 in näherer Zukunft abgebrochen werden und auch 30%-40% der Gebäude, die vor 1995 gebaut wurden, in den kommenden 10 Jahren abgebrochen werden. Allerdings ist ein Abbruch eines noch (teil-) genutzten Gebäudes zum Neubau eines Logistikgebäudes von den Experten als unwirtschaftlich betrachtet worden.
- Die Akzeptanz von Logistikflächen in unmittelbarer Nachbarschaft ist in der Bevölkerung sehr gering, woraus sich eine zusätzliche Verknappung der Flächenverfügbarkeit ergibt.
- In Zukunft wird es im Gegensatz zur Gegenwart auch spekulative Neubauten geben, was zu einer steigenden Zahl an Neubauten im Bereich Logistik führen wird.

Zu diesen Einschätzungen der interviewten Experten geben auch verschieden Studien eine Einschätzung, bzw. geben Rahmenbedingungen vor, die zur Szenarioentwicklung beitragen. So ist zum einen der Bereich Logistik und Verkehr eine der größten Branchen bezogen auf die Anzahl der Beschäftigten in der Rhein-Main-Region (Regionalverband FrankfurtRheinMain 2015a). Auch gibt es im Zeithorizont bis 2030 voraussichtlich ein stabiles Bevölkerungswachstum, was gleichzeitig zu einem größeren Bedarf an Logistikdienstleistungen führt (Van den Busch 2010). Neben dem absoluten Bevölkerungswachstum verfügt die Bevölkerung der Rhein-Main-Region bereits jetzt über eine überdurchschnittliche Kaufkraft, dessen Wachstumsrate zudem bei durchschnittlich 2 % liegt (Michael Bauer Research GmbH 2015). Hieraus ist zu schließen, dass vermehrt Waren nachgefragt werden und sich dementsprechende Logistikdienstleistungsunternehmen ansiedeln. Weitere Stärken liegen in der Lage der Rhein-Main-Region als internationale Drehscheibe mit einem starken regionalen Markt, was insgesamt zu einer positiven Entwicklung der Logistikbranche führt (Ebner und Raschke 2013).

<sup>14</sup> Als struktureller Leerstand im Bereich der Logistikgebäude verstehen die befragten Experten übereinstimmend Flächen, welche in Zukunft ohne größere Investitionen nicht mehr nutzbar sind. Dies betrifft lediglich beschädigte Gebäude, für die es keine Nachfrage gibt, da diese nicht nutzbar sind.

### **8.3.4. Szenarienentwicklung**

Aus den oben genannten Kernaussagen zu den einzelnen Immobilienmärkten wurden für die Szenarioentwicklung des Büro- und Logistikgewerbes die in Tabelle 31 aufgeführten Systemelemente identifiziert.

|                 | Systemelemente                            | stabil/dynamisch -           | stabil/dynamisch -       |  |
|-----------------|-------------------------------------------|------------------------------|--------------------------|--|
|                 |                                           | <b>Büro</b>                  | Lager/Logistik           |  |
| 1               | Wirtschaftsstärke                         | stabil                       | stabil                   |  |
| 2               | Branchenzusammensetzung                   | stabil                       | stabil                   |  |
| 3               | Flächenangebot                            | stabil                       | dynamisch                |  |
| 4               | Lage der Gewerbeflächen                   | stabil                       | dynamisch                |  |
| 5               | Topographie                               | stabil                       | stabil                   |  |
| 6               | Bodenpreise                               | stabil                       | stabil                   |  |
| $\overline{7}$  | Mietflächennachfrage                      | dynamisch                    | stabil                   |  |
| 8               | struktureller Leerstand                   | dynamisch                    | stabil                   |  |
| 9               | Mietpreise                                | stabil                       | stabil                   |  |
| 10 <sup>1</sup> | allgemeines Investitionsklima             | dynamisch                    | dynamisch                |  |
| 11              | Bevölkerungsentwicklung                   | dynamisch                    | dynamisch                |  |
| 12              | soziale Infrastruktur                     | dynamisch                    | dynamisch                |  |
| 13              | Baualter + Marktfähigkeit Bestandsgebäude | stabil                       | stabil                   |  |
| 14              | aktuelle Baufertigstellung                | $\qquad \qquad \blacksquare$ | $\overline{\phantom{0}}$ |  |
| 15              | bestehende Trends der Baufertigstellung   | $\overline{\phantom{a}}$     | $\overline{\phantom{a}}$ |  |

Tabelle 31: Systemelemente der Szenarioentwicklung

Zu diesen Systemelementen wurde aus den Aussagen der Experteninterviews auch die Dynamik der einzelnen Systemelemente abgeleitet. Die Dynamik beschreibt dabei, ob die einzelnen Systemelemente sich ständig wandeln, also dynamisch oder gleichbleibend, d.h. stabil sind. Durch diese Einschätzung ob ein Systemelement stabil oder dynamisch ist kann der individuelle Immobilienmarkt eingeschätzt werden, unterschiedliche Annahmen können bezüglich der Veränderung des jeweiligen Systemelements in den einzelnen Szenarien besser berücksichtigt werden. Die dynamischen Elemente wirken sich also direkt auf die jeweiligen Szenarien aus, wohingegen die als stabil angenommenen Systemelemente keinen Einfluss auf die Szenarien haben. Die als stabil eingestuften Systemelemente dienen daher grundlegend zur Abgrenzung zu anderen Immobilienmärkten und sind zumindest über den Zeithorizont der Szenarien als gleichbleibend zu betrachten. Hierbei sind auch die Rahmenbedingungen der Szenarioentwicklung zu beachten.

Als Rahmenbedingungen wurde zum einen angenommen, dass keine unvorhersehbaren Ereignisse, welche die bisherigen Bedingungen eines geregelten Wirtschaftsverkehrs, außer Kraft setzen, eintreten, zum anderen wurde der Zeithorizont der Szenarioabschätzung bis zum Jahr 2030 festgelegt. Da der Zeithorizont, abgeleitet aus dem Projektantrag, bis zum Jahr 2030 festgelegt wurde, werden einige Systemelemente, welche langfristig dynamisch sind, als stabil betrachtet, da sich diese über deutlich längere Zeit verändern können als dies der Zeithorizont des Projektes zulässt. Die aktuelle Baufertigstellung und die bestehenden Trends der Baufertigstellung sind zwar grundsätzlich auch Systemelemente, sind allerdings stichtagsbezogene Werte, die für die Zukunft keiner Dynamik unterliegen.

Diese entwickelte Vorgehensweise wird im Rahmen des Forschungsprojekts auf die Rhein-Main-Region und dort speziell auf Büro- und Logistikimmobilienmärkte angewendet, was zu den in Tabelle 32 und Tabelle 33 aufgezeigten Szenarioeigenschaften führt. Hierbei spiegelt jeweils ein Szenario den deutschlandweiten Trend aus der Bautätigkeitsstatistik (Gornig et al. 2013) wider. Bei den anderen Szenarien wird das Zeichen "0" für Elemente mit keinem zusätzlichen Einfluss auf die Zubauaktivitäten, das Zeichen "+" als den Zubau verstärkendes Element und das Zeichen "-" als die Entwicklung des Zubaus abschwächendes Element verwendet. Das Zeichen "1" steht zusätzlich für festgelegte Elemente, die den allgemeinen Trend widerspiegeln, welcher im Folgenden analysiert wird, jedoch grundsätzlich Bestandteil der Szenarien sind.

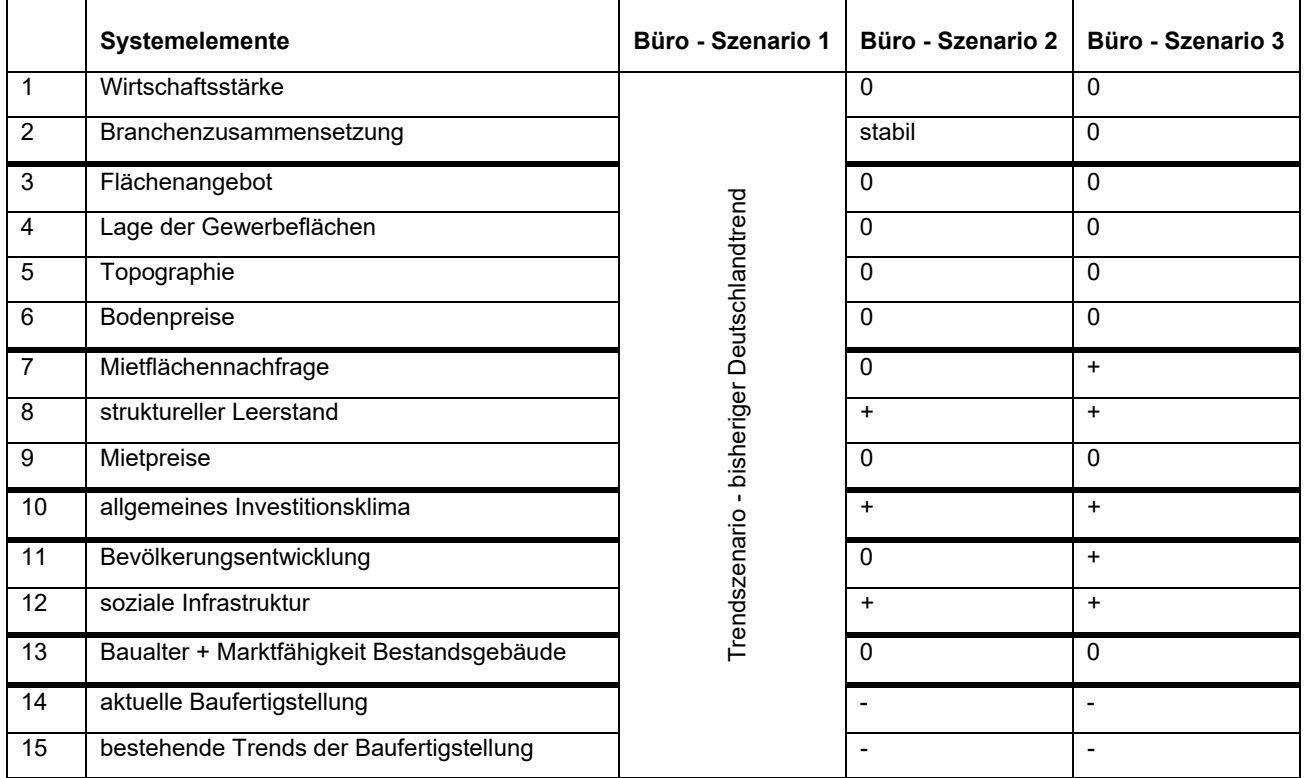

Tabelle 32: Szenarioeigenschaften Büroimmobilienmarkt Rhein-Main

|                | Systemelemente                            | Lager - Szenario 1                          | Lager - Szenario 2 | Lager - Szenario 3 |
|----------------|-------------------------------------------|---------------------------------------------|--------------------|--------------------|
| 1              | Wirtschaftsstärke                         |                                             | $\mathbf 0$        | $\mathbf 0$        |
| $\overline{2}$ | Branchenzusammensetzung                   |                                             | 0                  | 0                  |
| 3              | Flächenangebot                            |                                             |                    | $\ddot{}$          |
| 4              | Lage der Gewerbeflächen                   |                                             | $\qquad \qquad$    | -                  |
| 5              | Topographie                               |                                             | $\Omega$           | 0                  |
| 6              | Bodenpreise                               |                                             | 0                  | 0                  |
| $\overline{7}$ | Mietflächennachfrage                      |                                             | 0                  | 0                  |
| 8              | struktureller Leerstand                   |                                             | 0                  | $\mathbf 0$        |
| 9              | Mietpreise                                |                                             | $\Omega$           | $\Omega$           |
| 10             | allgemeines Investitionsklima             | Trendszenario - bisheriger Deutschlandtrend | +                  | +                  |
| 11             | Bevölkerungsentwicklung                   |                                             | 0                  | +                  |
| 12             | soziale Infrastruktur                     |                                             | $\mathbf 0$        | $\ddot{}$          |
| 13             | Baualter + Marktfähigkeit Bestandsgebäude |                                             | $\Omega$           | 0                  |
| 14             | aktuelle Baufertigstellung                |                                             | $\Omega$           | 0                  |
| 15             | bestehende Trends der Baufertigstellung   |                                             | 1                  | 1                  |

Tabelle 33: Szenarioeigenschaften Logistikimmobilienmarkt Rhein-Main

Wie bereits beschrieben, wurden die einzelnen Einschätzungen der zukünftigen Entwicklung der jeweiligen Immobilienmärkte bzw. der Systemelemente ebenso wie die Systemelemente selbst aus oben benannten Studien und der Expertenbefragung generiert. Die Summe der Einschätzungen der einzelnen Systemelemente bildet die Grundlage für die Festlegung der Veränderung der zukünftigen Baufertigstellung.

Als nächstes Element, um die zukünftige Entwicklung der ausgewählten Gewerbeimmobilienmärkte zu ermitteln, wird die Bautätigkeitsstatistik analysiert. Die Bautätigkeitsstatistik wird auf Grundlage von Baugenehmigungen und Fertigstellungen von den Statistischen Ämtern erhoben und gibt unter anderem die Veränderung des Neubauvolumens in Prozent an, die sich allerdings auf gesamt Deutschland beziehen. Hierbei wird bei Gewerbeobjekten unter anderem unterschieden in Büro- bzw. Verwaltungsgebäude und Produktions-, Handels- und Lagergebäude. Um einen Richtwert für die Veränderung des jährlichen Neubaus zu erhalten, wurden die relativ stark schwankenden Zeitreihen aus Tabelle 34 gemittelt.

|                                         | Veränderung zum Vorjahr in % |         |         |         |      |        |      |         |        |        |
|-----------------------------------------|------------------------------|---------|---------|---------|------|--------|------|---------|--------|--------|
| <b>Neubauvolumen</b>                    | 2003                         | 2004    | 2005    | 2006    | 2007 | 2008   | 2009 | 2010    | 2011   | 2012   |
| Büro-, Verwaltungsgebäude               | $-28.4$                      | $-15.3$ | $-13.4$ | 0       | 2.2  | 4,0    | 8,0  | $-21.6$ | 16,7   | $-4.9$ |
| Hotels, Gaststätten,<br>Anstaltsgebäude | $-2,0$                       | $-6,4$  | $-5.1$  | $-10.0$ | 22.6 | $-2.9$ | 9,3  | $-10.8$ | $-0.8$ | $-8.8$ |
| Produktions-, Handels-,<br>Lagergebäude | $-9,3$                       | $-6.4$  | $-7,8$  | 12,2    | 11,0 | 16,4   | 14.9 | $-8,5$  | 18,3   | $-1,1$ |

Tabelle 34: Veränderung des Neubauvolumens (Gorning et al.2013)

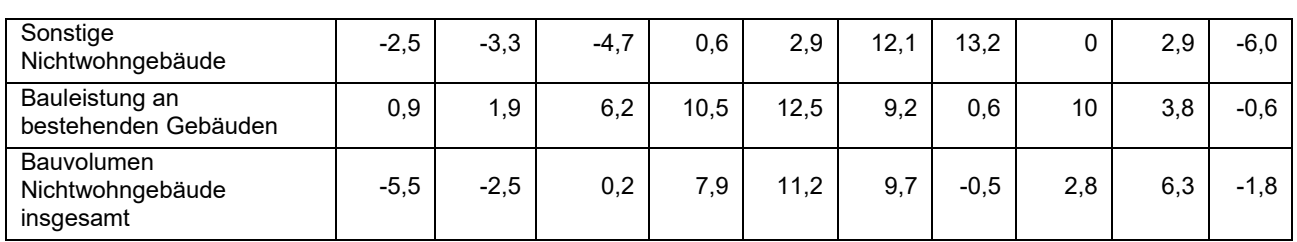

Hieraus ergibt sich für Büro- und Verwaltungsgebäude eine mittlere Veränderung zum Vorjahr von -5,3 % und bei Lagergebäuden eine mittlere Veränderung zum Vorjahr von +1 %. Eine Zyklusprognose wurde nicht angestellt, da langfristige Trends für die langfristige Entwicklung und den dadurch entstehenden Neubau aussagekräftiger sind als kurzfristige Zyklusbewegungen. Ausgehend von diesen deutschlandweiten Werten werden mittels der Szenarioentwicklung für die Projektregion zukünftige Prognosen für die jährliche Veränderung des Neubauvolumens getroffen.

Für Bürogebäude wurden aus den vorgenannten Tabellen und Daten die folgenden Szenarien entwickelt:

- Szenario 1: Der Deutschlandtrend wird fortgeführt. Dies bedeutet, dass die Annahme, die Bürogebäudefertigstellung entwickelt sich gleich wie im deutschen Durchschnitt, eine zukünftige Veränderung des Neubaus von -5,3 % jährlich des Bauvolumens von 2013 bewirkt.
- Szenario 2: Es wird davon ausgegangen, dass es aufgrund der wirtschaftsstarken Lage mehr Neubauten in der Rhein-Main-Region gibt und dementsprechend der Büroneubau jährlich lediglich um 1 % zurückgeht.
- Szenario 3: Es wird davon ausgegangen, dass es eine positive Entwicklung der Bautätigkeit in der Rhein-Main-Region aufgrund boomender Bürogebäudemärkte und zukünftiger Flächenknappheit gibt, woraus sich eine Veränderung des Neubauvolumens von +1 % ergibt.

Bei Lagergebäuden ist aufgrund der positiven Entwicklung des Logistiksektors die Entwicklung des Neubauvolumens generell positiver als bei Bürogebäuden. Hieraus ergeben sich folgende Szenarien:

- Szenario 1: Entspricht wiederum dem Deutschlandtrend, welcher leicht positiv ist, woraus sich eine Veränderung des jährlichen Neubauvolumens von +1 % ergibt.
- Szenario 2: Es wurde mit einer gleich bleibenden Bautätigkeit und demzufolge einer langfristigen Entwicklung des Neubauvolumens von 0 % gerechnet.
- Szenario 3: Es wird von einer stark positiven Entwicklung des Logistikmarktes und demnach einer positiven Entwicklung des Lagergebäudebaus ausgegangen, wodurch sich das jährliche Neubauvolumen um +4 % steigert.

Letztlich ist es eines der Ziele dieses Forschungsprojekts, die Materialflüsse in einer genau definierten Region zu bestimmen. Hierzu ist es notwendig u.a. das Neubauvolumen dieser abgegrenzten Region prognostizieren zu können. Da dementsprechend das Neubauvolumen in

m<sup>3</sup> BRI pro Jahr und pro Gebäudetyp im Materialflussmodell benötigt wird, muss hierzu die absolute Höhe der Baufertigstellungen in m<sup>3</sup> BRI aus der Baufertigstellungsstatistik (FDZ der Statistischen Ämter des Bundes und der Länder, Baufertigstellungsstatistik, 2013, eigene Berechnungen) ermittelt und anschließend mittels der zuvor erstellten Prognoseszenarien die absolute Höhe des Neubauvolumens prognostiziert werden. Die absolute Größe des zugebauten BRI je Gebäudetyp im Basisjahr des Projekts 2013 wird demnach aus der Baufertigstellungsstatistik entnommen (FDZ der Statistischen Ämter des Bundes und der Länder, Baufertigstellungsstatistik, 2013, eigene Berechnungen). In dieser Statistik befinden sich, ähnlich der Bauabgangsstatistik, sämtliche fertiggestellten Neu- und Umbauten eines Jahres, welche mittels eines Fragebogens erfasst werden. Dies beinhaltet zum einen die Ausweisung des Gebäudetyps nach einer von den Statistischen Ämtern entwickelten Gebäudetypologie, die Angabe zur fertiggestellten Nutzfläche und des BRIs, als auch eine Zuweisung zu einzelnen Gemeinden, so dass gemeindescharf die jeweiligen Fertigstellungen berechnet werden können. Um die Gebäudetypologie der Statistischen Ämter in die PRRIG-Gebäudetypologie zu überführen und dementsprechend für das Forschungsprojekt PRRIG absolute Werte des BRI zu erhalten, wurden ähnliche Gebäudetypen in der Baufertigstellungsstatistik gesucht wie diejenigen, welche in der PRRIG-Gebäudetypologie vorhanden sind. Hierzu wurde für den PRRIG-Gebäudetyp "100 Büro- und Verwaltungsgebäude" die Gebäudetypen "308 Büro- und Verwaltungsgebäude (außer 395)" und "395 Büro- und Verwaltungsgebäude der Polizei, des Bundesgrenz-, Feuer- und zivilen Bevölkerungsschutzes (auch Bundespolizei)" der Baufertigstellungsstatistik zusammengefasst. Für den PRRIG-Gebäudetyp "400 Lagergebäude" wurde aus der Baufertigstellungsstatistik die Gebäudetypen 731 bis 737, also Warenlagergebäude genutzt. Der PRRIG-Gebäudetyp "200 Fabrik- und Werkstattgebäude" ergibt sich aus dem Gebäudetyp "719 sonstige Fabrik- und Werkstattgebäude" und alle weiteren Gebäudetypen der Gebäudetypologie des Forschungsdatenzentrums (FDZ der Statistischen Ämter des Bundes und der Länder 2016) werden unter sonstigen NWG zusammengefasst. Aus der Auswertung der Baufertigstellungsstatistik ergeben sich für die Nutzfläche und den BRI die in Tabelle 35 zusammengefassten Ergebnisse.

| Gebäudetyp         | Baufertigstellungen - Projektgebiet      |           | Baufertigstellungen - Hessen             |           |  |
|--------------------|------------------------------------------|-----------|------------------------------------------|-----------|--|
| 100 Büro- &        | Nutzfläche [m <sup>2</sup> nach DIN 277] | 319.934   | Nutzfläche [m <sup>2</sup> nach DIN 277] | 376.389   |  |
| Verwaltungsgebäude | Bruttorauminhalt [m <sup>3</sup> ]       | 1.802.559 | Bruttorauminhalt [m <sup>3</sup> ]       | 2.090.626 |  |
| 400 Lagergebäude   | Nutzfläche [m <sup>2</sup> nach DIN 277] | 191.973   | Nutzfläche [m <sup>2</sup> nach DIN 277] | 247.976   |  |
|                    | Bruttorauminhalt [m <sup>3</sup> ]       | 1.051.308 | Bruttorauminhalt [m <sup>3</sup> ]       | 2.285.877 |  |

Tabelle 35: Baufertigstellungen 2013 (FDZ der Statistischen Ämter des Bundes und der Länder, Baufertigstellungsstatistik, 2013, eigene Berechnungen)

Nach der Erstellung der Szenarien und der Berechnung der Baufertigstellung in absoluter Höhe ergeben sich nun durch Zusammenführung dieser Erkenntnisse die im Anhang A.11 und 0 gelisteten Entwicklungen der Baufertigstellungen bzw. Neubauvolumina bis zum Jahr 2030 für die Gebäudetypen "100 Büro- und Verwaltungsgebäude" sowie "400 Lagergebäude".

Für die Gebäudetypen "200 Fabrik- und Werkstattgebäude" sowie sonstige NWG wird die Baufertigstellung in der Projektregion im Jahr 2013 als Ausgangswert genutzt und der Deutschlandtrend aus Tabelle 34 als Prognoseinstrument für den zukünftigen Zubau bis 2030 errechnet. Als Ergebnis wurden im Jahr 2013 vom Gebäudetyp "200 Fabrik- und Werkstattgebäude" 421.294 m<sup>3</sup> BRI fertiggestellt und 2.837.472 m<sup>3</sup> BRI an sonstigen NWG. Als Deutschlandtrend lässt sich eine jährliche Veränderung des Neubauvolumens von ungefähr 1 % bei Fabrik- und Werkstattgebäuden errechnen, bei sonstigen NWG wird davon ausgegangen, dass sich keine Änderung bei der Veränderung der Baufertigstellung ergibt.

### **8.4. Dynamische Modellierung der Materialflüsse Rhein-Main**

Mithilfe des in Kapitel 8.1 dargestellten Materialflussmodells wurde an verschiedenen Gebäudetypen beispielhaft eine dynamische Modellierung der Materialflüsse in der Projektregion Rhein-Main durchgeführt. Für Büro- bzw. Verwaltungsgebäude wurde das Modell mit einer Differenzierung nach Altersklassen beispielhaft für eine Szenariokombination erstellt, des Weiteren in einer vereinfachten Methodik ohne Altersklassendifferenzierung für jeweils 9 Szenarienkombinationen bei Büro-/Verwaltungs- und Lagergebäuden sowie eine Kombination für Fabriken und für die Gesamtheit aller NWG.

### **8.4.1. Dynamische Berechnung des Materialflussmodells nach Altersklassen**

Für diese Berechnungsmethode müssen das BRI-Lager  $M^{(BRI)}_{Basis}$  zum Ende des Basisjahres sowie die BRI-Outputs O<sup>(BRI)</sup>i nach Altersklassen differenziert vorliegen. Weiterhin sollten für jede Altersklasse des betrachteten Gebäudetyps spezifische Rohstoffintensitäten vorliegen. Diese Variante des Modells benötigt somit eine detaillierte Datengrundlage, kann dafür jedoch die je nach Alter der Gebäude variierenden Rohstoffintensitäten berücksichtigen.

Die dynamische Berechnung erfolgt zunächst auf der Betrachtungsebene des BRI. Pro Altersklasse A wird zunächst der voraussichtliche Gebäudeabgang, d.h. der BRI-Output O<sup>(BRI)</sup><sub>Ai</sub> für jedes Jahr i benötigt. Es ist dabei ebenfalls möglich, Szenarien zu verwenden. In diesem Beispiel für Büro- und Verwaltungsgebäude wurde für die BRI-Outputs  $O^{(BRI)}$  die nach Kapitel 8.2.1 erstellte Prognose für Gebäudeabgänge bis 2030 herangezogen (siehe Anhang A.10). Die Gebäudeabgänge lagen bedingt durch die verfügbaren Datenquellen für eine andere Altersklasseneinteilung vor. Daher mussten sie teilweise in die in PRRIG genutzten Altersklassen konvertiert werden. Dazu wurden die ursprünglichen Altersklassen der Prognose in die Anzahl ihrer Jahre unterteilt und jedem dieser Jahre der entsprechende Anteil am Gesamtabgang dieser Altersklasse zugeschrieben. Beträgt beispielsweise der Abgang der Altersklasse 1949-1962 insgesamt 127.183 m<sup>3</sup>, so wird jedem der 14 Jahre dieser Altersklasse ein Abgang von 127.183 m<sup>3</sup> / 14 zugeordnet. Vereinfachend wird also davon ausgegangen, dass der Gebäudeabgang einer Altersklasse sich gleichmäßig auf alle ihre Baujahre verteilt. Anschließend wurden die Abgänge dieser einzelnen Jahre wieder entsprechend der in PRRIG genutzten Baualtersklassen addiert. Um z.B. den Abgang der Altersklasse 1949 - 1957 zu erhalten, werden 9 Jahre der oben erwähnten ursprünglichen Altersklasse 1949 - 1962 benötigt, d.h. 9  $*$  127.183 m<sup>3</sup> / 14. Altersklassen wie 1958-1968 werden aus einzelnen Jahren verschiedener ursprünglicher Altersklassen zusammenaddiert.

Um den gesamten Output  $O^{(BRI)}$  im Jahr i zu erhalten, werden die Outputs aller Altersklassen aufsummiert, wie in Abbildung 48 beispielhaft gezeigt.

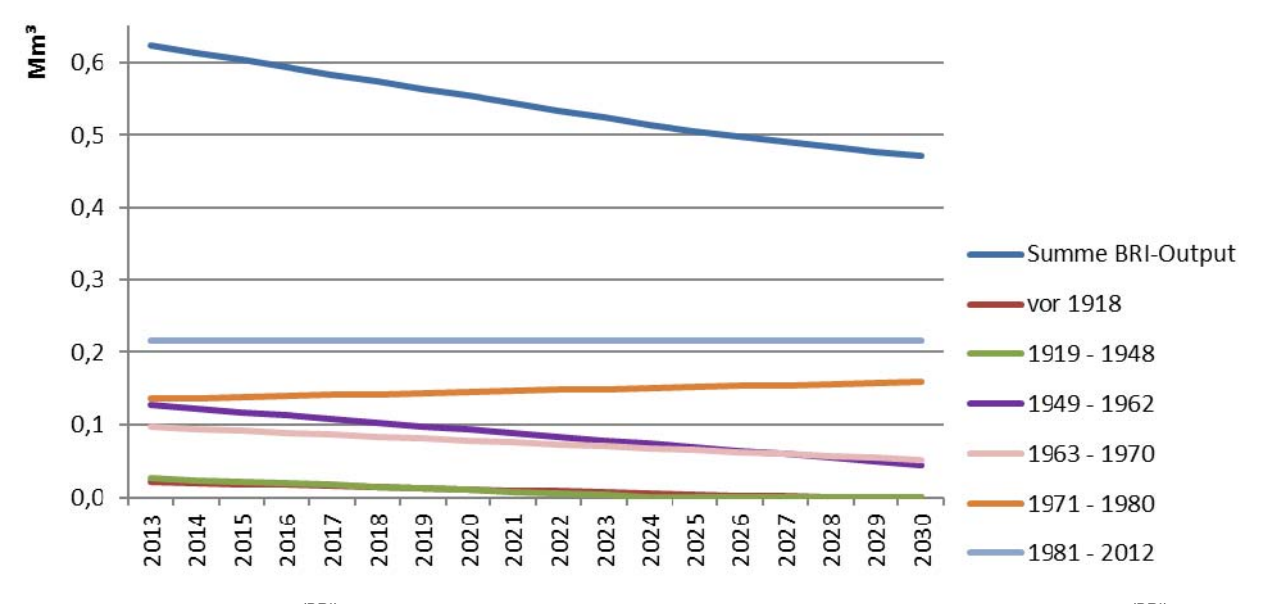

Abbildung 48: BRI-Outputs O<sup>(BRI)</sup><sub>Ai</sub> der einzelnen Altersklassen sowie Aufsummierung zum Gesamtoutput O<sup>(BRI)</sup>i für Büround Verwaltungsgebäude der Projektregion in einem Trend-Szenario.

Aus den BRI-Outputs O<sup>(BRI)</sup><sub>Ai</sub> kann für jede Altersklasse A das BRI-Lager M<sup>(BRI)</sup><sub>Ai</sub> im Jahr i berechnet werden. Dieses zeigt an, wie groß der BRI im Jahr i aus der jeweiligen Altersklasse noch ist. Dazu wird vom BRI-Lager des Vorjahres  $M^{(BRI)}_{A(i-1)}$  der BRI-Output des aktuellen Jahres O<sup>(BRI)</sup><sub>Ai</sub> subtrahiert:  $M^{(BRI)}_{Ai} = M^{(BRI)}_{Ai^{-1}} - O^{(BRI)}_{Ai}$ 

Es ist also zunächst das BRI-Lager M<sup>(BRI)</sup><sub>A 2013</sub> jeder Altersklasse im Basisjahr notwendig. Da für die Projektregion keine Daten zu den BRI-Beständen der einzelnen Gebäudetypen oder deren Altersklassen im Basisjahr vorlagen, mussten diese abschätzig ermittelt werden. Der Eingangswert für das Modell ist zunächst der BRI aller Büro- und Verwaltungsgebäude in der Projektregion. Für das Jahr 2011 betrug dieser geschätzt 111.745.750 m<sup>3</sup> (siehe Kapitel 7.6). Die Anteile der Baualtersklassen wurden aus den angenäherten Angaben der Erstbebauung aus RegioMap der Fallstudie Frankfurt Ost / Maintal für die Projektregion Rhein Main beibehalten (vgl. Kapitel 7.1). Aufgrund dieser nur sehr groben Näherungsmöglichkeit ist auffällig, dass ein sehr hoher Anteil der Altersklassen von Vorkriegsbauten besteht, da eventuelle Abgänge und Neubauten auf diesen Grundstücken in RegioMap nicht berücksichtigt wurden. In der Realität ist jedoch eher mit einem größeren Anteil von Bauten jüngerer Altersklassen zu rechnen. Für die beispielhafte Demonstration des Materialflussmodells wird mangels detaillierterer Daten dennoch diese genäherte Aufteilung weiterverwendet. Da RegioMap wiederum andere Altersklasseneinteilungen verwendet als PRRIG, mussten sie zudem analog der BRI-Outputs ebenfalls in die in PRRIG genutzten Altersklassen konvertiert werden. Um vom vorliegenden BRI-Lager aus dem Jahr 2011 auf das Basisjahr 2013 zu gelangen, wurden die 2011 und 2012 ermittelten BRI-Outputs der jeweiligen Altersklassen abgezogen. Es ergab sich insgesamt über alle Altersklassen das BRI-Lager  $M^{(BRI)}_{2013}$  = 111.116.620 m<sup>3</sup> für Büro- und Verwaltungsgebäude.

Die BRI-Inputs I<sup>(BRI)</sup>i der kommenden Jahre wurden auf Grundlage von Szenarien zur Baufertigstellung ermittelt (Kapitel 8.3.4). Gibt das Szenario z.B. eine Fertigstellung von jährlich 1% mehr Bauvolumen als im Vorjahr an, so wird die Baufertigstellung des Basisjahres I<sup>(BRI)</sup>Basis benötigt. Von diesem wird für jedes Jahr ein Anteil von 1% fortlaufend addiert:  $I^{(BRI)}$ <sub>i</sub> = (1 + 0,01) \*  $I^{(BRI)}$ <sub>i-1</sub>.

Aufgrund des geringen Zeithorizonts des Modells im Vergleich zu der Lebensdauer eines Gebäudes kann in den meisten Fällen vereinfachend davon ausgegangen werden, dass vom BRI-Input während der Laufzeit des Modells keine Abgänge zu verzeichnen sind. Prinzipiell kann jedoch auch ein Szenario zum Gebäudeabgang in dieser Altersklasse erstellt und mitberücksichtigt werden. Der BRI-Input  $I^{(BRI)}_{2013}$  für die nachfolgend beispielhaft verwendeten Büro- und Verwaltungsgebäude in der Projektregion beträgt 1.802.559 m<sup>3</sup>, es wird das Trendszenario von einer jährlichen Verringerung des Wertes um 5,3% angenommen (siehe Kapitel 8.3.4). Die konkreten Werte sind im Anhang A.11 gegeben.

Das Gesamtlager M<sup>(BRI)</sup>i eines jeden Jahres kann schließlich berechnet werden, indem die Summe der Lager der verschiedenen Altersklassen M<sup>(BRI)</sup><sub>Ai</sub> zu der Summe der vom Basisjahr bis einschließlich dem Jahr i ermittelten BRI-Inputs I<sup>(BRI)</sup>i addiert werden. Abbildung 49 zeigt beispielhaft die Entwicklung eines BRI-Lagers unter dem Einfluss des jährlichen In- und Outputs.

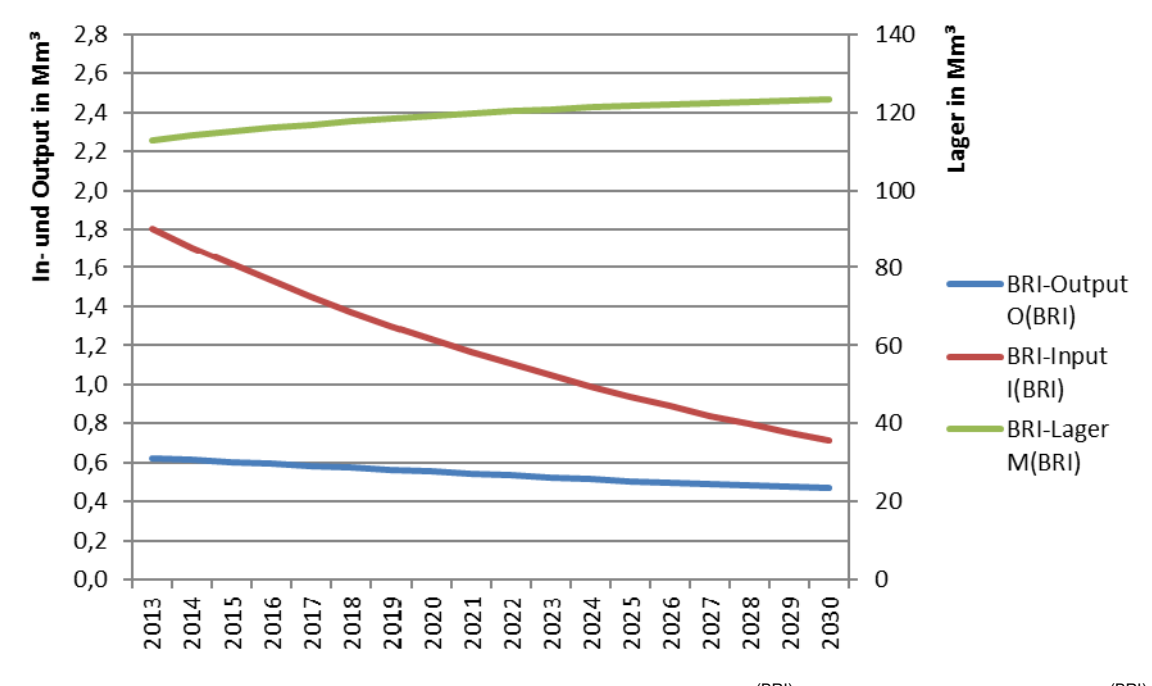

Abbildung 49: Beispielhafte Darstellung der Entwicklung des BRI-Lagers M<sup>(BRI)</sup> unter Einfluss von BRI-Input I<sup>(BRI)</sup> und BRI-Output O<sup>(BRI)</sup> für Büro- und Verwaltungsgebäude der Projektregion in einem Trend-Szenario.

Im gezeigten Fall ist der Input jeweils größer als der Output, so dass das Lager insgesamt jedes Jahr um den Differenzbetrag größer wird. Da das Lager deutlich größer ist als die In- und Outputs, wurde es auf einer Sekundärachse mit einer anderen Skalierung angezeigt.

Um von der BRI-Betrachtungsebene auf die Rohstoff-Betrachtungsebene zu gelangen, müssen lediglich die Werte aus der BRI-Ebene mit dem Faktor Rohstoffintensität des zu betrachtenden Rohstoffes multipliziert werden wie bereits in Abbildung 40 in Kapitel 8.1 gezeigt. Die Differenzierung in Altersklassen ermöglicht in diesem Fall altersklassenspezifische Rohstoffintensitäten,

d.h. für die Rohstoffoutputs bzw. Rohstofflager jeder Altersklasse kann jeweils ein spezieller Faktor verwendet werden, bevor alle Outputs bzw. Lagerinventare aufsummiert werden. Für das Beispiel der Büro- und Verwaltungsgebäude wurden die Rohstoffintensitäten auf Grundlage der in PRRIG durchgeführten Gebäudeuntersuchungen verwendet, siehe 6.2.3. Diese sind aufgrund der geringen Zahl an untersuchten Objekten nur als Beispielwerte zu verstehen, um die Funktionsweise der Methodik zu erläutern.

In Abbildung 50 bis Abbildung 52 sind die für das Beispiel Büro- und Verwaltungsgebäude ermittelten Rohstoffoutputs für FE-Metalle, Mauerwerk, Beton, Kupfer, Aluminium, Holz und Glas dargestellt. Aufgrund der teils sehr unterschiedlichen Größenordnungen der Outputs sind diese in drei Darstellungen mit jeweils unterschiedlicher Skalierung aufgeteilt. Massebaustoffe wie Beton, Mauerwerk und auch FE-Metalle sind in sehr großen Mengen zu erwarten, wohingegen Kupfer und Aluminium, aufgrund der sehr ähnlichen Rohstoffintensitäten fast gleich groß und sich daher im Diagramm überlappend, nur in eher geringen Mengen freigesetzt werden. Analog zum langsam sinkenden BRI-Output sinken auch die Rohstoffoutputs bis 2030 ab.

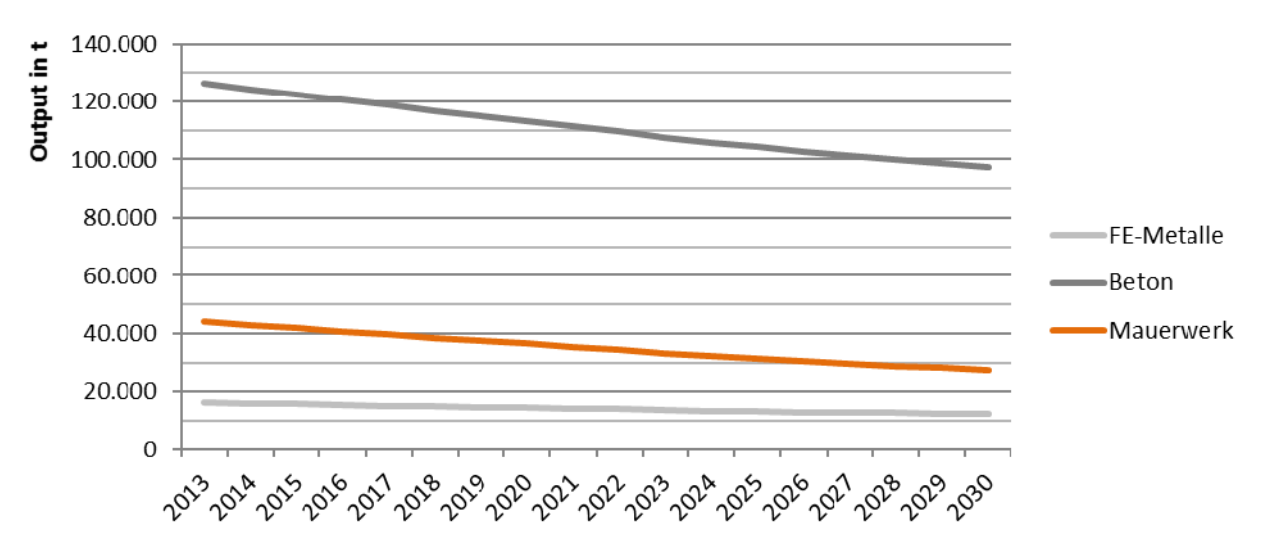

Abbildung 50: Rohstoffoutputs von FE-Metallen, Beton und Mauerwerk für Büro- und Verwaltungsgebäude der Projektregion in einem Trend-Szenario.

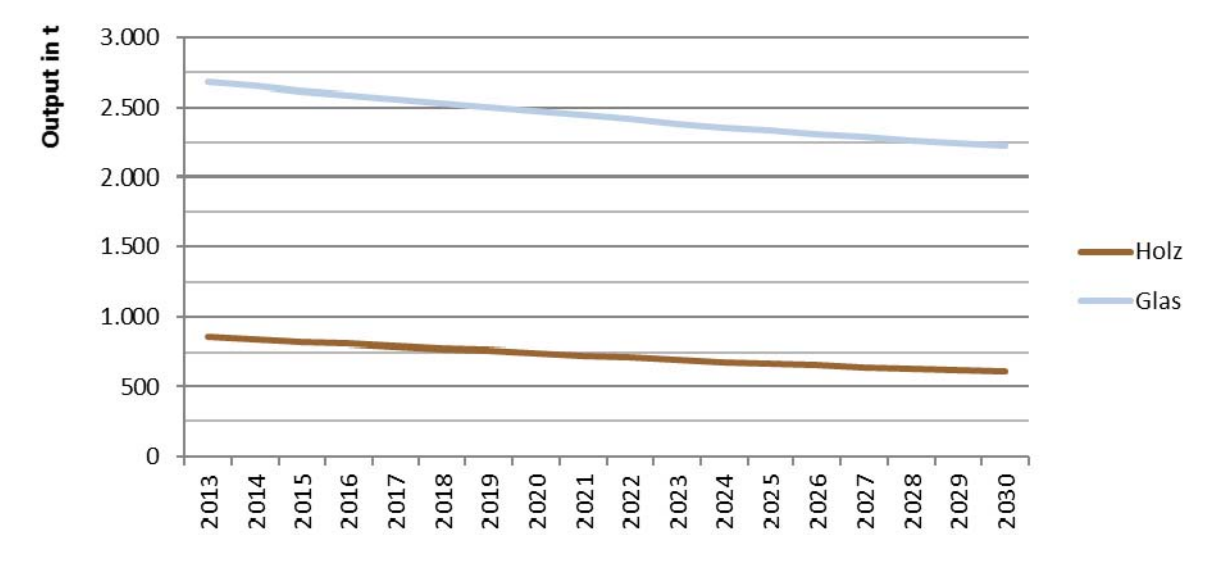

Abbildung 51: Rohstoffoutputs von Glas und Holz für Büro- und Verwaltungsgebäude der Projektregion in einem Trend-Szenario.

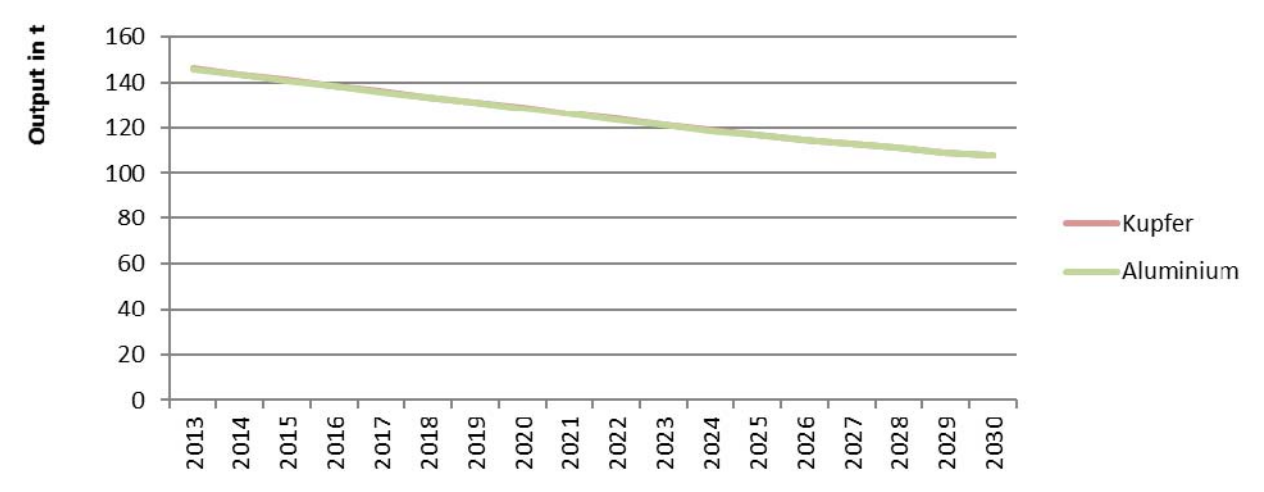

Abbildung 52: Rohstoffoutputs von Aluminium und Kupfer für Büro- und Verwaltungsgebäude der Projektregion in einem Trend-Szenario. Die Outputs sind annähernd gleich und überlagern sich daher in dieser Abbildung.

Als Ergänzung zu den hier betrachteten Veränderungen des BRI-Lagers bzw. Rohstofflagers aufgrund von Gebäudeabgängen und Baufertigstellungen können auch Veränderungen berücksichtigt werden, welche in Folge von Modernisierungsmaßnahmen entstehen. Dazu wird als Szenario der Zeitabstand benötigt, in welchem davon auszugehen ist, dass ein bestimmter Prozentsatz des BRI modernisiert wird, d.h. spezielle Komponenten wie Fenster oder nicht tragende Innenwände ausgetauscht werden. Analog zur oben beschriebenen Vorgehensweise wird in einem additionalen Materialflussmodell der In- und Output dieses BRI-Anteils dargestellt. Die Umrechnung auf die Betrachtungsebene Rohstoffe kann jedoch nicht direkt durch die Rohstoffintensitäten geschehen, da diese sich auf ein gesamtes Gebäude beziehen. Es werden daher auch spezielle Rohstoffintensitäten, welche nur die üblicherweise bei Modernisierungsmaßnahmen ausgetauschten Komponenten beinhalten.

## **8.4.2. Vereinfachte dynamische Berechnung ohne Altersklassen auf BRI-Ebene**

Wenn keine nach Altersklassen differenzierten BRI-Bestände und Abgangsszenarien vorliegen oder keine differenzierten Rohstoffintensitäten verfügbar sind, so ist auch eine Vereinfachung ohne Altersklassen und mit einer für alle Altersklassen repräsentativen durchschnittlichen Rohstoffintensität möglich. Diese führt jedoch zu weiteren Unsicherheiten im Ergebnis. Die Berechnung wird analog der Anleitung im vorangegangenen Kapitel durchgeführt. Da jeweils nur eine Datenreihe für den BRI-Output und das BRI-Lager besteht, muss keine Summierung der Werte der verschiedenen Altersklassen mehr vorgenommen werden.

In PRRIG wurde aufgrund der nicht verfügbaren Altersklassenverteilung im Gebäudebestand hauptsächlich mit dem vereinfachten Materialflussmodell gearbeitet. Da die im Projekt ermittelten Rohstoffintensitäten sich jeweils nur auf wenige Gebäudeaufnahmen stützen konnten und daher für quantitative Aussagen nicht herangezogen werden sollten, wurde jeweils lediglich die Betrachtungsebene des BRI erstellt.

#### **Büro- und Verwaltungsgebäude**

Für die Entwicklung des BRI der Büro- und Verwaltungsgebäude in der Projektregion wurden vereinfachte Modelle der 9 Kombinationen der jeweils drei Szenarien für den Gebäudeabgang und Baufertigstellungen bis 2030 erstellt (siehe Kapitel 8.2.2 und 8.3.4). Diese Kombinationen sind in Tabelle 36 gezeigt. Dabei sind die Teilszenarien für den Gebäudeabgang jeweils in den Zeilen und die Teilszenarien für Baufertigstellungen in den Spalten angeordnet. Aufgrund der unterschiedlichen Größenordnungen von In-/Outputs und Lagern sind die Lager auf einer Sekundärachse mit anderer Skalierung dargestellt. Die ermittelten Zahlenwerte der Szenarien sind in Anhang A.13 gegeben.

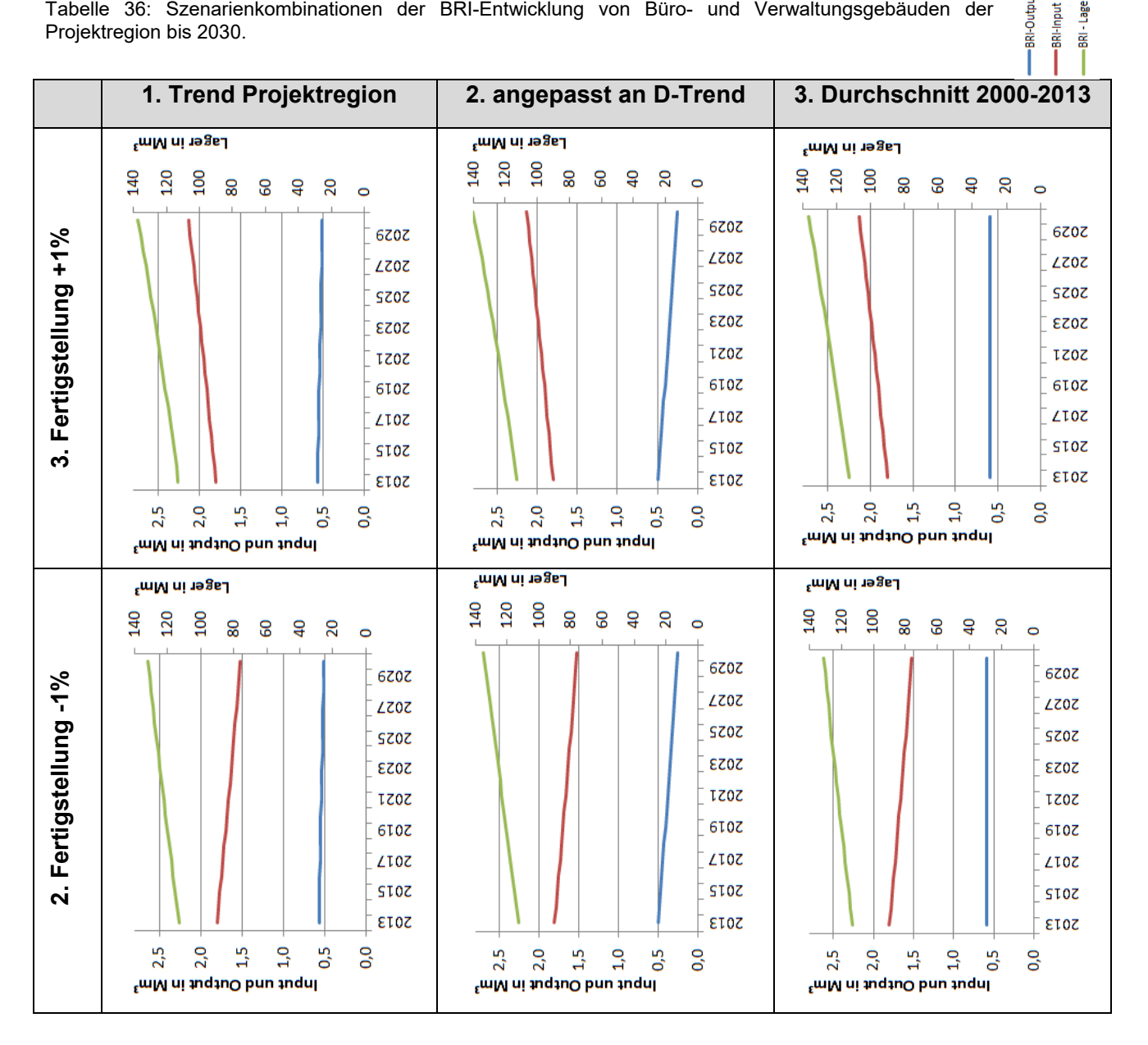

-BRI-Output Tabelle 36: Szenarienkombinationen der BRI-Entwicklung von Büro- und Verwaltungsgebäuden der Projektregion bis 2030.

-Lager

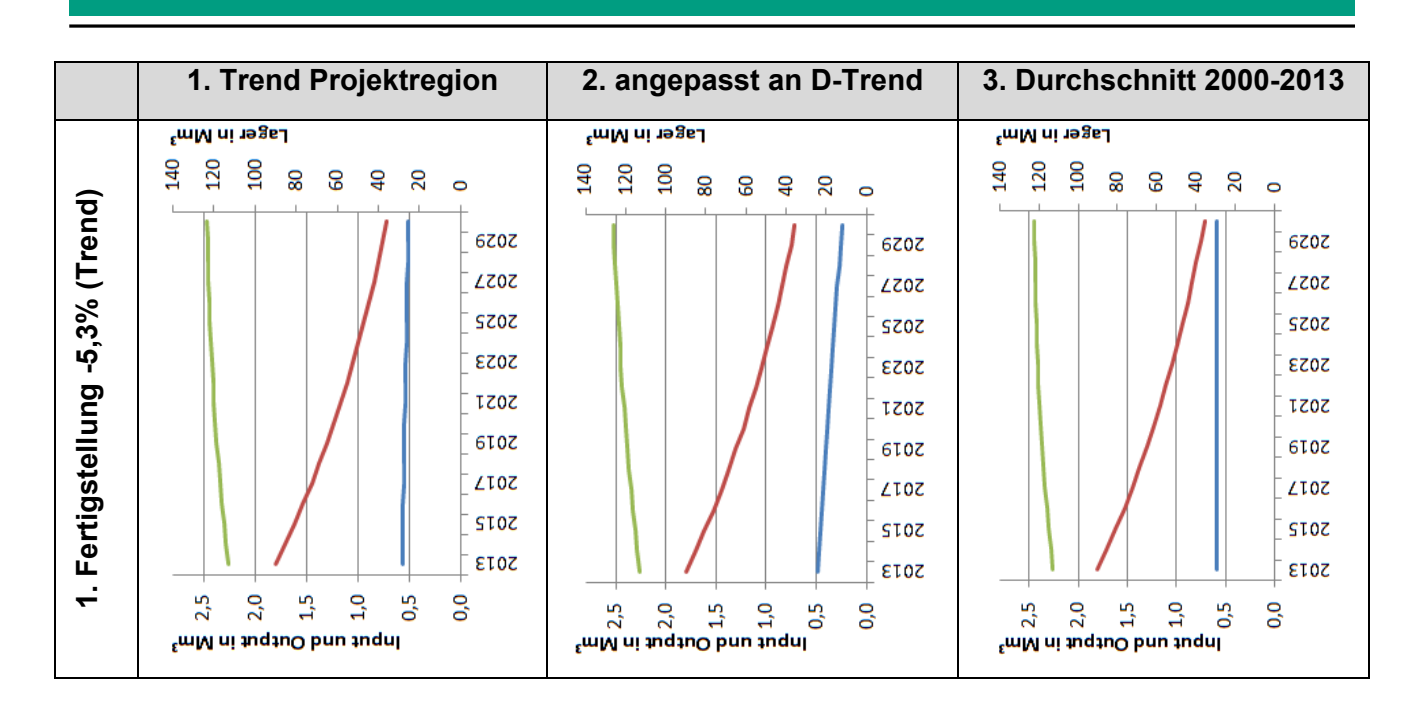

In Abbildung 53 ist zusammenfassend die Entwicklung der BRI-Lager in allen neun Szenariokombinationen dargestellt. Eine Szenariokombination wird dabei zunächst mit der Nummer des Teilszenarios für den Gebäudeabgang und danach mit der Nummer des Teilszenarios für die Baufertigstellung benannt. Es ist darauf zu achten, dass die y-Achse zur besseren Sichtbarkeit der einzelnen Graphen gekürzt wurde.

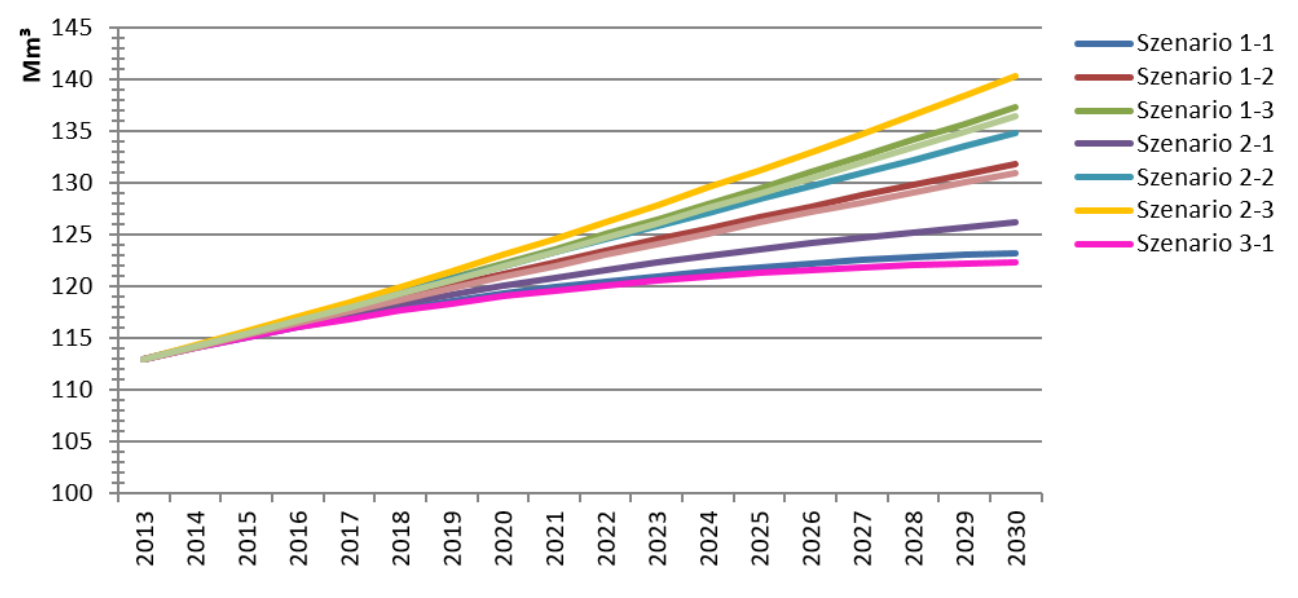

Abbildung 53: Entwicklung des BRI-Lagers von Büro- und Verwaltungsgebäuden der Projektregion bis 2030 in den neun Szenariokombinationen.

Das nach diesen Szenariokombinationen im Jahr 2030 zu erwartende BRI-Lager von Büro- und Verwaltungsgebäuden der Projektregion liegt zwischen ca. 122 Mm<sup>3</sup> (Szenario 3.1) und 140 Mm<sup>3</sup> (Szenario 2.3) gegenüber ca. 113 Mm<sup>3</sup> im Basisjahr 2013. Dies entspricht einem Zuwachs an BRI von ca. 9 Mm<sup>3</sup> bis ca. 27 Mm<sup>3</sup> bzw. zwischen rund 7,9% und rund 23,9%.

Bezüglich ihres Verlaufs entsprechen die Entwicklungen der Rohstofflager und Rohstoffoutputs bei dieser Berechnungsvariante der Entwicklung des BRI-Lagers bzw. des BRI-Outputs. An dieser Stelle wird lediglich ein repräsentativer Faktor für die jeweilige Rohstoffintensität über alle Altersklassen benötigt, um die Werte des BRI-Outputs bzw. BRI-Lagers auf die Rohstoffebene umrechnen zu können.

### **Lagergebäude**

Es wurden ebenfalls vereinfachte MFM in 9 Szenariokombinationen für Lagergebäude in der Projektregion erstellt. Dem zugrunde liegen die Fertigstellungsszenarien aus Kapitel 8.3.4 sowie die Gebäudeabgangsszenarien aus Kapitel 8.2.2. Die sich bis 2030 ergebenden Entwicklungen des BRI sind in dargestellt. Dabei sind die Teilszenarien für den Gebäudeabgang sind wiederum in den Zeilen und die Teilszenarien für Baufertigstellungen in den Spalten dargestellt, ebenfalls sind die Lager jeweils auf einer Sekundärachse mit anderer Skalierung dargestellt. Die ermittelten Zahlenwerte der Szenarien befinden sich in Anhang A.14. BRI-Output

BRI - Lager **BRI-Input** 

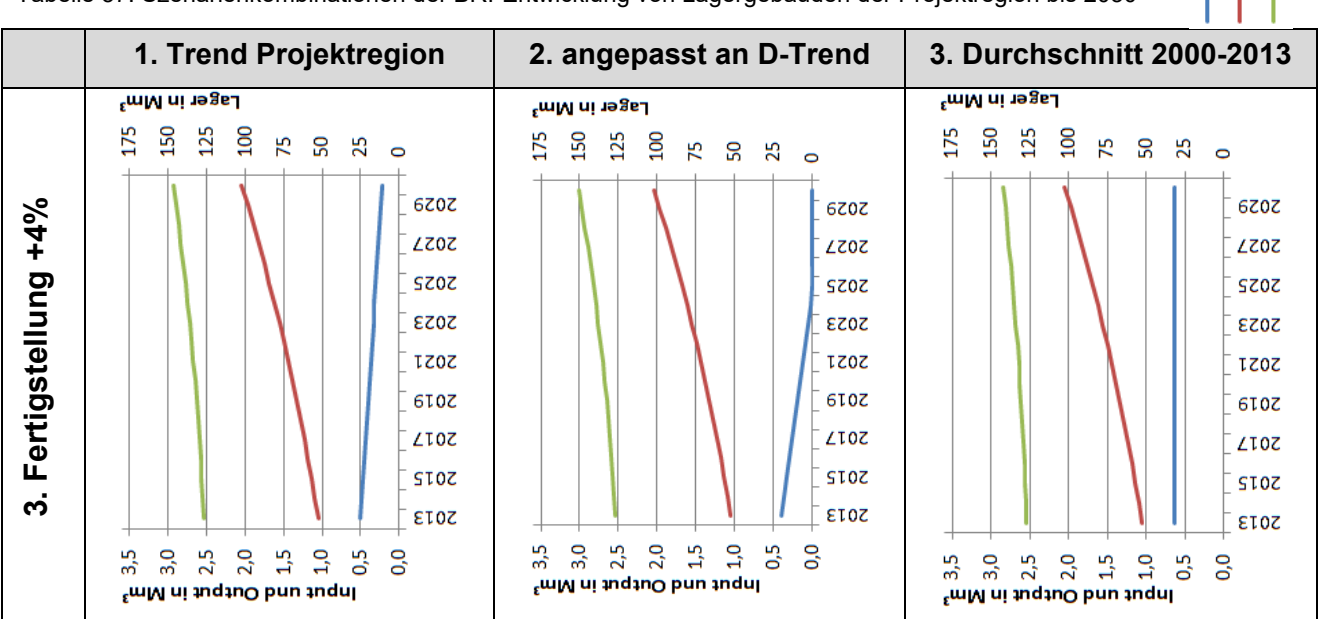

Tabelle 37: Szenarienkombinationen der BRI-Entwicklung von Lagergebäuden der Projektregion bis 2030

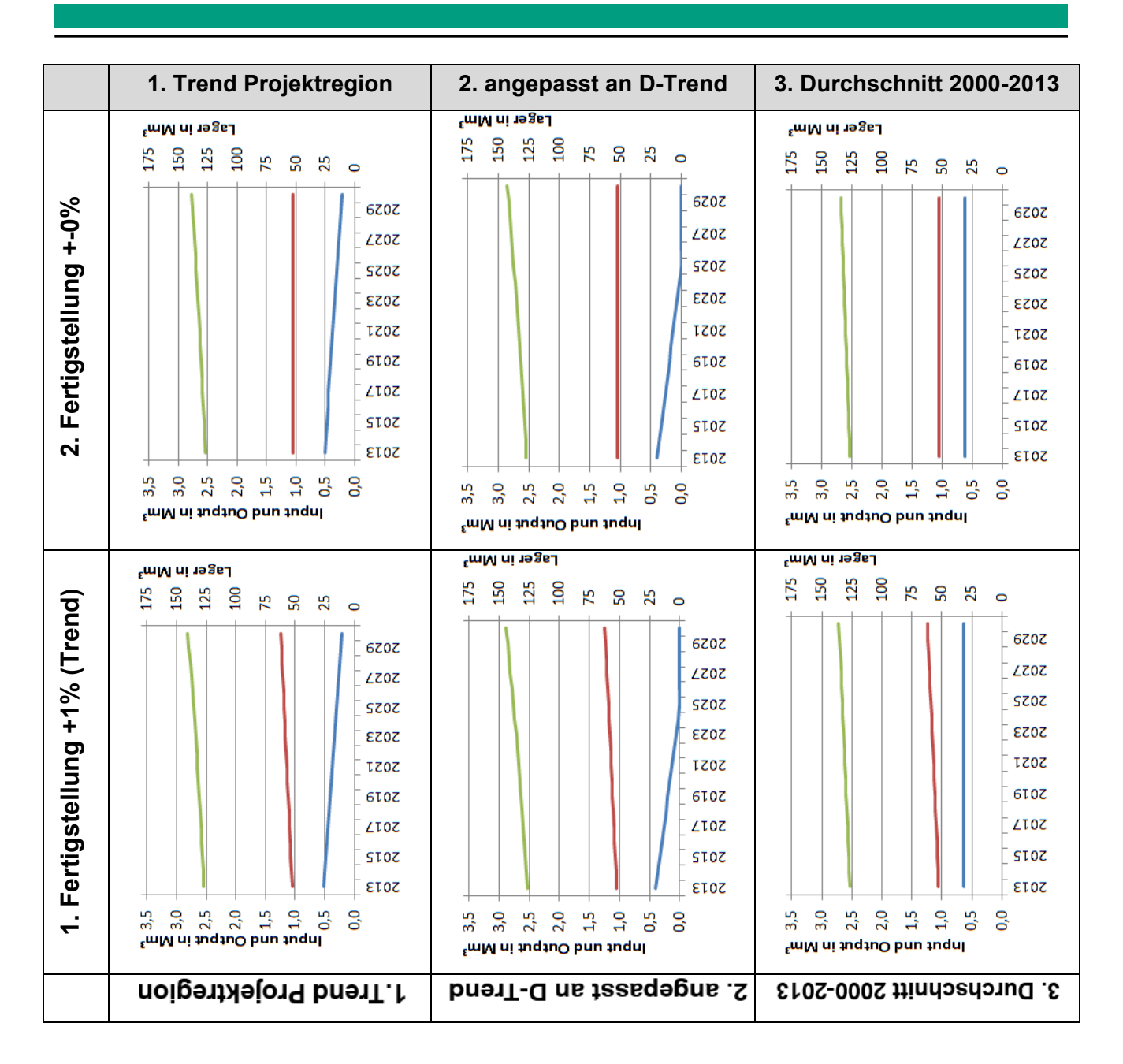

Die Entwicklung der BRI-Lager in allen Szenariokombinationen ist in Abbildung 54 dargestellt. Eine Szenariokombination wird dabei wiederum mit der Nummer des Teilszenarios für den Gebäudeabgang und danach mit der Nummer des Teilszenarios für die Baufertigstellung benannt; die y-Achse wurde zur besseren Sichtbarkeit der einzelnen Graphen gekürzt.

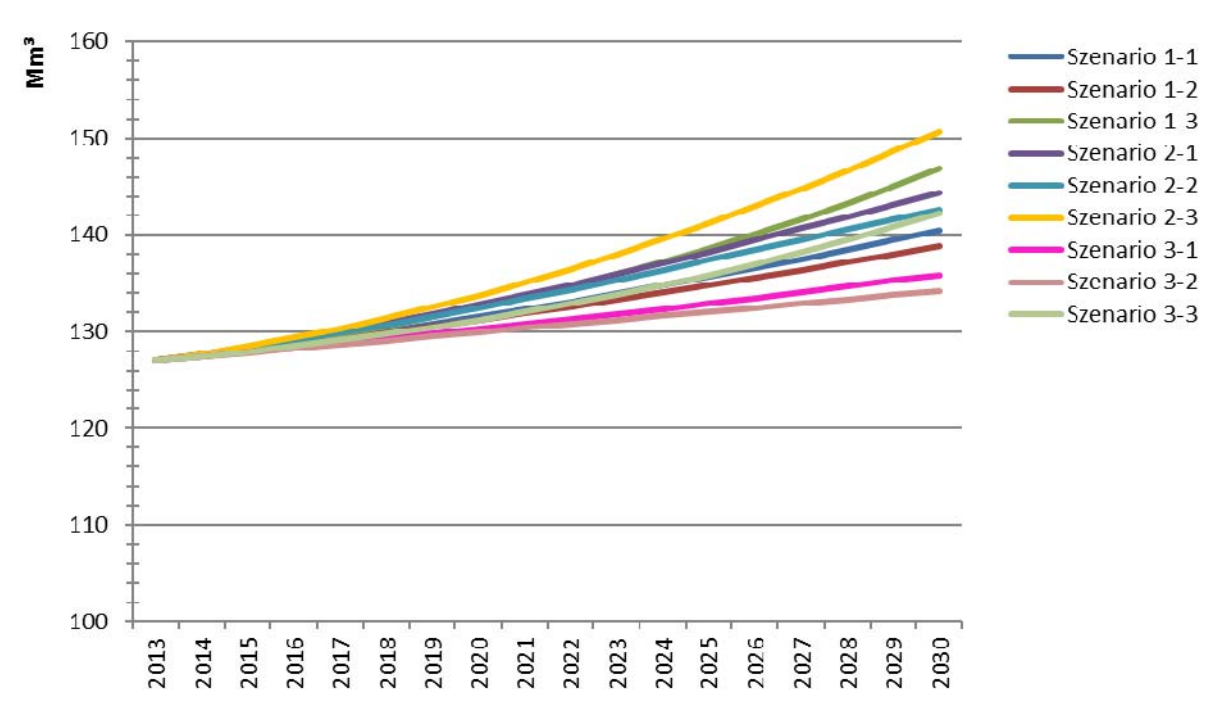

Abbildung 54: Entwicklung des BRI-Lagers von Lagergebäuden der Projektregion bis 2030 in den neun Szenariokombinationen.

Bei Lagergebäuden ist der jährliche Zuwachs an BRI in allen Kombinationen bis auf Szenario 3.2 wachsend, da die Baufertigstellungen steigen oder konstant bleiben und die Gebäudeabgänge geringer sind und ebenfalls sinken bzw. konstant bleiben. Bei Szenario 3.2 hingegen sind sowohl die Baufertigstellungen als auch die Gebäudeabgänge konstant, d.h. der jährliche Zuwachs ist in diesem Fall ebenfalls konstant, das BRI-Lager wächst linear.

Das nach diesen Szenariokombinationen im Jahr 2030 zu erwartende BRI-Lager von Lagergebäuden in der Projektregion liegt zwischen ca. 134 Mm<sup>3</sup> (Szenario 3.2) und ca. 151 Mm<sup>3</sup>  $(Szenario 2.3)$  gegenüber knapp 127 Mm<sup>3</sup> im Basisiahr 2013. Dies stellt einen Zuwachs von zwischen 7 Mm<sup>3</sup> und 24 Mm<sup>3</sup> bzw. um ca. 5,5% bis ca. 18,9% dar, was in der gleichen Größenordnung mit dem zu erwartenden Zuwachs von Büro- und Verwaltungsgebäuden liegt.

Wie bei der vereinfachten Berechnungsvariante für Büro- und Verwaltungsgebäude entsprechen die Entwicklungen der Rohstofflager und Rohstoffoutputs vom Verlauf her der Entwicklung des BRI-Lagers bzw. des BRI-Outputs; d.h. können mit einem repräsentativen Faktor für die jeweilige Rohstoffintensität über alle Altersklassen aus diesen umgerechnet werden.

#### **Fabrikgebäude**

Für den Gebäudetyp Fabrik innerhalb der Projektregion wurde die BRI-Ebene des dynamischen Materialflussmodells bis 2030 mit einer Szenariokombination erstellt. Diese geht jeweils vom Trend im Basisjahr 2013 aus und nimmt eine jedes Jahr um 1% steigende Baufertigstellung an (siehe Kapitel 8.3.4) sowie einen konstanten Gebäudeabgang in der Höhe des Durchschnittswertes von 2000 bis 2013 (siehe Kapitel 8.2.2). Abbildung 55 zeigt die ermittelte Entwicklung des BRI. Die Werte für das Lager sind aufgrund der unterschiedlichen Größenordnungen auf einer Sekundärachse dargestellt. Die konkreten Werte der Berechnung sind in Anhang A.16 gegeben.

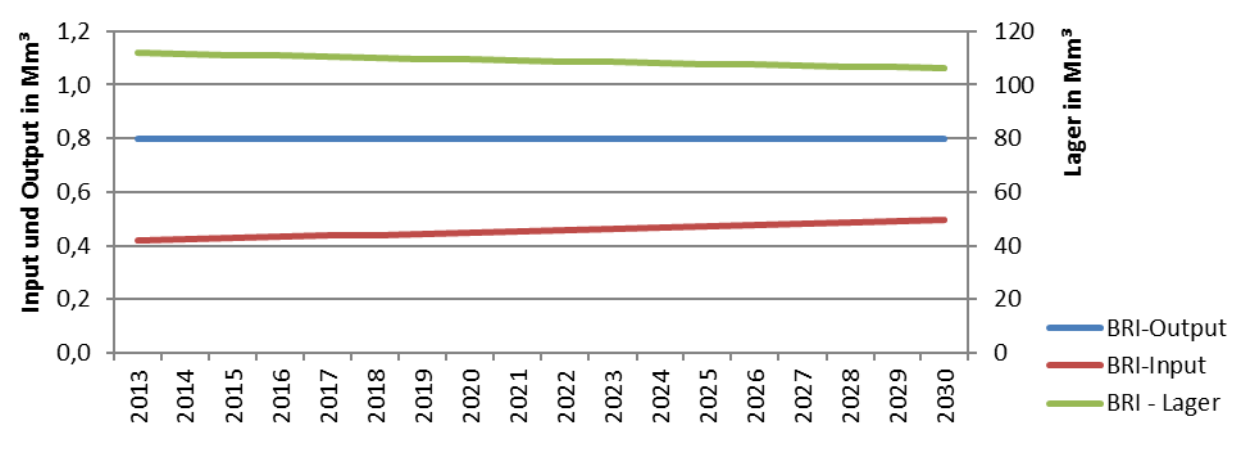

Abbildung 55: Szenario der BRI-Entwicklung von Fabrikgebäuden der Projektregion bis 2030.

Trotz des geringen Anstiegs der Baufertigstellungen ist der Gebäudeabgang in jedem Jahr deutlich höher. Dadurch sinkt der Gesamtbestand, d.h. das BRI-Lager geringfügig von ca. 112 Mm<sup>3</sup> im Basisjahr 2013 auf etwa 106 Mm<sup>3</sup> im Jahr 2030. Dies entspricht einem Rückgang von ca. 6 Mm<sup>3</sup> bzw. um 5,4%.

#### **Sonstige Nichtwohngebäude**

Für alle NWG, welche nicht zu den Typen Büro/Verwaltung, Lager oder Fabrik gehören, wurde analog zu den Fabrikgebäuden eine Szenariokombination auf BRI-Ebene berechnet. Dabei wird ebenfalls ein konstanter Gebäudeabgang entsprechend dem Durchschnitt von 2000 bis 2013 verwendet, es wurde davon ausgegangen, dass die Baufertigstellungen ebenfalls konstant bleiben (siehe Kapitel 8.2.2 und 8.3.4). Es ergaben sich die in Anhang A.16 gegebenen Werte, welche in Abbildung 56 dargestellt sind.

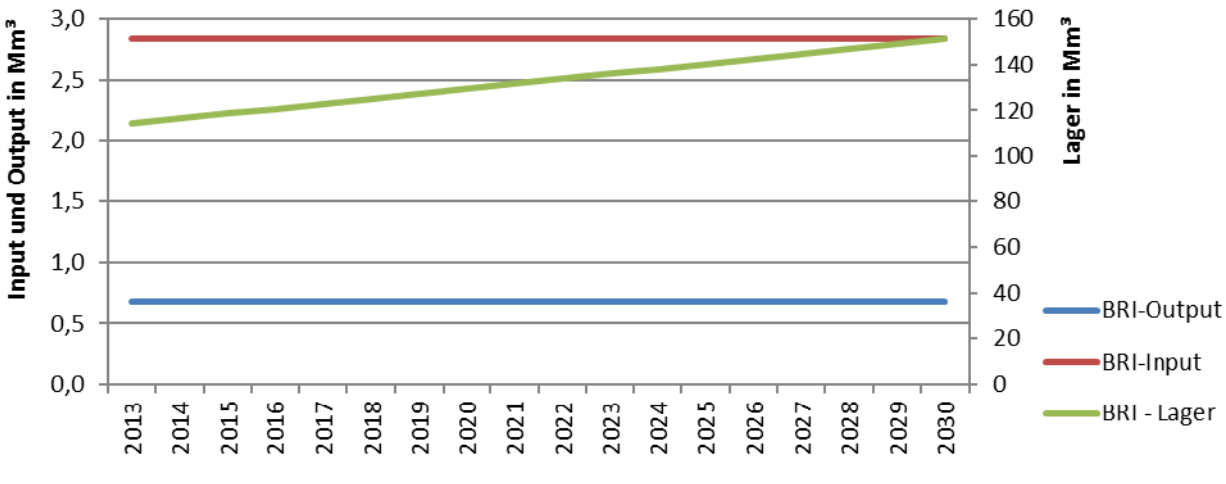

Abbildung 56: Szenario der BRI-Entwicklung aller sonstigen NWG der Projektregion bis 2030.

Aus dem konstanten BRI-Input und dem kleineren, ebenfalls konstanten BRI-Output ergibt sich ein gleichbleibender Zuwachs pro Jahr. Das Lager entwickelt sich in dieser Szenariokombination von ca. 114 Mm<sup>3</sup> in 2013 auf ca. 151 Mm<sup>3</sup> in 2030. Dies entspricht einem Zuwachs von 37 Mm<sup>3</sup> bzw.

um 32,5%. Im Vergleich zu den betrachteten Gebäudetypen Büro/Verwaltung (7,9% bis 23,9% Zuwachs), Lager (5,5% bis 18,9%) und Fabriken (ca. 5,4%) erscheint dies sehr hoch.

#### **Alle Nichtwohngebäude insgesamt**

Für die Gesamtheit aller NWG wurde die BRI-Entwicklung im Trendszenario abgeschätzt, indem die Szenarien 1.1 von Büro- und Verwaltungsgebäuden sowie von Lagergebäuden, welche jeweils den Trend für Gebäudefertigstellungen und Abgänge annehmen, sowie die Trendszenarios für Fabriken und alle sonstigen NWG aufaddiert wurden. Es ergibt sich die in Abbildung 57 gezeigte Entwicklung, die konkreten Zahlenwerte sind im Anhang A.17 verfügbar.

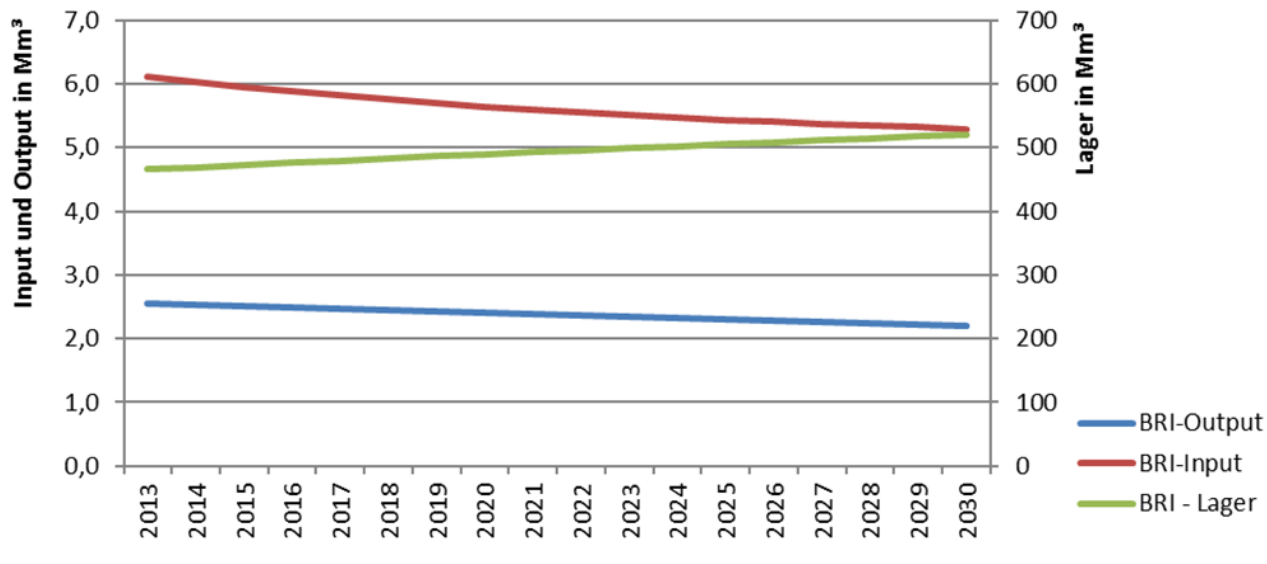

Abbildung 57: Trendszenario der BRI-Entwicklung aller NWG in der Projektregion bis 2030.

Es ist zu erkennen, dass im Trendszenario sowohl die Gebäudeabgänge als auch die Baufertigstellungen bis 2030 kontinuierlich sinken. Da die Fertigstellungen jedoch durchgängig mehr als doppelt so groß sind wie die Abgänge, steigt der BRI insgesamt von rund 466 Mm<sup>3</sup> im Jahr 2013 auf 521 Mm<sup>3</sup> im Jahr 2030. Dies entspricht einem Anstieg von 55 Mm<sup>3</sup> bzw. 11,8%.

## **9. Brachflächen und Gewerbestandortentwicklungen**

In der nationalen Nachhaltigkeitsstrategie der Bundesregierung aus dem Jahr 2002 und ebenfalls in deren Fortschrittsbericht 2008 wurde durch die Politik festgelegt, die anhaltend hohe Flächeninanspruchnahme von Siedlungs- und Verkehrsfläche in Deutschland bundesweit bis zum Jahr 2020 auf 30 ha pro Tag zu reduzieren (Bundesregierung 2002; Nachhaltigkeitsstrategie 2008). Essenzieller Bestandteil dieser Strategie ist dabei die Wiedernutzung von Brachflächen sowie die gezielte Förderung der Innenentwicklung und Bestandserneuerung. "Flächenrecycling ist ökologisch notwendig, ökonomisch sinnvoll und sozial verantwortlich; es ist der zentrale Baustein für eine nachhaltige Siedlungsflächenpolitik" (Nachhaltigkeitsstrategie 2008). Leerstände und Brachflächen rücken demnach zunehmend in den Fokus der Siedlungsentwicklung und es stellt sich regelmäßig die Frage nach Abbruch oder Umnutzung.

Innerhalb der Projektregion existiert eine erhebliche Anzahl an Gewerbebrachen, für die aus raumund stadtplanerischen Gründen im nahen Zeithorizont neue Nutzungen gesucht werden. Die Liegenschaft des ehemaligen Möbel Erbes in Hanau Steinheim, die eine Fläche von etwa 3 ha umfasst, nahezu zehn Jahre lang leer stand und verwahrloste, während immer wieder neue Vorschläge zur Beseitigung des "Schandflecks" verworfen wurden, ist ein Beispiel aus der Projektregion. Das Gebäude wurde während der PPRIG-Laufzeit im Jahr 2015 abgerissen und die Liegenschaft befindet sich nun in der Realisierung einer neuen Planung – eines großflächigen Einkaufzentrums, dem sogenannten "Rondo Steinheim" (siehe Abbildung 58 rechts) (Retailconsult 2016).

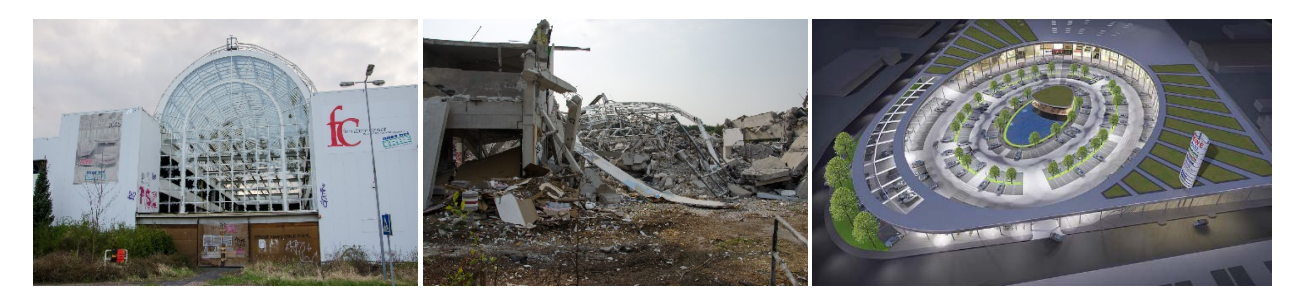

Abbildung 58: Ehemaliges Möbel Erbe Gebäude in Hanau Steinheim vor und nach dem Abbruch (Fotos: Benjamin Schnitzer), sowie die neue Planung eines Einkaufszentrums auf diesem Gelände (www.rondo-steinheim.com/projektbeschreibung).

Ein weiteres veranschaulichendes Beispiel aus der Untersuchungsregion ist die ebenfalls etwa 3 ha große Industriebrache des ehemaligen MAN-Roland Werks in Offenbach, das nach Verlagerung der Produktion des Druckmaschinenherstellers im Jahr 2004 stillgelegt wurde (siehe Abbildung 59). Die Planung des Umnutzungsprozesses startete hier zwar bereits im Jahr 2005 mit der Aufnahme des Geländes in das Programm "Stadtumbau West", die ersten Baumaßnahmen begannen allerdings erst im Jahr 2013. Denkmalschutz, Altlasten und Investorenwechsel waren unter anderem der Grund für den langwierigen Prozess. Heute befindet sich in der denkmalgeschützten Montagehalle mit markantem Sheddach ein Nahversorgungszentrum und auf dem übrigen Gelände wurden nach Rückbau der alten Strukturen eine Wohnbebauung sowie Grün- und Freiflächen realisiert (BMUB 2014).

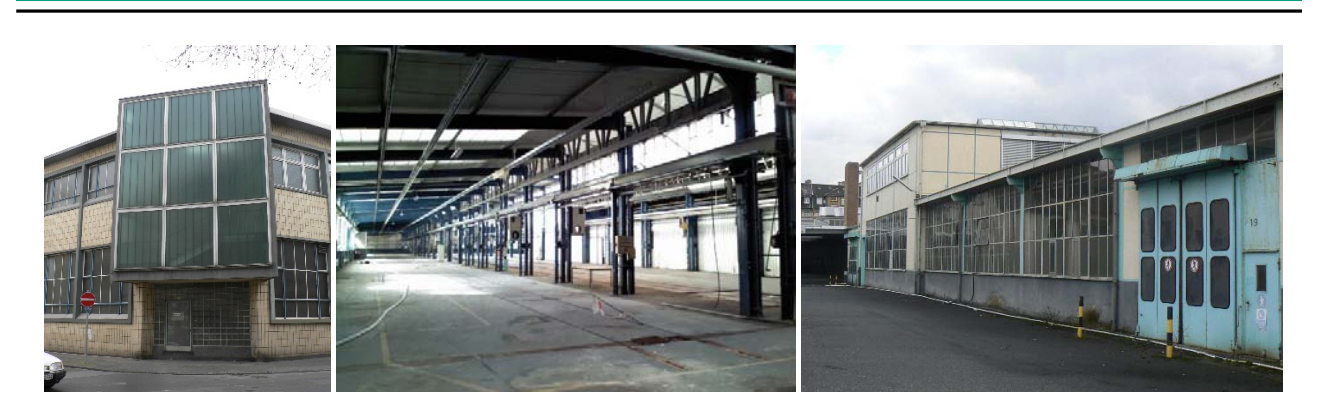

Abbildung 59: Leerstand der ehemaligen MAN-Roland Montagehalle in Offenbach vor der Umnutzung (Fotos: Christoph Diepes).

Die Entwicklung dieser Brachflächen und nicht mehr genutzten Gewerbestandorte ist eine wesentliche Aufgabe der Regional-/Kommunalplanung und stellt einen sehr komplexen, unter Einbindung von zahlreichen Akteuren ablaufenden Prozess dar. Solche Gewerbebrachen sind, wie auch die Beispiele zeigen, häufig relativ große Gebiete über 0,5 ha. Die Frage, ob es hier überwiegend zu Abbruch respektive Rückbau oder eher zu Umnutzungen kommt, ist in Bezug auf das Forschungsprojekt PRRIG besonders hinsichtlich der Einschätzung der Mobilisierbarkeit vorhandener Rohstoffpotenziale in der Region relevant. Während in Kapitel 8.2 auf Grundlage von Statistikanalysen zwar schon generelle Markteinschätzungen, Prognosen und Trendszenarien für den zukünftigen Bauabgang verschiedener Gebäudetypen in der Projektregion entwickelt wurden, soll an dieser Stelle der Fokus noch einmal verstärkt auf den eigentlichen (Entscheidungs-) Prozess der Brachflächen- und Gewerbestandortentwicklung sowie die wesentlichen Akteure gelegt werden. Die Berücksichtigung der potenziellen Rückgewinnung von Rohstoffen soll als zusätzlicher Aspekt in den Prozess integriert werden, da dieser bislang eher im Hintergrund stand, was ebenfalls anhand der Beispiele deutlich wird. So wurden in beiden Fällen zugängliche werthaltige Ressourcen wie bspw. Kupfer größtenteils in den Jahren der Nichtnutzung aus ihren Ummantelungen illegal entwendet. Auch die ersichtlichen metallischen Bestandteile regten nicht wesentlich dazu an, den Rückbau voranzutreiben. Die Langwierigkeit der meisten Entwicklungsprozesse führt weiterhin dazu, dass mit dem Leerfallen einer Immobilie eben nicht unmittelbar mit einer Materialrückgewinnung gerechnet werden kann.

Als Entwicklungsprozess eines vorhandenen Gewerbe- und Industriestandortes werden hier die Schritte von der Entscheidung über die Aufgabe der bestehenden Nutzung bis hin zur Verwirklichung einer neuen Nutzung verstanden, die zunächst kurz beschrieben werden sollen. Wesentliche Faktoren für unterschiedliche Nutzungskonzepte und insbesondere für die Entscheidung Abbruch oder Umnutzung werden dargelegt, ebenso wie die Interessen der maßgeblichen Akteure. Daraufhin wird herausgearbeitet, in welchen Schritten des Entwicklungsprozesses Möglichkeiten der Intervention zur Nutzung von Rohstoffpotenzialen bestehen und mit welcher Aussagetiefe hierfür Informationen zu Rohstoffinventaren vorliegen müssen. Letztlich werden strategische Ansätze zur Nutzung des Rohstoffinventars formuliert, bevor in den nachfolgenden Kapiteln 10 und 11 mit den Praxispartnern entwickelte Planungshilfen und Instrumente vorgestellt werden.

## **9.1. Wesentliche Schritte des Entwicklungsprozesses**

Der Gebäudesektor der Nichtwohngebäude (NWG) und darunter insbesondere der Gewerbe- und Industriegebäude zeichnet sich im Vergleich zu Wohngebäuden durch deutlich kürzere "Umlaufzeiten" bis zu einer Umnutzung, einem Teilabbruch oder dem vollständigen Abbruch aus, was sowohl durch die ökonomische Dynamik der zugehörigen Immobilienteilmärkte als auch durch die Anforderung der Anpassung an die technologische Entwicklung bedingt ist. Der Prozess einer (Brach-)Flächenentwicklung oder Umnutzung findet hier dementsprechend häufiger statt. Er lässt sich dabei in folgende Schritte unterteilen, die im weiteren Verlauf dieses Kapitels näher beschrieben werden:

- Aufgabe der bisherigen Nutzung
- Leerstand und Brachliegen (mit eventueller Zwischennutzung)
- Entscheidung über zulässige Nachnutzungen/ Nutzungsänderungen
- Städtebau-/Hochbauwettbewerb
- Investitionsentscheidung
- Schaffung von Planungsrecht
- Bodenordnung
- Bauliche Realisierung der neuen Nutzung

Dabei sind nicht in jedem Entwicklungsprozess alle Schritte erforderlich. Einige Schritte, z.B. Leerstand und die nachfolgend dargestellten Schritte, können auch zeitlich parallel verlaufen.

# **9.1.1. Aufgabe der bisherigen Nutzung**

Die Entscheidung über die Aufgabe einer bisherigen Nutzung kann vielfältige Ursachen haben. Wirtschaftliche, strukturelle, politische, technische oder auch persönliche Gründe können dafür ausschlaggebend sein. Meist können diese jedoch nicht klar voneinander abgegrenzt werden und treten in Kombination auf. Der wirtschaftliche und technische Strukturwandel beispielsweise, der insbesondere neue gesellschaftliche Rahmenbedingungen in den räumlichen Schwerpunkten des wirtschaftlichen Handelns mit sich bringt und damit einhergehend vielerorts die Nachfrage nach Flächen verschiebt (Böhme et al. 2006), ist eine Ursache, die bereits in der Vergangenheit aber auch in Zukunft in nahezu allen Kategorien einwirkt.

Eine Nutzungsaufgabe aus wirtschaftlichen Gründen ist wohl die am häufigsten vertretene Variante. Entweder wird sie vom Eigentümer getroffen, weil sich die bisherige Nutzung als unwirtschaftlich herausstellt und nicht weitergeführt werden kann, oder sie ergibt sich durch die Insolvenz des Eigentümers ohne dass ein neuer Eigentümer gefunden wird, der die bisherige Nutzung fortführt. Ein weiterer Grund für die Aufgabe einer Nutzung aus wirtschaftlichen Gründen ist die Möglichkeit zur Entwicklung einer neuen finanziell höherwertigen Nutzung an gleicher Stelle. Können strukturelle oder technische Objektanforderungen des Nutzers an dem bisherigen Standort unter wirtschaftlichen Bedingungen nicht mehr erfüllt werden, kommt es häufig ebenfalls zu einer Nutzungsaufgabe in Form eines Standortwechsels. In diesem Falle ist oft die Obsoleszenz des Bauwerks Ursache für die Nutzungsaufgabe. Obsoleszenz kann dabei einerseits eine konkrete

Veralterung bedeuten, andererseits aber auch nur eine Unnützlichkeit der Immobilie ausdrücken (siehe auch Kap. 8.2 zum Thema technische und wirtschaftliche Lebensdauer) (Huff 2009).

Unter strukturellen Gesichtspunkten können weiterhin veränderte Standortanforderungen seitens des Immobiliennutzers im Verlauf des Projektlebenszyklus angeführt werden. Eine Verlagerung ausgereifter Produktion vom Zentrum in die Peripherie im Rahmen der Dezentralisierung, beschränkte Erweiterungsmöglichkeiten am bisherigen Standort, aber auch Rationalisierungen oder Verlagerungen aufgrund von Internationalisierung lassen die bisherigen Standorte leerfallen. Eine Sonderstellung bei der Entstehung von Brachen durch strukturelle Veränderungen nehmen Flächen von ehemals staatlichen Unternehmen ein. Im Zusammenhang mit der Privatisierung und Umstrukturierung der Bahn, Post und Telekom sind zahlreiche Grundstücke aufgegeben worden, die in Form von ungenutzten Verkehrs‐ und Infrastrukturflächen in die Brachflächenstatistik eingeflossen sind (Böhme et al. 2006). Aufgrund einer marktorientierten Liegenschaftspolitik sowie von Rationalisierungs‐ und Konzentrationsmaßnahmen dieser Großbetriebe stehen Flächen auch oft in innerstädtischen Bereichen zur Disposition (Dransfeld et al. 2002).

Aus dem politischen Bereich ist weiterhin die gewandelte Militärstrategie seit der Wiedervereinigung Deutschlands und die damit verbundene Reduzierung von Streitkräften als ein relevanter Faktor der Brachflächenerzeugung zu nennen (Dransfeld et al. 2002). Nicht nur die Aufgabe von Standorten der Bundeswehr, auch der Abzug von alliierten Streitkräften ging mit einer erheblichen Freigabe von militärischen Liegenschaften einher. Es handelt sich dabei zwar um eine Kategorie, die keine wesentlichen Zunahmen mehr verzeichnen wird, dennoch wird mit den bisherigen Leerständen und Brachflächen militärischer Vornutzung noch langfristig umzugehen sein.

Zu all den bisher genannten Gründen für eine Nutzungsaufgabe können vereinzelt auch persönliche oder subjektive Entscheidungskriterien hinzukommen. Modische oder stilistische Aspekte des bisherigen Standorts oder persönliche Lebensumstände, wie die Einstellung eines Familienbetriebs aufgrund von Todesfällen oder Nachwuchsmangel, seien hier nur als Beispiele genannt.

## Klassifizierung:

- Aufgabe der Nutzung durch bisherigen Eigentümer mit gesicherter (höherwertiger) Nachnutzung
- Aufgabe der Nutzung durch bisherigen Eigentümer ohne absehbare Nachnutzung

## **9.1.2. Leerstand und Brachliegen**

Ein Leerstand der vorhandenen baulichen Anlagen und der Freiflächen tritt immer dann ein, wenn sich dem Zeitpunkt der Aufgabe der bisherigen Nutzung nicht unmittelbar eine Realisierung einer neuen Nutzung anschließt. Ein kurzfristiger Leerstand ist für einen funktionierenden Immobilienmarkt als Fluktuations- und Mobilitätsreserve in der Regel unerlässlich und tritt nur in seltenen Fällen nicht ein. Der Zeitpunkt der Realisierung einer neuen Nutzung kann sich trotz Vermarktungs- und Nachnutzungsbestrebungen aufgrund verschiedener Umstände jedoch wesentlich verzögern, sodass längerfristige, strukturelle Leerstände und Brachflächen entstehen.

Gerade die allgemeinen Gegebenheiten wie beispielsweise die Bausubstanz oder die Standortfaktoren der leerfallenden, oftmals veralteten Gebäude sind wohl die ausschlaggebendsten Gründe, die einen strukturellen oder dauerhaften Leerstand bedingen. So hängt die Marktgängigkeit bei diesen Immobilien und Objekten häufig davon ab, welche Möglichkeiten zur Anpassung an die heutige Nachfrage und die damit verbundenen Standards hinsichtlich Raumaufteilung, Energieeffizienz, technischer Ausstattung etc. existieren und mit welchem Aufwand diese Anpassungen verbunden sind. Ein hoher Standard gerade im Bereich der Energie lässt sich zumeist mit Neubauten wesentlich leichter realisieren, da beispielsweise der gegebenenfalls vorhandene Denkmalschutz der Altimmobilien bei Wärmedämmungen an Fassaden in der Regel nur Kompromisslösungen zulässt (vgl. Voigtländer 2011; Strack 2010).

Die im Fall von Industrieanlagen eventuell notwendige Dekontaminierung und Altlastensanierung der Gebäude und Grundstücke, die Beachtung vorhandener Planungsvorgaben<sup>15</sup>, Brandschutzauflagen oder teilweise allein die Größe der Areale in Kombination mit ungeklärten Eigentumsverhältnissen oder Interessenskonflikten führt weiterhin meist zu wesentlich längeren Entwicklungszeiträumen bei Um- bzw. Wiedernutzungsprojekten, was Investoren oftmals abschreckt (vgl. Strack 2010; Oswalt et al. 2013).

Auch das privatwirtschaftliche Kalkül von Grundstückseigentümern kann zu Schwierigkeiten bei der Wiedernutzung von Flächen führen. Einerseits können durch Spekulationen auf eine Wertsteigerung die Flächen langfristig ungenutzt bleiben und andererseits können bilanziell nur schwer zu verkraftende Wertberichtigungen eine Nutzung verhindern (Westermann 2006).

Während der kompletten Zeit eines Leerstands müssen die baulichen Anlagen und Freiflächen jedoch durch den Eigentümer vor Vandalismus und Diebstahl geschützt werden sowie der Verkehrssicherungspflicht entsprochen werden, was teilweise mit erheblichen Unterhaltungsaufwendungen verbunden ist. Da in Deutschland bislang nur in wenigen Fällen eine Rückbauverpflichtung insbesondere bei Objekten im Außenbereich (§ 35 Abs. 5 Satz 2 BauGB) besteht, bleiben nicht nachfragegerechte Immobilien dennoch oftmals längerfristig ungenutzt stehen und fallen brach.

Lässt sich zum Zeitpunkt der Aufgabe der bisherigen Nutzung eindeutig abschätzen, dass die aufstehenden baulichen Anlagen oder Teile davon für eine nachfolgende Nutzung nicht mehr benötigt werden, hängt ein Abbruch der baulichen Anlagen zur Reduzierung der vorgenannten Unterhaltungsaufwendungen insbesondere von der finanziellen Leistungsfähigkeit des bisherigen Eigentümers ab. Werden die baulichen Anlagen vom bisherigen Eigentümer oder der Gemeinde jedoch schon vor einer Weitergabe an einen Investor abgebrochen, verfügt dieser über eine höhere Sicherheit bezüglich der Zulässigkeit (entgegenstehen könnte beispielsweise der Denkmalschutz) und der Kosten des Abbruchs.

Lässt sich zum Zeitpunkt der Aufgabe der bisherigen Nutzung noch nicht abschließend abschätzen, ob die aufstehenden baulichen Anlagen oder Teile davon für eine nachfolgende Nutzung erhalten werden sollen (wirtschaftlicher Vorteil der Nachnutzung) oder müssen (Denkmalschutz),

<sup>&</sup>lt;sup>15</sup> (insofern Entscheidungen über zulässige Nachnutzungen schon getroffen wurden, speziell notwendige Genehmigungen der Wasseroder Naturschutzbehörde)

können die vorhandenen baulichen Anlagen und Freiflächen grundsätzlich auch für Zwischennutzungen zur Verfügung gestellt werden (z.B. Künstlerateliers o.Ä.). So können zum einen Einnahmen generiert werden, die die finanziellen Aufwendungen der Unterhaltung der baulichen Anlagen und Freiflächen zumindest teilweise decken, zum anderen kann Vandalismus und Diebstahl entgegengewirkt werden. Die Dauer einer Zwischennutzung kann dabei stark variieren, angefangen von einigen Wochen bis hin zu Jahrzehnten. Ist eine solche Zwischennutzung wegen fehlender Nachfrage nicht möglich oder ist das Risiko zu hoch, dass eine spätere Zurücknahme der Zwischennutzung auf Widerstand z.B. in der Bevölkerung stößt, könnte ein Rückbau der baulichen Anlagen in einen Rohbauzustand erfolgen, wenn die bisherige technische Gebäudeausrüstung nicht für die neue Nutzung weiterverwendet werden kann. Dies ist jedoch wiederum abhängig von der finanziellen Situation des bisherigen Eigentümers und ob für ihn daraus ein wirtschaftlicher Mehrwert entsteht.

#### Klassifizierung:

- Kein Leerstand
- Sofortiger Abbruch der baulichen Anlagen
- Leerstand ohne Abbruch ohne Zwischennutzung
- Leerstand ohne Abbruch mit Zwischennutzung

### **9.1.3. Nachnutzungspotenzial von Leerständen und Brachflächen**

Das Nachnutzungs- oder auch Umnutzungspotenzial eines aufgegebenen gewerblichen Standorts hängt von mehreren Faktoren ab. Einerseits spielt natürlich die funktionale, gestalterische und konstruktive Qualität der einzelnen Gebäude eine maßgebliche Rolle. Je nach Entstehungszeitraum können sich dabei baukonstruktive, politische und ökonomische Besonderheiten ergeben haben. Wirtschaftsaufschwung, Weltkriege, Ressourcenknappheit, Wiederaufbau, Wärmeschutzund Energieeinsparverordnungen sind nur einige Stichworte, die auf die eine oder andere Weise mit der Bauqualität in Zusammenhang stehen (vgl. Strack 2010; Huhn 2013). Auch die bisherige Instandhaltungsstrategie und die Dauer des Leerstands sind dabei maßgebend. Eine Bestandsanalyse bzw. Zustandsbewertung zur Entscheidungsfindung, wie mit dieser Immobilie umgegangen werden kann (Weiter-/ Umnutzung oder Abbruch und Neubau), ist demnach unerlässlich. Aus dieser Zustandsanalyse sind die notwendigen oder möglichen Konsequenzen zu erfassen, die dann in weiteren Schritten mit Kosten zu hinterlegen sind. Ist eine Rückführung eines Bauteils in einen funktionsfähigen Zustand nicht möglich oder zu teuer, sollte das Bauteil rückgebaut, ersetzt oder erneuert werden. Ist die Summe der zu erneuernden Bauteile so groß, dass sich eine Sanierung nicht lohnt oder eine Sanierung bzw. Reparatur nicht den gewünschten Zustand erreicht, sollte das gesamte Objekt neu erstellt werden (Bogusch und Brandhorst 2013). Erhebliche Bauschäden und Schadstoffe in den zu entwickelnden baulichen Anlagen führen demnach in der Regel zum Abbruch der altindustriellen Strukturen.

Wirtschaftlich betrachtet wird ein Abbruch und Neubau auch immer dann die erste Wahl sein, wenn dadurch eine höhere Rendite erwirtschaftet werden kann und keine vertraglichen oder

normativen Belange, wie etwa der Denkmalschutz, entgegenstehen (vgl. Kap. 8.2 zur wirtschaftlichen Lebensdauer). Gerade in städtischen Lagen kann der Wert eines Grundstücks je nach Größe und Bebaubarkeit deutlich über dem Wert des Althausbestands liegen. In eher ländlich geprägten Regionen hingegen ist der Abbruch meist kaum eine wirtschaftliche Alternative, auch wenn die Altbausubstanz in keinem guten Zustand ist. Die Entscheidung Abbruch oder Sanierung ist daher in erster Linie von der Situation des einzelnen Objektes abhängig (Bogusch und Brandhorst 2013).

Was eine Umnutzung betrifft, so eignet sich eine Immobilie je nach früherer Nutzung bzw. Gebäudetyp mehr oder weniger gut für eine Nachnutzung anderer Art. (Glatte 2014) bewertet hierzu verschiedene Immobilien nach ihrer Standardisier- und Drittverwendbarkeit (siehe Abbildung 60).

| <b>Immobilienart</b>              | Klassifikation                       | Standardisier-<br>barkeit | <b>Externalisierung</b><br><b>Bewirtschaftung</b> | Drittverwend-<br>barkeit |  |  |
|-----------------------------------|--------------------------------------|---------------------------|---------------------------------------------------|--------------------------|--|--|
| Freiflächen &<br>Verkehrsflächen  |                                      |                           |                                                   | hoch                     |  |  |
| Verwaltungs-<br>gebäude           | einfache                             |                           | einfach                                           |                          |  |  |
| Handels-<br>immobilien            | produktions-<br>ferne.<br>Immobilien | hoch                      | (nicht<br>kerngeschäfts-                          |                          |  |  |
| Lagerhäuser                       |                                      |                           | kritisch)                                         |                          |  |  |
| Sozialgebäude                     |                                      |                           |                                                   |                          |  |  |
| Laborgebäude                      | komplexe<br>produktions-             | mittel                    | eingeschränkt                                     |                          |  |  |
| Bauten für<br>Pilotanlagen        | ferne<br>Immobilien                  |                           | (bedingt<br>kerngeschäfts                         | eingeschränkt            |  |  |
| Werkshallen                       | Produktions-<br>nahe und             |                           | -kritisch)                                        |                          |  |  |
| Gefahrgutlager                    | Produktions-<br>immobilien           | hoch                      |                                                   |                          |  |  |
| Bauten für Ver-<br>und Entsorgung | Spezial-                             |                           | schwer<br>(kerngeschäfts-                         | gering                   |  |  |
| Komplexe<br>Produktion            | immobilien                           | gering                    | kritisch)                                         |                          |  |  |

Abbildung 60: Marktfähigkeit betrieblicher Immobilien (Glatte 2014).

Wenn eine Immobilie demnach nur für die Bedürfnisse einer speziellen Nutzung konzipiert wurde und in ihre Architektur danach zugeschnitten ist, bedeutet eine Umnutzung häufig einen unwirtschaftlich großen Aufwand, weshalb in diesem Fall der Gebäudeabbruch und Neubau die bevorzugte Variante ist. Die Standortfaktoren der nach- bzw. umzunutzenden Immobilie spielen ebenfalls eine wesentliche Rolle bei der Entscheidungsfindung. So wird ein Verwaltungsbau innerhalb eines Produktionsstandortes in der Regel nicht in eine Wohnnutzung überführt werden. Diese Entscheidung ist jedoch weiterhin sehr eng mit dem Bauplanungsrecht und der sich daraus ergebenden zulässigen Nutzung verknüpft (vgl. Kap. 9.1.4), wodurch eine Umnutzung zum Teil gar nicht möglich, ein Abbruch allerdings auch nicht rentabel ist.

In der Praxis hat sich zur Kategorisierung von Brach- und Entwicklungsflächen ein 3-Stufenmodell bzw. ABC-Modell etabliert. Dieses Denkmodell wurde von dem europäischen Brachflächen-Forschungsverbund CABERNET (Concerted Action on Brownfield and Economic Regeneration

Network) entwickelt und basiert auf einem finanziellen Ansatz, bei dem die anfallenden Kosten für die Revitalisierung einer Brachfläche, also die Entwicklungskosten, in Relation zu den Immobilienpreisen beziehungsweise dem Bodenwert nach der Sanierung gebracht werden (Ferber et al. 2006). Dem wirtschaftlichen Kalkül von privaten Investoren folgend ist "das Verhältnis von Grundstückswert und Aufbereitungskosten maßgebend für die Wiedernutzung einer Brachfläche" (Preuß 2007). Um eine Stufe erweitert zu einem ABCD-Modell wurde dieser Ansatz durch (Butzin et al. 2006), wie in Abbildung 61 dargestellt.

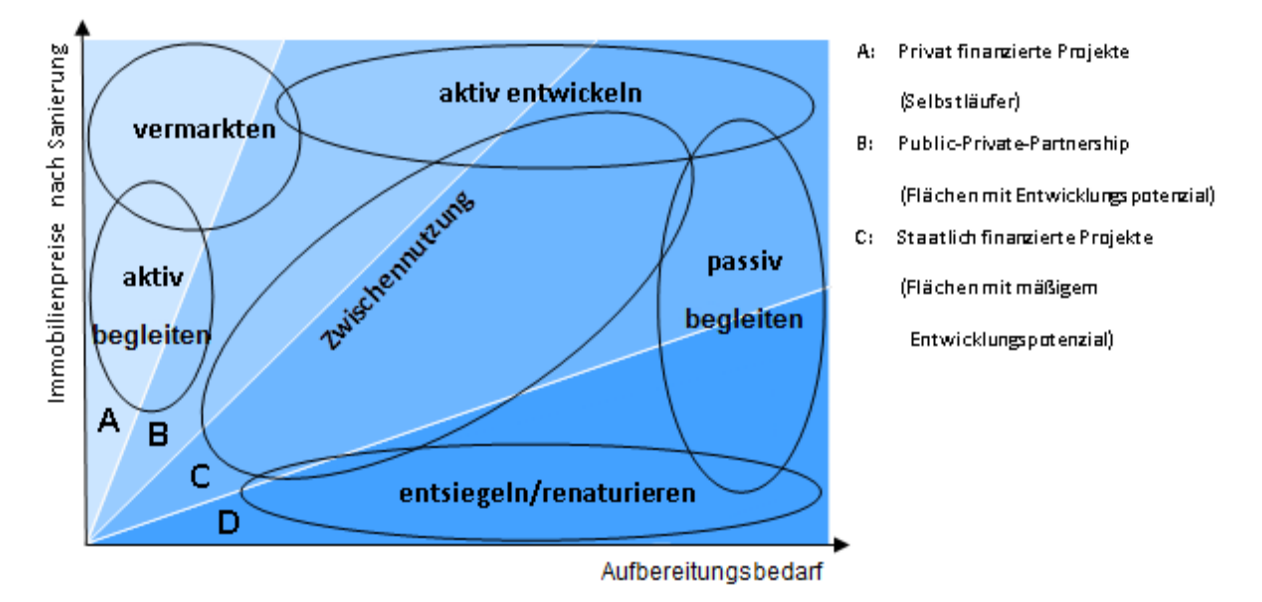

Abbildung 61: ABCD-Modell zur Typisierung von Brachflächen mit Aktivierungsstrategien (nach Ponitka et al. 2009b, eigene Änderung).

An der Einstufung einer Fläche in eine der drei bzw. vier Kategorien orientiert sich auch die jeweilige Aktivierungsstrategie. Bei Flächen des Typ A handelt es sich um marktgängige Flächen, bei denen sich die Revitalisierungskosten vollständig durch die anschließend erzielbaren Immobilienpreise decken lassen oder gar deutlich über den Kosten liegen (Schüler 2008). Vorhaben auf diesen Flächen, wie beispielsweise die Errichtung von attraktiven Wohnflächen, werden ausnahmslos privat finanziert. In die Kategorie des Typ B fallen Flächen, die teilweise im Rahmen von Public-Private-Partnership-Maßnahmen durchgeführt werden. Diese Art der Kooperationsform empfiehlt sich aufgrund möglicher Risiken, die eine rentable Nutzung gefährden könnten (Ferber et al. 2010). Die Kategorie C umfasst Flächen, die ohne staatliche Unterstützung nicht realisiert werden können, da die Kosten der Aktivierung deutlich über dem nachfolgend erzielbaren Ertrag liegen. Diese Flächen können unter Zuhilfenahme öffentlicher Gelder aufbereitet werden, sodass eine Wiedernutzung wahrscheinlicher wird. Unter Berücksichtigung der angespannten Finanzlage können staatliche Hilfen allerdings auch nur auf einem kleinen Teil der Brachflächen Anwendung finden. Unter der Kategorie D werden alle Flächen zusammengefasst, bei denen aufgrund hoher Sanierungskosten auch langfristig kaum Entwicklungspotenzial besteht (Schüler 2008). Brachflächen dieses Typs treten gehäuft in schrumpfenden Regionen auf und eignen sich vor allem für Renaturierungen. Beim Renaturieren besteht allerdings das Problem, dass bei Umwidmungen Buchwertverluste zu verzeichnen sind und vorher trotzdem Aufwand betrieben werden muss, um

die Fläche in einen entsprechenden Zustand zu bringen. Diese Option wird bei Eigentümern nur schwer durchzusetzen sein, weshalb eine Renaturierung nur in besonderen Fällen durchgeführt werden kann. Mögliche Erträge durch das Recycling von Rohstoffen schaffen jedoch Anreize zur Entlassung einer solchen Fläche aus dem Nutzungskreislauf.

# **9.1.4. Entscheidung über zulässige Nachnutzungen**

Da der Gemeinde die Entscheidung über das gültige Bauplanungsrecht obliegt, bedarf es immer dann einer solchen gemeindlichen Entscheidung, wenn die zukünftige Nutzung nach dem bisher gültigen Planungsrecht in Form von Bebauungsplänen (§ 30 BauGB) oder im Zusammenhang bebauter Ortsteile (§ 34 BauGB) nicht zulässig wäre. Lediglich in dem eher seltenen Fall, dass die zukünftige Nutzung den Festsetzungen eines rechtswirksamen Bebauungsplans entspricht oder sich in die Eigenart der näheren Umgebung einfügt, entfällt die Einbindung der Gemeinde in den Entwicklungsprozess, es sei denn diese nutzt ihre Planungshoheit aus eigenem Antrieb, um für eine bisher nicht zulässige Nutzung neues Planungsrecht zu schaffen.

Für den Regelfall der Schaffung neuen Planungsrechts ergeben sich folgende unterschiedliche Vorgehensweisen in Abhängigkeit von dem Zeitpunkt in dem sich die neue Nutzung konkretisiert. Stehen ein Investor und dessen Nutzungsvorstellungen bereits vor der Aufgabe der bisherigen Nutzung fest, kann die Gemeinde anhand dieser Nutzungsvorstellungen entscheiden, ob diese zu den von ihr verfolgten städtebaulichen Zielen am Standort passen und sie daher bereit ist, das hierzu erforderliche Bauplanungsrecht zu schaffen. Gibt es zum Zeitpunkt der Aufgabe der bisherigen Nutzung noch keinen Investor, obliegt es der Gemeinde mögliche Szenarien für eine neue Nutzung zu formulieren. Diese sollen möglichen Investoren als Grundlage für ihre Investitionsentscheidung dienen. Hierzu ist es nicht erforderlich, dass bereits ein Bebauungsplan mit engen Grenzen bezüglich der dort getroffenen Festsetzungen aufgestellt wird (Angebotsbebauungsplan), sondern es bedarf der Formulierung von Rahmenbedingungen z.B. hinsichtlich der Art der baulichen Nutzung, der Dichte der Bebauung und der zulässigen Höhe von Gebäuden sowie von Restriktionen, wie z.B. Denkmalschutzauflagen. Dies ermöglicht einerseits, geeignete Investoren zu werben, andererseits kann entschieden werden, ob die bisher vorhandenen baulichen Anlagen voraussichtlich weitergenutzt oder abgebrochen werden können (siehe Kap. 9.1.2).

Die Aufstellung eines neuen Bebauungsplans als klassischer Bebauungsplan nach § 30 BauGB, als Bebauungsplan der Innenentwicklung nach § 13a BauGB oder als vorhabenbezogener Bebauungsplan nach § 12 BauGB kann dann nach einer grundsätzlichen Investitionsentscheidung eines interessierten Investors erfolgen.

#### Klassifizierung:

- Zulässigkeit der neuen Nutzung nach bestehendem Planungsrecht gegeben
- Neues Planungsrecht für bekannte Investition erforderlich
- Neues Planungsrecht für bisher unbekannte Investition erforderlich

## **9.1.5. Städtebau-/Hochbauwettbewerb**

Wenn die Gemeinde den zu entwickelnden Standort als ortsbildprägend einstuft, kann sie selbst einen Städtebau- und/oder Hochbauwettbewerb durchführen oder vom Investor fordern. Bei einem städtebaulichen Wettbewerb werden alternative Planungsvorschläge für die bauliche und damit zusammenhängende Nutzung für einen fachlich zusammenhängenden Bereich entwickelt. Ein Hochbauwettbewerb wird für die optimale Gestaltung eines Bauwerks unter Berücksichtigung von Raumprogrammen und durch das Bauwerk zu übernehmende Funktionalitäten bestimmt. Städtebauwettbewerbe oder Hochbauwettbewerbe führen zu einer zeitlichen Verlängerung des Entwicklungsprozesses. Gegebenenfalls wird erst aufgrund eines solchen Wettbewerbs entschieden, welche baulichen Anlagen wie weitergenutzt und welche abgebrochen werden.

#### Klassifizierung:

- Städtebauwettbewerb/Hochbauwettbewerb nicht gefordert
- Städtebauwettbewerb/Hochbauwettbewerb gefordert für von vorhandenen baulichen Anlagen freigeräumte Fläche
- Städtebauwettbewerb/Hochbauwettbewerb gefordert für von vorhandenen baulichen Anlagen nicht freigeräumte Fläche

### **9.1.6. Investitionsentscheidung**

Die Entscheidung eines Investors über eine bauliche Investition erfolgt grundsätzlich in mehreren Stufen in Abhängigkeit von der jeweiligen Investitionshöhe. Dabei kommt der rechtlichen Sicherheit der Verwirklichung der Investition und der Sicherheit der Erwirtschaftung eines Gewinns besondere Bedeutung zu. Die rechtliche Sicherheit der Verwirklichung einer Investition hängt maßgeblich von der bauplanungsrechtlichen Situation ab, d.h. dem Vorhandensein oder der Erwartung des für das Bauvorhaben erforderlichen Planungsrechts (Kap. 9.1.7). Die Sicherheit der Erwirtschaftung eines Gewinns hängt von der zukünftigen Art der Nutzung in Form einer Eigennutzung bzw. der Vermietung oder Veräußerung des Bauvorhabens ab. Während sich bei einer Eigennutzung der Gewinn aus der Deckung des bestehenden eigenen Bedarfs ergibt, muss bei einer Vermietung oder Veräußerung des Bauvorhabens entweder eine solche zum Zeitpunkt der abschließenden Investitionsentscheidung schon vertraglich gesichert oder zumindest mit hoher Wahrscheinlichkeit aufgrund eines gegebenen Bedarfs zu erwarten sein. Die Bereitschaft eines Investors in die Erlangung von Planungsrecht (z.B. mittels städtebaulichen Vertrages (§ 11 BauGB) oder Durchführungsvertrages (§ 12 BauGB)) und in die Akquise von Mietern oder Käufern zu investieren, wächst mit der Steigerung der Planungssicherheit. Finanzielle Aufwendungen vor der abschließenden Investitionsentscheidung wird er nur in dem Umfang tätigen, wie er dadurch wirtschaftliche Vorteile erfährt. Dazu gehört auch der Abbruch baulicher Anlagen.

#### Klassifizierung:

- Keine besonderen Aufwendungen für Abbruch von baulichen Anlagen vor Investitionsentscheidung
- Wirtschaftlicher Vorteil durch der Investitionsentscheidung vorlaufende Aufwendungen

## **9.1.7. Schaffung von Planungsrecht**

Soll durch die Gemeinde für ein spezifisches Bauvorhaben eines Investors (Kap. 9.1.6) neues Planungsrecht geschaffen werden und entspricht dieses Vorhaben den städtebaulichen Zielen der Gemeinde (Kap. 9.1.4), wird die Gemeinde erst dann ein Bebauungsplanaufstellungsverfahren zum Abschluss bringen, wenn eine entsprechende Sicherheit bezüglich der Realisierung des Bauvorhabens durch den Investor gegeben ist. Diese Forderung wird von der Gemeinde umso intensiver erhoben werden, je geringer der Kreis möglicher anderer Investoren ist, die das spezielle Bauvorhaben ebenfalls realisieren könnten, wenn der aktuelle Investor ausfällt. Andernfalls wären die Aufwendungen der Gemeinde umsonst.

Dementsprechend wird eine Gemeinde von einem Investor, der ein sehr spezifisches Bauvorhaben verwirklichen will, regelmäßig einen Vorhaben- und Erschließungsplan mit einem entsprechenden Durchführungsvertrag nach § 12 BauGB fordern, da sie den darauf aufbauenden vorhabenbezogenen Bebauungsplan im Falle der Nichtverwirklichung des Bauvorhabens entschädigungslos aufheben kann. Bei allgemeineren Vorhaben kann die Gemeinde auch auf einen klassischen Bebauungsplan ergänzt um einen städtebaulichen Vertrag zurückgreifen. Der mit der BauGB-Novelle 2007 eingeführte Bebauungsplan der Innenentwicklung (§ 13a BauGB) dient insbesondere der Beschleunigung des klassischen Aufstellungsverfahrens bei Wiedernutzung von Brachflächen, die sich im innerstädtischen Bereich befinden.

### Klassifizierung:

- Klassischer Bebauungsplan mit städtebaulichem Vertrag
- Bebauungsplan der Innenentwicklung mit städtebaulichem Vertrag
- Vorhabenbezogener Bebauungsplan

# **9.1.8. Bodenordnung**

Bodenordnungsbedarf ergibt sich immer dann, wenn nicht nur Grundstücke eines Eigentümers in eine Baulandentwicklung einbezogen werden müssen. Ein solcher Bedarf kann die Entwicklung eines Baugebietes verzögern, wenn dieser nicht frühzeitig identifiziert und im Entwicklungsprozess berücksichtigt wird.

Soll das Bauvorhaben eines Investors auf Grundstücken verwirklicht werden, die unterschiedlichen Eigentümern gehören, obliegt es in der Regel dem Investor, die für das Vorhaben benötigten Flächen von den bisherigen Immobilieneigentümern mittels eines Kaufvertrages zu erwerben. Dies ist Voraussetzung für die Aufstellung eines vorhabenbezogenen Bebauungsplans (§ 12 BauGB). Im Bereich des Vorhaben- und Erschließungsplans ist im Einzelfall die Enteignung zulässig, um Flächen für öffentliche Zwecke nach § 9 BauGB bereitzustellen.

Sollen mehrere Bauvorhaben unterschiedlicher Investoren auf Grundstücken unterschiedlicher Eigentümer verwirklicht werden, kann ein hierdurch entstehender Bodenordnungsbedarf auch mittels einer Umlegung nach §§ 45 ff BauGB oder einer vereinfachten Umlegung nach §§ 80 ff BauGB verwirklicht werden, wenn die Zulässigkeitsvoraussetzungen des jeweiligen Verfahrens

gegeben sind und die Grundstückseigentümer sich nicht auf eine privatrechtliche Lösung verständigen.

## Klassifizierung:

- Kein Bodenordnungsbedarf besteht
- Bodenordnungsbedarf besteht nur durch Bereitstellung von Flächen für öffentliche Zwecke
- Umfassende Bodenordnung ist erforderlich

# **9.1.9. Bauliche Realisierung der neuen Nutzung**

Die bauliche Realisierung der neuen Nutzung obliegt in der Regel dem Investor. Wird zwischen Gemeinde und Investor im Zuge der Aufstellung eines neuen Bebauungsplans ein städtebaulicher Vertrag (§ 11 BauGB) abgeschlossen, enthält dieser regelmäßig eine Bauverpflichtung mit der Benennung von Fertigstellungsterminen. Bei einem Durchführungsvertrag im Kontext eines vorhabenbezogenen Bebauungsplans ist eine solche Bauverpflichtung obligatorisch.

Obliegt dem Investor auch der Abbruch vorhandener baulicher Anlagen, kann der städtebauliche Vertrag bzw. der Durchführungsvertrag dazu genutzt werden, zusätzliche Anforderungen im Kontext der Nutzung von Rohstoffpotenzialen gegenüber dem Investor festzulegen. Hierzu zählen beispielsweise besondere Aufwendungen zur Trennung von Materialien zwecks erleichtertem Recycling. Voraussetzung ist die Einhaltung der Grundsätze von städtebaulichen Verträgen (Angemessenheit, Kausalität, Koppelungsverbot).

## Klassifizierung:

- Städtebaulicher Vertrag/Durchführungsvertrag enthält keine Regelungen zum Recycling von Materialien
- Städtebaulicher Vertrag/Durchführungsvertrag enthält Regelungen zum Recycling von Materialien

# **9.2. Wesentliche Akteure und deren Interessen**

Maßgebliche Akteure eines Baulandentwicklungsprozesses sind die Gemeinde, die bisherigen Eigentümer sowie der Investor bzw. der zukünftige Nutzer der zu entwickelnden Grundstücke. Weitere Akteure, die den Fortgang eines Entwicklungsprozesses beeinflussen können, sind die Regionalplanungsbehörde und die Bürger einer Gemeinde, insbesondere Nachbarn des geplanten Bauvorhabens. Akteure der Abfall- und Recyclingindustrie kommen insbesondere beim Abbruch von Anlagen sowie der insgesamt angestrebten Integration der Rückgewinnung von Rohstoffen hinzu. Einfluss durch Politik und Medien ist in diesem Zusammenhang ebenfalls möglich.

Die Interessen der verschiedenen Akteure sind während des betrachteten Prozesses der Brachflächen- und Gewerbestandortentwicklung teilweise gegenläufig.

### **9.2.1. Gemeinde**

Die Gemeinde ist daran interessiert, dass brach gefallene Flächen oder Flächen, deren derzeitige Nutzung aufgegeben werden soll, schnellstmöglich wieder einer den städtebaulichen Zielen entsprechenden Nutzung zugeführt werden. Dabei soll der gemeindliche Haushalt in möglichst geringem Umfang finanziell belastet werden. Dementsprechend wird die Gemeinde versuchen, die ihr entstehenden Entwicklungskosten (z.B. für die Aufstellung des Bebauungsplans) dem bisherigen Eigentümer oder einem neuen Investor über einen städtebaulichen Vertrag bzw. einen Durchführungsvertrag zu übertragen. Allerdings wird dies nur dann möglich sein, wenn die planungsbedingten Bodenwertsteigerungen für den Grundstückseigentümer bzw. Investor so hoch ausfallen, dass nicht nur die von ihm zu tragenden Kosten gedeckt werden, sondern ihm auch ein gewisser Gewinn verbleibt. Daher bestehen bei geringen planungsbedingten Bodenwertsteigerungen weniger Möglichkeiten, durch städtebauliche Verträge vom Eigentümer zusätzliche Leistungen zu fordern wie z.B. Maßnahmen zur Nutzung von Rohstoffpotenzialen.

Die Gemeinde kann auch, sofern sie eigene finanzielle Mittel bereitstellen kann und will, die Umsetzung von Maßnahmen zur Nutzung von Rohstoffpotenzialen fördern. Dies kann durch Miterledigung im laufenden Entwicklungsprozess erfolgen, indem die Gemeinde die zu entwickelnden Flächen erwirbt und die nicht mehr nutzbaren baulichen Anlagen frühzeitig beseitigt, um damit eine kurzfristige Nachnutzung durch einen Investor zu ermöglichen. Hierdurch kann sie die in den baulichen Anlagen enthaltenen Rohstoffpotenziale frühzeitig dem Stoffkreislauf zuführen und gleichzeitig einem Diebstahl der Rohstoffe aus einem leerstehenden Gebäude vorbeugen. Maßgebliches Kriterium für eine solche Entscheidung ist, in wie weit eine zukünftige (werthaltige) Vermarktung der Flächen möglich sein wird, sowie die grundlegende Kenntnis oder zumindest Abschätzbarkeit des enthaltenen Rohstoffpotenzials. Alternativ kann die Gemeinde dem bisherigen Eigentümer oder dem Investor finanzielle Förderung zukommen lassen, um nicht kostengedeckte Mehraufwendungen zur Trennung von Materialien zwecks erleichtertem Recycling zu finanzieren.

## **9.2.2. Eigentümer der bisherigen Grundstücke**

Das Spektrum der Eigentümer reicht von kleinen privaten Flächeneigentümern über Unternehmen mit nicht mehr betriebsnotwendigen Grundstücken, Banken, Gemeinden bis hin zu den institutionellen "Großeigentümern" einschließlich des Bundes. Die spezifischen Rahmenbedingungen und Hindernisse für die Entwicklung der Brachflächen variieren zwischen diesen Gruppen stark (Ferber 2006). Dennoch sind alle, soweit sie nicht selbst die Investoren sind, in der Regel an einer Vermarktung ihres Grundeigentums zu einem möglichst hohen Kaufpreis interessiert. In Ausnahmefällen können auch subjektive Erwägungen, wie eine nicht oder nicht nur an finanziellen Kriterien festgemachte Entscheidung bei der Auswahl des Käufers, eine Rolle spielen (z.B. Zusicherung des Käufers auf Erhalt einer bestimmten baulichen Anlage, an die der bisherige Eigentümer eine emotionale Bindung hat, auch wenn dies aus wirtschaftlicher Sicht nachteilig ist).

Sind mehrere Grundstücke mit unterschiedlichen Eigentümern von der Entwicklung betroffen, bedarf es vielfach einer intensiven und zeitlich aufwendigen Abstimmung zwischen den Grundstückseigentümern, um einen Entwicklungsprozess zu initiieren. Vielfach ist hierbei professionelle externe Hilfe erforderlich, damit von den Eigentümern befürchtete Ungleichbehandlungen vermieden und entsprechende Bedenken ausgeräumt werden können. Eine solche Moderation kann durch die Gemeinde selbst oder durch externe Fachleute erfolgen.

Um bereits zu einem sehr frühen Zeitpunkt die in baulichen Anlagen vorhandenen Rohstoffpotenziale zu nutzen, müssen die bisherigen Eigentümer entsprechend eingebunden werden. Diese werden aber nur dann finanzielle Mittel aufbringen, um vorhandene Rohstoffpotenziale zu nutzen, wenn Ihnen auch ein finanzieller Mehrwert entsteht. Dieser kann sich aus der Veräußerung der entnommenen Rohstoffe oder aus einer besseren Veräußerbarkeit der zu entwickelnden Flächen ergeben. Voraussetzung hierfür ist jeweils die Kenntnis oder zumindest eine Abschätzbarkeit über das recycelbare Rohstoffpotenzial der nicht mehr benötigten baulichen Anlagen.

## **9.2.3. Investor**

Ein Investor möchte die von ihm zur Verwirklichung des Vorhabens zu investierenden Mittel minimieren und ist daher an einer möglichst kurzen Aufschließungszeit interessiert. Allen Maßnahmen, die die Aufschließungszeit verlängern, wird er nur zustimmen, wenn er hierdurch an anderer Stelle eine Kompensation erhält. Dies kann in Form eines finanziellen Vorteils durch die Schaffung höherwertigen Baurechts oder durch eine unmittelbare finanzielle Kompensation erfolgen.

Außerdem ist er an einer Minimierung der Baukosten interessiert. Zusätzlich von ihm zu tragende Kosten für die Trennung von Abbruchmaterialien, die über das gesetzlich geforderte Maß hinausgehen, wird er ebenfalls nur bei einer der vorgenannten Kompensationen durchführen.

# **9.2.4. Regionalplanung**

Die Gemeinde hat bei der Änderung ihrer Bauleitplanung die Ziele der Raumordnung zu berücksichtigen (§ 1 Abs. 4 BauGB). Diese sind in dem maßgebenden Regionalplan dokumentiert, in Ausnahmefällen auch in Regionalen Flächennutzungsplänen (wie z.B. RegFNP FrankfurtRhein-Main). Insofern bedarf es einer Überprüfung durch die Gemeinde, ob für die Neuaufstellung eines Bebauungsplans eine Änderung des gemeindlichen Flächennutzungsplans erforderlich ist (Entwicklungsgebot § 8 (2) BauGB)). Sofern dies der Fall ist (z.B. wenn der Flächennutzungsplan bisher gewerbliche Nutzung darstellt, zukünftig aber eine wohnbauliche Nutzung verwirklicht werden soll) muss überprüft werden, ob die neue Darstellung des Flächennutzungsplans den im Regionalplan dargestellten Zielen der Raumordnung entspricht. Bestehen Differenzen, bedarf es zunächst einer Darstellung der raumordnerischen Ziele im Regionalplan. Dies kann mittels eines Zielabweichungsverfahrens erfolgen, wenn die Abweichung unter raumordnerischen Gesichtspunkten vertretbar ist und die Grundzüge der Planung nicht berührt werden (§ 6 Abs. 2 ROG). Ist dies nicht möglich, bleibt der Gemeinde nur die Möglichkeit ein Änderungsverfahren des Regionalplans anzustoßen. Ein solches Änderungs- oder Neuaufstellungsverfahren des Regionalplans ist in der Regel sehr zeitaufwendig. Folgt die Regionalversammlung dieser neuen raumordnerischen Zielvorstellung der Gemeinde nicht, muss die Gemeinde ihre planerischen Ziele für den zu entwickelnden Bereich entsprechend anpassen.

## **9.2.5. Nachbarn und sonstige Bürger der Gemeinde**

Auch wenn die Gemeinde grundsätzlich zu einer Änderung des Planungsrechts bereit ist und eine solche Änderung mit den Zielen der Raumordnung übereinstimmt, ist eine verbindliche Zusage der Gemeinde von bestimmten Festsetzungen im Bebauungsplan vor dem Abschluss des Bebauungsplanaufstellungsverfahrens nicht möglich. Vielmehr muss die Gemeinde bei der Aufstellung des Bebauungsplans die privaten und öffentlichen Belange gerecht unter- und gegeneinander abwägen, um so zu einer bauleitplanerischen Lösung zu kommen, die einzelne von der Planung Betroffene nicht mehr beeinträchtigt. Insofern sind die Nachbarn des beabsichtigten Vorhabens möglichst frühzeitig in den Planungsprozess einzubeziehen, um deren Belange zu berücksichtigen und eine entsprechende Transparenz herzustellen.

Dies ist insbesondere auch auf informeller Basis dann sinnvoll, wenn vor Aufstellung eines neuen Bebauungsplans bereits Abbrüche oder Teilabbrüche zur Nutzung von Rohstoffpotenzialen erfolgen sollten. Typischerweise erzeugen Baumaßnahmen auf benachbarten Grundstücken tatsächlich befristet Beeinträchtigungen, zumindest aber Befürchtungen bei den Nachbarn, die ihnen im Vorfeld bekannt gegeben und dabei positiv dargestellt werden sollten (z.B. Sicherung von Rohstoffpotenzialen und Vermeidung von Vandalismus).

## **9.2.6. Abfall- und Recyclingindustrie**

Sobald ein Abbruch bzw. Rückbau von bestehenden Anlagen mit einer Brachflächen- und Gewerbestandortentwicklung verbunden ist, treten Akteure der Abfall- und Recyclingindustrie in Erscheinung. Erzielbare Preise für Recyclingmaterialien sowie angepasste und wirtschaftliche Abbruch- und Rückbaustrategien (Kapitel 5.3 und Kapitel 11.2) sind in diesem Bereich maßgebend für die Nutzung von Rohstoffpotenzialen aus dem Baubestand. Die Vorgehensweise und Sorgfalt des Abbruchunternehmens sind dabei wesentlich für den Umfang des möglichen Recyclingmaterials. Bislang besteht allerdings ein Mangel insbesondere an Informationen über den Materialerlös und an Steuerungsmöglichkeiten des Eigentümers, diese liegen vollständig in der Hand des Abbruchunternehmers.

## **9.2.7. Politik- und Medieneinflüsse**

Durch die vertretenen Sichtweisen und Einstellungen von Politik, Medien und potenziellen Abnehmern gegenüber Recyclingmaterialien können sich soziale Hindernisse bei der Nutzung des Rohstoffpotenzials aus Brachflächen- und Gewerbestandortentwicklungen ergeben. Positive Erfahrungen mit konventionellen Baustoffen lassen Firmen aus Gewohnheit an der Qualität und der Umweltverträglichkeit der Recyclingstoffe zweifeln. Im Rahmen der Aufbereitung von Abfall- und Schuttmaterial kann es weiterhin zu ungleichmäßiger Struktur oder Färbung kommen. Genügt das Material dann nicht mehr den ästhetischen Ansprüchen der Käufer, sehen diese von einer Weiterverwendung ab, obwohl keine Einschränkungen in der technischen Funktion bestehen. Nach (Gabriel 2014) gelten für Politiker "*die meisten Sekundärrohstoffe noch immer als Abfälle [...]. In den Köpfen der Politik und Verwaltung geht es dabei immer noch um das Beseitigen von Abfällen und nicht um das Rückgewinnen von wertvollen Rohstoffen*."

### **9.3. Interventionsmöglichkeiten zur Nutzung von Rohstoffpotenzialen**

In Abbildung 62 werden die in Kapitel 9.1 zuvor beschriebenen Schritte des Prozesses einer Brachflächen-/Gewerbestandortentwicklung noch einmal mit ihren möglichen Kategorien dargestellt, wobei sie hier nacheinander aufgeführt werden, auch wenn sie durchaus zeitlich parallel laufen können und nicht in jedem Entwicklungsprozess alle Schritte erforderlich sind. Orange hervorgehoben sind dabei diejenigen Stellen, an denen eine Intervention zur Rohstoffnutzung möglich ist, entweder in Form einer direkten Rückgewinnung von Materialien, als Einflussnahme auf die Entscheidung eines Rückbaus und die daraus folgende Nutzung des Rohstoffpotenzials oder als Vorgabe für den Umgang mit den anfallenden Rückbaumaterialien.

Im Einzelnen bedeuten die Stellen von A bis F folgendes:

- A. Mögliche (Kern-)Sanierung/Modernisierung, die zum Ausbau von veralteten Materialien führt.
- B. (Teil-) Abbruch der baulichen Anlagen (aus wirtschaftlichen oder sicherheitsrelevanten Gründen), direkt nach Aufgabe der bisherigen Nutzung oder im Laufe des Entwicklungsprozesses.
- C. Möglichkeit des zeitnahen Rückbaus in den Rohbauzustand, wenn technische Gebäudeausrüstung nicht weiter nutzbar ist.
- D. Gemeinde kann über neues Planungsrecht, wenn bislang keine konkreten Nachnutzungsbestrebungen bestehen, entscheiden, ob vorhandene bauliche Anlagen voraussichtlich weitergenutzt oder abgebrochen werden sollen.
- E. Gegebenenfalls wird erst aufgrund eines Städtebau-/Hochbauwettbewerbs entschieden, welche baulichen Anlagen wie weitergenutzt und welche abgebrochen werden.
- F. In das neue Planungsrecht können über Inhalte im städtebaulichen Vertrag oder im Durchführungsvertrag Vorgaben zum Recycling von Materialien integriert werden.
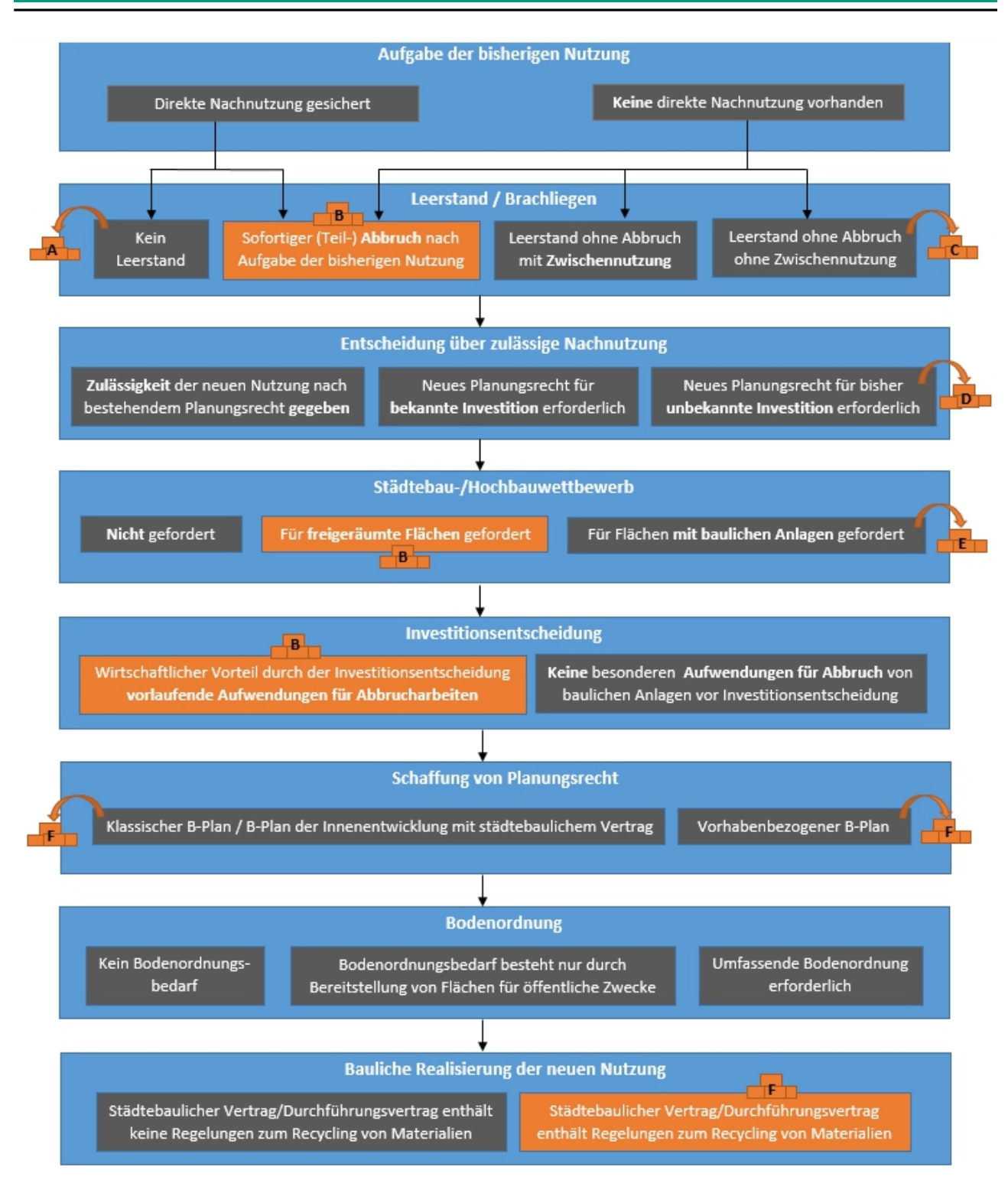

Abbildung 62: Interventionsmöglichkeiten zur Nutzung von Rohstoffpotenzialen.

#### **9.4. Informationen zum Rohstoffinventar**

Grundstein der Entscheidung über den Umgang mit einer leerstehenden Immobilie oder Brachfläche ist in der Regel eine Bestandsaufnahme und Zustandsbewertung der bestehenden baulichen Anlagen. Insbesondere die Schadstoffuntersuchung ist dabei bereits heute ein wesentlicher Bestandteil des Entwicklungsprozesses, der die Entscheidung über eine Nachnutzung oder einen

Abbruch der baulichen Anlagen maßgeblich beeinflusst. Für die Mehrzahl der Industrie- und Gewerbeflächenentwicklungen stellt ein Schadstoffkataster (vgl. Kapitel 11) sogar eine Notwendigkeit dar. Die Erfassung werthaltiger Materialien vor einem Rückbau, wie die metallischen Anteile, ist hingegen eher eine Seltenheit.

Eine Verpflichtung zur Vorabplanung und Dokumentation verwendeter Güter und Stoffe bei Gebäudeprojekten besteht derzeit noch nicht. Hinzu kommt, dass gerade bei älteren Gebäuden Bau- und Bestandspläne mangels Fortschreibung meist nicht den aktuellen Stand wiederspiegeln und auch Montage- und Installationspläne der technischen Gebäudeausrüstung oder gar Schaltschemata und Instandhaltungspläne nicht zur Standarddokumentation eines Gebäudes gehören, so dass das Wissen über Rohstoffinventare in der Regel eher begrenzt und nicht ohne erheblichen Aufwand generierbar ist. Dadurch verfügen jedoch weder die bisherigen Eigentümer, noch die Investoren, noch kommunale Planungsinstitutionen bislang über die erforderlichen Grundlagen für die proaktive Entwicklung von eigenen Recyclingstrategien, die gerade vor dem Hintergrund steigender Rohstoffpreise für sie von hohem Interesse sein könnten.

Neben der Wissensbasis über die jeweiligen Rohstoffinventare ist der Demontage- und Separationsaufwand eine weitere Größe, die die praktische Umsetzung des Urban Minings beeinflusst. Ganzheitliche Kostenbetrachtungen, die Investitions- und Betriebskosten den Einsparungen und Gewinnen gegenüberstellen, sind wesentlich für die Entscheidung zur Durchführung von angepassten Abbruch- und Rückbauprozessen, da in der Regel nur ein wirtschaftlicher Mehrwert ein Anreiz für die jeweiligen Stakeholder ist.

Was die zuvor beschriebenen Interventionspunkte zur Nutzung des Rohstoffinventars im Rahmen von Brach- und Gewerbeflächenentwicklungen in Abbildung 62 betrifft, so sind bei den Punkten A bis C umfangreiche Informationen sowohl zum Rohstoffinventar als auch zum Ausbau- bzw. Erneuerungsaufwand notwendig:

- A. Rohstoffinventar insbesondere Informationen zu Schadstoffen, Erneuerungs-/Sanierungs- /Wartungsaufwand z.B. der technischen Gebäudeausrüstung
- B. Rohstoffinventare, erzielbare Rohstoffpreise, Demontage- und Separationsaufwand werthaltiger Materialien, Kosten der Entsorgung von Schadstoffen
- C. Rohstoffinventare, erzielbare Rohstoffpreise, Demontage- und Separationsaufwand werthaltiger Materialien (z.B. Rohrleitungssysteme und ihre vertikale und horizontale Durchdringung des Gebäudes)

Der Detaillierungsgrad der benötigten Informationen an den Punkten D bis F ist vergleichsweise gering. Bei D und E handelt es sich um eine Grundeinschätzung über den Umgang mit dem Gebäudebestand und bei F geht es um die Formulierung allgemeiner Vorgaben zum Recycling von Materialien im städtebaulichen Vertrag oder im Durchführungsvertrag. Hierzu ist zwar eine grobe Abschätzung des Rohstoffinventars (ggf. auf empirische Art und Weise) interessant, jedoch nicht zwingend notwendig.

#### **9.5. Strategische Ansätze zur Nutzung des Rohstoffinventars**

Mit der gezielten Forderung und Förderung der Innenentwicklung wurde im Wesentlichen schon der Grundstein für das Urban Mining gelegt, da Leerstände und Brachflächen sowie die dort verbauten Materialien dadurch zunehmend in den Fokus der Siedlungsentwicklung rücken. Das Baurecht auf Zeit (§ 9 Abs. 2 BauGB) und Rückbauverpflichtungen im Außenbereich (§ 35 Abs. 5 Satz 2 BauGB) sowie Überlegungen zur verpflichtenden Dokumentation von Rohstoffinventaren in Form von Gebäudepässen und dem Building Information Modeling (BIM) sind weiterführende Instrumente, die das Urban Mining in Zukunft erleichtern werden.

Um zu untersuchen, welche Ansätze im Rahmen des Entwicklungsprozesses von Brach- und Gewerbeflächen bereits heute dazu beitragen können, das Rohstoffinventar des Bestands zu nutzen, wurde in PRRIG unter anderem ein Leitfaden zur Bestandsaufnahme und mengenmäßigen Erfassung von Baumaterialien entwickelt. Eine solche Bestandserfassung könnte durch die Vermittlung von Sachverständigen durch die Gemeinde unterstützt werden, sowie durch die grundsätzliche mediale Informationsbereitstellung. Insofern es die Haushaltslage zulässt, sind natürlich auch finanzielle Förderungen durch die öffentliche Hand zur Erfassung des Rohstoffinventars im Baubestand möglich. Eine Verpflichtung zur Rohstofferfassung über einen städtebaulichen Vertrag, der eine Zusage der Gemeinde einen Bebauungsplan aufzustellen an eine frühzeitige Entnahme des Rohstoffinventars koppelt, stellt eine weitere Option dar.

Was die Konkretisierung und Operationalisierung weiterer Planungshilfen und Instrumente zur Steigerung der Ressourceneffizienz für Gebäudeeigentümer und regionale/lokale Planungsinstitutionen betrifft, so werden in den nachfolgenden Kapiteln 10 und 11 Werkzeuge und Instrumente vorgestellt, die einerseits eine Bewertung vorhandener baulicher Anlagen ermöglichen und andererseits eine gezielte Einflussnahme auf die Rohstoffrückgewinnung aus dem Brachflächen- und Gebäudebestand ansteuern.

#### **10. Handlungsstrategien für historisch gewachsene Industrieareale (bearbeitet und erstellt von Adam Opel AG)**

Historisch gewachsene Industrieareale wie der Campus Rüsselsheim der Adam Opel AG bieten neben den erforderlichen nutzungsbegleitenden Maßnahmen von Instandhaltung und Instandsetzung, Modernisierung, Umbau und Sanierung zur Aufrechterhaltung der aktuellen Gebäudenutzung auch Potentiale für Revitalisierung und Redevelopment des nicht mehr genutzten Gebäudebestandes.

Das Stammwerk der Adam Opel AG ist über einen Zeitraum von mehr als 100 Jahren organisch gewachsen. Die neu entstandenen Gebäude trugen den veränderten Produkten und den technologischen Fortschritte der Produktionsprozesse Rechnung. Der allgemeine Wandel von einem reinen Produktionsstandort zu einem kombinierten Produktions- und Dienstleistungsstandort mit großen Bereichen für Forschung, Produktentwicklung, Produktionsanlagenplanung, Qualitätskontrolle, Logistik und erweiterte Verwaltungsaufgaben führen neben geringerer Fertigungstiefe und neuen Geschäftsfeldern zu veränderten Anforderungen an den Gebäudebestand.

In der Vergangenheit wurden nicht mehr nutzbare Gebäude an der Peripherie des Campus verkauft, abgebrochen oder einer neuen Nutzung zugeführt. Dennoch existieren nicht mehr betriebsnotwendige Gebäude, die vermeidbare Strukturkosten erzeugen. Bedingt durch eine nachhaltige struktur- und anforderungsgerechte Standortentwicklung unter Berücksichtigung der übergeordneten Unternehmensziele sowie Reduzierung von extern angemieteten Flächen und Rückführung von Funktionen auf den Campus Rüsselsheim ist ein hoher Komprimierungs- und Restrukturierungsdruck vorhanden. Im Sinne einer optimalen Nutzung der vorhandenen Bausubstanz werden neue Formen der Nutzung gesucht. Voraussetzung hierfür ist eine Einschätzung des aktuellen Zustandes der Gebäude und möglicher zukünftiger Nutzungsalternativen. Hierzu wurde ein Werkzeug mit einem zweigeteilten Bewertungssystem entwickelt. Teil 1 beschäftigt sich mit der gewichteten Bewertung des Zustandes der wesentlichen Elemente der Bausubstanz und der technischen Gebäudeausrüstung (TGA) eines Gebäudes; Teil 2 behandelt die gewichtete Bewertung von industriegebäudespezifischen Einflusskriterien zur Beurteilung von industriellen Nutzungsalternativen für Lager- und Produktionsgebäude. Das Werkzeug ermöglicht eine erste qualitative / nicht-monetäre Abschätzung von Handlungsempfehlungen für das betrachtete Gebäude hinsichtlich seiner zukünftigen Nutzung als Produktions- oder Lagergebäude und dient als Entscheidungsgrundlage für die erforderlichen nächsten Schritte. Das Werkzeug ist offen und erweiterbar, um ergänzende Kriterien aufzunehmen.

Die grundsätzliche Vorgehensweise bei der Nutzung des entwickelten Werkzeuges läuft in folgenden Schritten ab:

- Sammeln und Sichten der Dokumente und Unterlagen
- Auswertung der Dokumente und Unterlagen
- Eintrag der Ergebnisse der Auswertung in den Gebäudeaufnahmebogen (siehe Anhang A.23) Abschnitt 1.1 "Allgemeine Angaben" und 1.3 "Allgemeine Angaben zum Gebäude"
- Begehungen vor Ort mit Fotodokumentation inkl. Bewertung
- Eintrag der Ergebnisse der vor-Ort-Bestandsanalyse in den Gebäudeaufnahmebogen (siehe Anhang A.23)
- Eintrag der Ergebnisse der Auswertung der Informationen aus den Datenquellen und der Bestandsanalyse für die Nutzungsalternativen in den Gebäudeaufnahmebogen (Siehe Anhang A.23)
- Übertrag der Daten zur Auswertung in das Bewertungssystem (Excel-Datei) für den Gebäudezustand und der Bewertung der Nutzungsalternativen (siehe Anhang A.24)
- Interpretation des Ergebnisses

Zur Entscheidungsfindung im Anschluss an die Interpretation der Ergebnisse sind ggf. detailliertere Untersuchungen und Bewertungen unter Hinzuziehung von entsprechenden Experten bezüglich des Zustandes des Gebäudes und der Untersuchung der erforderlichen Maßnahmen für eine zukünftige Nutzung einschließlich der monetären Bewertung erforderlich.

Die Methodik, die Struktur des entwickelten Werkzeuges, die Auswertung und die Interpretation der Ergebnisse anhand des Praxisbeispiels (Gebäude M60 auf dem Campus der Adam Opel AG) werden in den folgenden Ausführungen ausführlich beschrieben und erläutert. Das Werkzeug wurde für das erwähnte Gebäude validiert.

## **10.1. Allgemeine Methodik der Bewertung**

Für die Bestandsanalyse werden je nach Gebäude und gewünschtem Detaillierungsgrad unter anderem folgende Datenquellen herangezogen:

- 1. Objektdaten: Lageplan, Baugenehmigung, Baubeschreibung, Brandschutztechnische Begutachtung, Architekten- und Bestandsdokumentation, Grundrisse und Schnitte des Gebäudes, Technische Unterlagen zur TGA, Gutachten und Abnahmeprotokolle von Sachverständigen, u.a.
- 2. Amtliche Dokumente: Bebauungsplan, Bauanträge und -akten, Grundbuchauszug, ggf. Denkmalschutzkataster
- 3. Gebäude selbst: Begehungen vor Ort, Fotos

Im Hinblick auf die gewünschten Ergebnisse ist die Nutzwertanalyse eine geeignete Bewertungsmethode zur Entscheidungsfindung. Hierbei werden die Alternativen an nicht-monetären Kriterien gemessen. Die Nutzwertanalyse wurde durch (Zangemeister 1976) in Deutschland bekannt. Die Nutzwertanalyse wird darin definiert als "die Analyse einer Menge komplexer Handlungsalternativen mit dem Zweck, die Elemente dieser Menge entsprechend den Präferenzen des Entscheidungsträgers bezüglich eines multidimensionalen Zielsystems zu ordnen. Die Abbildung dieser Ordnung erfolgt durch die Angabe der Nutzwerte (Gesamtwerte) der Alternativen." Hierbei können Alternativen miteinander verglichen werden. Präferenzen des Anwenders finden Berücksichtigung. Die Nutzwertanalyse folgt grundsätzlich einem einheitlichen Schema (vgl. (Bechmann 1978), (Busse von Colbe et.al. 2015), (Zangemeister 1976)):

- 1. Bestimmung von Zielkriterien: Aufstellen eines Zielsystems, welches die Ziele hierarchisch auflistet und die Ableitung von Kriterien zulässt, nach denen die Alternativen bewertet werden.
- 2. Bestimmung der Alternativen & Ableiten von Kriterien: Es werden nur solche Alternativen berücksichtigt, die alle definierten KO-Kriterien erfüllen.
- 3. Gewichtung der Zielkriterien: Die abgeleiteten Bewertungskriterien werden gemäß ihrer relativen Bedeutung zueinander gewichtet. Dabei wird jedem Kriterium eine Zahl zwischen 0 und 1 (bzw. 0 und 100 %) zugeordnet, wobei die Summe einer Hierarchieebene genau 1 oder 100 (%) ergeben muss. Diese Gewichtungen sind rein subjektiv und werden vom Entscheidungsträger gemäß seinen Präferenzen vorgenommen.
- 4. Bewertung mit Zielerfüllungsgraden / -punkten oder Erfüllungspunktzahl (EPZ): Ermittlung für jedes Kriterium, wie gut eine Alternative dieses erfüllt. Die Kriterien werden in unterschiedlichen Dimensionen (z.B. Nutzfläche [m²], Anzahl der Fenster [1, 2] oder Zustand der Fassade [gut, mittel, schlecht]) gemessen. Um eine Vergleichbarkeit der Kriterien zu gewährleisten, müssen diese in einer gemeinsamen Dimension durch sogenannte "Zielerfüllungsgrade" zusammengefasst werden. Jeder Merkmalsausprägung eines Kriteriums wird ein Zielerfüllungsgrad bzw. eine Erfüllungspunktzahl (EPZ) zugeordnet, die angibt, inwiefern das Kriterium erfüllt wird. Die Punktzahl der Zielerfüllungsgrade muss dabei für alle Kriterien die gleiche Höchstzahl besitzen und erstreckt sich meist zwischen 0 (nicht erfüllt) und 10 (Kriterium herausragend erfüllt).
- 5. Ermittlung der Teilnutzen: Multiplizieren der Kriteriengewichte mit den zugehörigen Zielerfüllungsgraden bzw. Erfüllungspunktzahl (EPZ).
- 6. Ermittlung des Nutzwertes: Summieren aller ermittelten Teilnutzenwerte einer Alternative. Die Alternative mit dem höchsten Nutzwert wird als Beste ausgewählt. Zu beachten ist, dass die erzielten Nutzwerte nur relativ zueinander gesehen werden können. Sie bieten keine absolute Aussagefähigkeit und sind dimensionslose Zahlen.

Auswahl der Gewichtung und Bewertung der Zielerfüllung erfolgen nach subjektiven Gesichtspunkten. Daher täuscht die mathematische Genauigkeit eine Objektivität vor.

## **10.2. Gewichtung der Zielkriterien**

Zur Gewichtung der Zielkriterien werden folgende Methoden angewandt:

## **A. Paarvergleich**

Ziel der Methode ist es, mehrere Zielkriterien miteinander zu vergleichen und die einzelnen Prioritäten zu ermitteln.

Der grundsätzliche Ablauf stellt sich wie folgt dar (Koch 2015):

**1.** Vorbereitung: Die zu gewichtenden Kriterien oder Ziele werden formuliert und die Voraussetzung der Unabhängigkeit dieser muss erfüllt sein.

**2.** Durchführung: Daraufhin werden die formulierten Kriterien in eine Kreuztabelle eingetragen und Zeile für Zeile paarweise miteinander verglichen (Kühnapfel 2014). Die Punktevergabe stellt sich wie folgt dar:

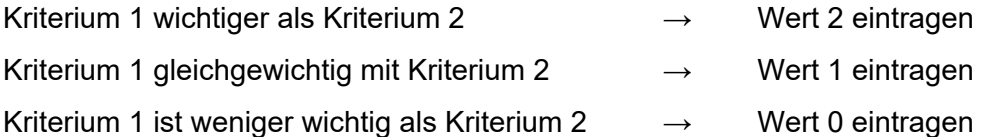

**3.** Auswertung: Zeilenweise werden die vergebenen Punkte addiert. Das Kriterium mit der höchsten Punktzahl bekommt den ersten Rang zugeordnet, die weiteren folgen. Zur Bestimmung der Gewichtung wird jede Zeilensumme durch die Summe aller Zeilensummen dividiert.

Sinnvollerweise werden die Bewertungen von mehreren Personen durchgeführt. Hierdurch wird trotz Subjektivität der einzelnen Bewertungen eine Annäherung an eine Objektivität erreicht.

## **B. Gruppierung der Zielkriterien**

Die vielen Kriterien werden nach Oberkriterien geordnet. Die Oberkriterien werden zunächst derart gewichtet, dass die Summe der Gewichte 1 oder 100 (%) beträgt. Anschließend werden die Kriterien innerhalb eines Oberkriteriums nach gleicher Methode gewichtet.

Durch Multiplikation der Gewichtungen des Oberkriteriums mit den Kriteriengewichten innerhalb des Oberkriteriums ergibt sich das Gesamtgewicht eines Kriteriums. Werden nun Kriterien einem Oberkriterium hinzugefügt, verändern sich lediglich die Gewichtungen der Kriterien innerhalb des Oberkriteriums, die Gewichtung des Oberkriteriums bleibt konstant (Kühnapfel 2014).

# **10.3. Bewertungssystem**

Das Bewertungssystem gliedert sich in mehrere Stufen:

- 1. Bewertungskriterien / Zielkriterien für den Gebäudezustand (baulichen Zustandes und der Zustand der Technischen Gebäudeausrüstung)
- 2. Bestimmung / Auswahl der Nutzungsalternativen und deren Zielkriterien
- 3. Bewertungshierarchie
- 4. Gewichtung
- 5. Bewertung mit Hilfe von Zielerfüllungsgraden -/ punkten (Erfüllungspunktzahl EPZ)
- 6. Bewertungshilfen
- 7. Ergebnisdarstellung
- 8. Interpretation des Ergebnisses

## **10.4. Bewertungskriterien**

Die einzelnen Bewertungskriterien werden in zwei Kategorien gegliedert: baulicher Zustand sowie Zustand der TGA. Für den baulichen Zustand werden relevante Strukturen z.B. Tragwerk, Gebäudehülle, Innenausbau und Schadstoffe betrachtet. Die TGA teilt sich in die Bereiche Raumlufttechnische Anlagen (RLT-Anlagen), Wärmeanlagen, Elektrotechnik, Wasserversorgung, Sprinkleranlage, Sanitäranlagen, Beleuchtung und Sonstige Ausstattung auf. Die vollständige Übersicht ist im Gebäudeaufnahmebogen (siehe Anhang A.23) abgebildet. Die jeweiligen Bewertungselemente werden entsprechend gruppiert und in die Bewertungsmatrix (Tabelle 38) übernommen.

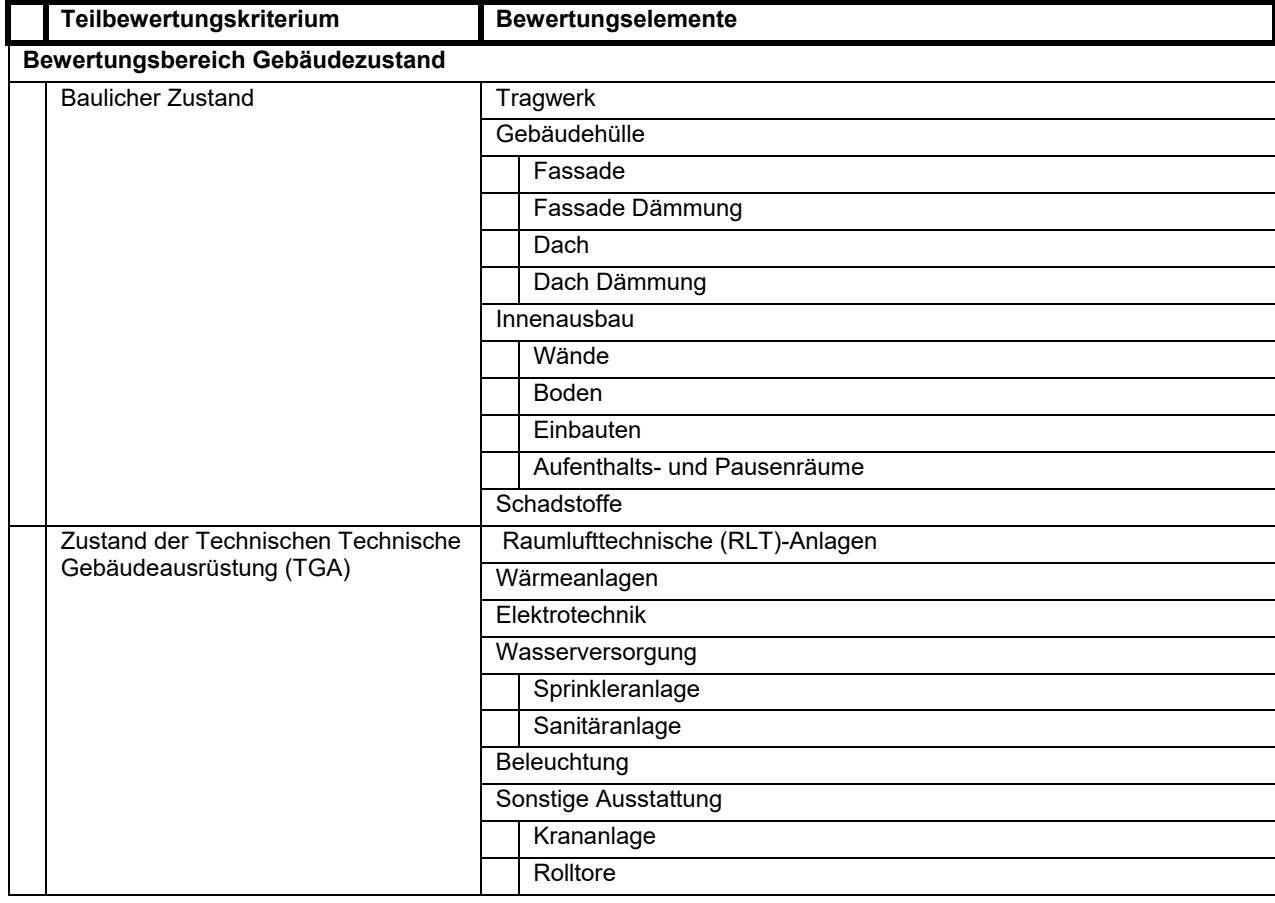

Tabelle 38: Bewertungselement des Bewertungsbereiches Gebäudezustand

In der Bewertungssystem /-matrix wird diese Aufteilung wie folgt (Abbildung 63) dargestellt.

| <b>Baulicher Zustand</b> |                        |
|--------------------------|------------------------|
| Gebäudehülle             |                        |
| Fassade                  |                        |
|                          | <b>Zustand Fassade</b> |
|                          |                        |
|                          | Fenster                |
|                          | Wärmedämmung F         |
| Dach                     |                        |
|                          | <b>Zustand Dach</b>    |
|                          | Wärmedämmung I         |
| Tragwerk                 |                        |
| Tragwerk                 |                        |
|                          | Zustand Tragwerk       |
| Innenbereich             |                        |
|                          |                        |
|                          | Boden                  |
|                          |                        |
|                          | Innenwände             |
|                          |                        |
|                          | Einbauten              |
|                          |                        |
|                          | Decken                 |
|                          |                        |
|                          | Aufenthaltsraum        |
|                          |                        |
|                          | Schadstoffbelastung    |
|                          | Schadstoffe            |
|                          |                        |

Abbildung 63: Bewertungsmatrix am Beispiel Baulicher Zustand.

## **10.5. Bewertungshierarchie und Gewichtung**

Die generelle Bewertungshierarchie und die Vorgehensweise auf Basis der Nutzwertanalyse sind für beide Teile (Baulich, TGA) identisch. Bewertungskriterien erfordern nicht unbedingt Teilkriterien oder Bewertungselemente mit hohem Detaillierungsgrad. Die Bewertungshilfe (Kapitel 10.6) bezieht sich in diesem Fall auf die jeweils letzte Bewertungsebene.

Die nachfolgende Abbildung 64 zeigt den schematischen Aufbau der Bewertungshierarchie mit einem Beispiel.

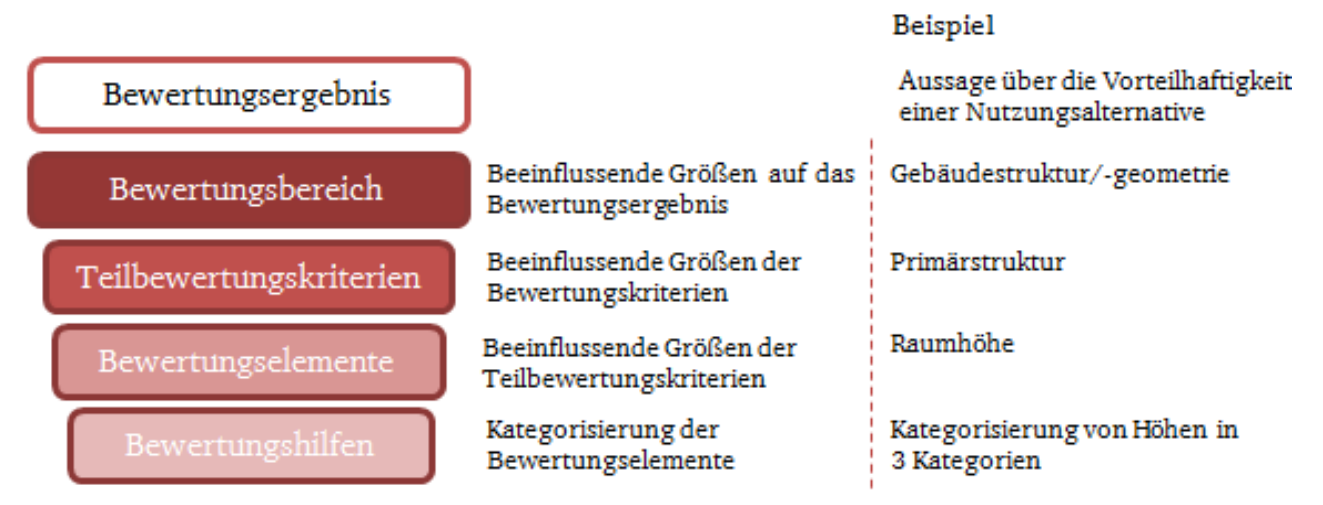

Abbildung 64: Struktur der Bewertungshierarchie.

Die anschließende Bewertung erfolgt in mehreren Stufen:

- **1.** Bewertung der Bewertungsbereiche, der einzelnen Teilbewertungskriterien / Bewertungselemente mit Erfüllungspunktzahlen (EPZ) unter Zuhilfenahme der Bewertungshilfen
- **2.** Festlegung bzw. Ermittlung der Gewichtungen der Bewertungskriterien, der einzelnen Teilbewertungskriterien und Bewertungselemente
- **3.** Multiplizieren der EPZ mit den Gewichtungen. Hieraus ergeben sich die Teilbewertungsergebnisse.

Die Summe aller Teilergebnisse ergibt das Gesamtergebnis. Dieses kann abschließend mit den Ergebnissen anderer Alternativen verglichen werden oder durch Division mit der maximal zu erreichenden Punktzahl ein relatives Maß (Grel) für die Erfüllung angeben.

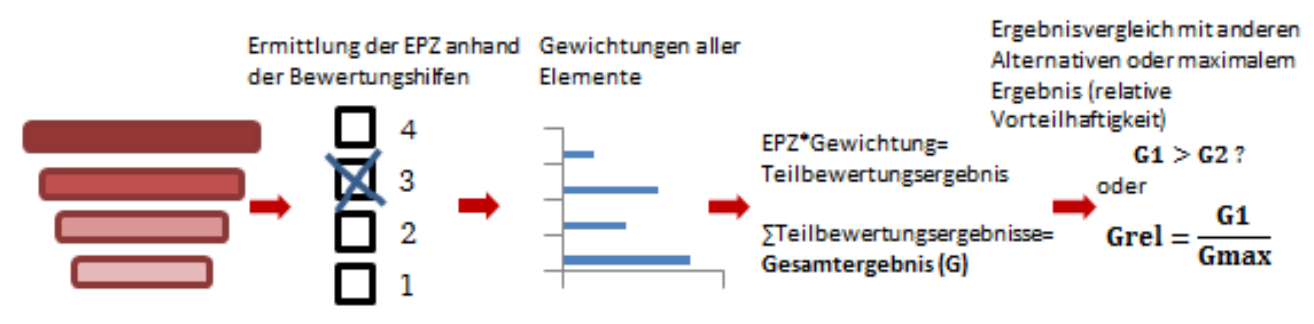

Abbildung 65: Vorgehensweise der Bewertung.

Für die Gewichtung der einzelnen Bereiche werden die weiter vorne diskutierten Methoden angewandt.

#### **10.6. Bewertungshilfen**

Die Bewertungshilfen wurden aus Literaturrecherchen und Expertenbefragungen für die vier Kategorien des Erfüllungsgrades entwickelt und erleichtern die Bewertung der Kriterien. So kann trotz der Subjektivität der Bewertung eine verbesserte Vergleichbarkeit bei unterschiedlichen Gebäuden erreicht werden.

Zusätzlich können Anmerkungen oder weitere Information bei der Bewertung der Kriterien angegeben werden.

Tragwerk: □Stahltragwerk □Stahlbetontragwerk

Mögliche Schäden: □Risse □Korrosion □Betonschäden □Salzschäden □Andere:

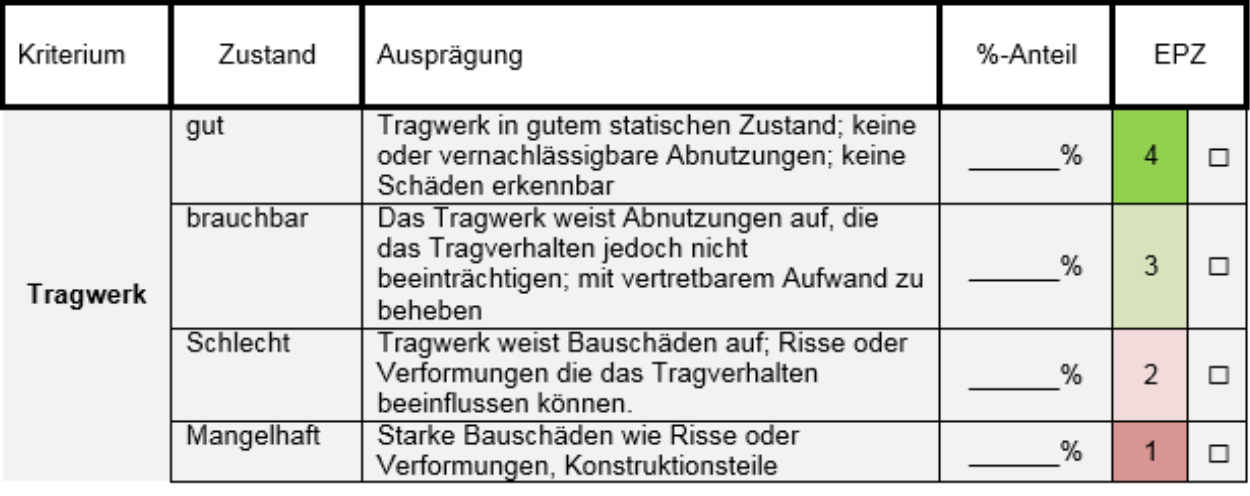

Besonderheiten/Bemerkungen/Notizen:

Abbildung 66: Beispiel für eine Bewertungshilfe.

## **10.7. Bestimmung / Auswahl der Nutzungsalternativen und ihrer Zielkriterien**

Die zu betrachtenden Nutzungsalternativen sind individuell frei wählbar. Für das Praxisbeispiel wurden Lager- und Produktionsgebäude ausgewählt, da dies eine typische Fragestellung für den Campus der Adam Opel AG ist.

Aus Expertengesprächen und Literaturangaben werden die zu betrachtenden Bewertungskriterien und Referenzinformationen für die Vergabe der Erfüllungsgrade bzw. die Erfüllungspunktzahl (EPZ) entnommen und in den Bewertungshilfen eingebaut. Die vollständige Übersicht der Kriterien (Gebäudeaufnahmebogen) und die Referenzinformationen finden sich im Anhang A.23 bzw. Anhang A.24. Einzelne Bewertungselemente werden in Teilbewertungselementen zusammengefasst und diese in die Bewertungsbereiche

- **1.** Rechtliche Rahmenbedingungen
- **2.** Gebäudestruktur
- **3.** TGA/ Sonstige Ausstattung

gruppiert (Tabelle 39) und in die Matrix des Bewertungssystems (Abbildung 67) überführt.

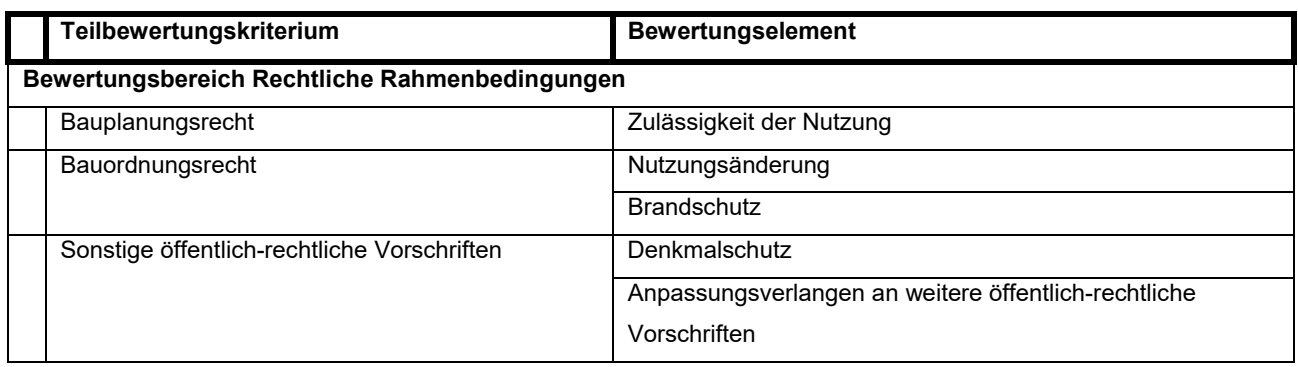

Tabelle 39: Beispiel: Bewertungsbereich Rechtliche Rahmenbedingungen

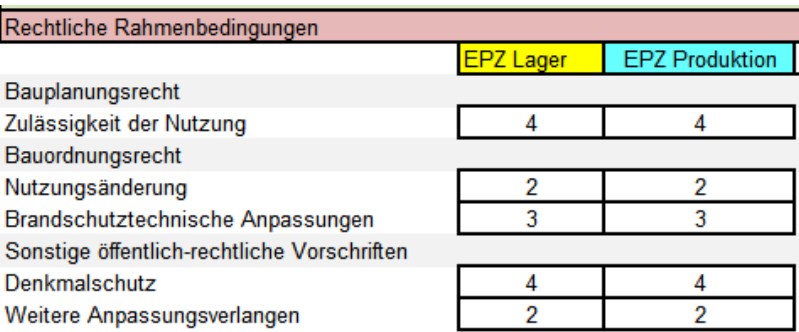

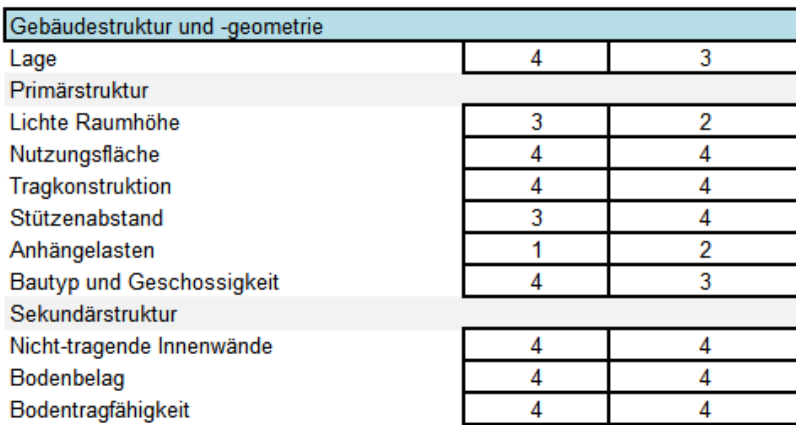

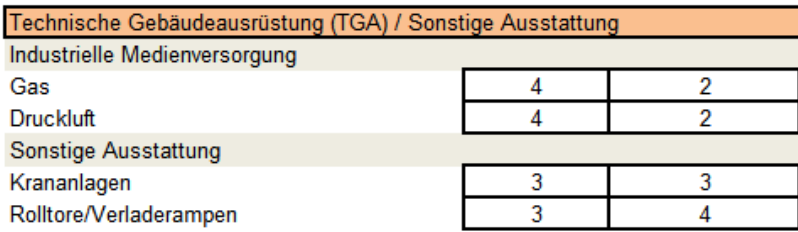

Abbildung 67: Bewertungsmatrix mit allen Bewertungsbereichen.

Unter "Nutzungsfläche" wird die Fläche verstanden, die für die jeweilige Nutzung tatsächlich genutzt werden kann. Mit Primärstruktur sind die baulichen Gegebenheiten gemeint, die sich nicht ändern lassen. Die Sekundärstruktur hingegen kann grundsätzlich mit vertretbarem Aufwand verändert werden.

# **10.8. Zustand der Bausubstanz und der Technischen Gebäudeausrüstung (TGA)**

Für diesen Bereich wird die Methode der "Gruppierung der Zielkriterien" (siehe Kapitel 10.4 B) angewandt. Die Gewichtungen wurden mittels Expertengespräche ermittelt. Diese können jederzeit individuell angepasst werden.

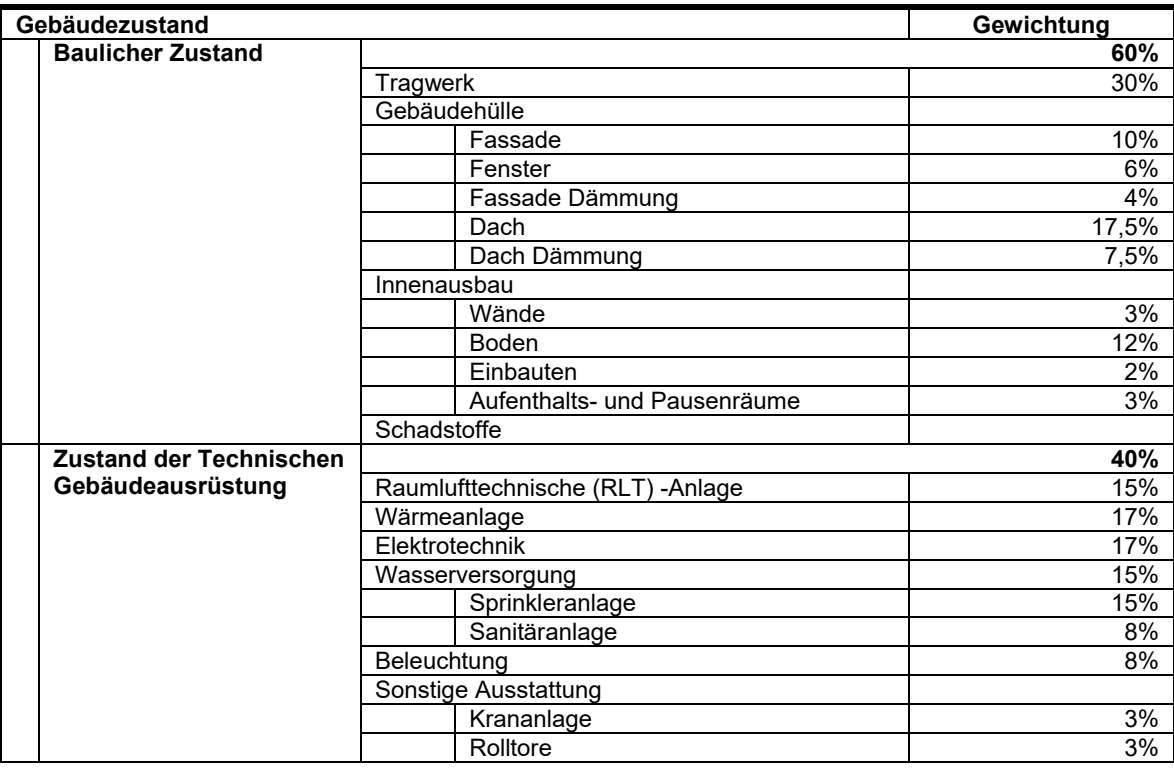

Tabelle 40: Gewichtungen zur Bewertung des Gebäudezustandes

## **10.9. Industriegebäudespezifische Einflusskriterien**

Die Gewichtung ergibt sich aus der Methode des Paarvergleichs. Hierbei werden die verschiedenen Kriterien gegenübergestellt und miteinander gemäß verglichen.

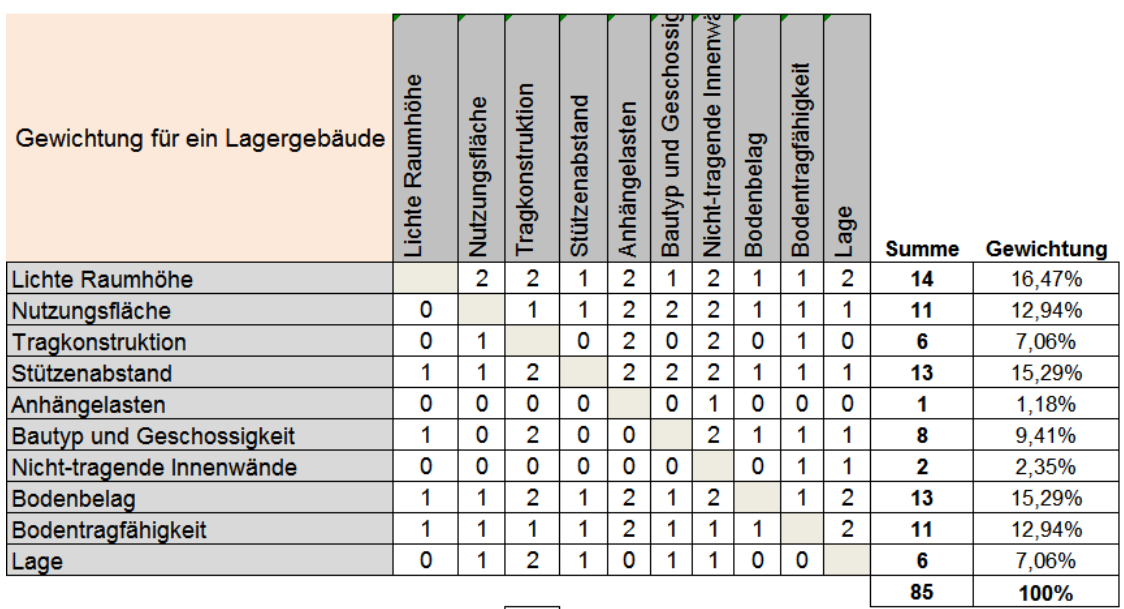

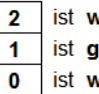

ist wichtiger als ...<br>
ist gleich wichtig wie ...<br>
ist weniger (von Zeile nach Spalte gelesen)

Abbildung 68: Paarvergleich Lagergebäude.

| Gewichtung für ein Produktionsgebäude | Lichte Raumhöhe | Nutzungsfläche | Tragkonstruktion | Stützenabstand | Anhängelasten     | und Geschossigkeit<br>Bautyp <sup>1</sup> | Innenwände<br>Nicht-tragende | Bodenbelag | Bodentragfähigkeit | Lage | <b>Summe</b> | Gewichtung |
|---------------------------------------|-----------------|----------------|------------------|----------------|-------------------|-------------------------------------------|------------------------------|------------|--------------------|------|--------------|------------|
| Lichte Raumhöhe                       |                 | 1              | 2                | 0              | 1                 | 1                                         | 1                            | 1          | 1                  | 1    | 9            | 10,34%     |
| Nutzungsfläche                        | 1               |                | 2                | 1              | 2                 | 1                                         | 1                            | 1          | 1                  | 1    | 11           | 12,64%     |
| Tragkonstruktion                      | 0               | 0              |                  | 0              | 0                 | 1                                         | 1                            | 0          | 0                  | 0    | 2            | 2,30%      |
| Stützenabstand                        | 2               | 1              | 2                |                | 1                 | 1                                         | 2                            | 1          | 1                  | 1    | 12           | 13,79%     |
| Anhängelasten                         | 1               | ٥              | 2                | 1              |                   | 1                                         | 2                            | 1          | 1                  | 1    | 10           | 11,49%     |
| <b>Bautyp und Geschossigkeit</b>      | 1               | 1              | 1                | 1              | 1                 |                                           | 1                            | 0          | 0                  | 0    | 6            | 6,90%      |
| Nicht-tragende Innenwände             | 1               | 1              | 1                | 0              | 0                 | 1                                         |                              | 1          | 1                  | 0    | 6            | 6,90%      |
| Bodenbelag                            | 1               | 1              | 2                | 1              | 1                 | 1                                         | 1                            |            | 1                  | 0    | 9            | 10,34%     |
| Bodentragfähigkeit                    | 1               |                | 2                | 1              |                   |                                           |                              | 1          |                    | 1    | 10           | 11,49%     |
| Lage                                  | 1               |                | 2                |                |                   |                                           | 2                            | 2          | 1                  |      | 12           | 13,79%     |
|                                       |                 |                |                  |                |                   |                                           |                              |            |                    |      | 87           | 100%       |
|                                       |                 |                | 2                |                | ist wichtiger als |                                           |                              |            |                    |      |              |            |

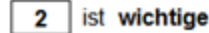

ist gleich wichtig wie ...

ist weniger (von Zeile nach Spalte gelesen)

Abbildung 69: Paarvergleich Produktionsgebäude.

1  $\overline{\mathbf{0}}$  Zusätzlich wurden die Gewichtungen für den Bereich TGA und rechtliche Rahmenbedingungen aus Expertengesprächen erstellt. Hieraus ergeben sich zusammengefasst folgende Gewichtungen (Tabelle 41):

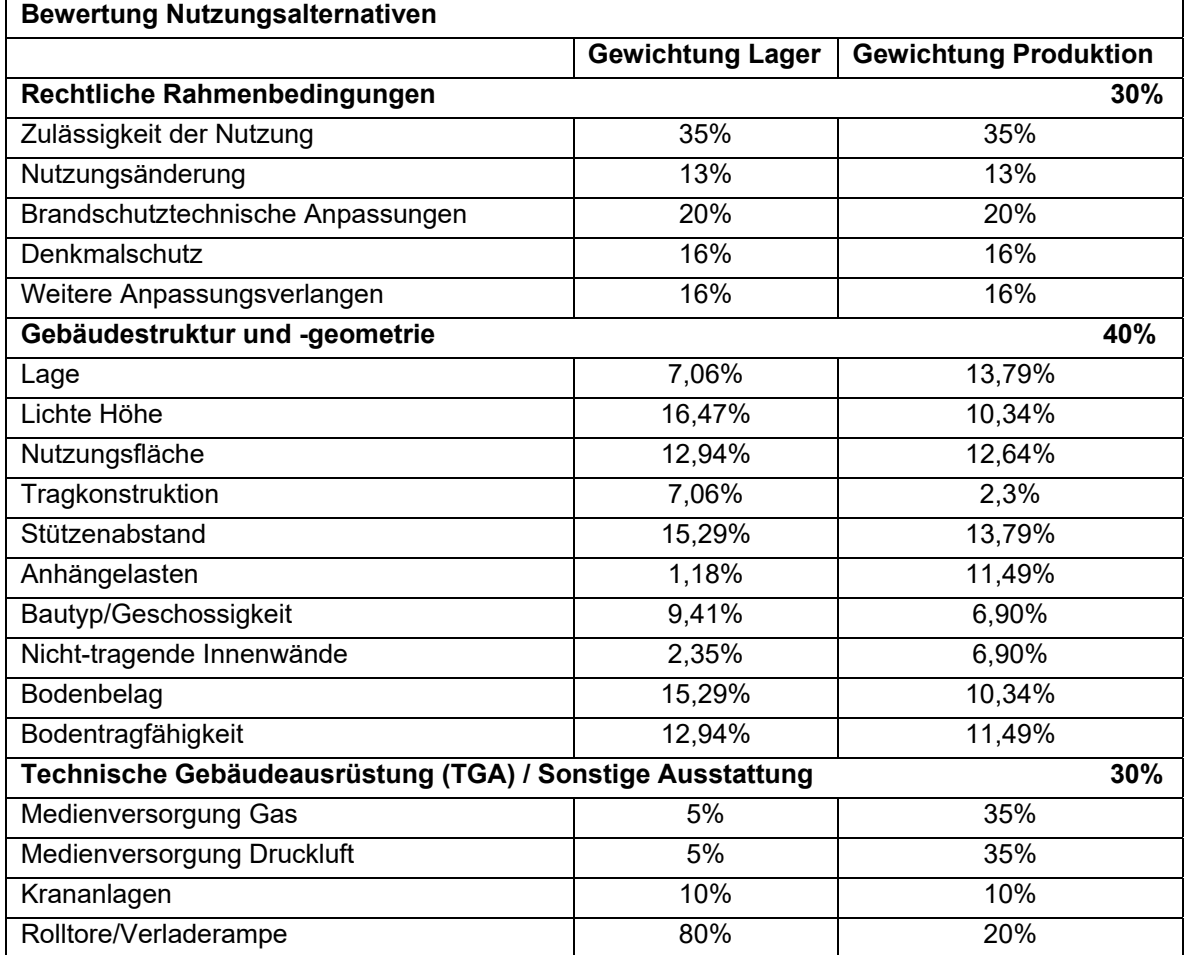

Tabelle 41: Übersicht der Gewichtungen der Nutzungsalternativen Lager-/Produktionsgebäude

## **10.10. Ergebnisdarstellung**

Die Erfüllungspunktzahl (EPZ) ergibt sich aus dem Grad der Erfüllung des jeweiligen Kriteriums. Dabei erstreckt sich die Erfüllungspunktzahl von 1 (geringster Erfüllungsgrad, d.h. dieses Kriterium wird schlecht erfüllt) bis 4 (höchster Erfüllungsgrad, d.h. dieses Kriterium wird gut erfüllt). Dieser Erfüllungsgrad lässt sich über einen Vergleich der vorherrschenden Zustände festlegen und unterliegt einer gewissen Subjektivität. Daher wurden zur Verteilung der Erfüllungspunktzahl Bewertungshilfen erarbeitet.

Das Resultat der Bewertung ergibt sich durch Multiplikation der Erfüllungspunktzahlen mit den Gewichtungen und der Addition aller Teilergebnisse. Diese Vorgehensweise gilt gleichermaßen für den Gebäudezustand wie auch für die Bewertung der Nutzungsalternativen.

In Anhang A.25 ist das Ergebnis der Untersuchung des Gebäudes M60 auf dem Campus der Adam Opel AG dargestellt. Ergänzend zu dieser Übersicht sind die Bewertungen des baulichen Zustandes (Abbildung 70) und der TGA (Abbildung 71) separat dargestellt. Hieraus lassen sich positive und negative Aspekte des Gebäudes schnell identifizieren.

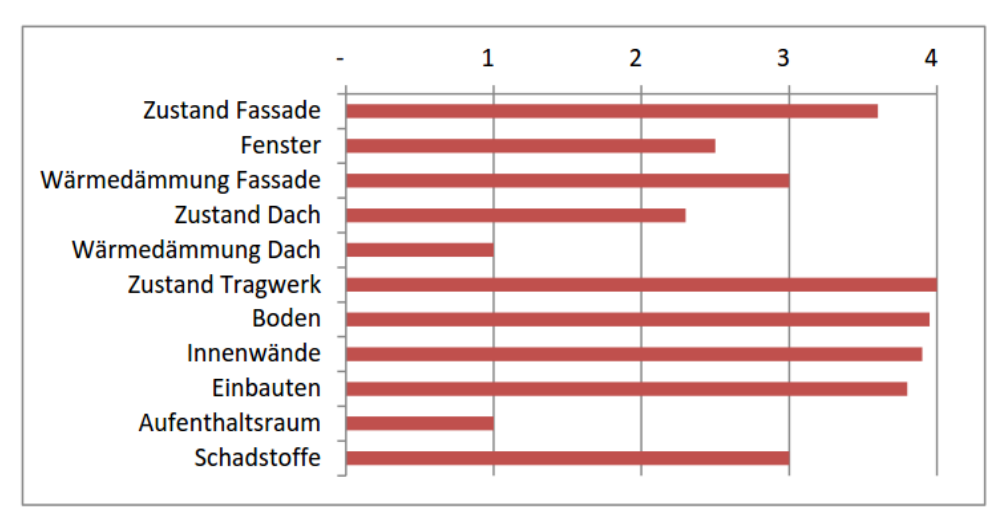

Abbildung 70: Übersicht der Bewertung des baulichen Zustandes des Gebäudes M60.

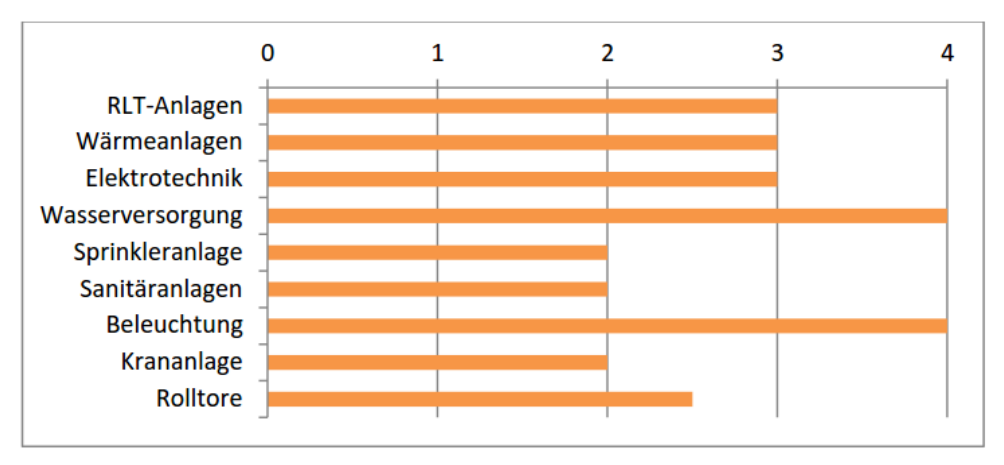

Abbildung 71: Übersicht der Bewertung der TGA des Gebäudes M60.

## **10.11. Interpretation des Ergebnisses**

Zur Interpretation der Ergebnisse werden Punktkorridore bzw. Prozentkorridore vorgegeben, die eine abschließende Aussage bezüglich des Gebäudezustandes bzw. zur Bewertung der Nutzungsalternativen ermöglichen.

# **10.11.1. Gebäudezustand**

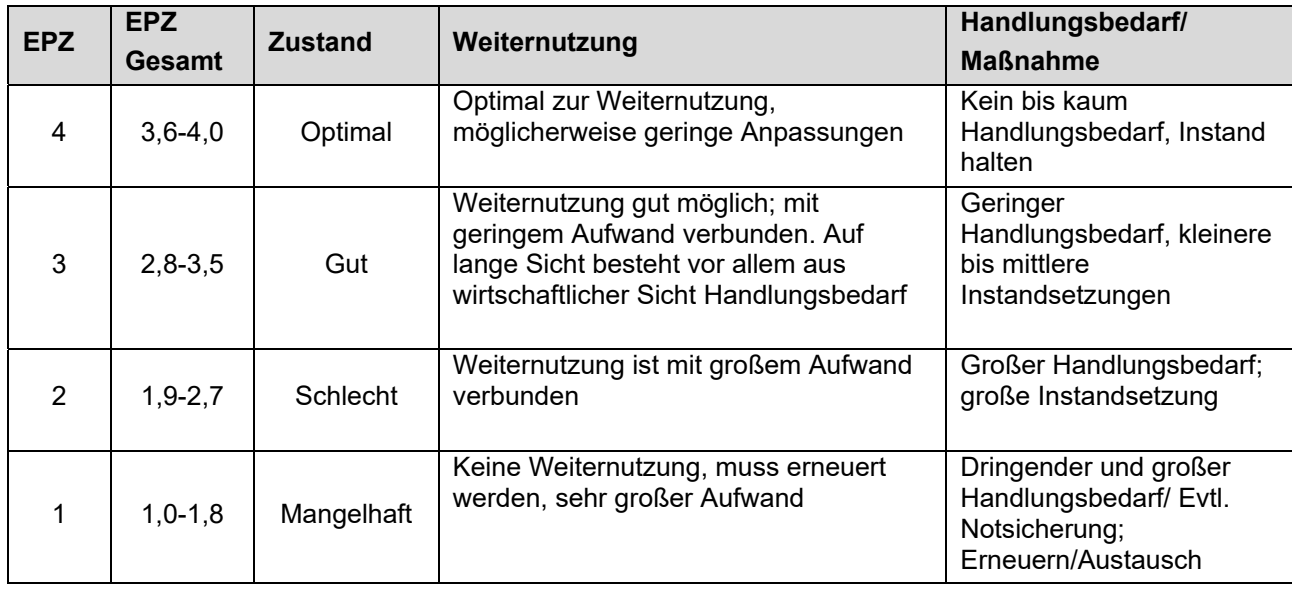

Tabelle 42: Bewertungsskala des baulichen Zustandes

Auf Basis der Bewertungsskala und des Bewertungsergebnisses für das Praxisbeispiel lässt sich die Aussage treffen, dass der Zustand des Gebäudes bei einem Wert von 3,15 und der Zustand der TGA bei einem Wert von 3,15 eine prinzipielle Weiternutzung bei geringem Aufwand möglich macht. Die Interpretation der graphischen Darstellung des baulichen Zustandes zeigt insbesondere Schwachstellen hinsichtlich der Wärmedämmung des Daches und der Aufenthaltsräume. Hieraus ergibt sich ein Handlungsbedarf.

# **10.11.2. Nutzungsalternativen**

Tabelle 43: Bewertungsskala der Nutzungsalternativen

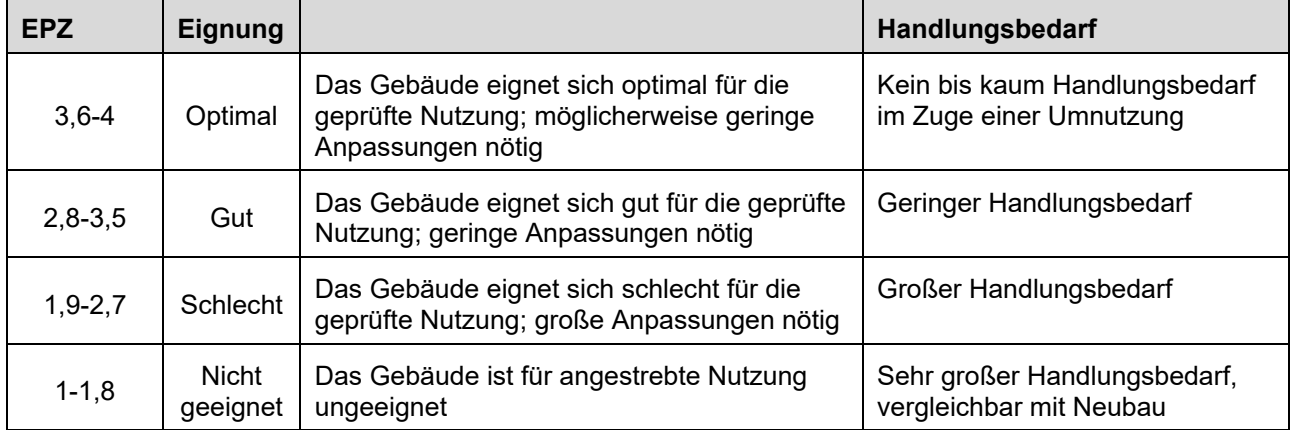

Der Vergleich der Nutzungsalternativen "Lagergebäude" versus "Produktionsgebäude" am Beispiel des Gebäudes M60 lässt bei Werten für das Lagergebäude von 3,32 und für das Produktionsgebäude von 3,06 gemäß Bewertungsskala und Bewertungsergebnis den Schluss zu, dass für das Gebäude die zukünftige Nutzung als Lager vorteilhafter ist, wobei beide Werte der gleichen Kategorie zugeordnet sind.

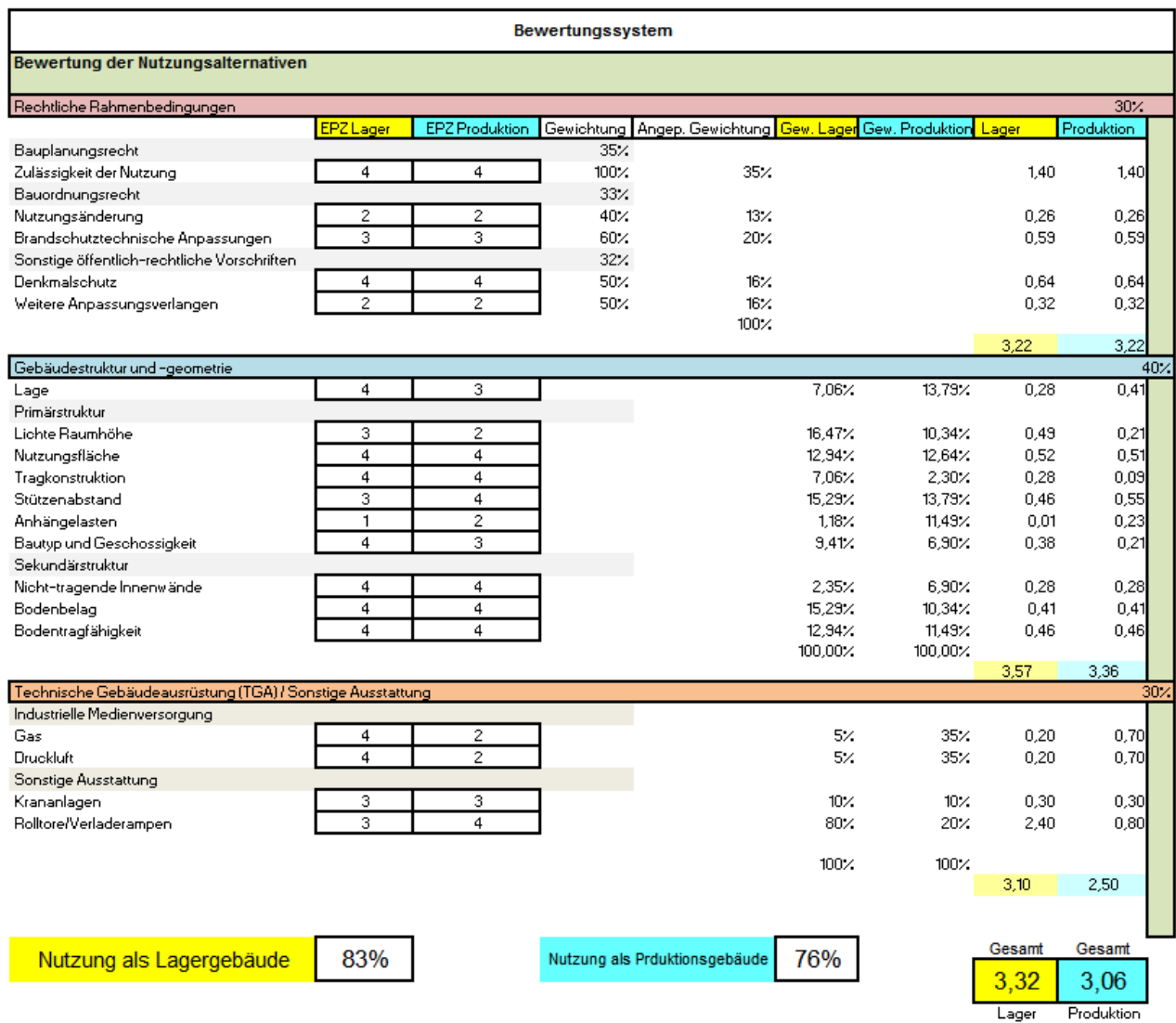

Abbildung 72: Bewertungsergebnis der Nutzungsalternativen für Gebäude M60.

#### **11. Dienstleistungskonzepte für Rohstoffrückgewinnung, rohstoffbezogene Demontagetiefe (bearbeitet und erstellt von Re2area GmbH)**

Die rechtlichen Rahmenbedingungen für Bauleistungen sehen den Bauherrn als Auftraggeber in Verantwortung für Schäden, die von der Bautätigkeit ausgehen. Der Bauherr muss daher sicherstellen, dass Maßnahmen zur Schadensabwehr getroffen werden. Dies spiegelt sich auch in den Paragraphen §645 und §823 des Bürgerlichen Gesetzbuches (BGB) wider.

Bei Rückbaumaßnahmen schreiben die Mehrzahl der Landesbauordnungen in Deutschland vor, dass ab einem Rückbauvolumen von über 500 m<sup>3</sup> BRI eine Anzeige- oder Bauantragspflicht besteht. Bestehen Verdachtsmomente hinsichtlich Gebäudeschadstoffe, so wird in der Regel eine systematische Untersuchung verdächtiger Bauteile und Bausubstanz mit der Erstellung eines Schadstoffkatasters von den Behörden gefordert. In der Praxis bedeutet die beschriebene rechtliche Situation, dass beim Rückbau größerer Bauwerke, zu denen Gewerbe- und Industriebauten mehrheitlich gehören, eine systematische Untersuchung der Bausubstanz auf Gebäudeschadstoffe erfolgt. Daraus wird dann von den beauftragten Planern ein Schadstoffkataster erstellt. Es enthält Aussagen über Art und Lage der in den Gebäuden vorhandenen Schadstoffe. Zudem werden üblicherweise die Massen der schadstoffhaltigen Bauteile ermittelt, um dem beauftragten Abbruchunternehmen eine entsprechende Angebotskalkulation zu ermöglichen. Die Aufgabe des Planers bei der Erstellung eines Schadstoffkatasters ist es, die vom Bauherrn bereitgestellten Unterlagen zu sichten und bei Bedarf zu ergänzen.

Da hinsichtlich der Gebäudeschadstoffe üblicherweise keine Informationen vorliegen, ist eine Erfassung und Analyse des betreffenden Gebäudes erforderlich. Diese gliedert sich in folgende Schritte:

- Erfassung und Bewertung des Rückbauobjektes (Bestandsaufnahme)
- Erfassung und Bewertung der Gefährdung durch Schadstoffe/Gefahrstoffe
- Darstellung des ordnungsgemäßen Entsorgungswegs
- Textliche und zeichnerische rechnerische Festlegung des Rückbaus

Als Fazit kann festgehalten werden, dass die Erstellung eines Schadstoffkatasters beim Rückbau der Mehrzahl der Industrie- und Gewerbegebäude eine Notwendigkeit darstellt, die für den Eigentümer zu erhöhten Kosten, jedoch auch zur Sicherstellung einer ordnungsgemäßen Entsorgung der anfallenden Bauabfälle führt.

Die Anteile metallischer Baustoffe hingegen sind nur in Ausnahmefällen vor dem Rückbau eines Gebäudes bekannt. Entsprechend finden sie auch nur ungenügend Berücksichtigung beim Abbruchgeschehen. Bei Gebäuden mit erkennbar hohem Metallanteil werden teilweise Angaben zur Vergütung der enthaltenen Metalle im Rahmen von Ausschreibungen gefordert. Allerdings entziehen sich die Verwertung der Metalle und damit auch die enthaltenen Werte dem Zugriff und der Steuerungsmöglichkeit des Eigentümers. Der Umfang des Recyclings der enthaltenen Metalle hängt von der Vorgehensweise und Sorgfalt des Abbruchunternehmens ab. Eine systematische Kenntnis über die in den Gebäuden enthaltenen Metalle und die Wirtschaftlichkeit ihrer Rückgewinnung besteht nicht.

Das entwickelte Dienstleistungskonzept für klein- und mittelständische Ingenieurdienstleister setzt bei der erforderlichen Erstellung des Schadstoffkatasters an. Ist das Schadstoffkataster nur eine Notwendigkeit für den ordnungsgemäßen Umgang mit den enthaltenen Schadstoffen, so ermöglicht das Rohstoffkataster gezielt die Rückgewinnung der in einem Gebäude enthaltenen Rohstoffe. Für den Eigentümer eines Gebäudes ergibt sich damit im Rahmen des Rückbaus die Möglichkeit, zusätzliche Erlöse über den Wert der in einem Gebäude enthaltenen Rohstoffe zu erzielen.

Das Rohstoffkataster wird von dem beauftragten Ingenieurbüro parallel zu dem erforderlichen Schadstoffkataster erstellt. Es enthält Aussagen über die in dem Gebäude enthaltenen metallischen Rohstoffe und den Materialwert. Die Auflistung und Quantifizierung der in einem Gebäude enthaltenen Metalle sowie der Materialwert dieser Metalle ist für eine gezielte Steuerung der Metallverwertung durch den Gebäudeeigentümer nicht ausreichend. Zusätzlich werden Informationen über den Aufwand zur Separation oder Demontage der metallhaltigen Bauteile aus dem Gebäude benötigt.

Es werden gezielt Handlungsansätze auf Bauteil- sowie Baustoffebene herausgearbeitet, um diese in Ansätze für Dienstleistungen einfließen zu lassen. Diese Dienstleistungen sollen zukünftig in Kombination mit den derzeit schon üblichen Ingenieurdienstleistungen bei Gebäuderückbau angeboten werden. Die Bedarfsanalyse stützt sich einerseits auf die Auswertung von bestehend und neu erhoben Gebäude- und Bauteildaten hinsichtlich ihrer materiellen Zusammensetzung. Anhand von Referenzgebäuden wird analysiert, welche Bauteile mit welcher stofflichen Zusammensetzung erfolgversprechende Ansätze zur Metallrückgewinnung bieten. Basierend auf der Bedarfsanalyse wird strukturiert ermittelt, für welche Baustoffe, Bauteile bzw. Gebäudetypen eine erfolgversprechende Metallrückgewinnung angestrebt werden kann. Die Ergebnisse werden anschließend in Anwendungsinstrumenten für Gebäudeeigentümer und Entscheidungsträger zusammengeführt.

## **11.1. Analyse metallischer Baustoffe hinsichtlich ihrer Relevanz**

Ausgehend von der derzeitigen Praxis des Gebäuderückbaus ist eine gezielte Einflussnahme auf die Rückführung metallischer Baustoffe in den Stoffkreislauf nicht möglich. Ziel des vorliegenden Projektteils ist es daher, eine strukturierte Erarbeitung bestehender Handlungsansätze zur Steuerung der Metallverwertung aus dem Gebäuderückbau abzuleiten.

Die Preise für Recyclingmetalle sind während der Laufzeit des Projekts sehr stark gefallen. Von der aktuellen Krise bei den Ölpreisen sind auch die metallischen Rohstoffe betroffen. Teilweise betragen die Preise für Recyclingmetalle heute nur noch 30% bis 50% der Werte, welche noch vor ca. drei Jahren im Altmetallhandel bezahlt wurden. Die nachstehende Tabelle 44 gibt die aktuellen Altmetall- und Schrottpreise mit dem Stand Januar 2016 wieder. Diese Werte wurden auch den Berechnungen des erstellten Tools zugrunde gelegt.

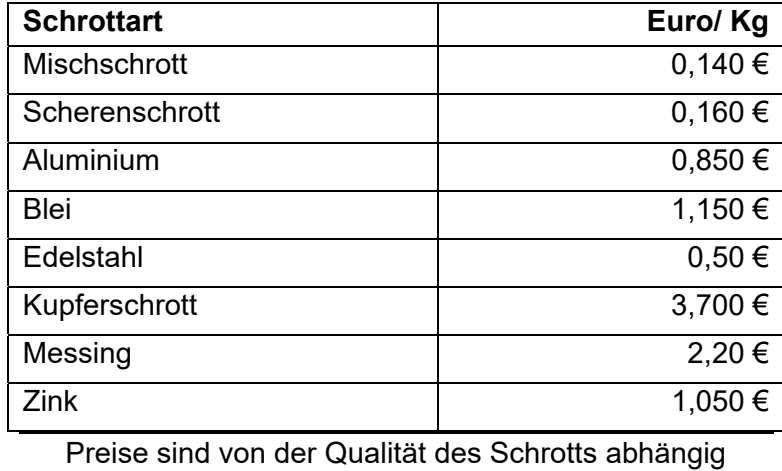

Tabelle 44: Schrottpreise für verschiedene Metalle. Quelle: EUWID. Stand: Januar 2016.

Nachfolgend werden typische Anwendungsbereiche der unterschiedlichen Metalle in der Bauindustrie erläutert.

- **Stahl:** Stahl wird vor allem für die Bewehrung von Beton verwendet. Die Preise beim Stahlschrott richten sich danach, welche Metalle in welchen Mengen vorhanden sind. Pauschal kann gesagt werden, dass sortenreiner Schrott immer wertvoller ist als Schrott der erst noch getrennt werden muss. Zudem sollte der Schrott keine Anhaftungen, wie etwa Holz oder Plastik, enthalten, da diese sonst in der Weiterverarbeitung erst aufwendig entfernt werden müssen. Stahlträger (Scherenschrott) erzielen daher aufgrund Ihrer definierten Qualität einen höheren Schrottpreis.
- **Aluminium:** In der Bauindustrie werden aus Aluminium Dächer, Beschläge, Griffe, Garagentore, Fenster, Türen und Carports hergestellt. Durch seine hohe Belastbarkeit werden teilweise auch Hallen und Zelte aus Aluminium produziert.
- **Blei:** Blei wird heute im Bausektor kaum noch eingesetzt. In der Vergangenheit gab es jedoch verschiedene Verwendungen für Bauteile aus Blei wie z.B. Blattblei für Dacharbeiten**,** Bleirohre oder Bleikabel.
- **Kupfer:** Im Bausektor wird Kupfer und die Kupferlegierung Messing für Rohrleitungen, Wasserhähne, Armaturen und Heizungsanlagen eingesetzt. Auf den Dächern kommt es in Form von Kupferdächern oder Regenrinnen zum Einsatz. Größere Mengen Kupfer fallen bei Kabeln, Heizungsanlagen, Dachrinnen und teilweise Wasserrohren an.
- **Zink:** Zink kommt im Baubereich in Brücken, Außengeländern, Außentreppen, Spielgeräten, Gartenmöbeln, Wintergärten, Terrassenüberdachungen sowie Garagen und Carports zum Einsatz.

#### **11.2. Rohstoffbezogene Demontagetiefe**

Ein wesentlicher Schritt zur Sicherstellung einer wirtschaftlichen Materialtrennung ist die Kategorisierung der Gebäudekomponenten nach Demontagekriterien, d.h. die Beantwortung der Fragen, mit welchem Demontageaufwand bei welchen Bauteilen Metalle zurückgewonnen werden können und wie die Gesamtwirtschaftlichkeit aus Demontageaufwand zu Materialerlös zu beurteilen ist. Unter Zuhilfenahme des im Rahmen des vorliegenden Projekts entwickelten Planungswerkzeugs wurden Modellrechnungen zur Wirtschaftlichkeit der Demontage und Separation metallhaltiger Bauteile durchgeführt.

In dem neu entwickelten Planungswerkzeug wurde hierzu die Funktion: "Abschätzung der Wirtschaftlichkeit der Metallrückgewinnung aus einem Gebäude" implementiert (vgl. Kapitel 11.4.2). Diese Planungskomponente arbeitet auf Basis einzelner Bauteile und Komponenten eines Gebäudes. Bei der Gebäudeerfassung werden alle metallhaltigen Komponenten eines Gebäudes erfasst. Ausgehend von ihrem Metallgehalt, dem erforderlichen Demontage- und Separationsaufwand sowie dem Wert der darin enthaltenen Metalle wird anschließend eine Prioritätenliste zur Separation der metallhaltigen Bauteile erstellt.

Wichtigstes Kriterium ist das Verhältnis aus Separationskosten und erzielbarem Materialwert der enthaltenen Metalle. Zusätzlich wird unterschieden, ob eine Gebäudekomponente separat demontiert werden kann oder ob die Separation im Rahmen des Abbruchvorgangs zu bevorzugen ist. Im Rahmen des vorliegenden Projekts wurden verschiedene Gebäude auf Bauteilebene erfasst und die wirtschaftlich rückgewinnbaren Metallbauteile identifiziert.

## **11.2.1. Untersuchungsobjekt ehemalige Zuckerfabrik**

Bei dem Untersuchungsobjekt handelt es sich um ein ehemaliges Raffineriegebäude. Die Auswertung erfolgte auf Basis vorhandener Daten bzw. Planunterlagen, die dem Verfasser vorlagen.

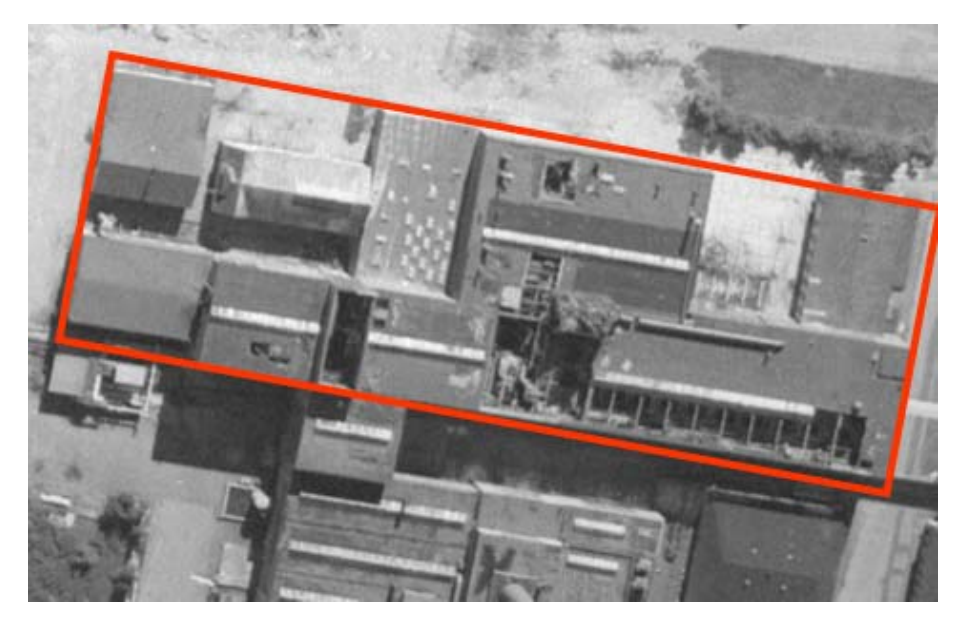

Abbildung 73: Luftbild der ehemaligen Zuckerfabrik.

Folgende Aspekte wurden erfasst:

- Die Materialzusammensetzung des Gesamtgebäudes
- Die Zusammensetzungen des als Stahlbaukonstruktion errichteten Innenausbaus
- Die Zusammensetzung der Nebengebäude
- Die noch vorhandene Anlagentechnik, die nicht mehr weiterverwendet werden konnte.

Die vorgefundene Situation ist typisch für Industriebauten, die im Laufe der Jahre immer wieder an veränderte Produktionstechniken angepasst wurden. Im Inneren der Gebäude befindet sich eine – zumeist aussteifende - Konstruktion, welche die Produktionsanlagen und Maschinen trägt. Für die Ermittlung der wirtschaftlichen Demontierbarkeit wurde insbesondere diese Stahlkonstruktion im Innenausbau des Gebäudes herangezogen, welche auf Grundlage von Plänen bauteilscharf ermittelt wurde. Sie lässt sich vergleichsweise einfach im Rahmen des Rückbaus zurückgewinnen. Die Auswertung mit dem entwickelten Planungswerkzeug hat jedoch gezeigt, dass bei den zugrunde gelegten Stahlpreisen (Stand Januar 2016) nicht alle Teile der Stahlkonstruktion wirtschaftlich zurückgewonnen werden können. Insgesamt hatten die untersuchten Bauteile einen Schrottwert von rund 75.000 Euro, entsprechend einer Masse von rund 470 t Stahl (vgl. Tabelle 45).

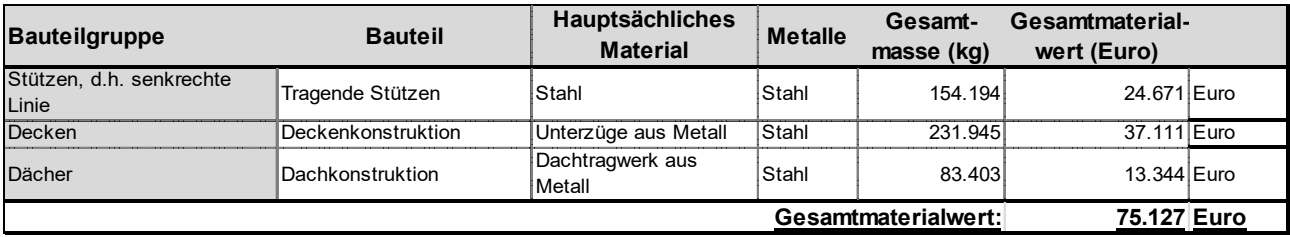

Tabelle 45: Schrottwert des Stahl-Innenausbaus der ehemaligen Zuckerfabrik

## **11.2.2. Untersuchungsobjekt Schulgebäude**

Als weiteres Untersuchungsobjekt wurden in einem Schulgebäude aus den 1960er Jahren die metallhaltigen Bauteile erfasst. Vergleichbar mit dem Vorgehen bei der ehemaligen Zuckerfabrik wurde auch hier der Wert der enthaltenen metallhaltigen Bauteile mit den Kosten für die Separation oder Demontage der Bauteile verglichen. Abweichend von der Situation bei dem Fabrikgebäude, welches zahlreiche Einbauten aus Stahl besaß, fanden sich in dem Schulgebäude nur wenige Bauteile, deren Material- oder Schrottwert so hoch ist, dass dieser Wert die Kosten für die Separation übersteigt. Als Konsequenz muss festgehalten werden, dass bei den sehr niedrigen Rohstoffpreisen (Stand Januar 2016) das vorgeschlagene Dienstleitungsmodell mit der Erstellung eines Rohstoffkatasters nicht immer wirtschaftlich umgesetzt werden kann. Tabelle 46 zeigt den Ertrag (Materialwert abzüglich Separations- bzw. Demontagekosten) für metallhaltige Bauteile in dem untersuchten Schulgebäude als Beton-Massivbau. Die Tabelle enthält jedoch lediglich die Bauteile mit positivem Ertrag. Das Gebäude enthielt noch 45 weitere metallhaltige Komponentengruppen, deren Demontage zu einem negativen Ertrag (Verlust) geführt hätte.

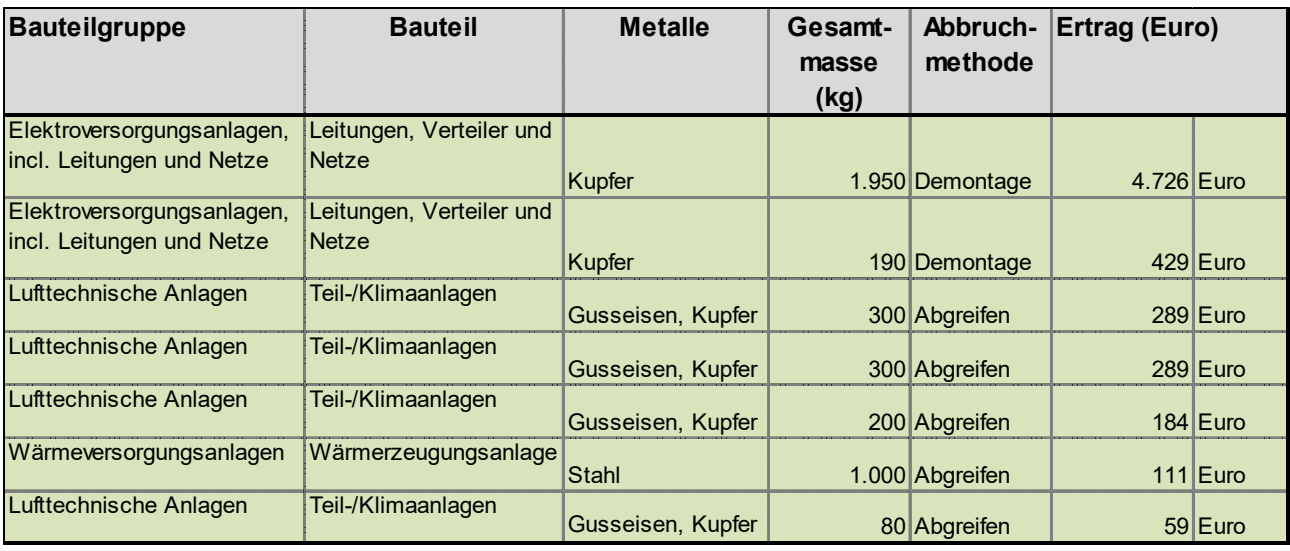

Tabelle 46: Ertrag Materialwert abzüglich Separations- bzw. Demontagekosten

#### **11.3. Objekt(Immobilien-)bezogene Planungshilfen**

Im Rahmen des vorliegenden Forschungsprojekts wurden zahlreiche NWG detailgenau analysiert. Die Ergebnisse wurden systematisch und untergliedert in die zugrunde gelegten Nutzungskategorien, Konstruktionstypen und Baualtersklassen in der Projektdatenbank gespeichert. Diese Datenbank bildet die Informationsplattform für die im Projekt PRRIG erforderlichen Berechnungen sowie die Ableitung von Handlungsempfehlungen und Planungshilfen.

Basierend auf der PRRIG Projektdatenbank wurden vier unterschiedliche Planungswerkzeuge entwickelt. Die Planungswerkzeuge werden in den nachfolgenden Kapiteln beschrieben. Abbildung 74 zeigt die Startseite des PRRIG Rückbautools, von welcher die Anwender zu den unterschiedlichen Planungswerkzeugen gelangen können.

Für die Nutzung der Datenbank (Kapitel 5.4) ist zunächst jeweils der BRI der analysierten Gebäude erforderlich. Die Materialzusammensetzung der Gebäude kann auf zwei unterschiedliche Arten eingegeben werden, entweder in Form abgemessener oder abgezählter Komponenten und ihrer Rohstofffaktoren oder in Form von Rohstoffmassen. Zur Planung der wirtschaftlichen Rückgewinnung von Rohstoffen ist die erste Variante erforderlich, sie wird ebenfalls in dem Planungswerkzeug zur "Abschätzung der Wirtschaftlichkeit der Materialrückgewinnung" (vgl. Kapitel 11.4.2) ermöglicht.

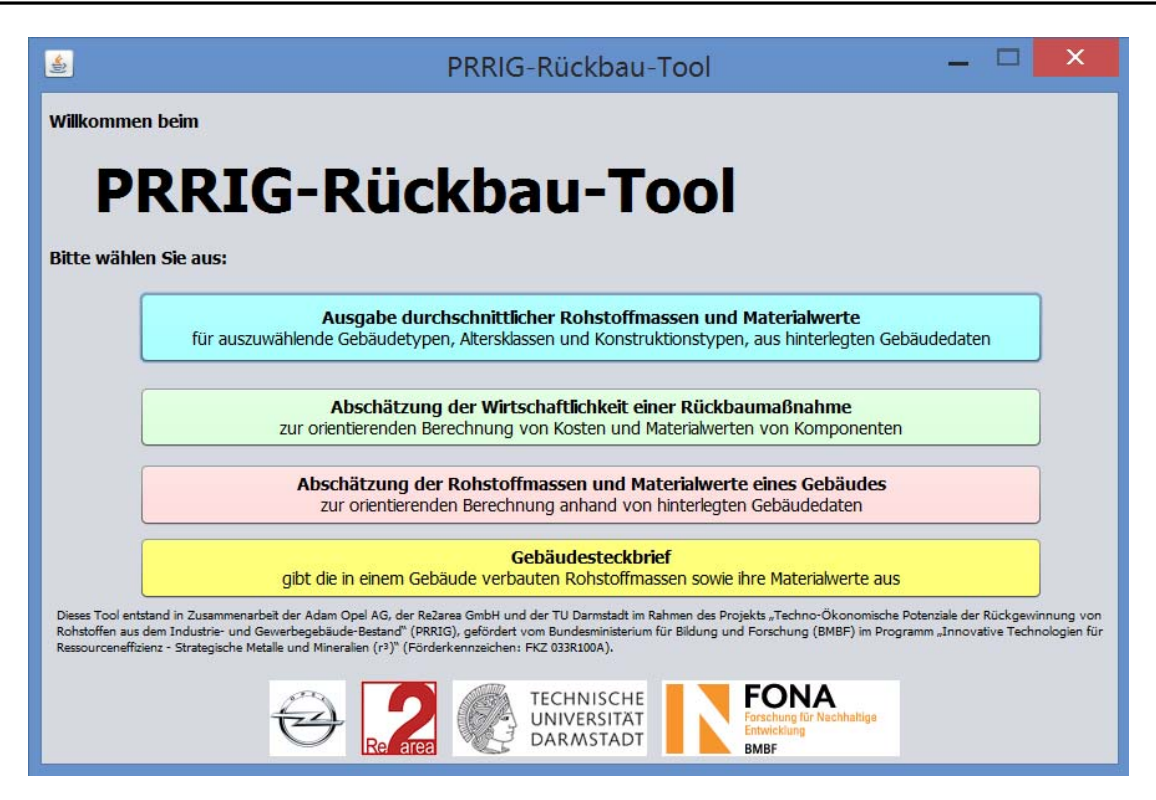

Abbildung 74: Startseite des PRRIG Rückbautools.

#### **11.3.1. Planungsinstrument: Ausgabe durchschnittlicher Rohstoffmassen und Materialwerte**

Das erste Planungswerkzeug dient der Ermittlung der durchschnittlichen Materialzusammensetzung von NWG und zielt auf regionale Stoffstromberechnungen bzw. auf die materielle Zusammensetzung von Gebäudebeständen ab. Das Planungswerkzeug generiert aus dem Datenbestand von PRRIG Durchschnittswerte für NWG, welche für erste Abschätzungen und regionale Berechnungen eingesetzt werden können.

Das Planungsinstrument greift auf die Gesamtheit der in PRRIG ermittelten stofflichen Zusammensetzungen von NWG zurück. Aus dem Datenbestand werden die Mittelwerte für die entsprechenden Gebäudetypen, Baualtersklassen sowie Konstruktionsarten ausgegeben. Die Ergebnisse werden jeweils in den Kennwerten "Rohstoffe je m<sup>3</sup> BRI", "Rohstoffe je m<sup>2</sup> BF" (bebaute Fläche, also die Projektion des Gebäudes) sowie "Rohstoffe je m<sup>2</sup> BGF" (Bruttogrundfläche) dargestellt.

Zur Nutzung des Planungswerkzeugs müssen die Parameter Gebäudetyp (z.B. Fabrik- und Werkstattgebäude), Baualtersklasse (z.B. 1958 bis 1968) sowie Konstruktionsweise (z.B. Massivbau) angegeben werden. Für den Fall, dass für die entsprechenden Parameter keine Gebäudedaten vorhanden sind bzw. Parameter nicht bekannt sind, kann für jede Kategorie auch "Unbekannt" gewählt werden. In diesem Fall wird bei den in die Berechnung eingehenden Gebäuden nicht nach diesem Parameter gefiltert.

Die Ergebnisse des Planungsinstruments wurden als Grundlage für die Berechnung der regionalen Rohstoffinventare in der Untersuchungsregion Rhein-Main eingesetzt.

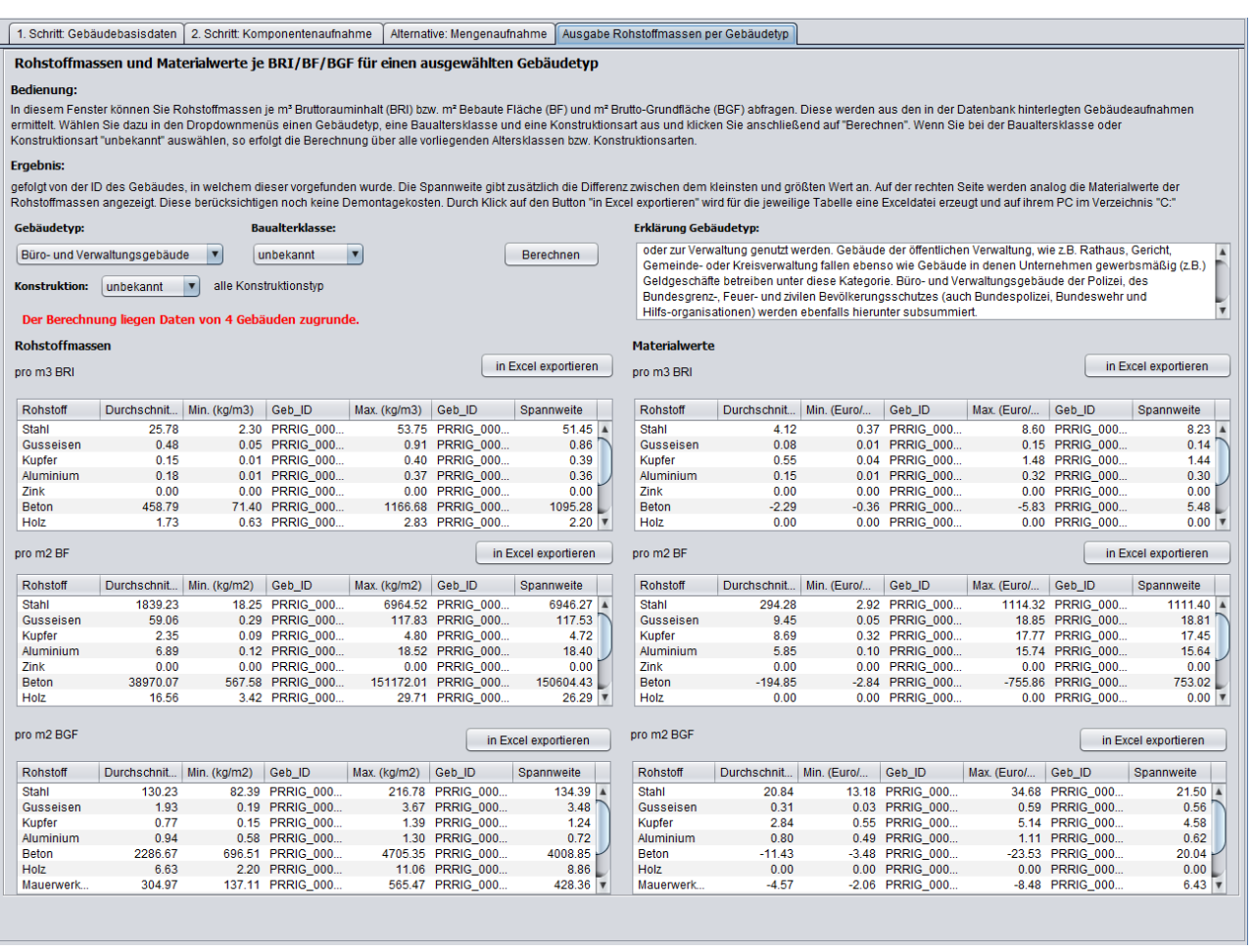

Abbildung 75: Planungsinstrument: Ausgabe durchschnittlicher Rohstoffmassen und Materialwerte.

## **11.3.2. Planungsinstrument: Gebäudesteckbrief**

Mit Hilfe der Gebäudesteckbriefe kann die stoffliche Zusammensetzung für jedes der in PRRIG untersuchten Gebäude abgerufen werden. Es eignet sich insbesondere für Vergleiche zu in anderem Zusammenhang ermittelten stofflichen Gebäudedaten aus der Literatur oder aus Ermittlung an realen Gebäuden.

Über das Drop-Down-Menü im oberen Bereich können alle Gebäude, die sich in der Datenbank befinden, ausgewählt werden. Der ausgegebene Gebäudesteckbrief gibt anschließend die stoffliche Zusammensetzung sowie die Werte der enthaltenen Sekundärrohstoffe in Euro an. Die Ausgabe der Werte erfolgt als absoluter Wert für das gesamte Gebäude sowie umgerechnet auf die Einheiten BRI, BF und BGF. Zusätzlich wird der Wert der gesamten Sekundärrohstoffe des Gebäudes als Summe angezeigt.

Die Berechnung des Wertes der enthaltenen Sekundärrohstoffe basiert auf den in dem Planungsinstrument hinterlegten Preisen für Sekundärrohstoffe. Diese Preise können jederzeit im Expertenmodus des Planungsinstruments editiert und den aktuell gültigen Sekundärrohstoffpreisen angepasst werden.

|                              |                   | 2. Schritt: Komponentenaufnahme                                                                                                    |                   |                  |                 |
|------------------------------|-------------------|----------------------------------------------------------------------------------------------------|-------------------|------------------|-----------------|
| Gebäudesteckbrief            |                   |                                                                                                    |                   |                  |                 |
| <b>Bedienung:</b>            |                   |                                                                                                    |                   |                  |                 |
|                              |                   | Wählen Sie im Dropdownmenü eines der in der Datenbank befindlichen Gebäude aus.                                                                                                    |                   |                  |                 |
| Ergebnis:                    |                   |                                                                                                    |                   |                  |                 |
|                              |                   | Ihnen werden dann die darin befindlichen Rohstoffmassen sowie Materialwerte insgesamt sowie pro m3<br>Bruttorauminhalt (BRI), m <sup>2</sup> bebauter Fläche (BF) und m <sup>2</sup> Brutto-Grundfläche (BGF) angezeigt. |                   |                  |                 |
| Gebäude:                     |                   |                                                                                                    |                   |                  |                 |
| PRRIG_00023 Elektrowerkstatt |                   | Y                                                                                                    |                   |                  |                 |
| <b>Rohstoffmassen:</b>       |                   |                                                                                                    |                   |                  |                 |
|                              |                   |                                                                                                    |                   |                  |                 |
| <b>Rohstoff</b>              | Massen (kg)       | pro BRI(kg/m3)                                                                                                    | pro BF(kg/m2)     | pro BGF(kg/m2)   |                 |
| Stahl                        | 6.305             | 1.25                                                                                                    | 14.56             |                  | 5.48            |
| <b>Beton</b>                 | 531,390           | 105.33                                                                                                    | 1.227.23          |                  | 462.08          |
| Ziegel                       | 30,826            | 6.11                                                                                                    | 71.19             |                  | 26.81           |
|                              |                   |                                                                                                    |                   |                  |                 |
| Holz<br>Mauerwerk_Moertel    | 12,149<br>851,483 | 2.41<br>168.78                                                                                                    | 28.06<br>1,966.47 |                  | 10.56<br>740.42 |
|                              |                   |                                                                                                    |                   |                  |                 |
| <b>Materialwerte:</b>        |                   |                                                                                                    |                   |                  |                 |
| Rohstoff                     | Wert (Euro)       | pro BRI(Euro/m3)                                                                                                    | pro BF(Euro/m2)   | pro BGF(Euro/m2) |                 |
| Stahl                        |                   | 1009<br>0.20                                                                                                    | 2.33              |                  | 0.88            |
| <b>Beton</b>                 | $-2657$           | $-0.53$                                                                                                    | $-6.14$           |                  | $-2.31$         |
| Ziegel                       |                   | $-462$<br>$-0.09$                                                                                                    | $-1.07$           |                  | $-0.40$         |
| <b>Holz</b>                  |                   | 0.00<br>$\Omega$                                                                                                    | 0.00              |                  | 0.00            |
| Mauerwerk_Moertel            | $-12772$          | $-2.53$                                                                                                    | $-29.50$          |                  | $-11.11$        |
|                              |                   |                                                                                                    |                   |                  |                 |

Abbildung 76: Planungsinstrument: Gebäudesteckbrief.

#### **11.4. Planungshilfen für Akteure des Gewerbe-Immobiliensektors**

Nachdem in Kapitel 11.3 die entwickelten Planungsinstrumente zu Ermittlung der durchschnittlichen Materialzusammensetzung von NWG vorgestellt wurden, werden im Folgenden die Planungshilfen vorgestellt, mit deren Hilfe sich konkrete Gebäude untersuchen oder planen lassen. Für die Akteure des Gewerbeimmobiliensektors wurden hierzu zwei sich ebenfalls im PRRIG Rückbautool befindliche einfache Planungswerkhilfen entwickelt, welche sich sowohl an Eigentümer von Gewerbeimmobilien, als auch an Akteure der Rückbau- und Recyclingbranche richten.

Insbesondere auf Basis des Planungsinstruments "Abschätzung der Wirtschaftlichkeit der Metallrückgewinnung aus einem Gebäude" können zukünftig auch Dienstleitungen von klein- und mittelständischen Firmen zur Optimierung der Metallrückgewinnung beim Gebäuderückbau angeboten werden.

#### **11.4.1. Planungsinstrument: Abschätzung der Rohstoffmassen und Materialwerte eines Gebäudes**

Mit Hilfe der orientierenden Ermittlung von Rohstoffgehalten von Gebäuden kann eine erste Voreinschätzung getroffen werden, welche Zusammensetzung und welchen Wert die in einem Gebäude enthaltenen Sekundärrohstoffe haben.

Die Planungshilfe erfordert die Eingabe des Gebäudetyps sowie der Baualtersklasse und der Konstruktionsweise. Auch hier ist für den Fall, dass Parameter nicht bekannt sind vorgesehen, in der entsprechenden Kategorie die Auswahl "unbekannt" zu treffen. In diesem Fall wird bei den in die Berechnung eingehenden Gebäuden nicht nach diesem Parameter gefiltert. Zusätzlich wird eine Erklärung zu dem gewählten Gebäudetyp gegeben, so dass die Übereinstimmung mit dem untersuchten Gebäude einfacher geprüft werden kann.

Neben den genannten Parametern werden die Abmessungen des Gebäudes über die Eingabemaske erfasst. Über die Funktion "berechnen" wird das Volumen des Gebäudes in m<sup>3</sup> errechnet, welches näherungsweise als BRI des Gebäudes verwendet wird. Auf Basis des genäherten BRI wird anschließend die stoffliche Zusammensetzung des Gebäudes angegeben. Das Planungsinstrument errechnet hierbei einen Durchschnittswert und gibt zusätzlich den minimalen sowie den maximalen Wert für den gewählten Gebäudetyp aus der Datenbank an.

Neben der stofflichen Zusammensetzung wird der Wert der enthaltenen Sekundärrohstoffe in dem Gebäude errechnet und bezogen auf den einzelnen Rohstoff sowie als Summe ausgegeben.

Mit Hilfe des Planungsinstruments können Immobilienbesitzer oder Planer durch Eingabe von nur sehr wenigen Werten einen ersten Eindruck über die in einem Gebäude enthaltenen Sekundärrohstoffe und deren Wert gewinnen. Für das weitere Vorgehen bei der Planung eines anstehenden Rückbaus kann damit schnell eingeschätzt werden, ob eine Rückgewinnung der metallhaltigen Rohstoffe eine relevante Größenordnung bei der weiteren Planung einnehmen sollte.

| <b>Bedienung:</b>                                                                            |                                                      |                        | Baualtersklassen bzw. Konstruktionsarten für die Abschätzung verwendet. Geben Sie danach Höhe. Breite und Länge des Gebäudes ein und klicken Sie auf "Berechnen". |                       | Dieses Tool ermöglicht eine interpolierte Abschätzung der in einem Gebäude beindlichen Rohstoffmassen und Materialwerte auf Grundlage der in der Datenbank hinterlegten Gebäudeaufnahmen. Bitte wählen Sie zunächst in den<br>Dropdownmenüs den Gebäudetyp, die Baualtersklasse und die Konstruktionsart für das abzuschätzende Gebäude aus. Falls Ihnen die Baualtersklasse oder Konsturktionsart unbekannt ist, so werden Gebäudedaten aller                                                                                                    |              |                             |
|----------------------------------------------------------------------------------------------|------------------------------------------------------|------------------------|----------------------------------------------------------------------------------------------------|-----------------------|----------------------------------------------------------------------------------------------------|--------------|-----------------------------|
| <b>Ergebnis:</b>                                                                             |                                                      |                        |                                                                                                    |                       |                                                                                                    |              |                             |
| ihrem PC im Verzeichnis "C:" gespeichert.                                                    |                                                      |                        |                                                                                                    |                       | Der Bruttorauminhalt (BRI) wird automatisch ermittelt. Für die abgeschätzten enthaltenen Rohstoffmassen und deren Materialwerte werden Ihnen jeweils der Durchschnitt aller aufgenommenen Gebäude mit der von ihnen<br>ausgewählten Konfiguration angezeigt, außerdem der jeweils niedrigste (Min) und höchste (Max) vorhandene Wert. Durch Klick auf den Button "in Excel exportieren" wird für die jeweilige Tabelle eine Exceldatei erzeugt und au                                                                                                    |              |                             |
| Gebäudetyp:                                                                                  |                                                      | <b>Baualterklasse:</b> |                                                                                                    |                       |                                                                                                    |              |                             |
| Büro- und Verwaltungsgebäude                                                                 | $\overline{\mathbf{v}}$                              | unbekannt              |                                                                                                    | Erklärung Gebäudetyp: |                                                                                                    |              |                             |
| <b>Konstruktion:</b>                                                                         | unbekannt<br>alle Konstruktionstyp                   |                        |                                                                                                    |                       | Büro- und Verwaltungsgebäude sind Nichtwohngebäude, die überwiegend Flächen in Form von Büros und                                                                                                    |              |                             |
| 12<br>Höhe:<br>21840.00<br><b>BRT:</b>                                                       | Breite: 35<br>m<br>m <sub>3</sub>                    | m<br>Länge:            | 52<br>m<br><b>Berechnen</b>                                                                                                    |                       | Verwaltungsräumen bereitstellen. Es handelt sich um Gebäude, die nahezu ausschließlich gewerblich oder zur<br>Verwaltung genutzt werden. Gebäude der öffentlichen Verwaltung, wie z.B. Rathaus, Gericht, Gemeinde- oder<br>Kreisverwaltung fallen ebenso wie Gebäude in denen Unternehmen gewerbsmäßig (z.B.) Geldgeschäfte<br>betreiben unter diese Kategorie. Büro- und Verwaltungsgebäude der Polizei, des Bundesgrenz-, Feuer- und zivilen<br>Bevölkerungsschutzes (auch Bundespolizei, Bundeswehr und Hilfs-organisationen) werden ebenfalls hierunter |              |                             |
| <b>Rohstoffmassen</b>                                                                        | Der Berechnung liegen Daten von 4 Gebäuden zugrunde. |                        |                                                                                                    | <b>Materialwerte</b>  |                                                                                                    |              |                             |
|                                                                                              | Durchschnitt (kg)                                    | Min. (kg)              | Max. (kg)                                                                                                    | Rohstoff              | Durchschnitt (Euro)                                                                                                    | Min. (Euro)  | Max. (Euro)                 |
|                                                                                              | 563035                                               | 50232                  | 1173900 4                                                                                                    | Stahl                 | 89981                                                                                                    | 8081         | 187824 4                    |
|                                                                                              | 10483                                                | 1092                   | 19874                                                                                                    | Gusseisen             | 1747                                                                                                    | 218          | 3276                        |
|                                                                                              | 3276                                                 | 218                    | 8736                                                                                                    | Kupfer                | 12012                                                                                                    | 874          | 32323                       |
|                                                                                              | 3931                                                 | 218                    | 8081                                                                                                    | Aluminium             | 3276                                                                                                    | 218          | 6989                        |
|                                                                                              | $\Omega$                                             | $\Omega$               | n                                                                                                    | Zink                  | $\Omega$                                                                                                    | $\Omega$     | $\Omega$                    |
| Rohstoff<br>Stahl<br>Gusseisen<br>Kupfer<br>Aluminium<br><b>Zink</b><br><b>Beton</b><br>Holz | 10019974<br>37783                                    | 1559376<br>13759       | 25480291<br>$61807$ $\triangledown$                                                                                                    | Beton<br>Holz         | $-50014$<br>$\Omega$                                                                                                    | $-7862$<br>O | $-127327$<br>0 <sub>7</sub> |

Abbildung 77: Planungsinstrument: Abschätzung der Rohstoffmassen und Materialwerte eines Gebäudes.

#### **11.4.2. Planungsinstrument: Abschätzung der Wirtschaftlichkeit einer Rückbaumaßnahme**

Der Einsatz des Planungsinstruments zur Abschätzung der Wirtschaftlichkeit der Rohstoffrückgewinnung von insbesondere Metall aus einem Gebäude schließt sich an die orientierende Ermittlung der Rohstoffgehalte an. Bei Gebäuden mit einem hohen Anteil metallischer Bauteile ist die Ermittlung der Wirtschaftlichkeit der verbauten Metalle zu empfehlen.

Der Einsatz des Planungsinstruments erfolgt als externe Dienstleitung. Der Auftraggeber oder Eigentümer des Gebäudes erhält hierbei Informationen, welche Bauteile mit welchen Materialwerten sich wirtschaftlich aus dem Gebäude ausschleusen und direkt verwerten lassen. Ziel des Dienstleistungsmodells ist es, dass die erbrachten Vorleistungen und Planungskosten durch die erzielten Verwertungserlöse bzw. gesenkten Kosten beim Gebäuderückbau mindestens ausgeglichen werden müssen.

Die Nutzung des Planungsmodells erfordert die Erfassung des zu untersuchenden Gebäudes auf Basis von Bauteilen und Komponenten. Zumeist ist es jedoch ausreichend, nur die metallhaltigen Gebäudeteile zu erfassen und die mineralischen Anteile der Kalkulation des Rückbauunternehmens zu überlassen. Für die Erfassung der Komponenten verfügt das Planungsinstrument über eine gesonderte Eingabemaske. Rohstofffaktoren zu den jeweiligen Bauteilen sind bereits hinterlegt und werden vom Planungsinstrument vorgeschlagen, so dass diese nicht erneut ermittelt werden müssen.

Abbildung 78 stellt beispielhaft die Eingabe einer neuen Komponente Kupferkabel mit der Bezeichnung "NHMH-J 5 x 25 mm<sup>2"</sup> dar. Es handelt sich dabei um ein 5-adriges Kabel mit einem Leitungsquerschnitt von 5 x 25 mm². Die Gesamtlänge des Kabels im Gebäude beträgt 79 m. Das Planungsinstrument errechnet aus den hinterlegten Daten den Kupferanteil von rund 2,1 kg pro Meter sowie die Gesamtmasse an Kupfer von 94,80 kg. In der nachfolgenden Berechnung und Auswertung wird der Sekundärrohstoffwert des Kabels ermittelt und den Kosten, für seine Demontage gegenübergestellt. Aus der Differenz ergibt sich die Empfehlung des Programms, ob eine gesonderte Demontage des Kupferkabels für den Auftraggeber oder Gebäudeeigentümer wirtschaftlich empfehlenswert ist.

Das gesamte Gebäude oder auch nur die metallhaltigen Komponenten werden so in das Planungsinstrument eingegeben. Bei Komponenten, für welche noch keine Rohstoffkennwerte vorliegen oder die von den vorgeschlagenen Rohstoffkennwerten abweichen, können eigene Werte für Gewicht und Materialzusammensetzung erfasst werden. Einen Ausschnitt aus dem Bestand der Gebäudekomponenten am Beispiel eines Schulgebäudes zeigt Abbildung 79.

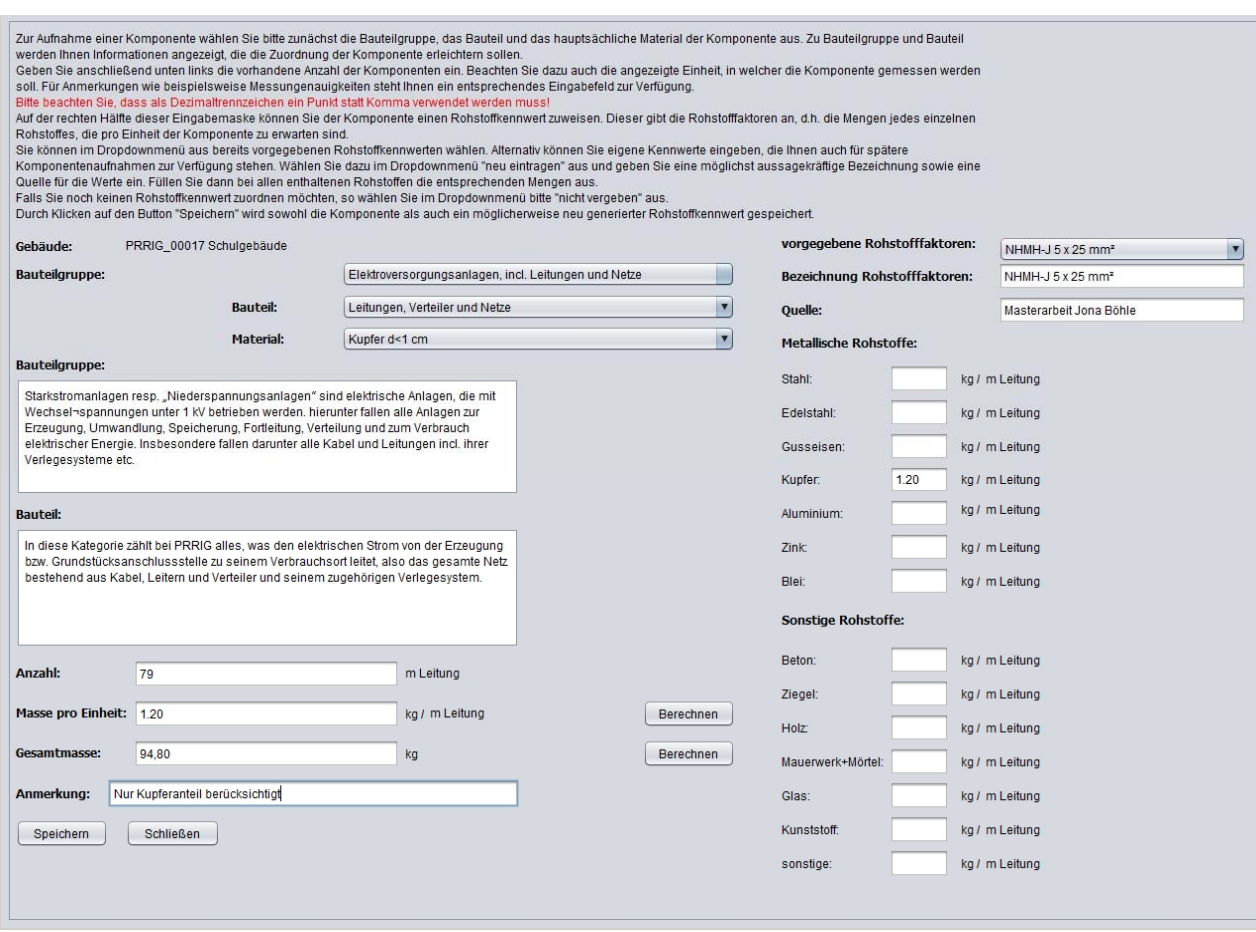

#### Abbildung 78: Eingabemaske zur Erfassung neuer Gebäudekomponenten.

| <b>Bedienung:</b> | 1. Schritt: Gebäudebasisdaten | 2. Schritt: Komponentenaufnahme                | 3. Schritt: Festlegung der Abbruchkosten<br>Fenster "Alternative: Mengenaufnahme" stattdessen direkt Rohstoffmassen ihres Gebäudes eingeben. |      | Abschätzung Wirtschaftlichkeit | Gebäudesteckbrief<br>Nachdem Ihr Gebäude mit seinen grundlegenden Informationen im vorangegangenen Schritt in die Datenbank aufgenommen wurde, können Sie nun mit der Aufnahme einzelner Komponenten fortfahren.<br>Bitte wählen Sie dazu zunächst ihr Gebäude im Dropdownmenü aus und klicken Sie danach unten links auf "neue Eingabe". Um bereits eingegebene Komponenten zu betrachten oder zu modifizieren, wählen<br>Sie diese bitte mit einem Doppelklick aus der Liste aus. Falls Sie für ihr Gebäude keine detaillierte Aufnahme in Form von einzelnen Komponentenzählungen vorliegen haben, so können Sie im nachfolgenden |                       |                  |
|-------------------|-------------------------------|------------------------------------------------|----------------------------------------------------------------------------------------------------|------|--------------------------------|----------------------------------------------------------------------------------------------------|-----------------------|------------------|
| Gebäude:          | PRRIG 00017 Schulgebäude      |                                                | ◘                                                                                                    |      |                                |                                                                                                    |                       |                  |
| ID.               | Bauteiloruppe                 | <b>Bauteil</b>                                 | <b>Material</b>                                                                                                    | Wert | <b>Finheit</b>                 | Masse (kg)                                                                                                    | Anmerkung             | Rohstoffkennwert |
| 13                | Wände, d.h. senkrechte        | Nichttragende Wände, i                         | Sonstige                                                                                                    |      | 0.03 m2 Wandfläche             | $112.00$ m <sup>3</sup>                                                                                                    |                       | ja.              |
| 18                |                               | Wände, d.h. senkrechte  Nichttragende Wände, i | Sonstige                                                                                                    |      | 1.60 m2 Wandfläche             | $12.24$ m <sup>2</sup>                                                                                                    |                       | ja               |
| 5                 | Fenster                       | Fensterflügel                                  | Fenster- und Ornamento                                                                                                    |      | 19.14 m2 Scheibenfläche        | $0.07$ m <sup>2</sup>                                                                                                    |                       | ja.              |
| 6                 | Fenster                       | Fensterflügel                                  | Fenster- und Ornamentq                                                                                                    |      | 514.92 m2 Scheibenfläche       | $0.13$ m <sup>2</sup>                                                                                                    |                       | ja.              |
| 7                 | Fenster                       | Fensterflügel                                  | Fenster- und Ornamentq                                                                                                    |      | 64.18 m2 Scheibenfläche        |                                                                                                    | $0.17 \text{ m}^2$    | ia               |
| 8                 | Fenster                       | Fensterrahmen                                  | Holz.                                                                                                    |      | 8.00 Stück                     |                                                                                                    | 0.08 Stück            | ia.              |
| 9                 | Fenster                       | Fensterrahmen                                  | Holz                                                                                                    |      | 25.00 Stück                    |                                                                                                    | 0.30 Stück            | ia               |
| 10                | Fenster                       | Fensterrahmen                                  | Holz                                                                                                    |      | 81.00 Stück                    |                                                                                                    | 0.45 Stück            | ia               |
| $\overline{2}$    | Türen                         | <b>Türblatt/Tor</b>                            | Holz                                                                                                    |      | 16.63 m2 Türblattfläche        | $0.58$ m <sup>2</sup>                                                                                                    |                       | ia               |
| 14                | Türen                         | <b>Türblatt/Tor</b>                            | <b>Holz</b>                                                                                                    |      | 13.02 m2 Türblattfläche        |                                                                                                    | $3.43 \text{ m}^2$    | ia               |
| 15                | Türen                         | <b>Türblatt/Tor</b>                            | Holz                                                                                                    |      | 13.44 m2 Türblattfläche        |                                                                                                    | $5.65$ m <sup>2</sup> | ia               |
| 16                | Türen                         | <b>Türblatt/Tor</b>                            | Holz.                                                                                                    |      | 23.52 m2 Türblattfläche        |                                                                                                    | $476$ m <sup>2</sup>  | ia               |
| 17                | Türen                         | <b>Türblatt/Tor</b>                            | <b>Holz</b>                                                                                                    |      | 5.88 m2 Türblattfläche         | $1.02$ m <sup>2</sup>                                                                                                    |                       | ja.              |
| 3                 | Türen                         | Türblatt/Tor                                   | Stahl                                                                                                    |      | 3.36 m2 Türblattfläche         | 59.52 m <sup>2</sup>                                                                                                    |                       | ia               |
| 4                 | Türen                         | <b>Türblatt/Tor</b>                            | <b>Stahl</b>                                                                                                    |      | 1.68 m2 Türblattfläche         | $29.76$ m <sup>2</sup>                                                                                                    |                       | ja.              |
| 11                | Dächer                        | Dachbelag                                      | Glas                                                                                                    |      | 5.62 m2 Dachbelagsfläche       | $11.50$ m <sup>2</sup>                                                                                                    |                       | ia.              |
| 23                | Dächer                        | Dachbelag                                      | Metallbleche                                                                                                    |      | 1.771.48 m2 Dachbelagsfläche   | $7.00$ m <sup>2</sup>                                                                                                    |                       | ia.<br>Iv        |
| $\rightarrow$     | neue Eingabe                  | <b>Aktualisieren</b>                           | in Excel exportieren                                                                                                    |      |                                |                                                                                                    |                       | Schließen        |

Abbildung 79: Komponenten des untersuchten Schulgebäudes.

Basierend auf allen aufgenommen Gebäudekomponenten erfolgen die Berechnungen zur Auswertung. Für jede Komponente wird das Verhältnis von Demontage- oder Separationskosten zu dem Wert der enthaltenen Sekundärrohstoffe errechnet.

In die Berechnung fließen folgende Parameter ein:

- Materialzusammensetzung der Komponente: Die Materialzusammensetzung wird bei der Gebäudeaufnahme ermittelt. Unterstützt wird dies durch die im Planungswerkzeug hinterlegten Rohstofffaktoren. Das Editieren der Daten ist im Expertenmodus möglich.
- Preise für Sekundärrohstoffe: In dem Planungswerkzeug sind die Preise für Sekundärrohstoffe hinterlegt. Eine Anpassung an regionale Unterschiede oder veränderte Rohstoffpreise ist im Expertenmodus möglich.
- Aufwandswerte für die Separation oder Demontage der Komponenten: Jeder Komponente muss im Expertenmodus eine Abbruchmethode zur Separation oder Demontage sowie ein Zeit-Aufwandswert zugeordnet werden. Diese Bearbeitung ist nur mit Expertenwissen möglich. Zur Unterstützung sind jedoch bereits Aufwandswerte für einzelne Komponenten hinterlegt.
- Kosten für die eingesetzten Abbruchtechniken: Zur erleichterten Eingabe wurden bereits folgende drei Abbruchtechniken in dem Planungsinstrument implementiert: Demontage, Abgreifen mit einem Longfrontbagger, Schneiden mit Schrottschere und Longfrontbagger. Im Expertenmodus können die hinterlegten Werte bearbeitet und ergänzt werden.

Die nachstehende Abbildung 80 zeigt die Ausgabe des Planungsinstruments zur Abschätzung der Wirtschaftlichkeit der Metallrückgewinnung aus einem Gebäude.

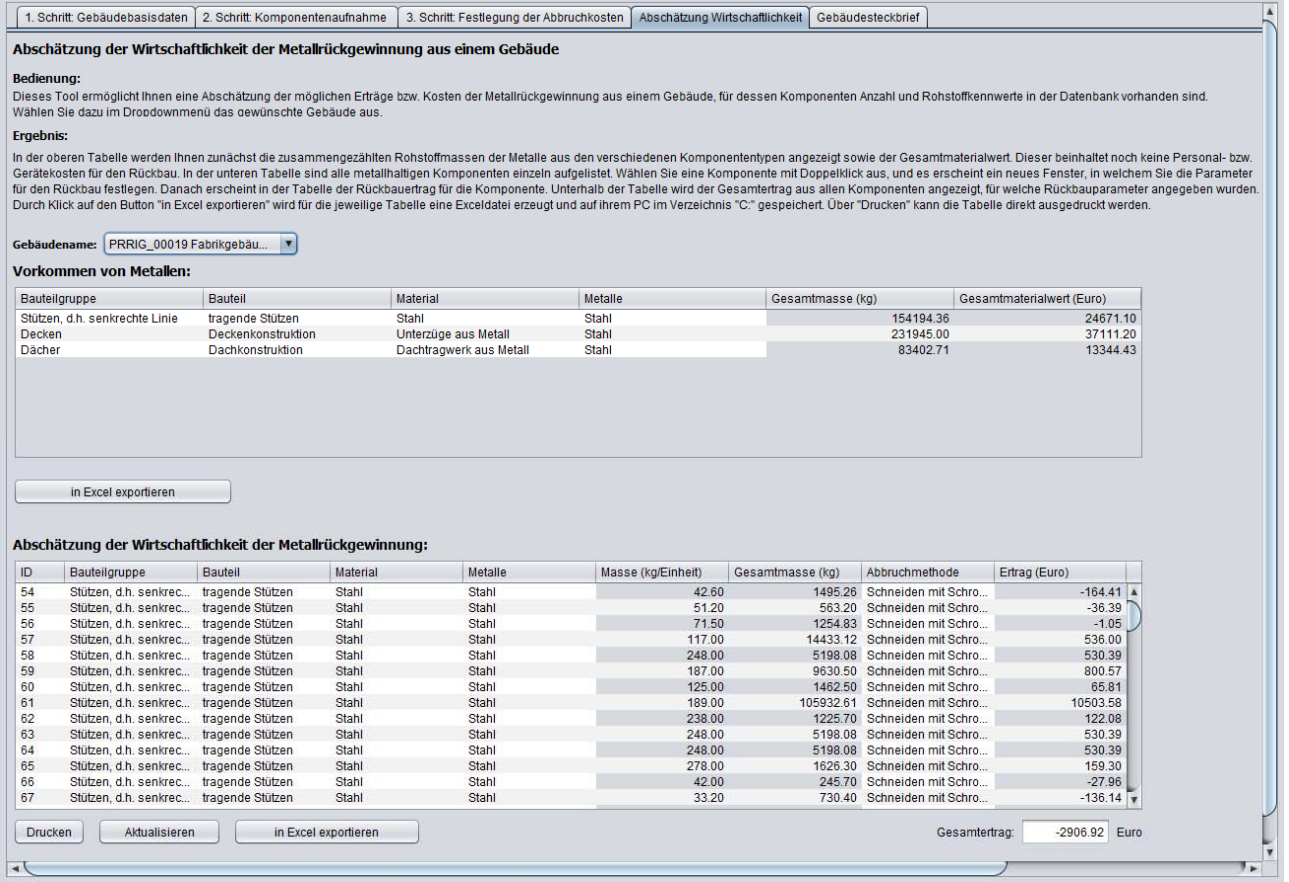

Abbildung 80: Ausgabe des Planungsinstruments: Abschätzung der Wirtschaftlichkeit einer Rückbaumaßnahme.

Für die Abbildung wurde beispielhaft der Stahlinnenausbau des untersuchten Fabrikgebäudes aus Kapitel 11.2.1 gewählt. Für jede der enthalten Stahlträger wurde so errechnet, welcher Erlös abzüglich der erforderlichen Demontagekosten zu erzielen ist. In dem kleinen Feld unten rechts wird der mögliche Gesamtertrag dargestellt. Dieser beläuft sich auf rund -3.000 Euro. Das Ergebnis bedeutet also, dass der Rückbau der Stahlkonstruktion annähernd kostenneutral erfolgen kann. Der Schrottwert entspricht in etwa den erforderlichen Kosten für den Rückbau. Der Materialwert des Stahls entspricht rund 75.000 Euro (vgl. Kapitel 11.2.1).

#### **12. Erkenntnisse und Handlungsempfehlungen**

Für die Sicherung der Rohstoffbasis und zur Erreichung der Zielsetzungen einer nachhaltigen Entwicklung ist die Rückgewinnung von Sekundärrohstoffen aus dem "anthropogenen Lager" eine wesentliche Handlungsstrategie. Vor diesem in der Einleitung beschriebenen Hintergrund konzentrierte sich das Projekt PRRIG auf die Erarbeitung der notwendigen Informationsgrundlagen zur Charakterisierung der Materialbestände und -flüsse aus dem Bestand der Nichtwohngebäude.

Diese Forschungsfrage erhält derzeit angesichts der großen Materialinventare des Baubereichs zunehmende Aufmerksamkeit. Während der Laufzeit des Projekts PRRIG fanden hierzu im internationalen Bereich mehrere Forschungsaktivitäten statt, mit denen zum Teil ein direkter Austausch bestand. Die in der Literatur publizierten Untersuchungen von Materialgehalten im Gebäudebereich betrachten verschiedene Größenordnungen. Forschungsprojekte wie "KartAl" (Schiller et al., 2015) fokussieren sich auf großskalige Inventare deutschlandweiter Bestände, welche sowohl Gebäude als auch andere langlebige Güter umfassen. (Buschmann et al., 2015 sowie Daxbeck et al., 2015) erzielen ebenfalls eine Inventarermittlung aus allen Gütern inklusive des Gebäudebestands für die Region Steiermark. (Tanikawa et al. 2015) schätzt das Inventar der Baustoffe in Japan ab. Für verschiedene Städte wurden regionale Fallstudien durchgeführt: (Kleemann et al., 2015) ermittelt Materialinventare in Wien, (Michel et al. 2012) für die Stadt Orleans und (Tanikawa und Hashimoto 2009) untersuchen verschiedene urbane Regionen im Vereinigten Königreich und in Japan.

Die Herangehensweise von PRRIG betrachtet spezifisch die regionale Ebene. Diese Betrachtungsweise, die am Beispiel der Projektregion Rhein-Main umgesetzt wurde, kann als eine besonders geeignete Skala für die Planung und Entwicklung von Strategien für das Management und die Rückgewinnung von Sekundärrohstoffen aus dem Baubestand betrachtet werden. Zum einen existieren hier häufig spezifische etablierte administrative Strukturen, die u.a. nutzbare Datengrundlagen zur Verfügung stellen, aber auch für Maßnahmen der Raumplanung und der Kreislaufwirtschaft Ansprechpartner als auch handelnde Akteure sein können. Zum anderen bedarf es eines regionalen Blicks auf die Logistik von Bauabfällen, um Strategien zur Rückgewinnung und Optimierung der Stoffflüsse zu entwickeln. Vor allem bei mineralischen Bauabfällen ist bekannt, dass längere Transportdistanzen die Recyclingraten aus ökonomischen Gründen signifikant verringern (Hiete et al. 2011). Die Obergrenze der ökonomisch tragbaren Distanzen wird bei 50 - 70 km angenommen, zusätzlich fokussieren sich sowohl Angebot als auch Nachfrage der Bauabfälle auf urbanisierte Regionen (Knappe et al. 2010). Beide Faktoren entsprechen der Größenordnung der Rhein-Main-Region. Dies gilt in modifizierter Form auch für andere Rohstoffe: So hat die metallproduzierende Industrie zwar ein erheblich größeres Einzugsgebiet für ihre Versorgung mit Sekundärmaterialien wie Stahlschrott, sie hat jedoch keinen direkten Kontakt zu den Anfallstellen (z.B. Abbruchbaustellen). Vielmehr erreichen sie die Sekundärrohstoffe über eine sekundäre Wertschöpfungskette, welche zu großen Teilen auf regionaler Basis von kleinen und mittelständischen Betrieben unterhalten wird (Gesellschaft für Innovationsforschung und Beratung mbH 2009). Da diese Unternehmen einen maßgeblichen Einfluss auf die Sortierung und Bündelung von Abfällen haben, sind sie für die Verbesserung der Qualität von Sekundärmaterialien und für die

Schließung der Stoffkreisläufe besonders wichtig und können ebenfalls gut über die regionale Ebene erreicht werden.

Die Ergebnisse des Projekts PRRIG lassen sich dem in Abbildung 2 (Einleitung) gezeigten Schema zuordnen: als wissenschaftliche Grundlagen wurden **Instrumente und methodische Vorgehensweisen** erarbeitet, mit denen sodann Rohstoffkennwerte und geodatenbasierte Kataster zur **Ermittlung von** Rohstoffinventaren im NWG-Bereich entwickelt wurden; diese Inventare stellen die Grundlage dar, um mittels Szenarien und eines Materialflussmodells **zukünftige Stoffströme** zu modellieren. Die wissenschaftlichen Grundlagen und Erkenntnisse flossen sodann in **anwendungsorientiere Planungshilfen** ein.

#### **Instrumente und methodische Vorgehensweisen**

Im Bereich der Instrumente und methodischen Vorgehensweisen lag ein Schwerpunkt auf der Schaffung der theoretischen Voraussetzungen für ein GIS-basiertes Gebäudekataster für NWG. Eine Grundlage dafür war die im Projekt erarbeitete Gebäudetypologie. Diese konnte als geeignete Gruppierung für detaillierte Gebäudeaufnahmen und die Geodatenmodellierung angewendet werden. Insbesondere die hohe Auflösung der Gebäudegruppierungen sowie die hierarchische Organisation der PRRIG-Gebäudetypologie erlaubten eine einfache Handhabung. Eine detaillierte Zuordnung zu den im Projekt durchgeführten Gebäudeaufnahmen konnte über die Typologie gewährleistet werden.

Grundlage des GIS-basierten Gebäudekatasters für NWG war das flächendeckende Geobasisdaten-Modell ALKIS. Die in PRRIG entwickelte methodische Vorgehensweise ist in mehreren Aspekten vergleichbar mit in der Literatur beschriebenen Herangehensweisen, beinhaltet jedoch spezifische Eigenschaften und Erweiterungen. Typ-Alters-Matrizen wurden bereits in verschiedenen Studien verwendet (z.B. Kohler und Hassler 2002), ebenso GIS-basierte Herangehensweisen (z.B. Tanikawa et al. 2015, Kleemann et. al 2016). Unter zusätzlicher Nutzung von Baualtersklassen aus weiteren Quellen konnte eine Datenbasis zusammengestellt werden, welche innerhalb einer Region Informationen aus einzelnen Gebäuden zu Informationen über den gesamten Gebäudebestand aggregiert. Dies ermöglicht zukünftig die Einbindung weiterer Informationsquellen zu einzelnen Gebäuden aus Literatur, Expertenschätzungen oder Datenbanken, und erlaubt prinzipiell eine Analyse des Gebäudebestands auf hoher Detaillierungsstufe spezifiziert nach Gebäudetyp und Altersklasse.

Wie das Projekt im Gebiet des Bundeslandes Hessen gezeigt hat, ist jedoch bei alleiniger Verwendung des ALKIS Gebäudemodells im LoD I die Datenlage nicht ausreichend. Dies machte die Integration weiterer Datenquellen erforderlich. Die Verschneidung der Flächennutzungen aus ALKIS brachte einen deutlichen Mehrwert der Gebäudetypzuordnungen. Problematisch bleiben in diesem Zusammenhang jedoch Gebäudetypen wie Krankenhäuser, Hochschulen, Bibliotheken und weitere, welche in vielen Fällen eine identische Kategorisierung "öffentliche Gebäude" der Fläche aufweisen und sich folglich über diese Methodik nicht eindeutig integrieren lassen. Ein weiteres grundsätzliches Problem ist darin zu sehen, dass vorhandene Daten- und Kartengrundlagen keine Informationen über das reale Baujahr von Gebäuden dokumentieren. Das hessische

Gebäudekataster in ALKIS erfasst diese Information seit der Umstellung von ALK/ALB auf ALKIS nicht mehr. Aus diesem Grund wurden weitere Datensätze der Region gesichtet und mit der RegioMap (Regionalverband FrankfurtRheinMain, 2015b) der Region Frankfurt ein potenzieller Datensatz identifiziert, welcher so diese Datenlücke in Teilen schließen konnte. Über Regiomap war es möglich, das Jahr der ersten Bebauung einer Fläche zu ermitteln. Hier sind weder Umbauten noch vollständige Abrisse und Neubauten dokumentiert. Dies ist insbesondere ein Datenqualitätsmangel, wenn mit lebensdauerbasierten Modellansätzen gearbeitet werden soll. Als Empfehlung sollten daher zukünftig entsprechende Informationen erhoben und zugänglich gemacht werden, wie dies z.T. in anderen Forschungsprojekten auf internationaler Ebene der Fall ist.

Hinsichtlich der allgemeinen Nutzbarkeit der für Rhein-Main erarbeiteten Vorgehensweise ist darauf hinzuweisen, dass jedes Bundesland andere Kategorien und Qualitäten im ALKIS Datensatz erfasst und die Bereitstellung der erforderlichen Daten lizenzrechtlich sehr heterogen ist. Von kostenfreier Datenbereitstellung im Rahmen aktueller OpenData Bestrebungen bis hin zu sehr preisintensiven Angeboten, auch für Forschung und Lehre. Zentrale, deutschlandweit harmonisierte Datensätze, wie die der Zentralen Stelle Hauskoordinaten, Hausumringe und 3D-Gebäudemodelle (ZSHH) werden derzeit nicht frei für Forschungsprojekte lizenziert. Eine Bereitstellung wurde im Rahmen des Projektes angefragt und wäre nur über ein offizielles Amtshilfeverfahren durch das BMBF an das für das Bundesamt für Geodäsie und Kartographie und die ZSHH zuständige Bundesministerium des Innern möglich gewesen, konnte aus organisatorischen und zeitlichen Gründen jedoch nicht durchgeführt werden. Diese Randbedingungen müssen für künftige Forschungsprojekte im Rahmen der Antragsstellung entsprechend berücksichtigt bzw. möglichst schon im Vorfeld eingeleitet werden. Wünschenswert ist es daher, zukünftig die Datenaufnahme, Speicherung und Auswertung auf offizieller bzw. amtlicher Seite kleingliedriger vorzunehmen und die Daten für die Forschung einfacher und preisgünstiger bereitzustellen.

#### **Ermittlung von Rohstoffinventaren**

Die Ermittlung von Rohstoffinventaren basierte auf der Bestimmung von Rohstoffgehalten, die mit den Informationen zum Gebäudebestand zusammengeführt werden können; als geeignete Referenzgröße wurde der Bruttorauminhalt verwendet. Zur Ermittlung von Kenngrößen wurden unterschiedliche Zugänge geprüft und hierfür u.a. eine Komponententypologie anhand der DIN für die Kostenermittlung in Form einer Komponentenliste erstellt. Der Zugang zur Rohstoffinventaren eines Gebäudes über Komponenten wurde im Projekt selbst nicht weiter verfolgt: erste Schwierigkeiten traten bei unterschiedlicher Anzahl an (Unter-)Baugruppen und einzelnen Bauteilen für eine Komponente auf, als diese für die Datenbank in eine einheitliche Struktur gebracht werden mussten; auch ist die Datenerhebung äußerst aufwendig angesichts sehr unterschiedlicher Varianten der Konstruktion und Materialgehalte von Gebäuden. Trotzdem ist dieser Weg konzeptionell von großem Interesse. Insbesondere ist zu empfehlen, dass verbaute Rohstoffe schon in der Planungsphase von Neu- und Umbauten aufgenommen und dokumentiert werden. Hilfreich ist hier ein standardisiertes Aufnahme- und Dokumentationsmittel, wie beispielsweise der aus dieser Forschung hervorgegangene Gebäude- und Materialpass.

Im Projekt wurden die Rohstoffgehalte von NWG durch empirische Untersuchungen realer Gebäude ermittelt. Als theoretische Grundlage hierfür wurde das Vorgehen der Bestandsaufnahme von Gebäuden kategorisiert und eine Empfehlung zur Vorgehensweise einschließlich einer Rohstofferfassungsmethodik gegeben. Durch die Dokumentation der identifizierten (Sekundär-)Rohstoffe in dem eigens dafür ausgearbeiteten Gebäude- und Materialpass sind die Daten einer Bestandsaufnahme für weitere Planungen zum Bestandsgebäude in strukturierter Form dokumentiert und gesichert.

Die Ermittlung der spezifischen Materialgehalte basiert auf der Datenanalyse von 19 NWG. Deren Auswahl umfasst für die Projektregion typische Gebäudetypen und Altersklassen, kann jedoch aufgrund ihrer geringen Anzahl statistisch nicht als repräsentativ betrachtet werden. Die Konstruktionsarten und die verwendeten Materialien können als typisch für NWG in Deutschland und Mitteleuropa angesehen werden. Wie erwartet wurden die größten Massenanteile bei Beton, Mauerwerk und FE-Metallen ermittelt, die im wesentlichen Bestandteile der Tragkonstruktion von Gebäuden sind; dementsprechend zeigen sich auch tendenziell höhere Materialgehalte für bestimmte Konstruktionstypen. Andere Baustoffe wie Aluminium und Kupfer sind in deutlich geringerer Masse vorhanden und von den jeweiligen Komponenten des Gebäudes abhängig.

Generell scheinen Hallengebäude im Vergleich zu mehrstöckigen Gebäuden höhere Gehalte von FE-Metallen und Holz aufzuweisen, vermutlich aufgrund der tragenden, aber schmalen Konstruktion, die für hohe und weite Decken notwendig ist. Andere Gebäude wie beispielsweise Büround Verwaltungsbauten hingegen werden durch zusätzliche Komponenten wie Decken und Zwischenwände unterteilt, welche aus hohen Anteilen an Beton bestehen.

Die ermittelten Materialgehalte befinden sich in der gleichen Größenordnung wie die in (Ortlepp et al. 2015) ermittelten Werte. Deren durchschnittlichen Werte für Büro- und Verwaltungsgebäude liegen im Mittelfeld der Werte aus dem Projekt PRRIG. Metalle wurden in (Ortlepp et al. 2015) zusammengefasst betrachtet, ihr Wert liegt geringfügig höher als die kombinierten Werte für FE-Metalle, Kupfer und Aluminium in PRRIG. (Ortlepp et al. 2015) berechnete hingegen einen höheren Materialgehalt für Holz, dies kann dadurch erklärt werden, dass in PRRIG keine Gebäude mit einer Tragkonstruktion aus Holz untersucht werden konnten. (Kleemann et al. 2014) ermittelte spezifische Gehalte pro m<sup>3</sup> BRI für alle Gebäudetypen. Diese liegen bei 260 - 450 kg mineralischer Baustoffe (inklusive Mauerwerk und Beton), 0,1 - 8,6 kg Stahl, 0,03 - 0,55 kg Aluminium, 0,0002 - 0,5 kg Kupfer und 0,6 - 20 kg Holz. Verglichen mit den in PRRIG untersuchten Gebäuden sind die Werte in den gleichen Größenordnungen und in den meisten Fällen sehr ähnlich.

Insgesamt kann gesagt werden, dass sich die in PRRIG gefundenen spezifischen Materialgehalte je m<sup>3</sup><sub>BRI</sub> in den Größenordnungen der in der Literatur angegebenen Werte befinden. Die Ergebnisse zeigen aber auch, dass innerhalb einer Gruppe die Materialgehalte individueller Gebäude stark schwanken. Offensichtlich besitzen individuelle Gebäudecharakteristika aufgrund von Funktion oder Anpassung an Nutzerbedürfnisse einen großen Einfluss auf die Anteile der Materialien. Obwohl die eingeschränkte Anzahl der Gebäudeuntersuchungen in PRRIG keine statistische Auswertung der Ergebnisse für Materialgehalte erlaubt, können einige generelle Schlussfolgerungen gezogen werden: für Massenstoffe wie Beton und FE-Metalle liegen die Ergebnisse der Materialgehalte näher beisammen als für Materialien mit geringeren Anteilen wie Kupfer und
Aluminium. Selbst zwischen Gebäuden gleicher Funktion und gleichen Konstruktionstyps bestehen wesentliche Unterschiede in allen Materialgehalten. Um die individuellen Unterschiede zwischen den Gebäuden und deren Ursachen zu erforschen, sind weitere Studien notwendig. Aufgrund der eingeschränkten Anzahl an Gebäudeuntersuchungen sowohl in PRRIG als auch in anderen Forschungsprojekten wäre es sinnvoll, Ergebnisse aus verschiedenen Quellen zu erfassen, um die Stichprobe vergrößern zu können. Dies wird zurzeit jedoch durch unterschiedliche Definitionen der Bezugseinheiten und der Kategorien wie Gebäudetypen oder Materialgruppen gehemmt. Wünschenswert wären harmonisierte Bezeichnungen und Vorgehensweisen für die Typisierung, um sowohl Ergebnisse vergleichen zu können als auch, um für weitere Projekte auf Ergebnisse verschiedener Quellen zurückgreifen zu können.

Die Ermittlung von Rohstoffinventaren auf der regionalen Ebene konnte am Beispiel der Fallstudie Frankfurt-Ost/Maintal realisiert werden. Dieses Gebiet kann als typisch für die Projektregion Rhein-Main angesehen werden. Eine wesentliche Ausnahme bildet jedoch das durch Bürohochhäuser geprägte Bankenviertel in der Frankfurter Innenstadt, welches atypisch in der Fallstudienregion ist. Anzumerken ist auch, dass zu wenige Indikatoren vorlagen, um die Repräsentativität der Fallstudie Frankfurt-Ost im statischen Sinne zu überprüfen.

Die entwickelte methodische Herangehensweise erlaubte eine umfassende Bereitstellung von Informationen über die Materialgehalte des Bestands von NWG im Projektgebiet. Bezüglich der Funktion der Gebäude mag überraschen, dass der Anteil am gesamten BRI der NWG für Büround Verwaltungsgebäude sowie Lagergebäude insgesamt nur knapp 50% ausmacht, obwohl Banken, Consulting, Logistik, Medien und IT rund 70% der Arbeitsplätze in der Projektregion stellen. Dies ist ein Hinweis darauf, dass der vorhandene BRI nicht mit der Anzahl der Arbeitsplätze im jeweiligen Sektor zusammenhängen muss und ein deutlicher Unterschied zum Wohngebäudebereich, in welchem die Anzahl der Bewohner in einem direkten Verhältnis zur (Wohn-) Fläche und damit auch zur Größe des Gebäudes steht.

Große Ungenauigkeiten sind durch die Übernahme der in der RegioMap angegebenen Erstbebauungsdaten der Grundstücke als Baualtersklassen zu erwarten. Hinsichtlich der Baualtersklassen ist im Projektgebiet Frankfurt-Ost bei allen Gebäudetypen, mit Ausnahme von Lagern und der Ver-/Entsorgung, etwa ein Drittel des Gebäudebestandes als vor 1948 errichtet eingestuft. Unter Berücksichtigung der großflächigen Zerstörung des Gebäudebestands während des zweiten Weltkrieges und des nachfolgenden Wiederaufbaus erscheint diese Annahme nicht realitätsnah, es sind jedoch anderweitig keine Angaben zu den tatsächlichen Baujahren oder Baualtersklassen der einzelnen Gebäude auf einfache handhabbare Weise erschließbar. Ebenso konnten Umnutzungen von Gebäuden nicht berücksichtigt werden. Empfehlenswert wäre hier, die zumeist nur analog geführten Daten aus Baugenehmigungsverfahren, die eine Vielzahl von Informationen zum genehmigten oder angezeigten Gebäude enthalten, zukünftig so aufzubereiten, dass zumindest wesentliche Daten zum Lebenszyklus des Gebäudes digital verfügbar sind. Weitere Fallstudien für Urban Mining wie in PRRIG können dazu beitragen, dass der Bedarf nach detaillierteren Gebäudeinformationen und validierbaren Quellen kommuniziert wird.

Während des Projektes musste festgestellt werden, dass es schwierig ist, die hohen Detaillierungsgrade der erstellten Gebäudetypologie mit real und großflächig existierenden Daten zu füllen. Die in PRRIG genutzten Daten aus ALKIS waren im Projekt nur für das Projektgebiet Frankfurt-Ost verfügbar. Für die kleine Case-Study Area Frankfurt-Ost / Maintal konnte die detaillierte Typologie für NWG angewendet werden, zur Ermittlung des Gebäudebestandes für die gesamte Projektregion Rhein-Main musste jedoch auf die Daten (und Typisierung) der amtlichen Statistik umgestellt werden. Der aus den Ergebnissen der Fallstudie heraus entwickelte Ansatz, Daten für die gesamte Projektregion über die Kombination der Geodaten (ALKIS LoD I) und Erfassungen der amtlichen Baustatistik abzuschätzen, hat sich als erfolgsversprechend gezeigt. Der Detaillierungsgrad der Gebäudetypen ist über diesen Ansatz mit nur 4 Gebäudetypen zwar allgemeiner, dafür jedoch wesentlich besser herzuleiten.

## **Modellierung zukünftiger Stoffströme**

Die Materialflussanalyse (MFA) erfolgte auf Basis von Szenarien zum Zubau und zum Bauabgang (Abbruch): Der jährliche Zubau wurde auf der Basis von Experteninterviews zur Bestandsentwicklung von Gewerbegebäuden prognostiziert; der Bauabgang wurde mittels Extrapolation von Zeitreihen zu Abbruchvorgängen der Vergangenheit prognostiziert.

Bei Interviews stellte sich heraus, dass die Experten eine Abschätzung der Bestandsentwicklung von Gewerbegebäuden für drei bis fünf Jahre geben können, eine Prognose darüber hinaus allerdings nur unter großen Einschränkungen zu realisieren ist. Dennoch wurden verschiedene Szenarien für die Entwicklung bis ins Jahr 2030 erstellt. Als Empfehlung für alternative oder ergänzende Ansätze zur Prognose zukünftiger Bautätigkeit sind Zeitreihenanalysen und weitere Modelle zu nennen. Dabei muss allerdings einschränkend erwähnt werden, dass für die Projektregion passende Datenreihen derzeit nur über einen sehr begrenzten Zeitraum verfügbar sind. Zukünftig wird ggf. eine ausführliche ökonometrische Analyse, welche zu detaillierteren Werten als die Expertenbefragung gelangt, möglich sein. Die dynamische MFA wurde modelltechnisch unabhängig von der Nutzungsdauer von Gebäuden vorgenommen, da die Unsicherheit über diesbezügliche Annahmen zu groß erschien. Stattdessen wurden die oben genannten Szenarien zu Zubau und Abgang verwendet.

Die Ergebnisse der dynamischen MFA zeigen die Entwicklung von Input (Zubau), Output (Abbruch) und Lager (Bestand) des Bauvolumens  $[m<sup>3</sup>_{BR}]$  im Rhein-Main-Gebiet in Abhängigkeit von Szenarien für verschiedene Gebäudetypen bis 2030. In allen untersuchten Fällen lag der Input über dem Output, jedoch zeigen die Entwicklungen von beiden und damit die des Lagers (Zunahme oder Abnahme) deutliche Unterschiede zwischen Gebäudetypen und Szenarien. Ergänzend bietet die Analyse des Bauabgangs auch den Stadtplanungsämtern der einzelnen Kommunen die Perspektive, Abschätzungen darüber zu treffen, wann Flächen frei werden könnten und dementsprechend möglicherweise neu überplant werden können. Dies bedeutet sowohl, dass das Stadtbild selbst neu überdacht werden kann, als auch die Ausrichtung hinsichtlich Klima- und Umweltschutz durch die Stadtplanung fortgeführt werden kann.

Aus den Ergebnissen zum Bauvolumen können über Verknüpfungen zu Rohstoffintensitäten Materialströme errechnet werden; dies wurde im Projekt jedoch nicht umgesetzt, da aus den Gebäudeuntersuchungen nicht für alle Gebäudetypen und -altersklassen Werte zu den Rohstoffintensitäten zur Verfügung standen. Hier besteht erheblicher Forschungsbedarf sowie die Notwendigkeit der Entwicklung von Nomenklaturen, die auf internationaler Ebene abgestimmt sind und es ermöglichen, Ergebnisse unterschiedlicher Forschungsgruppen zusammenzuführen.

Das erarbeitete MFA-Modell kann für weitere wissenschaftliche Fragestellungen eingesetzt werden. Denkbar ist u.a. eine Verwendung des Modells, um die Qualität der frei werdenden Rohstoffe abzuschätzen, z.B. in Form von je nach Baualtersklasse auftretenden Gefahrstoffen wie Asbest oder unterschiedlichen Zusammensetzungen von Legierungen. Hierzu sind jedoch weitergehende Untersuchungen zur Gebäudelebensdauer und zu detaillierten Inhaltsstoffen von Komponenten unterschiedlicher Zeitperioden erforderlich.

## **Anwendungsorientiere Planungshilfen**

Für die praktische Anwendung sind die Ergebnisse des Projektes PRRIG sowohl für Unternehmen als auch für Planer im Bereich Abfallmanagement nützlich. Darüber hinaus können sie dazu beitragen, Sekundärwertschöpfungsketten zu optimieren, beginnend mit dem Abbruch von Gebäuden inklusive der Trennung und Sammlung der Rohmaterialien, die weitere Sortierung, Bündelung bzw. Behandlung durch Recyclingunternehmen oder Händler und schließlich die Wiederverwendung in den entsprechenden Materialkreisläufen. Die Unternehmen der Glieder der Wertschöpfungskette planen ihre Kapazitäten und Investitionen in neue Technologien entsprechend der erwarteten Abbruchaktivitäten und den daraus freigesetzten Abfallmengen und deren Qualität. Daher können sie regionale Informationen und Szenarien zu diesen Entwicklungen für ihre Planungszwecke nutzen. Zudem können die Nutzer-Tools aus PRRIG von Gebäudeeigentümern genutzt werden, um Materialgehalte und -werte eines abzubrechenden Gebäudes abzuschätzen. Auch für diese Art der Anwendung sind jedoch detailliertere und breiter abgestützte Werte für Rohstoffintensitäten von NWG wünschenswert.

#### **Quellenverzeichnis**

AdV 2008: GeoInfoDok Version 6.0.1, Dokumentation zur Modellierung der Geoinformationen des amtlichen Vermessungswesens. Online verfügbar unter http://www.adv-online.de/AAA-Modell/Dokumente-der-GeoInfoDok

AdV 2012a: ALKIS - Grunddatenbestand und länderspezifische Inhalte. Online verfügbar unter http://www.adv-online.de/AdV-Produkte/Liegenschaftskataster/Download

AdV 2012b: Tätigkeitsbericht 2011/2012. Unter Mitarbeit von Arbeitsgemeinschaft der Vermessungsverwaltungen der Länder der Bundesrepublik Deutschland (AdV). Bundesamt für Kartographie und Geodäsie. Online verfügbar unter http://www.adv-online.de/icc/extdeu/binarywriterservlet?imgUid=0f21f354-887e-8316-b1e5-02172e13d633&uBasVariant=11111111-1111-1111-1111-111111111111

AdV 2013: Amtliche Hausumringe. Arbeitsgemeinschaft der Vermessungsverwaltungen der Länder der Bundesrepublik Deutschland (AdV). Online verfügbar unter http://www.advonline.de/icc/extdeu/med/b65/b65704b3-ccd9-c541-bfd4-7387072e13d6,11111111-1111-1111-1111- 111111111111

AdV 2014a: GeoInfoDok Version 7.0.1. 3D-Gebäude-Objektartenkatalog LoD I, LoD2, LoD3. Dokumentation zur Modellierung der Geoinformationen des amtlichen Vermessungswesens. Version 7.0.1. Arbeitsgemeinschaft der Vermessungsverwaltungen der Länder der Bundesrepublik Deutschland (AdV). Online verfügbar unter

http://www.adv-online.de/AdV-Produkte/Liegenschaftskataster/ALKIS/binarywriterservlet?imgUid=78860f61- 34ab-4a41-52cf-b581072e13d6&uBasVariant=11111111-1111-1111-1111-111111111111

AdV 2014b: GeoInfoDok Version 7.0.1. ALKIS-Objektartenkatalog DLKM. Dokumentation zur Modellierung der Geoinformationen des amtlichen Vermessungswesens.

AdV 2014c: GeoInfoDok Version 7.0.1. Dokumentation zur Modellierung der Geoinformationen des amtlichen Vermessungswesens. Arbeitsgemeinschaft der Vermessungsverwaltungen der Länder der Bundesrepublik Deutschland (AdV). Online verfügbar unter http://www.adv-online.de/AAA-Modell/Dokumente-der-GeoInfoDok/binarywriterservlet?imgUid=85860f61- 34ab-4a41-52cf-b581072e13d6&uBasVariant=11111111-1111-1111-1111-111111111111

Arbeitsgemeinschaft GDI-Südhessen 2016: Arbeitsgemeinschaft GDI-Südhessen. Online verfügbar unter https://www.gdi-suedhessen.de/

Bahr, C.; Lennerts, K. 2010: Lebens- und Nutzungsdauer von Bauteilen - Endbericht, Aktenzeichen 10.08.17.7-08.20, Hrsg.: Bundesinstitut für Bau-, Stadt- und Raumforschung / Bundesamt für Bauwesen und Raumordnung, Selbstverlag, Bonn

Bauministerkonferenz 2010: Bauwerkszuordnungskatalog. Online verfügbar unter http://www.stadtentwicklung.berlin.de/service/gesetzestexte/de/download/bauen/abau/Bauwerkszuordnungs katalog.pdf

Bechmann, A. 1978: Nutzwertanalyse, Bewertungstheorie und Planung, 1. Auflage, Bern, Stuttgart

BKI Baukosteninformationszentrum 2014: BKI Baukosten Gebäude 2013. Statistische Kostenwerte Teil 1. BKI

BMUB 2014: Stadtumbau West - Offenbach - MAN-Gelände. Online verfügbar unter http://www.staedtebaufoerderung.info/StBauF/DE/Programm/StadtumbauWest/Praxis/Kommunale\_Praxisbei spiele/Massnahmen/Offenbach/offenbach\_node.html

BMVBS 2013: Systematische Datenanalyse im Bereich der Nichtwohngebäude – Erfassung und Quantifizierung von Energieeinspar- und CO2-Minderungspotenzialen. BMVBS-Online-Publikation 27/2013. Unter Mitarbeit von Clemens Deilmann, Martin Behnisch, Stefan Dirlich, Karin Gruhler und Ulrike Hagemann

BMVBS; BBSR 2009: Benchmarks für die Energieeffizienz von Nichtwohngebäuden. Vergleichswerte für Energieausweise. BBSR-Online-Publikation 09/2009. Online verfügbar unter http://www.bbsr.bund.de/BBSR/DE/Veroeffentlichungen/BBSROnline/2009/DL\_ON092009.pdf

BMVBS; BBSR 2011: Typologie und Bestand beheizter Nichtwohngebäude in Deutschland. BMVBS-Online-Publikation 16/2011. Online verfügbar unter http://www2.ioer.de/recherche/pdf/2011\_dirlich\_bmvbs-onlinepubl16.pdf

BMWI 2010: Rohstoffstrategie der Bundesregierung - Sicherung einer nachhaltigen Rohstoffversorgung Deutschlands mit nicht-energetischen mineralischen Rohstoffen

Bogusch, N.; Brandhorst, J. 2013: Sanieren oder Abreißen? Fraunhofer-IRB-Verlag, Stuttgart.

Böhle, J.: Bestandsaufnahme von Schulgebäuden und Abschätzung von Materialflüssen, die bei Sanierungen anfallen. Masterarbeit an der TU Darmstadt, unveröffentlicht.

Böhme, C.; Henckel, D.; Besecke, A. 2006: Brachflächen in der Flächenkreislaufwirtschaft (Expertise). Eine Expertise des ExWoSt‐Forschungsfeldes Kreislaufwirtschaft in der städtischen/stadtregionalen Flächennutzung – Fläche im Kreis. Bundesamt für Bauwesen und Raumordnung (Hrsg.), Selbstverlag, Bonn

Brinke, M.: Abschätzung der rückgewinnbaren Mengen von Materialien aus Feuer-löschanlagen in Industrieund Gewerbegebäuden. Bachelorarbeit an der TU Darmstadt, unveröffentlicht.

buildingSMART 2016: Standards. Online verfügbar unter http://www.buildingsmart.de/bim-knowhow/standards

Bundesregierung 2002: Perspektiven für Deutschland. Unsere Strategie für eine nachhaltige Entwicklung. Bundesregierung (Hrsg.), Berlin. Online verfügbar unter http://www.bundesregierung.de/nsc\_true/Content/DE/\_\_Anlagen/2006-2007/perspektiven-fuer-deutschland-l angfassung,pr operty=publicationFile.pdf/perspektiven‐fuer‐deutschland‐langfassung

Busse von Colbe, W.; Laßmann, G.; Witte, F. 2015: Investitionstheorie und Investitionsrechnung, 4. Auflage, Springer-Verlag, Berlin Heidelberg

Butzin, B.; Franz, M.; Noll, H-P. 2006: Strukturwandel im Ruhrgebiet unter Schrumpfungsbedingungen, in: Zeitschrift für Wirtschaftsgeographie 50 (3/4), S. 258‐276

Chou, H.-C.: Abschätzung der rückgewinnbaren Mengen von Materialien in Gebäuden aus Wärmeversorgungsanlagen. Bachelorarbeit an der TU Darmstadt, unveröffentlicht.

Coors, V. 2015: Offene 3D-Datenformate, in: Willkomm, P.; Kaden, R.; Coors, V.; Kolbe, T. (Hrsg.): Leitfaden 3D-GIS und Energie, Version 1.0

Danfoss GmbH, 2016: Industrieautomatik. Offenbach. http://products.danfoss.de/industrial-automation/

Daxbeck, H., Buschmann, H.; Gassner, A., Kapfenberger-Pock, A., 2015: Das anthropogene Lager in der Steiermark – Entwicklung eines Urban Mining Katasters: Land Steiermark inklusive Fallstudie Graz. Projekt UMKAT - Endbericht. Online verfügbar unter: http://www.rma.at/sites/new.rma.at/files/Projekt%20UMKAT%20-%20Endbericht%20(Vers.%20656 1.0a).pdf

Deutscher Beton- und Bautechnik-Verein e.V. 2008: DBV-Merkblatt Leitfaden Bauen im Bestand

DIN EN 12259: Ortsfeste Brandbekämpfungsanlagen - Bauteile für Sprinkler- und Sprühwasseranlagen, Normentwurf, Hrsg.: Dt. Institut für Normung, Mai 2014

DIN EN 12845: Ortsfeste Brandbekämpfungsanlagen - Automatische Sprinkleranlagen - Planung, Installation und Instandhaltung, Hrsg.: Dt. Institut für Normung, September 2014

DIN 18007: Abbrucharbeiten. Begriffe, Verfahren, Anwendungsbereiche. Hrsg.: Dt. Institut für Normung, Mai 2000

DIN 276: Kosten im Bauwesen, Hrsg.: Dt. Institut für Normung, Dezember 2008

DIN 277: Grundflächen und Rauminhalte von Bauwerken im Hochbau, Hrsg.: Dt. Institut für Normung, Februar 2005

Donath, D. 2009: Bauaufnahme und Planung im Bestand. Grundlagen - Verfahren - Darstellung – Beispiele, Vieweg+Teubner Verlag / GWV Fachverlage GmbH, Wiesbaden

Dransfeld, E.; Boele‐Keimer, G.; Musinszki, A.; Häpke, U. 2002: Aktivierung von Brachflächen als Nutzungspotential für eine aktive Bauland- und Freiflächenpolitik. Expertise für die Enquetekommission "Zukunft der Städte in NRW des Landtags Nordrhein‐Westfalen", Dortmund. Online verfügbar unter http://www.landtag.nrw.de/portal/WWW/GB\_I/I.1/EK/EKALT/13\_EK1/EKZukunftStadteNRW IBoMaBrachflaechen2002.pdf

Ebner, T. 2002: Bauen im Bestand bei Bürogebäuden, Cuvillier, Göttingen

Ebner, A.; Raschke, F. 2013: Clusterstudie Frankfurt Rhein-Main – Wettbewerbsvorteile durch Vernetzung, Frankfurt

Emperger, F. v. 1923, (Hrsg.): Handbuch für Eisenbetonbau. 3., neubearb. Aufl. in 14 Bänden. Berlin, Weimar: Wilhelm Ernst und Sohn.

FDZ der Statistischen Ämter des Bundes und der Länder: Statistik des Bauabgangs, 2000 – 2013.

FDZ der Statistischen Ämter des Bundes und der Länder: Statistik der Baufertigstellung, 2013.

FDZ der Statistischen Ämter des Bundes und der Länder 2016: Signierschlüssel für Nichtwohngebäude. Online verfügbar unter: http://www.forschungsdatenzentrum.de/bestand/baufertigstellungen/suf/fdz\_ baufertigstellungen\_suf\_nichtwohngeb%C3%A4ude\_signierschluessel.pdf

Ferber, U.; Grimski, D.; Glöckner, S.; Dosch, F. 2010: Stadtbrachenpotenziale: Von Leuchttürmen und Patchwork, in: Bundesamt für Bauwesen und Raumordnung (Hrsg.): Informationen zur Raumentwicklung - Neue Zugänge zum Flächenrecycling, Heft 1, S. 1‐11

Ferber, U. 2006: Privatwirtschaftliche Akteure und Wiedernutzung von Brachflächen (Expertise), Bonn. Online verfügbar unter: http://www.bbsr.bund.de/BBSR/DE/FP/ExWoSt/Forschungsfelder/2004undFrueher/ FlaecheImKreis/BilderDownloads/ExpertisePrivatwirtschaft.pdf

Fischer, R.; Kleiber, W.; Werling, U. 2014: Verkehrswertermittlung von Grundstücken. Kommentar und Handbuch zur Ermittlung von Marktwerten (Verkehrswerten) und Beleihungswerten sowie zur steuerlichen Bewertung unter Berücksichtigung der ImmoWertV, 7. Auflage, Bundesanzeiger (Bau und Immobilien), Köln

Gabriel, M. 2014: Abfall als Rohstoff - das Potenzial von Urban Mining für die Nachhaltigkeit, Seminararbeit, Ludwig-Maximilians-Universität München, München

GEMÜ Gebr. Müller Apparatebau GmbH (2016): Produkte. Ventiltechnik. https://www.gemugroup.com/de\_DE/ventiltechnik/

Gesellschaft für Innovationsforschung und Beratung mbH 2009: ARGUS – Statistik und Informationssysteme in Umwelt und Gesundheit GmbH, Die wirtschaftliche Bedeutung der Recycling- und Entsorgungsbranche in Deutschland: Stand, Hemmnisse, Herausforderungen. Online verfügbar unter: http://www.argus-statistik.de/dokumente/Recycling\_und\_Entsorgungsbranche\_lang.pdf

Glatte, T. 2014: Entwicklung betrieblicher Immobilien. Beschaffung und Verwertung von Immobilien im Corporate Real Estate Management, Springer Fachmedien, Wiesbaden

Gläser, J.; Laudel, G. 2010: Experteninterviews und qualitative Inhaltsanalyse, Verlag für Sozialwissenschaften, Springer, Wiesbaden

Görg, H. 1997: Entwicklung eines Prognosemodells für Bauabfälle als Baustein von Stoffstrombetrachtungen zur Kreislaufwirtschaft im Bauwesen, Dissertation, Schriftenreihe WAR

Goetze KG Armaturen, 2016: Produkte. http://www.goetze-armaturen.de/de/produkte/industrietechnik/.

Gornig, M.; Görzing, B.; Hagedorn, H.; Steinke, H.; Kaiser, C.; Klarhöfer, K. 2013: Strukturdaten zur Produktion und Beschäftigung im Baugewerbe – Berechnungen für das Jahr 2012, Hrsg.: Bundesministerium für Verkehr, Bau und Stadtentwicklung (BMVBS), BMVBS-Online-Publikation 15/2013

Grob, L. 2006: Einführung in die Investitionsrechnung – Eine Fallstudiengeschichte, 5. Auflage, Verlag Franz Vahlen, München

Gruber, U.; Riecken, J.; Seifert, M. 2014: Germany on the Way to 3D-Cadastre, in: zfv 139 (4), S. 223–228, DOI: 10.12902/zfv-0028-2014

Haberstroh, H. (1908): Der Eisenbetonbau im Hochbau. Eine übersichtliche Zusammenfassung der an Baugewerkschulen gepflegten technischen Lehrfächer; zum Gebrauche für Studierende und ausführende Bautechniker. Hrsg.: H. Issel. Leipzig: Voigt.

Haberstroh, H. (1922), Die Baustoffkunde. Bd. 2: Die Baustoffe des Hochbaues. 2., erw. und verb. Aufl.. Berlin: de Gruyter.

Hassler, U.; Kohler, N. 2011: Umbau - die Zukunft des Bestandes, in: Hassler, U. (Hrsg.): Langfriststabilität. Beiträge zur langfristigen Dynamik der gebauten Umwelt = Towards a sustainable development of the built environment, vdf Hochschulverlag AG, Zürich

HBO: Hessische Bauordnung. Vom 18. Juni 2002, zuletzt geändert am 21. November 2012.

Hessisches Statistisches Landesamt: Statistik der Baufertigstellung, 2000-2015, eigene Berechnungen

Hiete, M., Stengel, J., Ludwig, J., Schultmann, F., 2011: Matching construction and demolition waste supply to recycling demand: A regional management chain model, in: Building Research & Information, 39, S. 333– 351, DOI:10.1080/09613218.2011.576849

HLBG 2013a: Signaturenkatalog ALKIS Hessen (SigK ALKIS - HE) - Teil 1. Hessisches Verwaltung für Bodenmanagement und Geoinformation.

HLBG 2013b: Signaturenkatalog ALKIS Hessen (SigK ALKIS - HE) - Teil 2. Hessisches Verwaltung für Bodenmanagement und Geoinformation.

HLBG 2016, Hessisches Landesamt für Bodenmanagement und Geoinformation (2016), Datensatz LOD 1 Modell für das Bundesland Hessen & Produktbeschreibung 3D-Gebäudemodelle Hessen (Stand 2014)

HLBG 2014; Klehr, Joachim (2014): LoD 1 3D-Gebäude für Forschungsprojekt PRRIG - Urban Mining. Wiesbaden, 27.11.2014. Brief und Datenlieferung an Benjamin Schnitzer.

Hörner, M. 2011: Typologiegestützte Analyseinstrumente für die energetische Bewertung bestehender Nichtwohngebäude, 47. AKE Energieeffizienz von Nichtwohngebäuden, Institut Wohnen und Umwelt (IWU), Darmstadt, 17.11.2011. Online verfügbar unter http://www.iwu.de/fileadmin/user\_upload/dateien/energie/ake47/AKE47-3\_111116\_TypoNWG.pdf

Holzner, P.; Renner, U. 2005: Der "Ross-Brachmann" Ermittlung des Verkehrswertes (Marktwertes) von Grundstücken und Wert der baulichen Anlagen, 29. Auflage, Verlag Oppermann, Isernhagen

Horländer, N.: Literaturstudie: Historische Baumaterialien im Rohbau und ihre Zusammensetzung. Bachelorarbeit an der TU Darmstadt, unveröffentlicht.

Huff, T. 2009: Fortentwicklung von Bestandsimmobilien. Ein Entscheidungsmodell zur Findung optimaler Lösungen. Bauwerk.

Huhn, S. 2013: Entwicklung einer Gebäudetypologie zur Abschätzung von Rohstoffrückgewinnungspotenzialen, Diplomarbeit, TU Darmstadt, Institut für Baubetrieb

HVBG Hessen 2014: Produktbeschreibung 3D-Gebäudemodelle Hessen

Johnstone, I. 2001: Energy and mass flows of housing: estimating mortality, in: Building and Environment, Jg.36, S.43-51

JonesLangLaSalle 2016: Immobilienarten. Online verfügbar unter http://www.jll.de/germany/dede/dienstleistungen/immobilienarten

Kaeser Kompressoren SE, 2016: Produkte. http://www.kaeser.de/produkte/.

Kaden, R.; Coors, V. 2015: Einleitung. Motivation für den Leitfaden, in: Willkomm, P.; Kaden, R.; Coors, V.; Kolbe, T. (Hrsg.): Leitfaden 3D-GIS und Energie, Version 1.0

Klauß, S.; Kirchhof, W.; Gissel, J. 2009: Erfassung regionaltypischer Materialien im Gebäudebestand mit Bezug auf die Baualtersklasse und Ableitung typischer Bauteilaufbauten, Bericht 06 / 214 FO 20, Zentrum für Umweltbewusstes Bauen e.V.

Klingenberger, J. 2007: Ein Beitrag zur systematischen Instandhaltung von Gebäuden, Dissertation, TU Darmstadt, Fachbereich Bauingenieurwesen und Geodäsie

Klingenberger, J. 2014: Bauen im Bestand - Verfahrenstechnik und Ökonomie. Bestandsaufnahme - Begriff und Phasen. Bauen im Bestand, TU Darmstadt, Institut für Baubetrieb

Knappe, F., Lansche, J., 2010: Optimierung der Verwertung mineralischer Bauabfälle in Baden-Württemberg, Umweltministerium Baden-Württemberg, IFEU Institut, Heidelberg

Kniffka, R., Koeble, W. 2008: Kompendium des Baurechts, 3. Auflage, C.H.Beck, München

Koch, S. 2015: Einführung in das Management von Geschäftsprozessen, 2. Auflage, Springer, Wiesbaden

Kohler, N. 1999: Modelle und Lebenszyklus des Gebäudebestandes, in: Hassler, U.; Kohler, N.; Wang,W. (Hrsg.): Umbau. Über die Zukunft des Baubestandes, Wasmuth, Tübingen

Kohler, N., Hassler, U., 2002: The building stock as a research object, Building Research & Information, 30:4, S. 226-236, DOI: 10.1080/09613210110102238

Kortmann, K. 2008: Abriss und Neubau oder Kernsanierung? Eine empirische Untersuchung der Nutzungsdauer von Wohngebäuden des 20. Jahrhunderts im Ruhrgebiet, in: Pfnür, A. (Hrsg.): Schriften des Forschungscenters betriebliche Immobilienwirtschaft Band 5, R. Müller, Köln

Kreislaufwirtschaft Bau 2015: Mineralische Bauabfälle Monitoring 2012 - Bericht zum Aufkommen und zum Verbleib mineralischer Bauabfälle im Jahr 2012

Krimmling et al., 2014: Atlas Gebäudetechnik. Grundlagen - Konstruktionen - Details. 2. Aufl. Köln: Rudolf Müller.

K-TECH-PRO GmbH, 2016: Industrieventilatoren. https://www.abluft24.de/industrieventilatoren/?p=1.

Küster, P.: Abschätzung der rückgewinnbaren Mengen von Materialien aus lichtspendenden Komponenten in Industrie- und Gewerbegebäuden. Bachelorarbeit an der TU Darmstadt, unveröffentlicht.

Kühnapfel, J. 2014: Nutzwertanalysen in Marketing und Vertrieb, Springer, Wiesbaden

Kummer, K.; Kötter, T.; Eichhorn, A. (Hrsg.) 2014: Das deutsche Vermessungs- und Geoinformationswesen 2015. Themenschwerpunkte Gesellschaftliche Verankerung und institutionelles Gefüge; Aufgabenfelder und Wirkungsbereiche; Technische Netzwerke und Transfer; Forschung und Lehre, Wichmann, Berlin

Kurzrock, B.-M. 2011: Lebenszyklus von Immobilien, in: Rottke, N. (Hrsg.): Immobilienwirtschaftslehre – Band I Management, Immobilien Manager Verlag, Köln

Landesumweltamt Nordrhein-Westfalen,

Lederer, J., Kleemann, F., Ossberger, M., Rechberger, H., Fellner, J. 2016: Prospecting and Exploring Anthropogenic Resource Deposits: The Case Study of Vienna's Subway Network. Journal of Industrial Ecology, DOI: 10.1111/jiec.12395

Lippok, J.; Korth, D. 2007: Abbrucharbeiten - Grundlagen, Vorbereitung, Durchführung, 2. Auflage, Verlagsgesellschaft Rudolf Müller, Köln

Loga, T.; Diefenbach, N.; Born, R. 2011: Deutsche Gebäudetypologie: Beispielhafte Maßnahmen zur Verbesserung der Energieeffizienz von typischen Wohngebäuden, Institut Wohnen und Umwelt (IWU), **Darmstadt** 

Loga, T.; Diefenbach, N.; Stein, B. 2012: Typology Approach for Building Stock Energy Assessment, Main Results of the TABULA project, Final Project Report, Institut Wohnen und Umwelt (IWU), Darmstadt

Löhr, M. 2013: Planung bei Abbrucharbeiten, Dissertation, TU Darmstadt, Institut für Baubetrieb

Mandler, M.: Vergleichende Bestandsaufnahme von Flugzeughangars. Masterarbeit an der TU Darmstadt, unveröffentlicht.

Michael Bauer Research GmbH (2015): Kaufkraft-Studie 2015. Auszüge online verfügbar unter: http://www.mb-research.de/marktdaten-deutschland/kaufkraft.html

Michel, P., Serrand, M., Montfort-Climent, D., Jayr, E., Papinot, P. E., 2012. Projet ANR ASURET: Analyse de flux de matie`re du secteur de la construction a` l'e´chelle de l'ouvrage et du territoire. Verfügbar unter: http://infoterre.brgm.fr/rapports/RP-61849-FR.pdf

Minimax: Produktkatalog. Online verfügbar unter https://www.minimax.de/katalog/files/148

MIT Moderne Industrietechnik GmbH, 2016: Produkte. Industriearmaturen. http://www.systemarmaturen.de/produkte/industriearmaturen/.

Motzko, C.; Klingenberger, J.; Wöltjen, J.; Löw, D. 2015: Bewertungsmatrix für die Kostenplanung beim Abbruch und Bauen im Bestand. Datenbanksystem zur Analyse und Bewertung in Bezug auf Kosten, Technologien und Dauern, Bundesministerium für Umwelt, Naturschutz, Bau und Reaktorsicherheit /Zukunft Bau, FKZ: SWD-10.08.18.7-13.21

Müller, D. B. 2006: Stock dynamics for forecasting material flows – Case study for housing in The Netherlands, in: Ecological Economics, Jg. 59, 2006, S.142 - 156

Nachhaltigkeitsstrategie 2008: Fortschrittsbericht 2008 zur nationalen Nachhaltigkeitsstrategie. Für ein nachhaltiges Deutschland. Presse und Informationsdienst der Bundesregierung (Hrsg.), Berlin. Online verfügbar unter:

http://www.bundesregierung.de/Content/DE/\_\_Anlagen/2008/05/2008‐ 05‐08‐fortschrittsbericht‐2008,property=publicationFile.pdf

Nguyen, J.: Abschätzung der rückgewinnbaren Mengen von Materialien aus Flach- und Pultdächern auf Industrie-und Gewerbegebäuden. Bachelorarbeit an der TU Darmstadt, unveröffentlicht.

Oestereich, M.; Schleyer, A. 2015: Bundesweite 3D-Gebäudemodelle der AdV, in: Willkomm, P.; Kaden, R.; Coors, V.; Kolbe, T. (Hrsg.): Leitfaden 3D-GIS und Energie, Version 1.0

OGC 12-019, 04.04.2012: OGC City Geography Markup Language (CityGML) Encoding Standard - Version 2.0.0.

OK ALKIS - HE V3.1. Objektartenkatalog ALKIS in Hessen - Version 3.1 auf der Basis der GeoInfoDok Version 6, 2014, Wiesbaden. Online verfügbar unter http://www.hvbg.hessen.de/irj/servlet/prt/portal/prtroot/slimp.CMReader/HMWVL\_15/HVBG\_Internet/med/01 6/01670093-72a2-b331-f012-f31e2389e481,22222222-2222-2222-2222-222222222222

Opderbecke, A. 1910: Der Maurer. 4. Aufl.; Hrsg.: H. Issel.; Leipzig: Bernhard Friedrich Voigt. (Original) und Leipzig, Holzminden: Reprint Verlag, 1996.

Ortlepp, R., Karin Gruhler, K., Schiller, G., 2015: Material stocks in Germany's non-domestic buildings: a new quantification method, in: Building Research & Information, DOI: 10.1080/09613218.2016.1112096

Ostrau, S. 2010: Konzept zur Harmonisierung und Präsentation von Nutzungsdaten auf Grundlage des 3A-Modells, Dissertation, Bonn

Oswalt, P.; Overmeyer, K.; Misselwitz, P. 2013: Urban catalyst. Mit Zwischennutzungen Stadt entwickeln, DOM Publ., Berlin. Online verfügbar unter: http://d-nb.info/1027423922/04

Otterbein, N.: Abschätzung der rückgewinnbaren Mengen von Materialien der Mess-, Steuer- und Regelungstechnik in Industrie- und Gewerbegebäuden. Bachelorarbeit an der TU Darmstadt, unveröffentlicht.

Pfarr, K. 1984: Grundlagen der Bauwirtschaft, Deutscher Consulting-Verlag, Essen

Ponika, J.; Kretzschmar, J.; Ferber, U.; Stahl, V. 2009: Potenzialanalyse und Handlungsoptionen zur Nutzung von Biomasse auf Recyclingflächen, Endbericht, Deutsches Biomasse Forschungszentrum gemeinnützige GmbH, Leipzig

Preuß, T. 2007: Potenziale für eine Flächenkreislaufwirtschaft (Expertise). Eine Expertise des ExWoSt‐Forschungsfeldes Kreislaufwirtschaft in der städtischen/stadtregionalen Flächennutzung – Fläche im Kreis. Bundesamt für Bauwesen und Raumordnung (Hrsg.), Selbstverlag, Bonn

Regionalverband FrankfurtRheinMain 2013: RegioMap - Historische Karte, Auszug Siedlungsentwicklung. Online verfügbar unter http://region-frankfurt.de/Service/Geoportal, zuletzt aktualisiert am 2013

Regionalverband FrankfurtRheinMain 2015a: Daten und Fakten Metropolregion FrankfurtRheinMain. Online abrufbar unter: http://ftp.planungsverband.de/RV\_Regionales\_Monitoring\_2015.pdf

Regionalverband FrankfurtRheinMain 2015b: Region in Zahlen / Region Frankfurt. Frankfurt/Rhein-Main, Metropolregion. Metropolregion Frankfurt/Rhein-Main. Online verfügbar unter http://www.regionfrankfurt.de/Regionalverband/Region-in-Zahlen, zuletzt geprüft am 03.03.2016.

Reinhold, C. 2012: Meß-, Steuerungs- und Regelungstechnik für Installateure und Heizungsbauer (3. aktualisierte Auflage). Würzburg: Vogel Buchverlag.

Renner Kompressoren GmbH, 2016: Produkte. http://www.rennerkompressoren.de/de/produkte/druckluftprogramm/kolben.html.

Retailconsult 2016: Hanau - Neues Ladenzentrum auf Möbel-Erbe-Gelände geplant. Online verfügbar unter: http://www.retailconsult.de/retailwatch---aktuelles-aus/hanau---neues-ladenzentrum.html

Ritter, F. 2011: Lebensdauer von Bauteilen und Bauelementen – Modellierung und praxisnahe Prognose, Dissertation, Darmstadt

Rommel, T. 1999: Leitfaden für die Erfassung und Bewertung der Materialien eines Abbruchobjektes, Beuth Verlag, Berlin (Deutscher Ausschuss für Stahlbeton, Heft 493). Online verfügbar unter: http%3A//www.worldcat.org/oclc/45471304

Sachwertrichtlinie 2012: Bekanntmachung der Richtlinie zur Ermittlung des Sachwerts, vom 5.September 2012, SW11 – 4124.4/2, Bundesministerium für Verkehr, Bau und Stadtentwicklung (Hrsg.), Berlin

Safe Software, FME 2015: Version 2015: Safe Software Inc.

Schmitz, H. 1989: Planen und Bauen im Bestand. Stuttgart: Forum-Verlag.

Schneider, L.: Abschätzung der rückgewinnbaren Mengen von Materialien in Gebäuden aus ihren Gründungen und Fundamenten. Bachelorarbeit an der TU Darmstadt, unveröffentlicht.

Scholles, F. 2008: 6.4 Szenariotechnik, In: Fürst, D.; Scholles, F. (Hrsg.): Handbuch Theorien und Methoden der Raum- und Umweltplanung, 3.Auflage, Verlag Rohn, Dortmund

Schultmann, F. 1998: Kreislaufführung von Baustoffen. Stoffflussbasiertes Projektmanagement für die operative Demontage- und Recyclingplanung von Gebäuden, Erich Schmidt (Baurecht und Bautechnik, Bd. 10), Berlin

Schüler, D. 2008: Revitalisierung von Brachflächen. Ansätze des Flächenmanagements in Städten und Stadtregionen. 1. Teil der Standortserie "Innovative Ansätze beim Leerstandsmanagement und der Revitalisierung von Brachen", in: Zeitschrift für Angewandte Geographie 32 (1): S. 13‐16

Schiller, G., Ortlepp, R., Krauß, N., Steger, S., Schütz, H., Fernandez, J.A., Baumann, J., 2015: Kartierung des anthropogenen Lagers in Deutschland zur Optimierung der Sekundärrohstoffwirtschaft, UBA-Texte 83/2015. Online verfügbar unter: http://www.umweltbundesamt.de/publikationen/kartierung-desanthropogenen-lagers-in- deutschland

Schwaiger, B. 2003: Strukturelle und dynamische Modellierung von Gebäudebeständen, Dissertation, Karlsruhe

Siemon, K. 2013: HOAI-Praxis bei Architektenleistungen, Springer Fachmedien, Wiesbaden

Statistisches Bundesamt (Destatis) 1978: Systematik der Bauwerke, Kohlhammer (Systematische Verzeichnisse / Statistisches Bundesamt), Stuttgart/Mainz

Statistisches Bundesamt (Destatis) 2014: Systematik der Bauwerke 1978, Version 2014, Wiesbaden. Online verfügbar unter:

https://www.destatis.de/DE/Methoden/Klassifikationen/GueterWirtschaftklassifikationen/Bau78V14erl.pdf

Stein, B.; Dascalaki, E.; Popiołek, M.; Kwiatkowski, J.; Amtmann, M.; Georgiev, Z. 2012: Typology Approaches for Non-Residential Buildings in Five European Countries. - Existing Information, Concepts and Outlook -. - TABULA Thematic Report N° 3 -. Online verfügbar unter: http://episcope.eu/fileadmin/tabula/public/docs/report/TABULA\_TR3\_D9\_NonResidentialBuildings.pdf

Strack, S. 2010: Entwicklung eines Bewertungssystems für Redevelopment-Maßnahmen von leer stehenden Gebäuden für Wohnzwecke, Kassel Univ. Press, Schriftenreihe Bauwirtschaft : 1, Forschung. Online verfügbar unter: http://d-nb.info/1016852258/34

STRIEBEL & JOHN GmbH & Co. KG: Kleinverteiler für Aufputz, Unterputz- und Hohlwandmontage, zuletzt geprüft am 19.10.2015.

Systematik der Bauwerke 1978: Version 2014, Wiesbaden

Tanikawa, H.; Hashimoto, S. 2009: Urban stock over time: spatial material stock analysis using 4d-GIS, in: Building Research & Information, Jg. 37, Nr. 5-6, S. 483 - 502

Tanikawa, H., Fishman, T., Okuoka, K., Sugimoto, K., 2015: The weight of society over time and space: A comprehensive account of the construction material stock of Japan, 1945–2010: The construction material stock of Japan, in: Journal of Industrial Ecology, Early View, DOI:10.1111/jiec.12284

Trinker, P. 2016: Entwicklung eines Gebäudeaufnahmebogens und Bewertungssystems zur Erfassung des Zustands mindergenutzter Gebäude eines Industrieareals . Eine Untersuchung am Beispiel des Industriegeländes der Adam Opel AG in Rüsselsheim, Masterthesis, TU Darmstadt, Fachbereich Bau- und Umweltingenieurwissenschaften

Trox GmbH, 2016: Produkte. Regelgeräte. http://www.trox.de/produkte/regelgeraete-59e6bb9717837f1c.

UBA 2010: Schiller, G.; Deilmann, C.; Gruhler, K.; Röhm, P.: Ermittlung von Ressourcenschonungspotenzialen bei der Verwertung von Bauabfällen und Erarbeitung von Empfehlungen zu deren Nutzung, Texte Nr. 56/2010, UBA-FBNr: 001401, Förderkennzeichen: 3708 95 303, Umweltbundesamt

UBA 2016: Verwertungsquoten der wichtigsten Abfallarten, Online verfügbar unter: https://www.umweltbundesamt.de/daten/abfall-kreislaufwirtschaft/verwertungsquoten-der-wichtigstenabfallarten

Unger, D. 2013: Aufzüge und Fahrtreppen, Springer Vieweg, Berlin, Heidelberg.

Van den Busch, U. 2010: Bevölkerungsvorausschätzung für die hessischen Landkreise und kreisfreien Städte - Eine Projektion für den Zeitraum von 2010 bis 2030 und eine Trendfortschreibung bis 2050, Hrsg.: HA Hessen Agentur GmbH, Report 792, Wiesbaden

Voigtländer, M. 2011: Immobilien-Monitor. Massenphänomen Leerstand, Institut der deutschen Wirtschaft Köln (Hrsg.). Online verfügbar unter http://www.iwkoeln.de/de/infodienste/immobilien-monitor/beitrag/53004

Warth, O.1903: Allgemeine Bau-Constructions-Lehre (7., verb. u. erw. Aufl. Ausg.). Stuttgart: Hoffmann [u.a.].

Westermann, S. 2006: Das Machbare anpacken – Zwischennutzungen und neue Freiflächen, in: Bundesamt für Bauwesen und Raumordnung in Kooperation mit dem Umweltbundesamt und dem Projektträger Jülich (Hrsg.): MehrWert für Mensch und Stadt: Flächenrecycling in Stadtumbauräumen. Strategien, innovative Instrumente und Perspektiven für das Flächenrecycling und die städtebauliche Erneuerung, SAXONIA, Freiberg, S. 207‐212.

WILO SE, 2016: Produkte & Kompetenzen. Heizung, Klima, Kälte. http://www.wilo.de/index.php?id=201&L=0#.VrDPCSrhDIV.

Wittmer, D., 2006. Kupfer im regionalen Ressourcenhaushalt, ETH Zürich, vdf Hochschulverlag.

XU, L. 2014: Qualifizierte Schätzung von gewinnbaren Mengen von Materialien in Gebäuden bezüglich der Förderanlagen. Masterarbeit an der TU Darmstadt, unveröffentlicht.

Zangemeister, C. 1976: Nutzwertanalyse in der Systemtechnik, 4. Auflage, Zangemeister & Partner, Berlin

Zucchet, M.: Abschätzung der rückgewinnbaren Menge von Materialien der Elektroverteilung in Industrieund Gewerbegebäuden. Bachelorarbeit an der TU Darmstadt, unveröffentlicht.

# **Anhang**

# **A.1. PRRIG-Gebäudetypen, ihre Nutzung und Codierung**

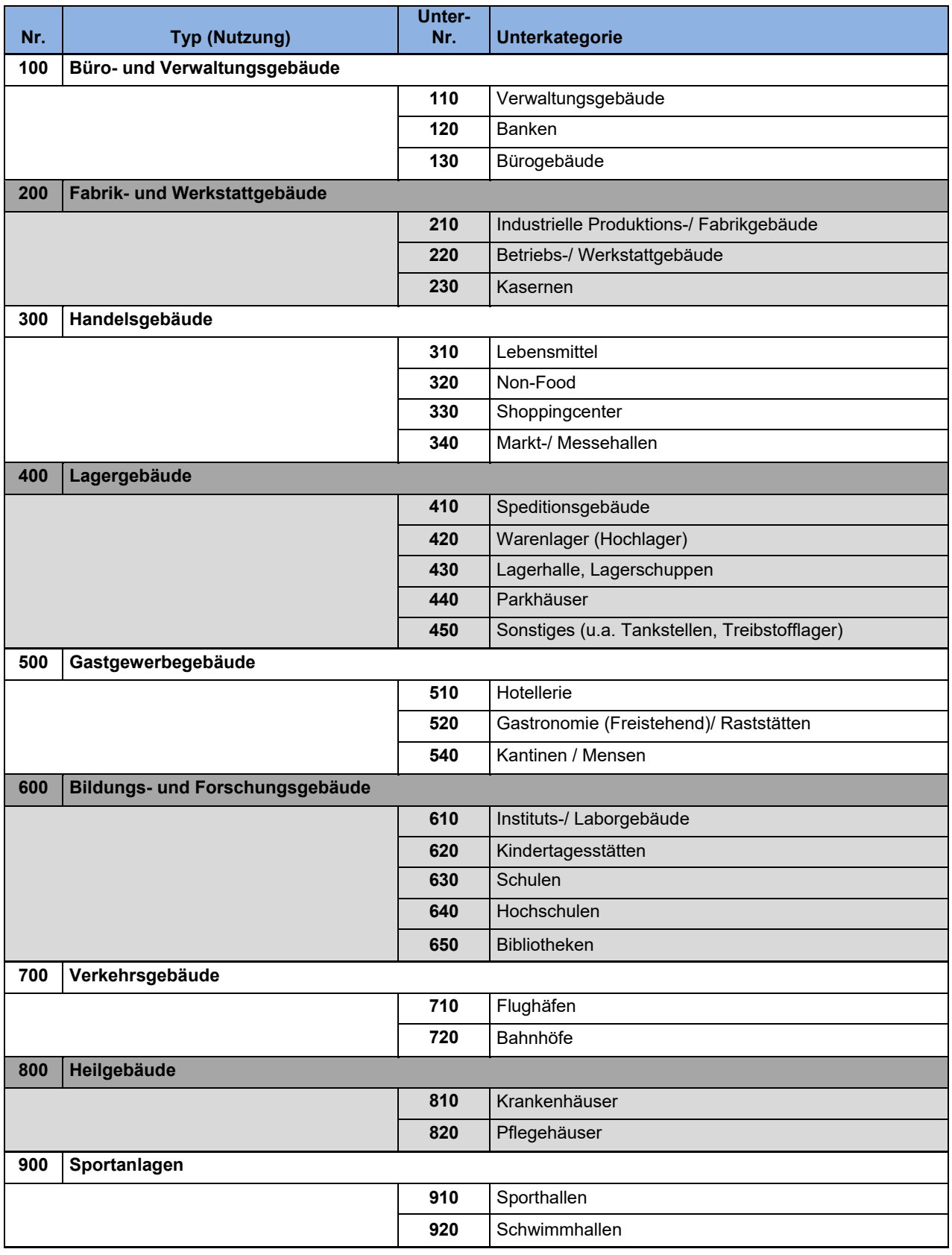

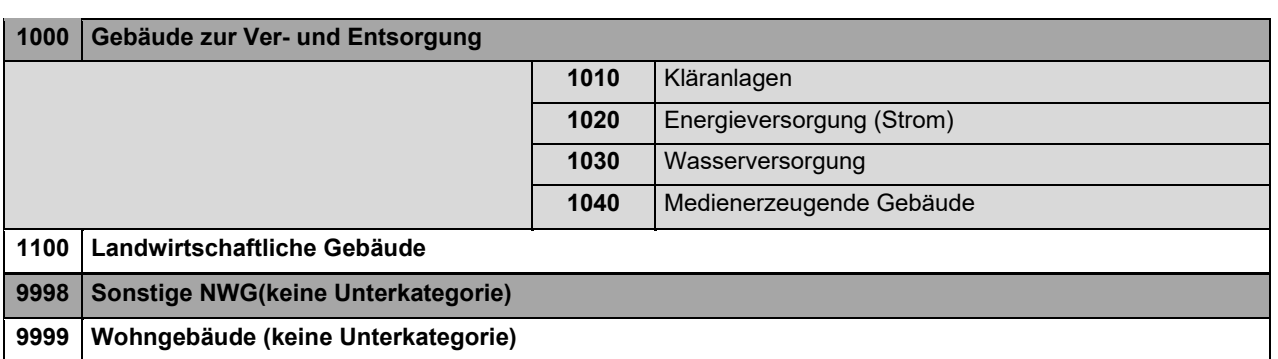

# **100 Büro- und Verwaltungsgebäude**

Büro- und Verwaltungsgebäude sind Nichtwohngebäude, die überwiegend Flächen in Form von Büros und Verwaltungsräumen bereitstellen. Es handelt sich um Gebäude, die nahezu ausschließlich gewerblich oder zur Verwaltung genutzt werden. Gebäude der öffentlichen Verwaltung, wie z.B. Rathaus, Gericht, Gemeinde- oder Kreisverwaltung fallen ebenso wie Gebäude, in denen Unternehmen gewerbsmäßig (z.B.) Geldgeschäfte betreiben, unter diese Kategorie. Büro- und Verwaltungsgebäude der Polizei, des Bundesgrenz-, Feuer- und zivilen Bevölkerungsschutzes (auch Bundespolizei, Bundeswehr und Hilfsorganisationen) werden ebenfalls hierunter subsummiert.

# **200 Fabrik- und Werkstattgebäude**

Fabrik- und Werkstattgebäude sind Nichtwohngebäude, die unmittelbar der Produktion und Verarbeitung bzw. Reparatur von Produkten dienen. Fabrik- und Werkstattgebäude können zu Teilen auch Sanitär-, Sozial- oder Verwaltungsräume beinhalten. Kasernengebäude, welche nicht zur Unterbringung verwendet werden und keine weitere Sonderfunktion (wie z.B. Kantinen) aufweisen, fallen als Sonderform ebenfalls unter diese Kategorie.

# **300 Handelsgebäude**

Handelsgebäude sind Nichtwohngebäude, in denen primär Waren ausgestellt und/oder verkauft werden. Hierunter fallen Markt- und Messehallen, Einzelhandelsgebäude und andere Handelsgebäude wie Shoppingcenter, Baumärkte oder Möbelhäuser. Eine weitere Differenzierung in Form von Unterkategorien ist auf Grundlage der in dem Gebäude verkauften Produktgruppe möglich. Wesentlicher Unterschied sind z.B. im Lebensmittelbereich die notwendigen Kühlmöglichkeiten und dazugehörige technischen Anlagen. Shoppingcenter stellen eine Sonderform dar, welche unterschiedlichste Nutzungen in einem Komplex kombiniert.

# **400 Lagergebäude**

Lagergebäude sind Nichtwohngebäude, die für die Lagerung von Waren aller Art bestimmt sind. Gebäude zur Vorratshaltung von unterschiedlichsten Gütern (z. B. Material, Fertigerzeugnissen, Flüssigkeiten, Treibstoffe). Gebäude zum Abstellen von Fahrzeugen (auch auf mehreren Ebenen), kurz- und langfristig.

## **500 Gastgewerbegebäude**

Gastgewerbegebäude sind Nichtwohngebäude, die (nur) zum Teil wohngebäudeähnliche Strukturen aufweisen. Sie werden differenziert nach Hotellerie, Gastronomie / Raststätten, sowie Mensen / Kantinen. Unter Beherbergungsgebäude fallen Hotels aller Art, Jugendherbergen, Gästehäuser und Pensionen etc. In der Kategorie Gastronomie sollen gastronomische Einrichtungen wie Restaurants und Cafés, Bars, Imbisse und Schankwirtschaften aber auch Raststätten und Gasthöfe verstanden werden. Kriterium ist hierbei die vordergründige Nutzung des Gebäudes für gastronomische Zwecke. Kleinere Restaurants oder Imbisse in Wohngebäuden fallen nicht in diese Kategorie (Kriterium Freistehend). Unter Kantinen/Mensen sind Großküchen zusammengefasst, die Speisen sowohl in nahe gelegenen Räumlichkeiten zum Verzehr anbieten, als auch diese auf Bestellung in der Umgebung anliefern (Kantinen, Mensen und Essen auf Rädern, Partyservice, …).

## **600 Bildungs- und Forschungsgebäude**

Bildungsgebäude sind Nichtwohngebäude, die der Vermittlung von Wissen an (Klein-) Gruppen dienen. Sie zeichnen sich durch eine hohe Belegungsdichte in den Aufenthaltsräumen aus und lassen sich je nach Alter der Gruppenmitglieder insbesondere in den Unterkategorien Kindertagesstätten, Schulen und Hochschulen untergliedern. Auch Gebäude in denen Wissenschaften gelehrt und Forschung betrieben wird fallen in diese Kategorie. Bibliotheken (Hochschulinterne oder auch Stadtbibliotheken) sind Teil der Bildungs- und Forschungsgebäude. Reine Verwaltungsgebäude (z.B. einer Universität) zählen nicht zu dieser Kategorie. In den Bereich der Instituts- und Laborgebäude können auch private Forschungseinrichtungen oder von der Privatwirtschaft betriebene Laborgebäude eingeordnet werden.

## **700 Verkehrsgebäude**

Verkehrsgebäude sind Nichtwohngebäude, die an Wegen oder Wegkreuzungen zu Boden, Wasser oder Luft stehen und dem Transport von Menschen und Gütern dienen. Sie sind Durchgangsgebäude, die keine Bleibe (Lager, Unterkunft) bieten z.B. Terminals, Wartehallen und Bahnhöfe.

## **800 Heilgebäude**

Gebäude, die der ambulanten oder stationären Behandlung und Pflege von Patienten dienen. Krankenhäuser sind dabei Gebäude mit medizinischer Versorgung, Pflegehäuser hingegen eines betreuten Wohnens resp. Übernachtens mit Assistenz.

## **900 Sportanlagen**

Gebäude, vorwiegend Hallen, in denen verschiedene Sportarten ausgeübt werden können.

# **1000 Gebäude zur Ver- und Entsorgung**

Gebäude zur Ver- und Entsorgung sind NWGin denen vorwiegend Einrichtungen zur Versorgung (Elektrizität, Wärme und Wasser) betrieben werden. Auch Gebäude mit Anlagen zur Verwertung und Entsorgung von Abwasser und festen Abfallstoffen zählen in diese Kategorie.

# **1100 Landwirtschaftliche Gebäude**

Sämtliche landwirtschaftliche Betriebsgebäude, die überwiegend gärtnerischen, land-, forst-, tierund fischereiwirtschaftlichen Zwecken dienen.

# **A.2. Schematische Darstellung des Informationsprozesses der Bestandsaufnahme**

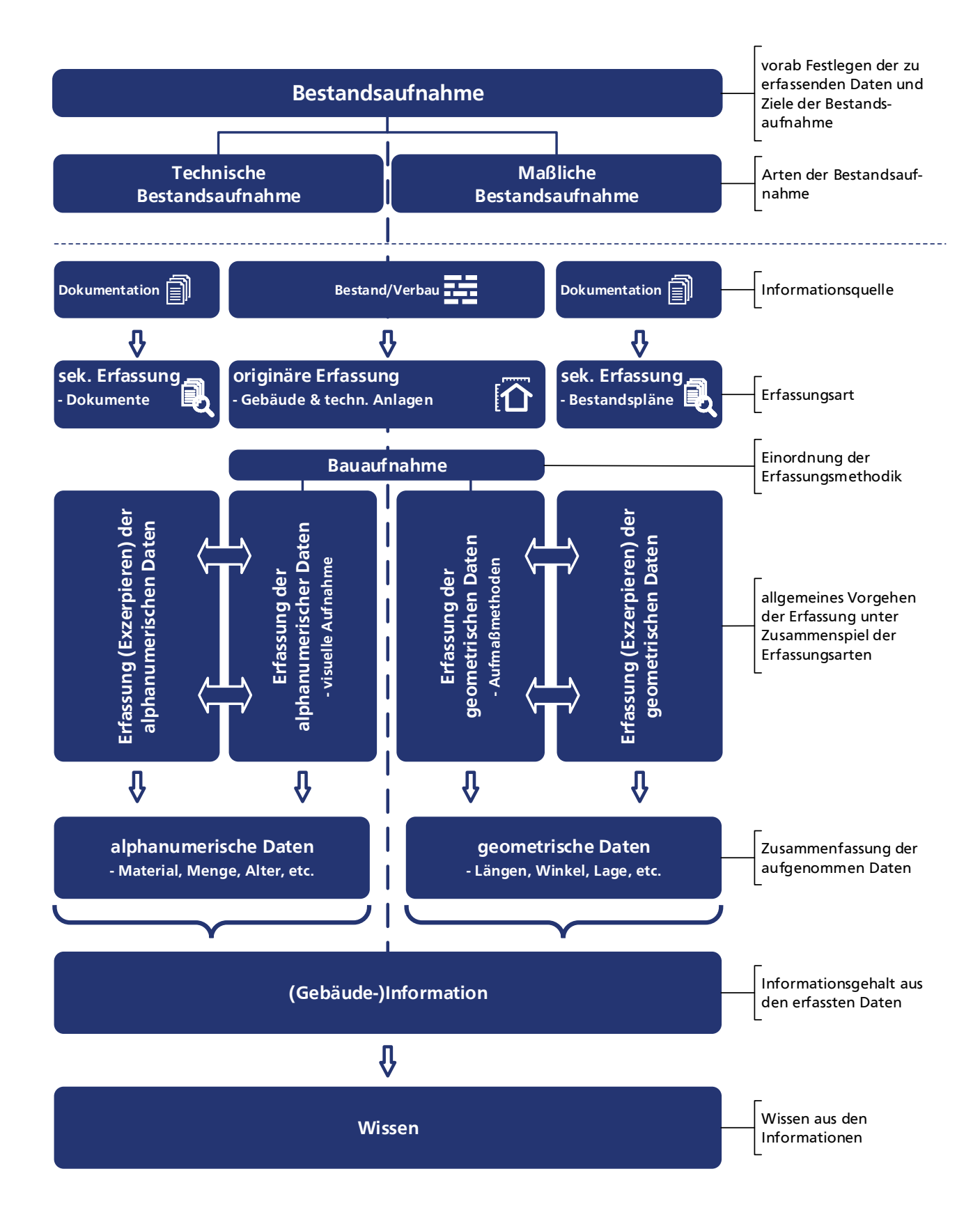

# **A.3. Empfehlungen zur Ablauforganisation einer Bestandsaufnahme**

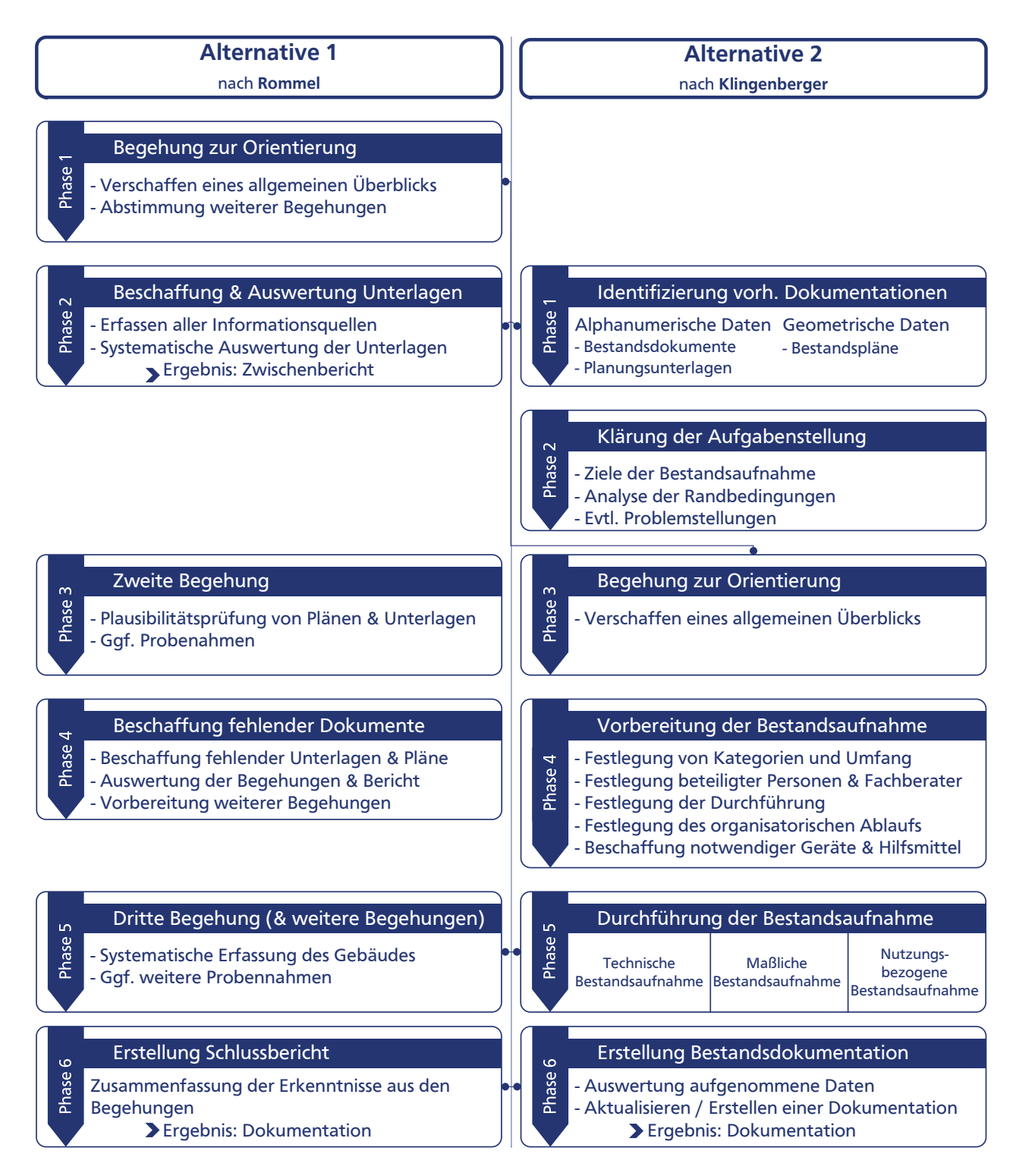

• analoger Vorgang

# **A.4. Abbruchverfahren, Abbruchmaschinen und -geräte**

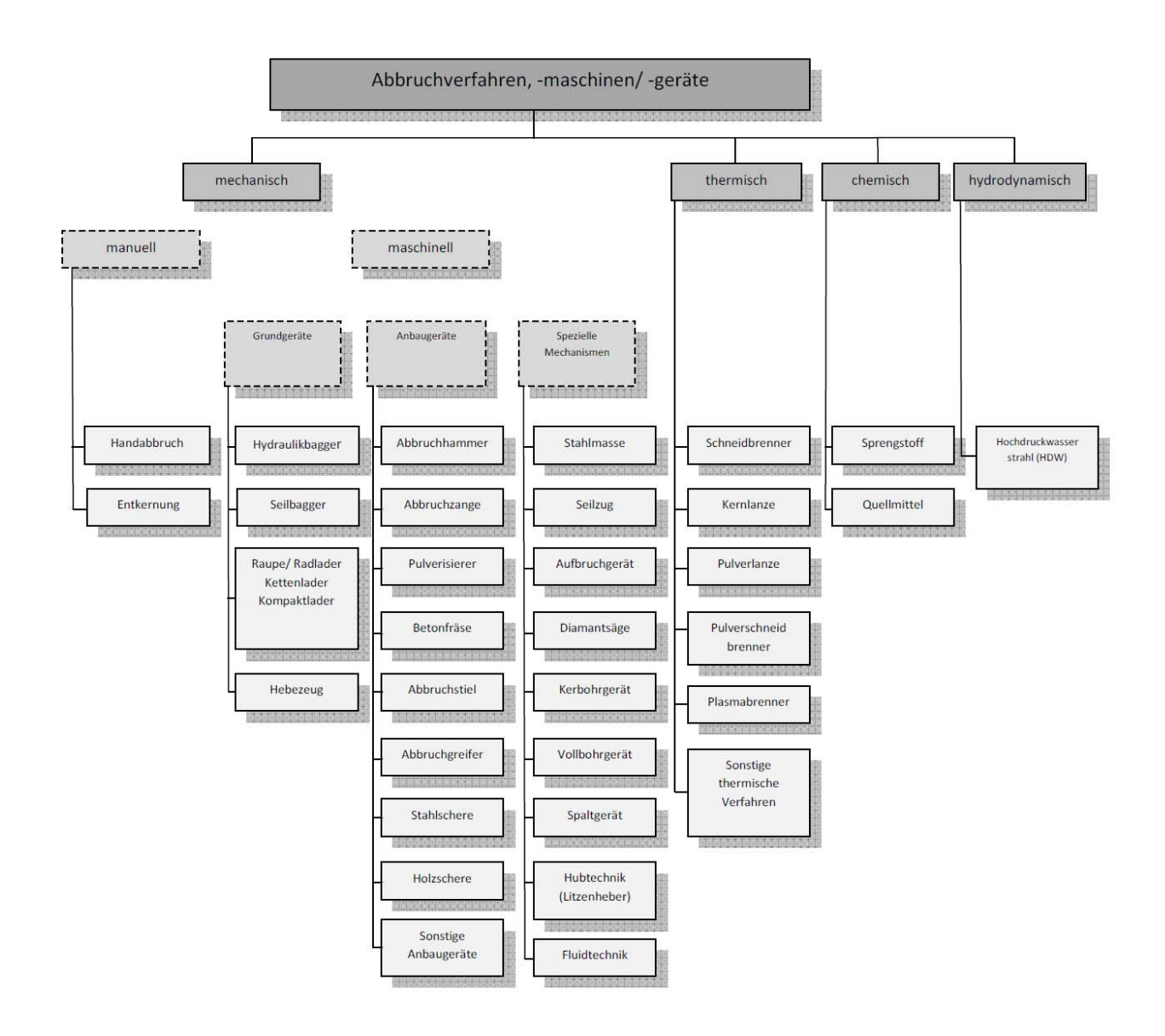

# **A.5. Übersicht potentieller Gebäudedokumentations- und Planunterlagen**

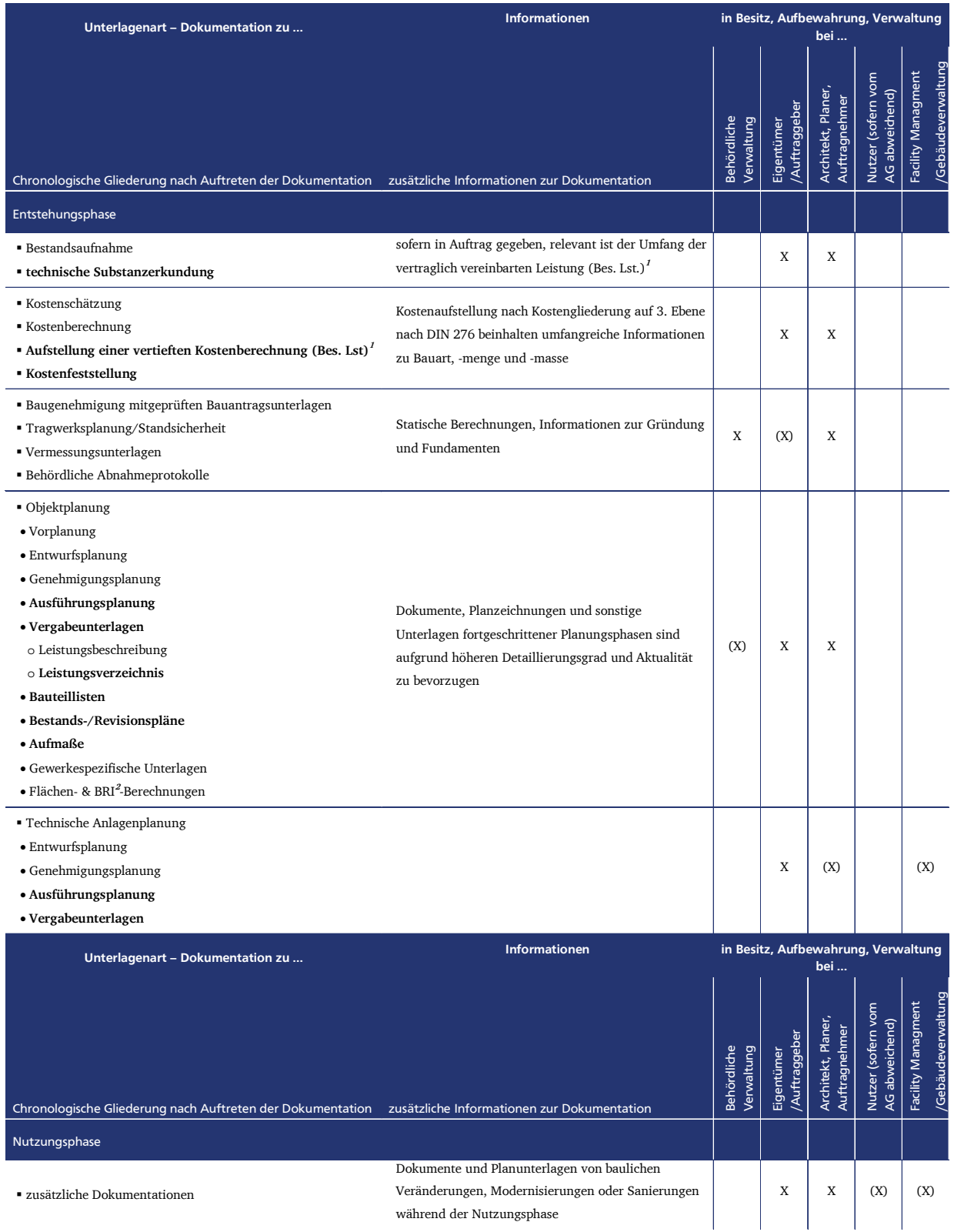

# **A.6. Allgemeiner Objektkatalog zur Erfassung von Bauteilen mit standardisierten Bezeichnungen**

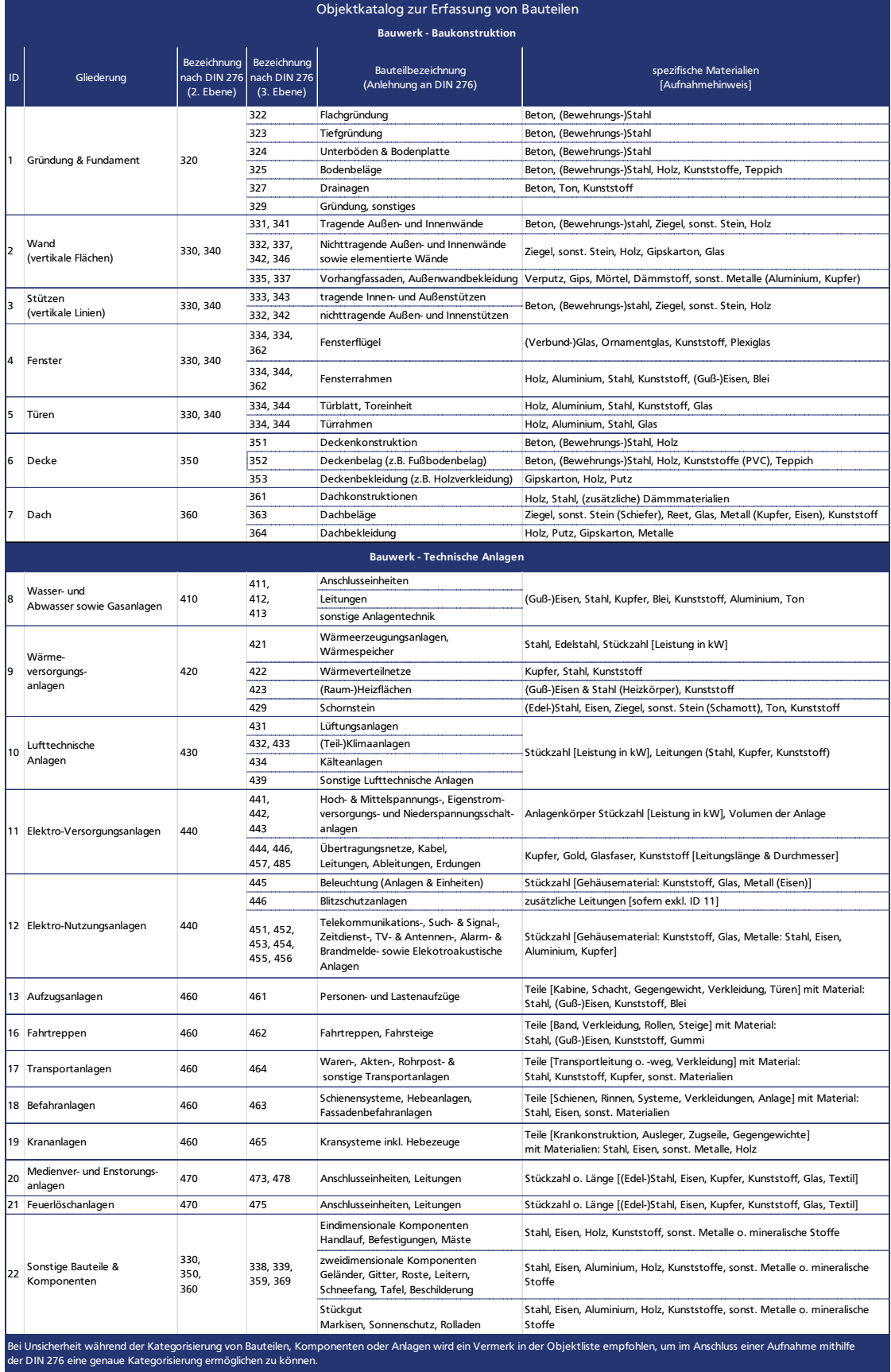

# **A.7. Beispielhafte sekundäre Erfassung eines Bauteils und Übertragung in den Aufnahmekatalog**

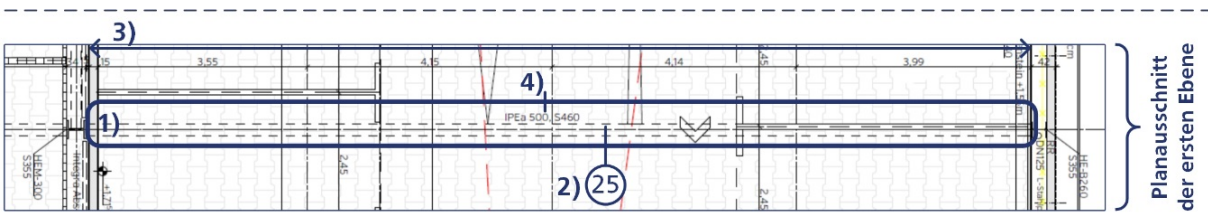

1) Lokalisieren eines Bauteils aus den Planungsunterlagen

2) Objekt-Identifikationsnummer hinzufügen [Nachweis der Aufnahme, Nachvollziehen Dritter]

3) Maße ermitteln

(Im Bsp.: Länge des Trägers 0,15m+3,55m+4,15m+4,14m+3,99m = 15,98m) 4) Zusätzliche Informationen des Bauteils aus Plan entnehmen

(Im Bsp.: Bezeichnung IPEa500 S460 entspricht einer Bezeichnung für Stahlgüter)

5) Übertragen in Objektaufnahmekatalog

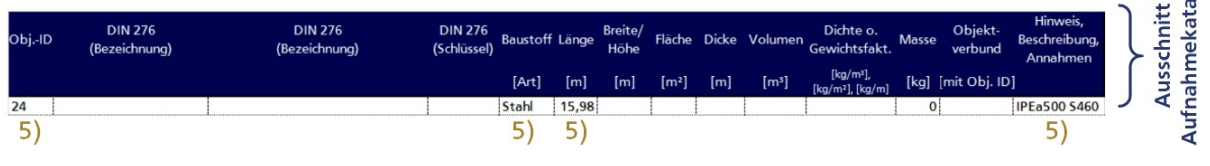

 $\overline{9}$ 

6) Standardisierte Objektbezeichnung aus Objektkatalog entnehmen und übertragen in Objektaufnahmekatalog

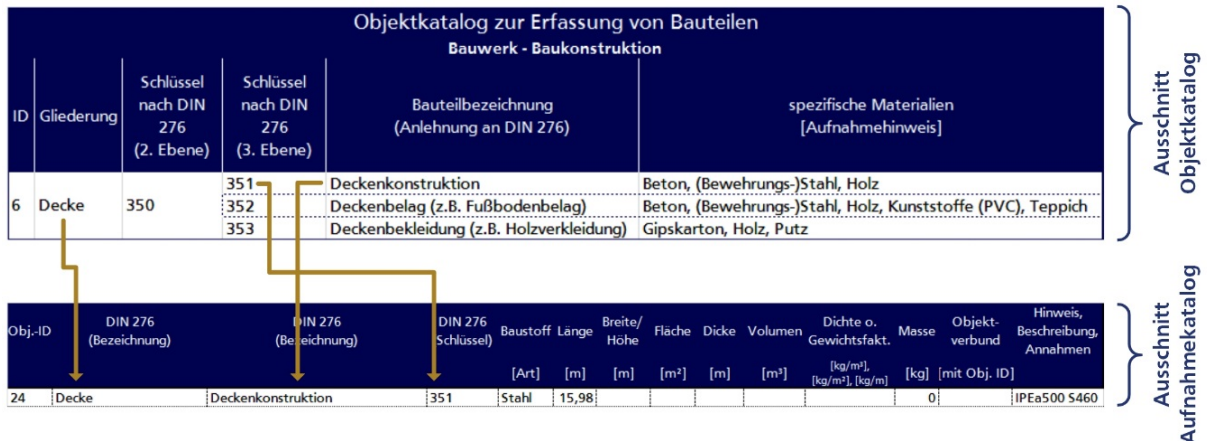

7) Bauteil- bzw. Baustoffbezogene Werte ermitteln (Rohdichte, Gewichtsfaktoren, o.Ä.) Schneider, Goris (Hrsg.) (2012). Bautabellen für Ingenieure. 20. Aufl., Köln: Werner Verlag - Tabelle 8.171

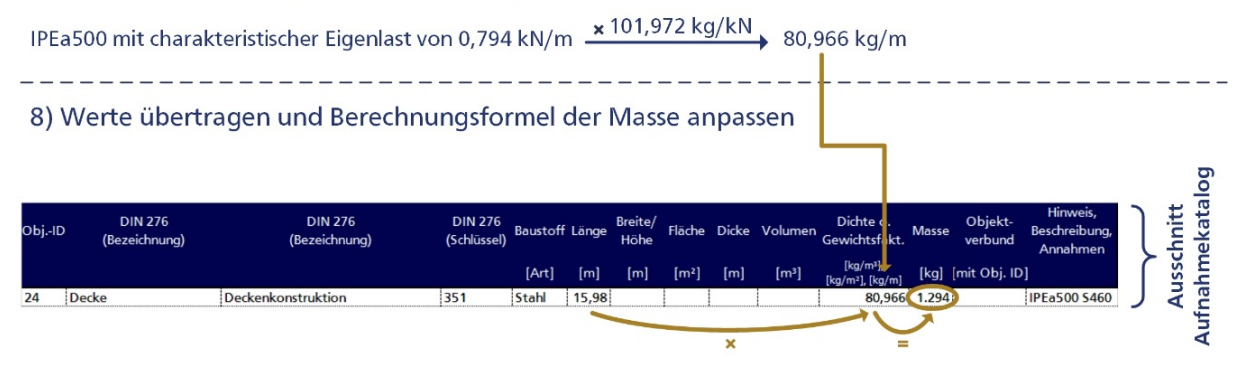

# **A.8. Komponentendetails**

# **A.8.1 Komponentendetails Gründung<sup>16</sup>**

Das Fundament abzuschätzen ist sehr kompliziert, da weder es selbst noch der wesentliche Einflussfaktor Bodenbeschaffenheit von außen sicht- und erkennbar ist. Fundamente dienen der Gründung von Bauwerken und tragen die Gewichtskräfte des Gebäudes in den Boden ab. Geschieht dies ungleichmäßig, treten Setzungen auf, das Gebäude bekommt Risse. Verschiedene Bodenarten nehmen Bauwerkslasten unterschiedlich gut auf (s. DIN 18196) und stehen ggf. in variierender Mächtigkeit im Baugrund an. Prinzipiell lassen sich Gründungen in drei Arten und diverse Subtypen unterscheiden wie in Abbildung 81 dargestellt.

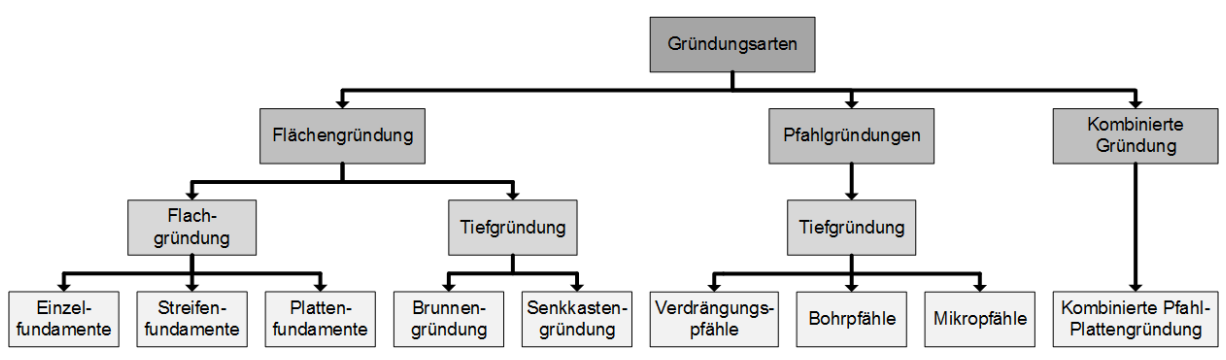

Abbildung 81: Gründungsarten und ihre Subtypen.

Bauwerkslasten werden bei Flächengründungen vorwiegend durch die Sohlflächen (Aufstandsflächen) auf den Baugrund übertragen, wo sie Sohlspannungen (Sohldruck σ) verursachen; bei Pfahlgründungen hingegen werden sie über Mantelreibung qs und Pfahlspitzendruck qb in den Boden abgetragen. Abhängig von der Tiefe des tragfähigen Bodens unter der Geländeoberfläche wird die Gründungskonstruktion gewählt.

Abbildung 82 fasst zusammen, wie sich einerseits die Gründungsart und damit die Materialmenge und andererseits die Materialart gewandelt haben.

<sup>&</sup>lt;sup>16</sup> Aus und auf der Basis von: Schneider, L.: Abschätzung der rückgewinnbaren Mengen von Materialien in Gebäuden aus ihren Gründungen und Fundamenten.

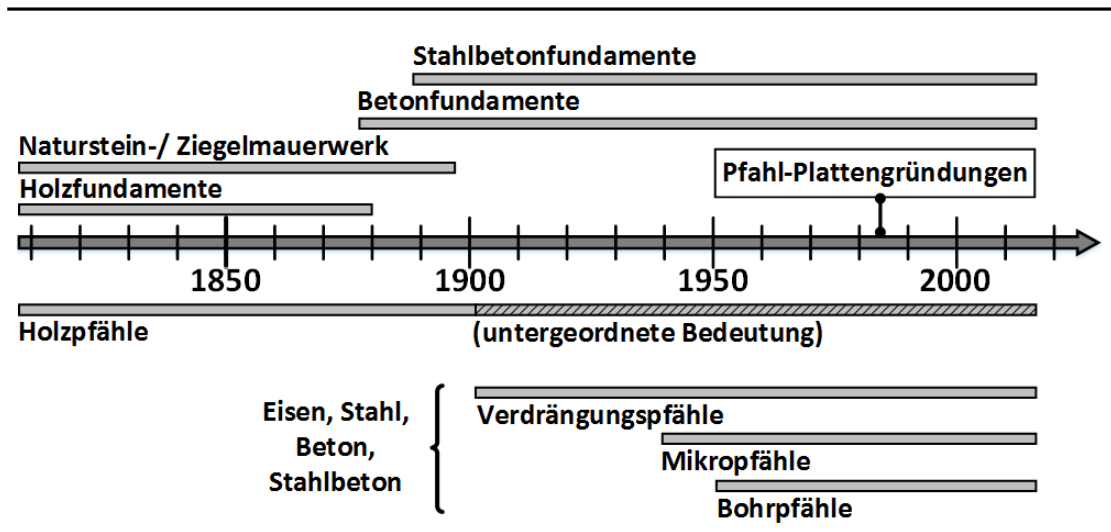

Abbildung 82: Überblick über Gründungsarten und -materialien seit 1820.

Gemäß Abbildung 82 ist eine hohe Bandbreite von Fundamenten und Gründungen möglich. Stellvertretend für alle gemauerten Fundamente sind in Tabelle 47 die Materialien eines Streifenfundaments aus Bruchsteinen gegeben.

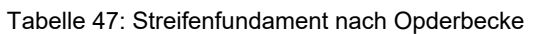

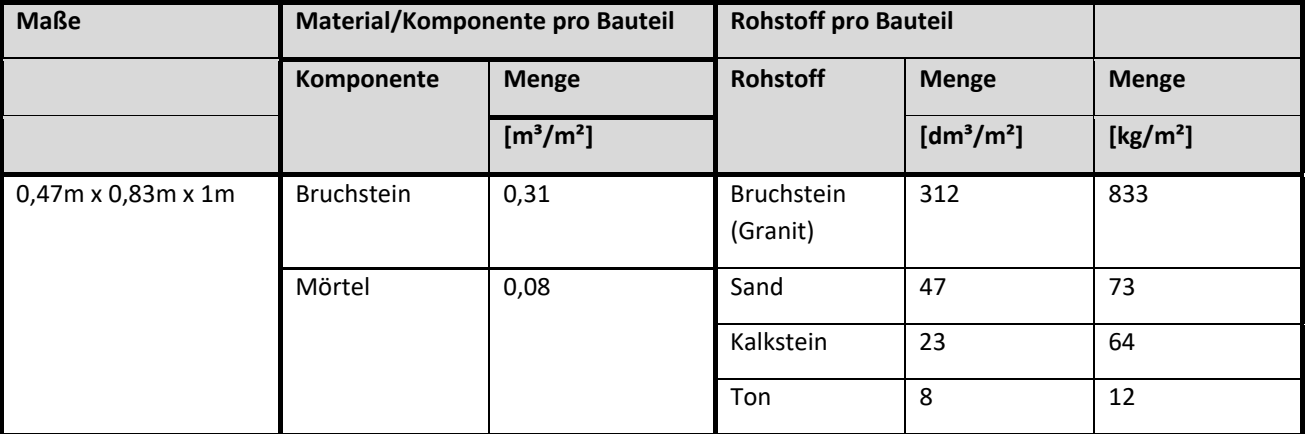

Bei Gebäuden, die nach dem ersten Weltkrieg errichtet wurden, kann von Konstruktionen aus Stahl-/Beton ausgegangen werden. Größe und Art der Gründung können annähernd realistisch abgeschätzt werden, sofern folgende Informationen zu dem fraglichen Gebäude vorliegen.

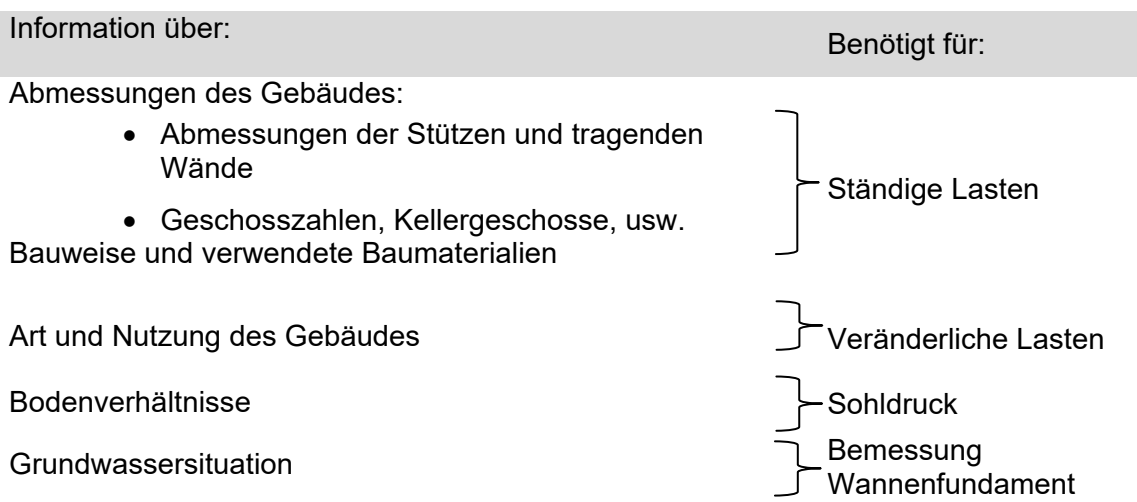

Pauschal kann bei Gebäuden, deren Kellergeschosse in Grundwasser eintauchen, von einer Wannengründung ausgegangen werden. Deren Volumen lässt sich mittels Grundfläche und Stand des Grundwasserspiegels bestimmen. Die Fundamentart anderer Gebäude lässt sich anhand folgender Anhaltspunkte eingrenzen.

# Büro- und Industriegebäude:

- Einzel-, Streifen-, Platten- und Wannenfundamente
- In Industrie- und Gewerbegebäuden eventuell zusätzlich Maschinenfundamente.
- Bei offenen Hallenkonstruktionen oft Einzelfundamente
- Ab einer bestimmten Grundfläche und Geschossanzahl sind nur Plattenfundamente sinnvoll, bei kleineren Abmessungen kann die Berechnung von Streifenfundamenten und/oder Einzelfundamenten erfolgen

# Versammlungsstätten (Bibliotheken, Sporthallen,..)

- i.d.R. Plattenfundamente; Wannen- sowie Einzel- und Streifenfundamente
- Einzel- und Streifenfundamente nur in Sonderfällen, d.h. bei komplexer Geometrie des Gebäudes, wenn Lasten nicht in das Plattenfundament geleitet werden

# Hochhäuser

- weiße Wanne, Plattenfundament, Pfahl- oder kombinierte Pfahl-Plattengründung
- bei kleinen Hochhäusern Plattengründung möglich
- bei (sehr) hohen Hochhäusern oder schlechtem Hochhaus-Baugrund, i.d.R. Pfahl- oder kombinierte Pfahl-Plattengründung.

# **Sonderbauten**

- Alle Gründungsarten möglich -> Analogie zu anderen Beispielen?
- bei kleinen Flächen und Lasten wahrscheinlich Einzel- oder Streifenfundamente, bei großen Gebäuden und Lasten: Plattenfundamente.

Für die Abschätzung der Massen in (Stahl-)Betonfundamenten bietet die folgende Zusammenstellung eine Orientierung.

## Quadratische Einzelfundamente:

Seitenlänge

$$
a(m) = \sqrt{\frac{1, 2*Nst(kN)}{zul \; \sigma B \; \left(\frac{kN}{m^2}\right)}}
$$

Fundamentdicke (unbewehrt):  $h(m) = 0.6 * (a - h_{ST})$ 

Fundamentdicke (bewehrt):  $h(m) = a/3$  $h(m)$  > 30 cm

Gesamtvolumen  $V_{\text{ges}} = a^2 \times h \times \text{Anzahl}$ 

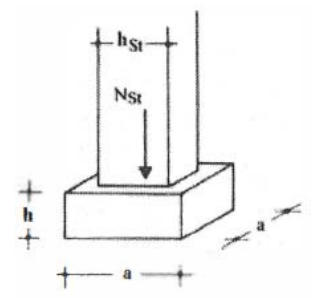

Abbildung 83: Einzelfundament (quadratisch) . Vorbemessung

# **Streifenfundamente**

Fundamentbreite

$$
b(m) = \frac{1, 2*N \left(\frac{kN}{m}\right)}{zul \sigma B \left(\frac{kN}{m^2}\right)}
$$

Fundamentdicke  $h(m) = 0.6 * (b - h_{wand})$  $h(m) > 30$  cm  $h(m) > 30$  cm  $h(m) > 30$  cm

Gesamtvolumen  $V_{ges} = b \times h \times L$ änge

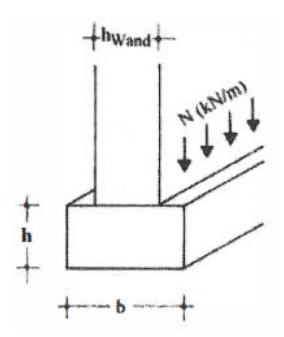

## Plattenfundamente:

Plattendicke

$$
h(m) = \frac{GebludehbheH}{30}
$$

 $h(m) \geq 25$  cm

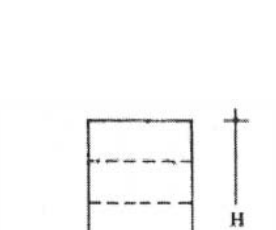

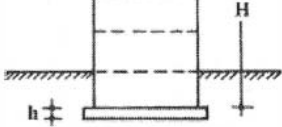

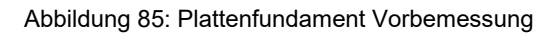

Gesamtvolumen  $V_{ges} = h \times Grundfläche$ 

Wannengründung:

Sohlendicke  $h<sub>s</sub> = Δ2/3$  \* Δh  $h_s$  > 30 cm

Wanddicke

 $\overline{a}$ 

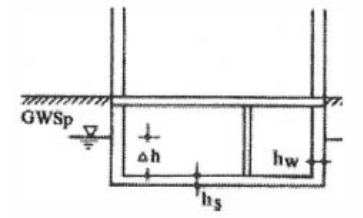

hw > 30 cm Abbildung 86: Wannengründung

# Gesamtvolumen

 $V_{ges}$  = hs \* Grundfläche + 2 \* (hw \* Kellerhöhe \* Gebäudelänge + Gebäudebreite)

# **A.8.2 Komponentendetails Wände17**

Für Wände und Mauern wurde historische Literatur für die Ausbildung im Mauerwerksbau recherchiert und ausgewertet, um über die eingesetzten Materialien die Rohstoffe je aufgehende Flächeneinheit zu ermitteln. Die verschiedenen Mauerstärken wurden entsprechend berücksichtigt, so dass für die gängigen Stärken entsprechende Zusammensetzungen aufgelistet wurden. Insgesamt wurde chronologisch und berufsspezifisch recherchiert, so dass die Abhandlung hier zum einen grob in die Bauart (aus Steinen – aus Beton) untergliedert ist, zum anderen die Chronologie der Entwicklung wiedergibt.

Die Mauerdicke hängt sowohl von den Gebäudeabmessungen als auch von regionalen Vorschriften und Erfahrungswerten ab, nimmt jedoch immer nach unten hin zu: ausgehend von 1- 1½ Steinen (25-37 cm) im obersten Stockwerk verbreiterte sie sich je 1-2 Etagen um ½ Stein (Opderbecke, Warth). Ähnliches galt für Brandmauern aus Ziegel (Opderbecke); aus Bruchstein hatten sie fast doppelt so stark zu sein: 45 cm bis 60 cm in den unteren beiden Etagen. Tragende Mauern im Innern wurden i.d.R. 1-2 Stein, nicht tragende ½-1 Stein stark ausgeführt (Warth). Je nach Mauerstein variiert die Fugenstärke zwischen 10-12 mm (Backsteine) und 2-6 mm (Quadermauerwerk) (Opderbecke).

Tabelle 48 zeigt Rohstoffwerte einer mit Normalformat-Steinen und einer verlängerten Zementmörtelmischung von 1:0,5:5 hergestellten Vollziegelmauerwand. Hierbei wurde ein Portlandzement der Mischung 1:3 (Ton:Kalk) zugrunde gelegt. Die ersten Spalten klassifizieren die Mauer nach ihrer Stärke. Die dritte Spalte beschreibt die im Bauteil vorhandenen Elemente oder Materialien mit den zugehörigen Volumina an 1 m<sup>2</sup> aufgehender Mauerfläche. In der Spalte "Rohstoff pro Bauteil" sind alle im Bauteil befindlichen Rohstoffe gelistet – mit Volumen bzw. der Masse pro m<sup>2</sup> Bauteil.

<sup>&</sup>lt;sup>17</sup> Aus und auf der Basis von: Horländer, N.: Literaturstudie: Historische Baumaterialien im Rohbau und ihre Zusammensetzung

Tabelle 48: Rohstoffzusammensetzung Ziegelsteinmauer aus Vollsteinen im Normalformat. 250 x 120 x 65 mm mit Zementmörtel, Stoßfugenstärke 1,0 cm und Lagerfugenstärke 1,2 cm. \* ohne Putz Verlängerte Zementmörtel, ² mit Zementaußenputz 1,5 cm Stärke; <sup>3</sup> mit wasserdichtem Zementaußenputz 1,5 cm Stärke, wasserdichtem Zementmörtel für Fugen und Asphalt (2 cm) Isolierschicht für GU

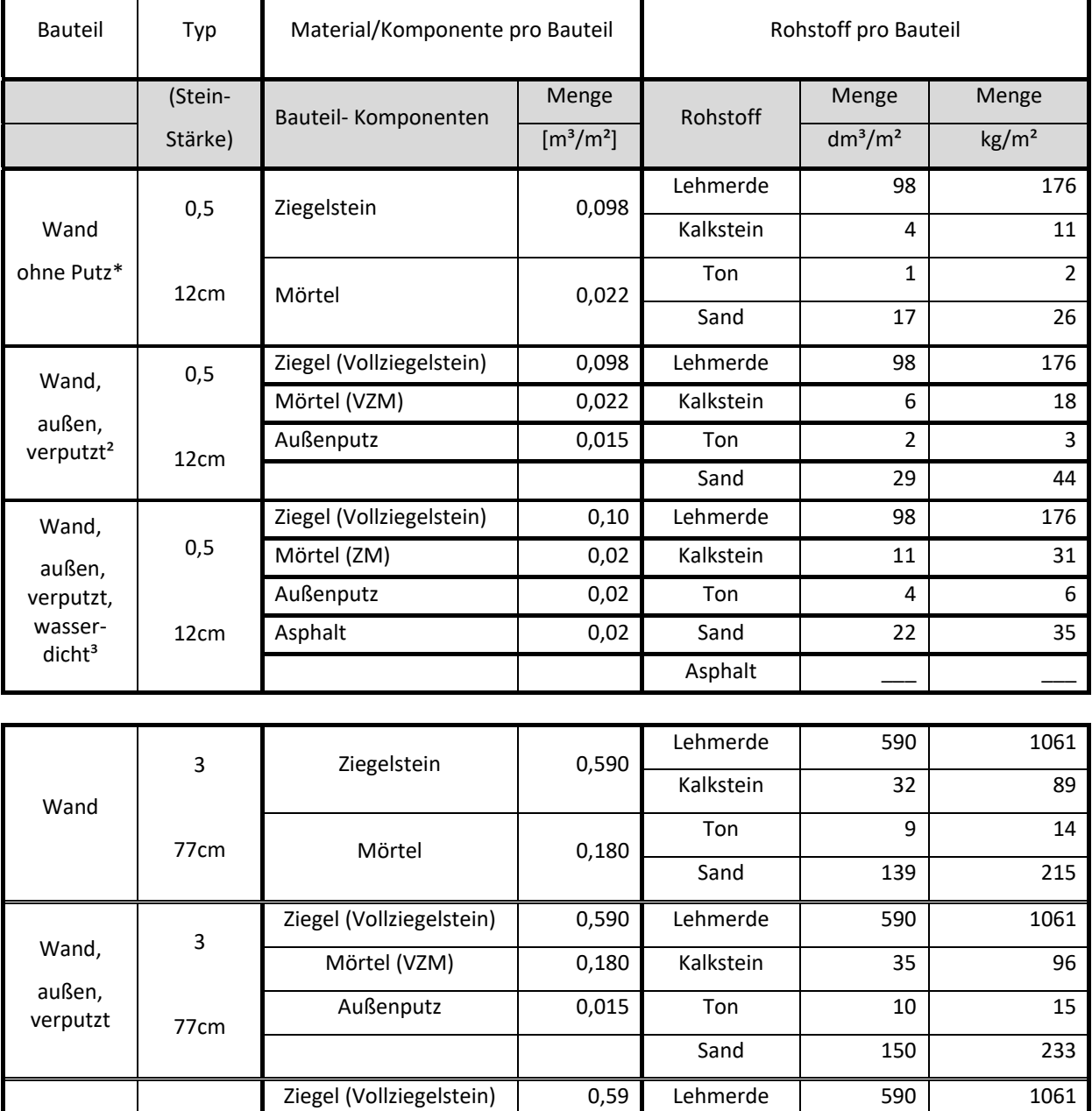

Metall hielt nicht nur durch Eisen- oder Stahlbeton Einzug in das Mauerwerk. So wurden Außenmauern bei repräsentativen Gebäuden verkleidet mit Naturstein oder besonderen Ziegelsteinen, die z.B. aus farbigem Ton gebrannt oder mit Farbe überzogen waren (Opderbecke). Natursteine

Mörtel (ZM) 0,18 Kalkstein 59 161 Außenputz 0,02 Ton 20 29

Asphalt 0,02 Sand 117 182

Asphalt \_\_\_ \_\_\_

Wand, außen, verputzt, wasser‐ dicht

3

77cm

waren mit verschiedenen Flüssigkeiten<sup>18</sup> behandelt oder gestrichen, um sie gegen Wind und Wetter zu schützen. Plattige Verblendungen wurden mit Ankern<sup>19</sup> an dem dahinterliegenden Mauerwerk angebracht, volle Steine in das Hauptmauerwerk eingebunden und untereinander mittels Dübel<sup>20</sup> und Klammern<sup>21</sup> befestigt. Die eisernen Verbindungselemente sind verzinkt oder verbleit und in den Mauersteinen mit Zement, Blei oder Schwefel fixiert (Opderbecke).

Tabelle 49: Verblendete Ziegelsteinmauer in unterschiedlicher Stärke mit Verblendhohlsteinen; Mauerverblendung mit Naturstein: zusätzliche Rohstoffe zur Mauer

| <b>Bauteil</b>   | Stärke                   | Material/Komponente pro Bauteil | Rohstoff pro Bauteil |                                      |           |                                      |                      |
|------------------|--------------------------|---------------------------------|----------------------|--------------------------------------|-----------|--------------------------------------|----------------------|
|                  |                          | Komponente                      | Menge<br>Details     |                                      | Rohstoff  | Menge                                | Menge                |
|                  | cm                       |                                 |                      | $\left[\text{m}^3/\text{m}^2\right]$ |           | $\left[\text{m}^3/\text{m}^2\right]$ | [kg/m <sup>2</sup> ] |
| Wand             | 25,2                     | Hohlziegelstein                 | (abzgl Hohlräume)    | 0,06                                 | Lehm      | 185                                  | 334                  |
|                  |                          | Vollziegelsein                  | Normalformat         | 0,12                                 | Kalkstein | 14                                   | 38                   |
|                  |                          | Mörtel                          | <b>VZM</b>           | 0,08                                 | Ton       | 4                                    | 6                    |
|                  |                          |                                 |                      |                                      | Sand      | 59                                   | 92                   |
| Wand             | 31,5                     | Hohlziegelstein                 | (abzgl Hohlräume)    | 0,06                                 | Lehm      | 236                                  | 425                  |
|                  |                          | Vollziegelsein                  | Normalformat         | 0,18                                 | Kalkstein | 16                                   | 45                   |
|                  |                          | Mörtel                          | VZM                  | 0,09                                 | Ton       | 5                                    | $\overline{7}$       |
|                  |                          |                                 |                      |                                      | Sand      | 71                                   | 110                  |
| Wand             | 38                       | Hohlziegelstein                 | (abzgl Hohlräume)    | 0,06                                 | Lehm      | 258                                  | 464                  |
|                  |                          | Vollziegelsein                  | Normalformat         | 0,20                                 | Kalkstein | 25                                   | 68                   |
|                  |                          | Mörtel                          | <b>VZM</b>           | 0,14                                 | Ton       | $\overline{7}$                       | 11                   |
|                  |                          |                                 |                      |                                      | Sand      | 106                                  | 165                  |
| Wand             | 44,5                     | Hohlziegelstein                 | (abzgl. Hohlräume)   | 0,06                                 | Lehm      | 337                                  | 607                  |
|                  |                          | Vollziegelsein                  | Normalformat         | 0,28                                 | Kalkstein | 23                                   | 62                   |
|                  |                          | Mörtel                          | <b>VZM</b>           | 0,13                                 | Ton       | 6                                    | 10                   |
|                  |                          |                                 |                      |                                      | Sand      | 97                                   | 150                  |
| Ver-<br>blendung | 15 cm Naturstein<br>ື່ . | Naturstein                      | Sandstein            | 0,12                                 | Sandstein | 121                                  | 289                  |
|                  |                          | Mörtel                          |                      | 0,03                                 | Kalkstein | 5                                    | 15                   |
|                  |                          | Ankerhaken                      | (An.)                | 8 Stück                              | Ton       | $\overline{2}$                       | $\overline{2}$       |
|                  |                          | Klammern                        | (An.)                | 8 Stück                              | Sand      | 23                                   | 36                   |
|                  |                          | Goudron Anstrich                |                      |                                      | Eisen     |                                      |                      |
|                  |                          |                                 |                      |                                      | Goudron   |                                      |                      |

<sup>18</sup> Neben heißem Asphalt (Opderbecke ), S.96), auch *Paraffin, Wachs, Leinölfirnis, Terpentinöl, Ölfarbe, Siderosthen, Teer,* Testalin, Kesslerische Fluate (=Lösungen aus verschiedenen Metallen, z.B. Mg, Pb, Sn, u.a. mit Kieselflurwasserstoffsäure) und verschiedene Putzanstriche *(*Haberstroh 1922, Bd.1 S.56f);.

<sup>19 40-50</sup>cm lang aus Flacheisen, 25-30mm breit und 8-10mm stark

 $20$  8-10 cm lang aus Quadrateisen 2-3cm

<sup>&</sup>lt;sup>21</sup> 20-25cm lang aus Flacheisen, 25-30mm breit und 8-10mm stark

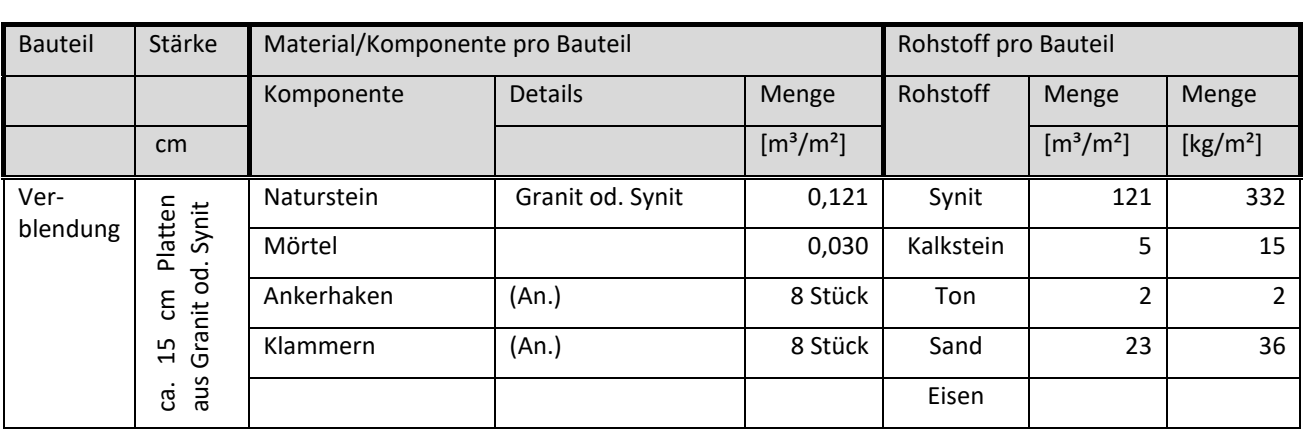

Zwischenräume waren z.T. gefüllt: mit Sägemehl oder Koksasche zur Wärmedämmung (Emperger 1923) oder / und mit Beton incl. Eisenbewehrungen in regelmäßigen Abständen, um die Stabilität zu erhöhen (Tabelle 50) (Haberstroh 1922). In Anlehnung an den Holzfachwerkbau wurden Konstruktionsarten mit Metall erstellt: aus tragenden Eisenbetonpfeilern mit gemauerten Ziegelfachen (Haberstroh 1908) oder aus Stein und Eisen, wo zwischen Pfosten (aus Eisen oder Holz) ein Flacheisenfachwerk aufgespannt und ausgemauert wird, wie z.B. bei der Prüß-Wand (Abbildung 87 und Abbildung 88, Tabelle 51) (Emperger 1923).

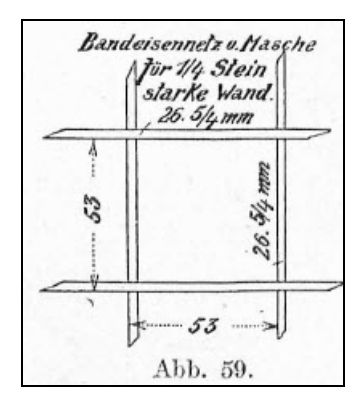

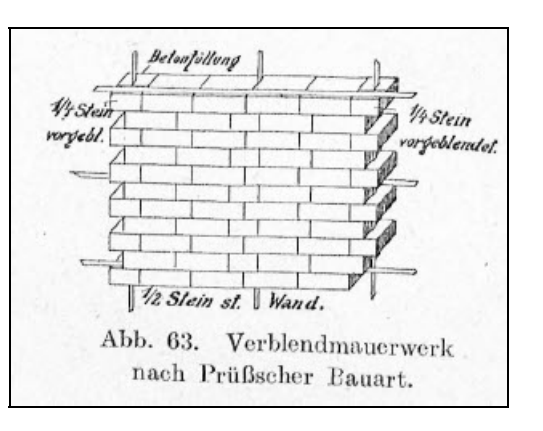

Abbildung 87 (links): Flacheisenwerk Prüß-Wand [Emperger 1923, S.322] Abbildung 88 (rechts): Prüß-Wand mit Vollziegeln vermauert [Emperger 1923, S.322]

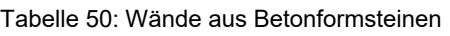

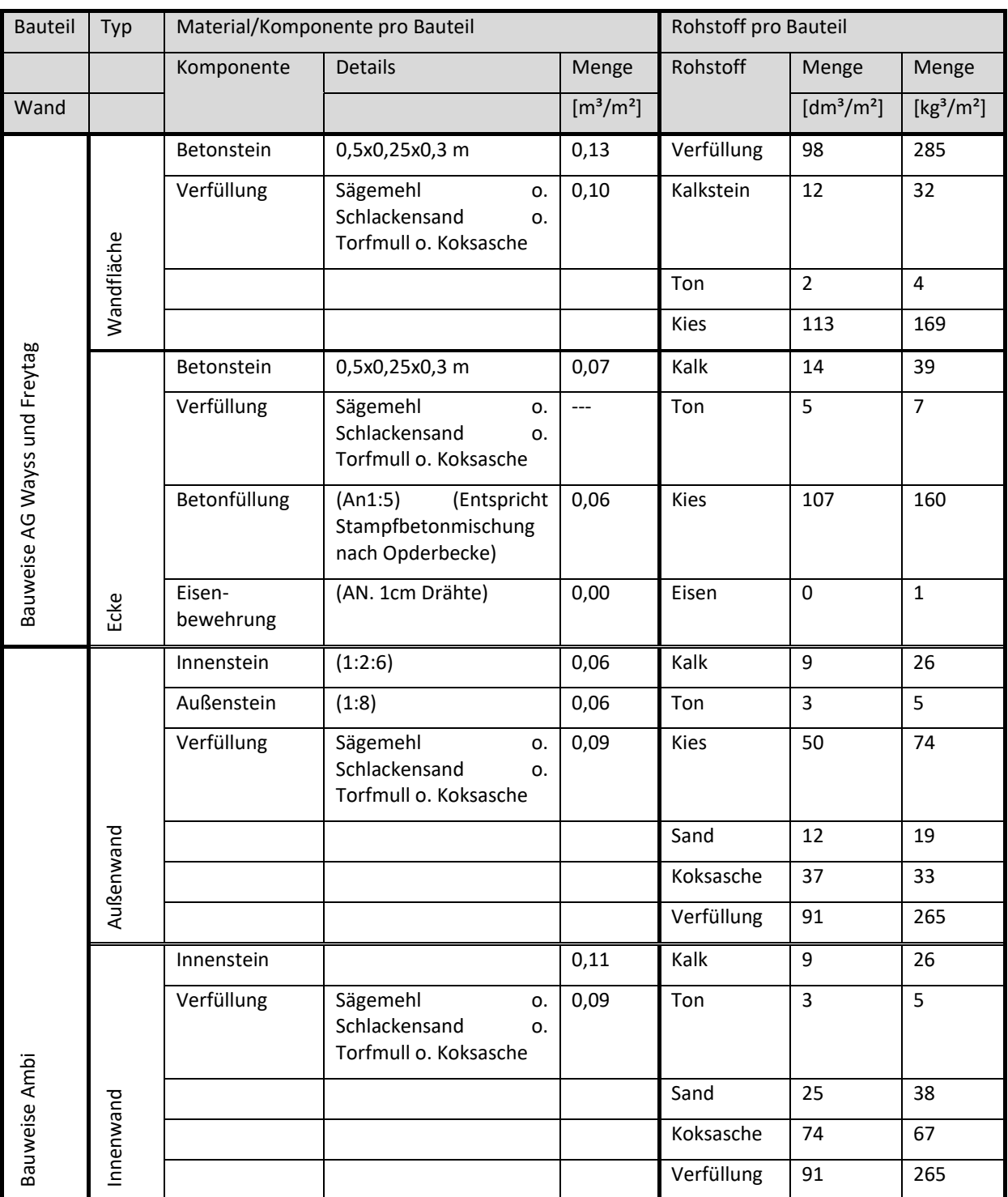

Der Zement-Eisenbau hält mit dem 20. Jahrhundert Einzug: Monierwände bestehen aus einem Drahtgeflecht sich waagerecht kreuzender Drähte (5-15 mm stark), das gegen eine Schalung mit dickflüssigem Beton bestrichen wurde. Die Wände sind nur noch 3-5 cm stark (Wart 1903). Eisenbeton wurde zunächst hauptsächlich beim Bau von Fabriken und anderen Großbauten verwendet, insbesondere für Außenwände (Emperger 1923).

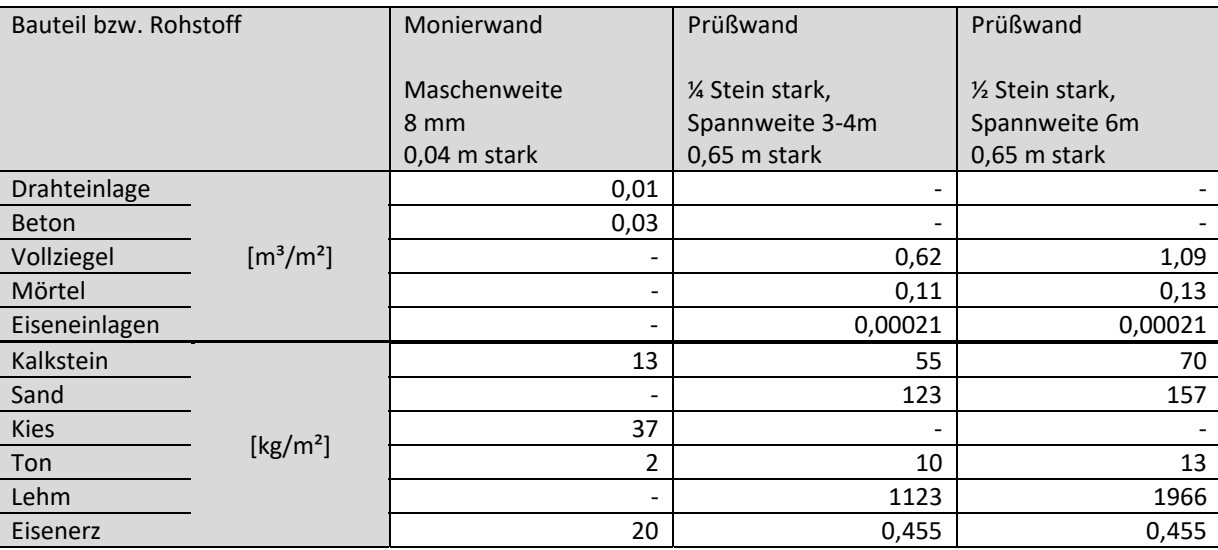

#### Tabelle 51: Stahlbetonwände

# **A.8.3 Komponentendetails Decken22**

Die Analyse von Decken basiert ebenfalls auf historischer Literatur. Ausgehend vom Zimmermann und hölzernen Decken wurden ab 1850 Holzbalken durch Eisenträger verdrängt oder Flacheisen zwischen die hölzernen Deckenbalken geklemmt und ab 1900 Beton im Deckenbau eingesetzt. Mit Walzeisenträgern ergaben sich verschiedene Deckentypen je nach Material der Deckenfache: Hohlstein, Beton mit oder ohne zusätzliche Eiseneinlagen, die in verschiedenen Formen auf unterschiedliche Art eingebracht wurden, um die Tragfähigkeit der Decken zu erhöhen (Warth 1903). Hierzu zählen die Kleinsche Decke, die Förstersche Decke, die Schürmannsche Decke (Warth 1903), und die Gewölbeträgerdecke (Haberstroh 1908), die jeweils verschiedene Ausführungen umfassen. In Tabelle 8 sind die verwendete Materialien und ihre Mengen übersichtlich zusammengefasst.

Decken ohne Balkenlage wurden ab 1900 gebaut, z.B. Hohlsteindecken von Bremer und Cracoanu (Opderbecke 1910, mit einem Geflecht aus Eisendrahtbewehrung<sup>23</sup>, Hohlziegeln und Zementmörtel. Bei der Bremerschen Decke wurden Hohlsteine mit unterschiedlicher Stärke verwendet, wodurch unterschiedlich große Deckenplatten möglich wurden (Tabelle 52). Bei der Cracoanu Decke sind in die Steine (250 x 250 x 154 mm) Papp- oder Zinkblechrollen zur Verbindung eingefügt, damit kein Mörtel in die Hohlräume fließt (Opderbecke 1910). Es waren über 100 Deckentypen bekannt (Emperger 1923).

Tabelle 52: Steinstärken (25cm Länge und 16,5 cm Breite konstant) und Plattengrößen der Bremerschen-Hohlsteindecke (Opderbecke, Adolf (1910) S.172 f.)

| Stein Stärke [mm]                                           | 215               | 185              | 150              | 120              | 90               | 65               |
|-------------------------------------------------------------|-------------------|------------------|------------------|------------------|------------------|------------------|
| Plattengröße [m x m]<br><b>Bremersche</b><br>Hohlsteindecke | $5,25 \times 9,0$ | $5.0 \times 8.5$ | $4.0 \times 8.0$ | $3.5 \times 5.0$ | $2,5 \times 5,0$ | $2,0 \times 3,0$ |

<sup>&</sup>lt;sup>22</sup> Aus und auf der Basis von: Horländer, N.: Literaturstudie: Historische Baumaterialien im Rohbau und ihre Zusammensetzung

<sup>&</sup>lt;sup>23</sup> Durchmesser von rund 1 cm. Opderbecke, Adolf (1910), S.175

Ab 1925 wurde die Eisenbetondecke mit Baustahlgewebe z.B. in Werkstattgebäuden verbaut. Hierbei handelt es sich um eine Hohlkörper-Rippen-Decken mit Bewehrung (ohne Stahlträger). Form, Größe und Material der Hohlziegel sowie der Füllungen variierten mit den Namen der Konstruktionen (Tabelle 53). Gemeinsam war, dass die Füllkörper aus Drahtgewebe bestehen konnten und auf den Füllsteinen eine Betondeckschicht ausgeführt wurde.

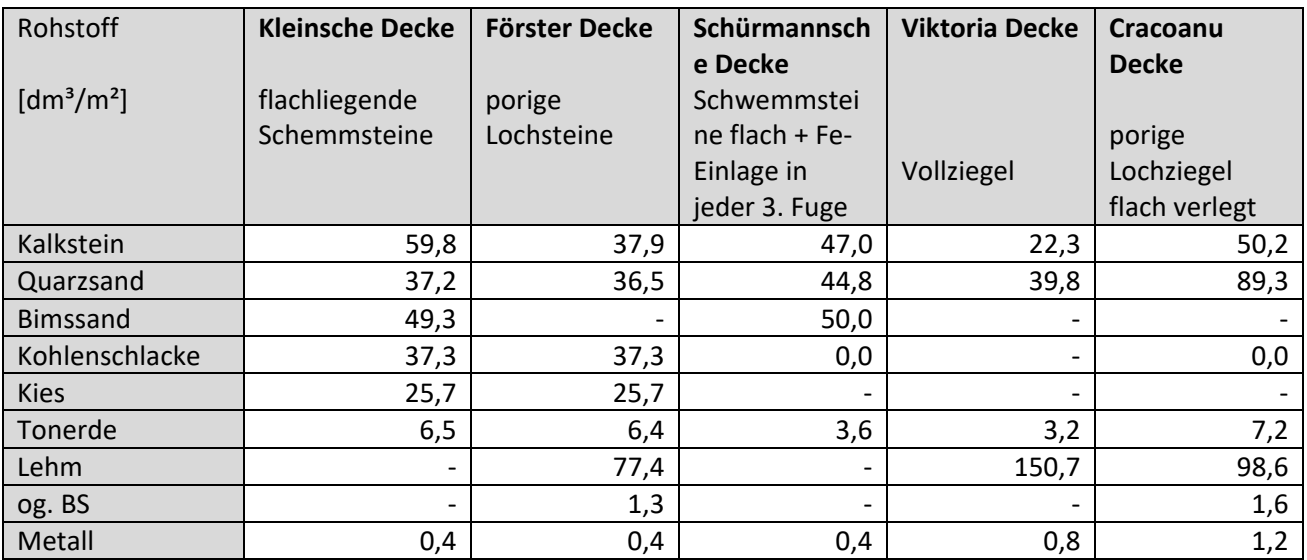

Tabelle 53: Verschiedene Deckenarten und in ihnen eingesetzte Rohstoffe

# **A.8.4 Komponentendetails Dach<sup>24</sup>**

Ein Dach besteht aus Abdichtung, Dämmung und Tragwerk. Das Tragwerk – der Dachstuhl – fällt bei flachen Dächern volumenärmer aus als bei hohen geneigten Dächern. Im Hallenbau können für kurze Spannweiten einfache Stahlbetonträger, Stahlträger oder Holzbalken eingesetzt werden, deren Abmessungen und Anzahl bzw. Konstruktionsweise nicht nur von der Spannweite und Tragwerk, sondern auch von klimatisch bedingten Zusatzlasten wie Schnee abhängen. In Tabelle 54 sind flächenspezifische Stahlmassen unter verschiedenen Bedingungen zusammengestellt.

Tabelle 54: Vergleich der spezifischen Stahlmassen für ein Hallendach mit 60m Länge; nach Bauforum Stahl.

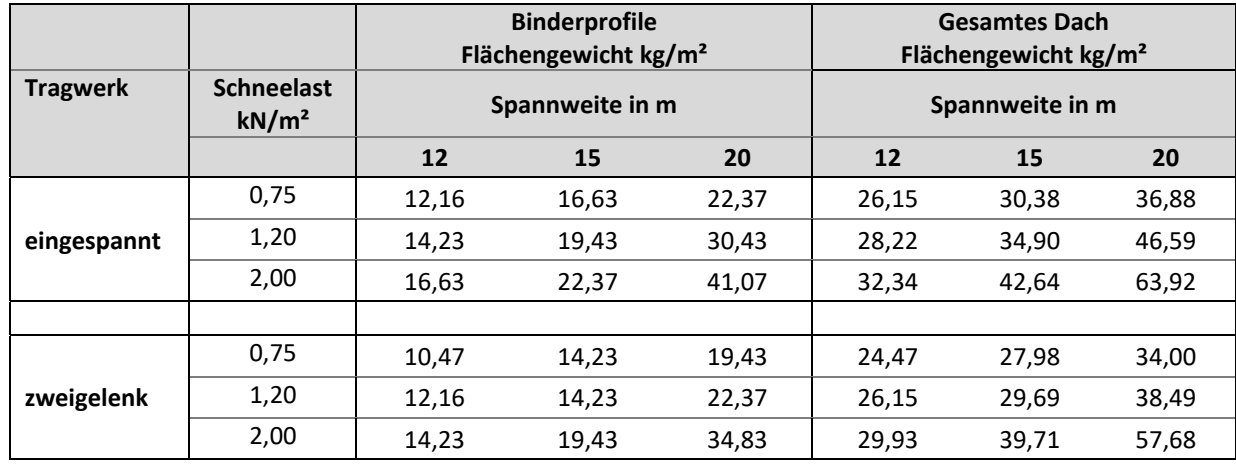

<sup>24</sup> Aus und auf der Basis von: Nguyen, J.: Abschätzung der rückgewinnbaren Mengen von Materialien aus Flach-und Pultdächern auf Industrie-und Gewerbegebäuden

Spannweiten ≥20 m -25 m erfordern Träger in Fachwerkbauweise (Pasternak et al. 2010, S. 56). Tabelle 55 fasst hierfür die spezifischen Metallmengen für unterschiedliche Stahlsorten bei variierenden Spannweiten und Schneelasten zusammen.

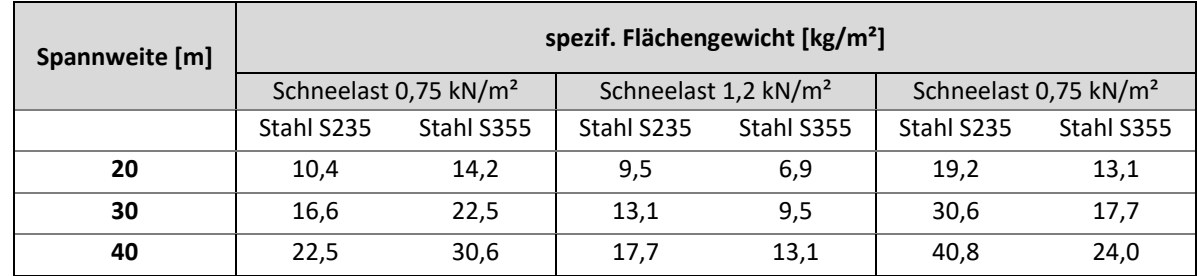

Tabelle 55: Spezifische Flächengewichte Einfeld-Fachwerkträger für unterschiedliche Schneelasten und Spannweiten.

Statt Ziegel werden bei Flachdächern leichtere Stoffe für die Abdichtung eingesetzt. Diese sind i.d.R. Metallbleche, Flüssigabdichtungen, Bitumen- oder Polymerbitumenbahnen, Kunststoffbahnen, oder Elastomerbahnen. Die Bahnen sind in einer oder mehreren Lagen angebracht (Ibold 2009), für die flüssigen ist Abdichtungen ist eine Mindestdicke von 1,8 mm vorgeschrieben (Ibold 2009). Mengenmäßige Details zu den Metallblechen sind in Tabelle 56 zusammengefasst.

Tabelle 56: Metalldeckung - Materialien, Profildicken und Gewicht (Sedlbauer et al. 2010, S. 108)

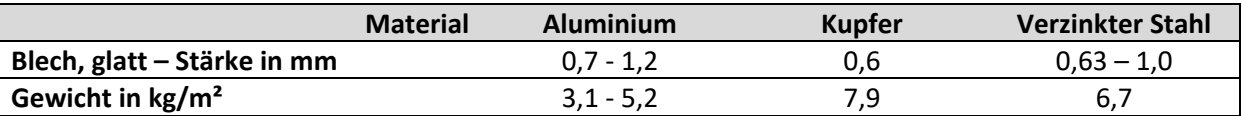

Spezifische Materialkennwerte des Dachaufbaus können für Hallen als konstant angenommen werden. Für gedämmte Dächer überwiegt der Aufbau Trapezblech-Wärmedämmung-Abdichtung (Tabelle 57). Für Massivkonstruktionen können Zahlen aus Tabelle 58 angenommen werden:

Tabelle 57: Aufbau Flachdach aus Stahlträgern mit Trapezblechdach (nach Sedlbauer 2010, S. 26)

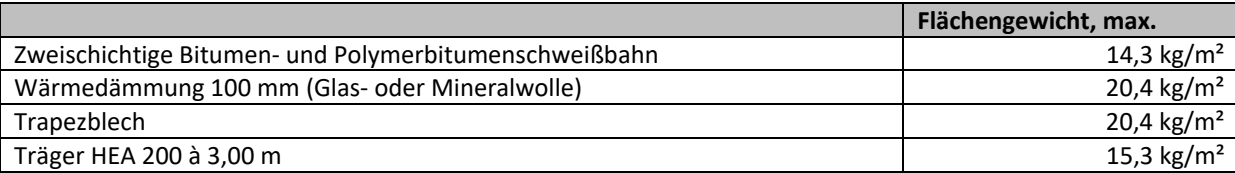

Tabelle 58: Aufbau Dach mit Folie und Spannbeton

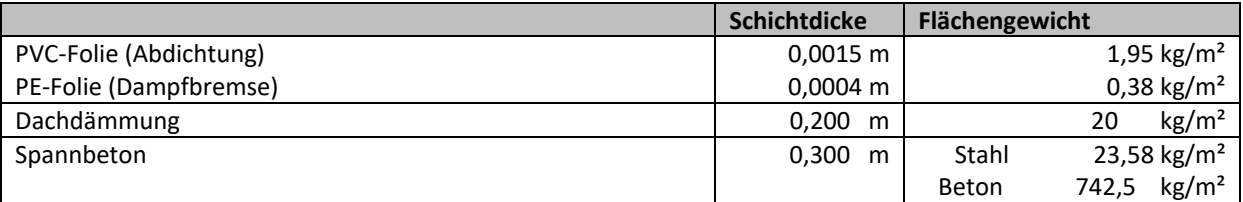

# **A.8.5 Komponentendetails Fenster25**

Die Anzahl an Fenstern eines Gebäudes sagt nichts aus über deren Größe und Materialien. Auch die Fensterfläche reicht nicht, um plausible Ergebnisse zu erhalten, da die Fensterfläche (der Glasanteil) nur bedingt in Relation zum Rahmen steht. Zwei Fenster mit dem selben Flächeninhalt können sich im Umfang (der summierte Rahmenlänge) deutlich, d.h. um 20% geringer bzw. um 25% höher unterscheiden. Für präzise Angaben müssen folglich die Fläche der Fenster, die Länge des Rahmens (in laufenden Metern) sowie dessen Stärke und Material bekannt sein. Mit Werten aus Tabelle 59 kann grob abgeschätzt werden, welche Materialmengen ein Fenster liefert. Neben den Hauptmaterialien für Rahmen, Scheibe und Beschlag bestehen Fenster aus Materialien für die Abdichtung sowie ggf. automatische Abblendung.

Für die "Ökologische Bewertung von Fensterkonstruktionen" hat der Verband Fenster + Fassade (VFF) zweiflügelige Fenster mit den einheitlichen Außen- bzw. Mauerlochmaßen 1650 mm x 1300 mm, Rahmen-Wetterschenkeln, einer Mittelpartie mit Stulp oder Setzholz und Anschlag auf Leibung gefertigt und u.a. mit Gewichtsangaben veröffentlicht. In Tabelle 59 sind Flächen und Gewichte daraus übernommen und durch die Berechnung des spezifischen Gewichtes ergänzt. Für rein metallische Fensterrahmen werden die (Brutto-) Abmessungen aus den Konstruktionszeichnungen übernommen, PVC, Holz- und Holzmetall-Rahmen werden praxisüblich auf Leibung angeschlagen, d.h. hier kommen Nettorahmenflächen zum Tragen. Mit der verringerten Bezugsfläche nimmt das spezifische Gewicht um 80-90% zu (s. Tabelle 59).

|                     |                   | Alu   | <b>Stahl</b> | Edel-<br>stahl | <b>Bunt-</b><br>metall | Holz-Alu | <b>Holz</b> | <b>PVC</b> |
|---------------------|-------------------|-------|--------------|----------------|------------------------|----------|-------------|------------|
| Rahmenflächen       | m <sup>2</sup>    | 0,64  | 0,7          | 0,75           | 0,78                   | 0,96/    | 0,92/       | 0,89/      |
|                     |                   |       |              |                |                        | $0,51*$  | $0,49*$     | $0,49*$    |
| Gewicht             | kg                | 39,65 | 75,1         | 62,35          | 91,3                   | 31,65    | 26,43       | 43,73      |
| Fensterrahmen       |                   |       |              |                |                        |          |             |            |
| <b>Spezifisches</b> | kg/m <sup>2</sup> | 62    | 107,3        | 83,1           | 117,1                  | 33,0     | 28,7        | 49,1       |
| Gewicht             |                   |       |              |                |                        |          |             |            |

Tabelle 59: Materialmassen bei Fenstern (eigene Berechnung auf der Basis von VFF) \* Nettoflächen bei Einbau auf Leibung – hier nicht weiter relevant

Zum Rahmen kommt die Verglasung hinzu. Eine Scheibe ist zwischen drei und 19 mm dick. Je nach Art der Verglasung besteht sie aus mehreren Scheiben. Für Sicherheitsglas werden diese durch Kunststofffolien verbunden, bei Isolierglas sind mit Trockenmittel gefüllte Abstandhalter aus Edelstahl oder Kunststoff zwischen den einzelnen Scheiben eingebracht. Hier weisen die einzelnen Scheiben eine Stärke von 4-8 mm auf. Die dicksten Scheiben werden im Brandschutz eingesetzt, wo bis zu 71 mm erreicht werden können. (Hestermann und Rongen 2013). Mit einer Dichte von 2500 kg/m<sup>3</sup> lassen sich Werte zwischen 7,5 kg/m<sup>2</sup> (3 mm, einfach) und 60 kg/m<sup>2</sup> (8 mm, dreifach) errechnen. Doppelverglasungen mit einer Scheibenstärke von 6 mm wiegen 45 kg/m².

<sup>&</sup>lt;sup>25</sup> Aus und auf der Basis von: Küster, P.: Abschätzung der rückgewinnbaren Mengen von Materialien aus lichtspendenden Komponenten in Industrie- und Gewerbegebäuden
## A.8.6 Komponentendetails Leuchten<sup>26</sup>

Die Recherche zu Leuchten umfasste diesbezügliche Rechte und Gesetze, verschiedene Leuchtmittel und Leuchtentypen mit Funktionsweise und Aufbau, die Internetpräsenzen von Herstellern ggf. incl. einer elektronischen Anfrage zu Details sowie die Auswertung von statistischen Angaben.

Leuchten sind komplexer aufgebaut als Fenster. Dadurch fällt eine Vielzahl an Materialien an. Hinzu kommt die große Bandbreite an künstlichen Lichtquellen. Je nach Gebäudetyp kann anhand der verbauten Leuchtmittel auf einen Leuchtentyp geschlossen werden.

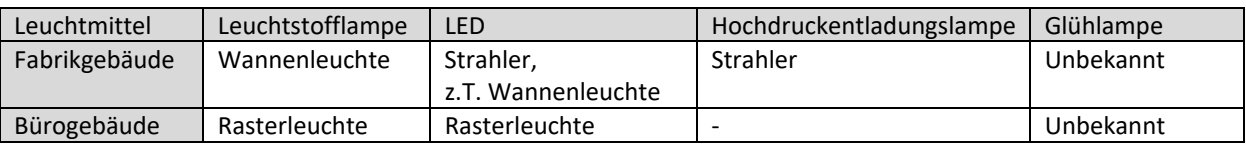

Tabelle 60: Klassifikation des Leuchtentyps nach Leuchtmitteln

Die unbekannte Anzahl ist auch bei der Materialermittlung aus Leuchten problematisch. Grundsätzlich wäre es möglich, über die Mindestlichtstärke eine Untergrenze der Anzahl an Leuchten zu errechnen. Hierfür nötige Informationen sind Leistung und Abstrahlwinkel sowie die Anbring-Höhe der Leuchten. Es ist jedoch unwahrscheinlich, dass diese Angaben bekannt oder (leichter) zu ermitteln sind, als die Anzahl der Leuchten. Beim Zählen kann zeitgleich der Leuchtentyp aufgenommen werden, so dass mit den durchschnittlichen Materialgehalten gerechnet werden kann, um die Gesamtmengen zu erhalten.

## **A.8.7 Komponentendetails Wärmeversorgung**

Wärmeerzeugungsanlagen werden allgemein nach dem Wärmeträger unterschieden, der die Wärme im Gebäude weitergibt bzw. verteilt. Zumeist ist dies Wasser oder Luft, in einigen Industrieund Gewerbegebäuden auch Dampf (Krimmling et al. 2014). Im Folgenden wird nach den heizenden Elementen und der Wärmeerzeugung auf der einen Seite sowie deren Steuerung auf der anderen Seite unterschieden.

## **A.8.7.1 Heizelemente und Wärmeerzeugung <sup>27</sup>**

An Informationen zu den Komponenten werden von Herstellern meist technischen Daten wie Betriebsdruck, Wirkungsgrad usw. für ihre eigenen Produkte angegeben. Die hier gesuchten Daten sind selten auf den Webseiten der Hersteller zu finden, weshalb sie per Email erfragt wurden. Ergänzt wurden sie durch Abschätzung nach eigenem Ermessen.

Das am ehesten sichtbare Teil der Wärmeversorgung sind die Heizelemente: Radiatoren und Heizkörper. Anhand der Heizlast eines Büros<sup>28</sup> sind die in Tabelle 61 notierten Massen für verschiedene Wärme abgebende Elemente ermittelt.

<sup>&</sup>lt;sup>26</sup> Aus und auf der Basis von: Küster, P.: Abschätzung der rückgewinnbaren Mengen von Materialien aus lichtspendenden Komponenten in Industrie- und Gewerbegebäuden.

<sup>&</sup>lt;sup>27</sup> Aus und auf der Basis von: Chou, H.-C.: Abschätzung der rückgewinnbaren Mengen von Materialien in Gebäuden aus Wärmeversorgungsanlagen.

| Heizkörperart  | Stahlröhren-      | Guss-                   | Stahl-          | Platten-       |
|----------------|-------------------|-------------------------|-----------------|----------------|
|                | radiator          | radiator                | radiator        | heizkörper     |
| Mittelwert des | 70.63             | 175                     | 80              | 57.66          |
| Gewichts [kg]  | $(+17,37/-13,00)$ | $(+13,00/-20,00)$       | $(+8,00/-8,00)$ | $(+9,65/8,82)$ |
| Hauptmaterial  | Stahl             | Gusseisen<br>(Grauguss) | Stahl           | Stahl          |

Tabelle 61: Vergleich verschiedener Heizkörper mit einer Heizlast von 2,37 kW:

Die Wärme kann über verschiedene Leitungen dorthin transportiert werden. Sie unterscheiden sich hinsichtlich Material und Durchmesser, und damit auch der Masse (Diagramm und Tabelle 62).

Materialzahl [kg/km]

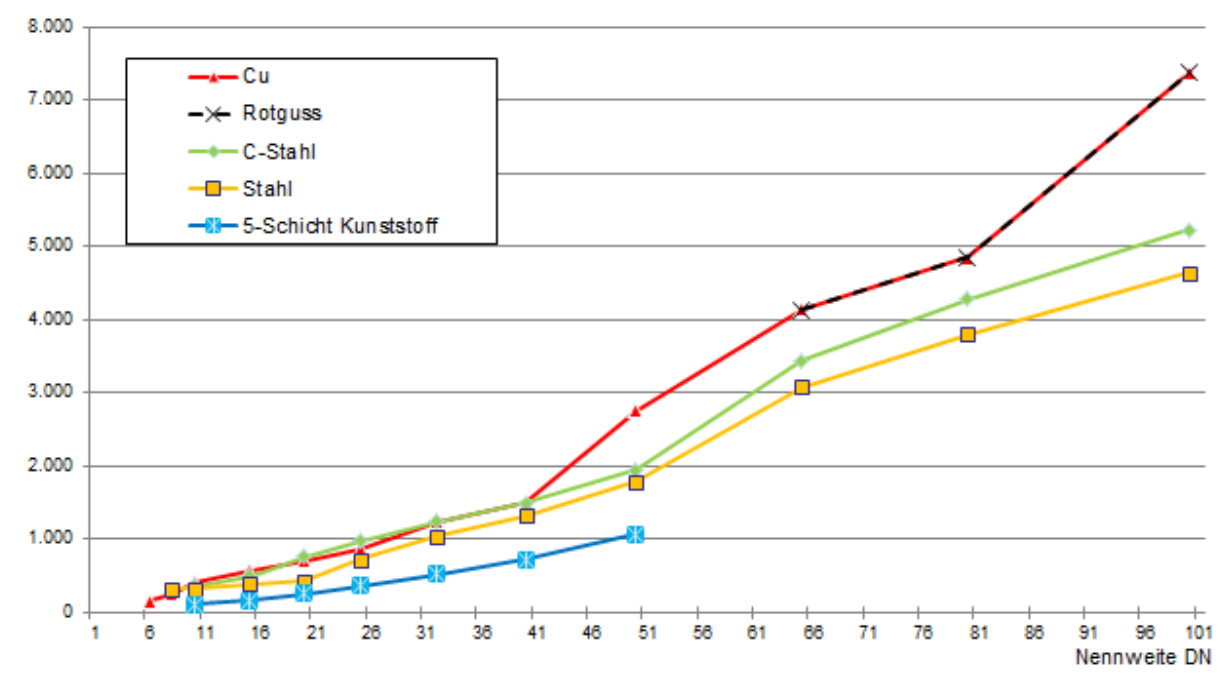

Tabelle 62: Durchschnittliche Längengewichte [kg/m] verschiedener Rohre in Abhängigkeit von Durchmesser und Material

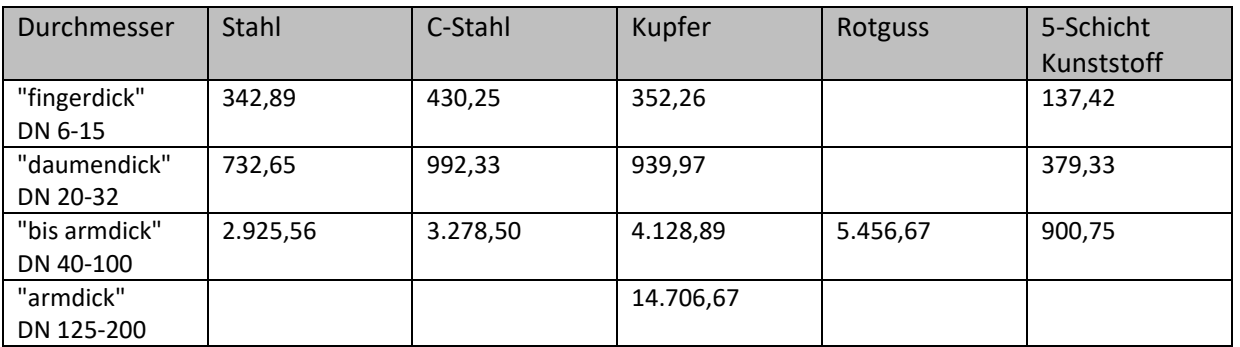

<sup>&</sup>lt;sup>28</sup> Zwei Arbeitsplätze, BJ 1968, ungedämmt.

Die zu verteilende Wärme kann unterschiedlich erzeugt werden. Es wurden Materialwerte für verschiedene Kessel (Tabelle 64 und Tabelle 65) sowie für Solarkollektoren ermittelt. Der Aufbau der Kollektoren variiert, was sich in der Materialmenge deutlich niederschlägt (Tabelle 63).

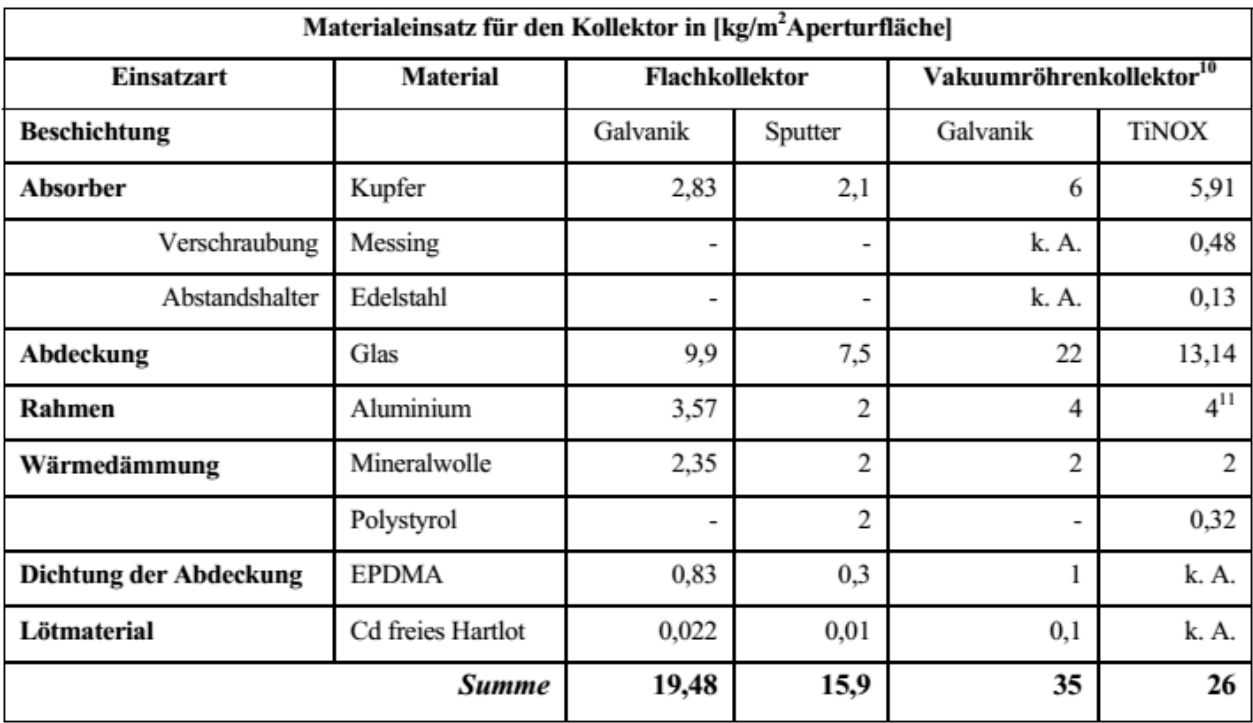

Tabelle 63: Materialeinsatz der Solarkollektoren https://www.izt.de/fileadmin/downloads/pdf/IZT\_WB97.pdf; Stand: 29.04.2015

Tabelle 64: Durchschnittliche Heizkesselmasse in Abhängigkeit von Kesselart und Material

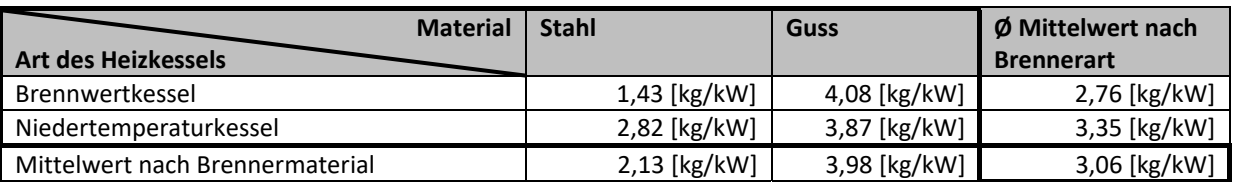

Tabelle 65: Durchschnittliches Heizkesselgewicht je kW [kg] für Stahlkessel unterschiedlicher Leistung

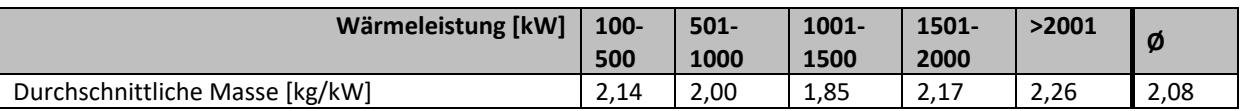

# **A.8.7.2 MSR für Wärmeversorgungsanlagen<sup>29</sup>**

Die erzeugte Wärme breitet sich über den Wärmeträger physikalischen Naturgesetzen folgend im Leitungsnetz aus. Damit die Wärme so verteilt wird, wie es Nutzende wünschen, wird die Wärme gemessen, der Zufluss bzw. die Verteilung gesteuert und geregelt, wofür Pumpen, Schieber und

<sup>&</sup>lt;sup>29</sup> Aus und auf der Basis von: OTTERBEIN, N.: Abschätzung der rückgewinnbaren Mengen von Materialien der Mess-, Steuer- und Regelungstechnik in Industrie- und Gewerbegebäuden.

Ventile in das Leitungsnetz eingebaut sind. Die Temperaturregelung im Gebäude findet über Thermostatventile statt. Mit ihnen kann der Volumenstrom zum Heizkörper variiert werden, um die gewünschte Raumtemperatur zu realisieren. Für große Industrie- und Gewerbegebäude können Zentralregler sinnvoll sein (Reinhold 2012). Gusseiserne Thermostatventile sind für Betriebsdrücke ≤16 bar bei Temperaturen zwischen -25 °C und +90 °C geeignet und wiegen durchschnittlich 22 kg (Tabelle 66). Messing-Ventile sind bei deutlich kleineren Nennweiten eingesetzt, können -25 °C bis 130 °C regeln und wiegen durchschnittlich 1,5 kg (Tabelle 66).

| <b>Nennweite DN</b> | <b>Material</b> | $H$ [mm] | $L$ [mm] | $L1$ [mm] | Stückgewicht<br>[kg] |
|---------------------|-----------------|----------|----------|-----------|----------------------|
| 10                  | <b>Messing</b>  | 240      | 72       | 14        | 1,45                 |
| 15                  | Messing         | 240      | 72       | 14        | 1,45                 |
| 20                  | <b>Messing</b>  | 240      | 90       | 16        | 1,50                 |
| 25                  | <b>Messing</b>  | 240      | 95       | 19        | 1,65                 |
| <b>Durchschnitt</b> | <b>Messing</b>  | 240      | 82,3     | 15,8      | 1,51                 |
|                     |                 |          |          |           |                      |
| 32                  | Gusseisen       | 406      | 138      | 20        | 4,0                  |
| 40                  | Gusseisen       | 434      | 198      | 30        | 7,0                  |
| 50                  | Gusseisen       | 440      | 315      | 218       | 19,0                 |
| 65                  | Gusseisen       | 456      | 320      | 224       | 24,0                 |
| 80                  | Gusseisen       | 488      | 370      | 265       | 34,0                 |
| 100                 | Gusseisen       | 508      | 430      | 315       | 44,0                 |
| <b>Durchschnitt</b> | Gusseisen       | 455,3    | 295,2    | 178,7     | 22,0                 |

Tabelle 66: Massen von Thermostatventilen verschiedener Nennweiten und ihre Materialien mit Maßen (Danfoss GmbH, 2016)

Temperaturregler (Ventile) sorgen dafür, dass die einerseits die gewünschte Temperatur nicht oder nur wenig und kurzzeitig überschritten wird, andererseits als Sicherheitsventil in Kesselanlagen dafür, dass keine unzulässig hohe Drücke entstehen (Reinhold 2012; DIN EN 12828). Deren Massen sind in Tabelle 67 zusammengefasst.

Tabelle 67: Massen von Sicherheitsventilen für Kesselanlagen (Goetze KG Armaturen, 2016)

| <b>Nennweite</b><br>[DN]<br><b>Material</b> | 8        | 15     | 20       | 25       | 32       | 40       | 50       | <b>Durchschnitt</b> |
|---------------------------------------------|----------|--------|----------|----------|----------|----------|----------|---------------------|
| 451 - Edelstahl                             |          | 0,8 kg | 1 kg     | $1,8$ kg | 4 kg     |          | -        | $1,9$ kg            |
| $652 -$ Messing                             | $0,1$ kg | 0,2 kg | $0,3$ kg | $0,5$ kg | $0,7$ kg | $1,2$ kg | $1,6$ kg | $0,7$ kg            |

Weitere Bauteile des Verteilsystems sind Umwälzpumpen, Absperrarmaturen (Klappen, Schieber), Entlüftungseinrichtungen und Schmutzfänger. (Krimmling et al. 2014,) Schmutzfänger schützen Armaturen vor enthaltenen Verunreinigungen (MIT Moderne Industrietechnik GmbH, 2016) und werden hauptsächlich aus Grauguss, Stahlguss oder Edelstahl hergestellt (Tabelle 68). Die durchschnittlichen Gewichte betragen für DN 15 bis DN 50: 5,7 kg – für DN 65 bis DN 150: 38,0 kg und für DN 200 bis DN 300: 194 kg.

| <b>Nennweite</b>    |          |          | <b>Grauguss</b>     |          | <b>Stahlguss/Edelstahl</b> |
|---------------------|----------|----------|---------------------|----------|----------------------------|
| <b>DN</b>           | $L$ [mm] | $H$ [mm] | <b>Gewicht</b> [kg] | $H$ [mm] | <b>Gewicht [kg]</b>        |
| 15                  | 130      | 75       | 2,4                 | 70       | 2,8                        |
| 20                  | 150      | 75       | 3,3                 | 80       | 3,8                        |
| 25                  | 160      | 90       | 3,8                 | 88       | 4,8                        |
| 32                  | 180      | 90       | 5,0                 | 100      | 7,3                        |
| 40                  | 200      | 110      | 6,5                 | 125      | 8,5                        |
| 50                  | 230      | 120      | 9,6                 | 140      | 11,0                       |
| 65                  | 290      | 140      | 12,5                | 170      | 16,0                       |
| 80                  | 310      | 165      | 18,0                | 190      | 22,5                       |
| 100                 | 350      | 220      | 25,0                | 225      | 33,5                       |
| 125                 | 400      | 260      | 39,0                | 260      | 60,5                       |
| 150                 | 480      | 300      | 61,0                | 320      | 91,5                       |
| 200                 | 600      | 360      | 109,0               | 420      | 124,5                      |
| 250                 | 730      | 470      | 162,0               | 495      | 210,0                      |
| 300                 | 800      | 560      | 280,0               | 560      | 280,0                      |
| <b>Durchschnitt</b> | 357,9    | 216,8    | 52,7                | 231,6    | 62,6                       |

Tabelle 68: Schmutzfänger (MIT Moderne Industrietechnik GmbH, 2016)

Gesamtmassenangaben zu Pumpen sind in Tabelle 69 zusammengetragen. Die Pumpen der linken Tabellenseite sind einstufige, axiale Niederdruck-Kreiselpumpen ohne Ausbaukupplung aus Grauguss und Stahl. Für geringe Förderströme werden auch Nassläufer-Umwälzdoppelpumpen aus Grauguss, Edelstahl und Kunststoff (rechte Tabellenseite) eingesetzt (WILO SE 2016).

| Motoren-<br>leistung<br>[kW] | Länge<br>[mm] | <b>Breite</b><br>[mm] | Höhe<br>[mm] | Gewicht<br>[kg] | <b>Motoren</b><br>-leistung<br>[kW] | Länge<br>[mm]            | <b>Breite</b><br>[mm] | Höhe<br>[mm] | Gewicht<br>[kg] |
|------------------------------|---------------|-----------------------|--------------|-----------------|-------------------------------------|--------------------------|-----------------------|--------------|-----------------|
| <b>CronoNorm-NL</b>          |               |                       |              |                 |                                     |                          | <b>Stratos-D</b>      |              |                 |
| 0,37                         | 696           | 360                   | 375          | 83              | 0,10                                | 220                      | 242                   | 232          | 12              |
| 2,2                          | 869           | 390                   | 335          | 111             | 0,45                                | 250                      | 295                   | 327          | 25              |
| 7,5                          | 1074          | 440                   | 583          | 240             | 0,65                                | 340                      | 393                   | 375          | 48              |
| 15                           | 1346          | 660                   | 803          | 479             | 1,30                                | 360                      | 456                   | 429          | 61              |
| 30                           | 1298          | 660                   | 803          | 545             | ۰                                   | $\overline{\phantom{0}}$ |                       | ۰            |                 |
| 45                           | 1595          | 730                   | 803          | 755             | $\qquad \qquad \blacksquare$        |                          |                       | ۰            |                 |
| 75                           | 1764          | 730                   | 888          | 1197            | $\qquad \qquad \blacksquare$        | $\overline{\phantom{a}}$ |                       | ۰            |                 |
| 90                           | 1764          | 730                   | 888          | 1268            | $\qquad \qquad \blacksquare$        | $\overline{\phantom{a}}$ | -                     | ۰            | -               |
| Durch-<br>schnitt            | 1300,8        | 587,5                 | 684,8        | 584,8           | Durch-<br>schnitt                   | 292,5                    | 346,5                 | 340,8        | 36,3            |

Tabelle 69: Pumpen für Warmwasserheizungen (WILO SE, 2016)

Kompressoren und Pumpen halten den Druck konstant. Eine Übersicht über industriell eingesetzte Kompressoren bietet Tabelle 70. Gehäuse und eingebaute Armaturen bestehen überwiegend aus Stahl, Kupfer befindet sich in der Verkabelung.

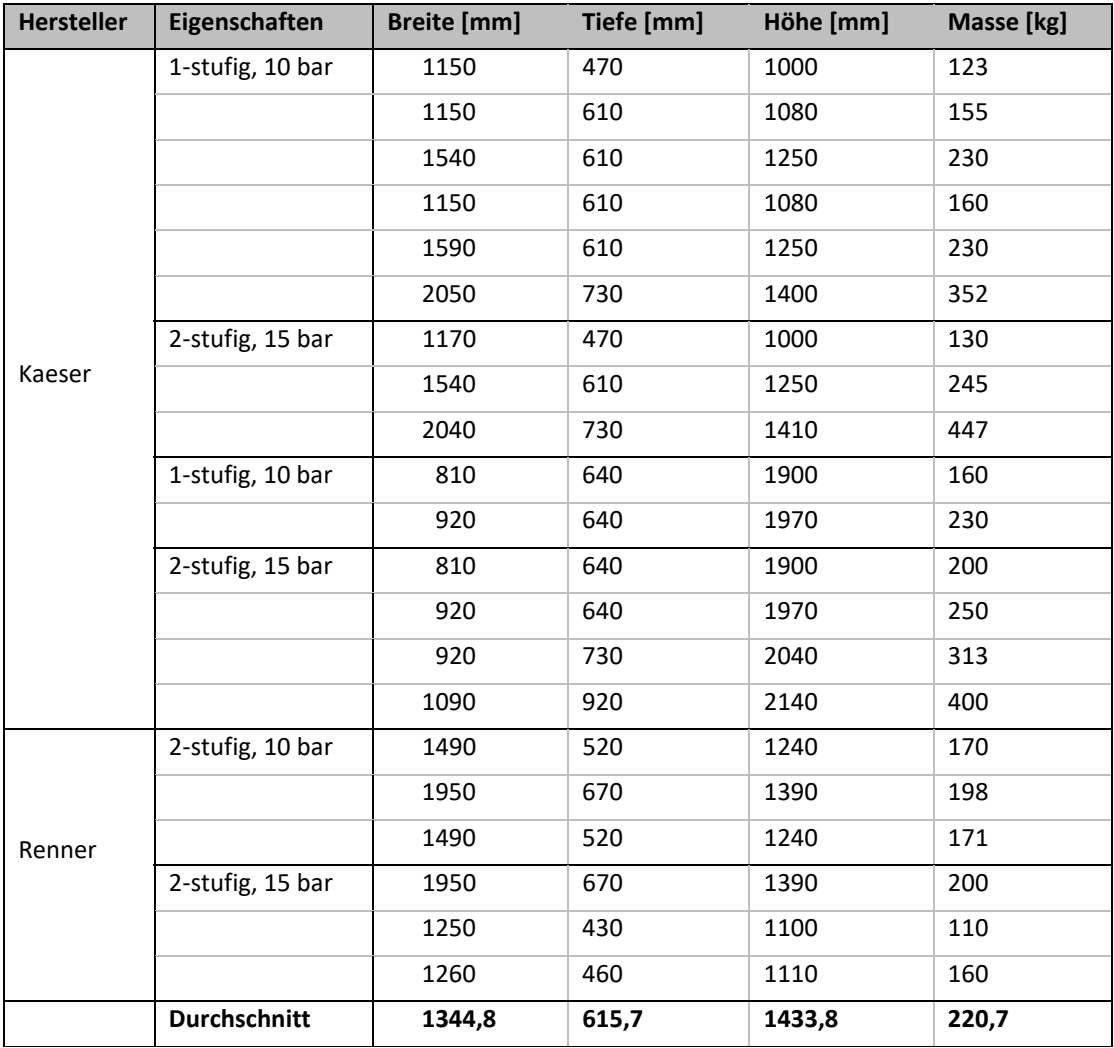

Tabelle 70: Maße und Gewichte von Kompressoren (Kaeser Kompressoren SE, 2016; Renner Kompressoren GmbH, 2016)

## **A.8.8 Komponentendetails Elektroverteilung30**

Zur Elektroverteilung zählen Übertragungsnetze<sup>31</sup>, Kabel, Leitungen, Unterverteiler, Verlegesysteme und Installationsgeräte. Wie sie gegliedert sind, ist in Abbildung 89 dargestellt. "Kabel" und "Leitung" werden häufig synonym verwendet, dabei sind Kabel für höhere mechanische Beanspruchungen konzipiert und dürfen im Gegensatz zu Leitungen auch in der Erde verlegt werden. Beide werden zur Übertragung elektrischer Energie – zur Stromversorgung sowie zur Übertragung von Daten, Signalen oder Impulsen zur Kommunikation eingesetzt. Je nach Anwendungszweck bestehen die Leiter aus unterschiedlichen Materialien,<sup>32</sup> die teilweise der äußeren Kennzeichnung zu entnehmen sind – europäisch harmonisiert gem. DIN VDE 0292<sup>33</sup> oder nach nationalen

<sup>&</sup>lt;sup>30</sup> Aus und auf der Basis von: Zucchet, M.: Abschätzung der rückgewinnbaren Menge von Materialien der Elektroverteilung in Industrieund Gewerbegebäuden.

<sup>&</sup>lt;sup>31</sup> Für Daten, Sprache, Text und Bild gem. DIN 267 Kostengruppe 450 – Fernmelde- und informationstechnische Anlagen und gem. Kostengruppe 480 – Gebäudeautomation.

<sup>32</sup> Vgl. Landesumweltamt Nordrhein-Westfalen, S. 85.

<sup>33</sup> Umsetzung des internationalen HD 361 S3:1999 + A1:2006.

Normen. Die Benennung erfolgt aus Buchstaben- und Zahlenangaben, die Aufbau in radialer Folge, Verwendungszweck, Anzahl und Querschnitt der Leiter erkennen lassen.<sup>34</sup> Ist ein Kabel entsprechend beschriftet, lassen sich aus Katalogen die Materialien über die angegebenen Kupferzahlen entnehmen.

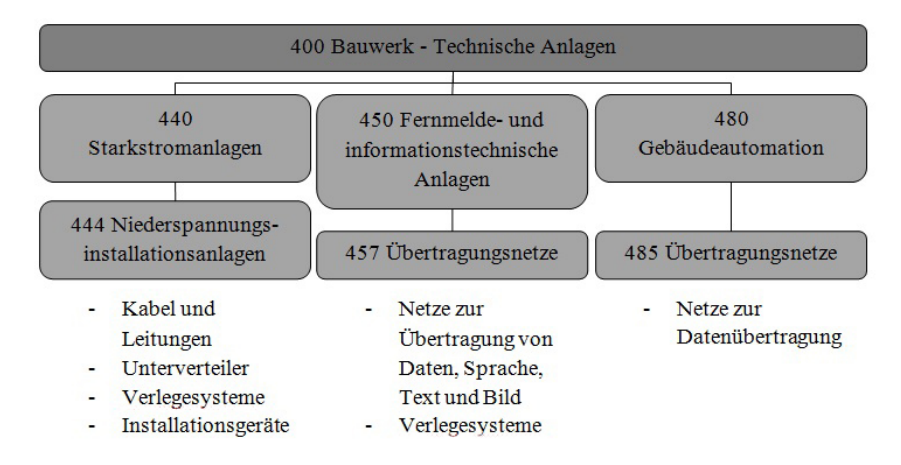

Abbildung 89: Relevante Kostengruppen gem. DIN 276 (Quelle: eigene Darstellung, nach DIN 276)

Für unbeschriftete bzw. nicht mehr lesbare Beschriftungen der Kabel muss ein anderer Weg gefunden werden. Zerlegte Kabelproben von 1 m Länge wurden bauteilspezifisch gewogen: Mantel, Füllmasse, Schirmgeflecht und die Aderisolation sowie Leiter und die Summe sowie die prozentuale Massenverteilung berechnet. Bei sehr dünnen Leitern fand die Massenermittlung im Verbund statt, bzw. gaben Anzahl der Leiter und das allgemeine Erscheinungsbild Anhaltspunkte für eine "Rückwärtsrecherche", so dass durch den Vergleich mit Herstellerdatenblättern eine wahrscheinliche Beschriftung abgeschätzt wurde. Als Ergebnis der Untersuchung lässt der in Abbildung 90 graphisch dargestellte Zusammenhang ermitteln.

Für die Massenermittlung eines Unter- bzw. / Kleinverteilers wurde dieser vermessen und doppelt gewogen, wobei beim zweiten Wiegevorgang alle innen angebrachten Zubehörteile wie Schienen, Klemmen und Schalter demontiert waren, um das Leergewicht des Verteilers zu ermitteln. Die ermittelten Werte wurden verglichen, verifiziert und Material sowie die Materialdicke recherchieren. Durch eine vereinfachte Berechnung wurde das Materialvolumen  $(V_{\text{des}})$  des Unterverteilers bestimmt, indem der Verteiler idealisiert als Quader betrachtet und das Volumen jedes der sechs Wandelemente (V<sub>i</sub>), unter Einbeziehung der recherchierten Wanddicke sowie der Abmessungen, berechnet.

Das Vorgehen ergab, dass das Zubehör ca. 26 % des Gesamtgewichtes ausmacht. Der "Schrank" besteht aus 1 mm dickem, mit Farbe beschichtetem Stahlblech. (STRIEBEL & JOHN GmbH & Co. KG). Als zusammenhängenden, idealen Quader betrachtet mit einer Wandstärke von 1 mm ergibt sich ein Stahlvolumen von 1.123,2 cm<sup>3</sup>, bzw. ein Gewicht von ca. 8,8 kg. Das praktisch ermittelte Gewicht liegt um 25 % höher, bedingt durch Scharniere und Doppelfalze am Türbereich.

 $\overline{a}$ 

<sup>34</sup> Vgl. Landesumweltamt Nordrhein-Westfalen, S. 85–87.

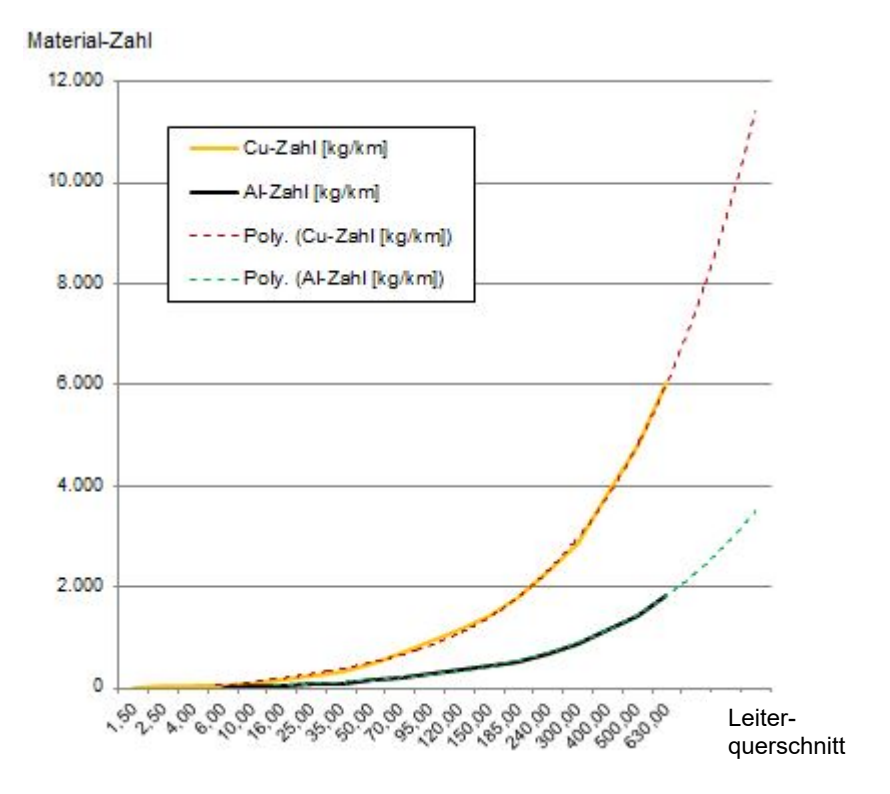

Abbildung 90: Leiterquerschnitte und zugehörige Materialzahlen für Cu und Al.

# **A.8.9 Komponentendetails Mess-, Steuer- und Regelungstechnik für Lufttechnik35**

Lüftungsanlagen, (Teil-)Klimaanlagen und Kälteanlagen behandeln Luft, d.h. ihre Erwärmung, Kühlung sowie die Feuchte wird durch sie gewährleistet. (Krimmling et al. 2014; Reinhold 2012) In raumlufttechnischen (RLT) Zentralen befinden sich Luftfilter, -erhitzer und -kühler, Be- und Entfeuchter, Ventilatoren und Regelventile. (Reinhold 2012)

| <b>Nennweite</b>    | Länge | <b>Gewicht</b>    | Länge                    | Gewicht | Länge                        | Gewicht                  |
|---------------------|-------|-------------------|--------------------------|---------|------------------------------|--------------------------|
| <b>DN</b>           | [mm]  | [kg]              | [mm]                     | [kg]    | [mm]                         | [kg]                     |
|                     |       | <b>KVKOM/KVKM</b> | <b>KVKF</b>              |         |                              | <b>KVCPK</b>             |
| 150                 | 220   | 2,5               | $\overline{\phantom{a}}$ | -       | 115                          | 4,8                      |
| 200                 | 220   | 2,5               | 120                      | 3,1     | 138                          | 6,1                      |
| 250                 | 270   | 3,0               | 150                      | 4,0     | 138                          | 7,2                      |
| 315                 | 278   | 5,1               | 160                      | 6,5     | 146                          | 7,8                      |
| 350                 | 506   | 12,8              | 160                      | 8,1     | $\qquad \qquad \blacksquare$ | $\overline{\phantom{a}}$ |
| 400                 | 570   | 20,0              | 170                      | 9,1     | $\qquad \qquad \blacksquare$ | $\overline{\phantom{a}}$ |
| 450                 | 644   | 30,0              | 200                      | 10,6    |                              | $\overline{\phantom{a}}$ |
| <b>Durchschnitt</b> | 386,9 | 10,8              | 160,0                    | 6,9     | 134,3                        | 6,5                      |

Tabelle 71: Industrieventilatoren (K-TECH-PRO GmbH, 2016)

<sup>&</sup>lt;sup>35</sup> Auf der Basis von: OTTERBEIN, N.: Abschätzung der rückgewinnbaren Mengen von Materialien der Mess-, Steuer- und Regelungstechnik in Industrie- und Gewerbegebäuden.

Für Regelventile in RLT-Anlagen dienen die Beispiele aus Gusseisen und Edelstahl in Tabelle 72. Sie wiegen durchschnittlich 7,3 kg bis DN 50 und von DN 65 bis DN 100 27,6 kg.

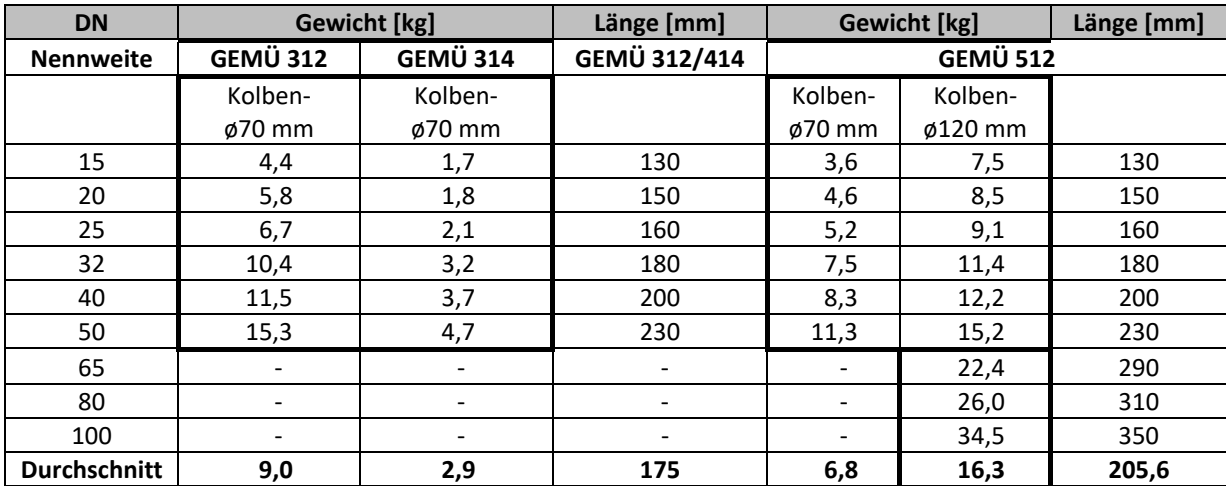

Tabelle 72: Geradsitzventile (GEMÜ Gebr. Müller Apparatebau GmbH, 2016)

Je nach Aufbereitung der Luft werden "Nur-Luft-Anlagen" und "Nur-Wasser-Anlagen" unterschieden. Ohne Wasser wird die Luft in Zentralgeräten durch Filter aufbereitet, mit Wasser erfolgt die Kühlung mittels Wärmestrahlung über Flächenkühlsysteme. Um den Volumenstrom dieser Anlagen zu kontrollieren und zu regeln, sind Absperr- und Regulierklappen, "Drosselklappen" aus verzinktem Stahlblech oder Edelstahl eingesetzt. (Krimmling et al. 2014) Typische Maße und Gewichte für Volumenstromregler sind in Tabelle 73 dargestellt:

|           |            |                  | Luft-Wasser-System |          |                  |                     |            |                     |
|-----------|------------|------------------|--------------------|----------|------------------|---------------------|------------|---------------------|
| Nenn-     | <b>TVR</b> |                  |                    |          | <b>TVR-FL</b>    |                     | <b>TVM</b> |                     |
| weite     | $L$ [mm]   | $L$ [mm]         | $L$ [mm]           | $L$ [mm] | $L$ [mm]         | <b>Gewicht</b> [kg] | $L$ [mm]   | <b>Gewicht</b> [kg] |
| <b>DN</b> | Easy       | <b>Universal</b> |                    | Easy     | <b>Universal</b> |                     |            |                     |
|           | Compact    | LAB.             |                    | Compact  | LAB.             |                     |            |                     |
| 100       | 310        | 600              | 3,3                | 290      | 580              | 3,9                 | ۰          | ٠                   |
| 125       | 310        | 600              | 3,6                | 290      | 580              | 4,2                 | 1355       | 28,0                |
| 160       | 400        | 600              | 4,2                | 380      | 580              | 5,3                 | 1455       | 34,0                |
| 200       | 400        | 600              | 5,1                | 380      | 580              | 6,5                 | 1790       | 50,0                |
| 250       | 400        | 600              | 6,1                | 380      | 580              | 7,8                 | 2015       | 65,0                |
| 315       | 500        | 600              | 7,2                | 380      | 580              | 10,3                | 2575       | 90,0                |
| 400       | 500        | 600              | 9,4                | 480      | 580              | 13,3                | 2900       | 130,0               |
| Ø         | 402,9      | 600,0            | 5,6                | 368,6    | 580,0            | 7,3                 | 2015,0     | 66,2                |

Tabelle 73: Drosselklappen mit rundem Querschnitt (Trox GmbH, 2016)

Als Rückschlagarmaturen werden u.a. Rückschlagklappen (Tabelle 74) eingesetzt. Durchschnittlich wiegen sie zwischen 16,7 kg (DN 40 bis DN 80), 51,9 kg (DN 200 bis DN 300) und 180,0 kg (DN 100 bis DN 150). Hergestellt aus Grauguss, Stahlguss und Edelstahl sind sie für Flüssigkeiten, Gase und Dampf geeignet.

|                     |       |             | <b>Grauguss</b> |         | <b>Stahlguss</b> |         | <b>Edelstahl</b> |         |
|---------------------|-------|-------------|-----------------|---------|------------------|---------|------------------|---------|
| Nenngröße           | L     | B           | н               | Gewicht | H                | Gewicht | н                | Gewicht |
| <b>DN</b>           | [mm]  |             | [mm]            | [kg]    | [mm]             | [kg]    | [mm]             | [kg]    |
| 40                  | 180   |             | 115             | 8,5     | 135              | 10,5    | 135              | 12      |
| 50                  | 200   | EN1092      | 115             | 10,5    | 160              | 16      | 115              | 17      |
| 65                  | 240   |             | 125             | 14,0    | 165              | 22      | 140              | 22      |
| 80                  | 260   |             | 125             | 17,0    | 180              | 25      | 145              | 26      |
| 100                 | 300   |             | 160             | 27,0    | 210              | 37      | 160              | 37      |
| 125                 | 350   |             | 180             | 35,5    | 240              | 57      | 180              | 57      |
| 150                 | 400   | Flanschnorm | 210             | 50,5    | 265              | 83      | 195              | 83      |
| 200                 | 500   |             | 250             | 88,5    | 320              | 157     | 245              | 157     |
| 250                 | 600   | Gemäß       | 290             | 125,0   | 335              | 203     | 285              | 203     |
| 300                 | 700   |             | -               |         | 390              | 255     | 390              | 255     |
| <b>Durchschnitt</b> | 180,0 |             | 60              | 23,7    | 104,5            | 61,5    | 92,0             | 61,5    |

Tabelle 74: Rückschlagklappen (MIT Moderne Industrietechnik GmbH, 2016)

## **A.8.10 Komponentendetails Stationäre Brandbekämpfungs- und Feuerlöschanlagen<sup>36</sup>**

Eine Sprinkleranlage ist eine automatische Feuerlöschanlage mit dem Löschmittel Wasser, die vor allem in Hochhäusern, Geschäftshäusern, Kaufhäusern, Industrieanlagen, Versammlungsstätten und Tiefgaragen verbaut ist. Sprinkleranlagen (Abbildung 91) unterscheiden sich in ihrem Aufbau und den verwendeten Materialien kaum von anderen Wasser-, Schaum- oder Gaslöschanlagen, weshalb sie zusammengefasst betrachtet werden.

Der sichtbare Teil der Sprinkleranlage – die (Sprinkler-)Köpfe – ist wie in Abbildung 91 ersichtlich – über ein im Deckenbereich untergebrachtes Rohrnetz mit der Löschwasserversorgung verbunden.

<sup>&</sup>lt;sup>36</sup> Aus bzw. auf der Basis von: Brinke, M.: Abschätzung der rückgewinnbaren Mengen von Materialien aus Feuerlöschanlagen in Industrie- und Gewerbegebäuden.

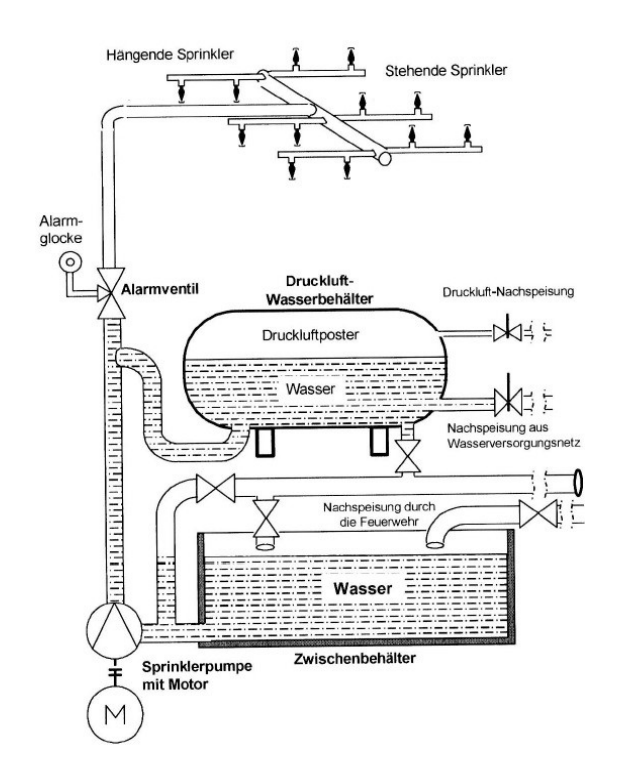

Abbildung 91: Schematischer Aufbau einer Sprinkleranlage.

Detailliert betrachtet wird hier nur der sichtbare bzw. spezifische Teil der Anlage. Sprinklerköpfe zählen zu den geschlossenen Löschdüsen. Im Kopf ist entweder eine Glasampulle (Abbildung 92 rechts) oder Schmelzlot (Abbildung 92 links) eingebaut. Beide versagen im Brandfall, öffnen dadurch den Verschluss und geben das Wasser frei. Der Sprinklerkopf selbst besteht überwiegend aus Messing oder ggf. Edelstahl sowie etwas Dichtungsmaterial (teflonbeschichtete Nickel-Beryllium-Legierung) und der Ampulle (Borosilikatglas) bzw. dem Schmelzlot. Die teilweise vorhandenen Rosetten sind aus Kunstsoff, Elastomeren, Aluminium oder Stahlblech hergestellt. Das sich anschließende Rohrnetz besteht meist bis zum Alarmventil aus einem Aluminium-Kunststoffverbundmaterial, bei dem das Metallrohr innen und außen mit Polyethylen beschichtet ist. Hinter den Alarmventilen variieren je nach Anlagentyp Kupfer (bei Nassanlagen) und verzinkter Stahl. Die Alarmventile selbst bestehen zu großen Teilen aus Bronze, Messing, Monelmetall oder nichtrostendem Stahl (DIN EN 12259; DIN EN 12845; Minimax 2016).

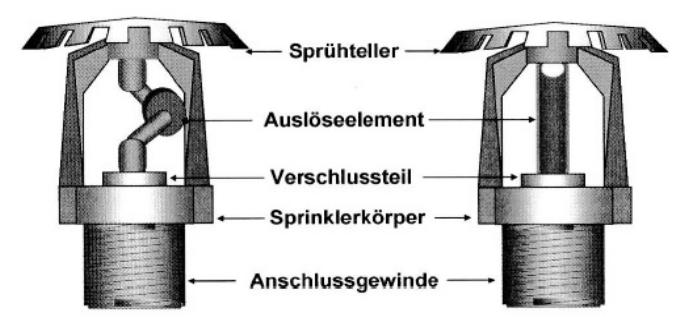

Abbildung 92: Aufbau eines Sprinklerkopfes.

# **A.8.11 Komponentendetails Aufzugsanlagen<sup>37</sup>**

Aufzugsanlagen werden im Allgemein gemäß DIN 277-3 nach der Art der vorwiegend zu transportierenden Last in drei Hauptgruppen eingeteilt (siehe Tabelle 75).

Tabelle 75: Aufzugsarten

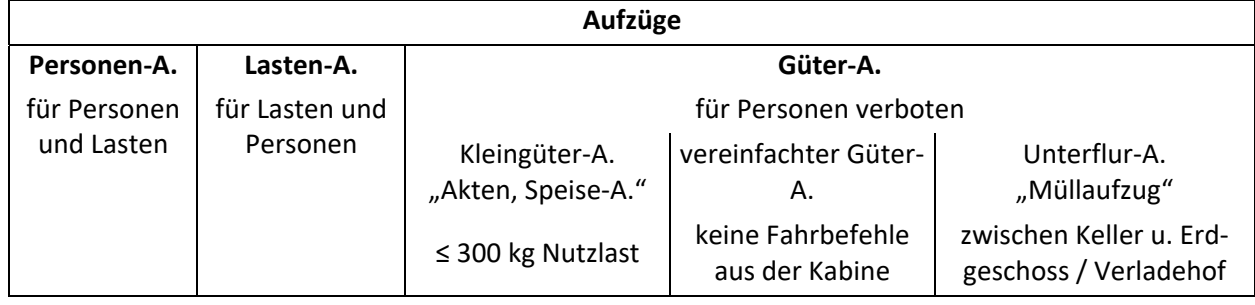

Vielfältigste Ausführungsmöglichkeiten erschweren eine Mengenermittlung für die gesamte Anlage sowie die Ableitung allgemein gültiger Rohstoffkennwerte, weshalb nur für die größeren Bauteile Kennwerte ermittelt wurden.

Aufzugsanlagen können in Aufzugsschacht und Schachteinbauteile gegliedert werden. Der Schacht besteht aus einer Schachtgrube, dem Fahrschacht und dem Schachtkopf. Unter "Einbauteile" werden eine Vielzahl von einzelnen Komponenten verstanden, die sich wie folgt gruppieren lassen: Antrieb (mit Treibscheibe und Seilrolle), Fahrkorb, Türen, Führungsschienen (Seil und Schienen) mit den zugehörigen Befestigungen an der Schachtwand, Sicherheitsbauteile und elektrische Ausrüstungen. Tabelle 76 fasst die ermittelten Gewichte für die einzelnen metallischen Bauteile zusammen.

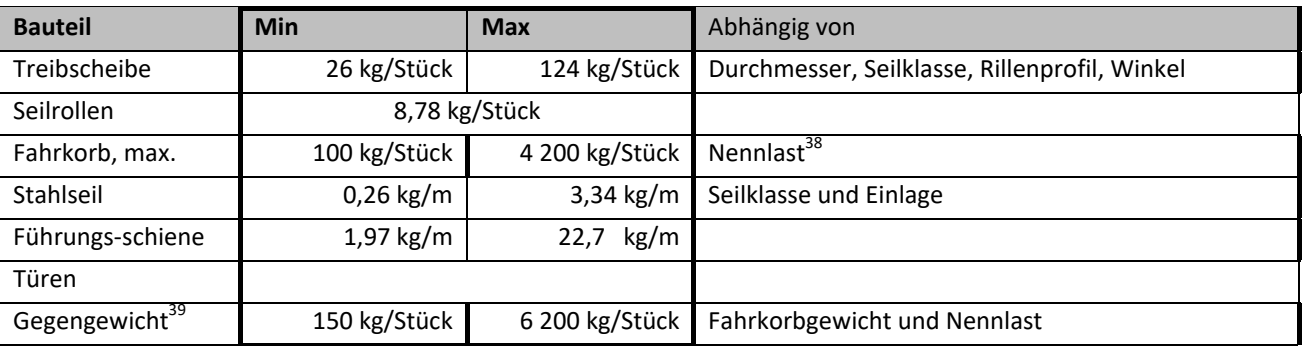

Tabelle 76: Ermittelte Bauteilgewichte von Aufzügen

Der Gestaltung des Fahrkorbs sind fast keine Grenzen gesetzt und somit variieren auch Materialien und Mengen. Aus einem elektrischen Aufzug mit einer Nennlast von 4.000 kg, einem Fahrkorb nur aus Stahl und einer Förderhöhe von 10 m könnte die maximal gewinnbare Stahlmenge 11.387 kg betragen. Hierbei liegt die Annahme zugrunde, dass keine Glaselemente

<sup>&</sup>lt;sup>37</sup> Aus bzw. auf der Basis von: XU, L.: Qualifizierte Schätzung von gewinnbaren Mengen von Materialien in Gebäuden bezüglich der Förderanlagen.

<sup>38</sup> Bis 1000 kg Nennlast (NL): Fahrkorbgewicht ≈ 2\*NL; 2000…4000 kg Nennlast: Fahrkorbgewicht max. 4200 kg.

<sup>&</sup>lt;sup>39</sup> Gegengewicht ≈ Kabinengewicht + 0,5  $*$  Nutzlast.

verbaut sind und auch das Gegengewicht aus Stahl besteht. Die reale Stahlmenge kann deutlich reduziert sein, z.B. durch ein Beton-Gegengewicht auf 5.187 kg.

## **A.8.12 Komponentendetails Fahrtreppen<sup>40</sup>**

Fahrtreppen bzw. "Rolltreppen" zählen zu den Gliederbandförderern und werden in der Regel zur Personenbeförderung im gewerblichen Bereich wie z.B. in Kaufhäusern, Einkaufszentren und Bahnhöfen eingesetzt. Sie bestehen im Wesentlichen aus folgenden Komponenten: Stufenbandsystem, Balustrade, Handläufe, Kammplatte, Traggerüst, Außenverkleidung, Antrieb, Umlenkräder und Sicherheitsvorrichtungen.

Das Stufenbandsystem besteht aus Laufschiene (U- oder Winkeleisen, ggf. Sonderprofil), Stufenkette sowie den einzelnen Stufen. Die Balustrade kann aus verschiedenen Materialien wie Edelstahlprofil, Kunststoffbeschichtete Bleche oder aus Verbundsicherheitsglas hergestellt werden (Unger 2013). Im Gewerbebereich ist VSG-Glas weitverbreitet. Handläufe bestehen aus mehreren Gewebeschichten, in denen eine gummierte Stahleinlage eingearbeitet ist. Aufgrund der geringeren Stahlanteile werden die Handläufe bei der Mengenermittlung vernachlässigt. Kammplatten können aus Aluminium oder aus Spezialkunststoff hergestellt werden und sind auf die Fahrtreppenbreite und die Stufen abgestimmt. Die Antrittsplatte kann aus Edelstahl oder Aluminium hergestellt werden. Tabelle 77 fasst die einzelnen ermittelten Gewichte für metallische Bauteile zusammen.

| <b>Bauteil</b>        | <b>Min</b>    | <b>Max</b>    | Abhängig von |
|-----------------------|---------------|---------------|--------------|
| Stufe, Stahl          | 14 kg/Stufe   | 20 kg/Stufe   | Stufenbreite |
| Stufe, Alu            | 8 kg/Stufe    | 12 kg/Stufe   |              |
| Stufenkette           | 2,05 kg/Stufe | 4,78 kg/Stufe |              |
| Laufschiene           |               |               | Profil       |
| Antriebs- / Umlenkrad | 350 kg        |               |              |

Tabelle 77: Ermittelte Bauteilgewichte von Fahrtreppen

## **A.8.13 Komponentendetails Förderanlagen für Stück- und Schüttgüter<sup>41</sup>**

Förderanlagen variieren entsprechend den Bedingungen vor Ort, Fördergut und -menge. Hierbei wird an erster Stelle unterschieden, ob es sich um Stückgut oder um Schüttgut handelt. Für lose Schüttgüter wurden Band- (Tabelle 80, Tabelle 79), Kreis- (Tabelle 78) und Schneckenförderer betrachtet. Bei einem 10 m langen Schneckenförderer mit einem Schneckenblatt aus Stahl beträgt die gewinnbare Stahlmenge zwischen 125 und 6 088 kg.

<sup>&</sup>lt;sup>40</sup> Aus bzw. auf der Basis von: XU, L.: Qualifizierte Schätzung von gewinnbaren Mengen von Materialien in Gebäuden bezüglich der Förderanlagen.

<sup>&</sup>lt;sup>41</sup> Aus bzw. auf der Basis von: XU, L.: Qualifizierte Schätzung von gewinnbaren Mengen von Materialien in Gebäuden bezüglich der Förderanlagen.

Tabelle 78: Elemente eines Kreisförderers und ihre Gewichte (ews.tu-dortmund.de)

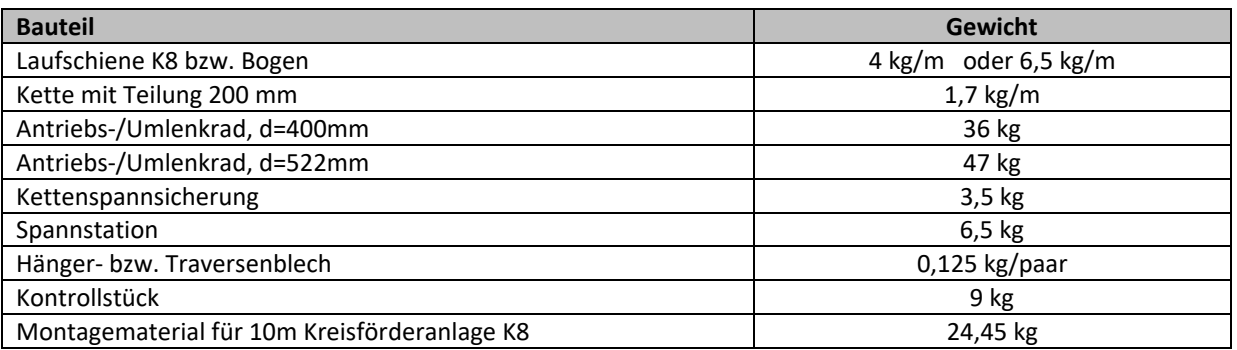

Für Band- oder Gurtförderer sind in Tabelle 79 errechnete spezifische Mindest- und Maximalgewichte der einzelnen Bauteile zusammengestellt, für das namengebende Band in Tabelle 80. Hier wird deutlich, dass die Gesamtstahlmenge von Mindestbruchkraft und Gurtbreite abhängt.

Tabelle 79: Spezifische Gewichte von Bauteilen eines Bandförderers

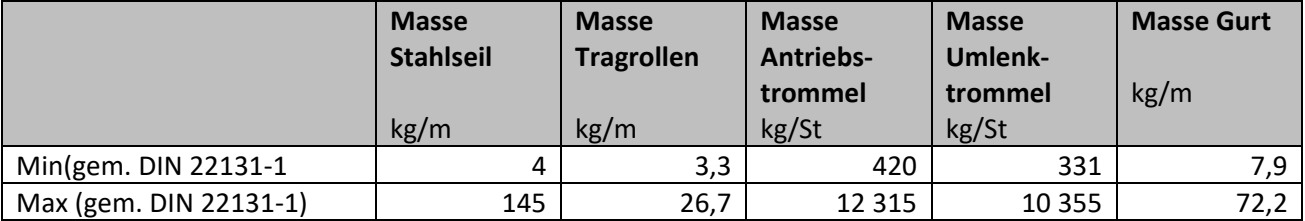

Tabelle 80: Berechnungsbeispiele Stahlseilgurt u.a. für Bandförderer

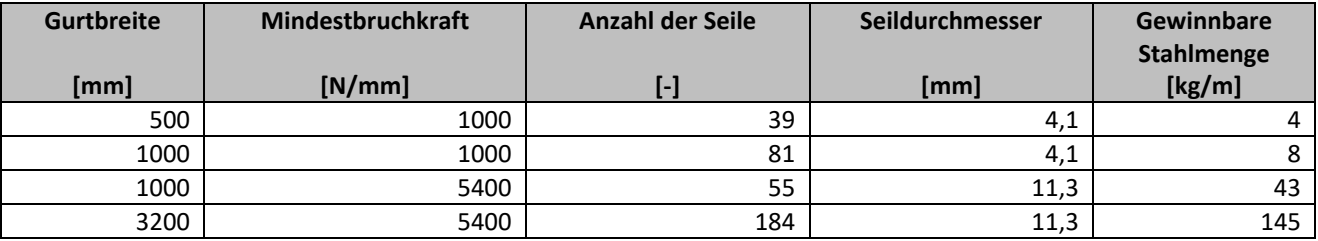

Tabelle 81 fasst die Ergebnisse für 10 m langen Rollenbahnen zusammen. Es wurden drei Beispiele mit konstanten Annahmen für das Gerüst<sup>42</sup> berechnet. Die gewinnbare Stahlmenge hängt hier stark von Rollenabstand und Rollendurchmesser ab.

Tabelle 81: Bauteile einer 10m langen Rollenbahn.

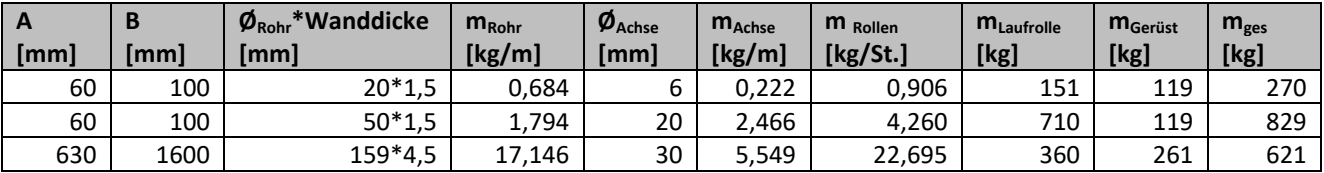

 $\overline{a}$ 

<sup>&</sup>lt;sup>42</sup> Entsprechend denen des Bandförderers.

Rohrpostanlagen bestehen aus Fahrrohren und Fahrbögen, deren Länge sowie Anzahl i.d.R. unbekannt sind, bzw. sehr gebäude- und einrichtungsspezifisch sind. Somit kann keine Mengenermittlung im Sinne einer Gesamtabschätzung durchgeführt werden.

## Krane:

Ein Brückenkran besteht aus den Hauptelementen Kopfträger, Kranbrücke, Kranbahnträger, Laufschiene, Laufrad und Laufkatze. In Tabelle 82 sind ihre spezifischen Gewichte (minimal und maximal) zusammengetragen. Es bedeuten: m…Masse; KT: Kopfträger, KB: Kranbrücke, KBT: Kranbahnträger, S: Laufschiene, LR: Laufrad, LK: Laufkatze. Hiermit ergibt sich eine Gesamtmasse zwischen 432 und 2637 kg.

|         | $m_{\text{KT}}$<br>[kg] | <b>M</b> KB_Kasten<br>[kg/m] | $m_{KB\_walk}$<br>[kg/m] | $m_{KBT}$<br>[kg/m] | m <sub>s</sub><br>[kg/m] | $m_{LR}$<br>[kg] | $m_{1k}$<br>[kg] |
|---------|-------------------------|------------------------------|--------------------------|---------------------|--------------------------|------------------|------------------|
| Min     | 224                     | 67                           | 17                       | 71,5                | 22,1                     | 8,4              | 22               |
| Max     | 1796                    | 121                          | 90                       | 314,0               | 57,5                     | 114,0            | 145              |
| Quelle  | Firma STAHL             |                              | DIN 1025-3               |                     | DIN 536-1                |                  | DC-Pro           |
|         | Auswahltabelle          |                              | Profilreihe HEA          |                     | DIN 536-2                |                  | Auswahl-         |
|         |                         |                              |                          |                     |                          |                  | tabelle          |
| An-mer- | Abhängig von:           |                              | Breite bis zu 300        |                     |                          |                  |                  |
| kung    | Laufraddurch-           |                              | mm                       |                     |                          |                  |                  |
|         | messer, zul. Radlast    |                              |                          |                     |                          |                  |                  |
|         | und                     |                              |                          |                     |                          |                  |                  |
|         | Spurmittenmaß           |                              |                          |                     |                          |                  |                  |

Tabelle 82: Min. und max. Gewichte einzelner Bauteile von Brückenkränen

Einträgerbrückenkrane bestehen aus rund 6 000 kg Stahl, die leichteren (mit Walzprofilträgern) tragen ca. 5 600 kg bei, die mit Kastenträgern ca. 6 800 kg. Für die komplette Krananlage kommt das Gewicht der Kranbahnträger und Schienen hinzu. Tabelle 83 zeigt die Metergewichte verschiedener Profile. Das Metergewicht der geraden Teile liegt zwischen 4,1 und 28,4 kg/m, das der Bogenstücke zwischen 4,1 und 41,5 kg, abhängig von Radius und Winkelgröße.

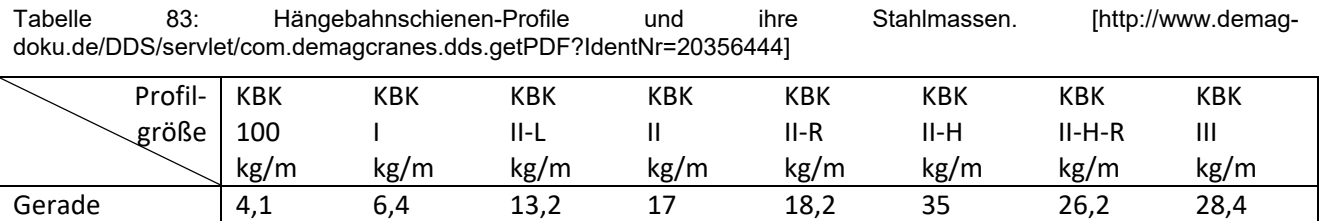

Bei Säulenschwenkkranen errechnet sich eine minimal gewinnbare Stahlmenge von 199 kg – für die kleinsten Abmessungen und die Profilgröße KBK 100.

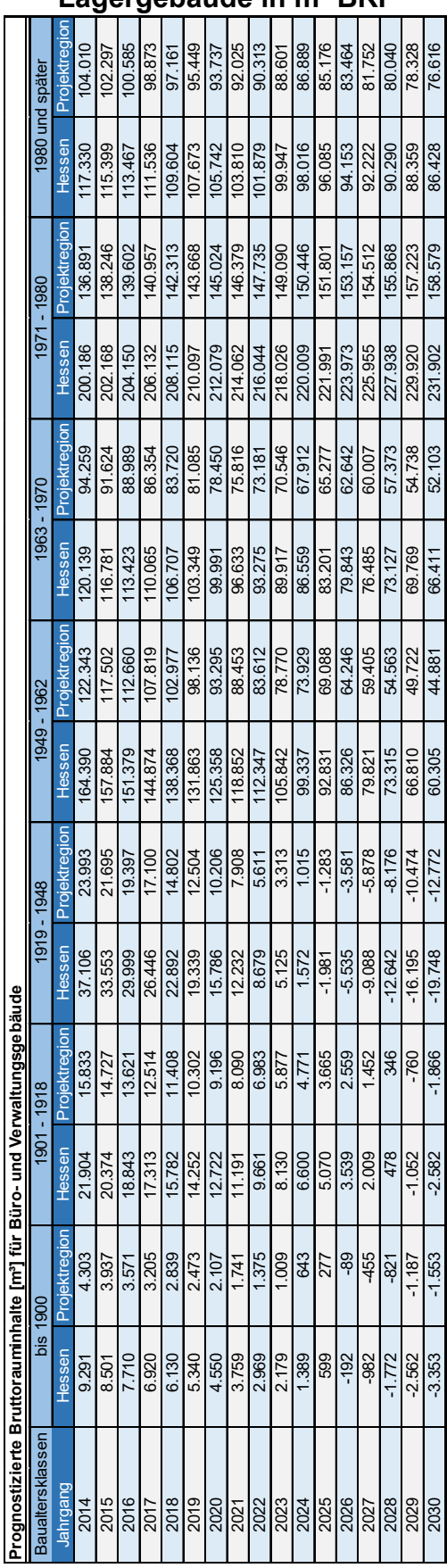

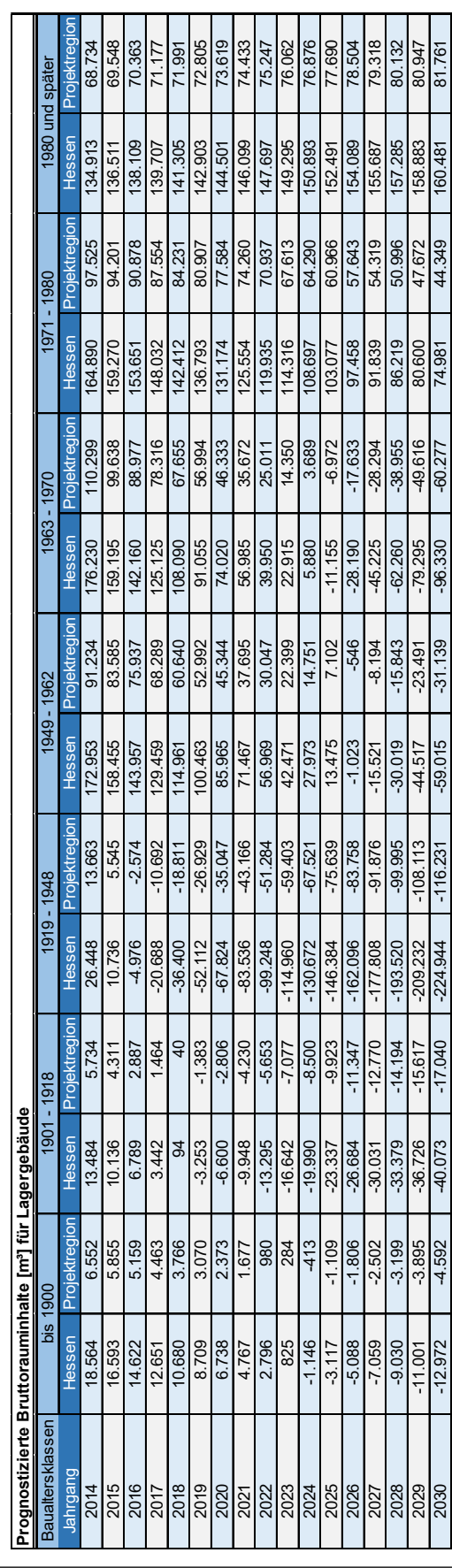

## **A.9. Prognostizierter Bauabgang für Büro- und Verwaltungsgebäude sowie Lagergebäude in m³ BRI**

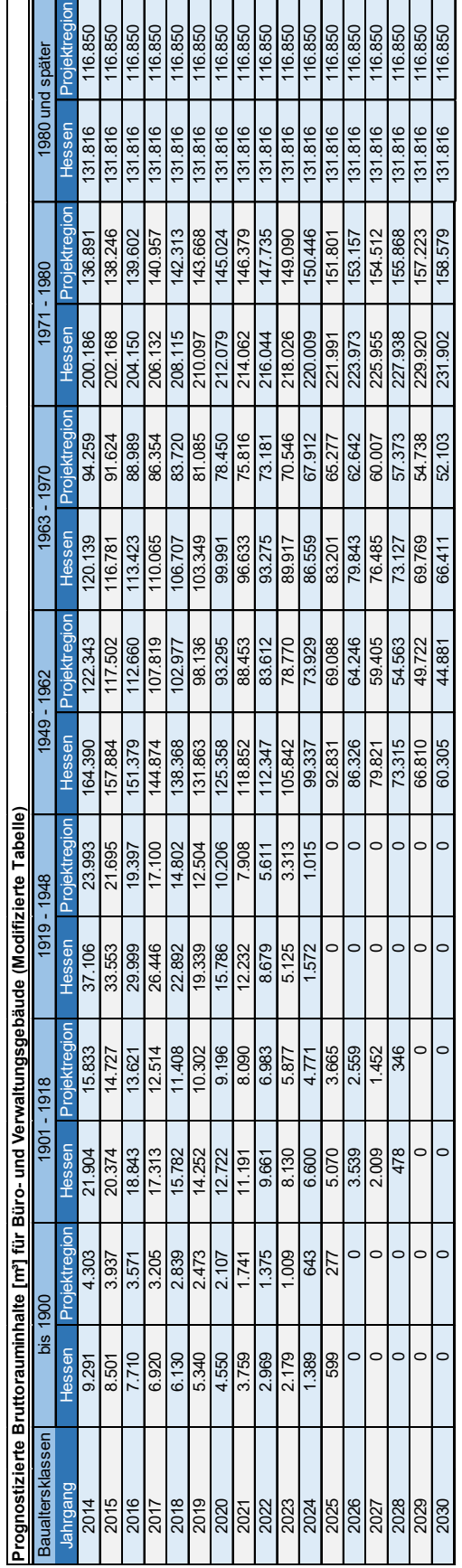

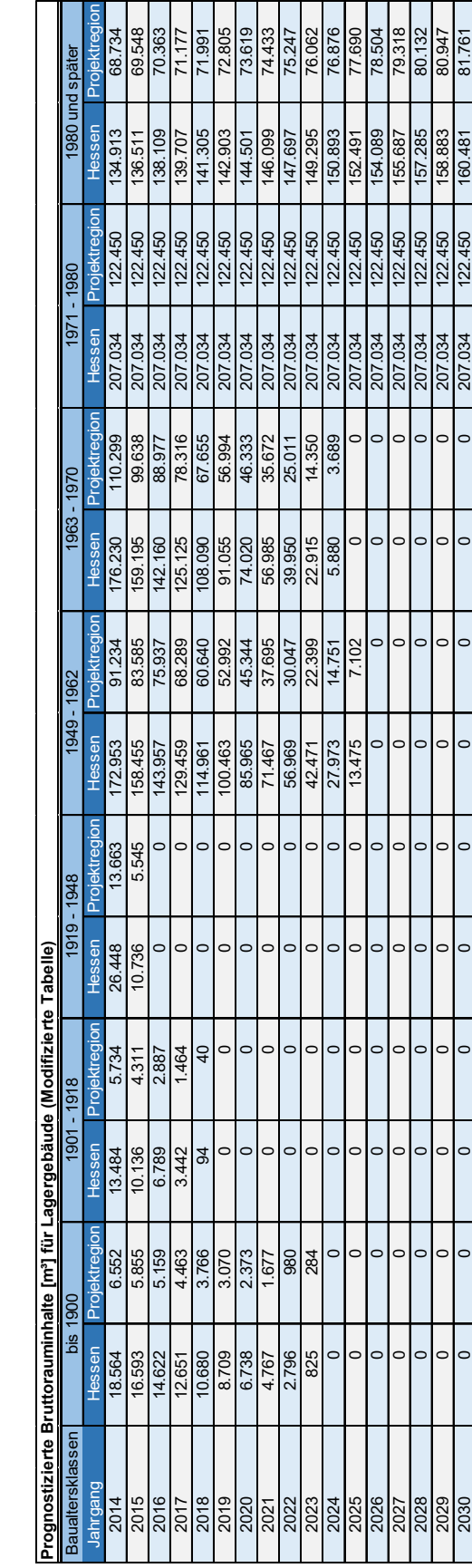

# **A.10. Prognostizierter Bauabgang für Büro- und Verwaltungsgebäude sowie Lagergebäude in m³ BRI (Modellkonform)**

# A.11. Prognostizierte Bürogebäudefertigstellung [m<sup>3</sup> BRI]

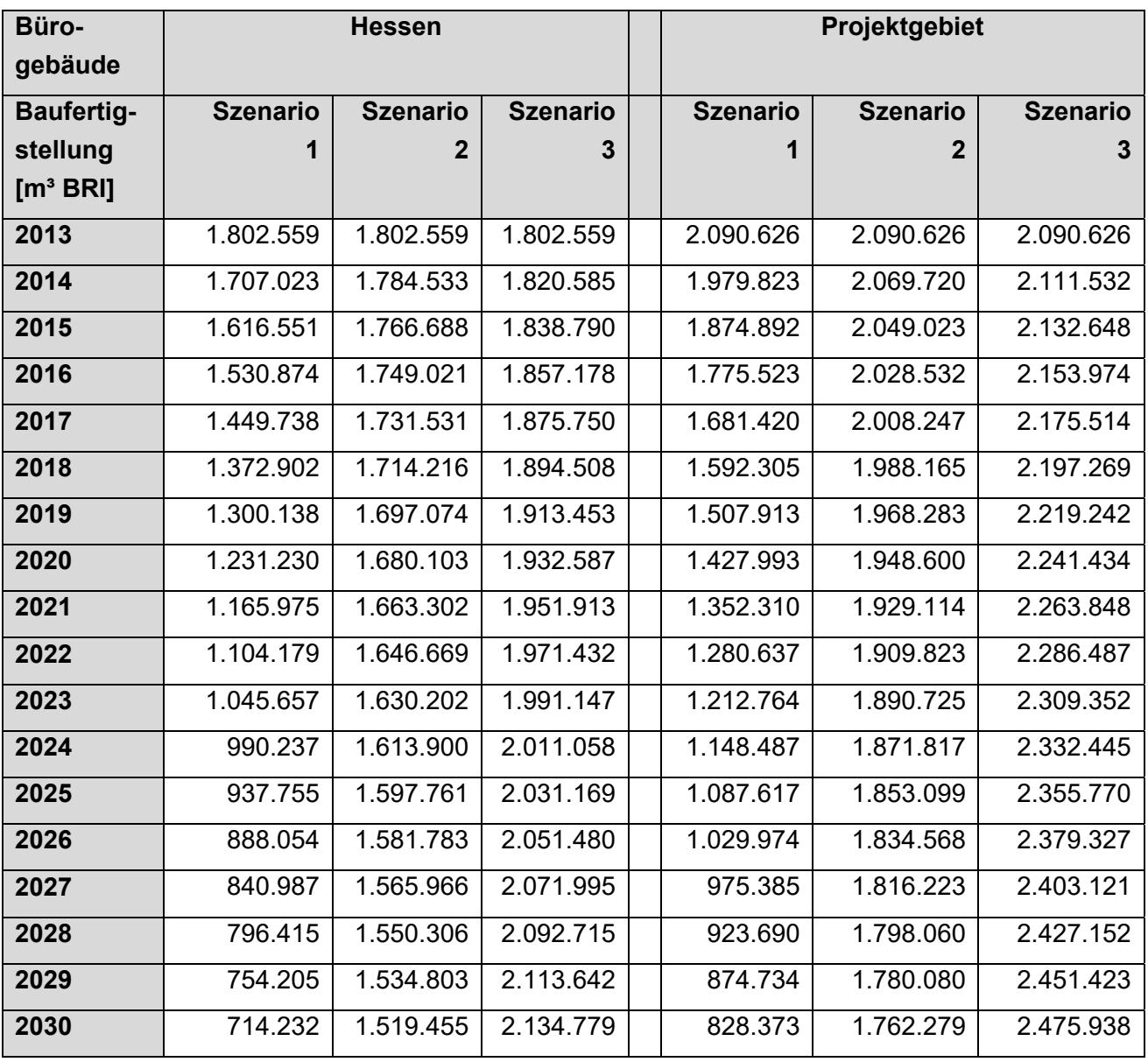

# A.12. Prognostizierte Lagergebäudefertigstellung [m<sup>3</sup> BRI]

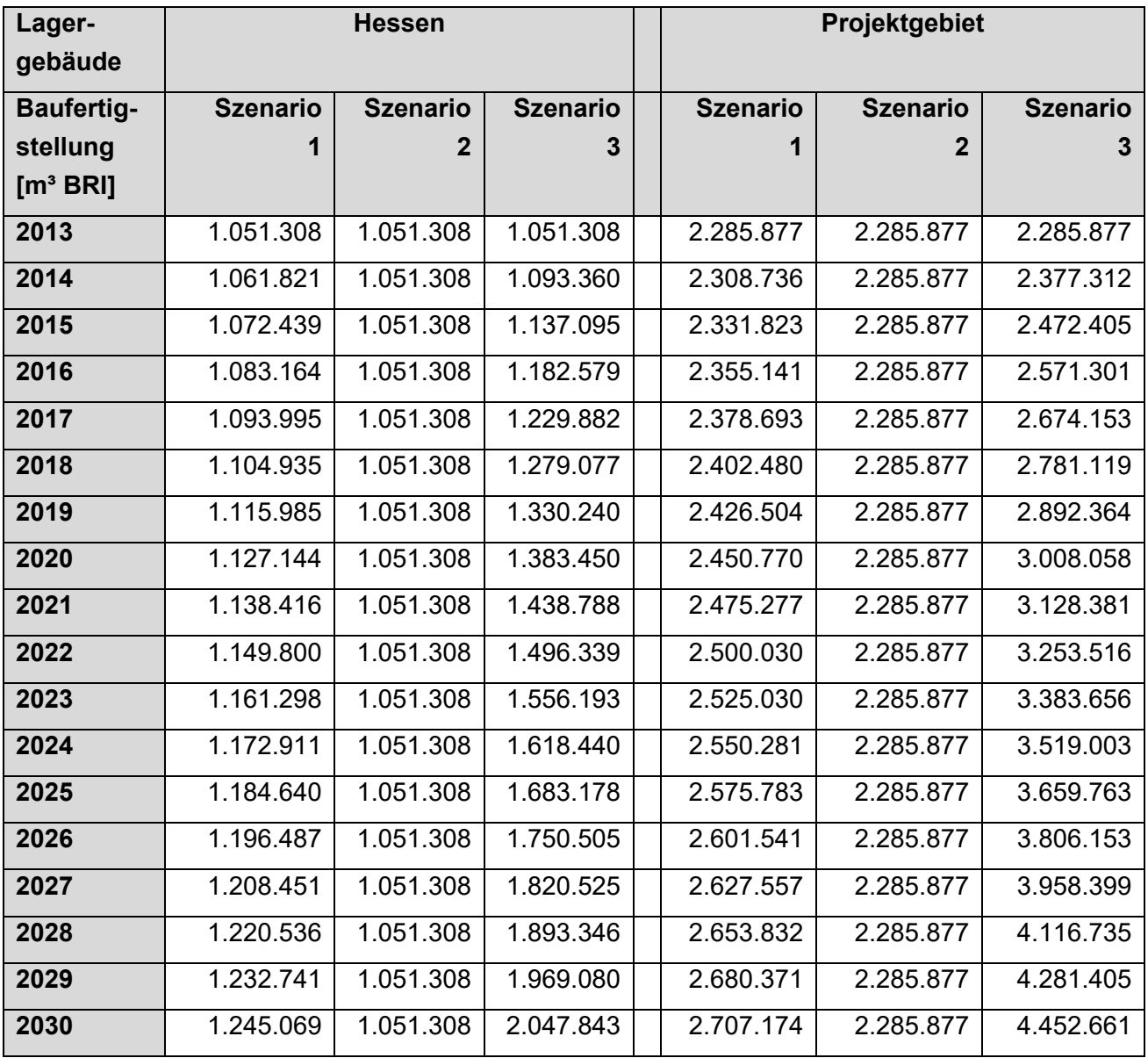

# **A.13. Szenarienberechnung BRI-Entwicklung von Büro- und Verwaltungsgebäuden der Projektregion**

## **Szenario 1-1**

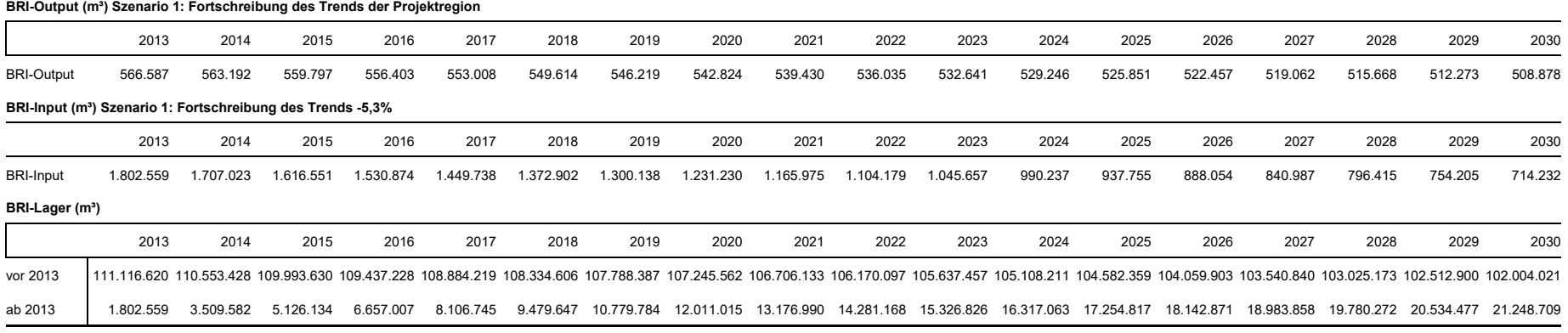

BRI-Lager 112.919.179 114.063.010 115.119.764 116.094.235 116.990.964 117.814.252 118.568.171 119.256.577 119.883.123 120.451.266 120.964.282 121.425.274 121.827.177 122.202.774 122.524.698 122.805.445 123.047.377 123.252.

## **Szenario 1-2**

### **BRI-Output (m³) Szenario 1: Fortschreibung des Trends der Projektregion**

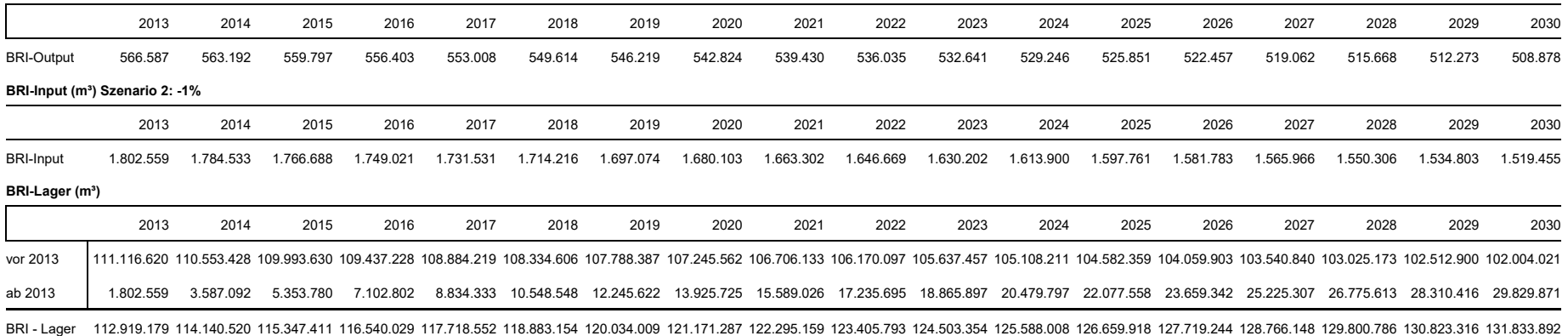

## **Szenario 1-3**

**BRI-Output (m³) Szenario 1: Fortschreibung des Trends der Projektregion**

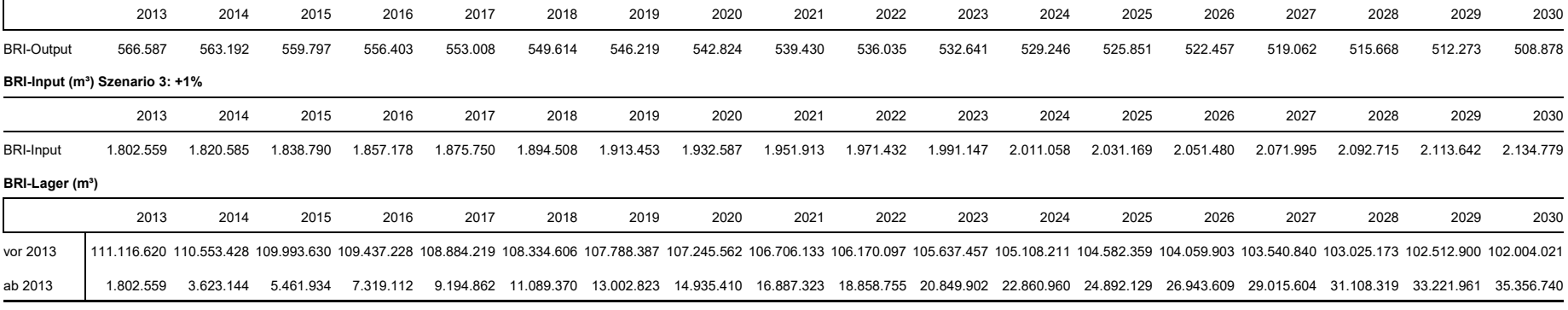

BRI-Lager 112.919.179 114.176.571 115.455.564 116.756.340 118.079.082 119.423.976 120.791.210 122.180.972 123.593.456 125.028.853 126.487.359 127.969.171 129.474.488 131.003.511 132.556.444 134.133.492 135.734.861 137.360.

## **Szenario 2-1**

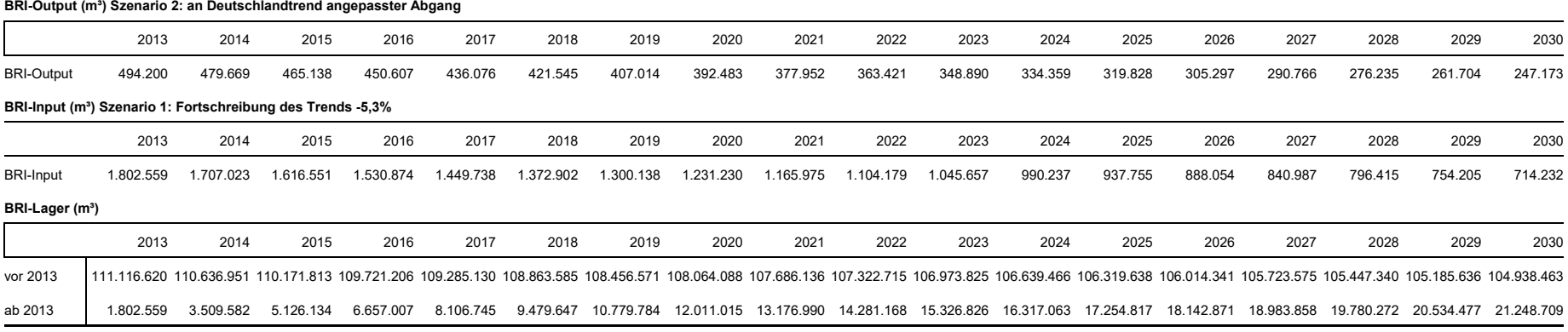

BRI-Lager 112.919.179 114.146.533 115.297.946 116.378.213 117.391.875 118.343.231 119.236.355 120.075.102 120.863.126 121.603.883 122.300.650 122.956.529 123.574.455 124.157.212 124.707.433 125.227.612 125.720.113 126.187.

## **Szenario 2-2**

#### **BRI-Output (m<sup>3</sup>) Szenario 2: an Deutschlandtrend angepasster Abgang**

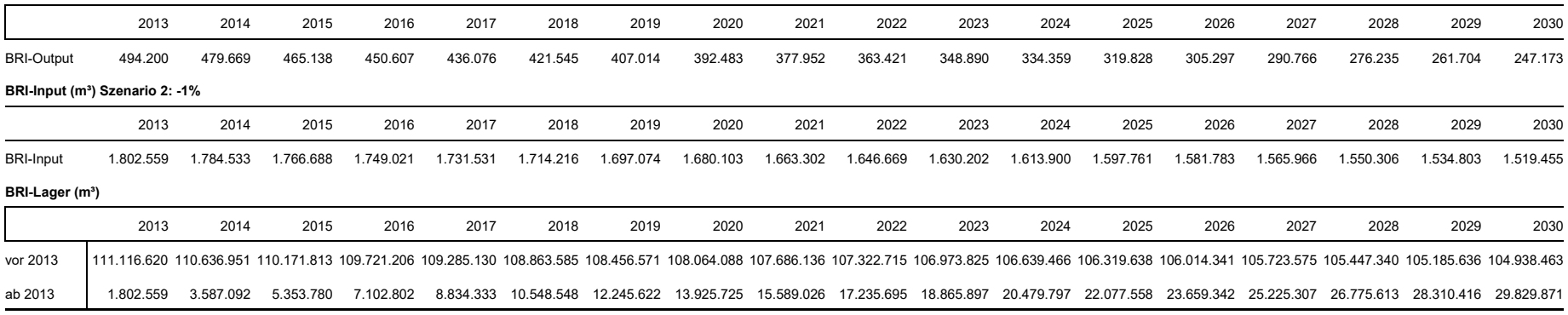

BRI-Lager 112.919.179 114.224.043 115.525.593 116.824.007 118.119.462 119.412.133 120.702.193 121.989.812 123.275.162 124.558.410 125.839.722 127.119.263 128.397.196 129.673.682 130.948.882 132.222.953 133.496.052 134.768.

## **Szenario 2-3**

#### **BRI-Output (m<sup>3</sup>) Szenario 2: an Deutschlandtrend angepasster Abgang**

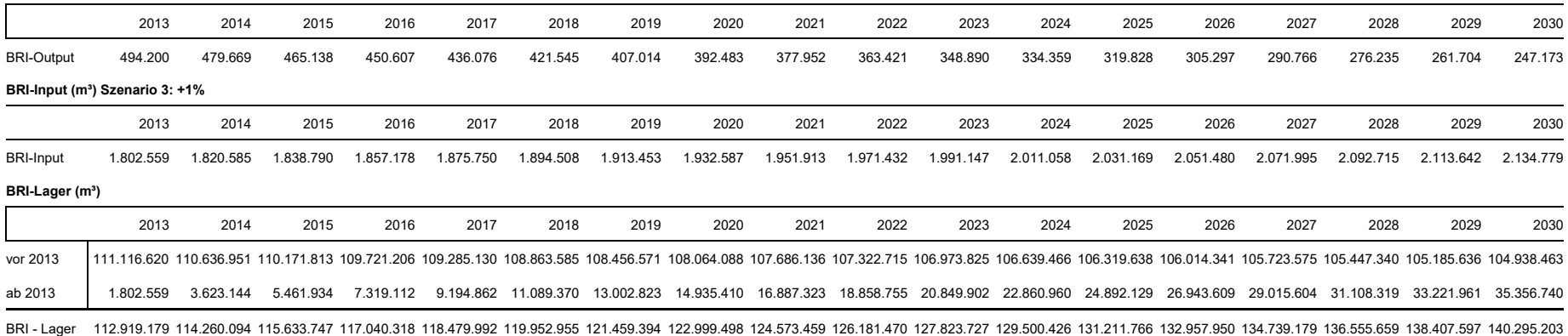

### **Szenario 3-1**

**BRI-Output (m³) Szenario 3: Durchschnitt der Jahre 2000 - 2013**

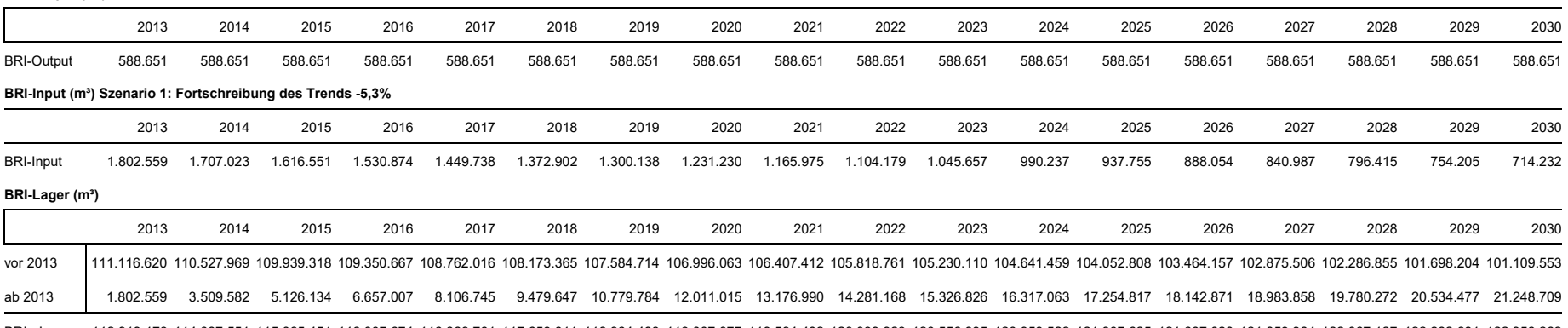

BRI-Lager 112.919.179 114.037.551 115.065.451 116.007.674 116.868.761 117.653.011 118.364.498 119.007.077 119.584.402 120.099.929 120.556.935 120.958.522 121.307.625 121.807.028 121.859.364 122.067.127 122.232.681 122.358.

### **Szenario 3-2**

### **BRI-Output (m³) Szenario 3: Durchschnitt der Jahre 2000 - 2013**

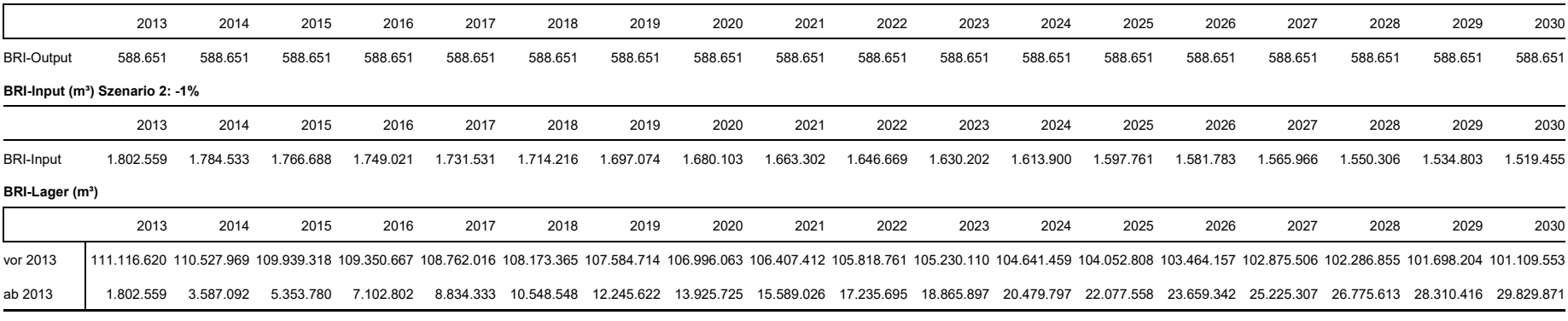

BRI-Lager 112.919.179 114.115.061 115.293.098 116.453.468 117.596.348 118.721.913 119.830.336 120.921.787 121.996.438 123.054.456 124.096.007 125.121.256 126.130.366 127.1236 128.100.813 129.062.468 130.008.620 130.939.424

### **Szenario 3-3**

**BRI-Output (m³) Szenario 3: Durchschnitt der Jahre 2000 - 2013**

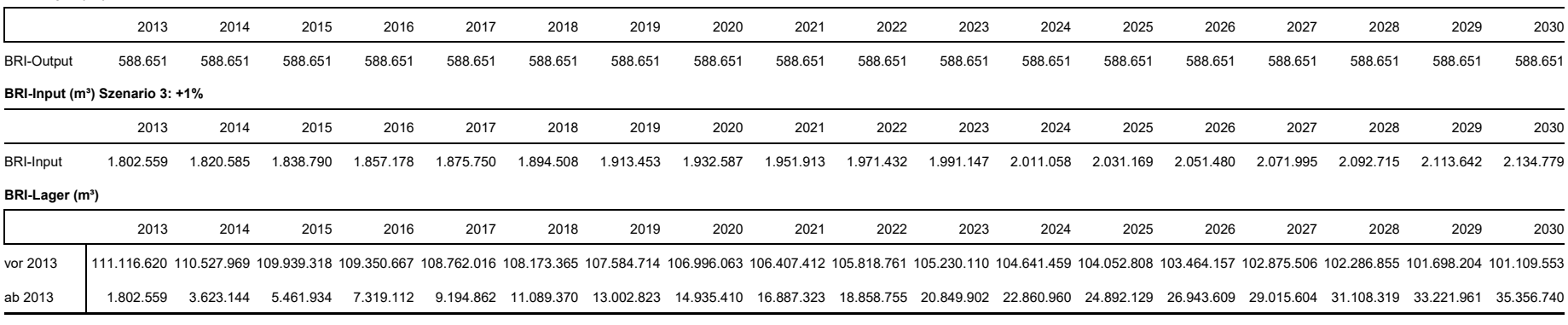

BRI-Lager 112.919.179 114.151.112 115.401.252 116.669.779 117.956.878 119.262.735 120.587.537 121.931.473 123.294.735 124.677.516 126.080.012 127.502.419 128.944.936 130.407.766 131.891.110 133.395.174 134.920.165 136.466.

# **A.14. Szenarienberechnung BRI-Entwicklung von Lagergebäuden der Projektregion**

### **Szenario 1-1**

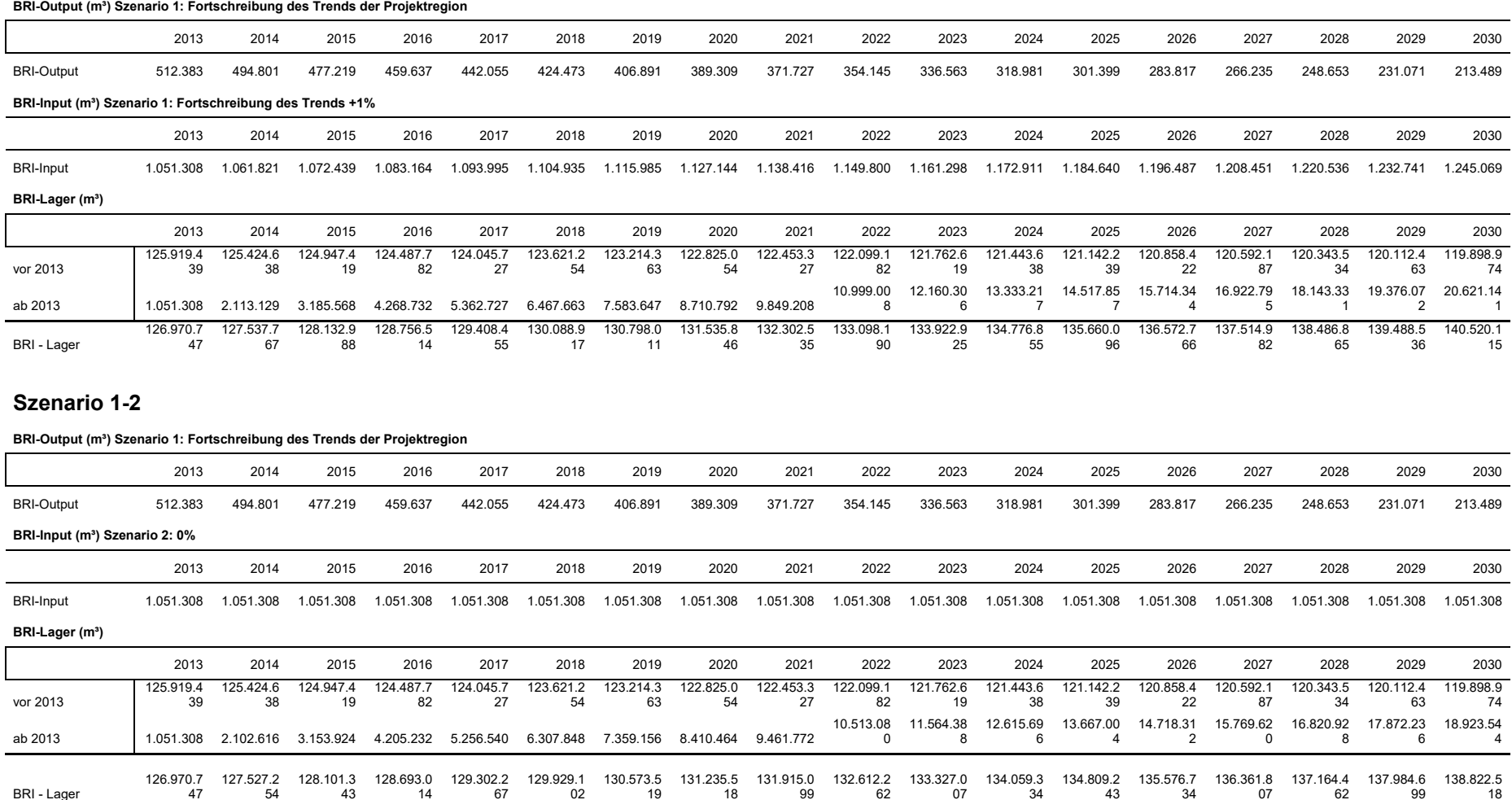

### **Szenario 1-3**

#### **BRI-Output (m³) Szenario 1: Fortschreibung des Trends der Projektregion**

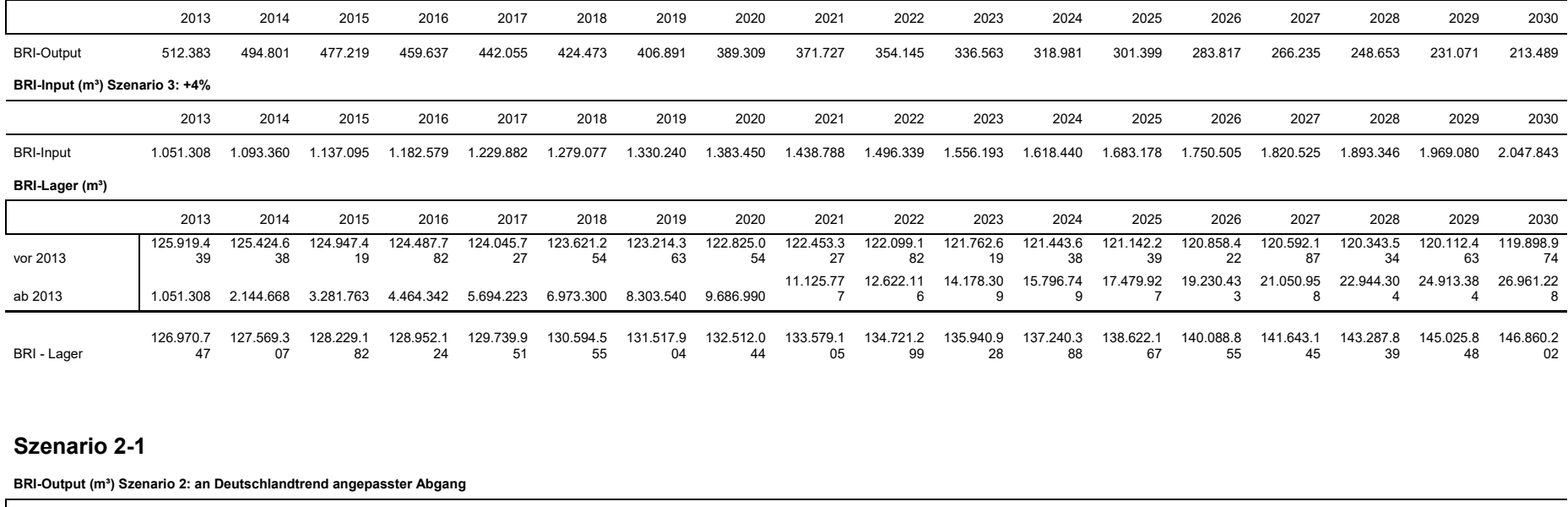

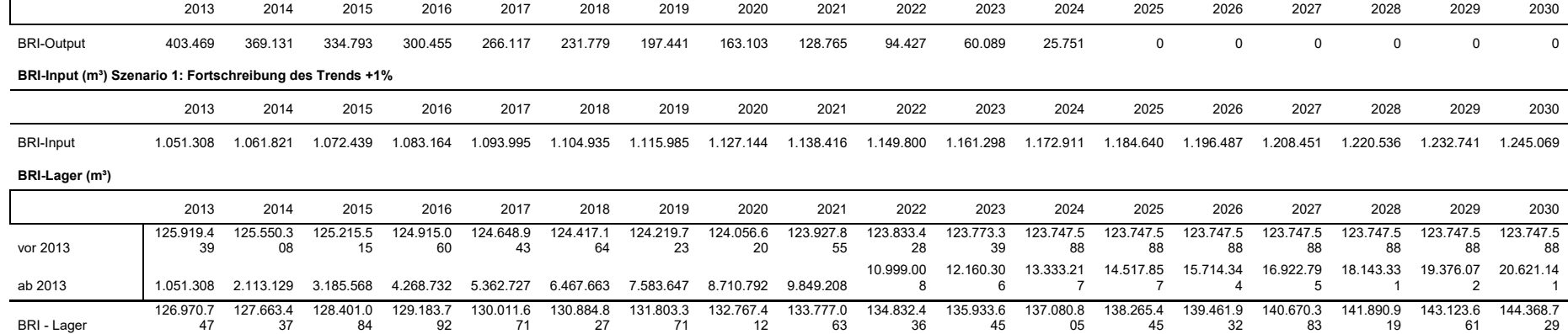

## **Szenario 2-2**

BRI - Lager

126.970.7 47

127.694.9 77

128.497.2 78

129.379.4 02

130.343.1 67

131.390.4 65

132.523.2 64

#### **BRI-Output (m<sup>3</sup>) Szenario 2: an Deutschlandtrend angepasster Abgang**

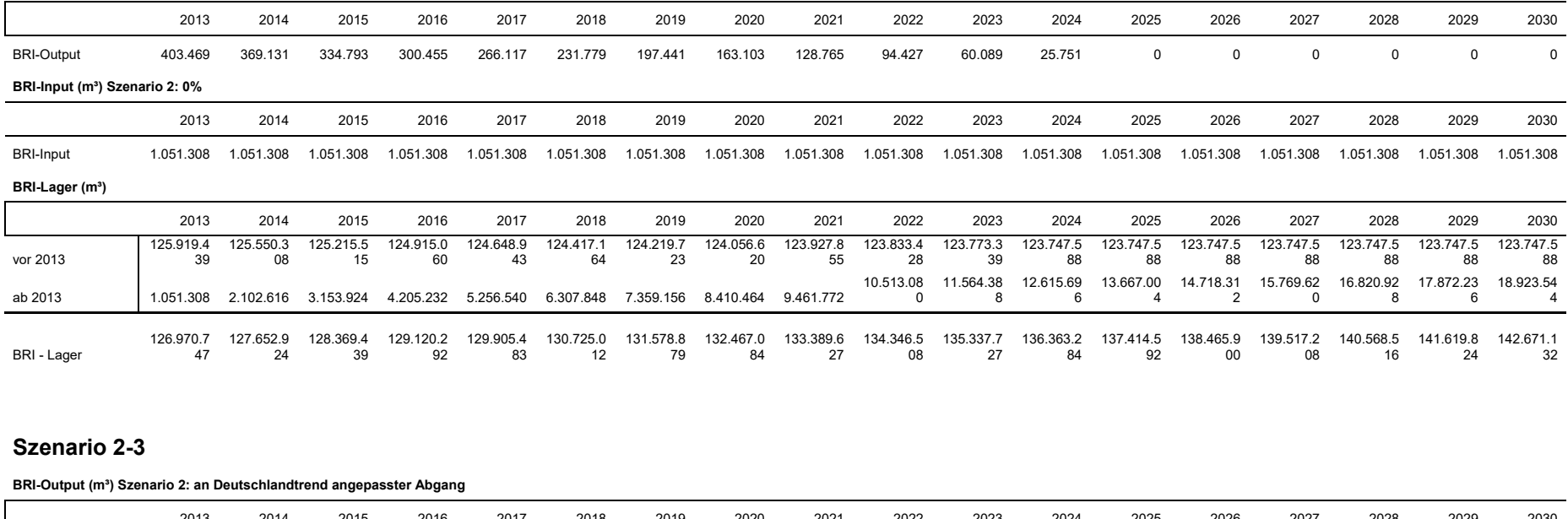

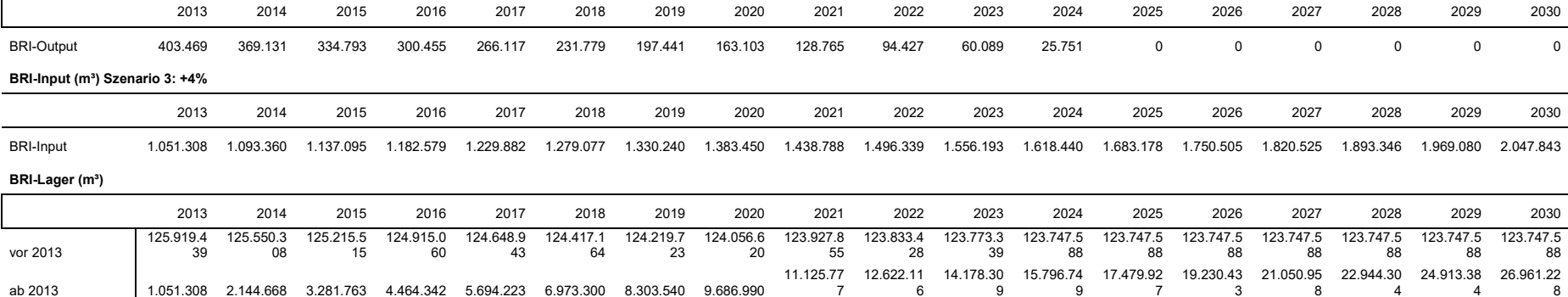

135.053.6 33

136.455.5 45

137.951.6 48

139.544.3 38

141.227.5 16

142.978.0 21

144.798.5 46

146.691.8 93

148.660.9 73

150.708.8 16

133.743.6 10

#### **Szenario 3-1**

**BRI-Output (m³) Szenario 3: Durchschnitt der Jahre 2000 - 2013**

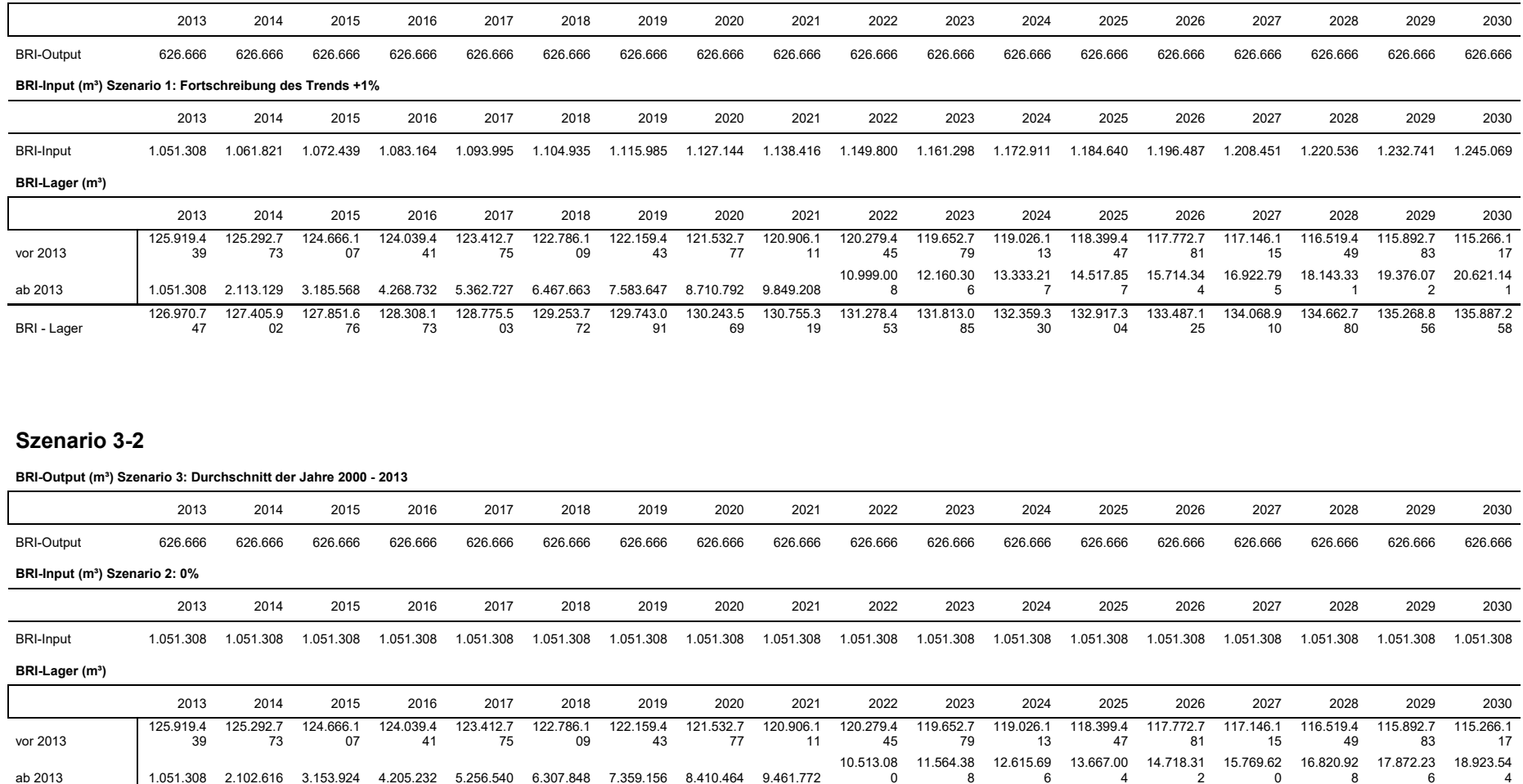

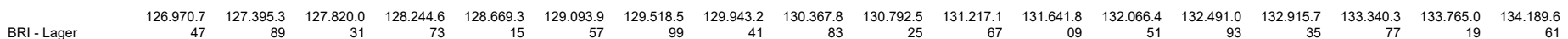

ab 2013 1.051.308 2.102.616 3.153.924 4.205.232 5.256.540 6.307.848 7.359.156 8.410.464 9.461.772

### **Szenario 3-3**

**BRI-Output (m³) Szenario 3: Durchschnitt der Jahre 2000 - 2013**

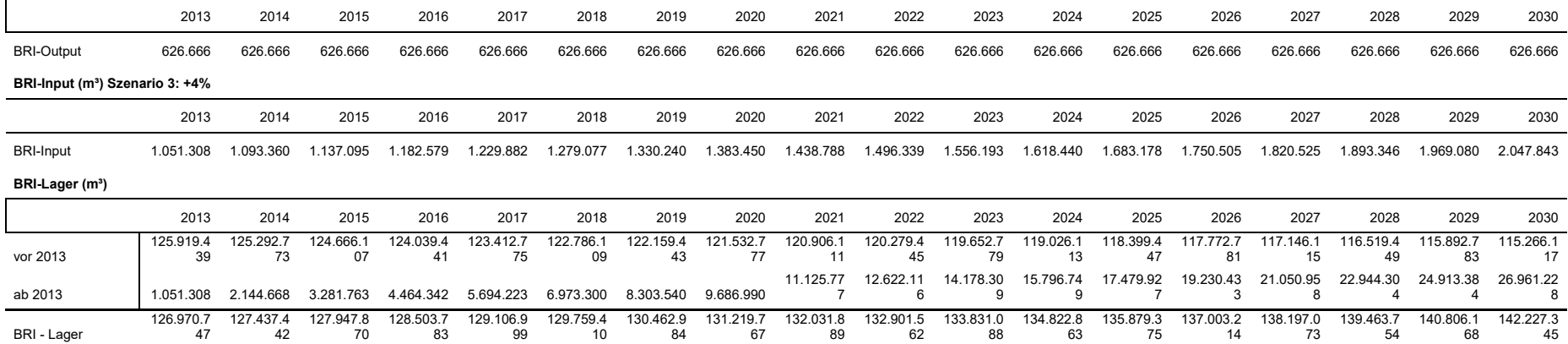

# **A.15. Szenario BRI-Entwicklung von Fabrikgebäuden der Projektregion**

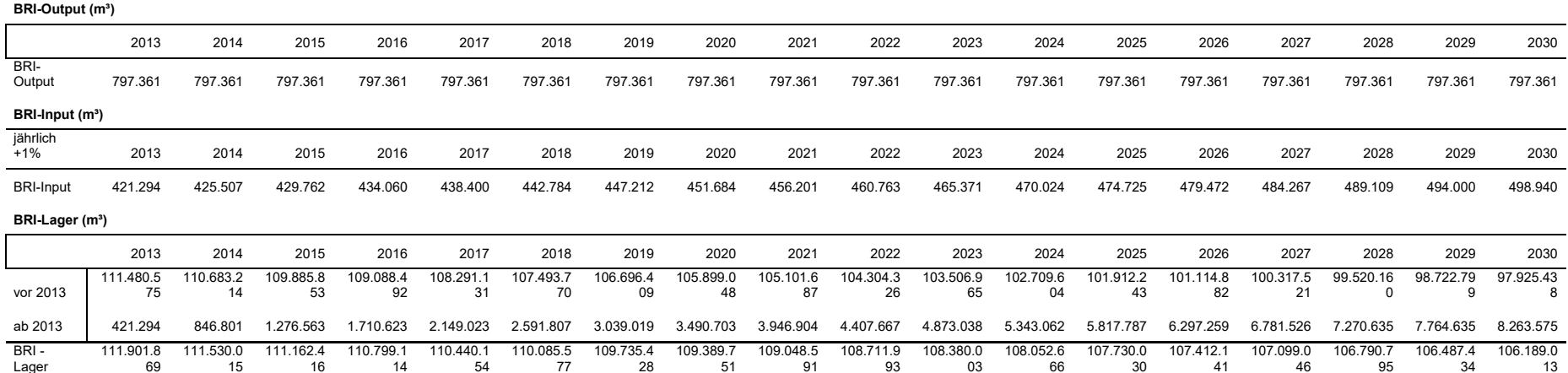

# **A.16. Szenario BRI-Entwicklung aller Nichtwohngebäude der Projektregion**

**BRI-Output (m³)** 

Lager

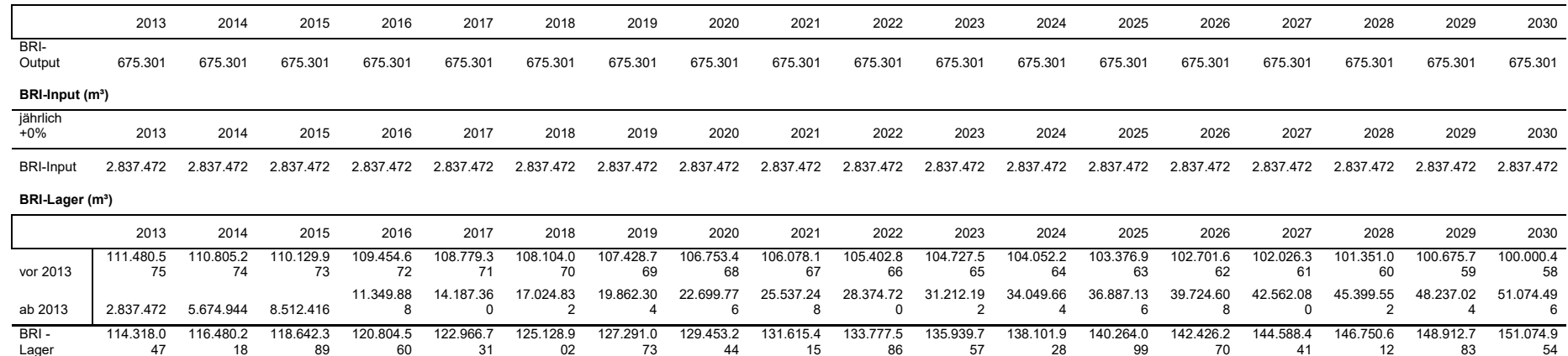

# **A.17. Szenario BRI-Entwicklung der Gesamtheit aller Nichtwohngebäude der Projektregion**

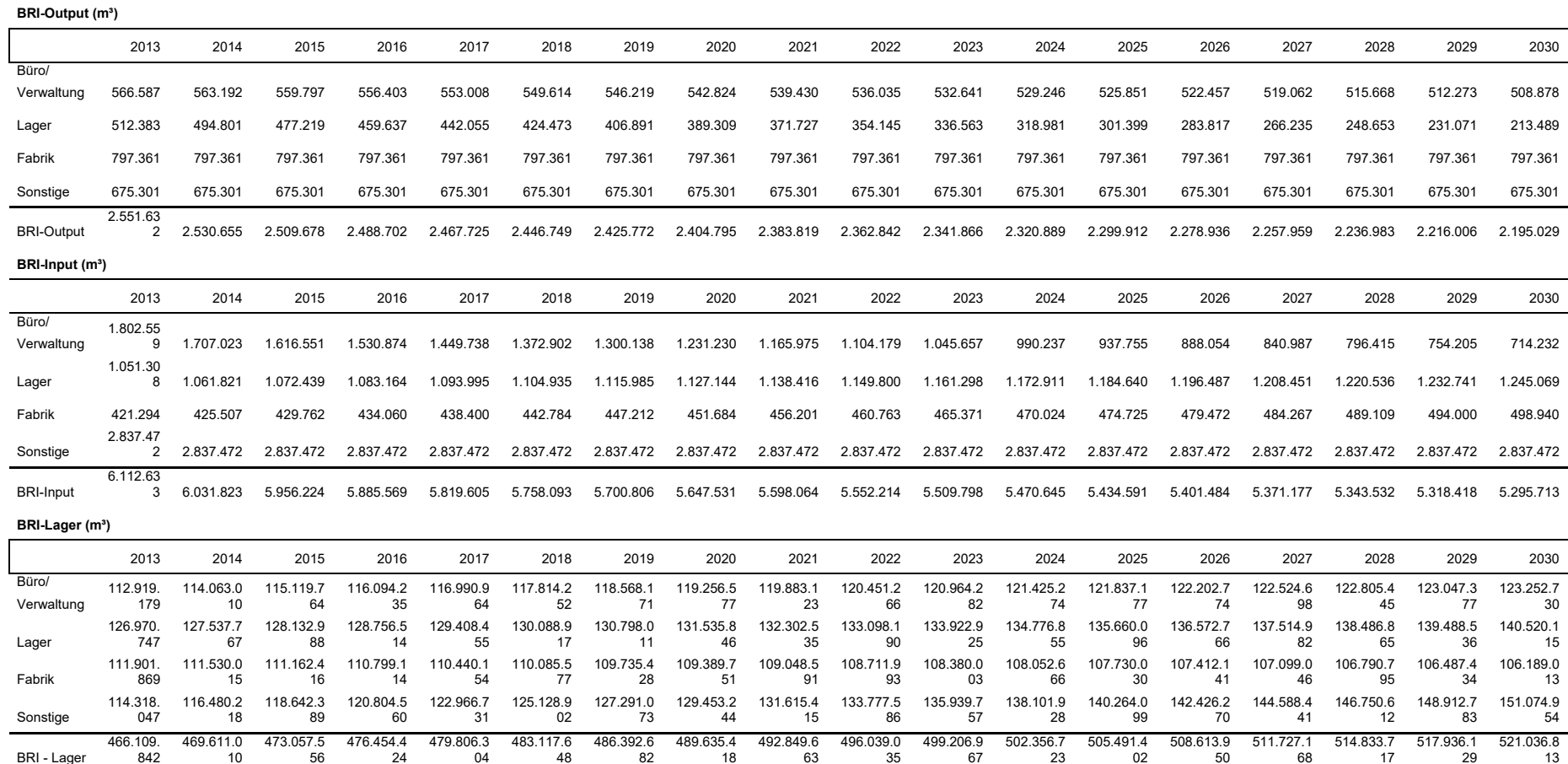

# **A.18. ALKIS –Verwendete Objektarten im Deutschland Vergleich**

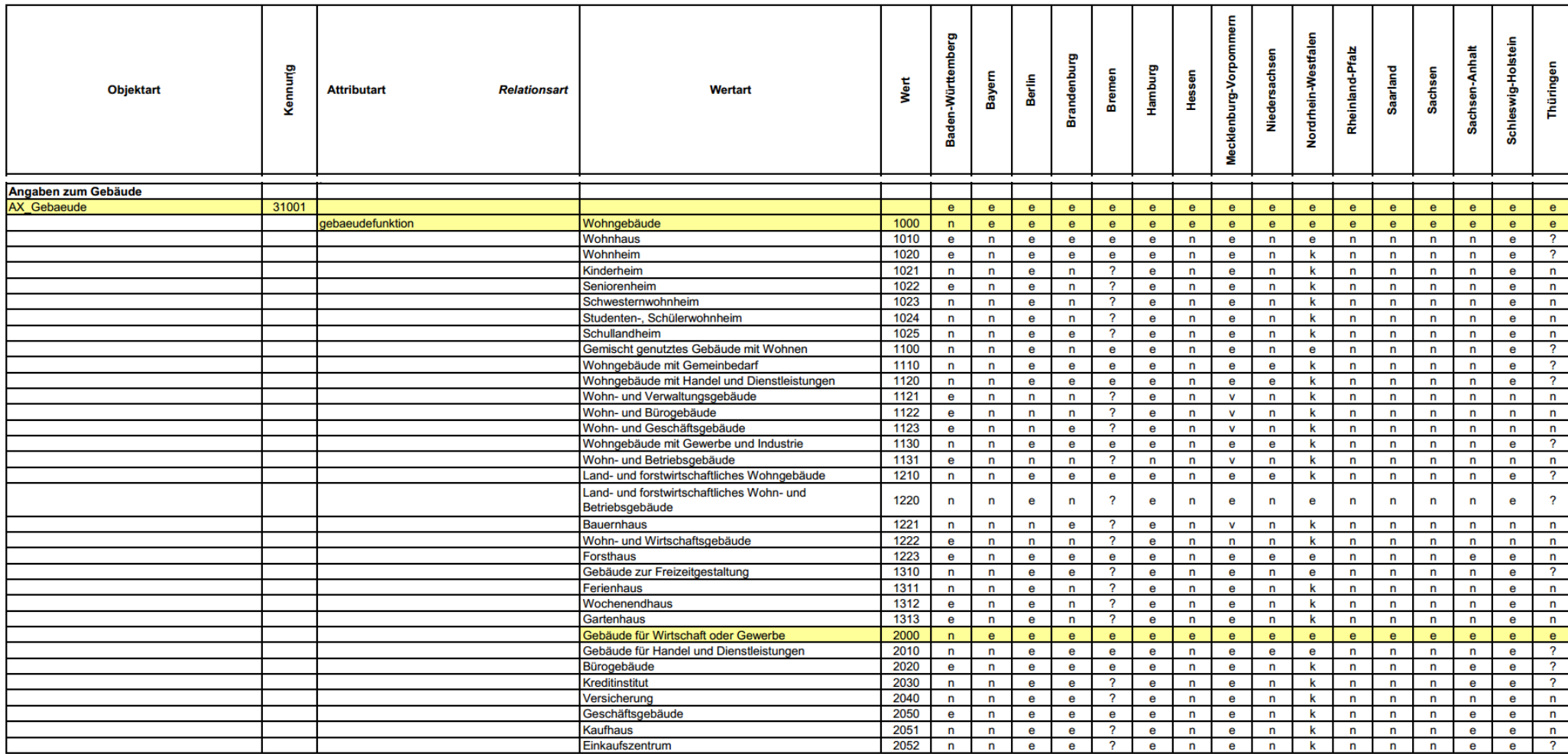

(Auszug) e: wird eingeführt oder ist eingeführt, v: vorgesehen für eine Einführung, n: nicht geführt oder nicht benötigt, ?: Entscheidung steht noch aus

Quelle: (AdV 2012a)

# **A.19. Mapping der Nutzungsarten aus ALKIS (Hessen, GeoInfoDok 6.0.1)**

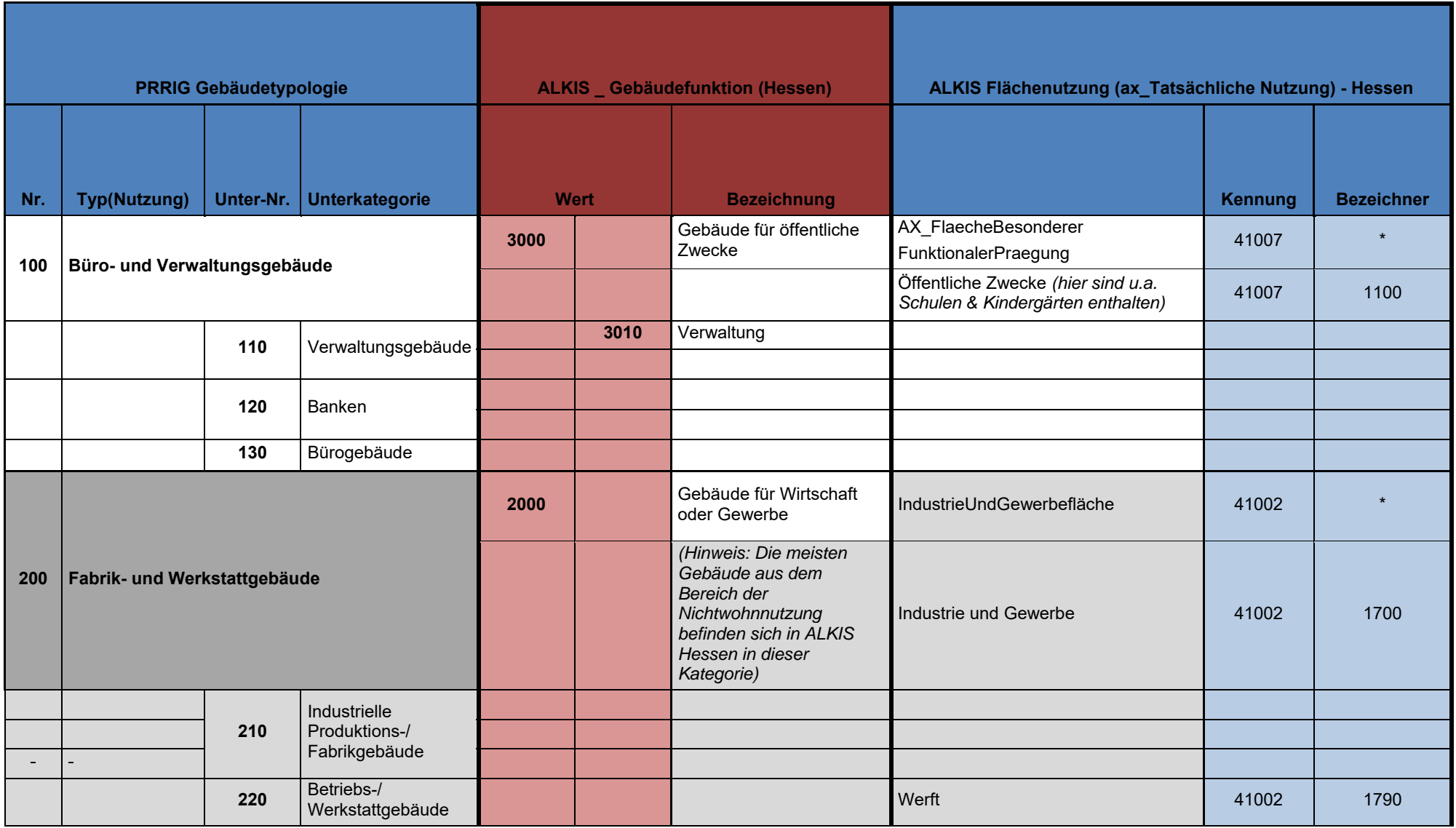

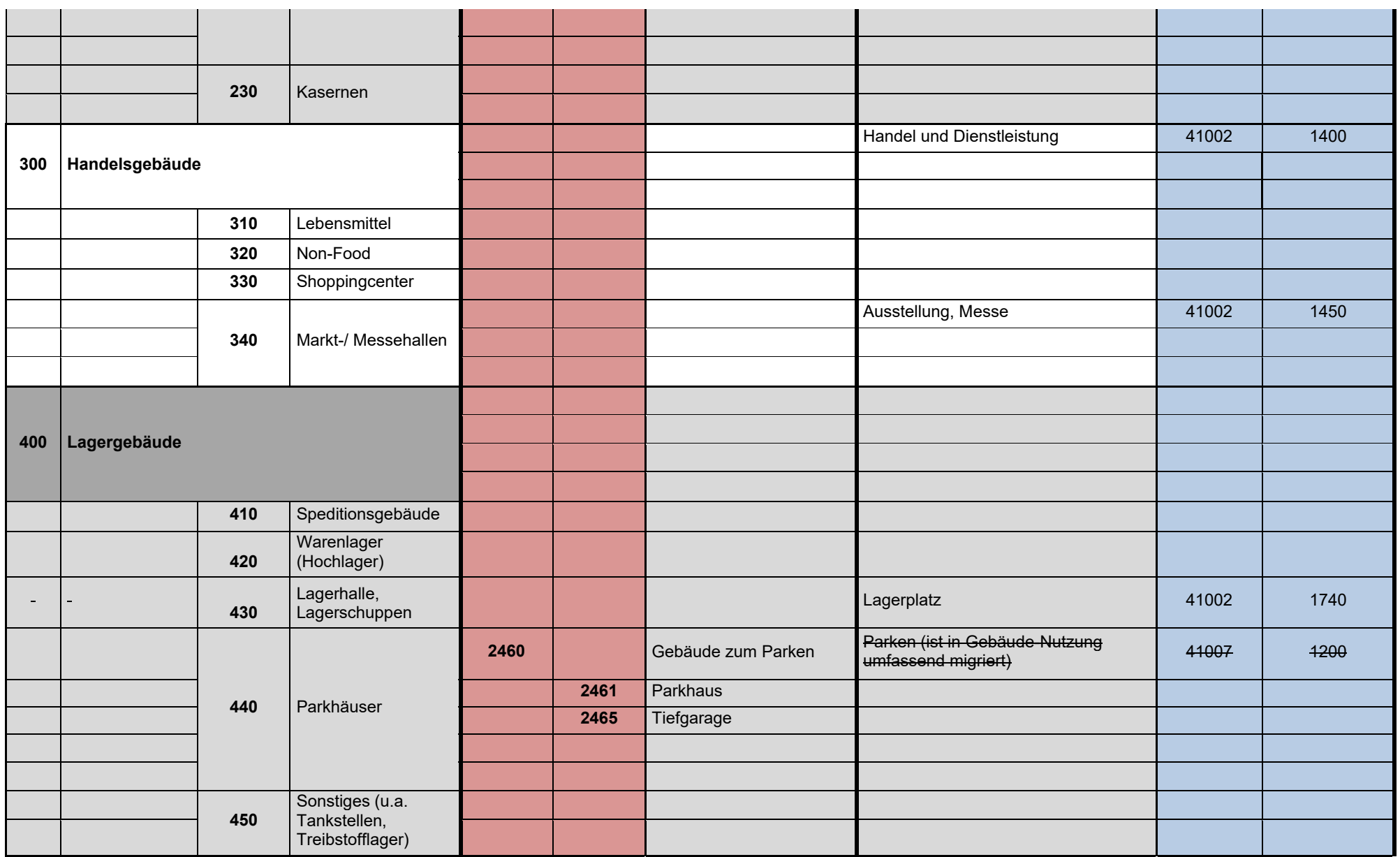

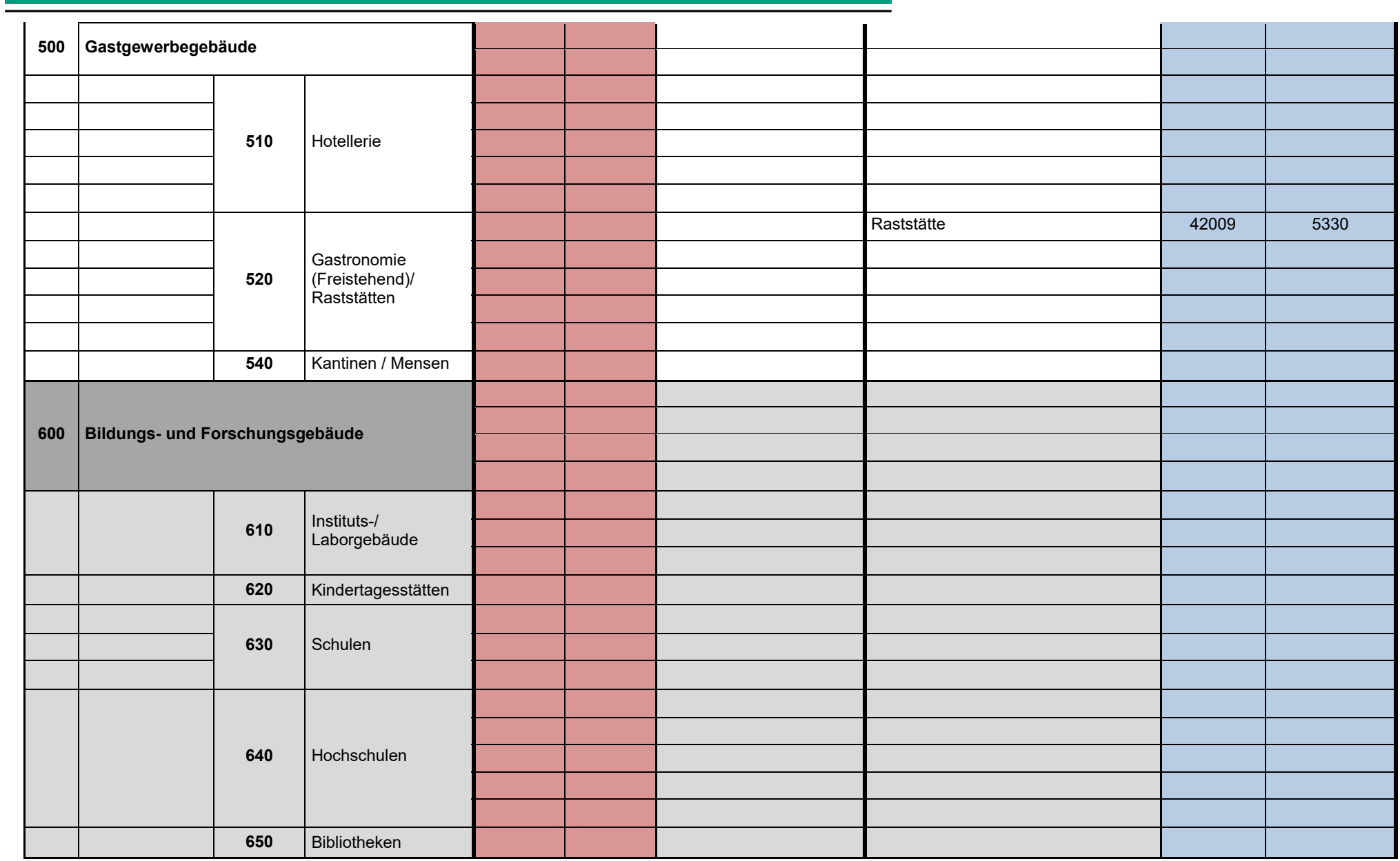
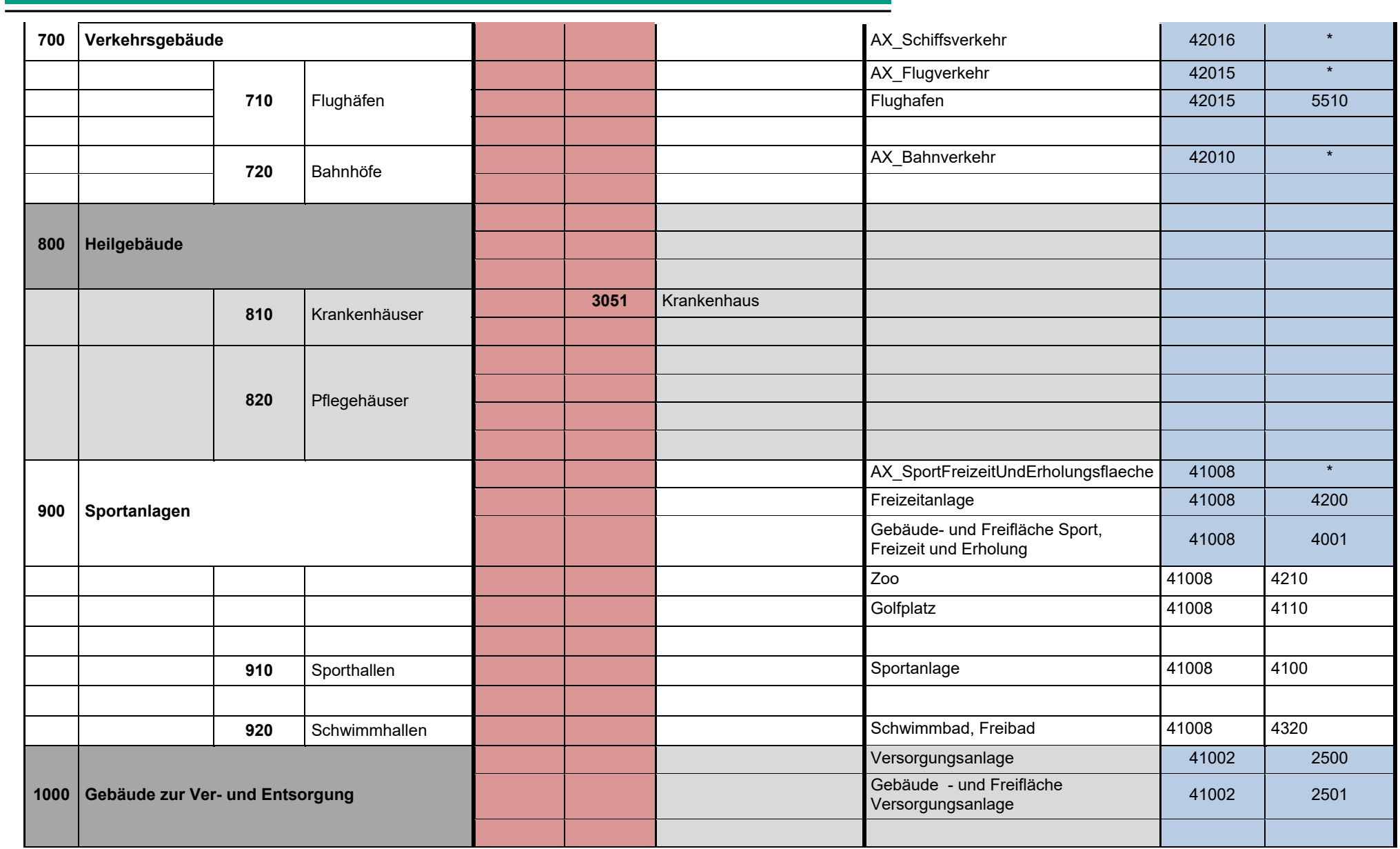

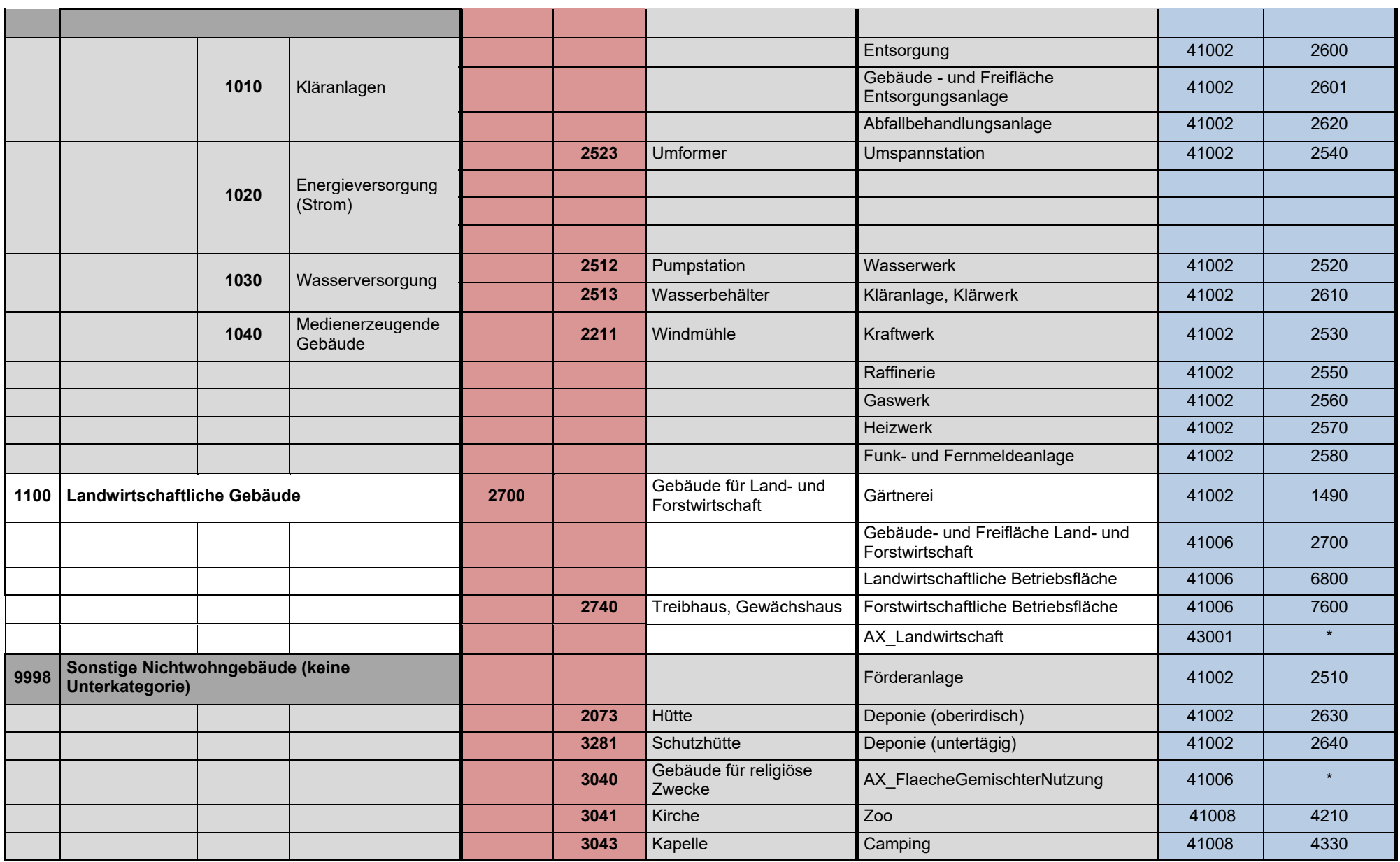

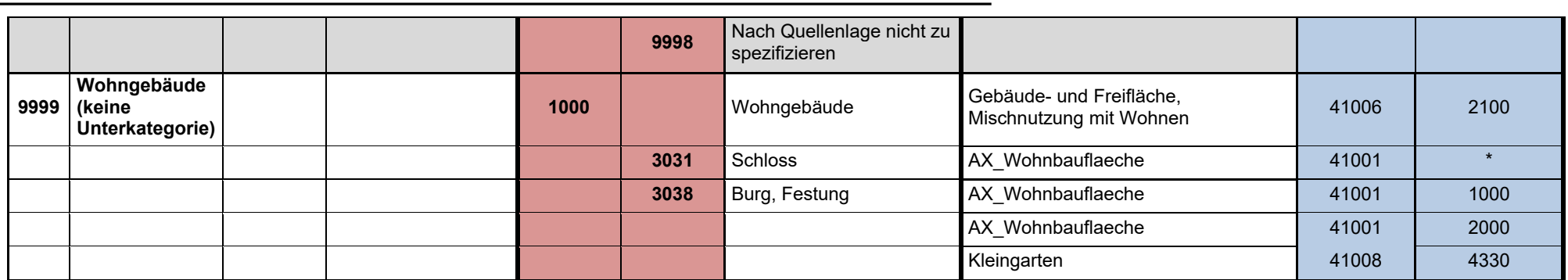

Weitere nicht zugeordnete Nutzungen:

41003 AX\_Halde

41004 AX\_Bergbaubetrieb

41005 AX\_TagebauGrubeSteinbruch

41007:1300 Historische Anlagen

41008:x Nicht relevante Nutzungen (Grünanlage, Golf, Park etc.)

41009 AX\_Friedhof

42001 AX\_Strassenverkehr

42006 AX\_Weg

42009 AX\_Platz

43002 AX\_Wald

43003 AX\_Gehoelz

43004 AX\_Heide

43005 AX\_Moor

43006 AX\_Sumpf

43007 AX\_UnlandVegetationsloseFlaeche

440\*\* Gewässer\*

Stand: Mai 2015

#### **A.20. Datenauswertung ALKIS Gesamt Projektregion (Datengrundlage: Hessische Verwaltung für Bodenmanagement und Geoinformation, 2016; Datenaktualität 2013)**

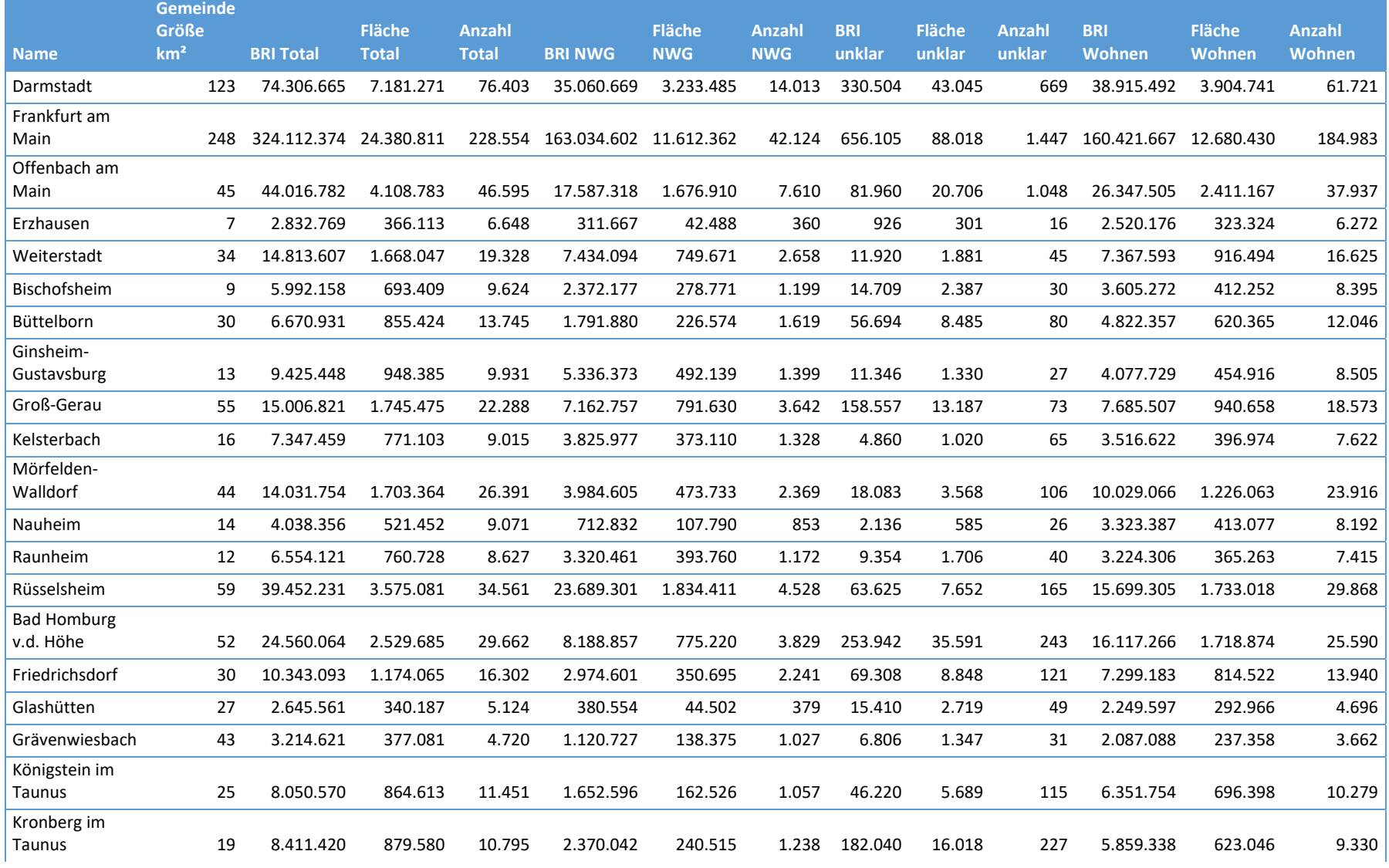

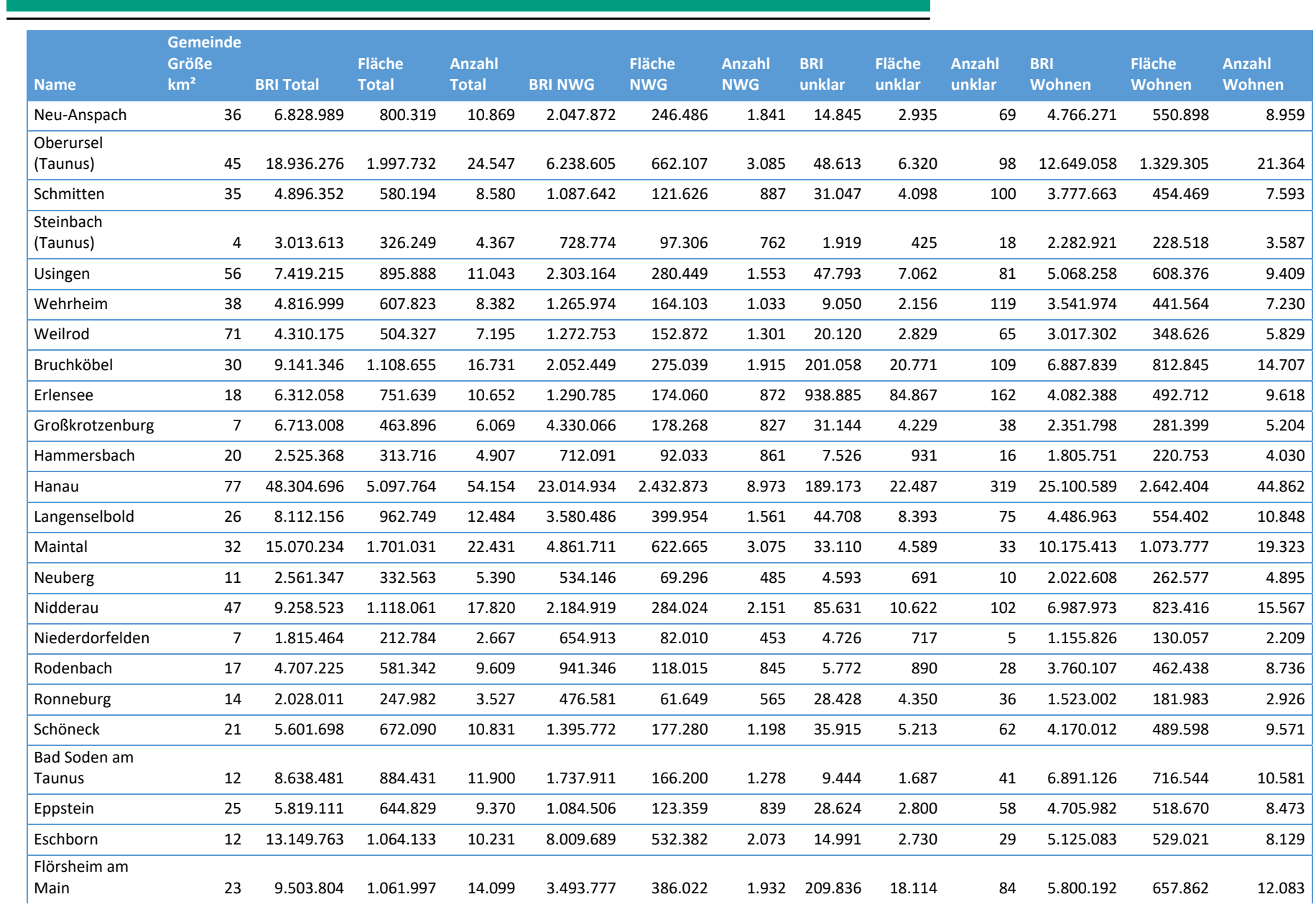

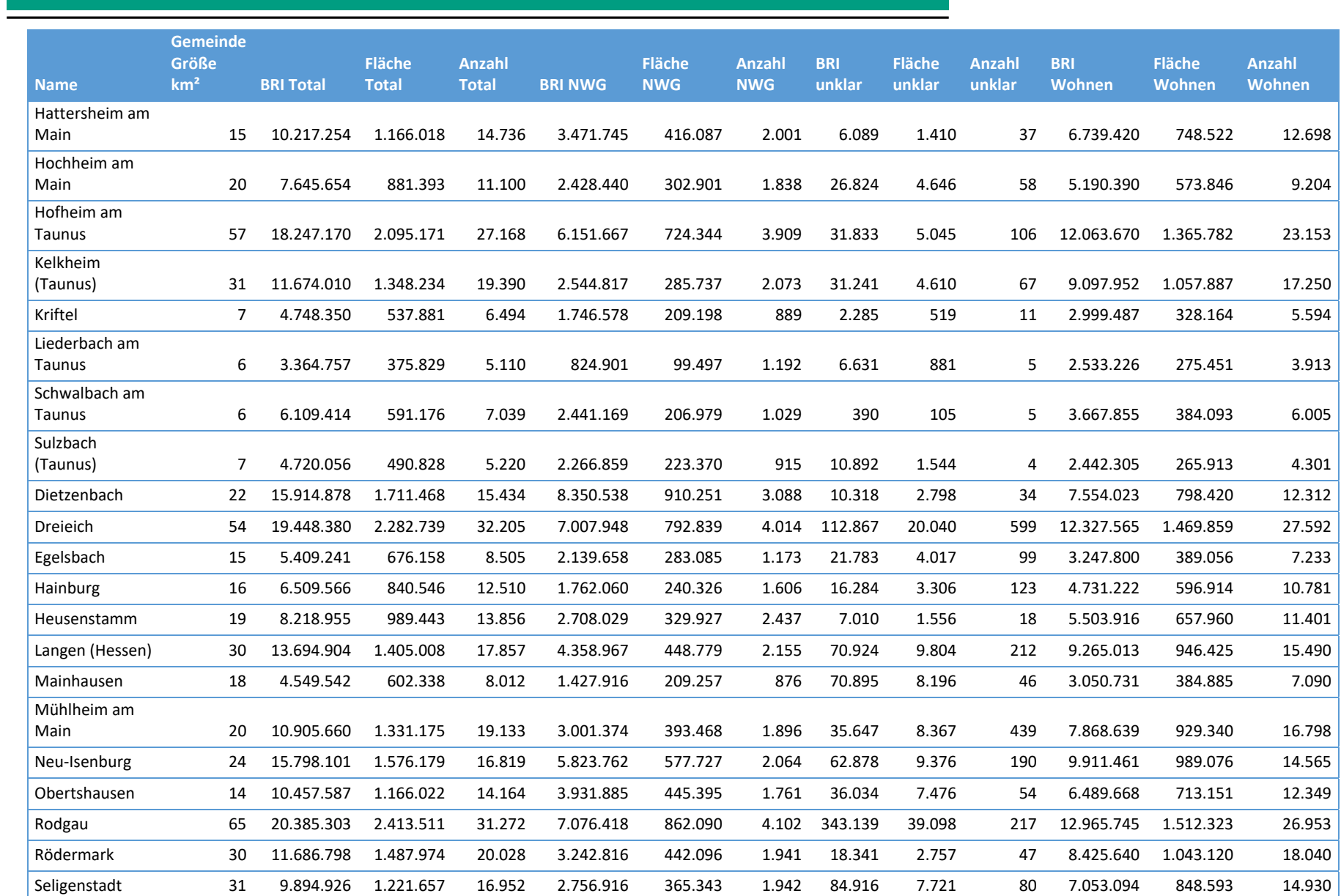

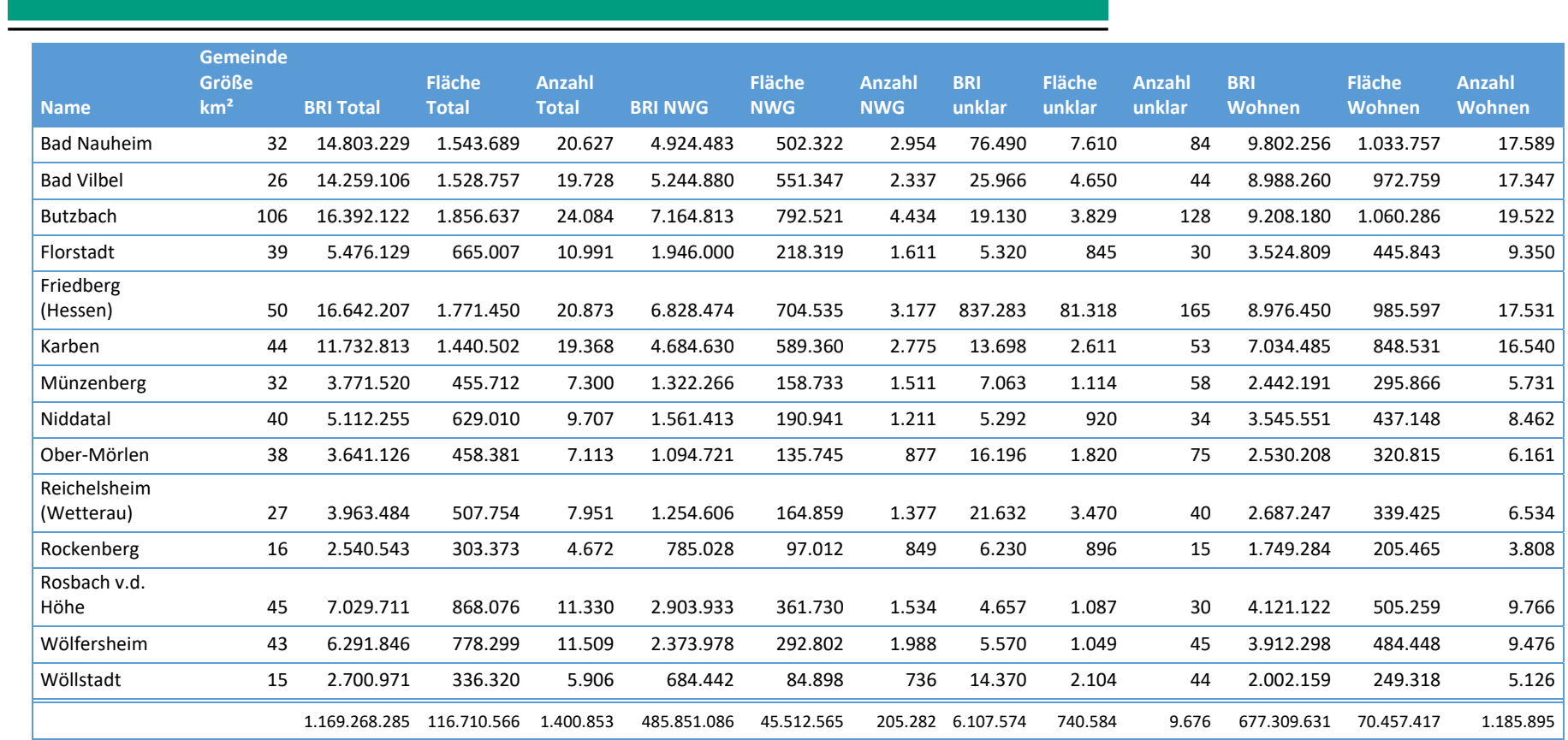

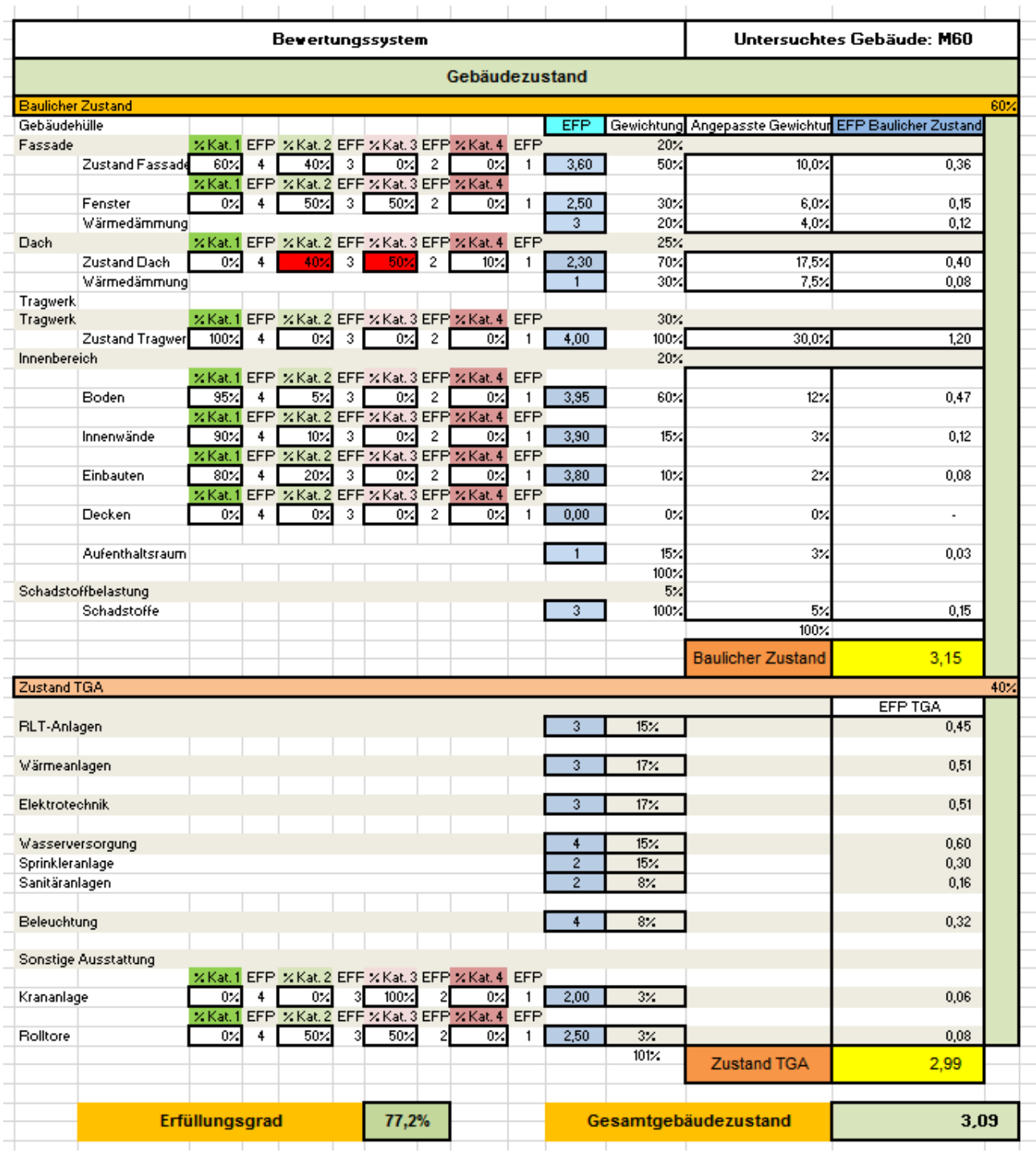

# **A.21. Bewertungsergebnis des Gebäudezustandes**

### **A.22. Beispielhafter Gebäudepass**

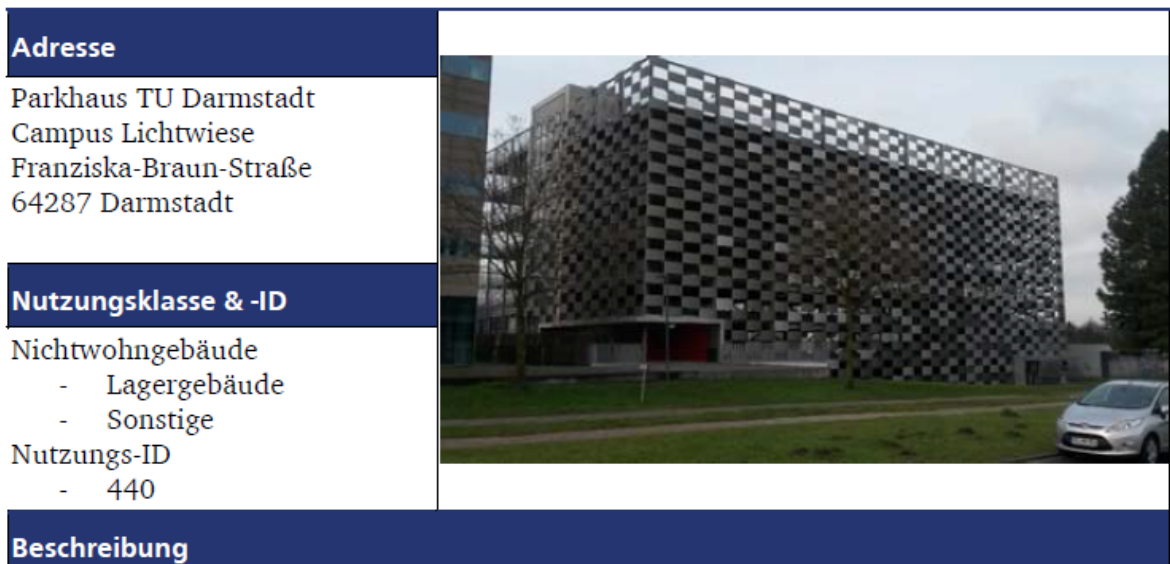

Bei diesem Gebäude handelt es sich um eine offene Großgarage mit halbgeschossig zueinander versetzten Parkebenen (D'Humy-System). Die Erschließung erfolgt über eine Ein-, Ausfahrt, sowie Halbrampen als Begegnungsrampen. Der Fußgängerverkehr wird über zwei an den Stirnseiten des Parkhauses angeordneten Treppenhäusern, eines mit einer Aufzugsanlage, erschlossen. Das Gebäude besitzt eine besondere Matrixfassade aus Metallelementen.

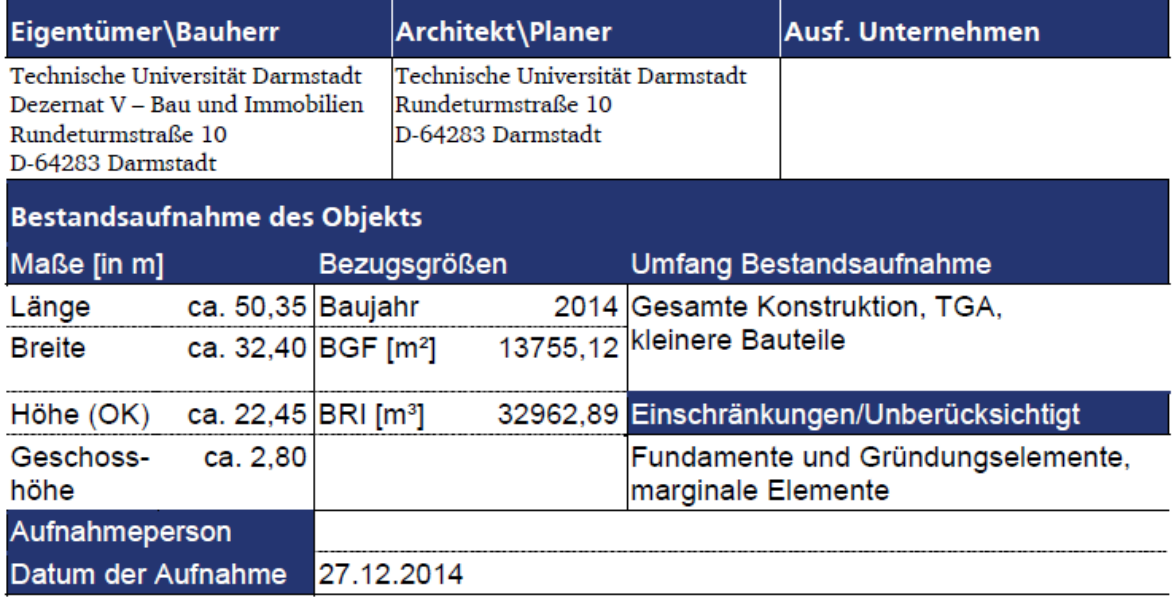

Gebäudepass Seite 1/3: Übersicht der allgemeinen Informationen

#### Materialzusammensetzung (gesamt)

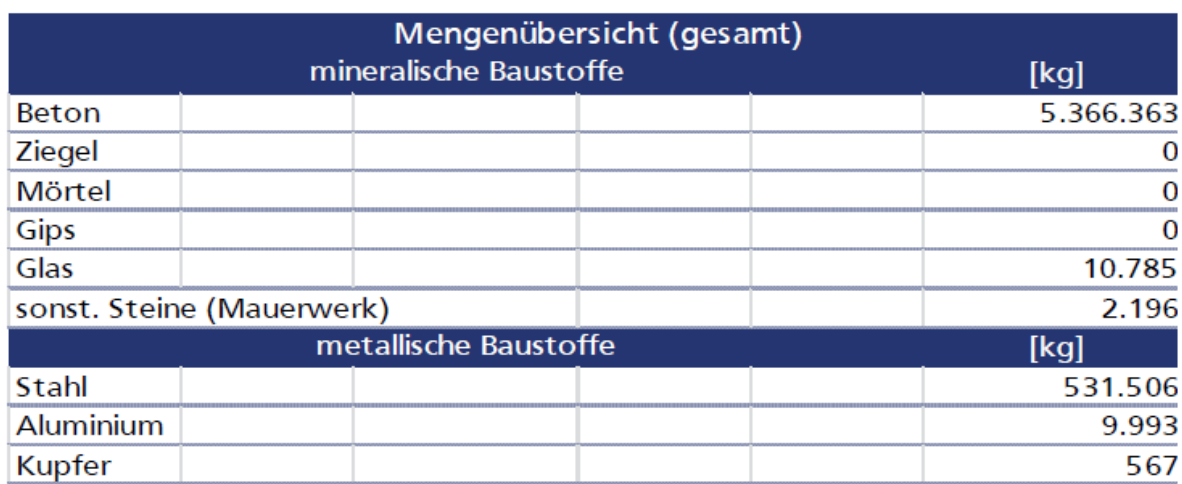

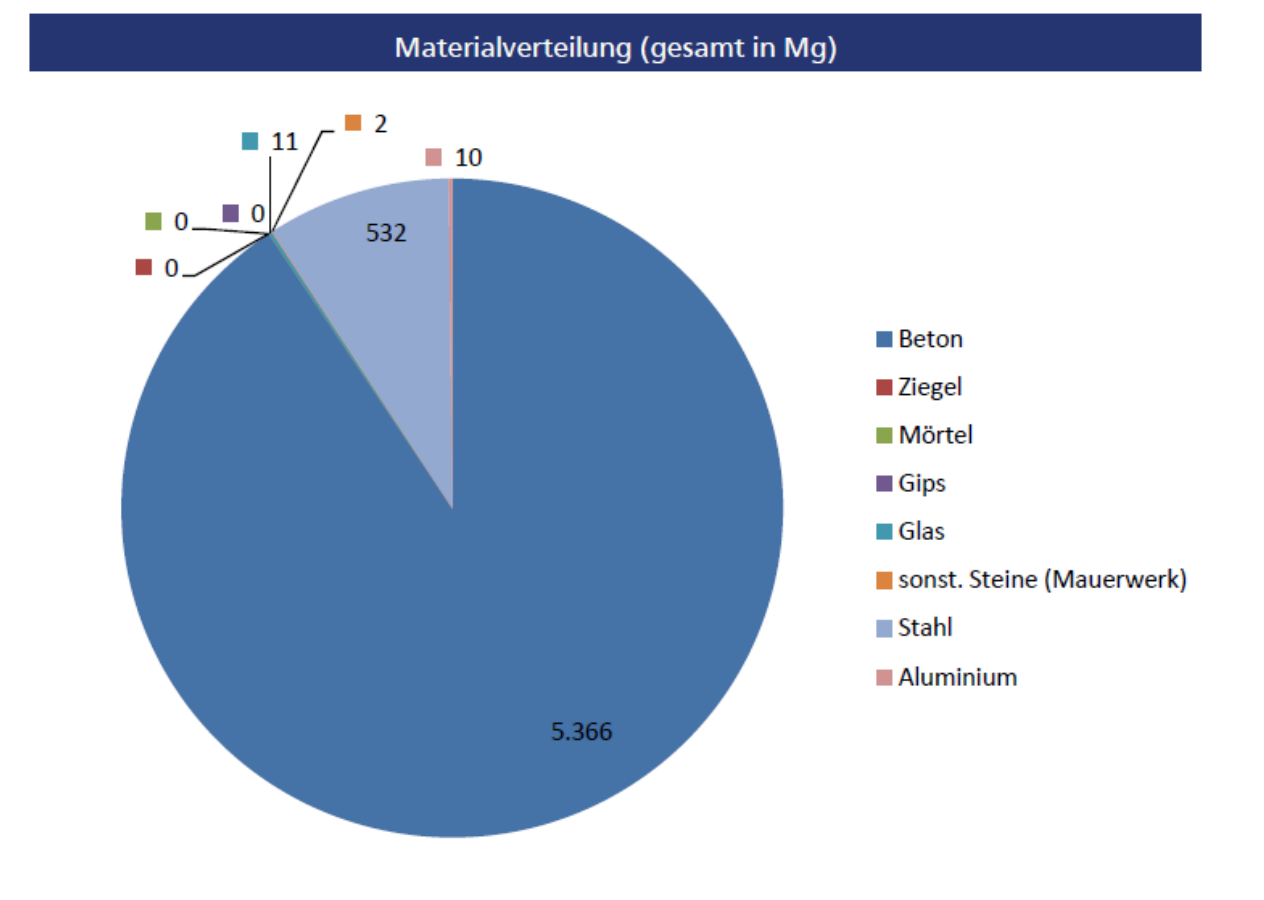

#### Gebäudepass Seite 2/3: Übersicht der der Materialverteilung

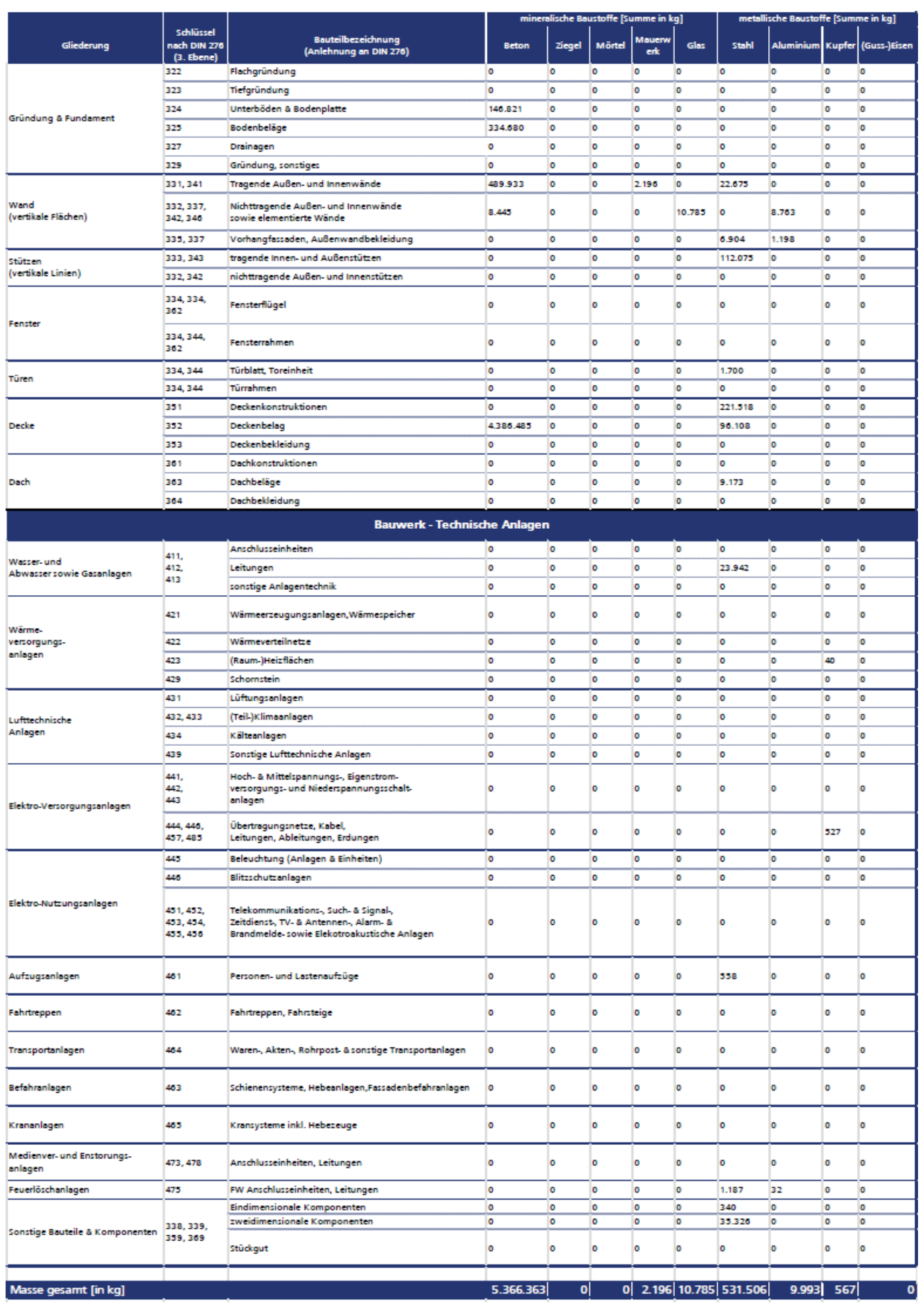

Gebäudepass Seite 3/3: Übersicht der bauteilbezogenen Materialverteilung

# **A.23. Gebäudeaufnahmebogen und Bewertungshilfen für das Praxisbeispiel**

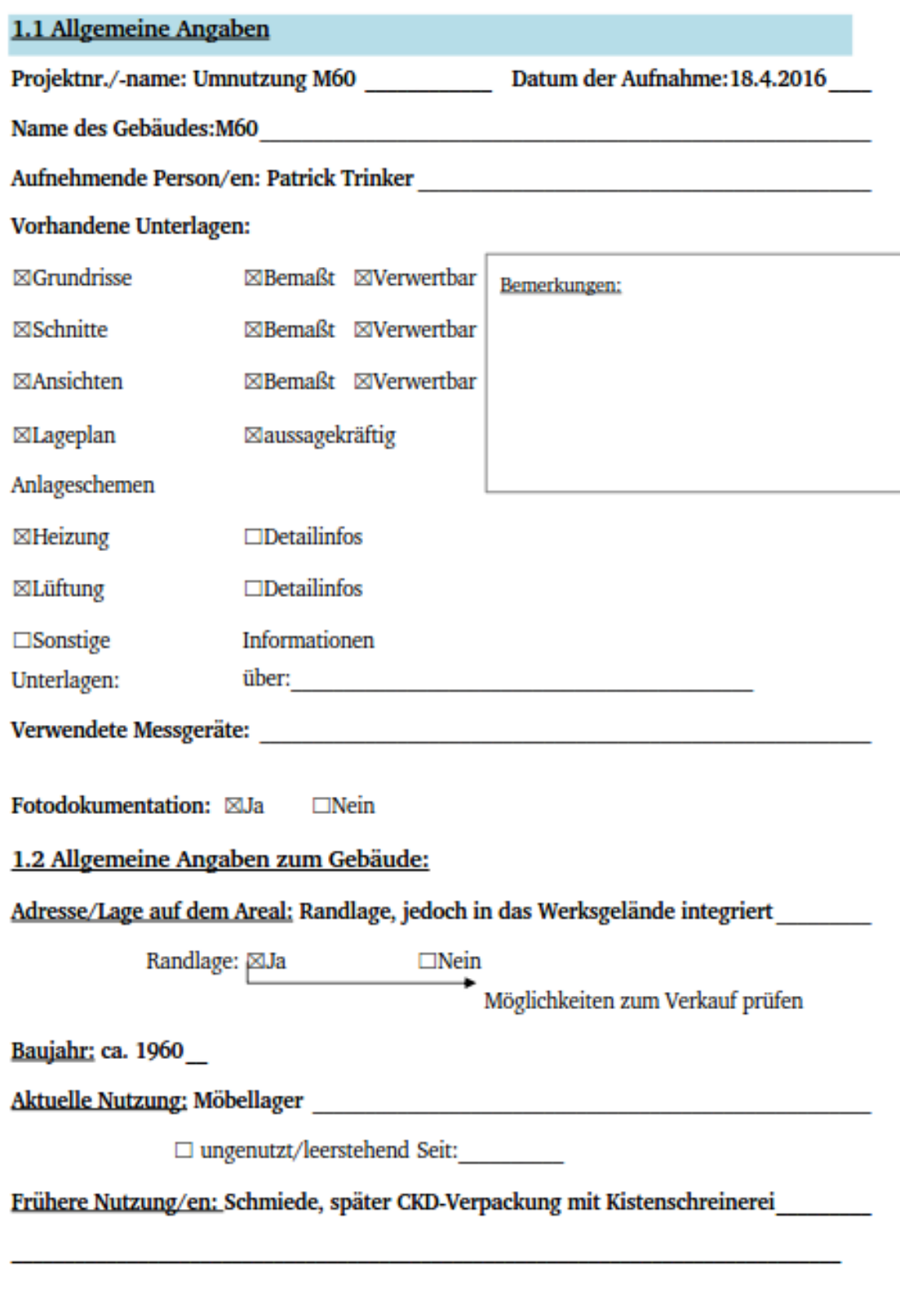

# Wurden bereits Änderungen/Sanierungen vorgenommen?

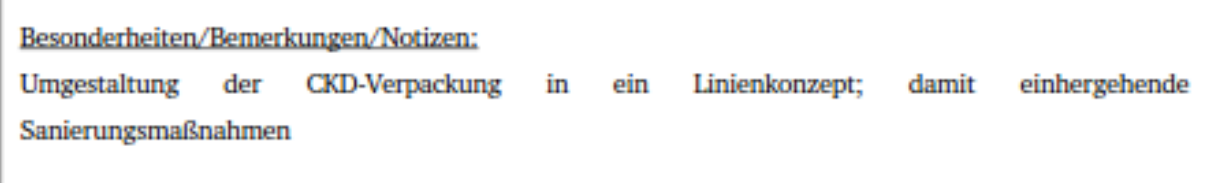

 $\boxtimes$  Vorhangfassade

# 2. Gebäudezustand

# 2.1 Baulicher Zustand

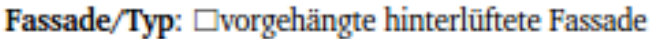

 $\Box$  Sonstige:

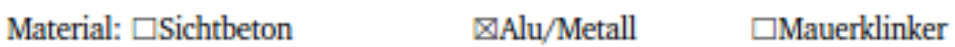

 $\Box$  Sonstige:

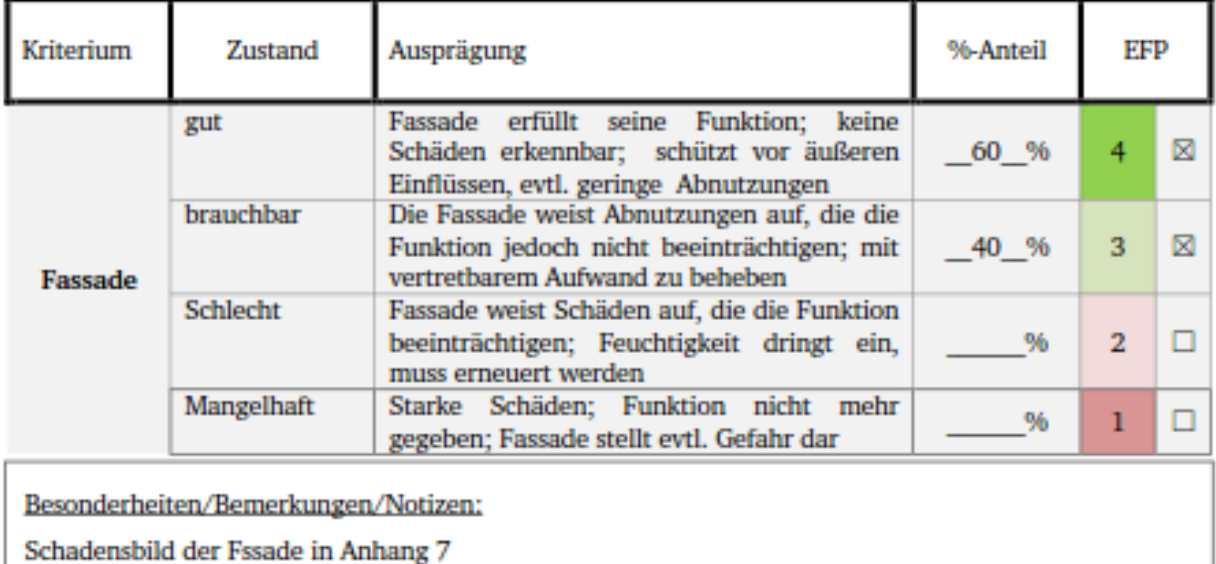

#### Fenster: ⊠Einscheibenverglasung □Zweischeibenverglasung □Andere:

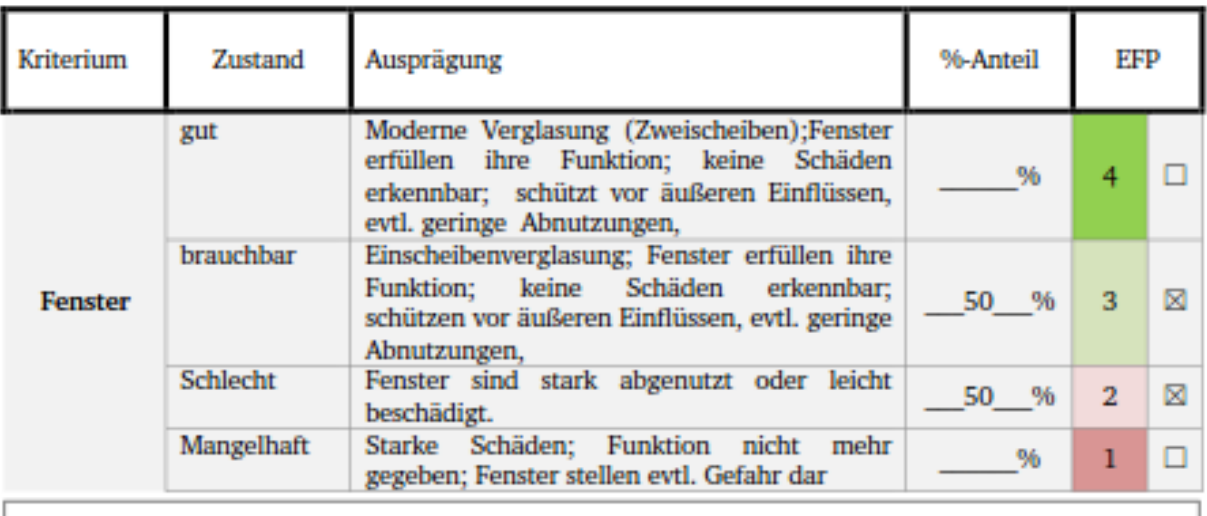

Besonderheiten/Bemerkungen/Notizen:

Zwar funktionsfähig; energetisch jedoch sehr fragwürdig

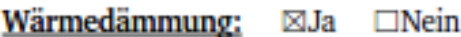

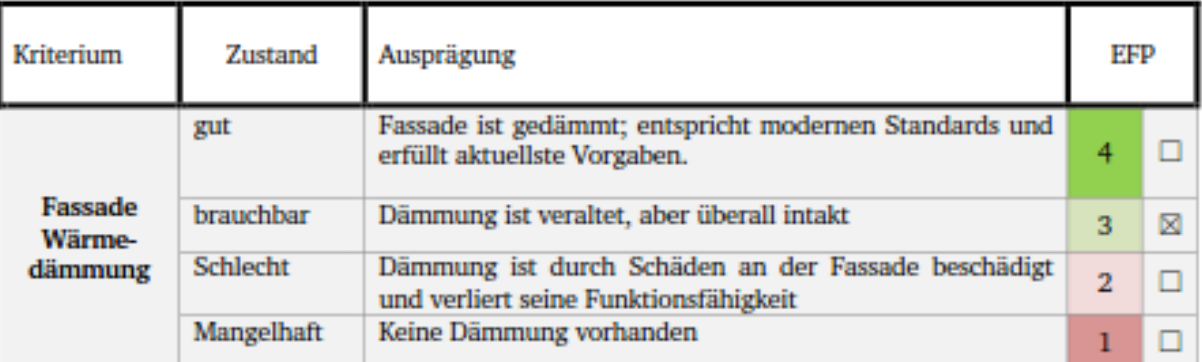

Besonderheiten/Bemerkungen/Notizen:

Teilweise freiliegend siehe Schadensbild Anhang 7

#### Tragwerk: ⊠Stahltragwerk □Stahlbetontragwerk

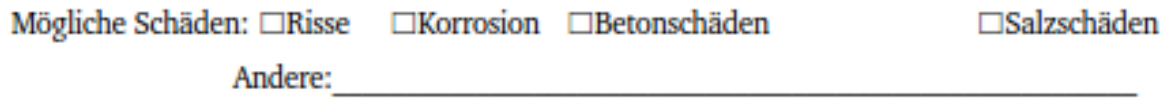

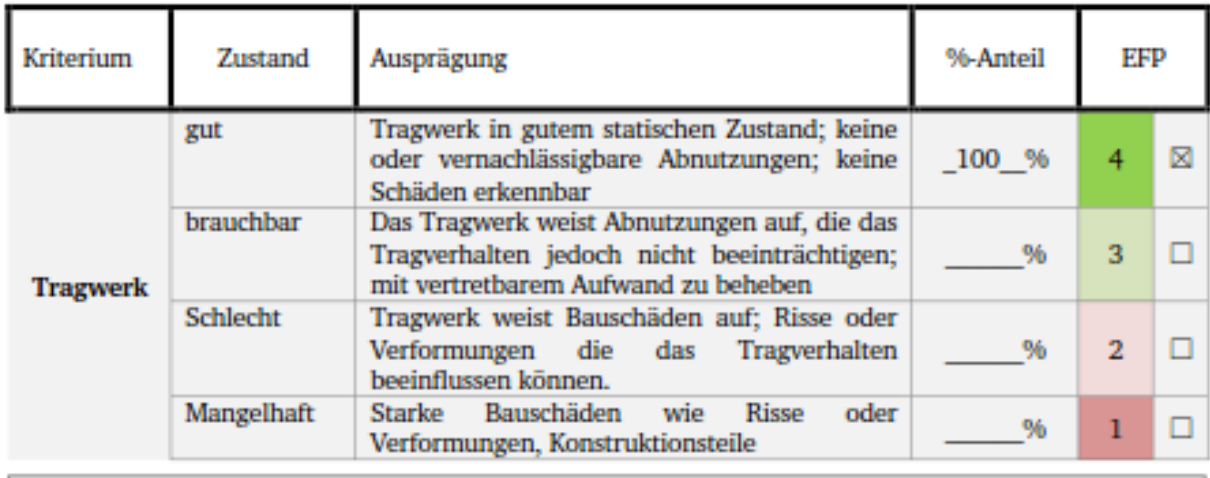

Besonderheiten/Bemerkungen/Notizen:

Tragwerk in optisch sehr gutem Zustand; keine Beschädigungen

#### Dach:: ⊠Sheddach □Flachdach □Pultdach □Andere:

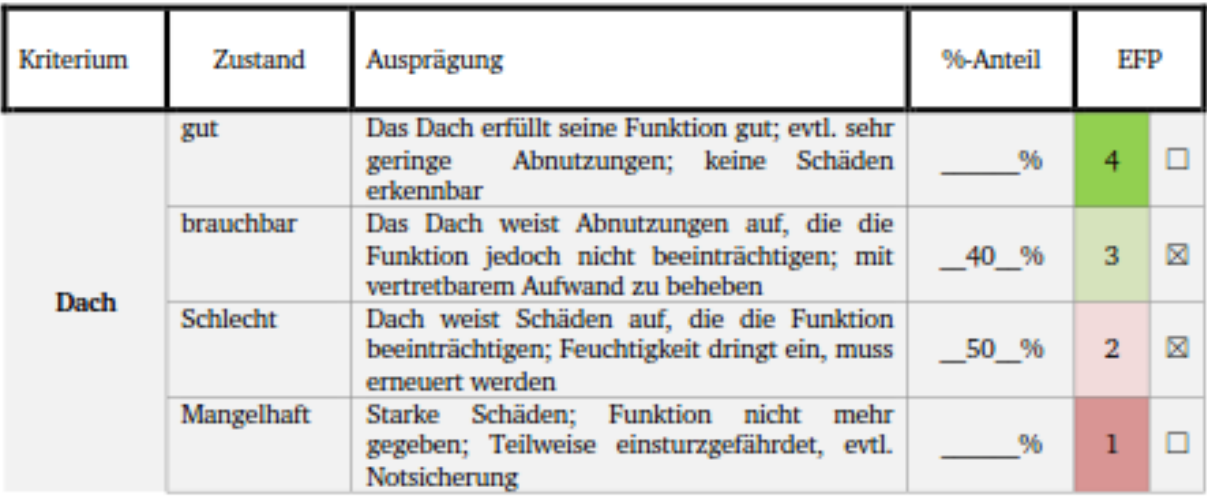

Besonderheiten/Bemerkungen/Notizen:

Dach ist an einigen Stellen undicht; für eine dauerhafte zukünftige Nutzung muss es erneuert werden

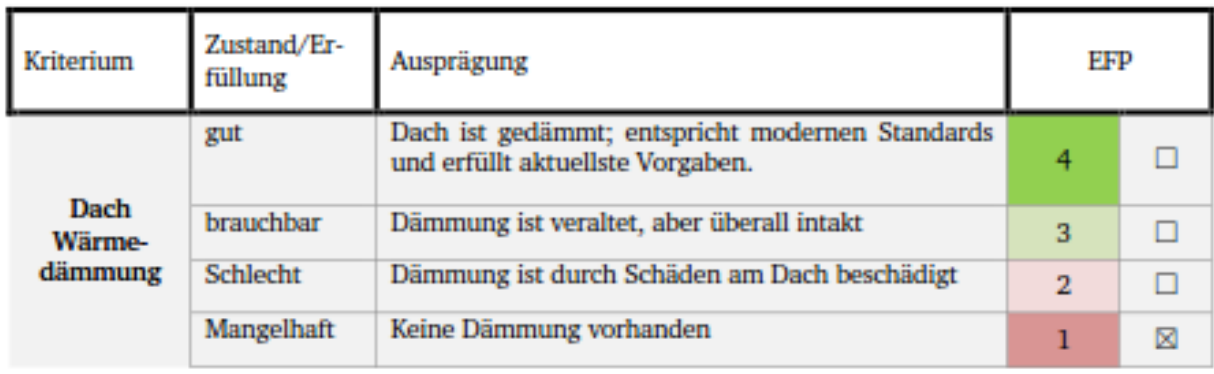

Besonderheiten/Bemerkungen/Notizen:

# Innenbereich:

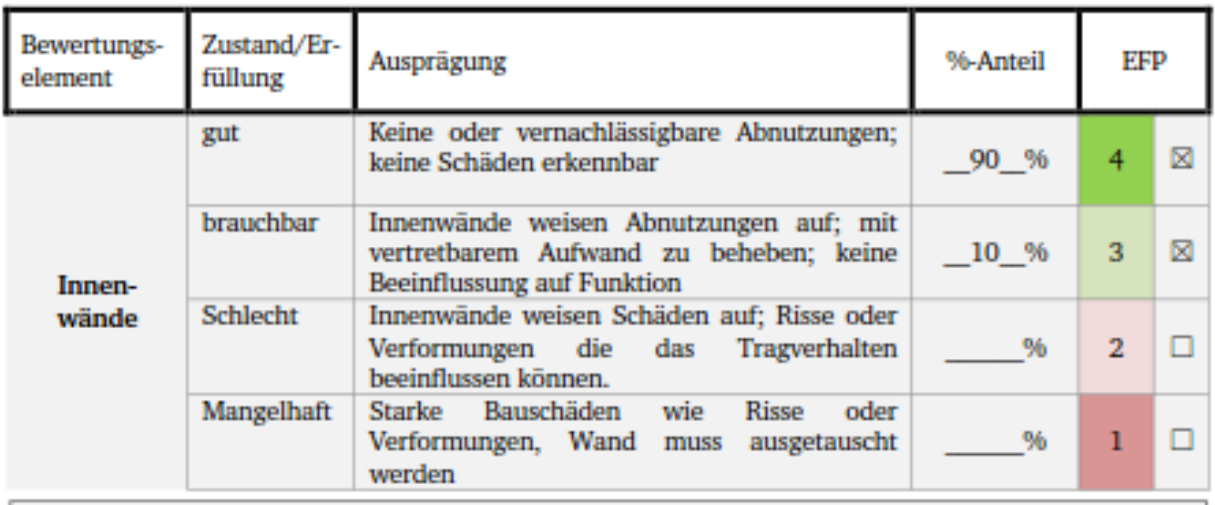

Besonderheiten/Bemerkungen/Notizen:

Innenwände weisen nur geringen Abnutzungen auf

#### Geschossdecken:

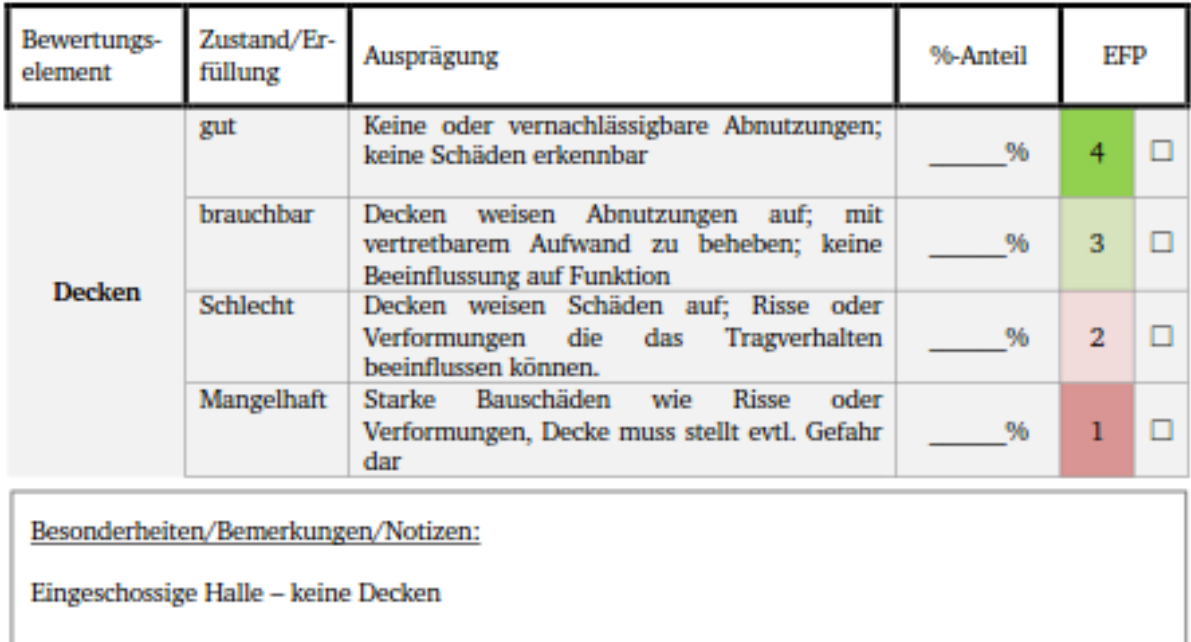

# $\underline{\textbf{Boden:}} \quad \textcolor{red}{\boxtimes} \textbf{Beton} \textbf{boden} \qquad \qquad \textcolor{red}{\Box} \textbf{Anderer Boden} \textbf{belag:}$

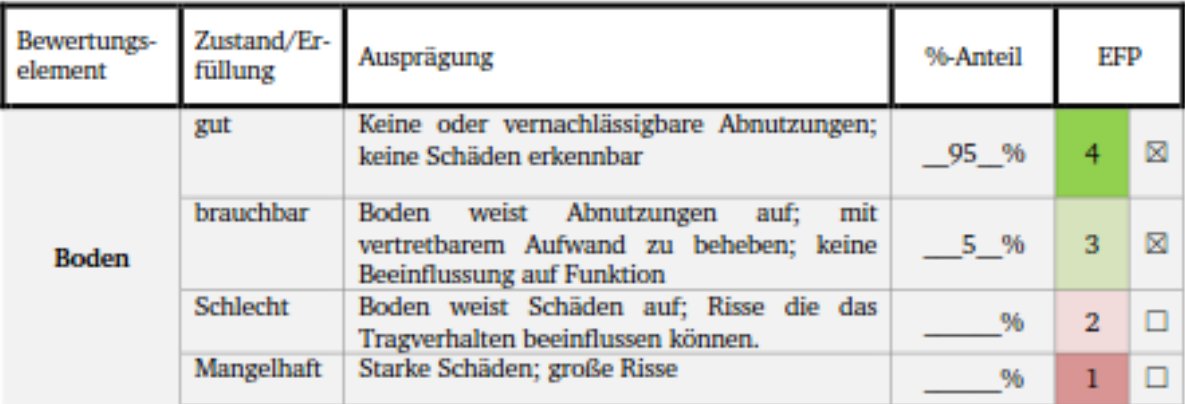

Besonderheiten/Bemerkungen/Notizen:

Lediglich kleinere Abplatzungen der Beschichtung.

#### Einbauten:

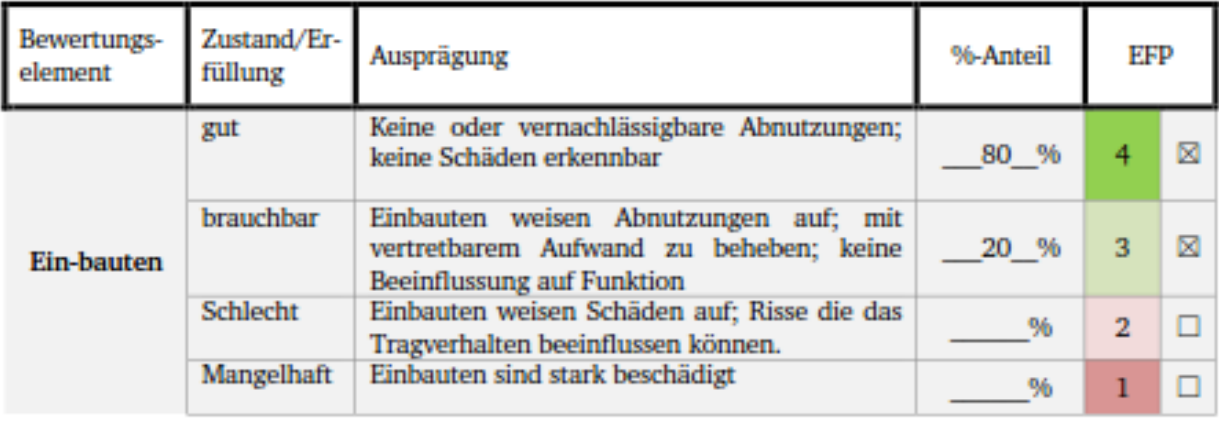

Besonderheiten/Bemerkungen/Notizen:

Umrandung des Einbau beschädigt

#### Aufenthaltsräume/Pausenräume:

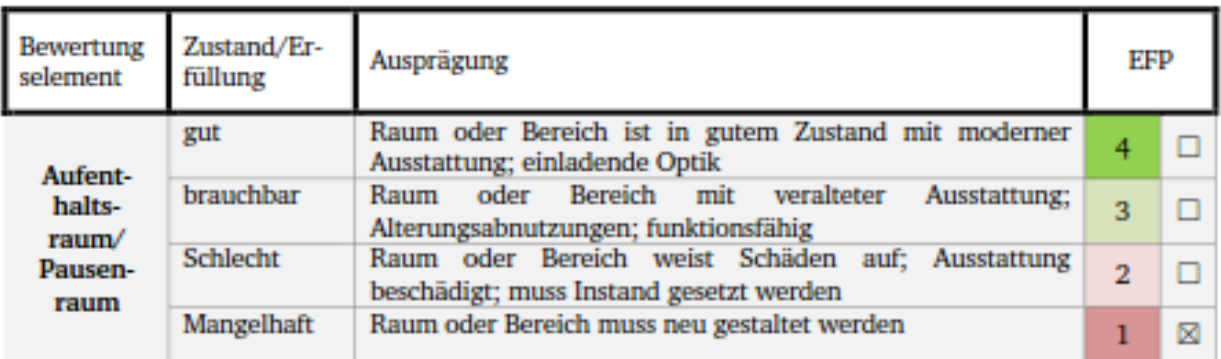

Besonderheiten/Bemerkungen/Notizen:

Aufenthaltsraum in sehr schlechtem Zustand; auf dem Einbau gelegen; Küche herausgerissen; verwahrlost

### Schadstoffbelastung:

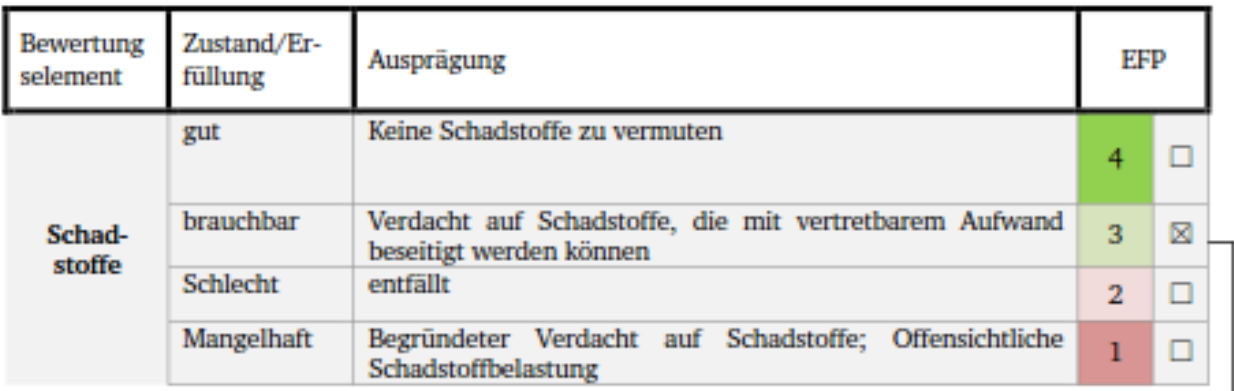

#### Experte zurate ziehen

Besonderheiten/Bemerkungen/Notizen:

Schadstoffe könnten in der Dämmung sein

### 2.2 Zustand der Technischen Gebäudeausrüstung:

#### Wasserversorgung:

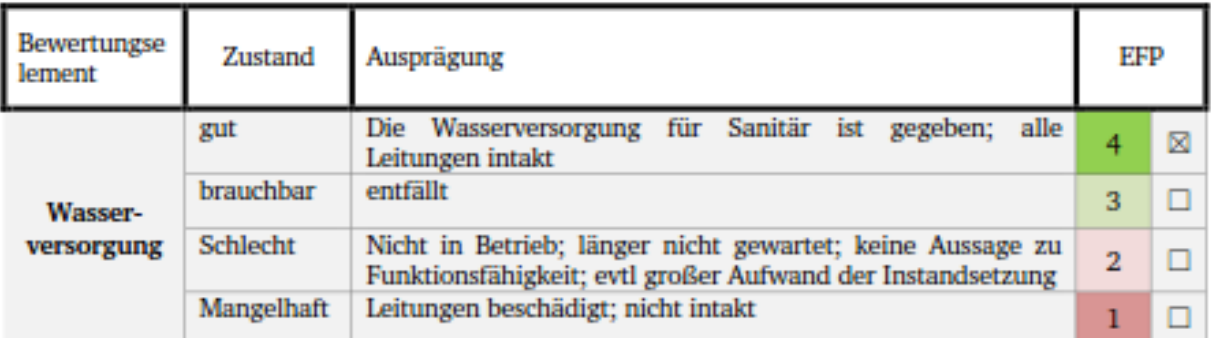

Besonderheiten/Bemerkungen/Notizen:

Wasserversorgung und Sanitär überall funktionsfähig

# Sprinkleranlage:

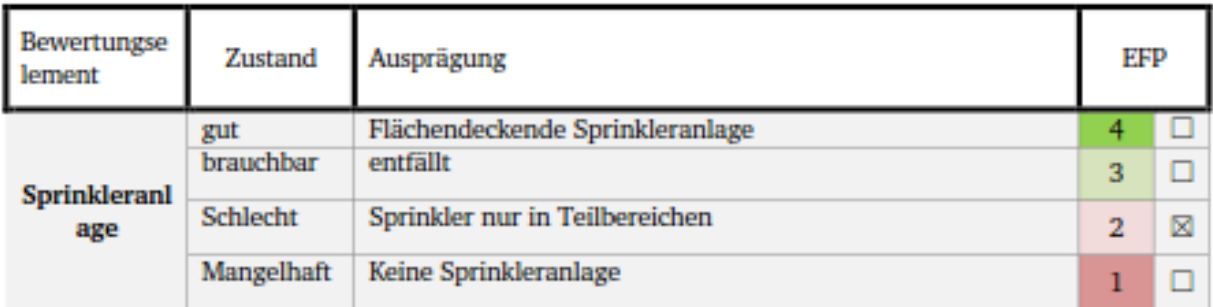

Besonderheiten/Bemerkungen/Notizen:

Lediglich Regalsprinkler in Teilbereichen

# Sanitäranlagen

Anzahl: 2 wc, 2 waschräume

| Bewertung<br>selement | Zustand/Er-<br>füllung | Ausprägung                                                                                               | EFP |   |
|-----------------------|------------------------|----------------------------------------------------------------------------------------------------|-----|---|
| Sanitär-<br>anlagen   | gut                    | gutem Zustand mit moderner Ausstattung;<br>Raum<br>in<br>Sanitäranlagen intakt;                          |     |   |
|                       | brauchbar              | Sanitäranlage<br>funktionsfähig;<br>Veraltete<br>aber<br>Alterungsabnutzungen; entspricht ASR            |     |   |
|                       | <b>Schlecht</b>        | Starke Abnutzungen; Anpassungsverlangen aus ArbSchG<br>und somit ASR                                     |     | ⊠ |
|                       | Mangelhaft             | Sanitäranlage ist offensichtlich<br>beschädigt<br>nicht<br>und<br>funktionsfähig; müssen erneuert werden |     |   |

Besonderheiten/Bemerkungen/Notizen:

2 Toilettenbereiche

### **RLT-Anlagen:**

 $\Box$ Mit Lüftungsfunktion

 $\Box$ Ohne

#### Lüftungsfunktion

□Nur-Luft-System

□Luft-Wasser-System

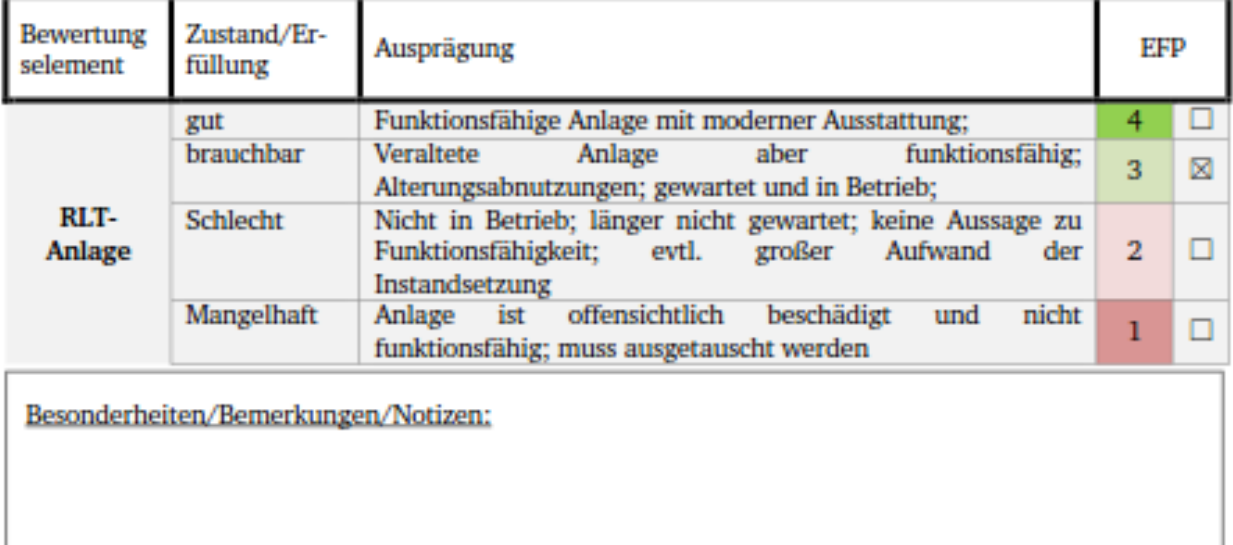

# Wärmeanlagen:

 $\square$ Strahlungsheizung  $\boxtimes$ Hellstrahler  $\square$ Dunkelstrahler  $\Box$ Deckenstrahlplatten

 $\square {\sf Warmluftheizung} \quad \square {\sf Lufterhitzer}$ 

□Fußbodenheizung

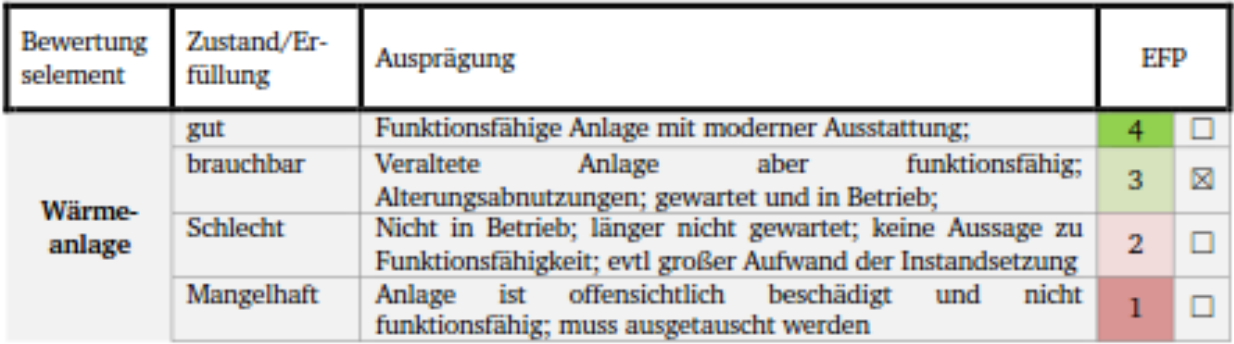

Besonderheiten/Bemerkungen/Notizen:

Waren angeschaltet daher funktionsfähig

# Elektroversorgung:

Verteilung über:

 $\Box$  Kabelsystem

⊠Schienensystem

 $\Box$  von der Decke abgehängt

 $\Box$  Im Boden

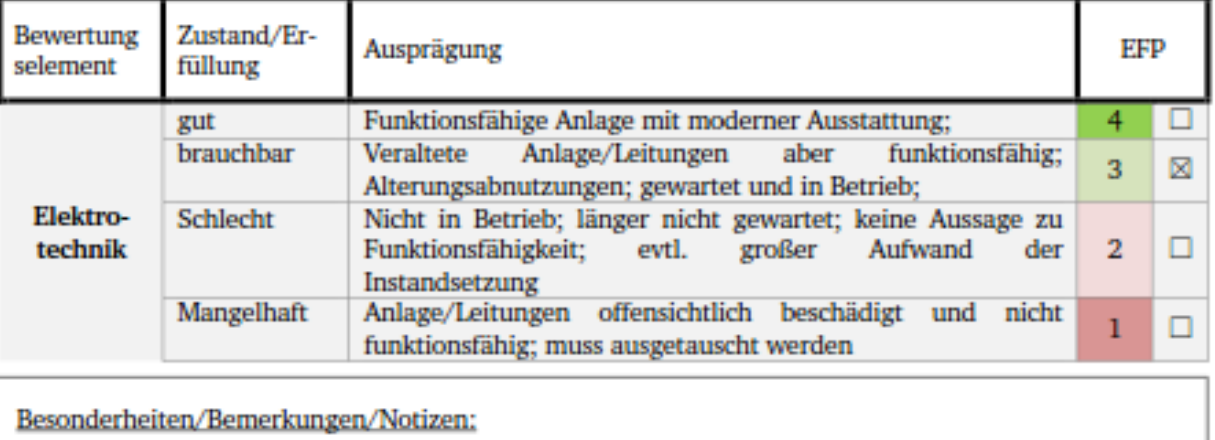

Schienensystem am Tragwerk befestigt

### **Beleuchtung:**

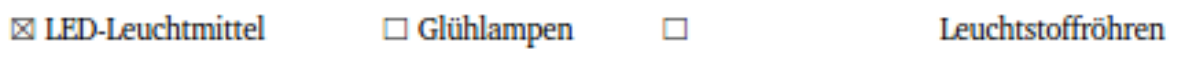

 $\Box$  Andere:

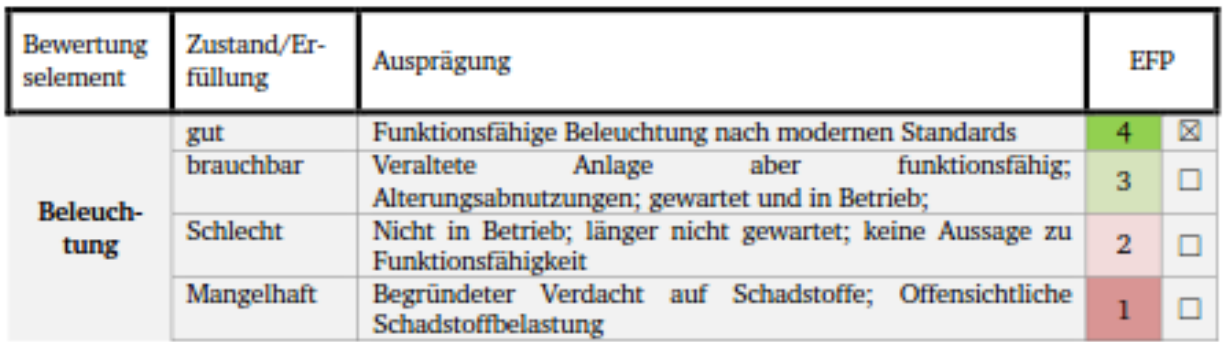

Besonderheiten/Bemerkungen/Notizen:

Neue Lampen wurden installiert

#### **Sonstige Ausstattung:**

#### Rolltore: Anzahl: 4 rolltore 6 Verladerampen

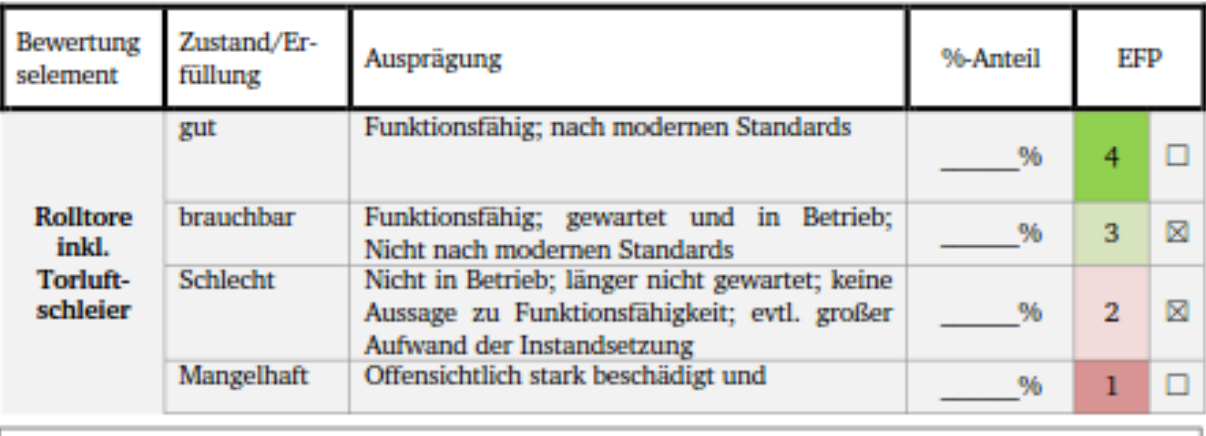

Besonderheiten/Bemerkungen/Notizen:

nur die Hälfte der Tore wurden kontinuierlich gewartet

#### Krananlagen:

- $\boxtimes$  Säulenschwenkkran  $\boxtimes$  Kranbahn
	-

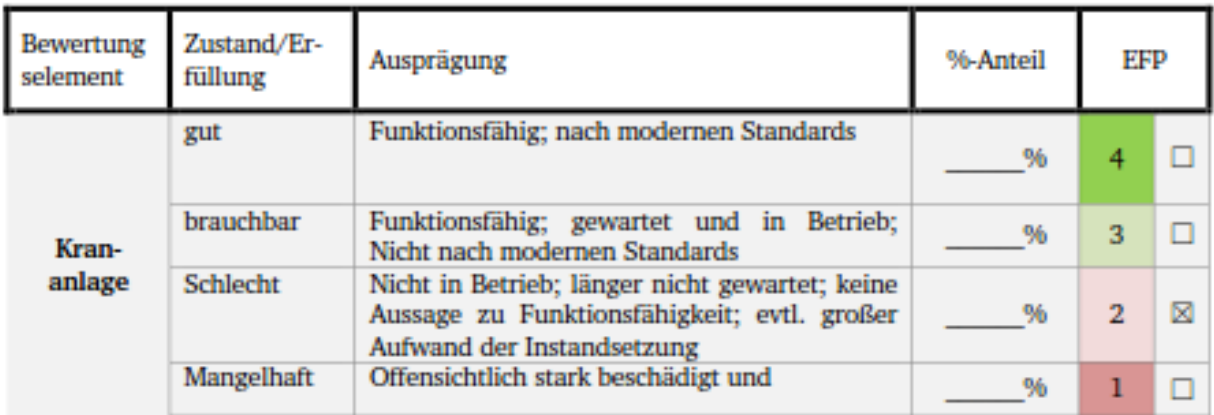

Besonderheiten/Bemerkungen/Notizen:

Sehr große Kranbahn vorhanden, jedoch teilweise demontiert.

#### 3. Nutzungsbeeinflussende Kriterien

#### 3.1 Rechtliche Rahmenbedingungen Genehmigte Nutzung **CKD-Verpackung** in der Baugenehmigung: und Kistenschreinerei sowie Versammlungsstätte für 7000 Pers

#### Bauplanungsrecht

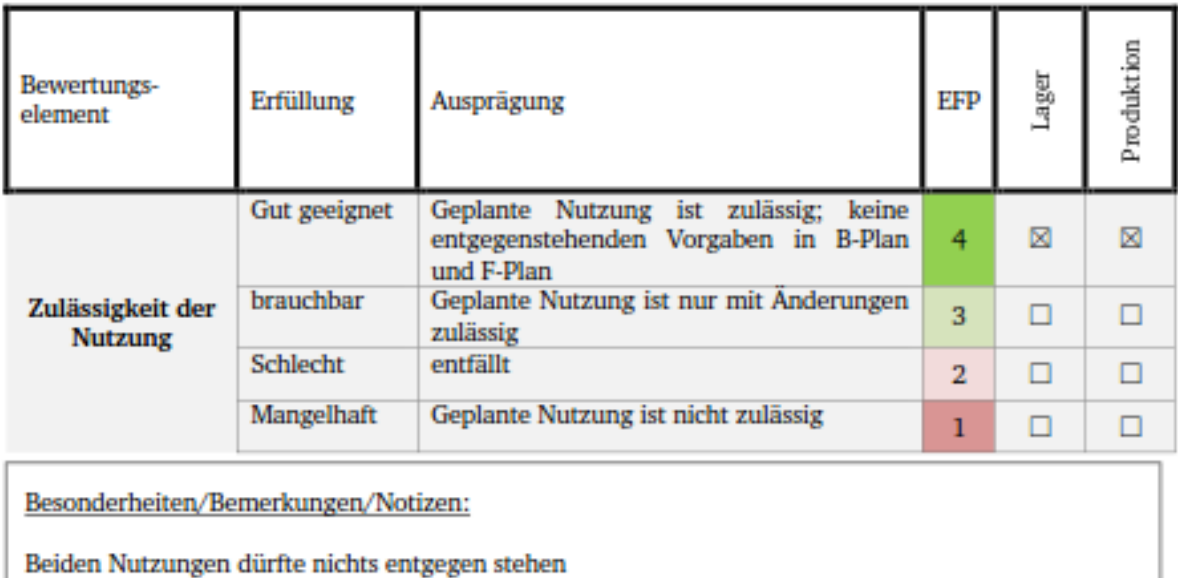

#### Bauordnungsrecht

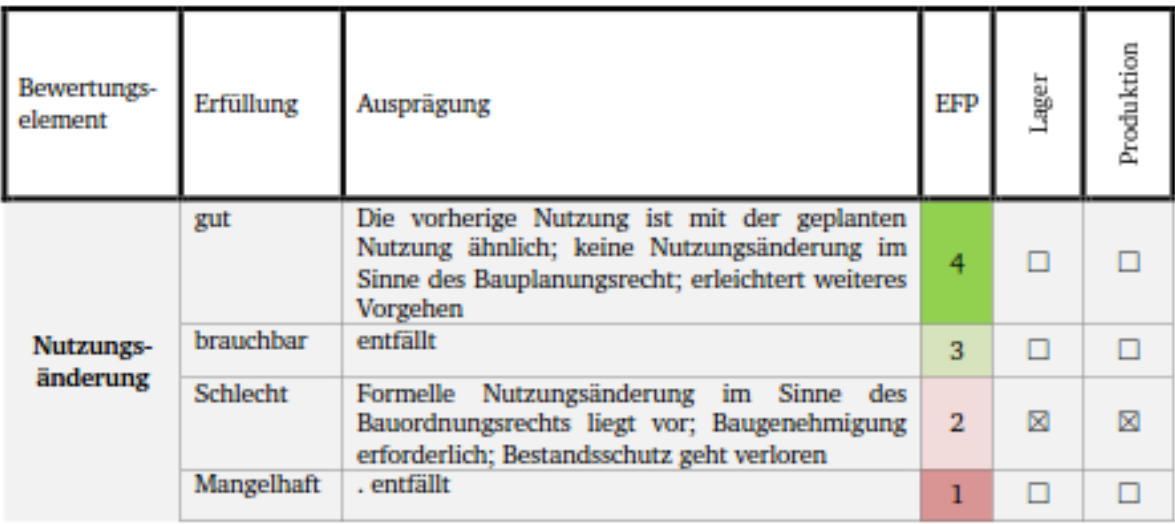

Besonderheiten/Bemerkungen/Notizen:

Lager und Produktion unterscheiden sich von der jetzigen Nutzung

#### **Brandschutz:**

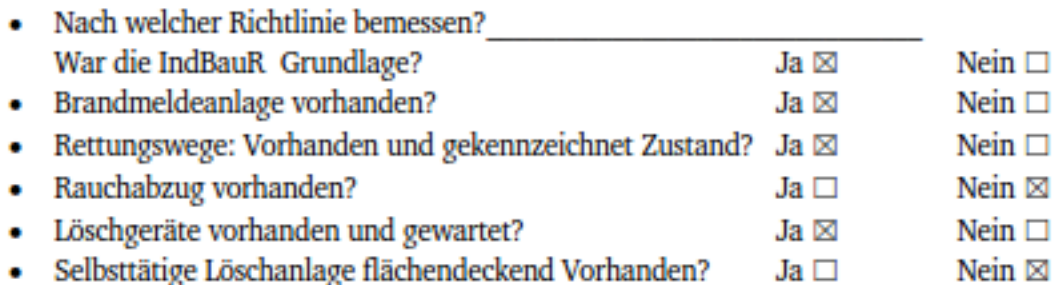

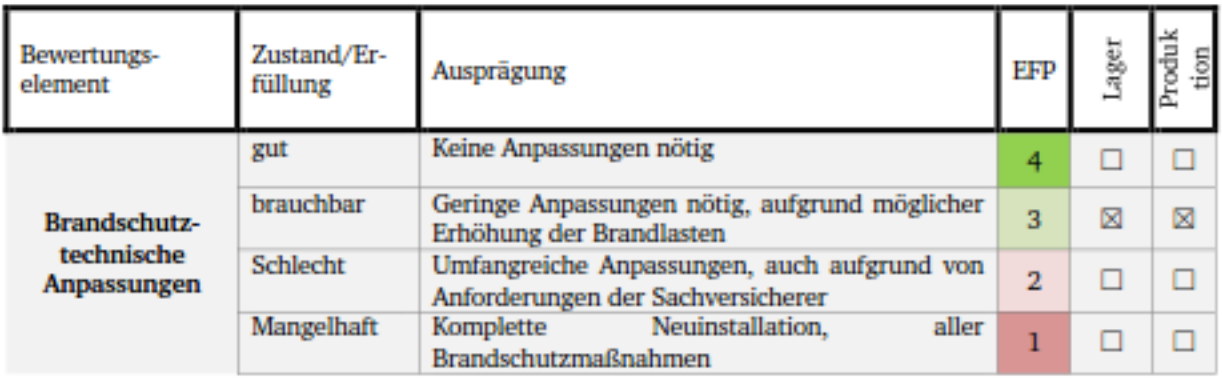

Besonderheiten/Bemerkungen/Notizen:

# Sonstige öffentlich-rechtliche Vorschriften:

#### Denkmalschutz

ö

ö

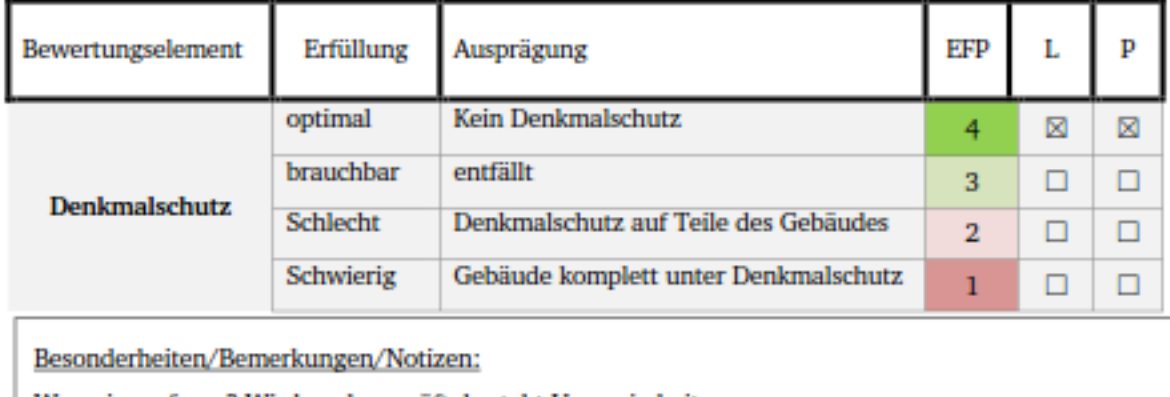

Wenn ja, auf was? Wird noch geprüft, besteht Ungewissheit,

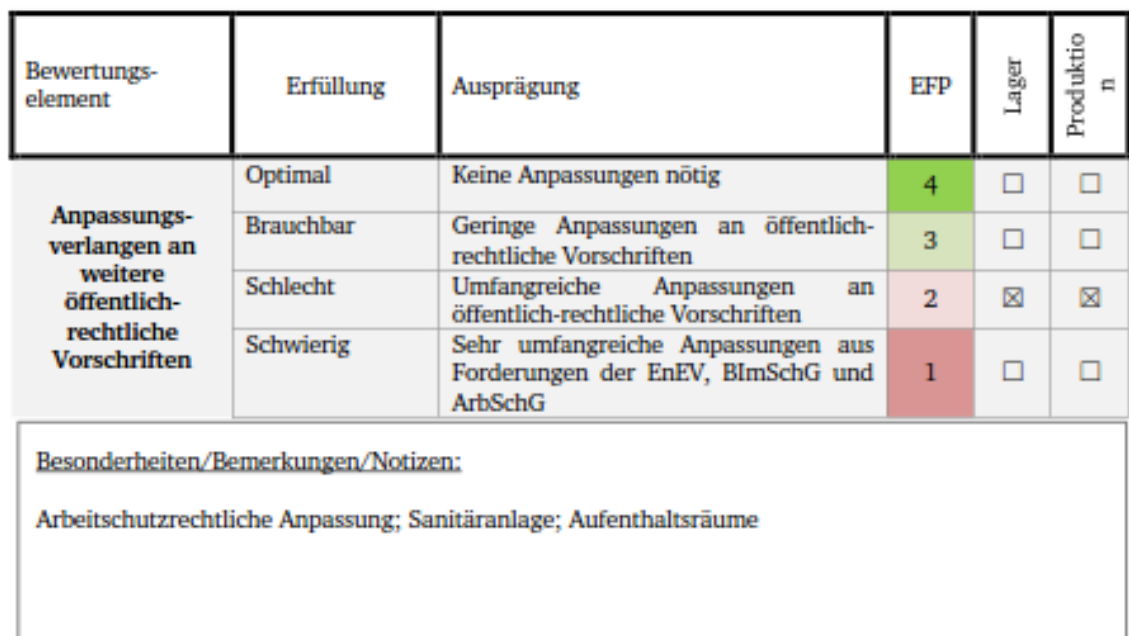

# 3.2 Gebäudestruktur und -geometrie:

# Lage auf dem Areal:

Randlage:  $\boxtimes$  Ja

 $\Box$ Nein

# →<br>Möglichkeiten zum Verkauf prüfen

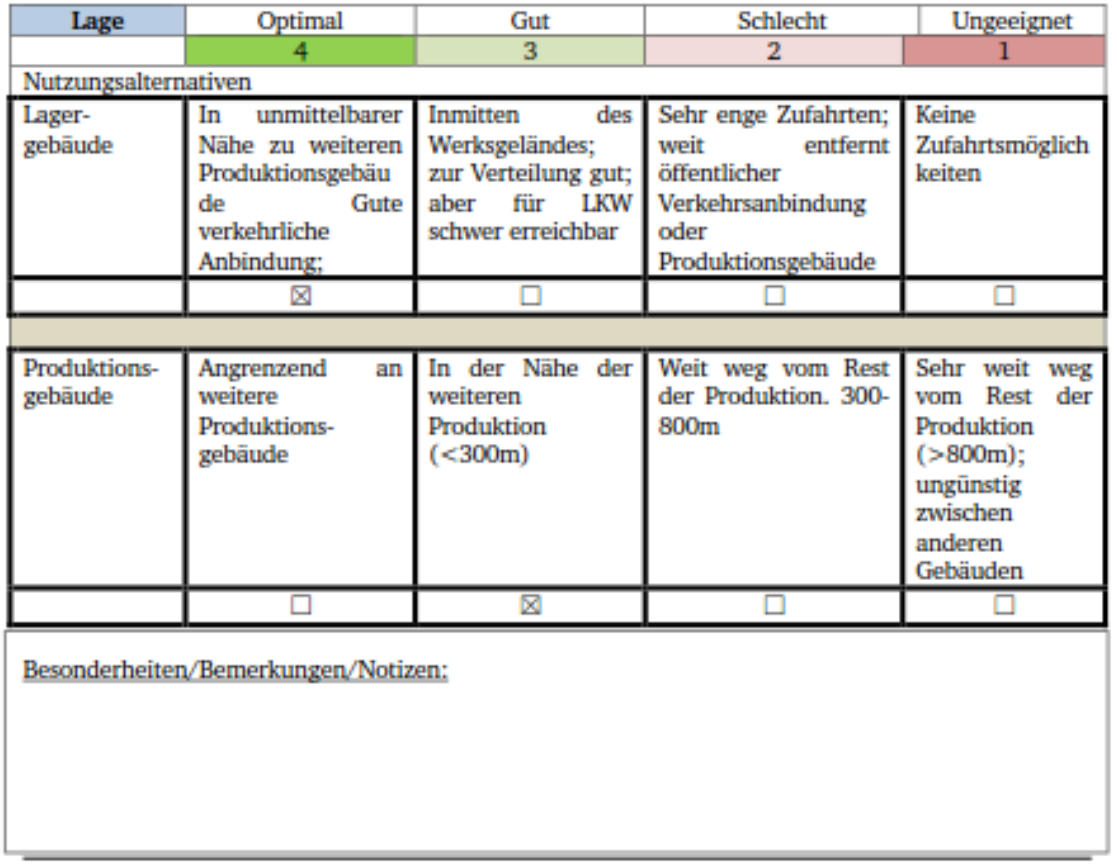

# Primärstruktur:

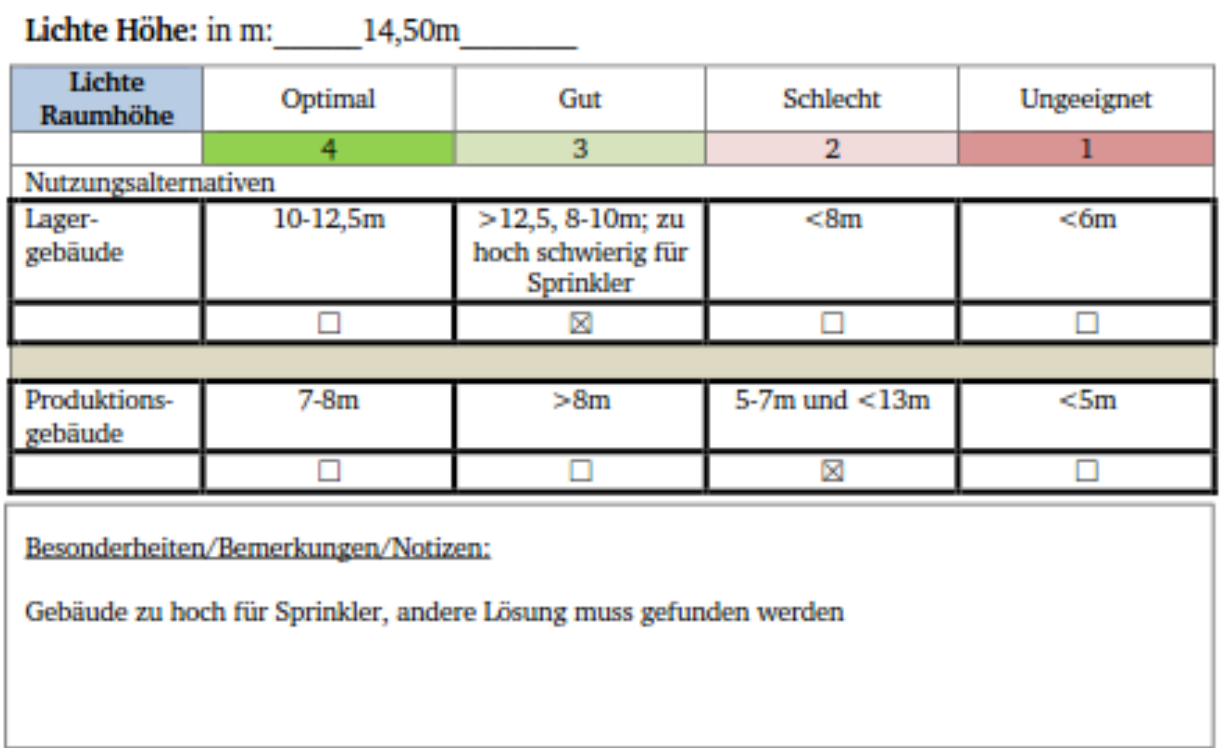

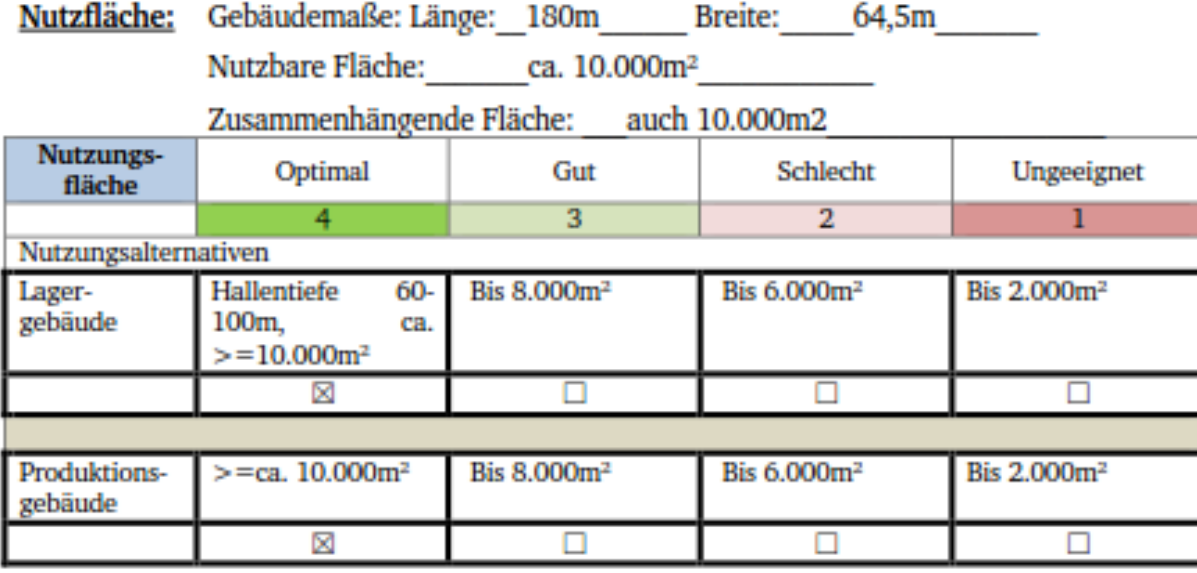

Besonderheiten/Bemerkungen/Notizen:

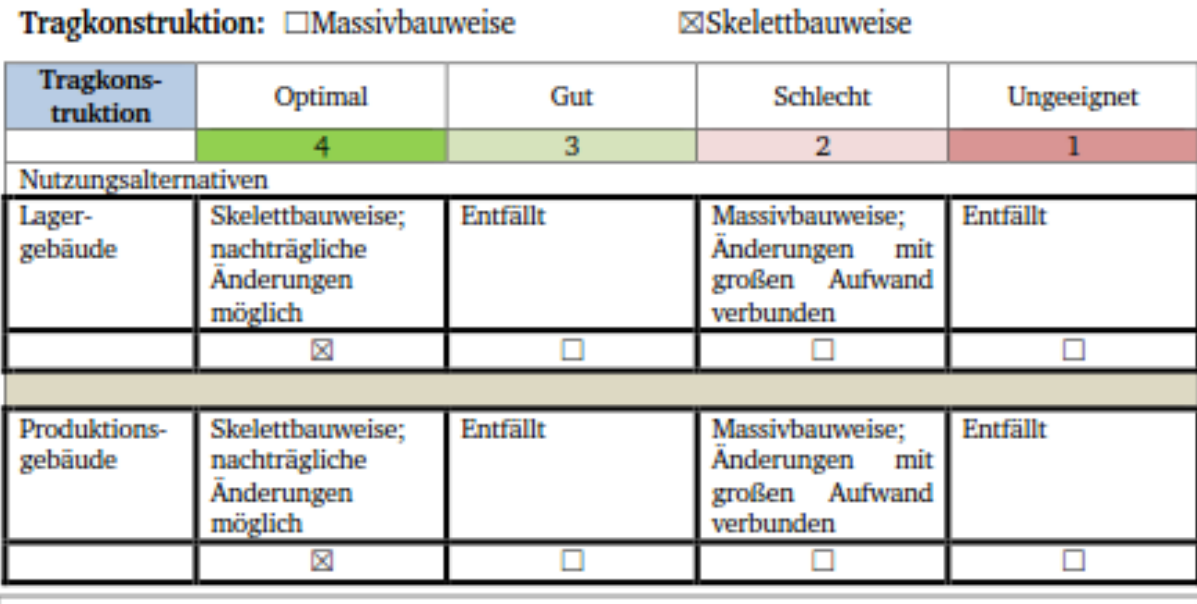

#### Teaghoneteultion: EMaccivhanuaica

Besonderheiten/Bemerkungen/Notizen:

#### Stützenabstand/Stützenraster:

In m.

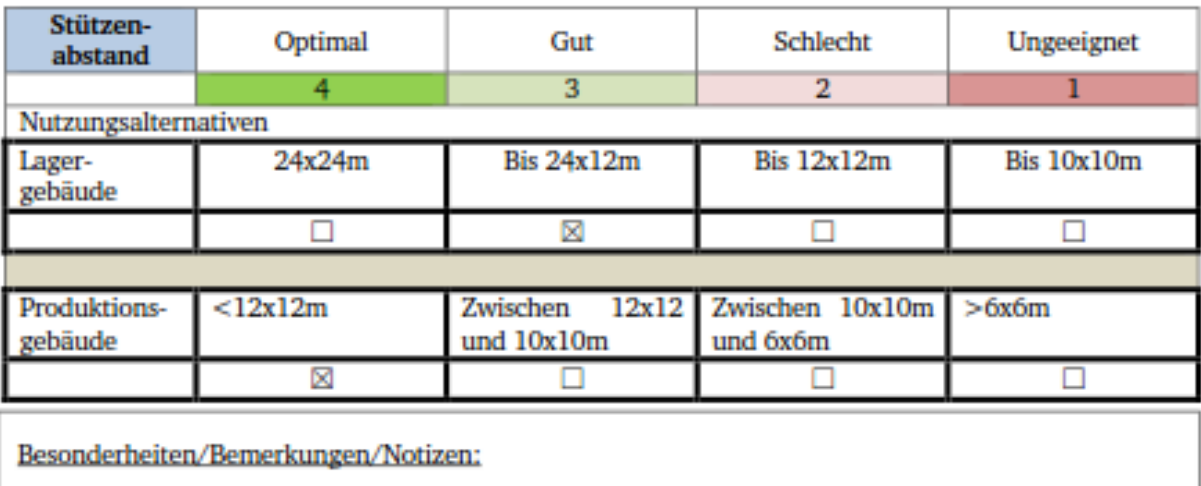

#### Aufnahme von Anhängelasten: In kN:

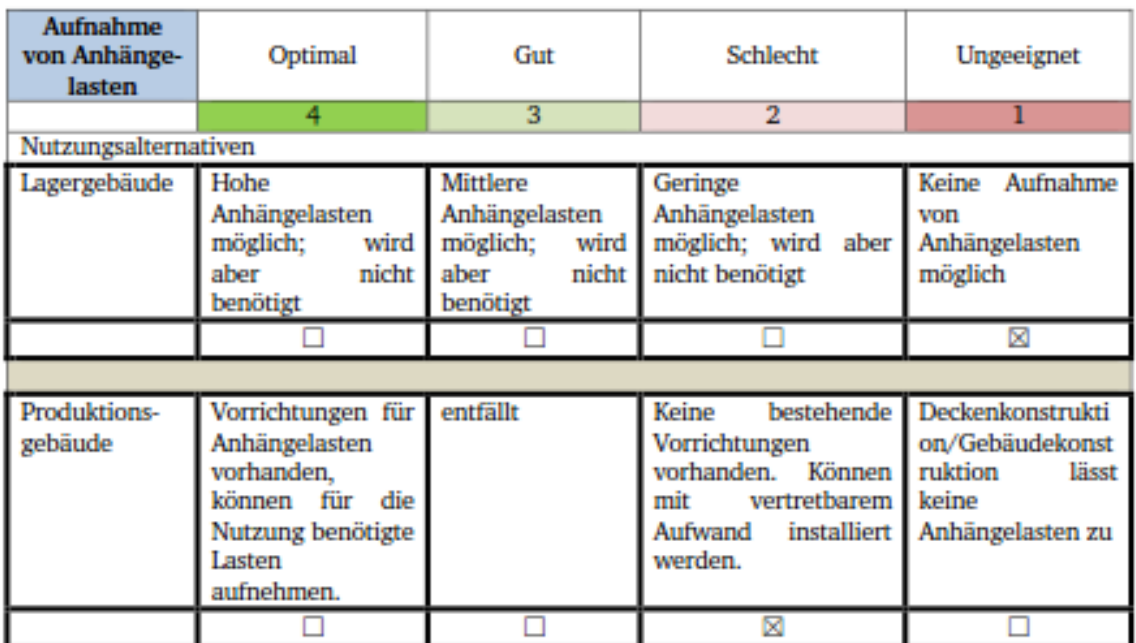

Besonderheiten/Bemerkungen/Notizen:

Decke kann keine anhängelasten aufnehmen; möglichweise kann auf der Kranbahn eine Vorrichtung installiert werden

**Bautyp und Geschossigkeit:** 

 $\Box \text{Geschossbau} \qquad \text{Anzahl der Geschosse:}\_$ 

⊠Hallenbau

 $\Box$ Flachbau

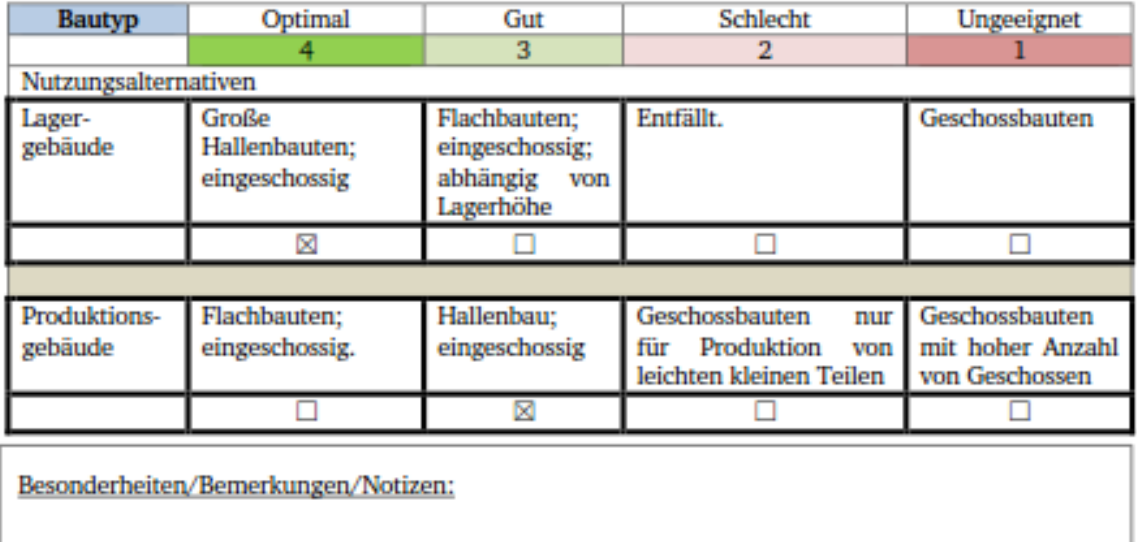

# Sekundärstruktur:

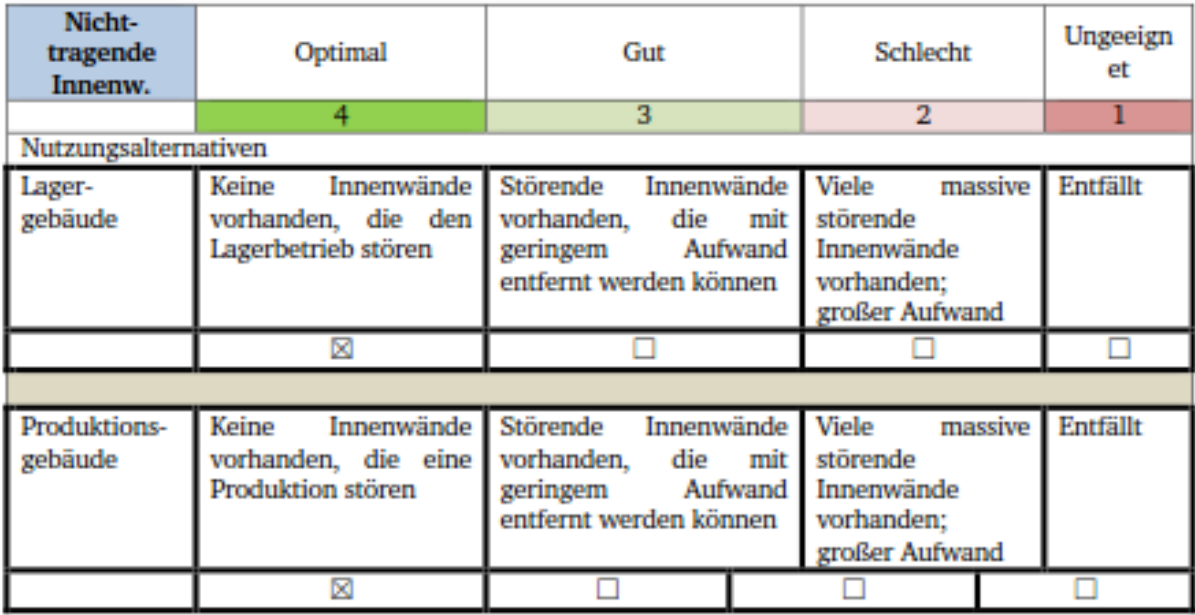

Besonderheiten/Bemerkungen/Notizen:

# **Boden:**

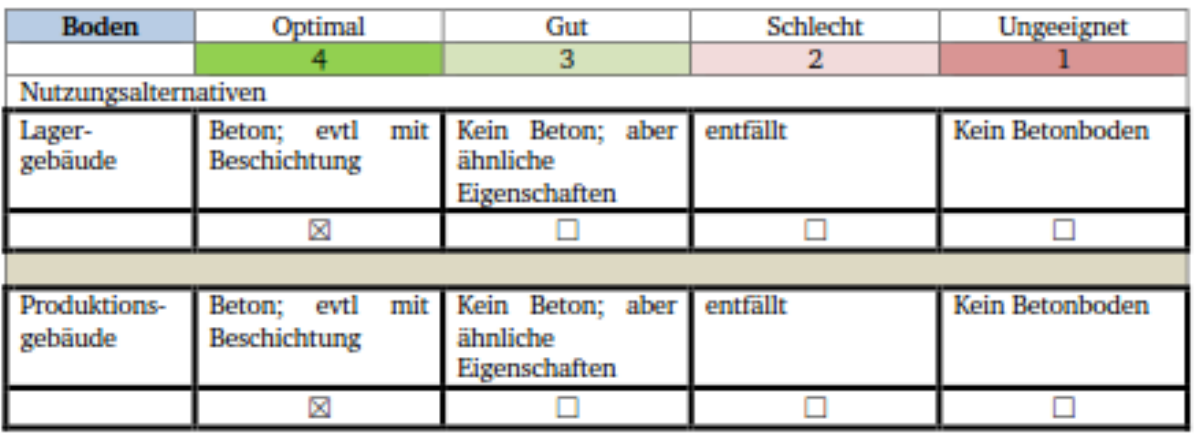

Besonderheiten/Bemerkungen/Notizen:

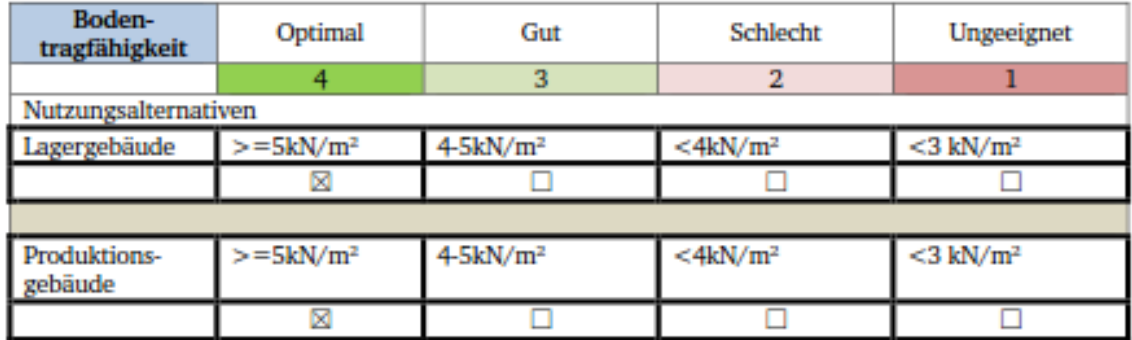

Besonderheiten/Bemerkungen/Notizen:

Aufgrund der früheren Nutzung als Schmiede kann davon ausgegangen werden, das die Tragfähigkeit ausreichend ist

#### Technische Gebäudeausrüstung/Versorgungstechnik/Sonstige Ausstattung

#### **Industrielle Medienversorgung:**

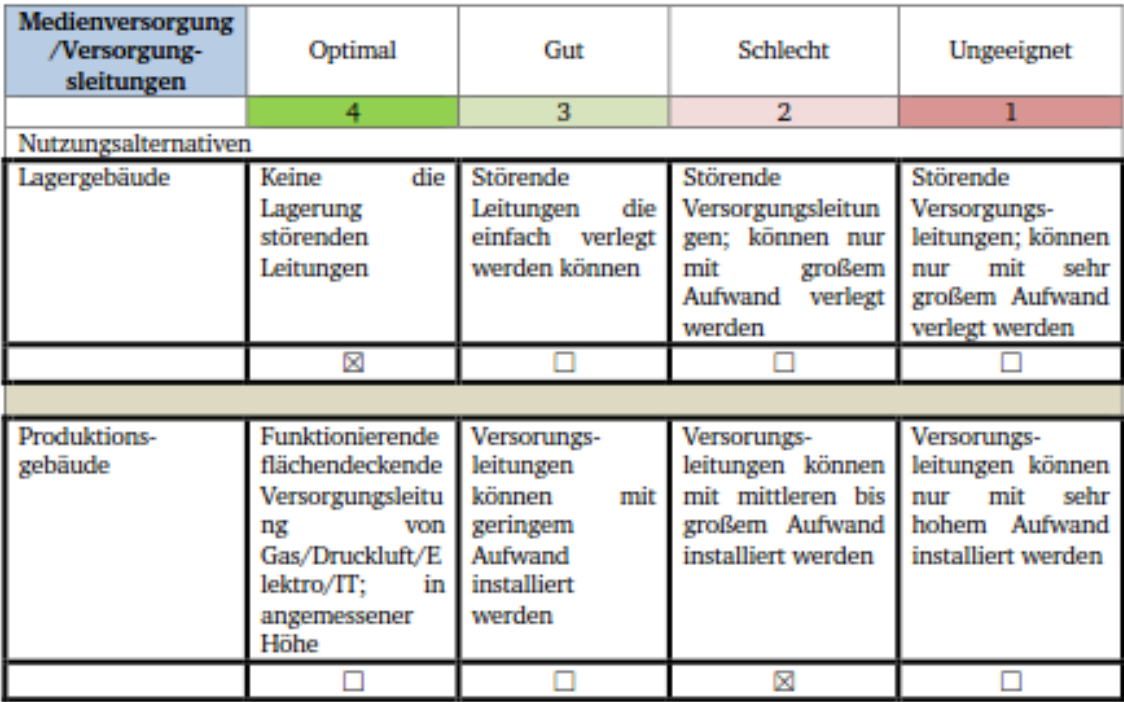

Besonderheiten/Bemerkungen/Notizen:

## Krananlagen:

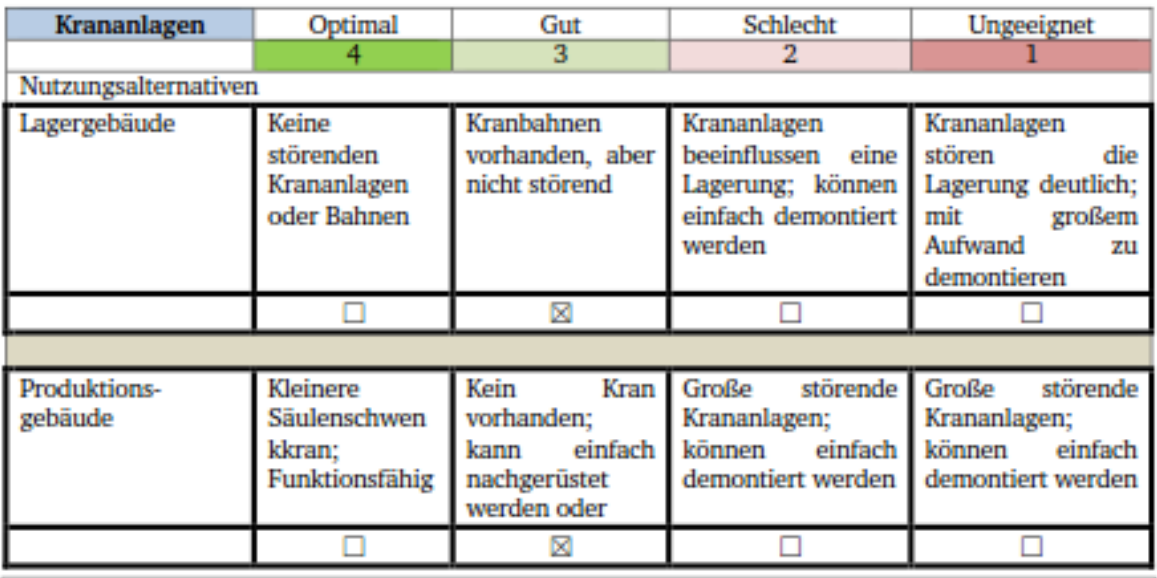

Besonderheiten/Bemerkungen/Notizen:

# Rolltore und Verladerampen:

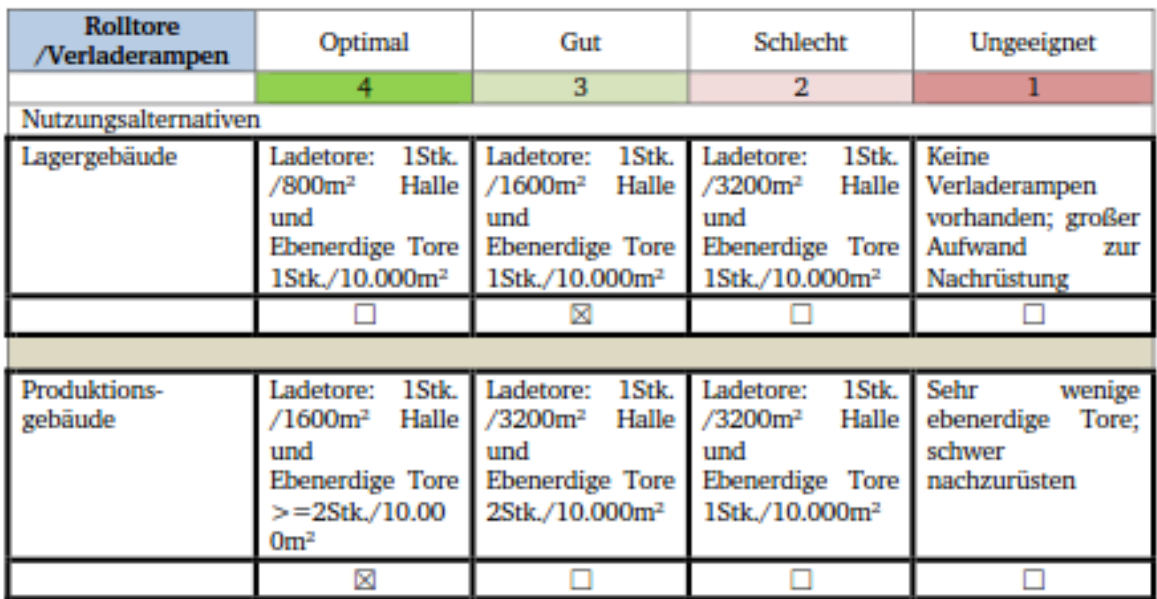

Besonderheiten/Bemerkungen/Notizen:

Viele Tore vorhanden jedoch nicht alle funktionsfähig.

# **A.24. Referenzwerte für die Nutzungsalternativen Lager / Produktion**

Die nachfolgenden Listen zeigen die aus der Literatur und Experteninterview ermittelten Referenzwerte für die Nutzungsalternativen Lager und Produktion.

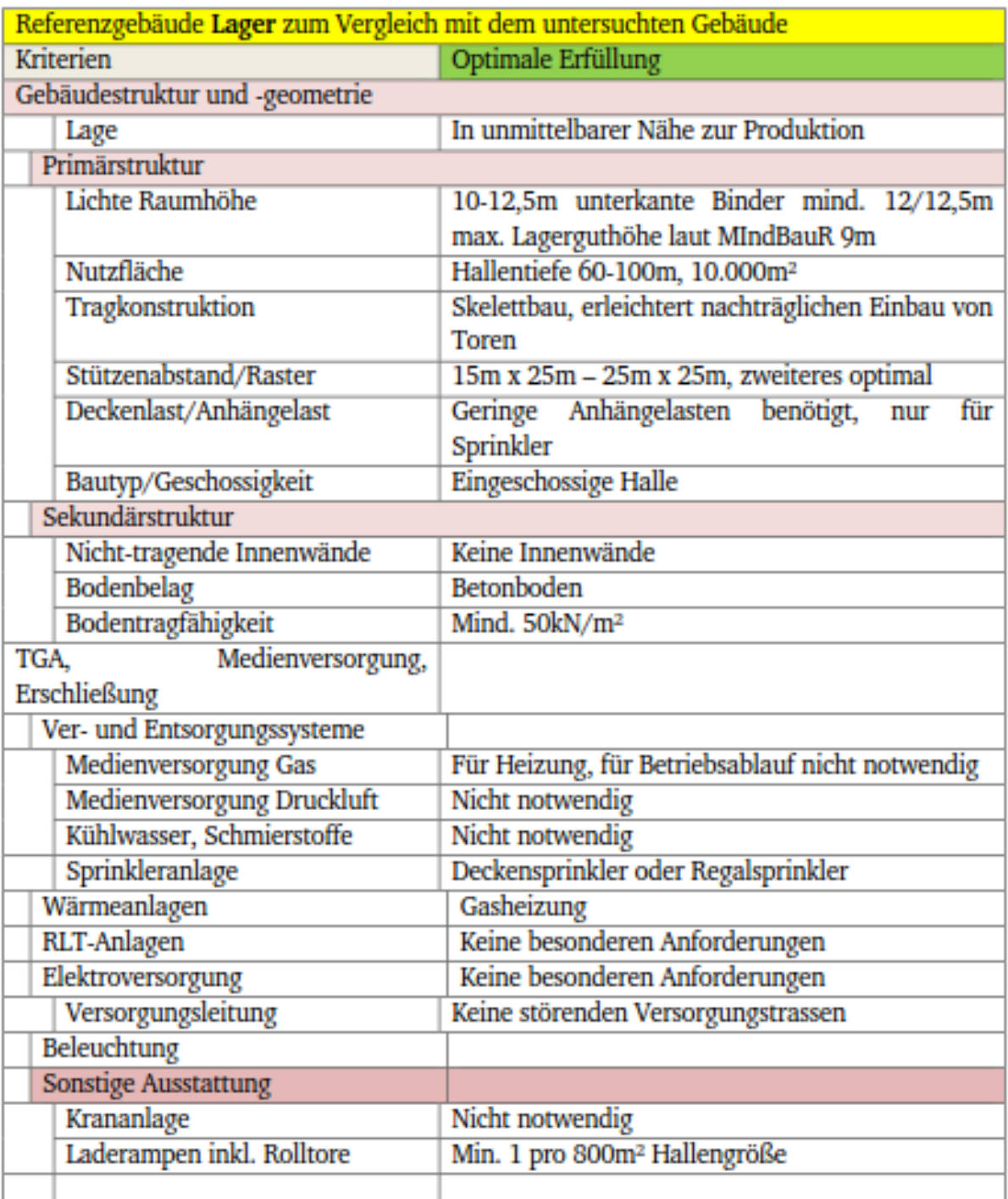

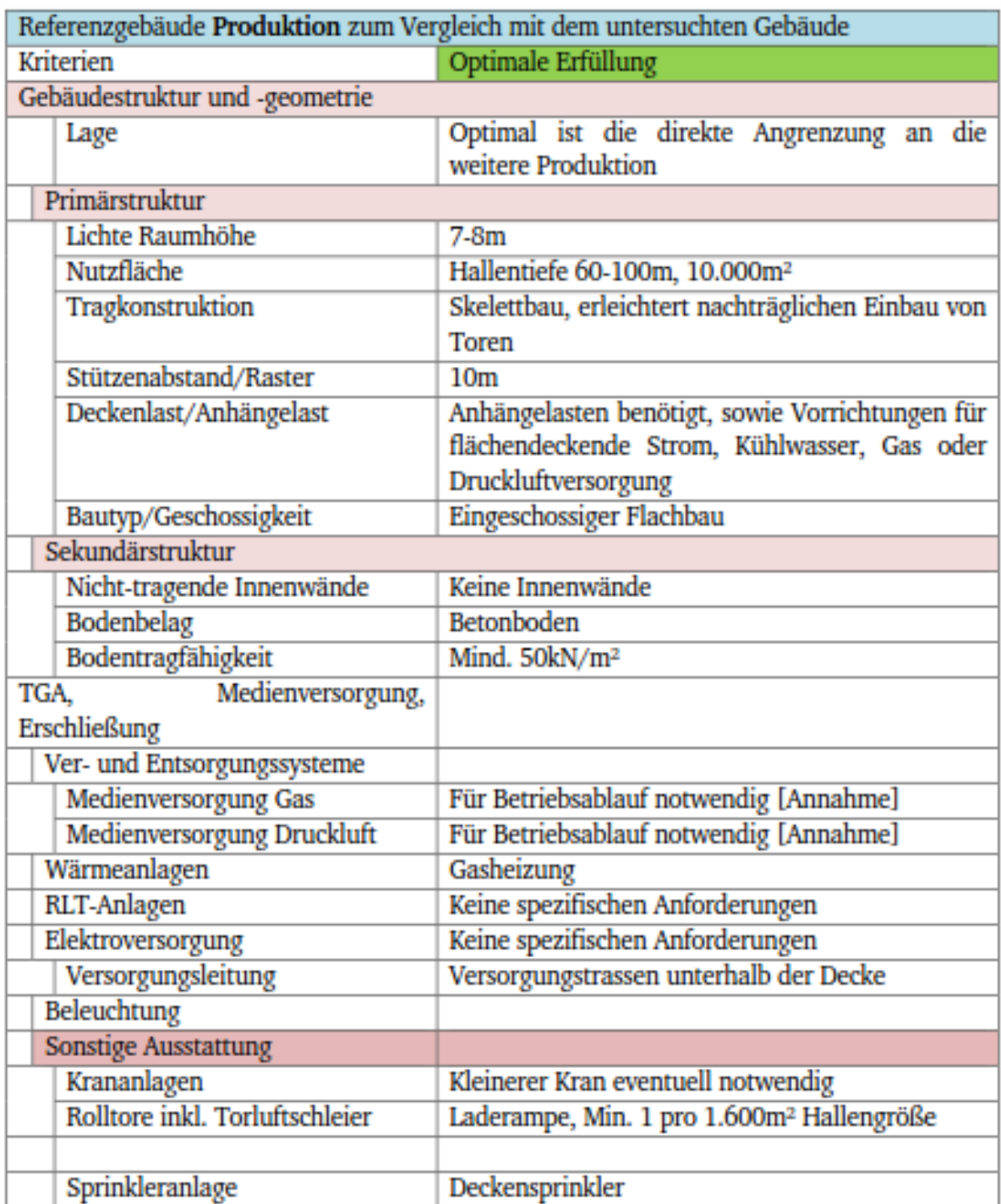

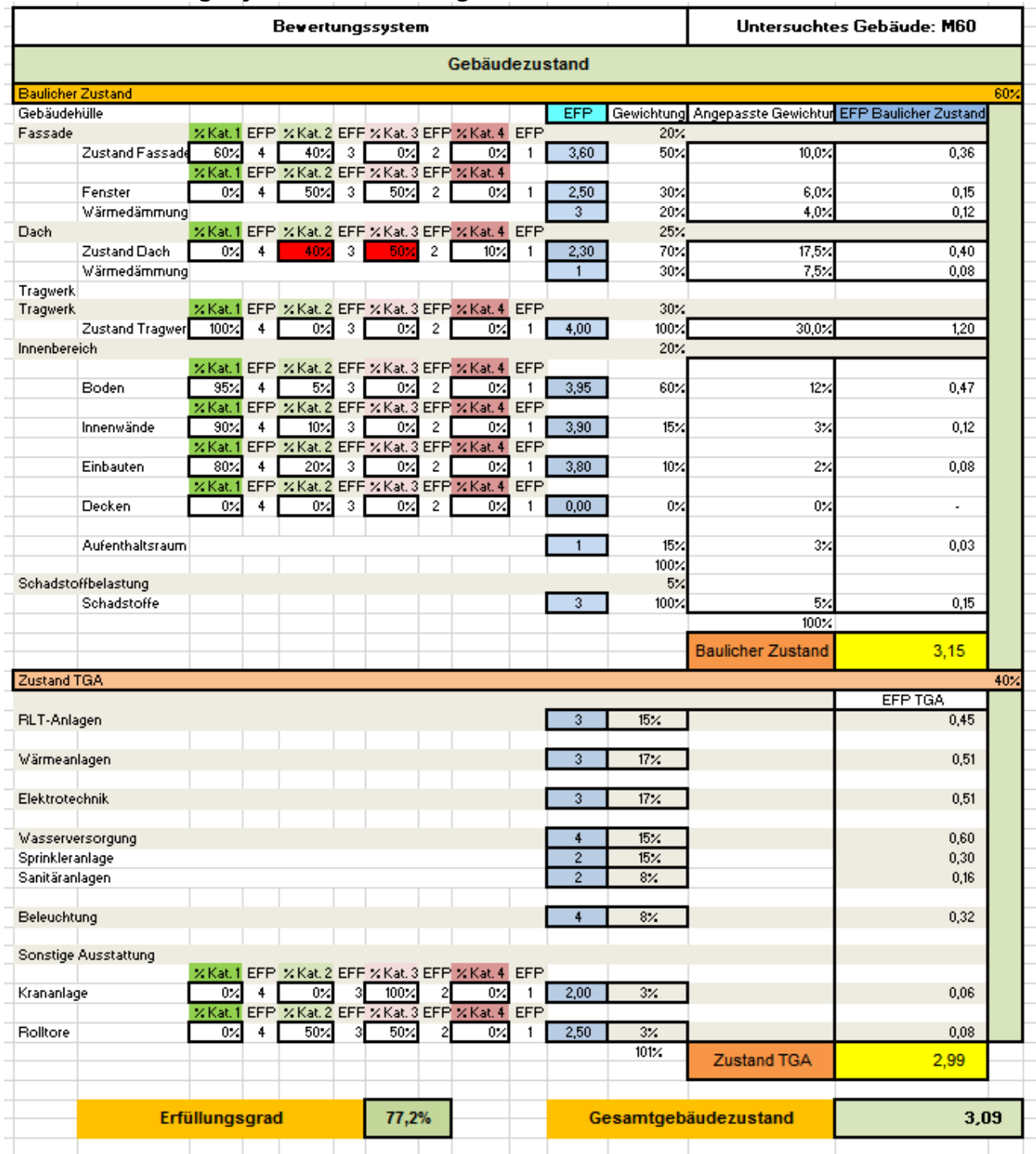

# **A.25. Bewertungssystem / Bewertungsmatrix**

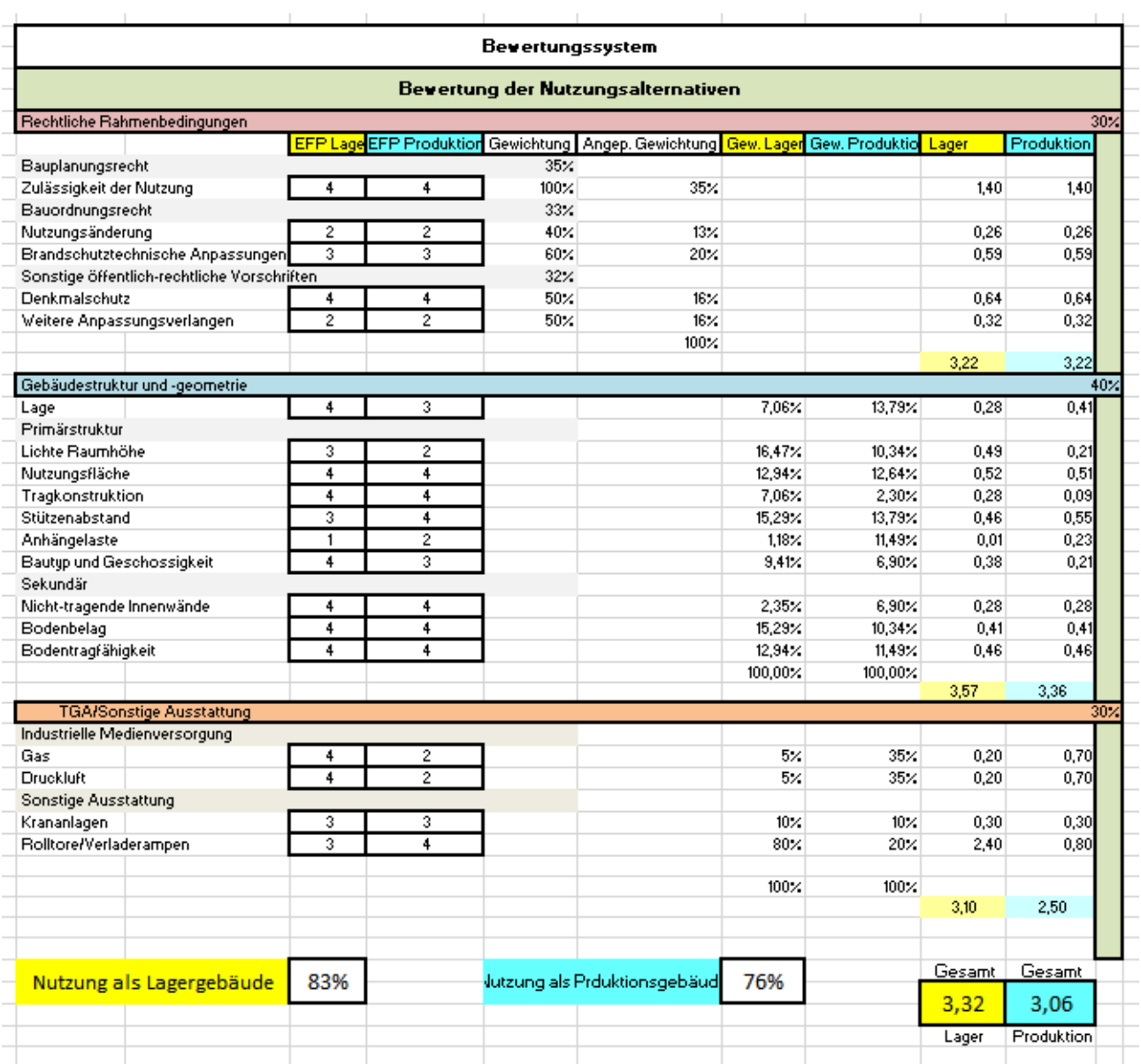